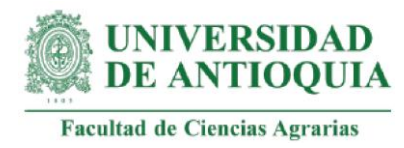

# **Estudio cualitativo y cuantitativo del valor social del proyecto "Laboratorios Territoriales de cacao de la Universidad de Antioquia"**

# **Vanessa Aguilar Marín**

**Director**

## **Mario Fernando Cerón Muñoz**

Profesor titular, Universidad de Antioquia

**Codirector**

## **Holmes Rodríguez Espinosa**

Profesor titular, Universidad de Antioquia

## **Comité tutorial**

## **Carmen Milena Guacaneme Barrera**

Profesora de catedra, Universidad de Antioquia

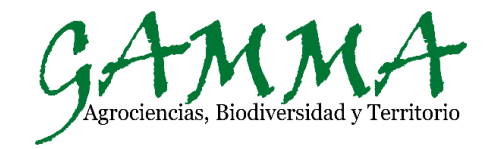

**Grupo de Investigación GAMMA - Agrociencias, Biodiversidad y Territorio-**

**Maestría en Agronegocios, modalidad de profundización Línea de Gestión de la Tecnología y la Innovación Agroempresarial Universidad de Antioquia**

**2022**

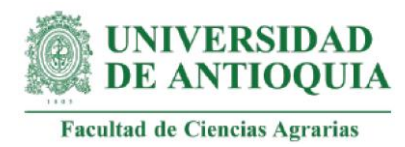

## **Agradecimientos**

Al grupo de investigación GAMMA, en especial a los profesores Mario Fernando Cerón Muñoz, Holmes Rodríguez Espinosa y Carmen Milena Guacaneme Barrera, por sus aportes en mi formación personal y profesional.

Al Centro de Desarrollo Agrobiotecnológico de Innovación e Integración Territorial de la Universidad de Antioquia (CEDAIT) por brindarme los medios materiales que garantizaron mi proceso académico.

A mi familia por acompañarme en la distancia y permitirme las ausencias.

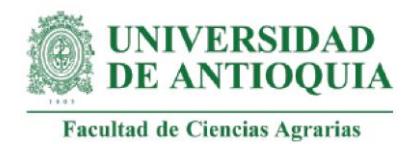

### **Tabla de Contenido**

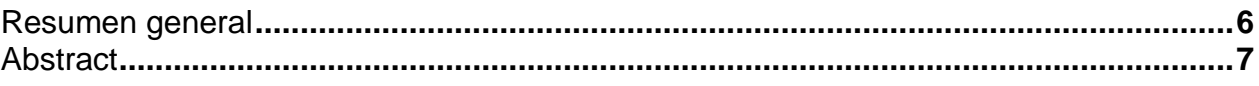

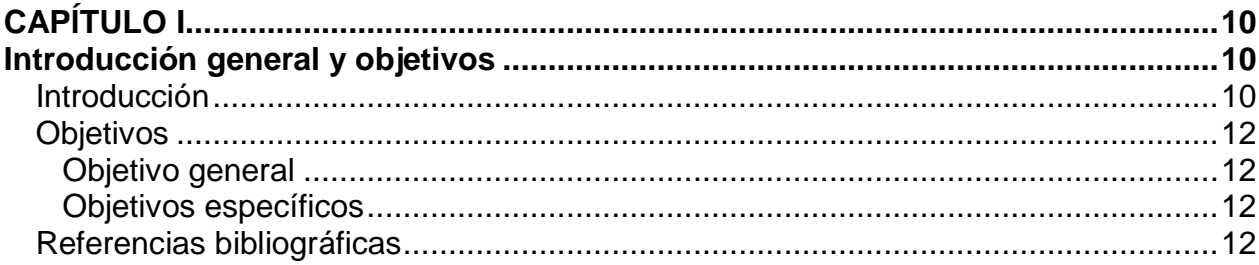

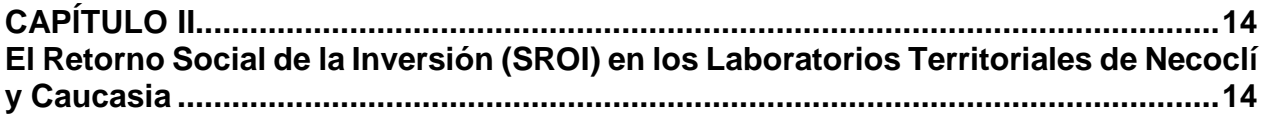

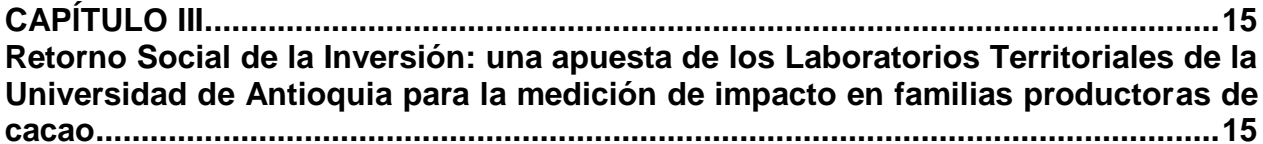

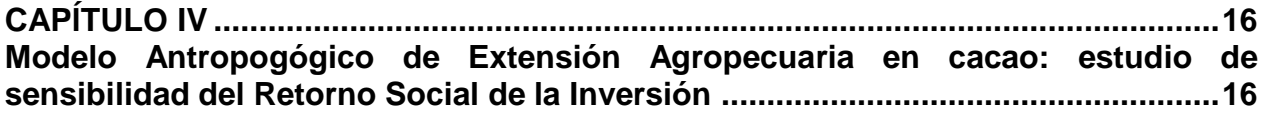

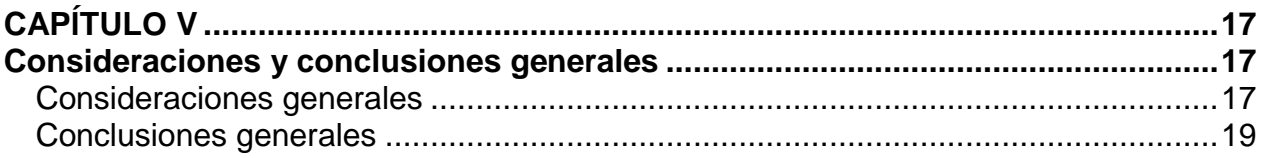

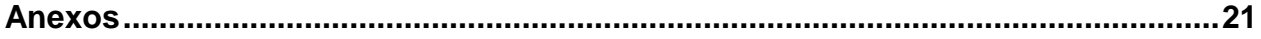

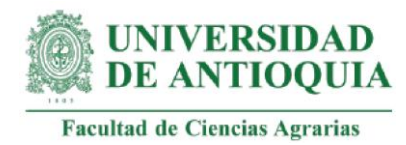

#### **Listado de anexos**

**Pág.**

**Anexo 1.** [Encuesta para la identificación de supuestos y correctores vinculados a la](#page-21-0)  [valoración de impacto de los Laboratorios Territoriales.................................................21](#page-21-0) **Anexo 2** [Programación en R Project para el cálculo de los índices del Retorno Social de](#page-23-0)  [la Inversión con su respectivo análisis de sensibilidad.](#page-23-0) .................................................23 **Anexo 3.** [Registro fotográfico de salida de campo al municipio de Necoclí \(Antioquia\)](#page-374-0)  [durante las actividades de acompañamiento personalizado a familias productoras de](#page-374-0)  cacao. [.........................................................................................................................374](#page-374-0)

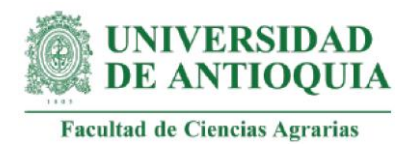

### **Lista de Abreviaturas**

- LT: Laboratorios Territoriales.
- PD: establecimiento de parcelas demostrativas.
- AcT: acompañamiento técnico.
- AcE: acompañamiento empresarial.
- AcS: acompañamiento social.
- AcA: acompañamiento ambiental.
- AcF: acompañamiento familiar.
- CP: capacitaciones.

MAEA: Modelo Antropogógico de Extensión Agropecuaria.

IPD: Inversión para el establecimiento de parcelas demostrativas.

IAcT: Inversión para el acompañamiento técnico.

IAcE: Inversión para el acompañamiento empresarial.

IAcS: Inversión para el acompañamiento social.

IAcA: Inversión para el acompañamiento ambiental.

IAcF: Inversión para el acompañamiento familiar.

ICP: Inversión para las capacitaciones.

IMAEA: Inversión para el Modelo Antropogógico de Extensión Agropecuaria.

SROIPD: Retorno social de la inversión del establecimiento de parcelas demostrativas.

SROI<sub>AcT</sub>: Retorno social de la inversión del acompañamiento técnico.

SROIAcE: Retorno social de la inversión del acompañamiento empresarial.

SROIAcS: Retorno social de la inversión del acompañamiento social.

SROIAcA: Retorno social de la inversión del acompañamiento ambiental.

SROIAcF: Retorno social de la inversión del acompañamiento familiar.

SROICP: Retorno social de la inversión de las capacitaciones.

SROIMAEA: Retorno social de la inversión del Modelo Antropogógico de Extensión Agropecuaria.

SROILTC: Retorno social de la inversión de los Laboratorios Territoriales de cacao.

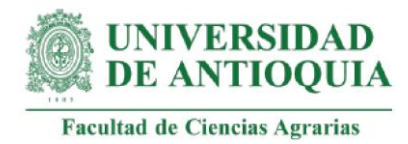

SNIA: Sistema Nacional de Innovación Agropecuaria.

CEDAIT: Centro de Desarrollo Agrobiotecnológico de Innovación e Integración Territorial.

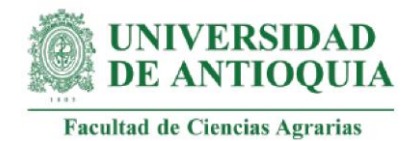

#### <span id="page-6-0"></span>**Resumen general**

Los programas de extensión rural se han orientado recientemente hacia una concepción integral que busca trascender de los aspectos exclusivamente productivos para hacer énfasis en el desarrollo de capacidades técnicas, empresariales, sociales y ambientales. Este panorama exige procesos de valoración de impacto que estén alineados a este nuevo enfoque, por lo que el objetivo de este trabajo fue identificar el valor social generado por el proyecto Laboratorios Territoriales de cacao en sus iniciativas de extensión rural en los municipios de Necoclí, Caucasia, Chigorodó, Dabeiba y Támesis entre el 2019 y 2021.

Para esto se ajustó la metodología del Retorno Social de la Inversión (SROI), la cual permite valorar monetariamente los cambios para calcular la cantidad de impacto generado por cada peso invertido. Se estudió: i) el establecimiento de parcelas demostrativas (PD); los acompañamientos personalizados en ii) aspectos técnicos (AcT), iii) empresariales (AcE), iv) sociales (AcS), v) ambientales (AcA) y vi) familiares (AcF); vii) el desarrollo de capacitaciones (CP); y viii) la construcción de un Modelo Antropogógico de Extensión Agropecuaria (MAEA). Posteriormente se realizó un análisis de sensibilidad para identificar los cambios que tuvieron una mayor influencia dentro de cada índice. Para esto se generaron gráficos en donde se relacionaron los cambios con su respectivo SROI, identificando las mayores sensibilidades en aquellas variables cuya línea de tendencia tuviera un desempeño ascendente.

Los índices obtenidos fueron los siguientes: SROIPD de 2,42±0,76, SROI<sub>AcT</sub> de 3,82±1,76,  $SROI_{ACE}$  de 2,88 $\pm$ 1,13,  $SROI_{ACS}$  de 2,55 $\pm$ 0,97,  $SROI_{ACA}$  de 2,80 $\pm$ 0,44,  $SROI_{ACF}$  de 2,58±1,46, SROICP de 2,73±0,43 y SROIMAEA de 10,27±8,17. Con los resultados anteriores se alcanzó un índice total para los Laboratorios Territoriales de cacao (SROILTC) de 4,49±2,48. Las variables más sensibles fueron las siguientes: la proyección de ingresos por 20 años; el aumento de la producción de cacao; la producción por encima del punto de equilibrio; la satisfacción de necesidades básicas y sociales; los acuerdos

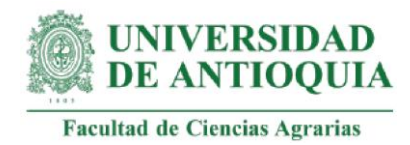

informales para la sucesión del sistema productivo; los inicios de prácticas de conservación de suelos; la definición de actividades para alcanzar la finca soñada; y la implementación del MAEA.

Se concluye que los proyectos con el enfoque de los Laboratorios Territoriales constituyen una alternativa adecuada para la extensión rural, porque generan un impacto positivo que es mayor a la inversión que estos requieren. La adaptación de la metodología SROI al contexto de los Laboratorios Territoriales permitió definirla como la hoja de ruta de valoración de impacto del MAEA en sus futuras intervenciones y generar un activo de nuevo conocimiento del grupo GAMMA con un nivel de madurez tecnológica (TRL) de la Unidad de Transferencia de Conocimiento de la División de Innovación de la Universidad de Antioquia de 8.

Se recomienda desarrollar verificaciones a mediano y largo plazo de los cambios analizados en este estudio, analizar los efectos en otros grupos de interés e incorporar asignaciones monetarias construidas a partir de la aplicación de la técnica de la disposición a pagar para fortalecer los procesos participativos de las comunidades en los ejercicios investigativos.

**Palabras clave:** desarrollo rural, extensión rural, impacto social, innovación social, monetización.

#### <span id="page-7-0"></span>**Abstract**

Rural extension programs have recently been oriented towards an integral conception that seeks to transcend exclusively productive aspects to emphasize the development of technical, entrepreneurial, social and environmental capacities. This scenario requires impact assessment processes that are aligned with this new approach, so the objective of this work was to identify the social value generated by the Territorial Cocoa Laboratories

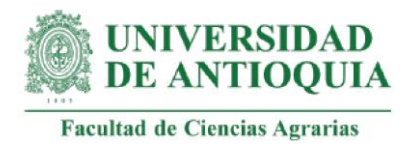

project in its rural extension initiatives in the municipalities of Necoclí, Caucasia, Chigorodó, Dabeiba and Támesis between 2019 and 2021.

For this, the Social Return on Investment (SROI) methodology was adjusted, which allows to monetarily value the changes to calculate the amount of impact generated for each peso invested. The following were studied: i) the establishment of demonstration plots (PD); personalized accompaniment in ii) technical (AcT), iii) business (AcE), iv) social (AcS), v) environmental (AcA) and vi) family (AcF) aspects; vii) the development of training (CP); and viii) the construction of an Anthropogogical Model of Agricultural Extension (MAEA). Subsequently, a sensitivity analysis was carried out to identify the changes that had the greatest influence within each index. For this purpose, graphs were generated in which the changes were related to their respective SROI, identifying the greatest sensitivities in those variables whose trend line had an ascending performance.

The indices obtained were as follows: SROIPD of  $2.42\pm0.76$ , SROIACT of  $3.82\pm1.76$ , SROIAcE of 2.88±1.13, SROIAcS of 2.55±0.97, SROIAcA of 2.80±0.44, SROIAcF of 2.58±1.46, SROI<sub>CP</sub> of 2.73±0.43 and SROI<sub>MAEA</sub> of 10.27±8.17. With the above results, a total index for the cocoa Territorial Laboratories ( $SROI_{LTC}$ ) of 4.49 $\pm$ 2.48 was reached. The most sensitive variables were the following: income projection for 20 years; increase in cocoa production; production above the break-even point; satisfaction of basic and social needs; informal agreements for the succession of the production system; initiation of soil conservation practices; definition of activities to achieve the dream farm; and implementation of the MAEA.

It is concluded that projects with the Territorial Laboratories approach constitute an adequate alternative for rural extension, because they generate a positive impact that is greater than the investment they require. The adaptation of the SROI methodology to the context of the Territorial Laboratories allowed defining it as the roadmap for impact assessment of the MAEA in its future interventions and generating an asset of new

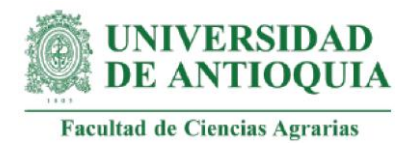

knowledge of the GAMMA group with a technological maturity level (TRL) of the Knowledge Transfer Unit of the Innovation Division of the University of Antioquia of 8.

It is recommended to develop medium and long-term verifications of the changes analyzed in this study, to analyze the effects on other stakeholders and to incorporate monetary allocations built from the application of the willingness to pay technique to strengthen the participatory processes of the communities in the research exercises.

**Keywords:** rural development, rural extension, social impact, social innovation, monetization.

<span id="page-10-0"></span>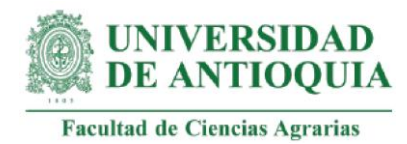

# **CAPÍTULO I Introducción general y objetivos**

#### <span id="page-10-2"></span><span id="page-10-1"></span>**Introducción**

La extensión rural se configura como una estrategia que contribuye en la solución de problemáticas del campo por medio de ejercicios educativos enfocados en el cambio de actitudes y en el fortalecimiento de conocimientos y capacidades. Actualmente, esta práctica está orientada hacia procesos colectivos que integran a la familia desde el diálogo horizontal entre profesionales, productores y organizaciones, el uso de métodos democráticos y el respeto por los valores culturales comunitarios (Instituto Nacional Tecnológico INATEC, s.f.). De acuerdo con Rodríguez-Espinosa et al. (2016), en las tendencias actuales en investigación social sobre la extensión rural se encuentra el estudio de sus dificultades y el análisis de las redes sociales, la asociatividad y el intercambio de conocimientos. Estos enfoques investigativos responden a la necesidad de una extensión rural atravesada por procesos participativos, por la planificación de abajo hacia arriba, por la gestión del conocimiento y por el fortalecimiento del capital social, entre otros.

Los ejercicios de valoración de impacto a los programas de extensión rural permiten validar su implementación en campo y comprender los efectos generados en los grupos comunitarios. Se sugiere que esta valoración responda a los desafíos recientes frente al desarrollo sostenible que aboga por cambios simultáneos en las esferas productivas, sociales y ambientales (Guisado et al., 2010); lo que demarca exigencias teóricas y metodológicas para este análisis, en la medida en que se requieren procedimientos que viabilicen el enfoque de sostenibilidad desde aspectos cualitativos e indicadores cuantitativos que permitan reconocer y cuantificar el impacto generado en los territorios (Christoplos et al., 2012).

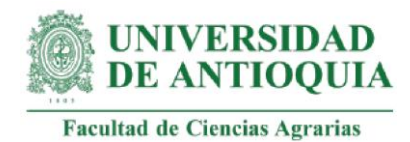

Los Laboratorios Territoriales (LT) de la Universidad de Antioquia se constituyen como una estrategia de innovación social para la extensión rural, cuyo propósito es establecer espacios en campo que promuevan la construcción comunal de conocimiento, la adopción de tecnologías, la integración de actores locales, la búsqueda de la felicidad y la satisfacción de necesidades de los núcleos familiares campesinos (Guacaneme et al., 2022).

Los primeros LT se implementaron en cultivos de cacao en los municipios de Necoclí, Caucasia, Chigorodó, Dabeiba y Támesis en el departamento de Antioquia durante el 2019 y el 2022. Este cultivo fue seleccionado como prioritario por la institucionalidad al establecerse como el cultivo para la paz y el posconflicto en el marco de los Acuerdos de Paz en Colombia finalizados en el 2016 (Sierra, 2016) y tiene la cualidad de ser un escenario productivo idóneo para el fortalecimiento social y ecológico al componerse de un sistema agroforestal en conjunto con otras especies vegetales que contribuye en la conservación de los suelos, al tiempo que favorece ámbitos sociales con la reproducción de las economías campesinas con fuerza de trabajo familiar principalmente (Espinal et al., 2005).

En este contexto se identificó una escasez de ejercicios de valoración de impacto a los programas de extensión rural, por lo que se propuso realizar este análisis a los LT de cacao a partir de la adaptación de la metodología del Retorno Social de la Inversión (SROI) (Nicholls et al., 2012), la cual cuenta con reconocimiento internacional para la medición de impacto social (Foro de Innovación Social, 2013) y permite estimar el valor social de un proyecto a partir de la identificación de la cantidad de cambio generado por cada unidad monetaria invertida. Adicionalmente, esta herramienta admite el desarrollo análisis de sensibilidad para reconocer los aspectos que tienen mayor influyencia dentro del cálculo del SROI.

Este trabajo tuvo los siguientes objetivos:

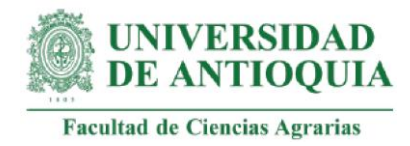

### <span id="page-12-0"></span>**Objetivos**

### <span id="page-12-1"></span>**Objetivo general**

Estimar el valor social del proyecto Laboratorios Territoriales de cacao de la Universidad de Antioquia.

#### <span id="page-12-2"></span>**Objetivos específicos**

- Analizar los impactos económicos, sociales y ambientales del proyecto Laboratorios Territoriales de cacao.
- Estimar el Retorno Social de la Inversión del proyecto Laboratorios Territoriales de cacao.
- Analizar la sensibilidad del índice del Retorno Social de la Inversión del proyecto Laboratorios Territoriales de cacao.

Los resultados obtenidos se presentan por capítulos. En el segundo capítulo de este documento se describe el análisis de los impactos y la estimación del SROI para las actividades PD y AcT. En el capítulo III se presentan los resultados para las actividades AcE, AcS, AcA, AcF, CP y MAEA. En el capítulo IV se detalla el análisis de sensibilidad realizado a los índices SROI obtenidos. Esta fragmentación de los resultados se debe a que estos hallazgos fueron presentados a diferentes espacios para su divulgación. El capítulo II se presentó a la invitación para realizar contribuciones sobre las Experiencias multi-referenciales de innovación en la Facultad de Ciencias Agrarias de la Universidad de Antioquia. El capítulo III fue publicado en forma de libro por el Fondo Editorial Biogénesis y el capítulo IV fue publicado como artículo científico dentro de la Revista Suma de Negocios.

### <span id="page-12-3"></span>**Referencias bibliográficas**

Christoplos, I., Sandison, P. y Chipeta, S. (2012). Guía para evaluar la extensión rural. (No. C20-38). *Foro Global de Servicios de Asesoría Rural [GFRAS].*

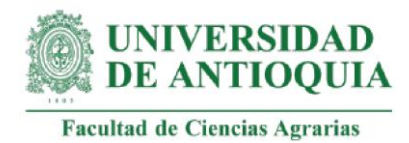

https://www.g-fras.org/en/knowledge/gfras-publications.html?download=342:guiapara-evaluar-extencion-rural

- Espinal, C., Martínez, H., y Ortiz, L. (2005). *La cadena del cacao en Colombia: una mirada global de su estructura y dinámica 1991-2005*. Documento de trabajo N° 58. http://bibliotecadigital.agronet.gov.co/bitstream/11348/5890/1/2005112145659\_ca racterizacion\_cacao.pdf
- Foro de Innovación Social. (2013). El Retorno Social de la Inversión (SROI). https://foroinnovacionsocial.wordpress.com/2013/06/09/el-retorno-social-de-lainversion-sroi/
- Guacaneme-Barrera, C., Zapata-Zapata, N., Rodríguez, H., Medina-Sierra, M., y Cerón-Muñoz, M. (2022). Laboratorios Territoriales como experiencia innovadora en el acompañamiento técnico, económico y social a familias productoras de cacao. *Innovación en la investigación agropecuaria*. Fondo Editorial Biogénesis. https://revistas.udea.edu.co/index.php/biogenesis/article/view/349675
- Guisado, M., Cabrera, F. y Cortés, J. (2010). Aproximaciones a la evaluación del impacto social de la ciencia, la tecnología y la innovación. *Acimed*, 21(2), 161-183. https://idus.us.es/bitstream/handle/11441/16590/file\_1.pdf?sequence=1&isAllowed= y
- Instituto Nacional Tecnológico [INATEC]. Extensión rural. Manual del protagonista. https://www.tecnacional.edu.ni/media/Extensi%C3%B3n\_Rural.pdf
- Rodríguez-Espinosa, H., Ramírez-Gómez, C. J., y Restrepo-Betancur, L. F. (2016). Nuevas tendencias de la extensión rural para el desarrollo de capacidades de autogestión. *Ciencia y Tecnología Agropecuaria*, *17*(1), 31-42. http://www.scielo.org.co/scielo.php?script=sci\_arttext&pid=S0122- 87062016000100004
- Sierra, D. (2016). El cacao como producto líder en la sustitución de cultivos ilícitos en el proceso de posconflicto. [Tesis de grado, Universidad Militar]. https://repository.unimilitar.edu.co/bitstream/handle/10654/15777/SierraPe%cc%81r ezDianaCamila2016.pdf?sequence=1&isAllowed=y

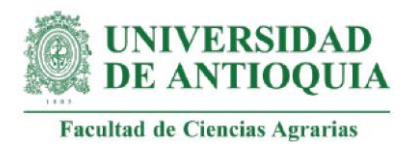

# **CAPÍTULO II**

# <span id="page-14-1"></span><span id="page-14-0"></span>**El Retorno Social de la Inversión (SROI) en los Laboratorios Territoriales de Necoclí y Caucasia**

En este apartado se presentó el procedimiento y los resultados obtenidos para los índices SROI de las actividades de establecimiento de parcelas demostrativas (PD) y acompañamiento técnico personalizado (AcT). El formato de encuesta empleado para la recolección de información se encuentra disponible en el [anexo 1](#page-21-0) y la programación diseñada para el cálculo de estos SROI está en el [anexo 2.](#page-23-0)

Este capítulo se estructuró a partir de la descripción de una introducción que incorporó antecedentes y referentes teóricos; posteriormente se presentaron los materiales y métodos en donde se describieron las actividades por analizar y las adaptaciones desarrolladas a la metodología SROI. Luego se expusieron los resultados y discusiones y se concluyó que esta metodología permite llevar a la práctica los fundamentos del desarrollo sostenible y del Sistema Nacional de Innovación Agropecuaria (SNIA) y que los Laboratorios Territoriales se constituyen como una estrategia adecuada para la extensión rural porque su impacto es mayor a la inversión necesaria para su implementación.

El capítulo será publicado por el Fondo Editorial Biogénesis dentro del libro denominado "Experiencias multi-referenciales de innovación en la Facultad de Ciencias Agrarias de la Universidad de Antioquia".

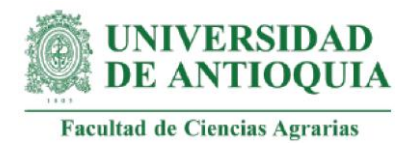

# **CAPÍTULO III**

# <span id="page-15-1"></span><span id="page-15-0"></span>**Retorno Social de la Inversión: una apuesta de los Laboratorios Territoriales de la Universidad de Antioquia para la medición de impacto en familias productoras de cacao**

En este apartado se presentó el procedimiento y los resultados obtenidos para los índices SROI de las actividades de acompañamiento empresarial (AcE), social (AcS), ambiental (AcA) y familiar (AcF), junto con la actividad de capacitaciones (CP) y del Modelo Antropogógico de Extensión Agropecuaria (MAEA). El formato de encuesta empleado para la recolección de información se encuentra disponible en el **[anexo 1](#page-21-0)** y la programación diseñada para el cálculo de estos SROI se está en el [anexo 2.](#page-23-0) La recolección de datos se complementó con una salida de campo al municipio de Necoclí (Antioquia) y el registro fotográfico puede observarse en el **anexo 3**.

Este capítulo se diseñó en forma de libro y en él se detalló la introducción, la fundamentación teórica enfocada en los Laboratorios Territoriales, los procesos de innovación social, el impacto, la evaluación y la valoración de impacto social, la teoría del cambio en los proyectos sociales y el SROI. En el marco metodológico se describió la población de estudio y el procedimiento de cálculo de los índices. Posteriormente se presentaron los SROI y las discusiones, conclusiones y recomendaciones generales. Finalmente se destinó una parte de cierre para detallar los cálculos matemáticos empleados para la valoración económica de los cambios.

El libro se denomina "Retorno Social de la Inversión: una apuesta de los Laboratorios Territoriales de la Universidad de Antioquia para la medición de impacto en familias productoras de cacao", fue publicado por el Fondo Editorial Biogénesis y se encuentra disponible en en el siguiente link: [https://revistas.udea.edu.co/index.php/biogenesis/article/view/351902/20809790.](https://revistas.udea.edu.co/index.php/biogenesis/article/view/351902/20809790)

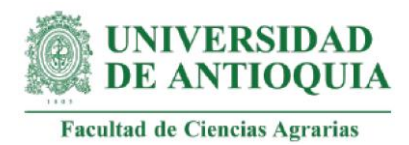

# **CAPÍTULO IV**

# <span id="page-16-1"></span><span id="page-16-0"></span>**Modelo Antropogógico de Extensión Agropecuaria: sensibilidad del retorno social de la inversión**

En este apartado se describe el proceso y los resultados obtenidos en el análisis de sensibilidad para los índices SROI. El documento se estructuró en forma de artículo y contiene un resumen, una introducción, los referentes teóricos, la metodología, los resultados y discusión y las conclusiones finales.

El artículo lleva por título "Modelo Antropogógico de Extensión Agropecuaria: sensibilidad del retorno social de la inversión", fue publicado por la Revista Suma de Negocios en su volumen 13, número 29 y se encuentra disponible en el siguiente link: <https://doi.org/10.14349/sumneg/2022.V13.N29.A2>

<span id="page-17-0"></span>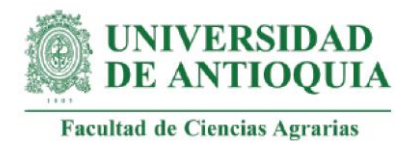

# **CAPÍTULO V**

# **Consideraciones y conclusiones generales**

#### <span id="page-17-2"></span><span id="page-17-1"></span>**Consideraciones generales**

La metodología del Retorno Social de la Inversión (SROI) está sintonizada con los principios del desarrollo sostenible, los planteamientos de evaluación de impacto del Foro Global de Servicios de Asesoría Rural (GFRAS) y los propósitos del Sistema Nacional de Innovación Agropecuaria (SNIA). Por estas razones se considera que esta metodología es adecuada para emplearse en los estudios de valoración de impacto del Modelo Antropogógico de Extensión Agropecuaria (MAEA) del CEDAIT y para las demás estrategias amparadas en el SNIA y que se encuentren interesadas en realizar ejercicios en esta temática.

Los LT de cacao tuvieron una incidencia en la calidad de vida de las familias productoras de los municipios en los que se implementaron sus estrategias, al facilitar el acceso a capital por medio PD y al contribuir al desarrollo de capacidades técnicas, económicas, sociales, ambientales y familiares. La actividad PD permitió validar la pertinencia de las vitrinas demostrativas para la sostenibilidad de la economía familiar y como motor de transformación que contribuye en la motivación colectiva hacia la producción agropecuaria, donde convergen aspectos técnicos, sociales, empresariales, ambientales y familiares. Adicionalmente se constituye como un recurso que permanece en el tiempo para que las familias capacitadas multipliquen sus saberes a familias externas a los LT.

Los acompañamientos personalizados y las capacitaciones generaron cambios que se entrelazaron entre sí y que permitieron verificar en la práctica los nuevos planteamientos de la extensión rural enfocados en perspectivas integrales que potencializan las diferentes esferas de la vida social de los productores y sus familias. Dentro de las transformaciones desarrolladas resaltaron aquellas enfocadas en la consolidación y

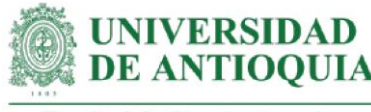

fortalecimiento de las RICAS, el desarrollo de planes de vida y el protocolo familiar para el relevo generacional, en la medida en que estas acciones fortalecieron el diálogo horizontal de saberes a través de la interacción entre productores, junto con la planificación a corto y largo plazo que permitió la proyección personal y familiar para la consecución de metas, incluyendo aquellas relacionadas con la sucesión del negocio agropecuario familiar.

Se sugiere desarrollar una verificación a mediano y largo plazo de los resultados obtenidos en este estudio, especialmente para comprobar los diferentes los supuestos o correctores como el peso muerto, la atribución, el desplazamiento y el decremento de los impactos, junto con la duración de los cambios y cantidad de personas que los experimentaron.

Para futuras intervenciones de los LT se recomienda fortalecer las variables que fueron más sensibles dentro de la valoración de impacto de los LT de cacao y que están vinculadas con el aumento de los ingresos, la satisfacción de necesidades, el relevo generacional, las prácticas de conservación de suelos, la planificación en el manejo de las fincas familiares y la implementación del MAEA.

En el desarrollo de próximas valoraciones de impacto de los LT se sugiere incluir los cambios generados en las familias que no están vinculadas al proyecto y que pueden experimentar transformaciones en su cotidianidad a partir de la ejecución de los LT en sus entornos cercanos. También se recomienda analizar los efectos en otros participantes de los LT, como por ejemplo el equipo de extensionistas, profesores o estudiantes vinculados.

Finalmente, se sugiere emplear la técnica de la disposición a pagar (DAP) para la valoración monetaria de los cambios en la medida en que esta herramienta se construye directamente desde las preferencias y valoraciones de los sujetos, lo que coincide con

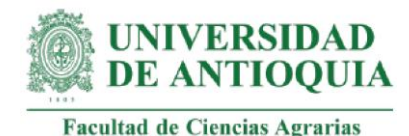

los debates recientes de la extensión rural y la participación protagónica de los productores y sus familias en los procesos de cambio social.

#### <span id="page-19-0"></span>**Conclusiones generales**

Los cambios con mayores monetizaciones están relacionados con el aumento de los ingresos familiares, la implementación de prácticas de labores culturales, el crecimiento personal con la satisfacción de necesidades y la construcción e implementación del MAEA.

Se concluye que los proyectos con el enfoque de los LT que tienen como fundamento el desarrollo de los seres humanos dentro de su núcleo familiar y la apropiación de tecnologías que son transferidas de forma apropiada según los requerimientos, necesidades y recursos de cada entorno, son una alternativa adecuada para la extensión rural, porque generan un impacto positivo que es mayor a la inversión que estos requieren.

Los cambios con mayor sensibilidad están vinculados con el nivel de ingresos, la satisfacción de necesidades, el relevo generacional, las prácticas de conservación de suelos, la planificación de la finca y la proyección de una implementación adicional del MAEA.

Con el ejercicio desarrollado se concluye que los cambios de diversa naturaleza se pueden someter a procesos de cuantificación estandarizada. De otro lado, el análisis de sensibilidad puede realizarse de forma gráfica, lo que constituye un aporte relevante a la metodología SROI.

La Adaptación de la metodología SROI al contexto de los Laboratorios Territoriales permitió definirla como la hoja de ruta de valoración de impacto del MAEA en sus futuras intervenciones y establecer un activo de nuevo conocimiento del grupo GAMMA con un

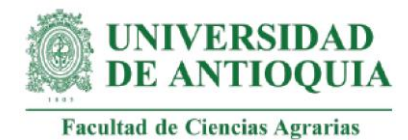

<span id="page-20-0"></span>nivel de madurez tecnológica (TRL) de la Unidad de Transferencia de Conocimiento de la División de Innovación de la Universidad de Antioquia de 8.

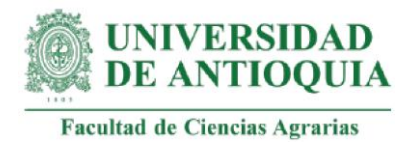

# **Anexos**

<span id="page-21-0"></span>**Anexo 1.** Encuesta para la identificación de supuestos y correctores vinculados a la valoración de impacto de los Laboratorios Territoriales.

En este anexo se presenta la encuesta que fue empleada para la identificación de los supuestos o correctores incluidos dentro de la metodología del Retorno Social de la Inversión (SROI). Esta encuesta se aplicó a cada profesional y a la coordinadora de los LT de cacao. La información se recolectó para cada indicador o paquete de actividades, es decir que se indagó por temáticas específicas para conocer su peso muerto, atribución, desplazamiento y duración.

#### **Encuesta para la identificación de los supuestos o correctores vinculados con la valoración de impacto de los Laboratorios Territoriales**

Nombre del profesional: \_\_\_\_\_\_\_\_\_\_\_\_\_\_\_\_\_\_\_\_\_\_\_\_\_\_\_\_\_ Fecha: \_\_\_\_\_\_\_\_\_\_\_\_\_\_

#### **1. Considera que la actividad analizada (peso muerto):**

- $\Box$ No hubiera ocurrido sin la intervención de los LT. (0%)
- $\Box$ Se hubiera producido, pero de forma muy limitada independientemente de los LT. (1% - 25%)
- П. Se hubiera producido parcialmente independientemente de los LT. (26% - 50%)
- $\Box$ Se hubiera producido en gran parte independientemente de los LT. (51% - 75%)
- $\Box$ Se hubiera producido independientemente de los LT. (76% - 100%)

#### **2. Según sus conocimientos indique un porcentaje dentro del rango correspondiente a la respuesta seleccionada anteriormente:** \_\_\_\_\_\_\_\_\_\_\_\_\_\_\_\_

#### **3. Considera que la actividad analizada (atribución):**

- $\Box$ Es totalmente producto de la intervención y ninguna otra organización o programa ha contribuido. (0%)
- $\Box$ Otras organizaciones o programas han jugado un papel menor en la generación del resultado. (1% - 25%)
- $\Box$ Otras organizaciones o programas han jugado un papel relevante en la generación del resultado. (26% - 50%)
- Otras organizaciones o programas han jugado un papel significativo en la generación del resultado. (51% - 75%)
- $\Box$ El resultado es totalmente producto de otras organizaciones o programas. (76% - 100%)

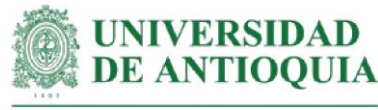

#### **4. Según sus conocimientos indique un porcentaje dentro del rango correspondiente a la respuesta seleccionada anteriormente:** \_\_\_\_\_\_\_\_\_\_\_\_\_\_\_\_

#### **5. Considera que la actividad analizada (desplazamiento):**

- $\Box$ No ha generado efectos negativos en otras personas o comunidades. (0%)
- $\Box$ Ha generado efectos negativos en otras personas o comunidades de forma limitada. (1% - 25%)
- $\Box$ Ha generado efectos negativos en otras personas o comunidades de forma parcial. (26% - 50%)
- $\Box$ Ha generado efectos negativos en otras personas o comunidades de forma significativa. (51% - 75%)
- $\Box$ Ha generado efectos negativos en otras personas o comunidades completamente. (76% - 100%)

#### **6. Según sus conocimientos indique un porcentaje dentro del rango correspondiente a la respuesta seleccionada anteriormente:** \_\_\_\_\_\_\_\_\_\_\_\_\_\_\_\_

#### **7. ¿Cuánto considera que pueden durar los cambios experimentados por las familias dentro de la actividad que se está analizando? (Duración)**

- $\Box$ Máximo 1 año
- П Máximo 2 años
- 口 Máximo 3 años
- $\Box$ Máximo 4 años
- П Máximo 5 años
- $\Box$ Más de 5 años

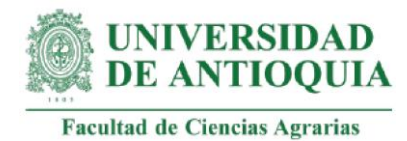

<span id="page-23-0"></span>**Anexo 2.** Programación en R Project para el cálculo de los índices del Retorno Social de la Inversión con su respectivo análisis de sensibilidad.

# A continuación se presenta la programación empleada para obtener los índices SROI de los Laboratorios Territoriales de cacao con su respectivo análisis de sensibilidad.

**######################################################################** #Como primer paso se corrieron las librerías que fueron usadas para el análisis de sensibilidad

#### **#Librerías necesarias:**

library(rio) library(rmetalog) library(mc2d)

#Posteriormente se indicaron los índices de precios al consumidor (IPC) que fueron necesarios para traer a precios actuales todas las monetizaciones y los montos de inversión. Estos datos fueron extraídos de las bases de datos del Banco de La República, los datos para el 2021 correspondieron a las proyecciones estimadas por este mismo organismo las cuales cambiaron durante el desarrollo de este ejercicio. El ipc2021 fue usado para el cálculo de los primeros dos índices SROI y el ipc20211 fue empleado para los demás índices. A su vez, estos dos últimos datos fueron asumidos como las tasas constantes de descuento, replicando el ejercicio desarrollado por Serna y González (2017), quienes los emplearon para obtener los Valores Actuales Netos (VAN).

#### **#Índices de precios al consumidor (IPC) empleados:**

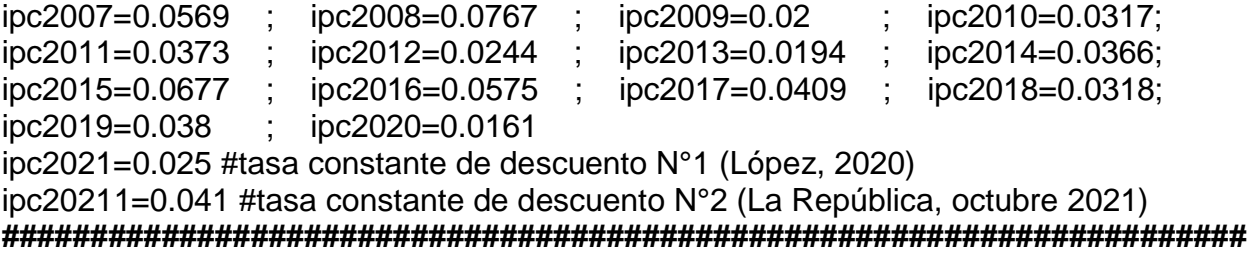

#Después de correr esta información se procedió a obtener los SROI para cada una de las actividades, tal como se detalla a continuación:

### **###################################################################### #ÍNDICE SROI ESTABLECIMIENTO DE PARCELAS DEMOSTRATIVAS(PD)**

f=seq(1:42) #cantidad de familias con el cambio PD #cantidad de integrantes por familia I=c(2,3,4,5,6,2,6,4,3,3,4,3,6,4,5,3,5,4,5,4,1,2,5,4,3,5,4,6,6,3,1,2,5,2,4,4,3,2,4,4,4,2) basepd=data.frame(f,I) #creación base de datos para PD Ipd=340526289 #inversión estimada para PD al 8 de julio de 2021

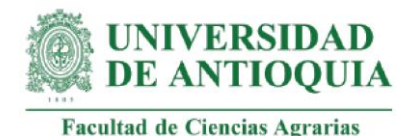

basepd\$Ipdf=Ipd/length(f) #inversión PD por familia Qpd=42 #cantidad de personas que experimentan los cambios de PD

#Para la duración, el peso muerto, la atribución y el desplazamiento estimado de los cambios se realizaron encuestas a los profesionales vinculados a la actividad y a la coordinadora de los LT. Estos datos se ponderaron de acuerdo al grado de relevancia dentro de las funciones desempeñadas dentro del proyecto.

#### **#Duración de los cambios de PD**

Dpdc=6 #Dato indicado por la coordinadora Dpd1=3 #Dato indicado por la profesional de Necoclí Dpd2=6 #Dato indicado por la profesional de Caucasia Dpd=round((Dpdc\*0.4)+(Dpd1\*0.3)+(Dpd2\*0.3),0) #ponderación

#### **#Peso muerto para los cambios PD**

pmpdc=0.3  $pmpd1=0.5$ pmpd2=0.4 pmpd=(pmpdc\*0.4)+(pmpd1\*0.3)+(pmpd2\*0.3)

#### **#Atribución para los cambios PD**

abpdc=0.5 abpd $1=0.7$ abpd $2=0.5$ abpd=(abpdc\*0.4)+(abpd1\*0.3)+(abpd2\*0.3)

#### **#Tasa de decremento para los cambios PD (tomada de Serna y González, 2018)**

dCPd1=0.1 #tasa decremento PD1 dCPd2=0.05 #tasa decremento PD2 dCPd3=0.05 #tasa decremento PD3

#Después de obtener los factores de corrección para esta actividad se continuó con la definición de proxies o monetizaciones para cada uno de los cambios:

#### **#Monetización PD1: suministro de capital: plántulas, herramientas, insumos y fertilizantes.**

#Se realizó una estimación por métodos directos, tomando los gastos en materiales,insumos, documentación (MID) y servicios técnológicos (ST) empleados para PD por parte de los LT de cacao

#Materiales, insumos y documentación (MID) para PD MIDpd2019=31294832.30 MIDpd2020=75496834.24 MIDpd2021=15927200

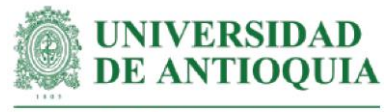

#MID2019 en precios de 2020 MIDpd20192020=(MIDpd2019\*ipc2019)+MIDpd2019 #MID2019 en precios de 2021 MIDpd20192021=(MIDpd20192020\*ipc2020)+MIDpd20192020 #MID2020 en precios de 2021 MIDpd20202021=(MIDpd2020\*ipc2020)+MIDpd2020 #Total MID a precios corrientes MIDpd=MIDpd2021+MIDpd20202021 + MIDpd20192021

#Servicios tecnológicos (ST) para PD STpd2019= 907616 STpd2020= 12033000 #ST2019 en precios de 2020 STpd20192020=(STpd2019\*ipc2019) +STpd2019 #ST2019 en precios de 2021 STpd20192021=(STpd20192020\*ipc2020) + STpd20192020 #ST2020 en precios de 2021 STpd20202021=(STpd2020\*ipc2020) +STpd2020 #Total ST a precios actuales STpd=STpd20202021 + STpd20192021

#Gastos totales para PD Ipd1=MIDpd+STpd

#Monetización PD1 # basepd\$pd1=Ipd1/Qpd

#### **#Monetización PD2: nuevos conocimientos: trazado, ahoyado y siembra.**

#Este proxy se estimó tomando el costo de asesorías técnicas para el establecimiento de parcelas de cacao a partir de datos de FEDECACAO et al. (2015) para 1ha:

#Costo de asesorías técnicas (FEDECACAO et al., 2015) QATpd=6 #cantidad de asesorías técnicas para el establecimiento de 1ha en el año 1 VATpd=95000 #precio de una asesoría técnica TATpd=QATpd\*VATpd VATpd2016=VATpd\*ipc2015+VATpd VATpd2017=VATpd2016\*ipc2016+VATpd2016 VATpd2018=VATpd2017\*ipc2017+VATpd2017 VATpd2019=VATpd2018\*ipc2018+VATpd2018 VATpd2020=VATpd2019\*ipc2019+VATpd2019 #costo asesoría para establecimiento de 1 ha en el año 1 a precios actuales VATpd2021=VATpd2020\*ipc2020+VATpd2020

#Datos para parcelas demostrativas de los LT con 0.25ha

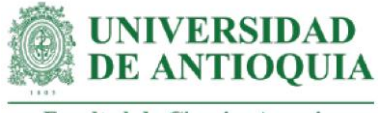

#Cantidad de asesorías para el establecimiento de 0.25 ha en el año 1 QATpdLT=QATpd\*0.25 #Costo asesorías para el establecimiento de 0.25ha en el año 1 TATpdLT=QATpdLT\*VATpd TATpdLT2016=TATpdLT\*ipc2015+TATpdLT TATpdLT2017=TATpdLT2016\*ipc2016+TATpdLT2016 TATpdLT2018=TATpdLT2017\*ipc2017+TATpdLT2017 TATpdLT2019=TATpdLT2018\*ipc2018+TATpdLT2018 TATpdLT2020=TATpdLT2019\*ipc2019+TATpdLT2019 TATpdLT2021=TATpdLT2020\*ipc2020+TATpdLT2020

#Monetización PD2 # basepd\$pd2=TATpdLT2021

#### **#Monetización de pd3: proyección de ingresos por 20 años: cultivo de cacao, permanente y transitorio**

#Se proyectaron los ingresos tomando como referencia el estudio de Fedecacao et al. (2015), en donde se relacionó el rendimiento de los cultivos con precios de venta.

#Se analizaron los rendimientos de los clones proporcionados por los LT

r1= 2000 #Luker 40 rendimiento ha/año r2= 1752 #Fear 5 r3= 2886 #FSA 13 r4= 1716 #FSV 41 r5= 975 #IMC 67 r6= 918 #CAU 39 r7= 1441 #CCN 51

#Cantidad de plántulas entregadas por los LT para 0.25ha, especificando los clones basepd\$luker40=c(100,67,50,67,67,100,67,67,50,67,0,0,0,0,0,0,0,0,0,0,0,1,5,0,0,0,2,0, 1,0,7,0,1,7,3,7,5,9,2,8,0,50) basepd\$fear5=c(100,67,50,67,67,100,67,67,50,67,0,0,0,0,0,0,0,0,0,0,0,3,5,0,1,0,0,0,0, 2,8,0,3,4,2,6,5,7,2,3,0,50) basepd\$fsa13=c(0,66,50,35,46,0,51,30,50,36,0,0,0,0,0,0,0,0,0,0,0,0,0,0,0,0,0,0,0,0,0,0, 0,0,0,0,0,0,0,0,0,50) basepd\$fsv41=c(0,0,50,31,20,0,15,36,50,30,0,0,0,0,0,0,0,0,0,0,0,3,5,0,1,0,3,0,1,1,7,0,3, 5,3,7,5,2,2,4,0,50) basepd\$imc67=c(0,0,0,0,0,0,0,0,0,0,200,200,200,200,200,200,200,200,200,200,0,0,0,0, 0,0,0,0,0,0,0,0,0,0,0,0,0,0,0,0,200,0) basepd\$cau39=c(0,0,0,0,0,0,0,0,0,0,0,0,0,0,0,0,0,0,0,0,180,180,180,200,180,180,200, 200,180,200,80,180,180,200,180,180,180,180,180,180,0,0) basepd\$ccn51=c(0,0,0,0,0,0,0,0,0,0,0,0,0,0,0,0,0,0,0,0,0,3,5,0,0,0,2,0,0,0,8,0,2,4,0,6,5, 15,6,4,0,0)

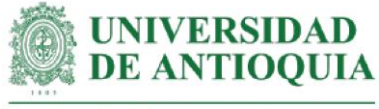

#Proporción de plántulas por clon, según el total de plántulas entregadas por los LT basepd\$totalplantulas=rowSums(basepd[,6:12]) #cantidad total de plántulas por familia basepd\$pluker40=round(basepd\$luker40/basepd\$totalplantulas,3) basepd\$pFear5= round(basepd\$fear5/basepd\$totalplantulas,3) basepd\$pFSA13= round(basepd\$fsa13/basepd\$totalplantulas,3) basepd\$pFSV41= round(basepd\$fsv41/basepd\$totalplantulas,3) basepd\$pIMC67= round(basepd\$imc67/basepd\$totalplantulas,3) basepd\$pCAU39= round(basepd\$cau39/basepd\$totalplantulas,3) basepd\$pCCN51= round(basepd\$ccn51/basepd\$totalplantulas,3)

#Rendimiento promedio por familia, de acuerdo con los clones y las cantidades proporcionadas

basepd\$rendimientoLT=round((basepd\$pluker40\*r1)+(basepd\$pFear5\*r2)+ (basepd\$pFSA13\*r3)+(basepd\$pFSV41\*r4)+ (basepd\$pIMC67\*r5)+(basepd\$pCAU39\*r6)+ (basepd\$pCCN51\*r7),0)

#Estimación de ingresos basada en estudio de Fedecacao (2015) para 1ha en 20 años, incluyendo el cultivo de cacao con sus sombrios permanentes y transitorios

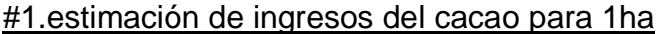

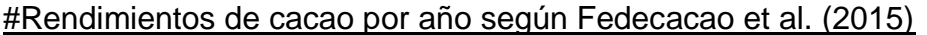

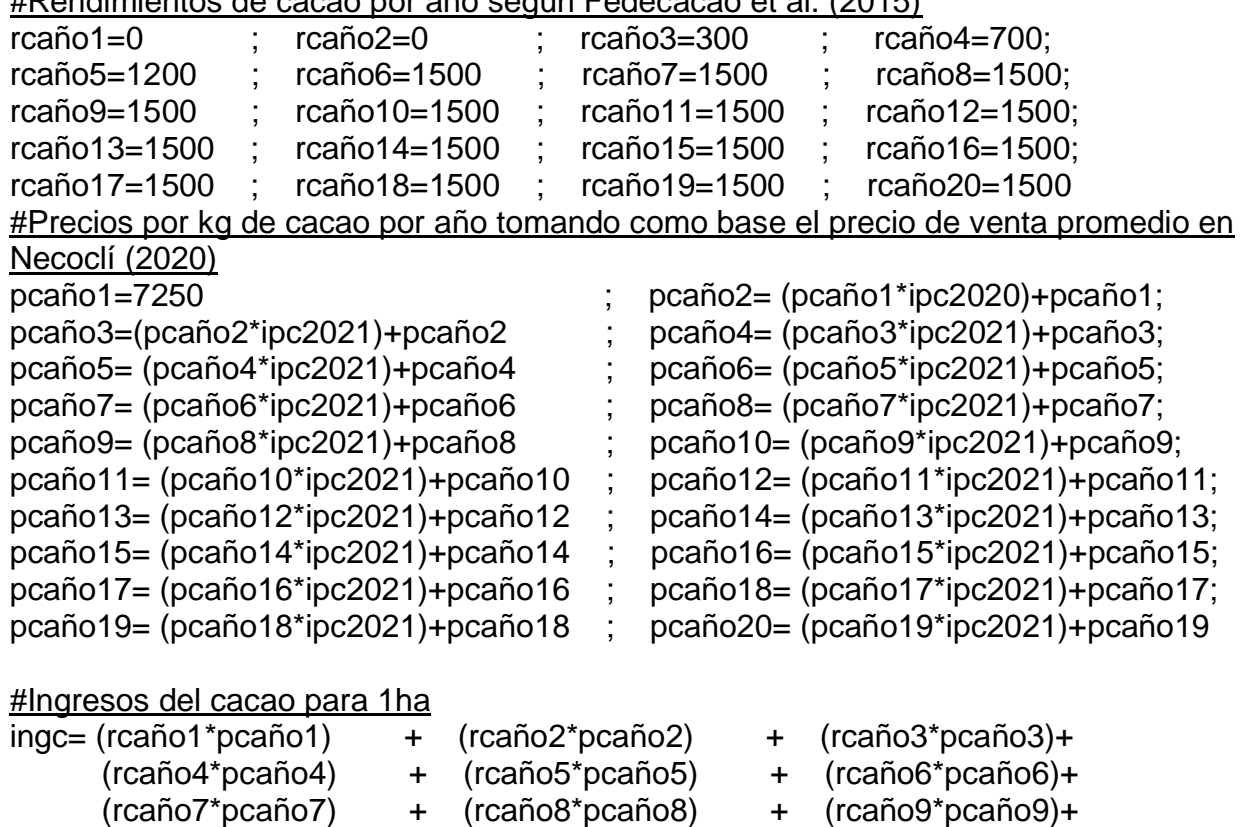

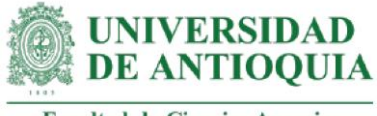

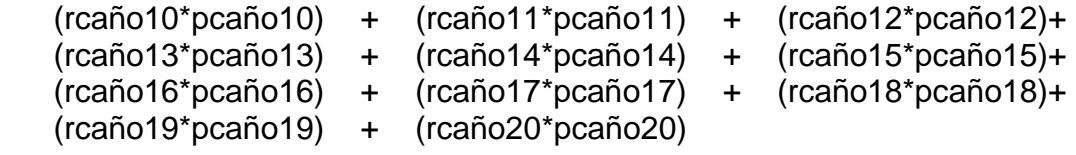

#2. estimación de ingresos del plátano para 1ha

#Rendimientos de plátano por año según Fedecacao et al. (2015)

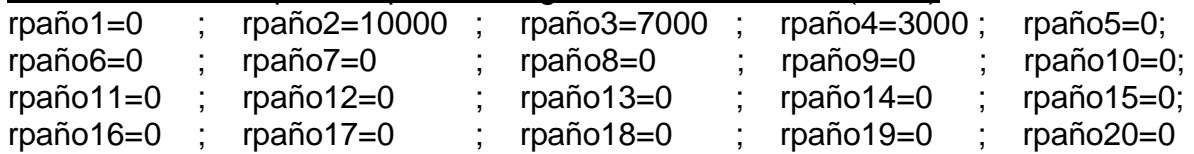

#Precios por kg de plátano por año tomando como base el precio de venta promedio en Necoclí (2020)

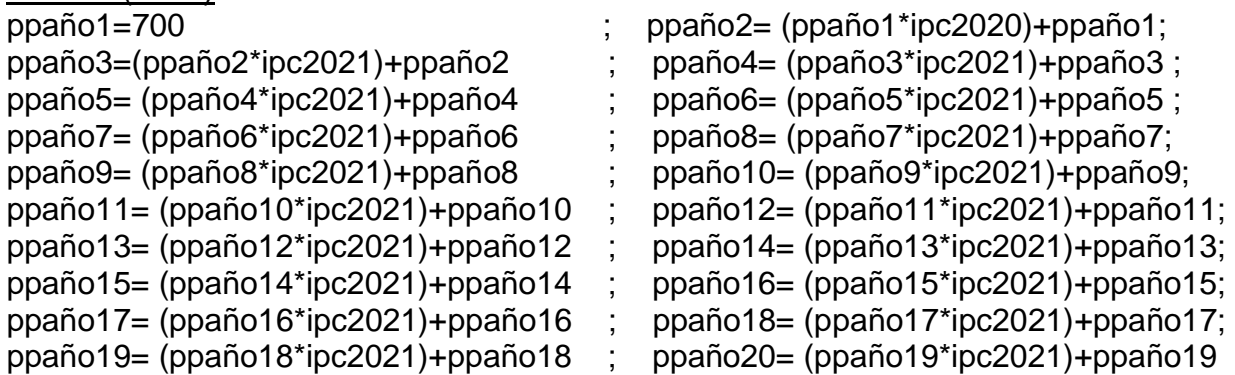

#Ingresos del plátano para 1ha

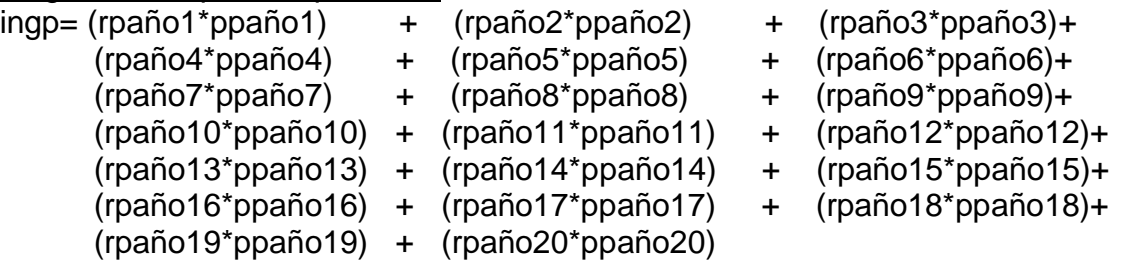

#3. Estimación de ingresos del cedro (maderable) para 1ha

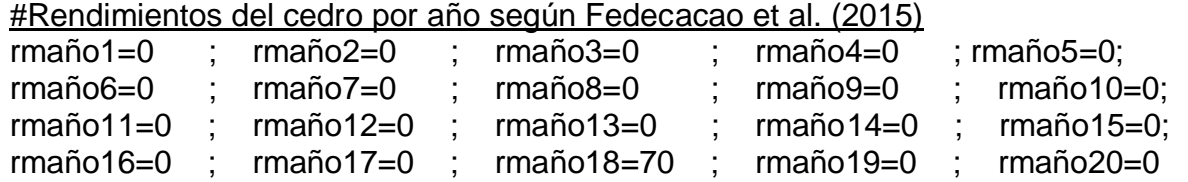

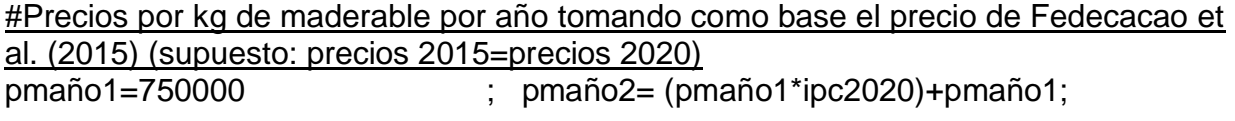

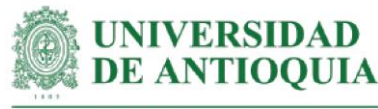

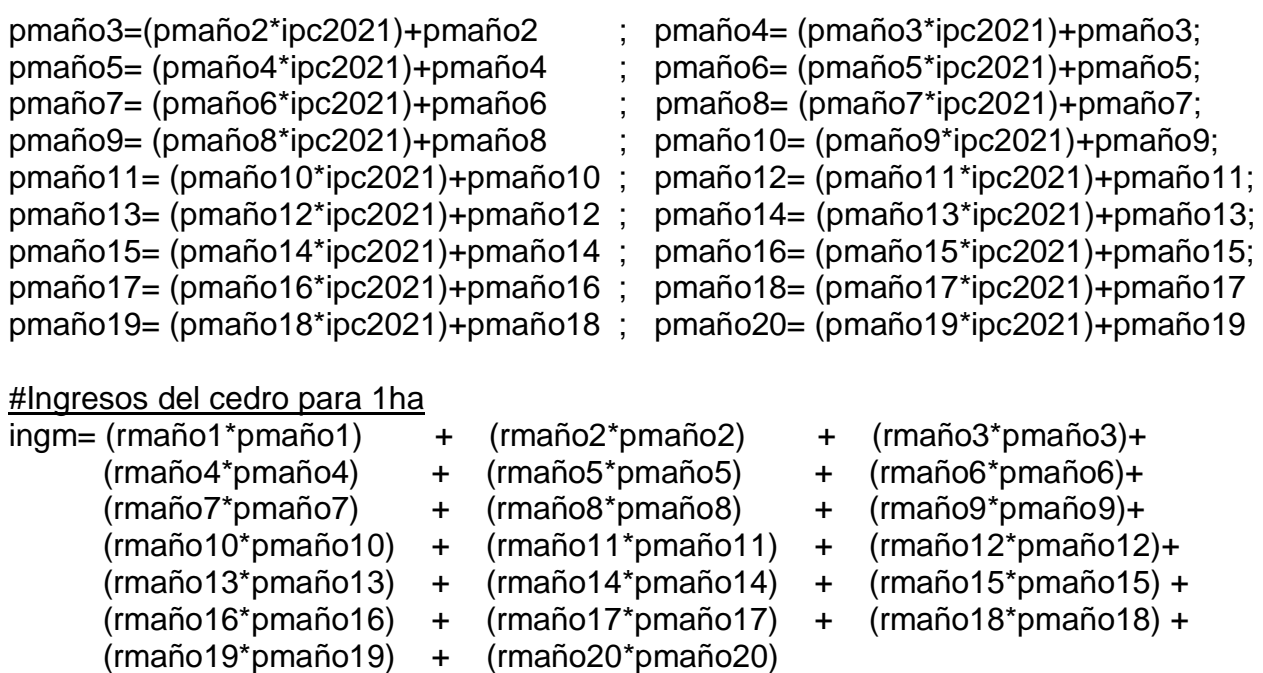

#Ingresos totales para 0.25ha proporcionada por los LT ingfedecacao025=ingfedecacao\*0.25

#Proyección de ingresos totales incorporando los rendimientos de clones proporcionados por los LT. rcaño6 máximo rendimiento según Fedecacao et al. (2015) proyeing20LT=(ingfedecacao025\*basepd\$rendimientoLT)/rcaño6 mean(proyeing20LT) sd(proyeing20LT)

mean(basepd\$rendimientoLT) #promedio rendimiento clones proporcionados por LT sd(basepd\$rendimientoLT) #desviación rendimiento clones proporcionados por LT

#Monetización PD3#

#Ingresos totales para 1ha

ingfedecacao= ingc + ingp + ingm

basepd\$pd3=(proyeing20LT)/Dpd #se divide entre el total de años de este análisis mean(basepd\$pd3) sd(basepd\$pd3)

### **#Impacto PD1 por familia para el total de años de duración del cambio**

basepd\$pd1año0=(basepd\$pd1)\*(1-pmpd)\*(1-abpd) basepd\$pd1año1=basepd\$pd1año0\*(1-dCPd1) basepd\$pd1año2=basepd\$pd1año1\*(1-dCPd1) basepd\$pd1año3=basepd\$pd1año2\*(1-dCPd1) basepd\$pd1año4=basepd\$pd1año3\*(1-dCPd1)

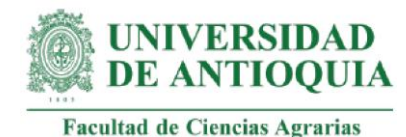

**#Impacto PD2 por familia para el total de años de duración del cambio**

basepd\$pd2año0=(basepd\$pd2)\*(1-pmpd)\*(1-abpd) basepd\$pd2año1=basepd\$pd2año0\*(1-dCPd2) basepd\$pd2año2=basepd\$pd2año1\*(1-dCPd2) basepd\$pd2año3=basepd\$pd2año2\*(1-dCPd2) basepd\$pd2año4=basepd\$pd2año3\*(1-dCPd2)

#### **#Impacto PD3 por familia para el total de años de duración del cambio**

basepd\$pd3año0=(basepd\$pd3)\*(1-pmpd)\*(1-abpd) basepd\$pd3año1=basepd\$pd3año0\*(1-dCPd3) basepd\$pd3año2=basepd\$pd3año1\*(1-dCPd3) basepd\$pd3año3=basepd\$pd3año2\*(1-dCPd3) basepd\$pd3año4=basepd\$pd3año3\*(1-dCPd3)

#### **#Impactos totales por año**

basepd\$impactoaño0=basepd\$pd1año0+basepd\$pd2año0+basepd\$pd3año0 basepd\$impactoaño1=basepd\$pd1año1+basepd\$pd2año1+basepd\$pd3año1 basepd\$impactoaño2=basepd\$pd1año2+basepd\$pd2año2+basepd\$pd3año2 basepd\$impactoaño3=basepd\$pd1año3+basepd\$pd2año3+basepd\$pd3año3 basepd\$impactoaño4=basepd\$pd1año4+basepd\$pd2año4+basepd\$pd3año4

#### **#Valores actuales netos (VAN) por año**

basepd\$VANaño0=basepd\$impactoaño0 basepd\$VANaño1=(basepd\$impactoaño1)/(1+ipc2021) basepd\$VANaño2=(basepd\$impactoaño2)/(1+ipc2021)^2 basepd\$VANaño3=(basepd\$impactoaño3)/(1+ipc2021)^3 basepd\$VANaño4=(basepd\$impactoaño4)/(1+ipc2021)^4

#### **#Impactos totales año 0**

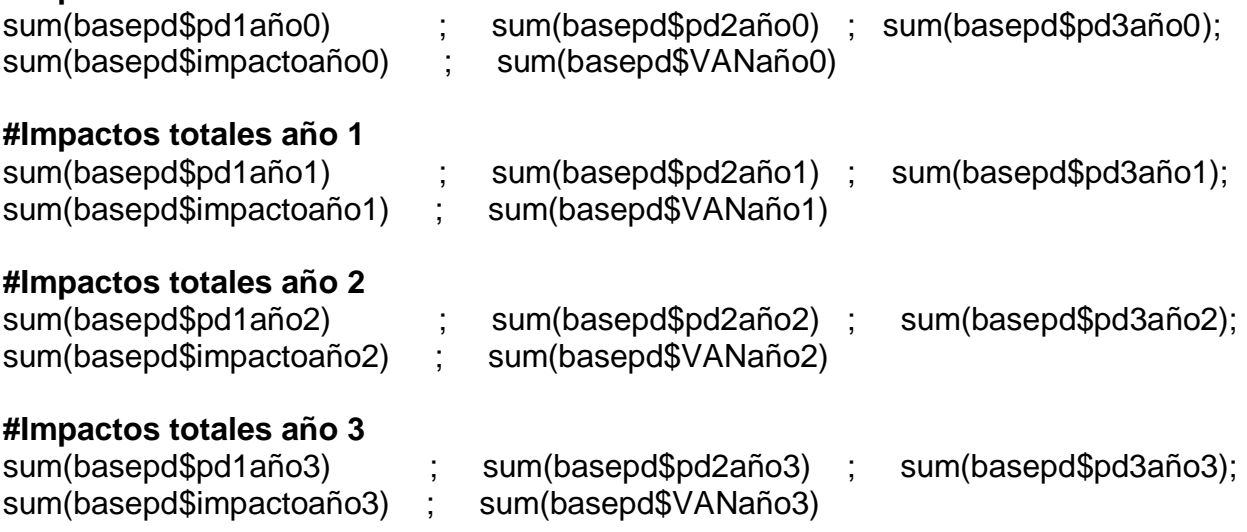

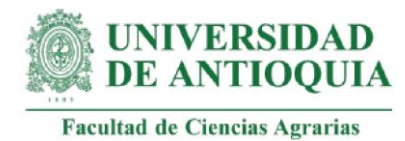

### **#Impactos totales año 4**

sum(basepd\$pd1año4) ; sum(basepd\$pd2año4) ; sum(basepd\$pd3año4); sum(basepd\$impactoaño4) ; sum(basepd\$VANaño4)

#### **#Sumatoria VAN por familia**

basepd\$VANTpd=basepd\$VANaño0+basepd\$VANaño1+basepd\$VANaño2+ basepd\$VANaño3+basepd\$VANaño4

**#VAN total PD** sum(basepd\$VANTpd)

#### **#SROIPD por familia**

basepd\$SROIpd=basepd\$VANTpd/basepd\$Ipdf mean(basepd\$SROIpd) sd(basepd\$SROIpd)

#### **#SROIPD total**

SROIpdT=sum(basepd\$VANTpd)/Ipd

#### **#Retorno de la inversión en meses**

retornoSROIpd=round(Ipd/(sum(basepd\$VANTpd)/60),1)

#### **#SROIPD para el total de integrantes de la familia**

basepd\$SROIIpd=basepd\$SROIpd\*I mean(basepd\$SROIIpd) sd(basepd\$SROIIpd)

#### **#Promedio SROIPD Caucasia**

#Familia mean(basepd\$SROIpd[21:40]) sd(basepd\$SROIpd[21:40]) #Total integrantes de la familia mean(basepd\$SROIIpd[21:40]) sd((basepd\$SROIIpd[21:40]))

#### **#Promedio SROIPD Necoclí**

#Familia mean(basepd\$SROIpd[-21:-40]) sd(basepd\$SROIpd[-21:-40]) #Total integrantes de la familia mean(basepd\$SROIIpd[-21:-40]) sd(basepd\$SROIIpd[-21:-40])

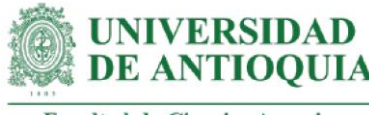

View(basepd)

**#Exportar datos PD** cambiospd=c("pd1","pd2", "pd3",NA, NA) monetizacionespd=c(mean(basepd\$pd1),mean(basepd\$pd2),mean(basepd\$pd3), NA, NA) sdpd=c(c(sd(basepd\$pd1),sd(basepd\$pd2),sd(basepd\$pd3)),NA, NA) cantidadpd=c(42,42,42,NA, NA) duracionpd=c(Dpd,Dpd,Dpd,NA, NA) pesomuertopd=c(pmpd,pmpd,pmpd,NA, NA) atribucionpd=c(abpd,abpd,abpd,NA, NA) decrementopd=c(dCPd1,dCPd2, dCPd3,NA, NA) ano0pd=c(sum(basepd\$pd1año0), sum(basepd\$pd2año0), sum(basepd\$pd3año0),sum(basepd\$impactoaño0), sum(basepd\$VANaño0)) ano1pd=c(sum(basepd\$pd1año1), sum(basepd\$pd2año1), sum(basepd\$pd3año1),sum(basepd\$impactoaño1), sum(basepd\$VANaño1)) ano2pd=c(sum(basepd\$pd1año2), sum(basepd\$pd2año2), sum(basepd\$pd3año2),sum(basepd\$impactoaño2), sum(basepd\$VANaño2)) ano3pd=c(sum(basepd\$pd1año3), sum(basepd\$pd2año3), sum(basepd\$pd3año3),sum(basepd\$impactoaño3), sum(basepd\$VANaño3)) ano4pd=c(sum(basepd\$pd1año4), sum(basepd\$pd2año4), sum(basepd\$pd3año4),sum(basepd\$impactoaño4), sum(basepd\$VANaño4)) basepdexportar=data.frame(cambiospd,monetizacionespd,sdpd,cantidadpd,duracionpd, pesomuertopd,atribucionpd,decrementopd,ano0pd,ano1pd, ano2pd,ano3pd,ano4pd) export(basepdexportar,"basepdexportar.xlsx")

#### **###################################################################### ##############**

#### **#ANÁLISIS DE SENSIBILIDAD SROIPD**

attach(basepd)

ASpd=data.frame(pd1,pd2,pd3);colnames(ASpd)=c("pd1","pd2","pd3") #cambios en PD

### **#Cálculo SROIPD**

 $ASpd$I=(a0pd1=pd1*(1-abpd)*(1-pmpd)) +$  $(a0pd2=pd2*(1-abpd)*(1-pmpd))+$  $(a0pd3=pd3*(1-abpd)*(1-pmpd))+$ 

 $((a1pd1=a0pd1-(a0pd1*dCPd1))+$ 

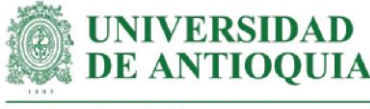

 (a1pd2=a0pd2-(a0pd2\*dCPd2)) + (a1pd3=a0pd3-(a0pd3\*dCPd3)))/(1+ipc2021) +

 $((a2pd1=a1pd1-(a1pd1*dCPd1)) +$  $(a2p d2=a1p d2-(a1p d2 * dCP d2)) +$ (a2pd3=a1pd3-(a1pd3\*dCPd3)))/((1+ipc2021)^2)+

 $((a3pd1=a2pd1-(a2pd1*dCPd1))+$  $(a3pd2=a2pd2-(a2pd2*dCPd2))+$ (a3pd3=a2pd3-(a2pd3\*dCPd3)))/((1+ipc2021)^3) +

 $((a4pd1=a3pd1-(a3pd1 *dCPd1))+$  $(a4pd2=a3pd2-(a3pd2^*dCPd2))+$  (a4pd3=a3pd3-(a3pd3\*dCPd3)))/((1+ipc2021)^4))/Ipdf mean(ASpd\$I) #Se verifica que se obtenga el mismo índice SROIPD de antes

#### **#Identificación de la distribución de cada variable**

 $pd1m \leq metalog(ASpd\$pd1,$ term\_limit = 10,boundedness = 'u',step\_len = .01) pd1m\$Validation #lista de validación para comprobar que todos los términos estén validados, dejando hasta el último validado en la distribución  $pd2m \leq metalog(ASpd\$pd2,$ term\_limit = 10,boundedness = 'u',step\_len = .01) pd2m\$Validation  $pd3m \leq metalog(ASpd\$pd3, term$  limit = 7,boundedness = 'u',step len = .01) pd3m\$Validation

#### **#Proceso de pseudosimulación**

familias=1000000 set.seed(9) Simpd=data.frame(seq(1,familias,1)) Simpd\$pd1=rmetalog(pd1m, n = familias, term = 10) #pseudosimulación para PD1 Simpd\$pd2=rmetalog(pd2m,  $n =$  familias, term = 10) Simpd\$pd3=rmetalog(pd3m,  $n =$  familias, term = 7)

View(Simpd)

#### **#SROIPD con variables pseudosimuladas**

Simpd\$I=((Simpd\$a0pd1=Simpd\$pd1\*(1-abpd)\*(1-pmpd)) + (Simpd\$a0pd2=Simpd\$pd2\*(1-abpd)\*(1-pmpd))+ (Simpd\$a0pd3=Simpd\$pd3\*(1-abpd)\*(1-pmpd))+

> ((Simpd\$a1pd1=Simpd\$a0pd1-(Simpd\$a0pd1\*dCPd1)) + (Simpd\$a1pd2=Simpd\$a0pd2-(Simpd\$a0pd2\*dCPd2)) + (Simpd\$a1pd3=Simpd\$a0pd3-(Simpd\$a0pd3\*dCPd3)))/(1+ipc2021) +

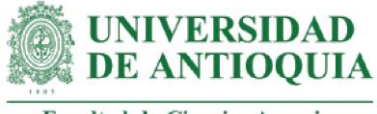

 ((Simpd\$a2pd1=Simpd\$a1pd1-(Simpd\$a1pd1\*dCPd1)) + (Simpd\$a2pd2=Simpd\$a1pd2-(Simpd\$a1pd2\*dCPd2)) + (Simpd\$a2pd3=Simpd\$a1pd3-(Simpd\$a1pd3\*dCPd3)))/((1+ipc2021)^2) +

 ((Simpd\$a3pd1=Simpd\$a2pd1-(Simpd\$a2pd1\*dCPd1)) + (Simpd\$a3pd2=Simpd\$a2pd2-(Simpd\$a2pd2\*dCPd2)) + (Simpd\$a3pd3=Simpd\$a2pd3-(Simpd\$a2pd3\*dCPd3)))/((1+ipc2021)^3) +

 ((Simpd\$a4pd1=Simpd\$a3pd1-(Simpd\$a3pd1\*dCPd1))+ (Simpd\$a4pd2=Simpd\$a3pd2-(Simpd\$a3pd2\*dCPd2))+ (Simpd\$a4pd3=Simpd\$a3pd3- (Simpd\$a3pd3\*dCPd3)))/((1+ipc2021)^4))/8107769

#### **#Selección de una muestra para graficar variables**

#Para graficar aproximadamente 200 familias Simpd\$muestra=rbern(familias,prob=200/familias) table(Simpd\$muestra) #Probabilidades de éxito de los datos aleatorios: Simulapd=subset(Simpd, Simpd\$muestra==1)

#### **#Datos en millones para una mejor representación gráfica de los ejes**

Simulapd\$pd1=Simulapd\$pd1/1000000 Simulapd\$pd2=Simulapd\$pd2/1000000 Simulapd\$pd3=Simulapd\$pd3/1000000 View(Simulapd)

#### **#Definición de límites para los gráficos**

ymin=min(Simulapd\$I) ymax=max(Simulapd\$I) xmin=min(Simulapd[,2:4]) xmax=max(Simulapd[,2:4])

#### **#Aplicación de la teoría de Pareto 80-20**

Paretox=quantile(Simulapd[,2:4], probs = 0.80,na.rm=T) Paretoy=quantile(Simulapd\$I, probs = 0.80,na.rm=T)

 $X11()$ par(mfrow=c(1,2))

```
plot(Simulapd$pd3,Simulapd$I,xlim= 
c(xmin,xmax),cex=Simulapd$I/max(Simulapd$I),ylim=c(ymin,ymax),xlab="PD3 (COP en 
millones)", ylab="SROIPD",main="Influencia PD3 en SROIPD",,cex.main=1.5)
lines(lowess(Simulapd$pd3,Simulapd$I),col="red",lwd=1.7)
abline(h=Paretoy,v=Paretox, col="green",lwd=1.7)
```
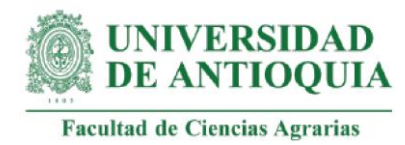

plot(Simulapd\$pd1,Simulapd\$I,xlim= c(xmin,xmax),cex=Simulapd\$I/max(Simulapd\$I),ylim=c(ymin,ymax),xlab="PD1 (COP en millones)", ylab="SROIPD",main="Influencia PD1 en SROIPD",,cex.main=1.5) lines(lowess(Simulapd\$pd1,Simulapd\$I),col="red",lwd=1.7) abline(h=Paretoy,v=Paretox, col="green",lwd=1.7)

X11() par(mfrow=c(1,2))

plot(Simulapd\$pd2,Simulapd\$I,xlim= c(xmin,xmax),cex=Simulapd\$I/max(Simulapd\$I),ylim=c(ymin,ymax),xlab="PD2 (COP en millones)", ylab="SROIPD",main="Influencia PD2 en SROIPD",,cex.main=1.5) lines(lowess(Simulapd\$pd2,Simulapd\$I),col="red",lwd=1.7) abline(h=Paretoy,v=Paretox, col="green",lwd=1.7)

### **###################################################################### #ÍNDICE SROI ACOMPAÑAMIENTO TÉCNICO (AcT)**

f=seq(1:42) #cantidad de familias que participaron de AcT

#hectáreas intervenidas por los LT:incluye el área de parcela demostrativa + cultivos existentes:

ha=c(2.25,1.25,3.25,5.25,2.25,2.25,2.75,2.25,4.25,2.25,2.25,1.25,2.25,2.25,2.25,2.25,0. 75,2.75,1.25,3.25,1.25,1,0.75,1,1,1,1.05,1,1,0.75,0.5,0.75,0.75,1.25,0.65,1,0.35,0.7,0.4 5,0.6,2.25,0.75) baseat=data.frame(f,I,ha) Iat=232138713 #inversión estimada para AcT al 8 de julio de 2021 baseat\$Iatf=Iat/length(f) #inversión AcT por familia

**#Duración de los cambios de AcT en el indicador plan de fertilización (at1,at2,at3)** Datpfc=3 #Dato indicado por la coordinadora Datpf1=2 #Dato indicado por la profesional de Necoclí Datpf2=2 #Dato indicado por la profesional de Caucasia Datpf= round((Datpfc\*0.4)+ (Datpf1\*0.3) +(Datpf2\*0.3),0) #ponderación

# **#Duración de los cambios de AcT en el indicador labores culturales (at4,at5,at6)**

Daticc=6 Datlc1=4 Datlc2=6 Datlc= round((Datlcc\*0.4)+ (Datlc1\*0.3) +(Datlc2\*0.3),0)

#### **#Duración de los cambios de AcT en el indicador Buenas Prácticas Agrícolas (at7,at8,at9)**

Datbpac=6
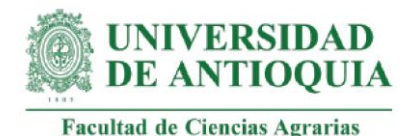

Datbpa1=2 Datbpa2=6 Datbpa= round((Datbpac\*0.4)+ (Datbpa1\*0.3) +(Datbpa2\*0.3),0)

#### **#Duración de los cambios de AcT en el indicador productividad (at10,at11,at12,at13,at14,at15,at16,at17,at18)**

Datpc=6 Datp $1=2$ Datp2=6 Datp= round((Datpc\*0.4)+ (Datp1\*0.3) +(Datp2\*0.3),0)

# **#Peso muerto para los cambios AcT**

pmatc=0.225 pmat1=0.15 pmat2=0.05 pmat= (pmatc\*0.4)+ (pmat1\*0.3) +(pmat2\*0.3)

# **#Atribución para los cambios AcT**

abatc=0.275 abat $1=0.1$ abat2=0.15 abat= (abatc\*0.4)+ (abat1\*0.3) +(abat2\*0.3)

# **#Tasa de decremento para los cambios AcT (Serna y González, 2018)**

 $dcat1 = 0.1$  #cambio at1 dcat418=0.05 #cambios at4 hasta at18 #El decremento de los cambios at2 y at3 se calcula posteriormente a partir de una ponderación.

# **#Monetización AcT1: fertilización esporádica**.

#La familia dispone de análisis de suelo, pero no lo usa. Este proxy incluye costo de análisis de suelos + jornales para fertilización esporádica (estimada como 1 vez al año). Costo análisis suelo incluye fertilidad completa, nitrógeno total, textura por Bouyucos, metal pesado cadmio + costo análisis densidad aparente y análisis de cadmio en fruto.

analisisuelo=194900+20000+50000 #Datos extraídos de facturas de proveedores LT.

#Estimación de jornales para mantenimiento de 1ha en el año 2 según recomendaciones técnicas (Fedecacao et al., 2015) #Costo del jornal a precios corrientes jornal2015=35000 #(Fedecacao et al., 2015) jornal2016=jornal2015\*ipc2015+jornal2015 jornal2017=jornal2016\*ipc2016+jornal2016 jornal2018=jornal2017\*ipc2017+jornal2017

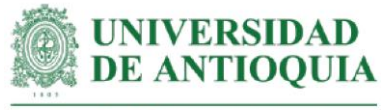

jornal2019=jornal2018\*ipc2018+jornal2018 jornal2020=jornal2019\*ipc2019+jornal2019 jornal2021=jornal2020\*ipc2020+jornal2020 #Cantidad de jornales para fertilización según recomendaciones técnicas jornalfertilizacionsombrio=4 #dos veces al año para 1ha jornalfertilizacionescacao=3 #una vez al año para 1ha

#Para fertilización esporádica se estima una aplicación al año, exclusivamente. copyat1=analisisuelo+((jornalfertilizacionsombrio\*ha)\*jornal2021)/2+((jornalfertilizacione scacao\*ha)\*jornal2021)

#Familias con el cambio AcT1  $\overline{O}$ 

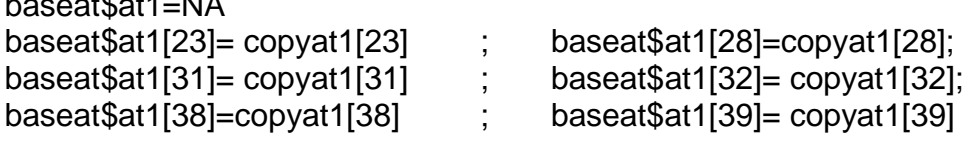

#Monetización AcT1 # mean(baseat\$at1[!is.na(baseat\$at1)]) sd(baseat\$at1[!is.na(baseat\$at1)])

# **#Monetización AcT2: fertilización programada con periodicidad y cantidades aceptables**

#La familia dispone de análisis de suelo, pero no lo usa. Este proxy incluye costo de análisis de suelos + jornales para fertilización programada (estimada como 2 vez al año) + horas de acompañamiento + costo de capacitación en fertilización de cultivos (se estima que la práctica programada se adquiere en el proceso de formación)

#Tiempo de acompañamiento - datos extraídos de las actas de visita hcapfertilizacion=c(5.5,5.5,6,2,4.5,4.5,5,5,5,4,4.5,3,6,4.5,6.5,5.5,2,4,7,5.5,6.5,7,6,13,3.5, 13,14.5,14.5,9.5,11,12,11.5,11,11.5,13.5,9.5,10,10.5,13.5,9,6.5,4.5) #Estimación tiempo de seguimiento por parte del profesional de campo hsegcapfertilizacion=rep(1,each=42)

#Costo de capacitación en fertilización por 16 horas (Asociación de Egresados de Ciencias Agrarias UNAL, 2016)

capacitacionfert2016=237000

capacitacionfert2017=capacitacionfert2016\*ipc2016+capacitacionfert2016 capacitacionfert2018=capacitacionfert2017\*ipc2017+capacitacionfert2017 capacitacionfert2019=capacitacionfert2018\*ipc2018+capacitacionfert2018 capacitacionfert2020=capacitacionfert2019\*ipc2019+capacitacionfert2019 capacitacionfert2021=capacitacionfert2020\*ipc2020+capacitacionfert2020 capacitacionfert2021h=capacitacionfert2021/16

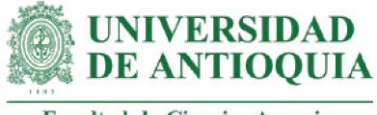

copyat2=analisisuelo+((jornalfertilizacionsombrio\*ha)\*jornal2021)+ ((jornalfertilizacionescacao\*ha)\*jornal2021)+ capacitacionfert2021h\*(hcapfertilizacion+hsegcapfertilizacion)

#Familias con el cambio AcT2:

baseat\$at2=NA baseat\$at2[3]= copyat2[3] ; baseat\$at2[7]= copyat2[7]; baseat\$at2[12]= copyat2[12] ; baseat\$at2[16]= copyat2[16]; baseat\$at2[42]= copyat2[42]

#Monetización AcT2# mean(baseat\$at2[!is.na(baseat\$at2)]) sd(baseat\$at2[!is.na(baseat\$at2)])

#Estimación ponderada del decremento para el cambio AcT2 #Actividad análisis de suelos tiene un decremento de 10% #Actividad jornales con los conocimientos adquiridos en capacitación tiene un decremento de 5%

porcentajeanalisis=round(analisisuelo/baseat\$at2,2) porcentajejornal=round((baseat\$at2-analisisuelo)/baseat\$at2,2) dcat2=((porcentajeanalisis[!is.na(porcentajeanalisis)])\*0.1)+ ((porcentajejornal[!is.na(porcentajejornal)])\*0.05) mean(dcat2) sd(dcat2)

# **#Monetización AcT3: intención de construir un plan de fertilización a partir del análisis de suelos**

#Este proxy incluye costo de análisis de suelos + jornales para fertilización + horas de acompañamiento + costo de capacitación en fertilización + costo de capacitación en interpretación de análisis de suelos (se estima que la intención de realizar un plan de fertilización se adquiere en el proceso de formación)

#Costo capacitación interpretación análisis de suelo por 8 horas (Biofertilizar SAS, 2018)

interpretacionanalisisuelo2018=250000 interpretacionanalisisuelo2019=interpretacionanalisisuelo2018\*ipc2018+ interpretacionanalisisuelo2018 interpretacionanalisisuelo2020=interpretacionanalisisuelo2019\*ipc2019+ interpretacionanalisisuelo2019 interpretacionanalisisuelo2021=interpretacionanalisisuelo2020\*ipc2020+ interpretacionanalisisuelo2020

copyat3=analisisuelo+((jornalfertilizacionsombrio\*ha)\*jornal2021)+

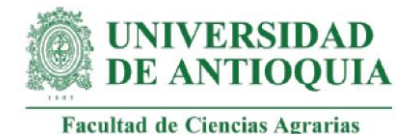

 ((jornalfertilizacionescacao\*ha)\*jornal2021) + (capacitacionfert2021h\*(hcapfertilizacion+hsegcapfertilizacion))+ interpretacionanalisisuelo2021

# **#Familias con el cambio AcT3**

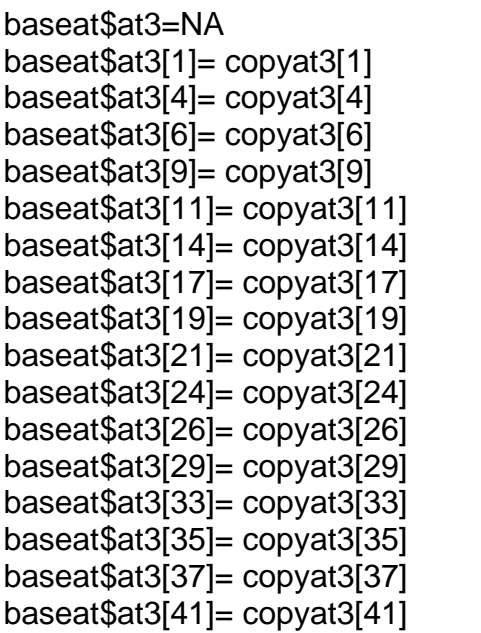

 $\mathbf{b}$  baseat\$at3[2]= copyat3[2];  $baseat$at3[5]= copyat3[5];$  $baseat$at3[8]= copyat3[8];$ baseat $$at3[10]=$  copyat3[10]; baseat $$at3[13]=$  copyat3[13]; baseat $$at3[15]=$  copyat3[15]; baseat $$at3[18]=$  copyat $3[18]$ ; baseat $$at3[20]=$  copyat3[20];  $baseat$at3[22]= copyat3[22]:$ baseat $$at3[25]=$  copyat3[25]; baseat $$at3[27]=$  copyat3[27];  $baseat$at3[30]= copyat3[30];$ baseat $$at3[34]=$  copyat3[34];  $baseat$at3[36]= copyat3[36];$ baseat $$at3[40]=$  copyat3[40];

# Monetización AcT3 # mean(baseat\$at3[!is.na(baseat\$at3)]) sd(baseat\$at3[!is.na(baseat\$at3)])

#Estimación ponderada del decremento para el cambio AcT3 #Actividad análisis de suelos tiene un decremento de 10% #Actividad jornales con los conocimientos adquiridos en capacitación tiene un decremento de 5%

#Actividad conocimientos en interpretación de análisis de suelos tiene un decremento de 5%

porcentajeanalisis=round(analisisuelo/baseat\$at3,2) porcentajejornalinter=round((baseat\$at3-analisisuelo)/baseat\$at3,2) dcat3=round(((porcentajeanalisis[!is.na(porcentajeanalisis)])\*0.1)+

((porcentajejornalinter[!is.na(porcentajejornalinter)])\*0.05),3) round(mean(dcat3),4)

sd(dcat3)

# **#Monetización AcT4: manejo de plagas y enfermedades**

#Este proxy incluye horas de acompañamiento + costo de capacitación + un jornal para manejo de plagas (estimado según reportes de seguimiento e indicaciones de controles semanales a las familias)

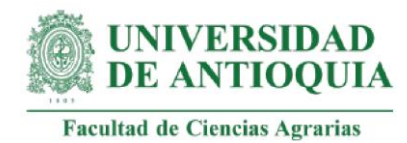

#Tiempo de acompañamiento hcaplagasyenfermedades=c(3,1,3,1,1,1.5,3,3,3,1,3,1.5,1.5,2,3,3,2,2,2,2,4.5,8,3,1,1.5,4, 7,4,6.5,4.5,2.5,6.5,3,3.5,2,5.5,2.5,5,3,5,3,2.5) #Estimación tiempo de seguimiento hsegcaplagasyenfermedades=rep(1,each=42) #Costo de capacitación en plagas y enfermedades por 21 horas (Universidad Nacional de Colombia, sede Bogotá, 2021) capacitacionMPE2021=360000 capacitacionMPE2021h=360000/21

copyat4=(capacitacionMPE2021h\*(hcaplagasyenfermedades+ hsegcaplagasyenfermedades))+jornal2021

#Familias con el cambio AcT4: 42 familias at4=copyat4 baseat\$at4=at4

# Monetización AcT4 # mean(baseat\$at4) sd(baseat\$at4)

#### **#Monetización AcT5: podas, control de arvenses y recaba de canales con herramientas adecuadas**

#Este proxy incluye horas de acompañamiento + 1 hora de seguimiento + 1 hora de refuerzo en acompañamiento para el uso de herramientas adecuadas + costo de capacitación en podas + jornales para podas, control de arvenses, recaba de canales (se estima que las labores culturales se realizan con la periodicidad adecuada, según recomendaciones técnicas (Fedecacao et al.,2015)

#Tiempo de acompañamiento hcappodas=c(0.5,1,2,0.5,2,2,0.5,2,2,0.5,0.5,0.5,1,2,1,2,1,1,1,0.5,4,4,3,1,1.5,1,1.5,4,2,4, 3,2.5,2,2,1,1.5,4,2.5,4,2,2,1.5) #Estimación tiempo de seguimiento hsegcappodas=rep(1,each=42)

#Capacitación podas por 12 horas (Fundación Caja de Burgos, 2020). Dato exterior en ausencia de información colombiana. capacitacionpodaseuros=30 capacitacionpodaspesos=4258.76\*capacitacionpodaseuros #tasa de cambio del euro #al 17 de marzo de 2021 capacitacionpodaspesosh=capacitacionpodaspesos/12

at5=(capacitacionpodaspesosh\*(hcappodas+hsegcappodas))

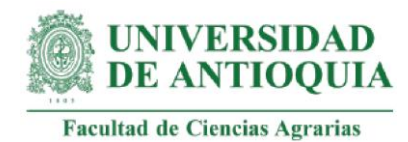

#Cantidad de jornales anuales para podas en el mantenimiento de 1ha de cacao con cultivos asociados (Fedecacao et al., 2015) jornalpodasfedecacao=4 #Costo de jornal con cantidad de ha de las familias de los LT jornalpodasat=jornalpodasfedecacao\*ha\*jornal2021

#Cantidad de jornales anuales para control manual de arvenses para mantenimiento de 1ha de cacao con cultivos asociados (Fedecacao et al.,2015) jornalcontrolarvensesfedecacao=12 #Costo de jornal con cantidad de ha de las familias de los LT jornalarvensesat=jornalcontrolarvensesfedecacao\*ha\*jornal2021

#Cantidad de jornales anuales para mantenimiento de riegos y drenajes en 1ha de cacao con cultivos asociados (Fedecacao et al.,2015) jornalrecabacanalesfedecacao=5 #Costo de jornal con cantidad de ha de las familias de los LT jornalrecabaat=jornalrecabacanalesfedecacao\*ha\*jornal2021

copyat5=at5+capacitacionpodaspesosh+jornalpodasat+jornalarvensesat+jornalrecabaat

#Familias con el cambio AcT5:

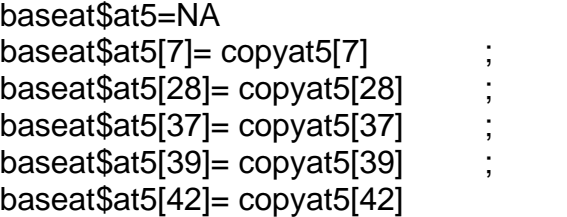

baseat $$at5[16]=$  copyat5[16] ; baseat $$at5[33]=$  copyat $5[33]$  ; baseat $$at5[38]=$  copyat $5[38]$ ; baseat $$at5[41]=$  copyat $5[41]$  ;

# Monetización AcT5 # mean(baseat\$at5[!is.na(baseat\$at5)]) sd(baseat\$at5[!is.na(baseat\$at5)])

**#Monetización AcT6: podas, control de arvenses y recaba de canales con herramientas adecuadas y aplicación de cicatrizante**

#Este proxy incluye monetización ACT5 + 1 refuerzo en acompañamiento para la aplicación de cicatrizante

copyat6=at5+jornalpodasat+jornalarvensesat+jornalrecabaat+2\*capacitacionpodaspeso sh

#Familias con el cambio AcT6:

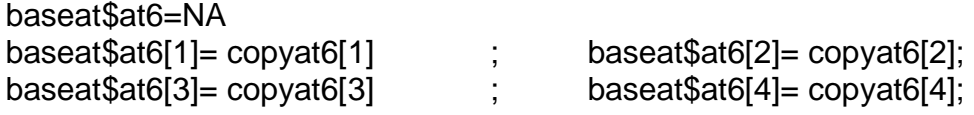

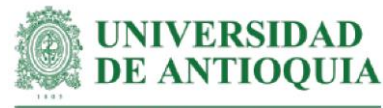

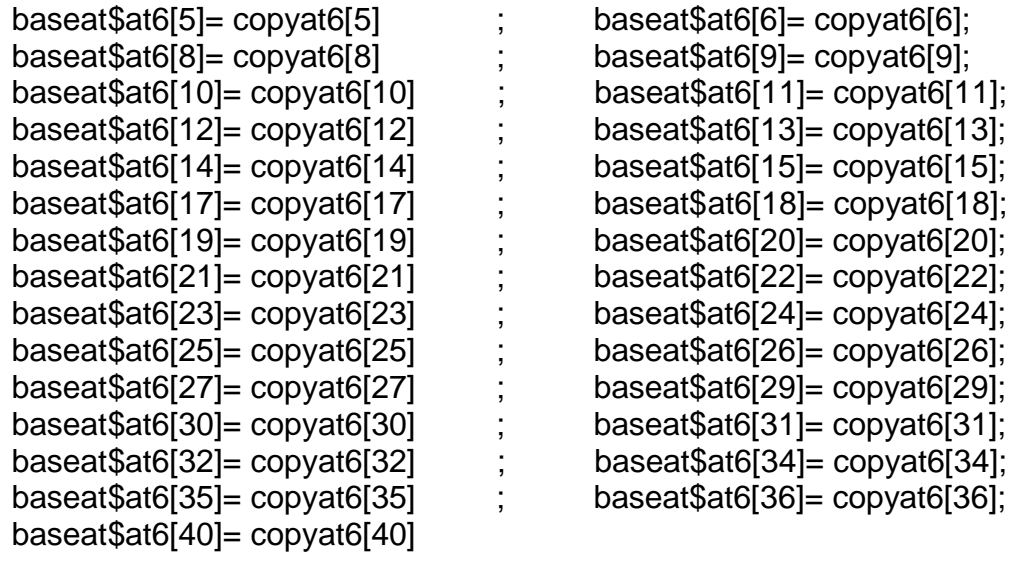

# Monetización AcT6 #

mean(baseat\$at6[!is.na(baseat\$at6)]) sd(baseat\$at6[!is.na(baseat\$at6)])

# **#Monetización AcT7: Implementación de BPA de criterio fundamental**

#Este proxy incluye costo de implementar una BPA de criterio fundamental basado en el estudio de López (2016)

#Estimación de implementación de una BPA en 1ha de cultivo de Maracuyá en Huila (López, 2016) #Aspectos costeados:(cantidad requerida x valor unitario) analisismuestrasaguaBPA=4\*80000 analisisdelsueloBPA=4\*80000 EPPBPA=3\*120000 #elementos de protección personal senalizacionBPA=20\*2000 baNOBPA=1\*350000 mesasBPA=3\*50000 estantesBPA=6\*100000 sillasBPA=4\*30000 canastillasBPA=100\*30000 botiquinBPA=1\*120000 elementosaseoBPA=1\*50000 sistemaaguapotableBPA=1\*350000 gestorBPA=1\*1000000\*0.3 #el valor total corresponde a establecimiento de cultivo + #implementación BPA. Se estimada el 30% para implementación de las BPA

trabajadoresBPA=1218\*25000\*0.023 # (cantidad de horas x costo de la hora).

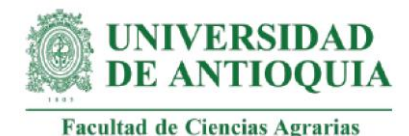

#Valor total corresponde a establecimiento de cultivo + implementación BPA. Se estimada el 2.3% para implementación de las BPA #Costo total de implementación de BPA costosBPA2016=analisismuestrasaguaBPA+analisisdelsueloBPA+EPPBPA+ senalizacionBPA+baNOBPA+mesasBPA+estantesBPA+sillasBPA+ canastillasBPA+botiquinBPA+elementosaseoBPA+ sistemaaguapotableBPA+gestorBPA+trabajadoresBPA

#Costo total de implementación de BPA a precios corrientes costosBPA2017=costosBPA2016\*ipc2016+costosBPA2016 costosBPA2018=costosBPA2017\*ipc2017+costosBPA2017 costosBPA2019=costosBPA2018\*ipc2018+costosBPA2018 costosBPA2020=costosBPA2019\*ipc2019+costosBPA2019 costosBPA2021=costosBPA2020\*ipc2020+costosBPA2020 costosBPAP2021=costosBPA2021/47 #Dividido por el total de prácticas de BPA

#Cantidad de BPA fundamentales implementadas por las familias NBPAfundamental=c(2,2,1,4,1,NA,1,NA,NA,NA,NA,NA,NA,1,2,2,1,2,2,1,3,3,4,3,3,4,3,2, 6,1,3,2,3,3,3,2,4,3,4,2,1,3) #Mediana: medida de tendencia central median(NBPAfundamental[!is.na(NBPAfundamental)])

#Para las prácticas fundamentales se determinó un proxy por encima del promedio de costos por BPA (López, 2016). costoBPAfundamental=200000

baseat\$at7=NBPAfundamental\*costoBPAfundamental

# Monetización AcT7 # mean(baseat\$at7[!is.na(baseat\$at7)]) sd(baseat\$at7[!is.na(baseat\$at7)])

# **#Monetización AcT8: implementación de BPA de criterio mayor**

#Este proxy incluye costo de implementar una BPA de criterio mayor basado en el estudio de López (2016)

#Cantidad de BPA de criterio mayor implementadas por las familias NBPAmayor=c(10,15,12,7,12,11,11,8,7,9,10,12,13,8,10,10,11,15,10,10,9,11,9,11,11,12, 10,11,11,7,10,11,12,10,8,8,13,5,10,11,12,10) median(NBPAmayor[!is.na(NBPAmayor)])

#Para las prácticas fundamentales se determinó un proxy cercano al promedio de costos por BPA (López, 2016) costoBPAmayor2016=175000

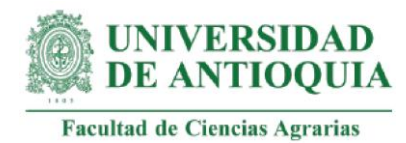

baseat\$at8=NBPAmayor\*costoBPAmayor2016

# Monetización AcT8 # mean(baseat\$at8[!is.na(baseat\$at8)]) sd(baseat\$at8[!is.na(baseat\$at8)])

# **#Monetización AcT9: implementación de BPA de criterio menor**

#Este proxy incluye costo de implementar una BPA de criterio menor basado en el estudio de López (2016)

#Cantidad de BPA de criterio menor implementadas por las familias NBPAmenor=c(5,4,2,NA,1,NA,1,1,NA,3,2,1,2,2,1,NA,2,2,1,NA,2,3,3,2,2,2,2,1,6,1,2,2,5, 4,2,4,NA,1,4,3,3,NA) median(NBPAmenor[!is.na(NBPAmenor)])

#Para las prácticas fundamentales se determinó un proxy por debajo del promedio de costos por BPA (López, 2016). costoBPAmenor=156000

baseat\$at9=NBPAmenor\*costoBPAmenor

#Monetización AcT9 # mean(baseat\$at9[!is.na(baseat\$at9)]) sd(baseat\$at9[!is.na(baseat\$at9)])

# **#Monetización AcT10: conocimiento y práctica del proceso de cosecha y beneficio**

#Este proxy incluye horas de acompañamiento + costo de capacitación en conocimientos teóricos y prácticos

#Tiempo de acompañamiento hcapcosechaybeneficio=c(4,3,3,3,2,4,3.5,3,2.5,2,3,2.5,2,3.5,4,6,2,1,5,2.5,3,3,1,2.5,2,3, 3,3,3.5,2,2.5,3,3,2.5,3,2.5,2.5,3,3,2.5,2.5,3) hsegcapcosechaybeneficio=rep(1,each=42) #estimación tiempo de seguimiento

#Costo de capacitación en cosecha y beneficio por 16 horas (Universidad de Nariño, 2019) cursocosecha2019Unarino=150000 cursocosecha2020Unarino=cursocosecha2019Unarino\*ipc2019+ cursocosecha2019Unarino cursocosecha2021Unarino=cursocosecha2020Unarino\*ipc2020+ cursocosecha2020Unarino cursocosecha2021Unarinoh=cursocosecha2021Unarino/16

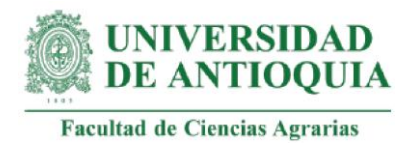

copyat10=cursocosecha2021Unarinoh\*(hcapcosechaybeneficio+ hsegcapcosechaybeneficio)

#Familias con el cambio AcT10: 42 familias baseat\$at10=copyat10

# Monetización AcT10 # mean(baseat\$at10[!is.na(baseat\$at10)]) sd(baseat\$at10[!is.na(baseat\$at10)])

# **#monetización AcT11: conocimiento y práctica del proceso de injertación**

#Este proxy incluye horas de acompañamiento + costo de capacitación en conocimientos teóricos y prácticos en un cultivo similar

#Tiempo de acompañamiento

hcapinjertacion=c(1.5,1.5,1.5,1.5,1.5,1.5,2,1.5,2,1.5,3.5,8.5,3.5,9,4.5,4.5,4.5,4.5,2.5,6,9, 6,8,3.5,7.5,2,7,5,3,2,5,5,5,6,6.5,7,3,7,5,3,1.5,1.5) hsegcapinjertacion=rep(1,each=42) #estimación tiempo de seguimiento

#Costo de capacitación en injertación de frutales por 6 horas (Agrolanzarote, 2020). cursoinjertacion2020euros=5 cursoinjertacion2021pesos=4317\*cursoinjertacion2020euros #tasa de cambio del euro a 4.317 el 25 de marzo de 2021 cursoinjertacion2021pesosh=cursoinjertacion2021pesos/6

copyat11=cursoinjertacion2021pesosh\*(hcapinjertacion+hsegcapinjertacion)

#Familias con el cambio AcT11: 42 familias baseat\$at11=copyat11

# Monetización AcT11 # mean(baseat\$at11[!is.na(baseat\$at11)]) sd(baseat\$at11[!is.na(baseat\$at11)])

# **#monetización AcT12: conocimiento en identificación de clones**

#Este proxy incluye horas de acompañamiento + costo de asesoría técnica para la identificación de clones. Se asume que la unidad de asesoría técnica está conformada por 8 horas (Fedecacao et al., 2015).

#Tiempo de acompañamiento hcapclones=c(1.5,1.5,1.5,1.5,1.5,1,2,1.5,2,1.5,2.5,3,2,2,2,2.5,2.5,2,2,3,2,3,NA,3,NA,NA, 3,3,3,3,3,3,2,NA,2.5,1.5,3,1,3,3,1,1.5) hsegcapclones=rep(1,each=42) #estimación tiempo de seguimiento

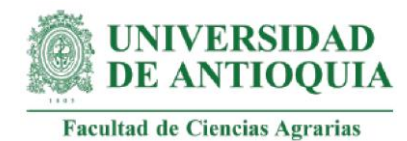

#Costo de asesoría tecnica (Fedecacao et al.,2015)

VATFedecacao2015=95000 VATFedecacao2016=VATFedecacao2015\*ipc2015+VATFedecacao2015 VATFedecacao2017=VATFedecacao2016\*ipc2016+VATFedecacao2016 VATFedecacao2018=VATFedecacao2017\*ipc2017+VATFedecacao2017 VATFedecacao2019=VATFedecacao2018\*ipc2018+VATFedecacao2018 VATFedecacao2020=VATFedecacao2019\*ipc2019+VATFedecacao2019 VATFedecacao2021=VATFedecacao2020\*ipc2020+VATFedecacao2020 VATFedecacao2021h=VATFedecacao2021/8

copyat12=VATFedecacao2021h\*(hcapclones+hsegcapclones)

baseat\$at12=copyat12

# Monetización AcT12 # mean(baseat\$at12[!is.na(baseat\$at12)]) sd(baseat\$at12[!is.na(baseat\$at12)])

# **#Monetización AcT13: construcción de viveros**

#Este proxy incluye horas de acompañamiento + costo de asesoría técnica para la construcción del vivero + cantidad de plántulas para estimar el costo de un vivero (se estima el costo del vivero como costo evitado por parte de las familias, al no necesitar ir al mercado a adquirir uno y fabricarlo por ella misma en su predio)

#Tiempo de acompañamiento hcapvivero=c(2,2.5,3,5,3,4.5,4,3,4,2.5,2,1,1.5,4,3,2,2,2.5,1.5,NA,NA,NA,NA,NA,NA,NA, NA,NA,NA,NA,NA,NA,NA,NA,NA,NA,NA,NA,NA,NA,3,4) #Estimación tiempo de seguimiento hsegcapvivero=rep(1,each=42)

#Costo total de asesoría tecnica (Fedecacao et al., 2015) vrcapacitacionvivero=VATFedecacao2021h\*(hcapvivero+hsegcapvivero)

#Cantidad de plantulas en los viveros de las familias - dato estimado a partir de # registro fotográfico nplantulasvivero=c(100,50,50,50,50,120,50,200,2000,50,50,50,50,50,600,200,232,232, 3000,NA,NA,NA,NA,NA,NA,NA,NA,NA,NA,NA,NA,NA,NA,NA,NA, NA,NA,NA,NA,NA,100,50)

#Costo del establecimiento de un vivero para 25 mil plántulas. Incluye materiales, insumos, herramientas y mano de obra (Bernal, 2007). costovivero2007=4470000 costovivero2008=costovivero2007\*ipc2007+costovivero2007

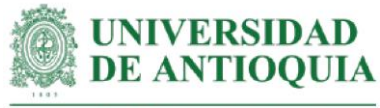

```
costovivero2009=costovivero2008*ipc2008+costovivero2008
costovivero2010=costovivero2009*ipc2009+costovivero2009
costovivero2011=costovivero2010*ipc2010+costovivero2010
costovivero2012=costovivero2011*ipc2011+costovivero2011
costovivero2013=costovivero2012*ipc2012+costovivero2012
costovivero2014=costovivero2013*ipc2013+costovivero2013
costovivero2015=costovivero2014*ipc2014+costovivero2014
costovivero2016=costovivero2015*ipc2015+costovivero2015
costovivero2017=costovivero2016*ipc2016+costovivero2016
costovivero2018=costovivero2017*ipc2017+costovivero2017
costovivero2019=costovivero2018*ipc2018+costovivero2018
costovivero2020=costovivero2019*ipc2019+costovivero2019
costovivero2021=costovivero2020*ipc2020+costovivero2020
costovivero2021p=costovivero2021/25000
```
#Costo del establecimiento de un vivero construido por las familias costoviverolt=costovivero2021p\*nplantulasvivero

copyat13=costoviverolt+vrcapacitacionvivero baseat\$at13=copyat13

#Monetización AcT13# mean(baseat\$at13[!is.na(baseat\$at13)]) sd(baseat\$at13[!is.na(baseat\$at13)])

#### **#Monetización AcT14: construcción de cajones fermentadores**

#Este proxy incluye horas de acompañamiento + costo de asesoría técnica + costo de construcción de cajones fermentadores

#Tiempo de acompañamiento: se asignaron 4 horas de asesoría para la construcción de los cajones hcapcajon=c(NA,NA,NA,NA,NA,4,NA,NA,NA,4,NA,4,NA,NA,NA,NA,NA,NA,NA,NA,NA, NA,NA,4,4,NA,4,NA,NA,NA,NA,4,4,NA,NA,NA,NA,4,NA,4,NA,NA)

#Costo de construcción de un cajón (Villalba y Pabón, 2016) descartando base de concreto y zinc, elementos que no fueron observados en los registros fotográficos de las familias costocajon2016=1646700 costocajon2017=costocajon2016\*ipc2016+costocajon2016 costocajon2018=costocajon2017\*ipc2017+costocajon2017 costocajon2019=costocajon2018\*ipc2018+costocajon2018 costocajon2020=costocajon2019\*ipc2019+costocajon2019 costocajon2021=costocajon2020\*ipc2020+costocajon2020

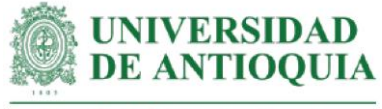

#Estimación del tamaño de los cajones a partir del registro fotográfico de las construcciones familiares y de lo costeado por Villalba y Pabón (2016)

cajongrande=costocajon2021 #se estimó que el cajón grande corresponde al mismo #tamaño de cajón costeado por Villalba y Pabón (2016)

cajonmediano=costocajon2021\*0.5 #cajón mediano representa el 50% del tamaño del #cajón costeado por Villalba y Pabón (2016)

cajonpequeno=costocajon2021\*0.35 #cajón mediano representa el 35% del tamaño del #cajón costeado por Villalba y Pabón (2016)

cajonmuypequeno=costocajon2021\*0.15 #cajón mediano representa el 15% del tamaño #del cajón costeado por Villalba y Pabón (2016)

#### # Familias que construyeron cajones

tamanocajonLT=c(NA,NA,NA,NA,NA,cajonmediano,NA,NA,NA,cajonmediano,NA, cajonmediano,NA,NA,NA,NA,NA,NA,NA,NA,NA,NA,NA,cajonpequeno, cajonpequeno,NA,cajongrande,NA,NA,NA,NA,cajonpequeno, cajonmediano,NA,NA,NA,NA,cajonpequeno,NA,cajonmuypequeno,NA,NA )

#Costo total de la construcción más la asesoría tecnica (Fedecacao et al., 2015) para la construcción de cajones copyat14=tamanocajonLT+(VATFedecacao2021h\*hcapcajon)

baseat\$at14=copyat14

# Monetización AcT14 # mean(baseat\$at14[!is.na(baseat\$at14)]) sd(baseat\$at14[!is.na(baseat\$at14)])

#### **#Monetización AcT15: construcción de marquesinas**

#Este proxy incluye horas de acompañamiento + costo de asesoría técnica + costo de construcción de marquesinas +

#Tiempo de acompañamiento: se asignaron 4 horas de asesoría para la construcción hcapmarquesina=c(NA,NA,4,NA,NA,NA,NA,4,NA,NA,4,4,4,4,NA,NA,4,4,NA,NA,NA,NA, NA,NA,NA,NA,4,NA,NA,NA,NA,NA,NA,NA,NA,NA,NA,NA,NA,NA,4, NA)

#Costo de construcción de una marquesina (Villalba y Pabón, 2016), descartando base de concreto, elemento que no fue observado en los registros fotográficos costomarquesina2016=1148900 costomarquesina2017=costomarquesina2016\*ipc2016+costomarquesina2016 costomarquesina2018=costomarquesina2017\*ipc2017+costomarquesina2017 costomarquesina2019=costomarquesina2018\*ipc2018+costomarquesina2018 costomarquesina2020=costomarquesina2019\*ipc2019+costomarquesina2019

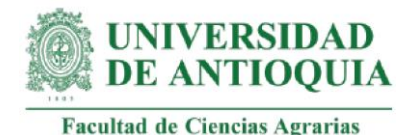

costomarquesina2021=costomarquesina2020\*ipc2020+costomarquesina2020

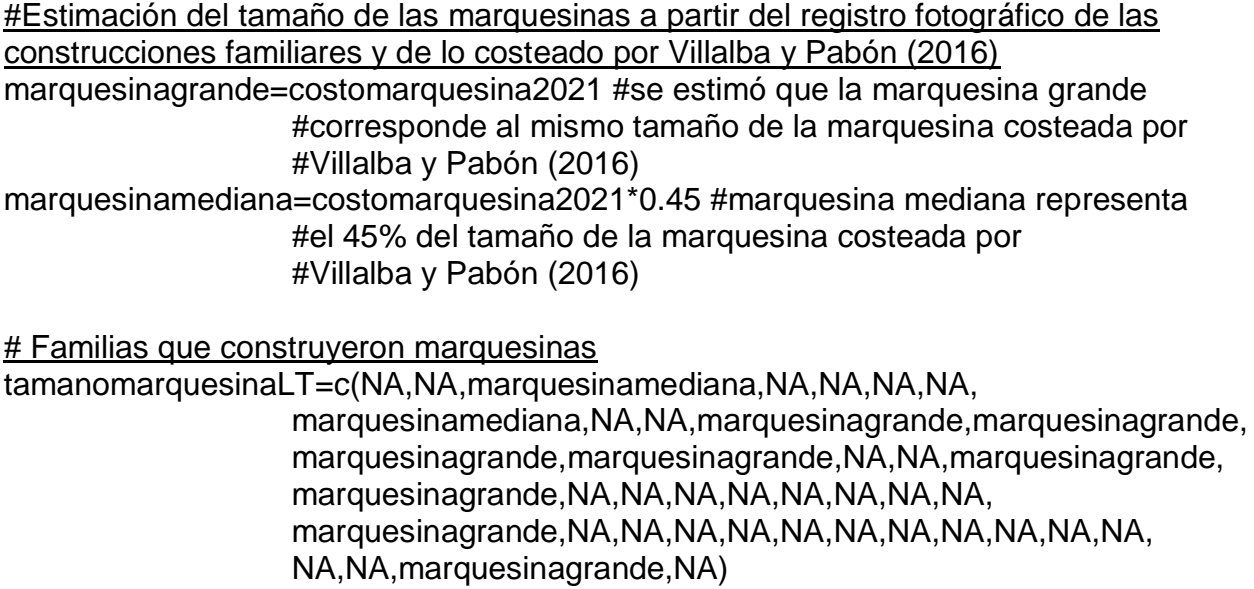

#Costo total de la construcción más la asesoría tecnica (Fedecacao et al., 2015) copyat15=tamanomarquesinaLT+(VATFedecacao2021h\*hcapmarquesina)

baseat\$at15=copyat15 # Monetización AcT15 # mean(baseat\$at15[!is.na(baseat\$at15)]) sd(baseat\$at15[!is.na(baseat\$at15)])

# **#Monetización AcT16: construcción de un secadero**

#Este proxy incluye horas de acompañamiento + costo de asesoría técnica + costo de construcción de un secadero

#Tiempo de acompañamiento: se asignaron 2 horas de asesoría para la construcción de marquesinas

hcapsecadero=c(NA,NA,NA,NA,NA,NA,NA,NA,NA,NA,NA,NA,NA,NA,NA,NA,NA,NA, NA,NA,NA,NA,NA,NA,NA,NA,NA,NA,NA,2,NA,NA,NA,NA,NA,NA, NA,NA,NA,2,NA,NA)

#Costo de construcción de un secadero tomando el 80% de insumo de "madera plataforma y base del secador" para la construcción de la marquesina costeada por Villalba y Pabón (2016) costosecadero2016=500000\*0.8 costosecadero2017=costosecadero2016\*ipc2016+costosecadero2016 costosecadero2018=costosecadero2017\*ipc2017+costosecadero2017 costosecadero2019=costosecadero2018\*ipc2018+costosecadero2018

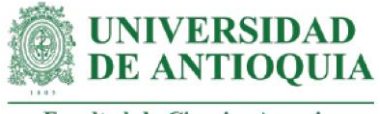

costosecadero2020=costosecadero2019\*ipc2019+costosecadero2019 costosecadero2021=costosecadero2020\*ipc2020+costosecadero2020

#Estimación del tamaño del secadero a partir del registro fotográfico de las construcciones familiares y de lo costeado por Villalba y Pabón (2016) secaderopequeno=costosecadero2021\*0.45 #se estimó que el secadero pequeño #corresponde al 45% del tamaño de la plataforma secadora #costeada por Villalba y Pabón (2016) secaderomuypequeno=costosecadero2021\*0.1 #se estimó que el secadero muy #pequeño corresponde al 10% del tamaño de la plataforma #secadora costeada por Villalba y Pabón (2016) # Familias que construyeron secaderos

tamanosecadero=c(NA,NA,NA,NA,NA,NA,NA,NA,NA,NA,NA,NA,NA,NA,NA,NA,NA,NA, NA,NA,NA,NA,NA,NA,NA,NA,NA,NA,NA,secaderopequeno,NA,NA, NA,NA,NA,NA,NA,NA,NA,secaderomuypequeno,NA,NA)

#Costo total de la construcción más la asesoría tecnica (Fedecacao et al., 2015) copyat16=tamanosecadero+(VATFedecacao2021h\*hcapsecadero)

baseat\$at16=copyat16 # Monetización AcT16 # mean(baseat\$at16[!is.na(baseat\$at16)]) sd(baseat\$at16[!is.na(baseat\$at16)])

#### **#Monetización AcT17: construcción de mazo**

#Este proxy incluye horas de acompañamiento y costo de asesoría técnica + precio de un mazo en el mercado

#Tiempo de acompañamiento #Se estimó 1 hora de asesoría para la construcción de mazos hcapmazo=c(NA,NA,NA,NA,NA,NA,1,NA,NA,NA,NA,1,NA,NA,NA,NA,NA,NA,NA,NA,NA ,NA,NA,NA,NA,NA,NA,NA,NA,NA,NA,NA,NA,NA,NA,NA,NA,NA,NA,NA,NA,NA)

#Precio de un mazo de una libra (MercadoLibre, 2021) mazomercadolibre=166824

#Familias que construyeron mazos familiasmazo=c(NA,NA,NA,NA,NA,NA,mazomercadolibre,NA,NA,NA,NA, mazomercadolibre,NA,NA,NA,NA,NA,NA,NA,NA,NA,NA,NA,NA, NA,NA,NA,NA,NA,NA,NA,NA,NA,NA,NA,NA,NA,NA,NA,NA,NA,NA)

copyat17=familiasmazo+(VATFedecacao2021h\*hcapmazo) baseat\$at17=copyat17

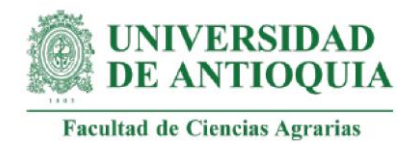

# Monetización AcT17 # mean(baseat\$at17[!is.na(baseat\$at17)]) sd(baseat\$at17[!is.na(baseat\$at17)])

# **#Monetización AcT18: aumento de la producción de cacao**

#Este proxy incluye cambio en la productividad (kg/ha/año) + precio de venta de cacao en diciembre de 2020 en Necoclí

#Cálculo del cambio en la productividad

productividadinicial=c(400,500,500,500,400,600,500,NA,650,25,NA,800,60,42, 600,600,60,26,NA,1200,1000,180,20,40,20,40,120,40,20, 50,32,62,40,50,5,40,5,5,10,38,NA,150) productividadfinal=c(530.8,550,774,1905,780,650,1831,205,860,201,94,1184,442, 400,1056,1056,60,388,206,2000,1005,80,40,150,30,115,450, 72,25,100,30,63,60,225,20,60,15,50,35,70,NA,240) cambioproductividad=productividadfinal-productividadinicial cambioproductividad[17]=NA #dato vacío #Cambio en la productividad por 1ha de cacao al año productividadha=c(1,1,1,1,1,1,1,NA,1,1,NA,1,1,1,1,1,NA,1,NA,1,1,0.75,0.5,0.5,0.75, 0.45,0.75,0.5,0.5,0.5,0.25,0.45,0.5,0.75,0.25,0.5,0.1,0.4,0.2, 0.15,NA,1) #cambio en la productividad fue medido en diferentes #tamaños de ha. Se estandariza para todas las familias cambioproductividadha=cambioproductividad/productividadha mean(cambioproductividadha[!is.na(cambioproductividadha)]) sd(cambioproductividadha[!is.na(cambioproductividadha)]) #Precios de venta de cacao reportados por las familias de Necoclí en donde se había desarrollado venta de cacao. En Caucasia se emplearon precios estimados. preciocacaodiciembre2020=c(7519,6909,7722,7773,7722,8027,7418,NA,7316,7367, NA,7011,7011,7011,7113,7113,NA,6909,NA,7011,7244, 7244,7244,7244,7244,7244,7244,7244,7244,7244,7244, 7244,7244,7244,7244,7244,7244,7244,7244,7244, NA,7265) preciocacaodiciembre2021=preciocacaodiciembre2020\*ipc2020+ preciocacaodiciembre2020 mean(preciocacaodiciembre2021[!is.na(preciocacaodiciembre2021)]) sd(preciocacaodiciembre2021[!is.na(preciocacaodiciembre2021)]) copyat18=cambioproductividadha\*preciocacaodiciembre2021

baseat\$at18=copyat18

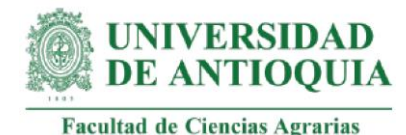

# Monetización AcT18 # mean(baseat\$at18[!is.na(baseat\$at18)]) sd(baseat\$at18[!is.na(baseat\$at18)])

View(baseat)

**#Impacto AcT1 por familia para el total de años de duración del cambio** baseat\$at1año0=(baseat\$at1)\*(1-pmat)\*(1-abat) baseat\$at1año1=baseat\$at1año0\*(1-dcat1)

**#Impacto AcT2 por familia para el total de años de duración del cambio** baseat\$at2año0=(baseat\$at2)\*(1-pmat)\*(1-abat) baseat\$at2año1=baseat\$at2año0\*(1-mean(dcat2))

**#Impacto AcT3 por familia para el total de años de duración del cambio** baseat\$at3año0=(baseat\$at3)\*(1-pmat)\*(1-abat) baseat\$at3año1=baseat\$at3año0\*(1-mean(dcat3))

**#Impacto AcT4 por familia para el total de años de duración del cambio** baseat\$at4año0=(baseat\$at4)\*(1-pmat)\*(1-abat) baseat\$at4año1=baseat\$at4año0\*(1-dcat418) baseat\$at4año2=baseat\$at4año1\*(1-dcat418) baseat\$at4año3=baseat\$at4año2\*(1-dcat418) baseat\$at4año4=baseat\$at4año3\*(1-dcat418)

**#Impacto AcT5 por familia para el total de años de duración del cambio** baseat\$at5año0=(baseat\$at5)\*(1-pmat)\*(1-abat) baseat\$at5año1=baseat\$at5año0\*(1-dcat418) baseat\$at5año2=baseat\$at5año1\*(1-dcat418) baseat\$at5año3=baseat\$at5año2\*(1-dcat418) baseat\$at5año4=baseat\$at5año3\*(1-dcat418)

**#Impacto AcT6 por familia para el total de años de duración del cambio**

baseat\$at6año0=(baseat\$at6)\*(1-pmat)\*(1-abat) baseat\$at6año1=baseat\$at6año0\*(1-dcat418) baseat\$at6año2=baseat\$at6año1\*(1-dcat418) baseat\$at6año3=baseat\$at6año2\*(1-dcat418) baseat\$at6año4=baseat\$at6año3\*(1-dcat418)

**#Impacto AcT7 por familia para el total de años de duración del cambio**

baseat\$at7año0=(baseat\$at7)\*(1-pmat)\*(1-abat) baseat\$at7año1=baseat\$at7año0\*(1-dcat418) baseat\$at7año2=baseat\$at7año1\*(1-dcat418) baseat\$at7año3=baseat\$at7año2\*(1-dcat418)

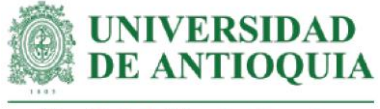

baseat\$at7año4=baseat\$at7año3\*(1-dcat418)

#### **#Impacto AcT8 por familia para el total de años de duración del cambio**

baseat\$at8año0=(baseat\$at8)\*(1-pmat)\*(1-abat) baseat\$at8año1=baseat\$at8año0\*(1-dcat418) baseat\$at8año2=baseat\$at8año1\*(1-dcat418) baseat\$at8año3=baseat\$at8año2\*(1-dcat418) baseat\$at8año4=baseat\$at8año3\*(1-dcat418)

# **#Impacto AcT9 por familia para el total de años de duración del cambio**

baseat\$at9año0=(baseat\$at9)\*(1-pmat)\*(1-abat) baseat\$at9año1=baseat\$at9año0\*(1-dcat418) baseat\$at9año2=baseat\$at9año1\*(1-dcat418) baseat\$at9año3=baseat\$at9año2\*(1-dcat418) baseat\$at9año4=baseat\$at9año3\*(1-dcat418)

# **#Impacto AcT10 por familia para el total de años de duración del cambio** baseat\$at10año0=(baseat\$at10)\*(1-pmat)\*(1-abat) baseat\$at10año1=baseat\$at10año0\*(1-dcat418) baseat\$at10año2=baseat\$at10año1\*(1-dcat418) baseat\$at10año3=baseat\$at10año2\*(1-dcat418) baseat\$at10año4=baseat\$at10año3\*(1-dcat418)

#### **#Impacto AcT11 por familia para el total de años de duración del cambio** baseat\$at11año0=(baseat\$at11)\*(1-pmat)\*(1-abat)

baseat\$at11año1=baseat\$at11año0\*(1-dcat418) baseat\$at11año2=baseat\$at11año1\*(1-dcat418) baseat\$at11año3=baseat\$at11año2\*(1-dcat418) baseat\$at11año4=baseat\$at11año3\*(1-dcat418)

# **#Impacto AcT12 por familia para el total de años de duración del cambio**

baseat\$at12año0=(baseat\$at12)\*(1-pmat)\*(1-abat) baseat\$at12año1=baseat\$at12año0\*(1-dcat418) baseat\$at12año2=baseat\$at12año1\*(1-dcat418) baseat\$at12año3=baseat\$at12año2\*(1-dcat418) baseat\$at12año4=baseat\$at12año3\*(1-dcat418)

# **#Impacto AcT13 por familia para el total de años de duración del cambio**

baseat\$at13año0=(baseat\$at13)\*(1-pmat)\*(1-abat) baseat\$at13año1=baseat\$at13año0\*(1-dcat418) baseat\$at13año2=baseat\$at13año1\*(1-dcat418) baseat\$at13año3=baseat\$at13año2\*(1-dcat418) baseat\$at13año4=baseat\$at13año3\*(1-dcat418)

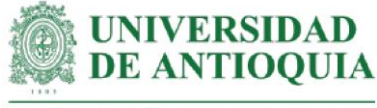

**#Impacto AcT14 por familia para el total de años de duración del cambio** baseat\$at14año0=(baseat\$at14)\*(1-pmat)\*(1-abat) baseat\$at14año1=baseat\$at14año0\*(1-dcat418) baseat\$at14año2=baseat\$at14año1\*(1-dcat418) baseat\$at14año3=baseat\$at14año2\*(1-dcat418) baseat\$at14año4=baseat\$at14año3\*(1-dcat418)

**#Impacto AcT15 por familia para el total de años de duración del cambio**

baseat\$at15año0=(baseat\$at15)\*(1-pmat)\*(1-abat) baseat\$at15año1=baseat\$at15año0\*(1-dcat418) baseat\$at15año2=baseat\$at15año1\*(1-dcat418) baseat\$at15año3=baseat\$at15año2\*(1-dcat418) baseat\$at15año4=baseat\$at15año3\*(1-dcat418)

**#Impacto AcT16 por familia para el total de años de duración del cambio**

baseat\$at16año0=(baseat\$at16)\*(1-pmat)\*(1-abat) baseat\$at16año1=baseat\$at16año0\*(1-dcat418) baseat\$at16año2=baseat\$at16año1\*(1-dcat418) baseat\$at16año3=baseat\$at16año2\*(1-dcat418) baseat\$at16año4=baseat\$at16año3\*(1-dcat418)

# **#Impacto AcT17 por familia para el total de años de duración del cambio**

baseat\$at17año0=(baseat\$at17)\*(1-pmat)\*(1-abat) baseat\$at17año1=baseat\$at17año0\*(1-dcat418) baseat\$at17año2=baseat\$at17año1\*(1-dcat418) baseat\$at17año3=baseat\$at17año2\*(1-dcat418) baseat\$at17año4=baseat\$at17año3\*(1-dcat418)

**#Impacto AcT18 por familia para el total de años de duración del cambio** baseat\$at18año0=(baseat\$at18)\*(1-pmat)\*(1-abat) baseat\$at18año1=baseat\$at18año0\*(1-dcat418) baseat\$at18año2=baseat\$at18año1\*(1-dcat418) baseat\$at18año3=baseat\$at18año2\*(1-dcat418) baseat\$at18año4=baseat\$at18año3\*(1-dcat418)

baseat[is.na(baseat)] <- 0

# **#Impactos totales por año**

baseat\$impactoaño0=baseat\$at1año0+baseat\$at2año0+baseat\$at3año0+ baseat\$at4año0+baseat\$at5año0+baseat\$at6año0+ baseat\$at7año0+baseat\$at8año0+baseat\$at9año0+ baseat\$at10año0+baseat\$at11año0+baseat\$at12año0+ baseat\$at13año0+baseat\$at14año0+baseat\$at15año0+ baseat\$at16año0+baseat\$at17año0+baseat\$at18año0

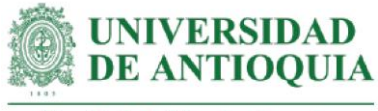

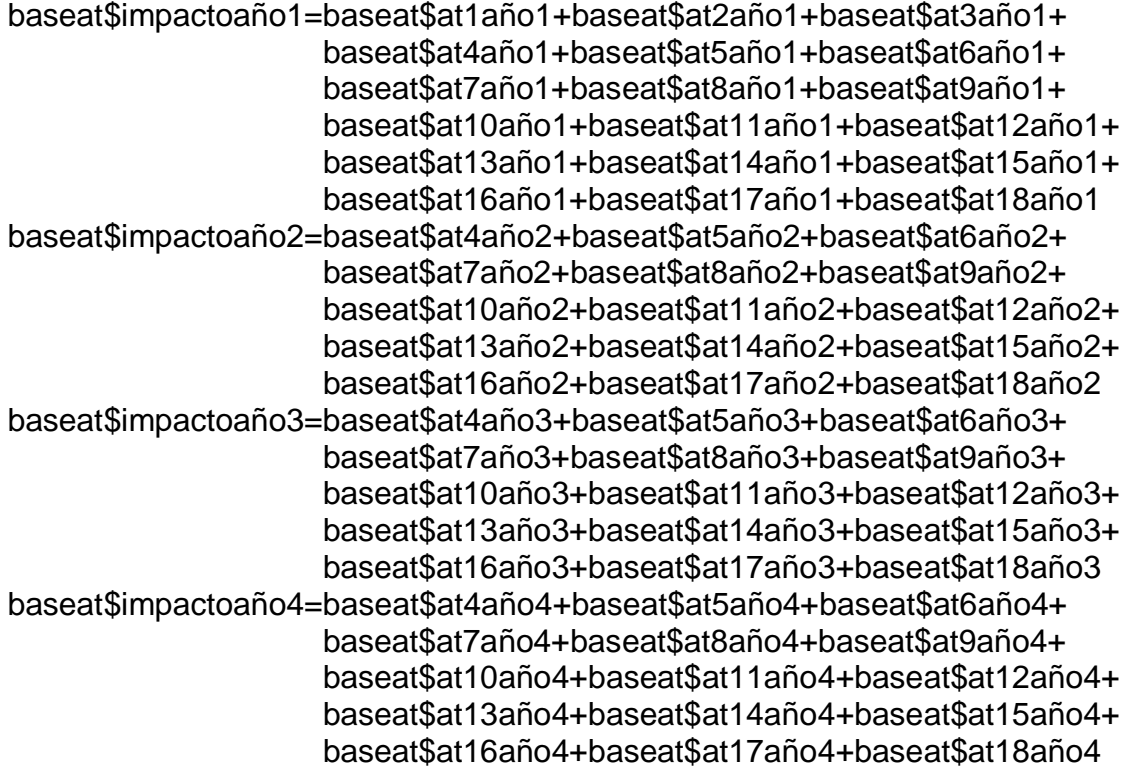

# **#Valores actuales netos (VAN) por año**

baseat\$VANaño0=baseat\$impactoaño0 baseat\$VANaño1=(baseat\$impactoaño1)/(1+ipc2021) baseat\$VANaño2=(baseat\$impactoaño2)/(1+ipc2021)^2 baseat\$VANaño3=(baseat\$impactoaño3)/(1+ipc2021)^3 baseat\$VANaño4=(baseat\$impactoaño4)/(1+ipc2021)^4

# **#Totales año 0**

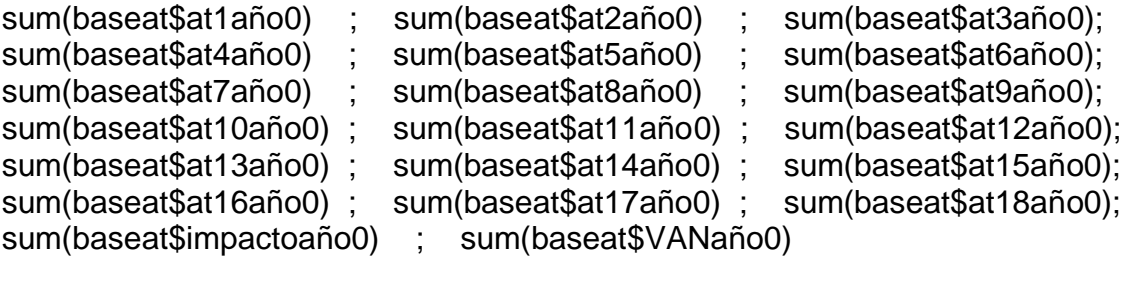

# **#Totales año 1**

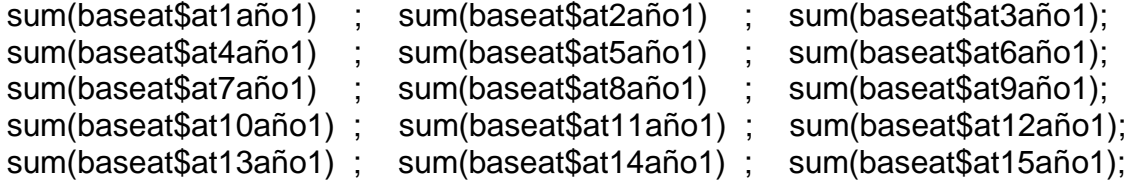

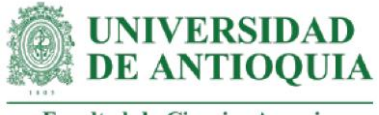

sum(baseat\$at16año1) ; sum(baseat\$at17año1) ; sum(baseat\$at18año1); sum(baseat\$impactoaño1) ; sum(baseat\$VANaño1)

# **#Totales año 2**

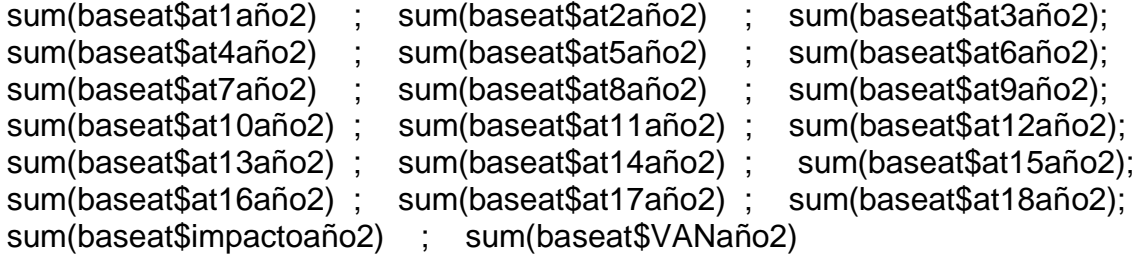

# **#Totales año 3**

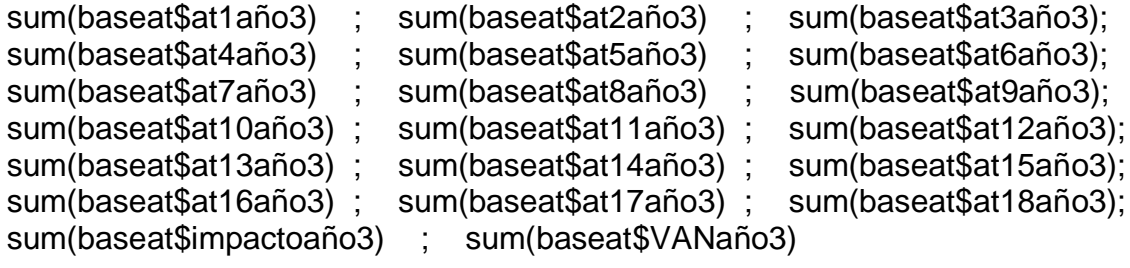

# **#Totales año 4**

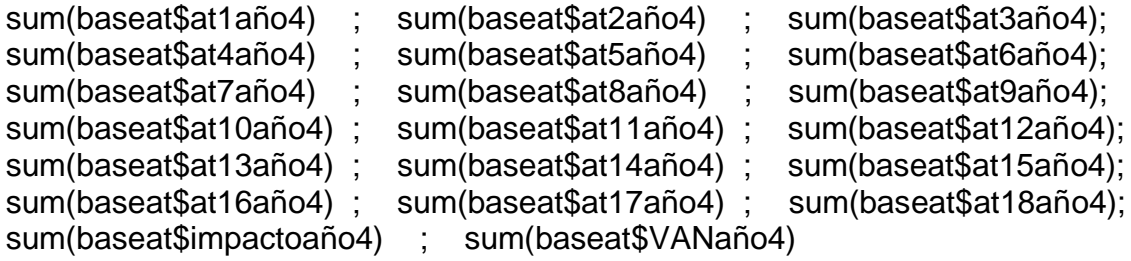

# **#Sumatoria VAN por familia**

baseat\$VANTat=baseat\$VANaño0+baseat\$VANaño1+baseat\$VANaño2+ baseat\$VANaño3+baseat\$VANaño4

# **#VAN total AcT**

sum(baseat\$VANTat)

# **#SROIAcT por familia**

baseat\$SROIat=baseat\$VANTat/baseat\$Iatf mean(baseat\$SROIat) sd(baseat\$SROIat)

# **#SROIAcT total**

SROIatT=sum(baseat\$VANTat)/Iat

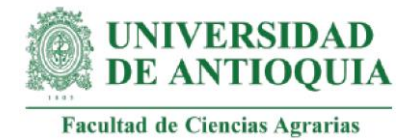

#### **#Retorno de la inversión en meses**

retornosroiat=Iat/((sum(baseat\$VANTat))/60)

# **#SROIAcT para el total de integrantes de la familia**

baseat\$SROIIat=baseat\$SROIat\*I mean(baseat\$SROIIat) sd(baseat\$SROIIat)

# **#Promedio SROIAcT Caucasia**

#Familia mean(baseat\$SROIat[21:40]) sd(baseat\$SROIat[21:40]) #Total integrantes de la familia mean(baseat\$SROIIat[21:40]) sd((baseat\$SROIIat[21:40]))

# **#Promedio SROIAcT Necoclí**

#Familia mean(baseat\$SROIat[-21:-40]) sd(baseat\$SROIat[-21:-40]) #Total integrantes de la familia mean(baseat\$SROIIat[-21:-40]) sd(baseat\$SROIIat[-21:-40])

View(baseat)

#Exportar datos AcT

```
baseat baseat == 0 ] <- NA
cambiosat=c("at1","at2","at3","at4","at5","at6","at7","at8","at9","at10","at11","at12","at13",
              "at14","at15","at16","at17","at18", NA, NA)
monetizacionesat=c(mean(baseat$at1[!is.na(baseat$at1)]),mean(baseat$at2[!is.na(base
```
at\$at2)]),

 mean(baseat\$at3[!is.na(baseat\$at3)]),mean(baseat\$at4[!is.na(baseat\$at4)]), mean(baseat\$at5[!is.na(baseat\$at5)]),mean(baseat\$at6[!is.na(baseat\$at6)]), mean(baseat\$at7[!is.na(baseat\$at7)]),mean(baseat\$at8[!is.na(baseat\$at8)]),

mean(baseat\$at9[!is.na(baseat\$at9)]),mean(baseat\$at10[!is.na(baseat\$at10)]),

mean(baseat\$at11[!is.na(baseat\$at11)]),mean(baseat\$at12[!is.na(baseat\$at12)]),

mean(baseat\$at13[!is.na(baseat\$at13)]),mean(baseat\$at14[!is.na(baseat\$at14)]),

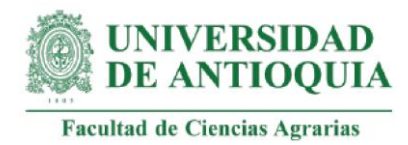

```
mean(baseat$at15[!is.na(baseat$at15)]),mean(baseat$at16[!is.na(baseat$at16)]),
```

```
mean(baseat$at17[!is.na(baseat$at17)]),mean(baseat$at18[!is.na(baseat$at18)]),
           NA, NA)
sdat=c(sd(baseat$at1[!is.na(baseat$at1)]),sd(baseat$at2[!is.na(baseat$at2)]),
    sd(baseat$at3[!is.na(baseat$at3)]),sd(baseat$at4[!is.na(baseat$at4)]),
    sd(baseat$at5[!is.na(baseat$at5)]),sd(baseat$at6[!is.na(baseat$at6)]),
    sd(baseat$at7[!is.na(baseat$at7)]),sd(baseat$at8[!is.na(baseat$at8)]),
    sd(baseat$at9[!is.na(baseat$at9)]),sd(baseat$at10[!is.na(baseat$at10)]),
    sd(baseat$at11[!is.na(baseat$at11)]),sd(baseat$at12[!is.na(baseat$at12)]),
    sd(baseat$at13[!is.na(baseat$at13)]),sd(baseat$at14[!is.na(baseat$at14)]),
    sd(baseat$at15[!is.na(baseat$at15)]),sd(baseat$at16[!is.na(baseat$at16)]),
    sd(baseat$at17[!is.na(baseat$at17)]),sd(baseat$at18[!is.na(baseat$at18)]),NA, NA)
cantidadat=c(length(baseat$at1[!is.na(baseat$at1)]),length(baseat$at2[!is.na(baseat$at2
)]),
```
length(baseat\$at3[!is.na(baseat\$at3)]),length(baseat\$at4[!is.na(baseat\$at4)]

```
),
```
length(baseat\$at5[!is.na(baseat\$at5)]),length(baseat\$at6[!is.na(baseat\$at6)]),

length(baseat\$at7[!is.na(baseat\$at7)]),length(baseat\$at8[!is.na(baseat\$at8)]),

length(baseat\$at9[!is.na(baseat\$at9)]),length(baseat\$at10[!is.na(baseat\$at10)]),

length(baseat\$at11[!is.na(baseat\$at11)]),length(baseat\$at12[!is.na(baseat\$at12)]),

length(baseat\$at13[!is.na(baseat\$at13)]),length(baseat\$at14[!is.na(baseat\$at14)]),

length(baseat\$at15[!is.na(baseat\$at15)]),length(baseat\$at16[!is.na(baseat\$at16)]),

length(baseat\$at17[!is.na(baseat\$at17)]),length(baseat\$at18[!is.na(baseat\$at18)]),NA, NA)

duracionat=c(Datpf,Datpf,Datpf,Datlc,Datlc,Datlc,Datbpa,Datbpa,Datbpa,Datp,Datp,Datp ,Datp,Datp,

Datp,Datp,Datp,Datp,NA, NA)

pesomuertoat=c(pmat,pmat,pmat,pmat,pmat,pmat,pmat,pmat,pmat,pmat,pmat,pmat,pm at,pmat,pmat,

pmat,pmat,pmat,NA, NA)

atribucionat=c(abat,abat,abat,abat,abat,abat,abat,abat,abat,abat,abat,abat,abat,abat,ab at,abat,abat,

abat,NA, NA)

decrementoat=c(dcat1,mean(dcat2),mean(dcat3),dcat418,dcat418,dcat418,dcat418,dca t418,dcat418,

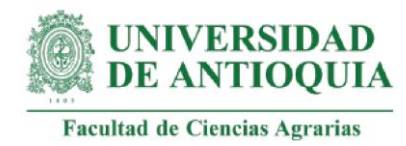

dcat418,dcat418,dcat418,dcat418,dcat418,dcat418,dcat418,dcat418,dcat418,NA, NA)

baseat[is.na(baseat)] <- 0

ano0at=c(sum(baseat\$at1año0), sum(baseat\$at2año0), sum(baseat\$at3año0), sum(baseat\$at4año0),sum(baseat\$at5año0),sum(baseat\$at6año0), sum(baseat\$at7año0),sum(baseat\$at8año0),sum(baseat\$at9año0), sum(baseat\$at10año0),sum(baseat\$at11año0),sum(baseat\$at12año0), sum(baseat\$at13año0),sum(baseat\$at14año0),sum(baseat\$at15año0), sum(baseat\$at16año0),sum(baseat\$at17año0),sum(baseat\$at18año0), sum(baseat\$impactoaño0),sum(baseat\$VANaño0)) ano1at=c(sum(baseat\$at1año1), sum(baseat\$at2año1), sum(baseat\$at3año1), sum(baseat\$at4año1),sum(baseat\$at5año1),sum(baseat\$at6año1), sum(baseat\$at7año1),sum(baseat\$at8año1),sum(baseat\$at9año1), sum(baseat\$at10año1),sum(baseat\$at11año1),sum(baseat\$at12año1), sum(baseat\$at13año1),sum(baseat\$at14año1),sum(baseat\$at15año1), sum(baseat\$at16año1),sum(baseat\$at17año1),sum(baseat\$at18año1), sum(baseat\$impactoaño1),sum(baseat\$VANaño1)) ano2at=c(sum(baseat\$at1año2), sum(baseat\$at2año2), sum(baseat\$at3año2), sum(baseat\$at4año2),sum(baseat\$at5año2),sum(baseat\$at6año2), sum(baseat\$at7año2),sum(baseat\$at8año2),sum(baseat\$at9año2), sum(baseat\$at10año2),sum(baseat\$at11año2),sum(baseat\$at12año2), sum(baseat\$at13año2),sum(baseat\$at14año2),sum(baseat\$at15año2), sum(baseat\$at16año2),sum(baseat\$at17año2),sum(baseat\$at18año2), sum(baseat\$impactoaño2),sum(baseat\$VANaño2)) ano3at=c(sum(baseat\$at1año3), sum(baseat\$at2año3), sum(baseat\$at3año3), sum(baseat\$at4año3),sum(baseat\$at5año3),sum(baseat\$at6año3), sum(baseat\$at7año3),sum(baseat\$at8año3),sum(baseat\$at9año3), sum(baseat\$at10año3),sum(baseat\$at11año3),sum(baseat\$at12año3), sum(baseat\$at13año3),sum(baseat\$at14año3),sum(baseat\$at15año3), sum(baseat\$at16año3),sum(baseat\$at17año3),sum(baseat\$at18año3), sum(baseat\$impactoaño3),sum(baseat\$VANaño3)) ano4at=c(sum(baseat\$at1año4), sum(baseat\$at2año4), sum(baseat\$at3año4), sum(baseat\$at4año4),sum(baseat\$at5año4),sum(baseat\$at6año4), sum(baseat\$at7año4),sum(baseat\$at8año4),sum(baseat\$at9año4), sum(baseat\$at10año4),sum(baseat\$at11año4),sum(baseat\$at12año4), sum(baseat\$at13año4),sum(baseat\$at14año4),sum(baseat\$at15año4), sum(baseat\$at16año4),sum(baseat\$at17año4),sum(baseat\$at18año4), sum(baseat\$impactoaño4),sum(baseat\$VANaño4)) baseATexportar=data.frame(cambiosat,monetizacionesat,sdat,cantidadat, duracionat,pesomuertoat, atribucionat,decrementoat,ano0at,ano1at, ano2at,ano3at,ano4at) export(baseATexportar,"baseATexportar.xlsx")

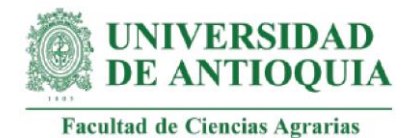

# **###################################################################### #ANÁLISIS DE SENSIBILIDAD ACTIVIDAD AcT**

attach(baseat)

```
ASat=data.frame(baseat$at1,baseat$at2,baseat$at3,baseat$at4,baseat$at5,
      baseat$at6,baseat$at7,baseat$at8,baseat$at9,baseat$at10,baseat$at11,
      baseat$at12,baseat$at13,baseat$at14,baseat$at15,baseat$at16,baseat$at17,
      baseat$at18);colnames(ASat)=c("at1","at2","at3","at4","at5","at6","at7","at8","at9",
      "at10","at11","at12","at13","at14","at15","at16","at17","at18")
```
# **#Cálculo SROIAcT**

```
ASat$I=(((a0at1=baseat$at1*(1-abat)*(1-pmat)) +
       (a0at2=baseat$at2*(1-abat)*(1-pmat))+
       (a0at3=baseat$at3*(1-abat)*(1-pmat))+
      (a0a14=baseat$at4*(1-abat)*(1-pmat))+ (a0at5=baseat$at5*(1-abat)*(1-pmat))+
       (a0at6=baseat$at6*(1-abat)*(1-pmat))+
      (a0at7=baseat$at7*(1-abat)*(1-pmat)+ (a0at8=baseat$at8*(1-abat)*(1-pmat))+
       (a0at9=baseat$at9*(1-abat)*(1-pmat))+
      (a0at10=baseat$at10*(1-abat)*(1-pmat))+(a0at11=baseat$at11*(1-abat)*(1-pmat))+(a0at12=baseat$at12*(1-abat)*(1-pmat))+(a0a13=baseat$at13*(1-abat)*(1-pmat))+(a0at14=baseat$at14*(1-abat)*(1-pmat))+ (a0at15=baseat$at15*(1-abat)*(1-pmat))+
      (a0at16=baseat§at16*(1-abat)^*(1-pmat))+(a0at17=baseat$at17*(1-abat)*(1-pmat))+(a0at18=baseat$at18*(1-abat)*(1-pmat)) +
```

```
(((a1at1=a0at1*(1-dcat1)) +(a1at2=a0at2*(1-mean(dcat2))) +
  (a1at3=a0at3*(1-mean(dcat3))) + (a1at4=a0at4*(1-dcat418)) +
   (a1at5=a0at5*(1-dcat418)) +
   (a1at6=a0at6*(1-dcat418)) +
   (a1at7=a0at7*(1-dcat418)) +
   (a1at8=a0at8*(1-dcat418)) +
   (a1at9=a0at9*(1-dcat418)) +
   (a1at10=a0at10*(1-dcat418)) +
   (a1at11=a0at11*(1-dcat418)) +
   (a1at12=a0at12*(1-dcat418)) +
   (a1at13=a0at13*(1-dcat418)) +
   (a1at14=a0at14*(1-dcat418)) +
```
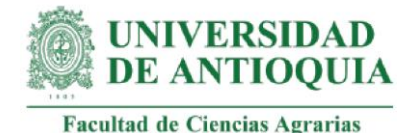

```
 (a1at15=a0at15*(1
-dcat418)) +
 (a1at16=a0at16*(1
-dcat418)) +
 (a1at17=a0at17*(1
-dcat418)) +
 (a1at18=a0at18*(1
-dcat418)))/(1+ipc2021)) +
 (((a2at4=a1at4*(1
-dcat418)) + 
 (a2at5=a1at5*(1
-dcat418)) + 
 (a2at6=a1at6*(1
-dcat418)) +
 (a2at7=a1at7*(1
-dcat418)) +
 (a2at8=a1at8*(1
-dcat418)) +
 (a2at9=a1at9*(1
-dcat418)) +
 (a2at10=a1at10*(1
-dcat418))+
 (a2at11=a1at11*(1
-dcat418))+
 (a2at12=a1at12*(1
-dcat418))+
 (a2at13=a1at13*(1
-dcat418))+
 (a2at14=a1at14*(1
-dcat418))+
 (a2at15=a1at15*(1
-dcat418))+
 (a2at16=a1at16*(1
-dcat418))+
 (a2at17=a1at17*(1
-dcat418))+
 (a2at18=a1at18*(1
-dcat418)))/(1+ipc2021)^2) +
 (((a3at4=a2at4*(1
-dcat418)) + 
 (a3at5=a2at5*(1
-dcat418)) + 
 (a3at6=a2at6*(1
-dcat418)) +
 (a3at7=a2at7*(1
-dcat418)) +
 (a3at8=a2at8*(1
-dcat418)) +
 (a3at9=a2at9*(1
-dcat418)) +
 (a3at10=a2at10*(1
-dcat418)) +
 (a3at11=a2at11*(1
-dcat418)) +
 (a3at12=a2at12*(1
-dcat418)) +
 (a3at13=a2at13*(1
-dcat418)) +
 (a3at14=a2at14*(1
-dcat418)) +
 (a3at15=a2at15*(1
-dcat418)) +
 (a3at16=a2at16*(1
-dcat418)) +
 (a3at17=a2at17*(1
-dcat418)) +
 (a3at18=a2at18*(1
-dcat418)))/(1+ipc2021)^3)+
 (((a4at4=a3at4*(1
-dcat418))+
 (a4at5=a3at5*(1
-dcat418))+
 (a4at6=a3at6*(1
-dcat418))+
 (a4at7=a3at7*(1
-dcat418))+
 (a4at8=a3at8*(1
-dcat418))+
 (a4at9=a3at9*(1
-dcat418))+
 (a4at10=a3at10*(1
-dcat418))+
```
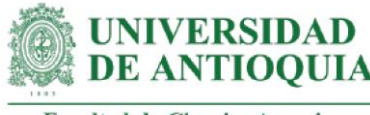

 (a4at11=a3at11\*(1-dcat418))+ (a4at12=a3at12\*(1-dcat418))+ (a4at13=a3at13\*(1-dcat418))+ (a4at14=a3at14\*(1-dcat418))+ (a4at15=a3at15\*(1-dcat418))+ (a4at16=a3at16\*(1-dcat418))+ (a4at17=a3at17\*(1-dcat418))+ (a4at18=a3at18\*(1-dcat418)))/(1+ipc2021)^4))/baseat\$Iatf

mean(ASat\$I) #Se verifica que se obtenga el mismo índice SROIAcT de antes

#### **#Identificación de la distribución de cada variable**

at1m  $\leq$ - metalog(ASat\$at1,term\_limit = 8,boundedness = 'u',step\_len = .01) at1m\$Validation at2m <- metalog(ASat\$at2,term\_limit = 9,boundedness = 'u',step\_len = .01) at2m\$Validation at3m <- metalog(ASat\$at3,term\_limit = 8,boundedness = 'u',step\_len = .01) at3m\$Validation at4m  $\lt$ - metalog(ASat\$at4,term\_limit = 10,boundedness = 'u',step\_len = .01) at4m\$Validation at5m  $\leq$ - metalog(ASat\$at5,term\_limit = 8,boundedness = 'u',step len = .01) at5m\$Validation at6m  $\leq$ - metalog(ASat\$at6,term\_limit = 8,boundedness = 'u',step\_len = .01) at6m\$Validation at7m <- metalog(ASat\$at7,term\_limit = 9,boundedness = 'u',step\_len = .01) at7m\$Validation at8m  $\leq$ - metalog(ASat\$at8,term\_limit = 10,boundedness = 'u',step\_len = .01) at8m\$Validation at9m  $\leq$ - metalog(ASat\$at9,term\_limit = 9,boundedness = 'u',step\_len = .01) at9m\$Validation at10m  $\leq$ - metalog(ASat\$at10,term\_limit = 6,boundedness = 'u',step\_len = .01) at10m\$Validation at11m  $\lt$ - metalog(ASat\$at11,term limit = 8,boundedness = 'u',step len = .01) at11m\$Validation at12m <- metalog(ASat\$at12,term\_limit = 8,boundedness = 'u',step\_len = .01) at12m\$Validation at13m <- metalog(ASat\$at13,term\_limit = 10,boundedness = 'u',step\_len = .01) at13m\$Validation at14m <- metalog(ASat\$at14,term\_limit = 7,boundedness = 'u',step\_len = .01) at14m\$Validation at15m <- metalog(ASat\$at15,term\_limit = 8,boundedness = 'u',step\_len = .01) at15m\$Validation at16m <- metalog(ASat\$at16,term\_limit = 10,boundedness = 'u',step\_len = .01)

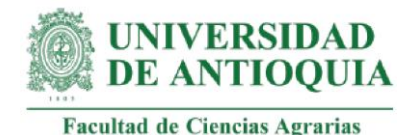

at16m\$Validation at17m  $\leq$ - metalog(ASat\$at17,term\_limit = 10,boundedness = 'u',step\_len = .01) at17m\$Validation at18m <- metalog(ASat\$at18,term\_limit = 9,boundedness = 'u',step\_len = .01) at18m\$Validation

# **#Proceso de pseudosimulación**

familias=1000000 set.seed(9) Simat=data.frame(seq(1,familias,1)) Simat\$at1=rmetalog(at1m,  $n =$  familias, term = 8) Simat\$at2=rmetalog(at2m,  $n =$  familias, term = 9) Simat\$at3=rmetalog(at3m,  $n =$  familias, term = 8) Simat\$at4=rmetalog(at4m,  $n =$  familias, term = 10)  $Simat$ \$at5=rmetalog(at5m,  $n =$  familias, term = 8) Simat\$at6=rmetalog(at6m,  $n =$  familias, term = 8) Simat\$at7=rmetalog(at7m,  $n =$  familias, term = 9)  $Simat$ \$at8=rmetalog(at8m,  $n =$  familias, term = 10) Simat\$at9=rmetalog(at9m,  $n =$  familias, term = 9) Simat\$at10=rmetalog(at10m,  $n =$  familias, term = 6) Simat\$at11=rmetalog(at11m,  $n =$  familias, term = 8) Simat\$at12=rmetalog(at12m,  $n =$  familias, term = 8) Simat\$at13=rmetalog(at13m,  $n =$  familias, term = 10) Simat\$at14=rmetalog(at14m,  $n =$  familias, term = 7) Simat\$at15=rmetalog(at15m,  $n =$  familias, term = 8) Simat\$at16=rmetalog(at16m,  $n =$  familias, term = 10) Simat\$at17=rmetalog(at17m,  $n =$  familias, term = 10) Simat\$at18=rmetalog(at18m,  $n =$  familias, term = 9)

View(Simat)

# **#SROIAcT con variables pseudosimuladas**

```
Simat$I=(((Simat$a0at1=Simat$at1*(1-abat)*(1-pmat)) +
        (Simat$a0at2=Simat$at2*(1-abat)*(1-pmat))+
        (Simat$a0at3=Simat$at3*(1-abat)*(1-pmat))+
        (Simat$a0at4=Simat$at4*(1-abat)*(1-pmat))+
        (Simat$a0at5=Simat$at5*(1-abat)*(1-pmat))+
        (Simat$a0at6=Simat$at6*(1-abat)*(1-pmat))+
        (Simat$a0at7=Simat$at7*(1-abat)*(1-pmat))+
        (Simat$a0at8=Simat$at8*(1-abat)*(1-pmat))+
        (Simat$a0at9=Simat$at9*(1-abat)*(1-pmat))+
       (Simat$a0at10=Simat$at10*(1-abat)*(1-pmat)+(Simat$a0at11=Simat$at11*(1-abat)*(1-pmat))+(Simat$a0at12=Simat$at12^*(1-abat)^*(1-pmat)+
```
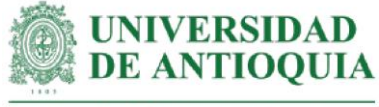

```
 (Simat$a0at13=Simat$at13*(1-abat)*(1-pmat))+
 (Simat$a0at14=Simat$at14*(1-abat)*(1-pmat))+
 (Simat$a0at15=Simat$at15*(1-abat)*(1-pmat))+
(Simat$a0at16=Simat$at16*(1-abat)*(1-pmat)+ (Simat$a0at17=Simat$at17*(1-abat)*(1-pmat))+
(Simat$a0at18=Simat$att18*(1-abat)*(1-pmat)) +(((Simat\$a1at1=Simat\$a0at1*(1-dcat1)) +(Simat$a1at2=Simat$a0at2*(1-mean(dcat2))) +
   (Simat$a1at3=Simat$a0at3*(1-mean(dcat3))) +
   (Simat$a1at4=Simat$a0at4*(1-dcat418)) +
   (Simat$a1at5=Simat$a0at5*(1-dcat418)) +
   (Simat$a1at6=Simat$a0at6*(1-dcat418)) +
   (Simat$a1at7=Simat$a0at7*(1-dcat418)) +
   (Simat$a1at8=Simat$a0at8*(1-dcat418)) +
   (Simat$a1at9=Simat$a0at9*(1-dcat418)) +
   (Simat$a1at10=Simat$a0at10*(1-dcat418)) +
   (Simat$a1at11=Simat$a0at11*(1-dcat418)) +
   (Simat$a1at12=Simat$a0at12*(1-dcat418)) +
   (Simat$a1at13=Simat$a0at13*(1-dcat418)) +
   (Simat$a1at14=Simat$a0at14*(1-dcat418)) +
   (Simat$a1at15=Simat$a0at15*(1-dcat418)) +
   (Simat$a1at16=Simat$a0at16*(1-dcat418)) +
   (Simat$a1at17=Simat$a0at17*(1-dcat418)) +
   (Simat$a1at18=Simat$a0at18*(1-dcat418)))/(1+ipc2021)) +
(((Simat$a2at4=Simat$a1at4*(1-dcat418))+(Simat$a2at5=Simat$a1at5*(1-dcat418)) +(Simat$a2at6=Simat$a1at6*(1-dcat418)) + (Simat$a2at7=Simat$a1at7*(1-dcat418)) +
   (Simat$a2at8=Simat$a1at8*(1-dcat418)) +
   (Simat$a2at9=Simat$a1at9*(1-dcat418)) +
   (Simat$a2at10=Simat$a1at10*(1-dcat418))+
   (Simat$a2at11=Simat$a1at11*(1-dcat418))+
   (Simat$a2at12=Simat$a1at12*(1-dcat418))+
   (Simat$a2at13=Simat$a1at13*(1-dcat418))+
   (Simat$a2at14=Simat$a1at14*(1-dcat418))+
   (Simat$a2at15=Simat$a1at15*(1-dcat418))+
   (Simat$a2at16=Simat$a1at16*(1-dcat418))+
   (Simat$a2at17=Simat$a1at17*(1-dcat418))+
   (Simat$a2at18=Simat$a1at18*(1-dcat418)))/(1+ipc2021)^2) +
(((Simat$a3at4=Simat$a2at4*(1-dcat418)) + (Simat$a3at5=Simat$a2at5*(1-dcat418)) +
```
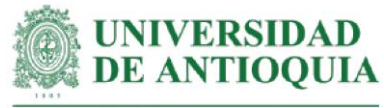

```
 (Simat$a3at6=Simat$a2at6*(1-dcat418)) +
   (Simat$a3at7=Simat$a2at7*(1-dcat418)) +
   (Simat$a3at8=Simat$a2at8*(1-dcat418)) +
   (Simat$a3at9=Simat$a2at9*(1-dcat418)) +
   (Simat$a3at10=Simat$a2at10*(1-dcat418)) +
   (Simat$a3at11=Simat$a2at11*(1-dcat418)) +
   (Simat$a3at12=Simat$a2at12*(1-dcat418)) +
   (Simat$a3at13=Simat$a2at13*(1-dcat418)) +
   (Simat$a3at14=Simat$a2at14*(1-dcat418)) +
   (Simat$a3at15=Simat$a2at15*(1-dcat418)) +
   (Simat$a3at16=Simat$a2at16*(1-dcat418)) +
   (Simat$a3at17=Simat$a2at17*(1-dcat418)) +
   (Simat$a3at18=Simat$a2at18*(1-dcat418)))/(1+ipc2021)^3)+
(((Simat$a4at4=Simat$a3at4*(1-dcat418))+ (Simat$a4at5=Simat$a3at5*(1-dcat418))+
   (Simat$a4at6=Simat$a3at6*(1-dcat418))+
   (Simat$a4at7=Simat$a3at7*(1-dcat418))+
   (Simat$a4at8=Simat$a3at8*(1-dcat418))+
   (Simat$a4at9=Simat$a3at9*(1-dcat418))+
   (Simat$a4at10=Simat$a3at10*(1-dcat418))+
   (Simat$a4at11=Simat$a3at11*(1-dcat418))+
   (Simat$a4at12=Simat$a3at12*(1-dcat418))+
   (Simat$a4at13=Simat$a3at13*(1-dcat418))+
   (Simat$a4at14=Simat$a3at14*(1-dcat418))+
   (Simat$a4at15=Simat$a3at15*(1-dcat418))+
   (Simat$a4at16=Simat$a3at16*(1-dcat418))+
   (Simat$a4at17=Simat$a3at17*(1-dcat418))+
   (Simat$a4at18=Simat$a3at18*(1-dcat418)))/(1+ipc2021)^4))/5527112
```
#### **#Selección de una muestra para graficar variables**

Simat\$muestra=rbern(familias,prob=200/familias) table(Simat\$muestra) Simulaat=subset(Simat, Simat\$muestra==1)

#### **#Datos en millones para una mejor representación gráfica de los ejes**

Simulaat\$at1=Simulaat\$at1/1000000 Simulaat\$at2=Simulaat\$at2/1000000 Simulaat\$at3=Simulaat\$at3/1000000 Simulaat\$at4=Simulaat\$at4/1000000 Simulaat\$at5=Simulaat\$at5/1000000 Simulaat\$at6=Simulaat\$at6/1000000 Simulaat\$at7=Simulaat\$at7/1000000 Simulaat\$at8=Simulaat\$at8/1000000

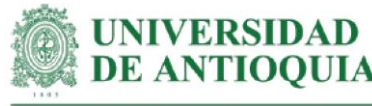

Simulaat\$at9=Simulaat\$at9/1000000 Simulaat\$at10=Simulaat\$at10/1000000 Simulaat\$at11=Simulaat\$at11/1000000 Simulaat\$at12=Simulaat\$at12/1000000 Simulaat\$at13=Simulaat\$at13/1000000 Simulaat\$at14=Simulaat\$at14/1000000 Simulaat\$at15=Simulaat\$at15/1000000 Simulaat\$at16=Simulaat\$at16/1000000 Simulaat\$at17=Simulaat\$at17/1000000 Simulaat\$at18=Simulaat\$at18/1000000

View(Simulaat)

# **#Definición de límites para los gráficos**

ymin=min(Simulaat\$I) ymax=max(Simulaat\$I) xmin=min(Simulaat[,2:19]) xmax=max(Simulaat[,2:19]) **#Aplicación de la teoría de Pareto 80-20** Paretox=quantile(Simulaat[,2:19], probs = 0.80,na.rm=T) Paretoy=quantile(Simulaat\$I, probs = 0.80,na.rm=T)

x11() par(mfrow=c(1,4))

```
plot(Simulaat$at18,Simulaat$I,xlim= c(xmin,xmax),cex=Simulaat$I/max(Simulaat$I),
ylim=c(ymin,ymax),xlab="AcT18 (COP en millones)", ylab="SROIAcT", 
main="Influencia AcT18 en SROIAcT",cex.main=1.5)
lines(lowess(Simulaat$at18,Simulaat$I),col="red")
abline(h=Paretoy,v=Paretox, col="green")
```

```
plot(Simulaat$at6,Simulaat$I,xlim= 
c(xmin,xmax),cex=Simulaat$I/max(Simulaat$I),ylim=c(ymin,ymax),xlab="AcT6 (COP en 
millones)", ylab="SROIAcT", main="Influencia AcT6 en SROIAcT",cex.main=1.5)
lines(lowess(Simulaat$at6,Simulaat$I),col="red")
abline(h=Paretoy,v=Paretox, col="green")
```

```
plot(Simulaat$at9,Simulaat$I,xlim= 
c(xmin,xmax),cex=Simulaat$I/max(Simulaat$I),ylim=c(ymin,ymax),xlab="AcT9 (COP en 
millones)", ylab="SROIAcT", main="Influencia AcT9 en SROIAcT",cex.main=1.5)
lines(lowess(Simulaat$at9,Simulaat$I),col="red")
abline(h=Paretoy,v=Paretox, col="green")
```
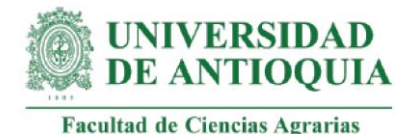

plot(Simulaat\$at8,Simulaat\$I,xlim= c(xmin,xmax),cex=Simulaat\$I/max(Simulaat\$I),ylim=c(ymin,ymax),xlab="AcT8 (COP en millones)", ylab="SROIAcT", main="Influencia AcT8 en SROIAcT",cex.main=1.5) lines(lowess(Simulaat\$at8,Simulaat\$I),col="red") abline(h=Paretoy,v=Paretox, col="green")

```
x11()
par(mfrow=c(1,4))
```
plot(Simulaat\$at5,Simulaat\$I,xlim= c(xmin,xmax),cex=Simulaat\$I/max(Simulaat\$I),ylim=c(ymin,ymax),xlab="AcT5 (COP en millones)", ylab="SROIAcT", main="Influencia AcT5 en SROIAcT",cex.main=1.5) lines(lowess(Simulaat\$at5,Simulaat\$I),col="red") abline(h=Paretoy,v=Paretox, col="green")

plot(Simulaat\$at14,Simulaat\$I,xlim= c(xmin,xmax),cex=Simulaat\$I/max(Simulaat\$I),ylim=c(ymin,ymax),xlab="AcT14 (COP en millones)", ylab="SROIAcT",main="Influencia AcT14 en SROIAcT",cex.main=1.5) lines(lowess(Simulaat\$at14,Simulaat\$I),col="red") abline(h=Paretoy,v=Paretox, col="green")

```
plot(Simulaat$at13,Simulaat$I,xlim= 
c(xmin,xmax),cex=Simulaat$I/max(Simulaat$I),ylim=c(ymin,ymax),xlab="AcT13 (COP 
en millones)", ylab="SROIAcT", main="Influencia AcT13 en SROIAcT",cex.main=1.5)
lines(lowess(Simulaat$at13,Simulaat$I),col="red")
abline(h=Paretoy,v=Paretox, col="green")
```

```
plot(Simulaat$at7,Simulaat$I,xlim= 
c(xmin,xmax),cex=Simulaat$I/max(Simulaat$I),ylim=c(ymin,ymax),xlab="AcT7 (COP en 
millones)", ylab="SROIAcT", main="Influencia AcT7 en SROIAcT",cex.main=1.5)
lines(lowess(Simulaat$at7,Simulaat$I),col="red")
abline(h=Paretoy,v=Paretox, col="green")
```

```
x11()
par(mfrow=c(1,4))
```

```
plot(Simulaat$at2,Simulaat$I,xlim= 
c(xmin,xmax),cex=Simulaat$I/max(Simulaat$I),ylim=c(ymin,ymax),xlab="AcT2 (COP en 
millones)", ylab="SROIAcT",main="Influencia AcT2 en SROIAcT",cex.main=1.5)
lines(lowess(Simulaat$at2,Simulaat$I),col="red")
abline(h=Paretoy,v=Paretox, col="green")
```
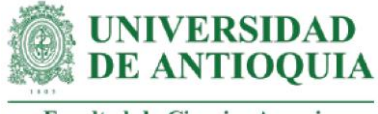

plot(Simulaat\$at3,Simulaat\$I,xlim= c(xmin,xmax),cex=Simulaat\$I/max(Simulaat\$I),ylim=c(ymin,ymax),xlab="AcT3 (COP en millones)", ylab="SROIAcT",main="Influencia AcT3 en SROIAcT",cex.main=1.5) lines(lowess(Simulaat\$at3,Simulaat\$I),col="red") abline(h=Paretoy,v=Paretox, col="green")

plot(Simulaat\$at15,Simulaat\$I,xlim=

c(xmin,xmax),cex=Simulaat\$I/max(Simulaat\$I),ylim=c(ymin,ymax),xlab="AcT15 (COP en millones)", ylab="SROIAcT", main="Influencia AcT15 en SROIAcT",cex.main=1.5) lines(lowess(Simulaat\$at15,Simulaat\$I),col="red") abline(h=Paretoy,v=Paretox, col="green")

plot(Simulaat\$at16,Simulaat\$I,xlim= c(xmin,xmax),cex=Simulaat\$I/max(Simulaat\$I),ylim=c(ymin,ymax),xlab="AcT16 (COP en millones)", ylab="SROIAcT", main="Influencia AcT16 en SROIAcT",cex.main=1.5) lines(lowess(Simulaat\$at16,Simulaat\$I),col="red") abline(h=Paretoy,v=Paretox, col="green")

```
x11()
par(mfrow=c(1,4))
```
plot(Simulaat\$at17,Simulaat\$I,xlim= c(xmin,xmax),cex=Simulaat\$I/max(Simulaat\$I),ylim=c(ymin,ymax),xlab="AcT17 (COP en millones)", ylab="SROIAcT", main="Influencia AcT17 en SROIAcT",cex.main=1.5) lines(lowess(Simulaat\$at17,Simulaat\$I),col="red") abline(h=Paretoy,v=Paretox, col="green")

plot(Simulaat\$at10,Simulaat\$I,xlim= c(xmin,xmax),cex=Simulaat\$I/max(Simulaat\$I),ylim=c(ymin,ymax),xlab="AcT10 (COP en millones)", ylab="SROIAcT", main="Influencia AcT10 en SROIAcT",cex.main=1.5) lines(lowess(Simulaat\$at10,Simulaat\$I),col="red") abline(h=Paretoy,v=Paretox, col="green")

```
plot(Simulaat$at1,Simulaat$I,xlim= 
c(xmin,xmax),cex=Simulaat$I/max(Simulaat$I),ylim=c(ymin,ymax),xlab="AcT1 (COP en 
millones)", ylab="SROIAcT",main="Influencia AcT1 en SROIAcT",cex.main=1.5)
lines(lowess(Simulaat$at1,Simulaat$I),col="red")
abline(h=Paretoy,v=Paretox, col="green")
```

```
plot(Simulaat$at4,Simulaat$I,xlim= 
c(xmin,xmax),cex=Simulaat$I/max(Simulaat$I),ylim=c(ymin,ymax),xlab="AcT4 (COP en 
millones)", ylab="SROIAcT",main="Influencia AcT4 en SROIAcT",cex.main=1.5)
lines(lowess(Simulaat$at4,Simulaat$I),col="red")
abline(h=Paretoy,v=Paretox, col="green")
```
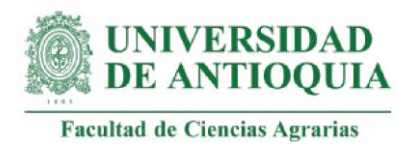

x11() par(mfrow=c(1,4))

plot(Simulaat\$at11,Simulaat\$I,xlim= c(xmin,xmax),cex=Simulaat\$I/max(Simulaat\$I),ylim=c(ymin,ymax),xlab="AcT11 (COP en millones)", ylab="SROIAcT",main="Influencia AcT11 en SROIAcT",cex.main=1.5) lines(lowess(Simulaat\$at11,Simulaat\$I),col="red") abline(h=Paretoy,v=Paretox, col="green")

plot(Simulaat\$at12,Simulaat\$I,xlim= c(xmin,xmax),cex=Simulaat\$I/max(Simulaat\$I),ylim=c(ymin,ymax),xlab="AcT12 (COP en millones)", ylab="SROIAcT",main="Influencia AcT12 en SROIAcT",cex.main=1.5) lines(lowess(Simulaat\$at12,Simulaat\$I),col="red") abline(h=Paretoy,v=Paretox, col="green")

# **###################################################################### #ÍNDICE SROI ACOMPAÑAMIENTO EMPRESARIAL (AcE)**

Iae=218296323.65 # inversión estimada para AcE al 5 de octubre de 2021. Iaeper=Iae- Iae\*0.05 #descontando proporción para acompañamiento asociativo Iaeaso=(Iae-Iaeper)/13 #13 productores externos impactados con el acompañamiento asociativo Iaef=Iaeper/length(f) baseae=data.frame(f,I,Iaef)

# **#Duración de los cambios de AcE en el indicador gestión de la información (ae1,ae2,ae3,ae4)**

DTGIc=6 #Dato indicado por la coordinadora DTGI1=6 #Dato indicado por el profesional de Necoclí DTGI2=6 #Dato indicado por el profesional de Caucasia DTGI= round((DTGIc\*0.4)+ (DTGI1\*0.3) +(DTGI2\*0.3),0) #Ponderación

# **#Duración de los cambios de AcE en el indicador rentabilidad (ae5, ae6, ae7,ae8) + cambios del acompañamiento asociativo (ae17,ae18,ae19,ae20,ae21,ae22)**

DRc=6  $DR1=6$ DR2=5 DR= round((DRc\*0.4)+ (DR1\*0.3) +(DR2\*0.3),0)

# **#Duración de los cambios de AcE en el indicador utilidad (ae9, ae10, ae11)**

 $DUC=4$  $DU1=6$  $DU2=6$ DU= round((DUc\*0.4)+ (DU1\*0.3) +(DU2\*0.3),0)

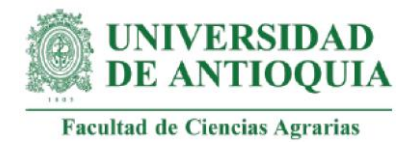

#### **#Duración de los cambios de AcE en el indicador diversificación de ingresos (ae12, ae13, ae14, ae15, ae16)**

DDIc=6  $DD1=6$  $DDI2=6$ DDI= round((DDIc\*0.4)+ (DDI1\*0.3) +(DDI2\*0.3),0)

# **#Peso muerto de los cambios de AcE en el indicador gestión de la información**

pmTGIc=0 pmTGI1=0.05 pmTGI2=0.1 pmTGI= (pmTGIc\*0.4)+ (pmTGI1\*0.3) +(pmTGI2\*0.3)

# **#Peso muerto de los cambios de AcE en el indicador rentabilidad + cambios del acompañamiento asociativo**

pmRc=0 pmR1=0.05 pmR2=0.1 pmR= (pmRc\*0.4)+ (pmR1\*0.3) +(pmR2\*0.3)

#### **#Peso muerto de los cambios de AcE en el indicador utilidad**

pmUc=0 pmU1=0.05 pmU2=0.1 pmU= (pmUc\*0.4)+ (pmU1\*0.3) +(pmU2\*0.3)

#### **#Peso muerto de los cambios de AcE en el indicador diversificación de ingresos**

pmDIc=0.1  $pmDI1=0.1$ pmDI2=0.1 pmDI= (pmDIc\*0.4)+ (pmDI1\*0.3) +(pmDI2\*0.3)

# **#Atribución de los cambios de AcE en el indicador gestión de la información**

abTGIc=0  $abTGI1=0.05$  $abTGI2=0.1$ abTGI= (abTGIc\*0.4)+ (abTGI1\*0.3) +(abTGI2\*0.3)

# **#Atribución de los cambios de AcE en el indicador rentabilidad (ae5, ae6, ae7,ae8) + cambios del acompañamiento asociativo (ae17,ae18,ae19,ae20,ae21,ae22)** abRc=0  $abR1=0.05$  $abR2=0.1$

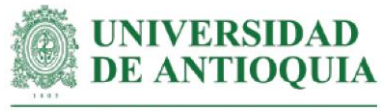

abR= (abRc\*0.4)+ (abR1\*0.3) +(abR2\*0.3)

#### **#Atribución de los cambios de AcE en el indicador utilidad (ae9, ae10, ae11)**

abUc=0  $abU1=0.05$ ab $U2=0.1$ abU= (abUc\*0.4)+ (abU1\*0.3) +(abU2\*0.3)

#### **#Atribución de los cambios de AcE en el indicador diversificación de ingresos**

abDIc=0.1  $abD11=0.1$  $abD12=0.1$ abDI= (abDIc\*0.4)+ (abDI1\*0.3) +(abDI2\*0.3)

# **#Desplazamiento de los cambios de AcE en el indicador gestión de la información**

dzTGIc=0  $dzTGI1=0.03$  $dzTGl2=0$ dzTGI= (dzTGIc\*0.4)+ (dzTGI1\*0.3) +(dzTGI2\*0.3)

# **#Desplazamiento de los cambios de AcE en el indicador rentabilidad + cambios del acompañamiento asociativo**

dzRc=0  $dzR1 = 0.03$ dzR2=0 dzR= (dzRc\*0.4)+ (dzR1\*0.3) +(dzR2\*0.3)

# **#Tasa de decremento para los cambios AcE (Serna y González, 2018)**

dcTGI= 0.05 #cambios del indicador gestión de la información dcR= 0.05 #cambios del indicador rentabilidad y asociatividad dcU= 0.05 #cambios del indicador utilidad dcDI= 0.05 #cambios del indicador diversificación

#### **#Monetización AcE1: registros informales de los ingresos, costos y gastos del sistema productivo.**

#Este proxy incluye horas de acompañamiento + el 20% del costo de una hora de capacitación en métodos de levantamiento de información. Se toma proporciones del costo de las horas de acuerdo con el grado de complejidad de cada tema

#Tiempo de acompañamiento

hcaptgi=c(10,9,13,11.5,12,7.5,11,7,14.5,18,12.5,10,14.5,8.5,13.5,11.5,18,9,11.5,12.5, 13,28,19.5,29,19,20.5,35.5,54.5,32,31,37.5,41.5,31.5,31.5,23,35,42,27, 49.5,41,7,9.5)
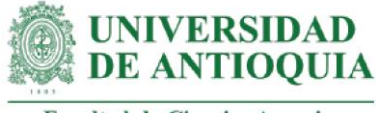

#Costo de capacitación en manejo de información contable por 15 horas (Escuela interdisciplinaria de innovación y perfeccionamiento, 2021). cursolevantamientoinformacion=120 cursolevantamientoinformacionCOP=cursolevantamientoinformacion\*3853.95 #Tasa de cambio del dolar el 23 de agosto de 2021 cursolevantamientoinformacionCOPh=cursolevantamientoinformacionCOP/15

copyae1=hcaptgi\*(cursolevantamientoinformacionCOPh\*0.2)

#### #Familias con el cambio AcE1

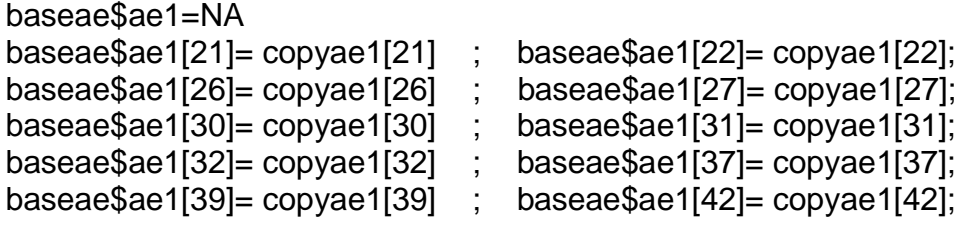

#Monetización AcE1 # mean(baseae\$ae1[!is.na(baseae\$ae1)]) sd(baseae\$ae1[!is.na(baseae\$ae1)])

#### **#Monetización AcE2: registros clasificados de los ingresos, costos y gastos del sistema productivo.**

#Este proxy incluye horas de acompañamiento + el 50% del costo de una hora de capacitación en métodos de levantamiento de información.

copyae2=hcaptgi\*(cursolevantamientoinformacionCOPh\*0.5)

#### #Familias con el cambio AcE2  $\mathbf{b} = \mathbf{c} \cdot \mathbf{c}$

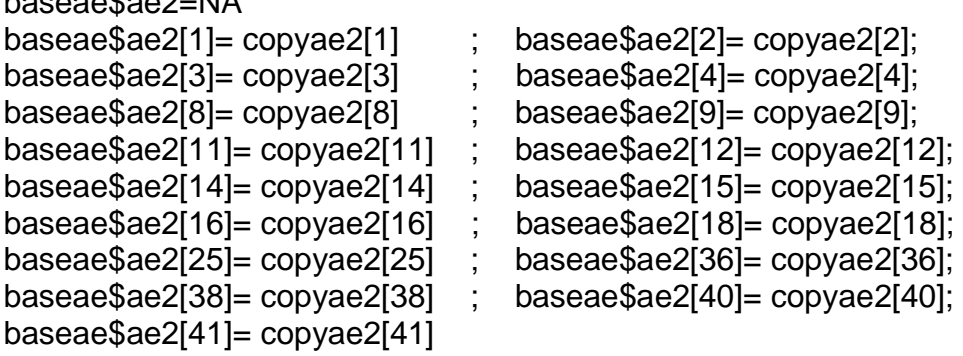

# Monetización AcE2 # mean(baseae\$ae2[!is.na(baseae\$ae2)]) sd(baseae\$ae2[!is.na(baseae\$ae2)])

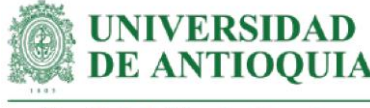

#### **#Monetización AcE3: registros completos y clasificados en ingresos, costos y gastos del sistema productivo.**

#Este proxy incluye horas de acompañamiento + el 70% del costo de una hora de capacitación en métodos de levantamiento de información.

copyae3=hcaptgi\*(cursolevantamientoinformacionCOPh\*0.70)

#Familias con el cambio AcE3

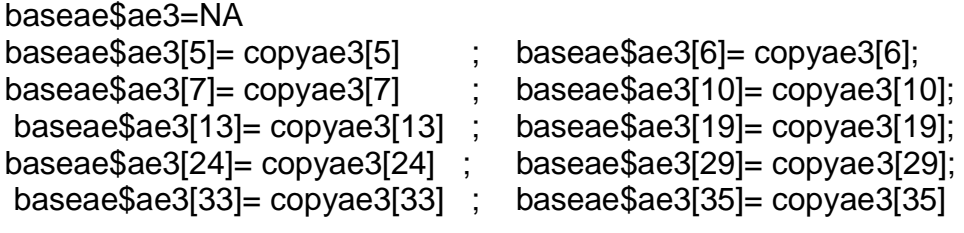

# Monetización AcE3 # mean(baseae\$ae3[!is.na(baseae\$ae3)]) sd(baseae\$ae3[!is.na(baseae\$ae3)])

#### **#Monetización AcE4: registros completos y clasificados del sistema productivo que son empleados para la toma de decisiones.**

#Este proxy incluye horas de acompañamiento + el 100% vdel costo de una hora de capacitación en métodos de levantamiento de información.

copyae4=hcaptgi\*cursolevantamientoinformacionCOPh

#Familias con el cambio AcE4 baseae\$ae4=NA baseae\$ae4[17]= copyae4[17] ; baseae\$ae4[20]= copyae4[20]

#Monetización AcE4# mean(baseae\$ae4[!is.na(baseae\$ae4)]) sd(baseae\$ae4[!is.na(baseae\$ae4)])

## **#Monetización AcE5: diagnóstico empresarial de la finca**

#Este proxy incluye horas de acompañamiento en actividades de diagnóstico: #árbol de la vida, matriz DOFA, plan de finca, balance score card + #costo de una hora de trabajo de un administrador de empresas en Colombia + #1 hora adicional para la planificación particularizada o seguimiento de cada acompañamiento.

#Tiempo de acompañamiento hcapdiagempresarial=c(4.5,4,5,5.5,3.5,2,2.5,3.5,3,3,5,2.5,5.5,3,2,6,2,3,3,6,11,6,7.5,6,7, 3,7,10.5,9,3.5,6,7.5,5.5,10,7,5.5,6,3,7.5,5,2,5.5)

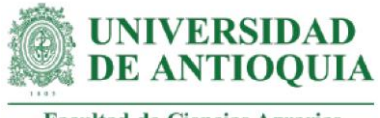

#Salario promedio incluyendo seguridad social (Computrabajo y ACH Colombia, 30 de marzo 2021) wadministradormensual=1718865 + 499000 wadministradormensualh=(wadministradormensual/30)/8

#Todas las familias con cambio AcE5 baseae\$ae5=hcapdiagempresarial\*wadministradormensualh

#Monetización AcE5 # mean(baseae\$ae5[!is.na(baseae\$ae5)]) sd(baseae\$ae5[!is.na(baseae\$ae5)])

#### **#Monetización AcE6: conocimiento de ingresos, costos y gastos mensuales del sistema productivo.**

#Este proxy incluye monetización AcE3 + horas de acompañamiento en manejo de estado de resultados mensuales (ingresos, costos y gastos) + #70% de costo de una hora de capacitación en levantamiento de información

#### #Tiempo de acompañamiento

hcapestadoresultados=c(8,13,7.5,5,6.5,13,4.5,9,10.5,6,10,8.5,7.5,5,12,5.5,13,5,6.5,8, 30.5,16,2.5,8.5,14,5,8,12,16,1,5,8,10,7.5,8.5,2.5,4,5,10.5, 13.5,3.5,2.5)

#incluye acompañamiento en elaboración de estado de #resultados (identificación de ingresos, costos y gastos) y analisis #para la toma de decisiones.

hcapdatosmensuales=hcapestadoresultados\*0.4

 #se deduce porcentaje correspondiente a acompañamiento para #toma de decisiones a partir del estado de resultados. #Actividad no incluida dentro de AcE6

copyae6=copyae3+(hcapdatosmensuales\*cursolevantamientoinformacionCOPh\*0.7)

#Familias con el cambio AcE6

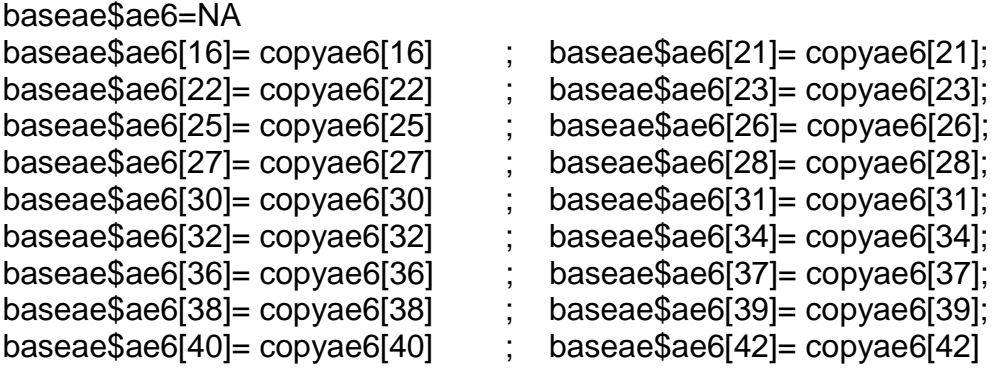

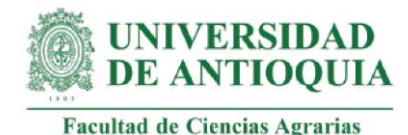

#Monetización AcE6 # mean(baseae\$ae6[!is.na(baseae\$ae6)]) sd(baseae\$ae6[!is.na(baseae\$ae6)])

**#Monetización AcE7: identificación de punto de equilibrio del sistema productivo.** 

#Este cambio implica conocer los ingresos, costos y gastos del sistema productivo, por lo que este proxy incluye monetización AcE6 + horas de capacitación en punto de equilibrio + costo de una hora de asesoría contable para la identificación e interpretación de punto de equilibrio

#Tiempo de acompañamiento hcaprentabilidad=c(2.5,3,2,1.5,2,1,1,1,0.5,1,1.5,1.5,1,1,1,1,2.5,1,1.5,1.5,1,1,2,1.3,2, 1.5,1.5,1.5,1,1,1,1,1,1.5,1.5,1.5,1.5,1.5,1.5,1.5,2.5,1) hcaputilidadotrostemas=hcaprentabilidad\*0.5 #descuento de tiempo de acompañamiento en otros temas #por fuera del punto de equilibrio hcapequilibrio=hcaprentabilidad-hcaputilidadotrostemas hsegpequilibrio=1 #se adiciona una hora de seguimiento

#Salario promedio incluyendo seguridad social (Computrabajo y ACH Colombia, 30 de marzo 2021) wauxiliarcontable=1067852+310000 wauxiliarcontableh=(wauxiliarcontable/240)

copyae7=copyae6+((hcapequilibrio+hsegpequilibrio)\*wauxiliarcontableh)

#Familias con cambio AcE7 baseae\$ae7=NA baseae\$ae7[7]= copyae7[7] ; baseae\$ae7[24]= copyae7[24]; baseae\$ae7[29]= copyae7[29] ; baseae\$ae7[33]= copyae7[33]; baseae\$ae7[35]= copyae7[35]

- 
- 

# Monetización AcE7 # mean(baseae\$ae7[!is.na(baseae\$ae7)]) sd(baseae\$ae7[!is.na(baseae\$ae7)])

**#Monetización AcE8: identificación del punto de equilibrio y producción en el último mes por encima del punto de equilibrio.** 

#Este proxy incluye monetización AcE7 + ingresos obtenidos de la diferencia entre la producción y el punto de quilibrio en el último mes

#Diferencia entre la producción y el punto de equilibrio en el último mes ppequilibrio=c(56,47.8,69,177.3,73,24.4,NA,21.4,71,22.3,21.7,103,29.7,21.7,81.4, NA,81.4,45,9.7,255,NA,NA,NA,NA,NA,NA,NA,NA,NA,NA,NA,NA,NA,NA, NA,NA,NA,NA,NA,NA,43.5,NA)

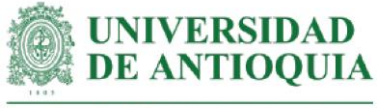

#### produccion=c(265.4,228,387,952.5,390,220,NA,70,400,92.5,47,592,221,200,528,NA, 528,194,57,1000,NA,NA,NA,NA,NA,NA,NA,NA,NA,NA,NA,NA,NA,NA,NA, NA,NA,NA,NA,NA,90,NA) excedentep=produccion-ppequilibrio

#Precios de venta de cacao reportados por las familias de Necoclí

preciocacaodiciembre2020=c(7519,6909,7722,7773,7722,8027,7418,NA,7316,7367, NA,7011,7011,7011,7113,7113,NA,6909,NA,7011, 7244,7244,7244,7244,7244,7244,7244,7244,7244, 7244,7244,7244,7244,7244,7244,7244,7244,7244, 7244,7244,NA,7265) mean(preciocacaodiciembre2020[!is.na(preciocacaodiciembre2020)]) preciocacaodiciembre2020rev=c(7519,6909,7722,7773,7722,8027,7418,7273,7316, 7367,7273,7011,7011,7011,7113,7113,7273,6909, 7273,7011,7244,7244,7244,7244,7244,7244,7244, 7244,7244,7244,7244,7244,7244,7244,7244,7244, 7244,7244,7244,7244,7273,7265) preciocacaodiciembre2021=preciocacaodiciembre2020rev\*ipc2020+ preciocacaodiciembre2020rev

baseae\$ae8=NA baseae\$ae8=copyae7+(excedentep\*preciocacaodiciembre2021)

# Monetización AcE8 # mean(baseae\$ae8[!is.na(baseae\$ae8)]) sd(baseae\$ae8[!is.na(baseae\$ae8)])

#### **#Monetización cambio AcE9: cálculos informales de los ingresos, costos y gastos mensuales por kg de cacao.**

#Este proxy incluye la monetización AcE1+ horas de acompañamiento en cálculos por kg de cacao + costo de hora de salario de un auxiliar contable

#### #Tiempo de acompañamiento

hcaputilidad=c(4,5.5,2,1.5,3,1,2.5,1,0.5,1,1,NA,1,1,1,2,4.5,2,2.5,1,2.5,1,2.5,4,3,2, NA,3.5,1.5,2,2,4.5,1,1.5,4,2,3,NA,5,4,NA,NA) mean(hcaputilidad[!is.na(hcaputilidad)]) #dato promedio para asignar a valores NA debido a que una familia con valor ausente tiene el cambio AcE9 hcaputilidadn=c(4,5.5,2,1.5,3,1,2.5,1,0.5,1,1,2.3,1,1,1,2,4.5,2,2.5,1,2.5,1,2.5,4,3,2, 2.3,3.5,1.5,2,2,4.5,1,1.5,4,2,3,2.3,5,4,2.3,2.3) hsegae9=1 #hora de seguimiento

copyae9=copyae1+((hcaputilidadn+hsegae9)\*wauxiliarcontableh)

#Familias con cambio AcE9

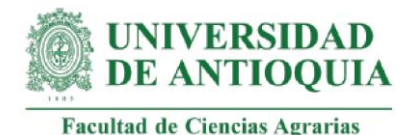

baseae\$ae9=NA baseae\$ae9[38]= copyae9[38]

baseae\$ae9[32]= copyae9[32] ; baseae\$ae9[34]= copyae9[34];

# Monetización AcE9 # mean(baseae\$ae9[!is.na(baseae\$ae9)]) sd(baseae\$ae9[!is.na(baseae\$ae9)])

**#Monetización AcE10: cálculos aproximados de los ingresos, costos y gastos mensuales por kg, junto con el cálculo aproximado del punto de equilibrio** #Este proxy incluye la monetización AcE2+ horas de acompañamiento + costo de una hora de salario de un auxiliar contable

#Hora estimada de seguimiento hsegae10=1

copyae10=copyae2+((hcaputilidadn+hsegae10)\*wauxiliarcontableh)

#Familias con cambio AcE10

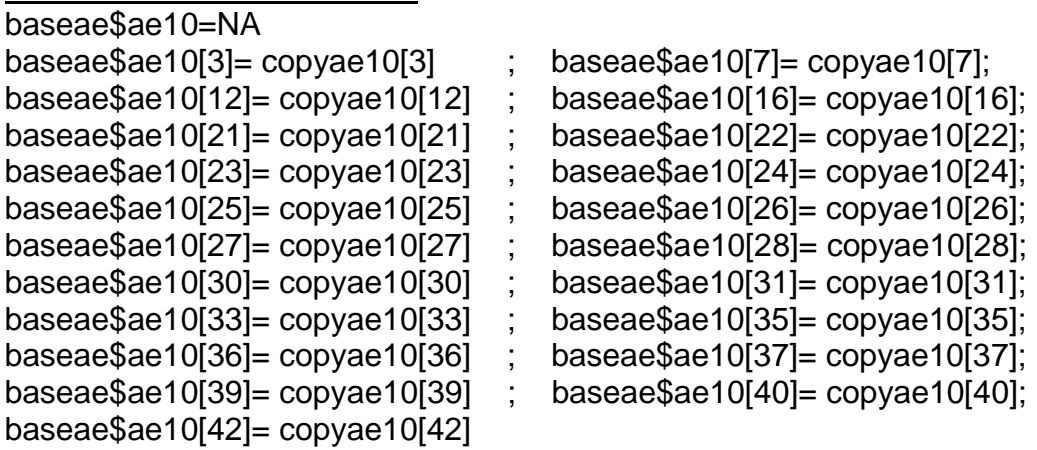

# Monetización AcE10 # mean(baseae\$ae10[!is.na(baseae\$ae10)]) sd(baseae\$ae10[!is.na(baseae\$ae10)])

#### **#Monetización AcE11: cálculos de los ingresos, costos y gastos mensuales por kg, junto con el cálculo del punto de equilibrio.**

#Este proxy incluye la monetización AcE7 + horas de acompañamiento y costo de una hora de salario de un auxiliar contable

#Hora estimada de seguimiento hsegae11=1

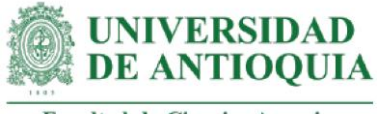

copyae11=copyae7+((hcaputilidadn+hsegae11)\*wauxiliarcontableh)

```
#Familias con cambio AcE11
```
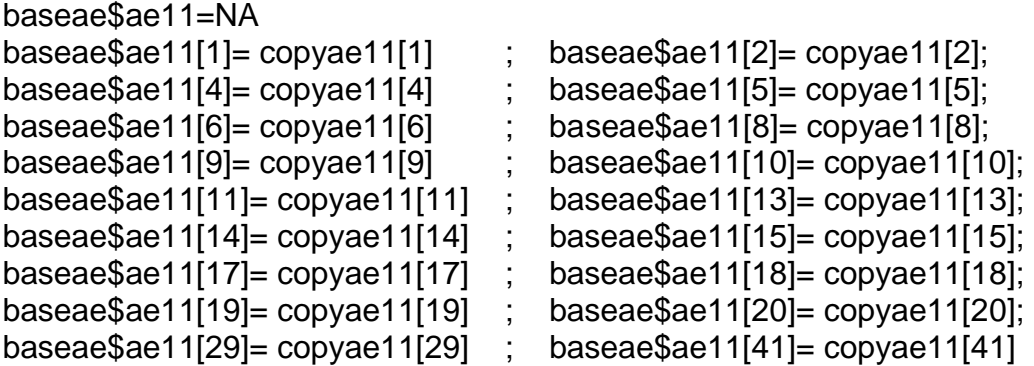

# Monetización AcE11 # mean(baseae\$ae11[!is.na(baseae\$ae11)]) sd(baseae\$ae11[!is.na(baseae\$ae11)])

## **#Monetización cambio AcE12: definición de oportunidades de negocio.**

#Este proxy incluye horas de acompañamiento + costo de capacitación en oportunidades de negocio

#Tiempo de acompañamiento hcapoportunidades=c(3.5,3,3,2,6,3.5,3,2,4.5,3,3,2,3,3,2,2,3,2.5,3,2,2,NA,NA,2,2,0.5, 1,2.5,1.5,1,1.5,1,1.5,1.5,2.5,1,1,NA,1.5,1.5,4,3.5) mean(hcapoportunidades[!is.na(hcapoportunidades)]) hcapoportunidadesn=c(3.5,3,3,2,6,3.5,3,2,4.5,3,3,2,3,3,2,2,3,2.5,3,2,2,2.4,2.4,2,2,0.5, 1,2.5,1.5,1,1.5,1,1.5,1.5,2.5,1,1,2.4,1.5,1.5,4,3.5)

#Costo de capacitación en oportunidades de negocio por 30 horas (Aprendum, 2021) cursooportunidadesn=129000 cursooportunidadesnh=cursooportunidadesn/30

copyae12=cursooportunidadesnh\*hcapoportunidadesn #Familias con cambio AcE11: baseae\$ae12=NA baseae\$ae12[38]= copyae12[38]

#Monetización AcE12 # mean(baseae\$ae12[!is.na(baseae\$ae12)]) sd(baseae\$ae12[!is.na(baseae\$ae12)])

#### **#Monetización AcE13: definición de estructura de costos para una alternativa de negocio.**

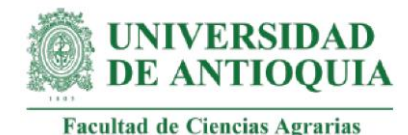

#Este proxy incluye horas de acompañamiento en oportunidades de negocio + costo de capacitación en oportunidades de negocio + disposición a pagar (DAP) por curso de gestión empresarial en donde se determina estructura de costos del sistema productivo

#Costo curso de gestión empresarial en donde se determina estructura de costos del sistema productivo (Serna y González, 2018)

DAPcursoGE2017=222500 DAPcursoGE2018=DAPcursoGE2017\*ipc2017+DAPcursoGE2017 DAPcursoGE2019=DAPcursoGE2018\*ipc2018+DAPcursoGE2018 DAPcursoGE2020=DAPcursoGE2019\*ipc2019+DAPcursoGE2019 DAPcursoGE2021=DAPcursoGE2020\*ipc2020+DAPcursoGE2020

copyae13=copyae12+DAPcursoGE2021

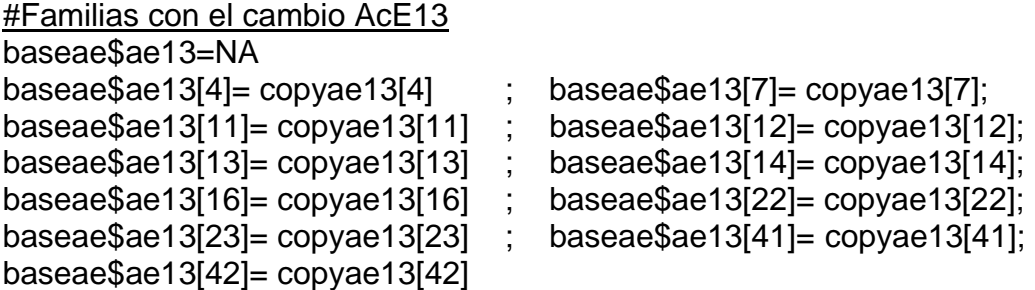

# Monetización AcE13 # mean(baseae\$ae13[!is.na(baseae\$ae13)]) sd(baseae\$ae13[!is.na(baseae\$ae13)])

**#Monetización AcE14: intención de implementar una alternativa de negocio.**  #Este proxy incluye horas de acompañamiento en oportunidades de negocio + costo una hora de curso actitud emprendedora + disposición a pagar por curso de gestión empresarial en donde se determina una estructura de costos (Serna y González, 2018) #Costo de curso en actitud emprendedora por 40 horas que incluye identificación de oportunidades de negocio (Aprendum, 2021) cursoactitudempr=234009 cursoactitudemprh=cursoactitudempr/40

copyae14=(cursoactitudemprh\*hcapoportunidadesn)+DAPcursoGE2021

#Familias con el cambio ACE

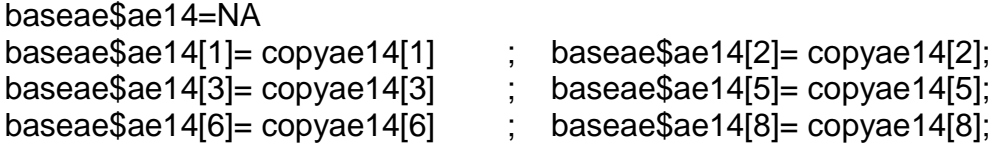

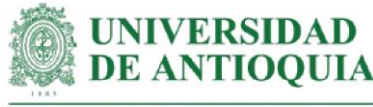

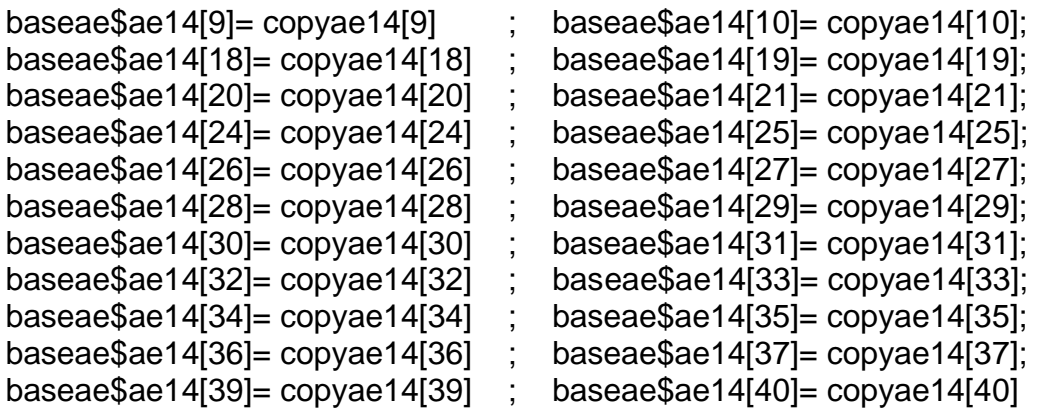

# Monetización AcE14 # mean(baseae\$ae14[!is.na(baseae\$ae14)]) sd(baseae\$ae14[!is.na(baseae\$ae14)])

#### **#Monetización AcE15: Plan de negocios para la alternativa de negocio**

#Este proxy incluye monetización AcE14+ 3 días de trabajo de un administrador de empresas

copyae15=copyae14+((wadministradormensual/30)\*3)

#Familias con el cambio AcE15 baseae\$ae15=NA baseae\$ae15[15]= copyae15[15] ; baseae\$ae15[17]= copyae15[17]

# Monetización AcE15 # mean(baseae\$ae15[!is.na(baseae\$ae15)]) sd(baseae\$ae15[!is.na(baseae\$ae15)])

#### **#Monetización AcE16: elaboración de planes estratégicos para la agroempresa.**

#Este proxy incluye horas de acompañamiento en planes estratégicos + salario de un planeador + 1 hora adicional para planificación de actividades personalizadas

#### #Tiempo de acompañamiento

hcapplanestrategico=c(5,5,3.5,1.5,4,2,2.5,4.5,3,5.5,3.5,3,4.5,3,3,2,1,2,3,1.5,1,NA,NA, 3,4.5,2,1.5,1,1.5,1.5,1.5,2,2,2,2,1,2,NA,2,2,3.5,2.5) mean(hcapplanestrategico[!is.na(hcapplanestrategico)]) hcapplanestrategicon=c(5,5,3.5,1.5,4,2,2.5,4.5,3,5.5,3.5,3,4.5,3,3,2,1,2,3,1.5,1,2.6,2.6, 3,4.5,2,1.5,1,1.5,1.5,1.5,2,2,2,2,1,2,2.6,2,2,3.5,2.5)

#Salario promedio incluyendo seguridad social (Computrabajo y ACH Colombia, 13 de agosto de 2021) wplaneador=2592200+752500

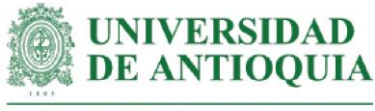

wplaneadorh=(wplaneador/30)/8

copyae16=(hcapplanestrategicon+1)\*wplaneadorh

```
#Familias con el cambio AcE16
```
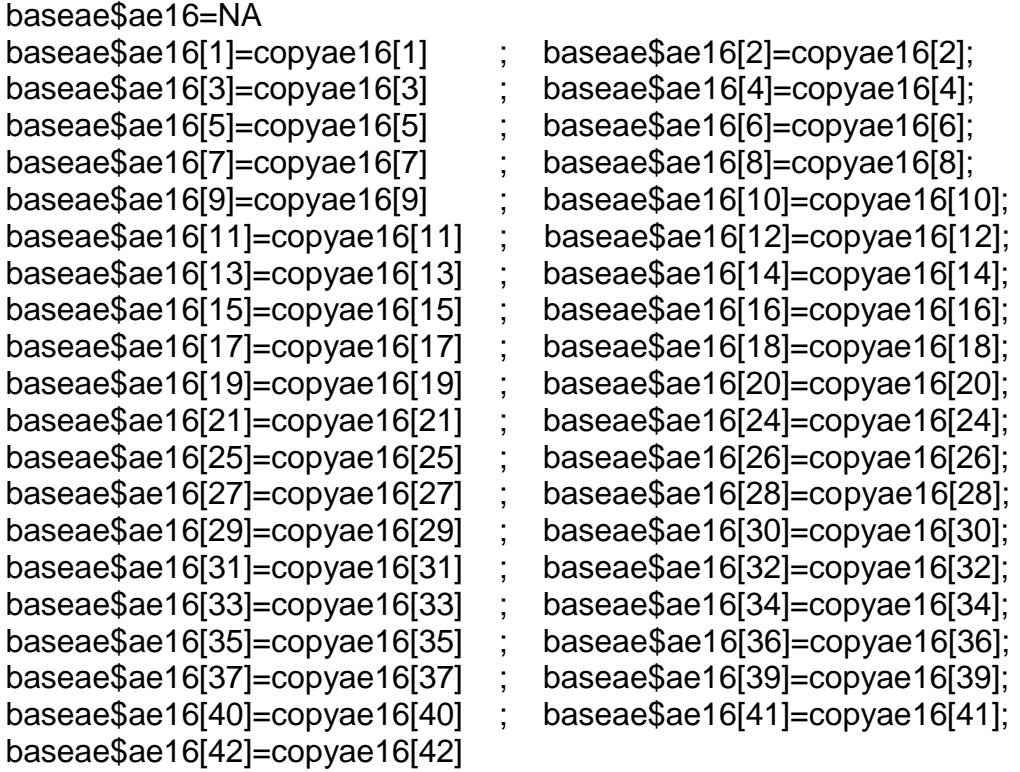

# Monetización AcE16 # mean(baseae\$ae16[!is.na(baseae\$ae16)]) sd(baseae\$ae16[!is.na(baseae\$ae16)])

**#Monetización AcE17: comprensión de los beneficios de la asociatividad** #Este proxy incluye horas de acompañamiento + costo de curso sobre asociatividad

##Tiempo de acompañamiento más 2 horas de trabajo adicional para la ambientación y motivación al encuentro hcapasociatividad=4.5+2

#Costo de curso sobre asociatividad por 20 horas (Uniminuto, 2021) cursoasociatividad2021=42310 cursoasociatividad2021h=cursoasociatividad2021/20

copyae17=hcapasociatividad\*cursoasociatividad2021h

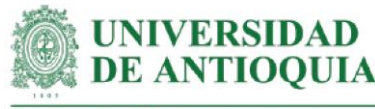

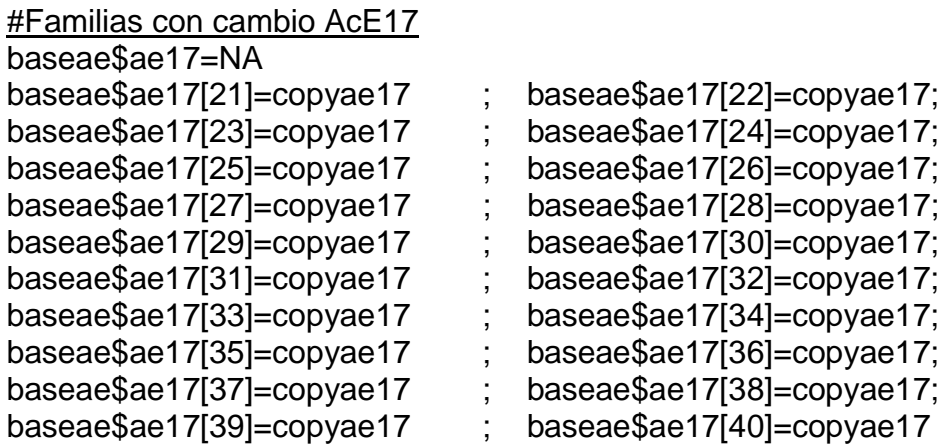

#### # Monetización AcE17 #

mean(baseae\$ae17[!is.na(baseae\$ae17)]) sd(baseae\$ae17[!is.na(baseae\$ae17)])

#### **#Monetización AcE18: creación de la asociación de productores de cacao ASOPROCAUR.**

#Este proxy incluye monetización AcE17 + costo de una asesoría para registro sanitario, registro de marca y otros temas asociativos + costo de curso sobre trabajo en equipo + costo de curso sobre empoderamiento asociativo

#Costo de asesoría para registro sanitario, registro de marca y otros temas asociativos (Aguirre y Pilozo, 2017) aseasociatividad=250 aseasociatividadCOP=aseasociatividad\*3853.95 #Tasa de cambio del dólar el 23 de agosto de 2021

#Costo de capacitación en trabajo en equipo (Politécnico Grancolombiano, 2021) captrabajoequipo=98000

#Costo curso empoderamiento asociativo por 20 horas (Ayuntamiento de Paria, 2021) cursoempoderamientoasociativo=10 cursoempoderamientoasociativoCOP=cursoempoderamientoasociativo\*4547.95 #euro el 25 de agosto de 2021

copyae18=copyae17+aseasociatividadCOP+captrabajoequipo+ cursoempoderamientoasociativoCOP

#Familias con el cambio AcE18 baseae\$ae18=NA baseae\$ae18[21]= copyae18 ; baseae\$ae18[22]= copyae18; baseae\$ae18[23]= copyae18 ; baseae\$ae18[24]= copyae18;

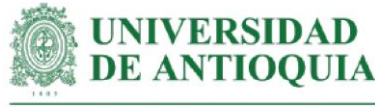

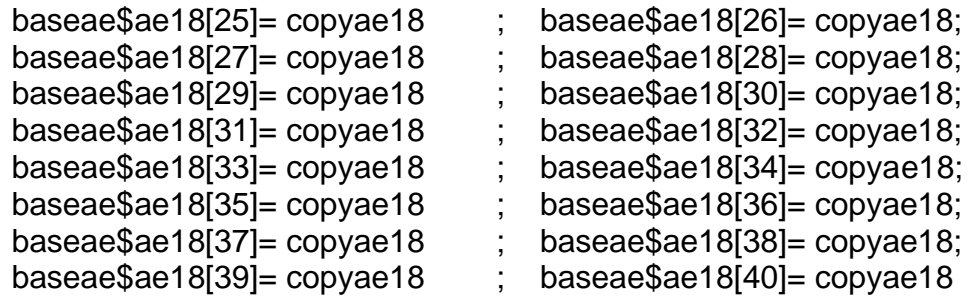

# Monetización AcE18 # mean(baseae\$ae18[!is.na(baseae\$ae18)]) sd(baseae\$ae18[!is.na(baseae\$ae18)])

#### **#Monetización cambio AcE19: elaboración de plan de acción anual**

#Este proxy incluye horas de acompañamiento + costo de salario de un planeador

#Tiempo de acompañamiento + 2 para planificación particularizada de actividades hcapplanaccion=7+2

#Salario promedio incluyendo seguridad social (Computrabajo y ACH Colombia, 13 de agosto de 2021) wplaneador=2592200+752500 wplaneadorh=(wplaneador/30)/8

copyae19=wplaneadorh\*hcapplanaccion

#Familias con el cambio AcE19  $b$ assa $\phi$ ae10 $\mu$ NA

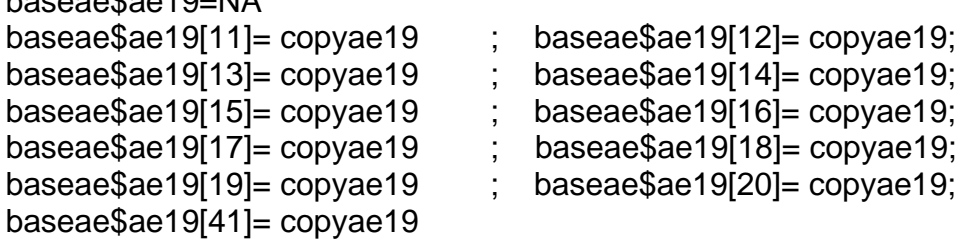

#13 Familias con el cambio AcE19 externas a los LT

ASITAPUR=data.frame(f=c("1ae","2ae","3ae","4ae","5ae","6ae","7ae","8ae","9ae", "10ae","11ae","12ae","13ae"), I=c("NA","NA","NA","NA","NA","NA","NA","NA","NA", "NA","NA","NA","NA"), Iaef=c(Iaeaso,Iaeaso,Iaeaso,Iaeaso,Iaeaso,Iaeaso,Iaeaso, Iaeaso,Iaeaso,Iaeaso,Iaeaso,Iaeaso,Iaeaso), ae1=c(0,0,0,0,0,0,0,0,0,0,0,0,0), ae2=c(0,0,0,0,0,0,0,0,0,0,0,0,0),

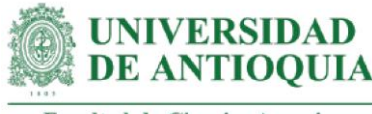

```
 ae3=c(0,0,0,0,0,0,0,0,0,0,0,0,0),
ae4=c(0,0,0,0,0,0,0,0,0,0,0,0,0),
ae5=c(0,0,0,0,0,0,0,0,0,0,0,0,0),
ae6=c(0,0,0,0,0,0,0,0,0,0,0,0,0),
 ae7=c(0,0,0,0,0,0,0,0,0,0,0,0,0),
 ae8=c(0,0,0,0,0,0,0,0,0,0,0,0,0),
ae9=c(0,0,0,0,0,0,0,0,0,0,0,0,0),
ae10=c(0,0,0,0,0,0,0,0,0,0,0,0,0),
ae11=c(0,0,0,0,0,0,0,0,0,0,0,0,0),
ae12=c(0,0,0,0,0,0,0,0,0,0,0,0,0),
ae13=c(0,0,0,0,0,0,0,0,0,0,0,0,0),
ae14=c(0,0,0,0,0,0,0,0,0,0,0,0,0),
ae15=c(0,0,0,0,0,0,0,0,0,0,0,0,0),
ae16=c(0,0,0,0,0,0,0,0,0,0,0,0,0),
 ae17=c(0,0,0,0,0,0,0,0,0,0,0,0,0),
 ae18=c(0,0,0,0,0,0,0,0,0,0,0,0,0),
ae19=copyae19)
```
#Se unifica la base de datos baseae con la base de datos de ASITAPUR baseae=rbind(baseae,ASITAPUR) View(baseae)

# Monetización AcE19 # mean(baseae\$ae19[!is.na(baseae\$ae19)]) sd(baseae\$ae19[!is.na(baseae\$ae19)])

#### **#Monetización AcE20: conocimiento de herramientas ofimáticas (excel)**

#Este proxy incluye horas de capacitación en herramientas ofimáticas + costo de capacitación en excel básico

#Tiempo de acompañamiento hcapexcel=6.5

#Costo de curso en excel por 15 horas (COOMEVA, 2021) cursoexcel=120000 cursoexcelh=cursoexcel/15

copyae20=hcapexcel\*cursoexcelh

#Familias con el cambio AcE20 baseae\$ae20=NA baseae\$ae20[15]= copyae20 ; baseae\$ae20[17]= copyae20; baseae\$ae20[19]= copyae20

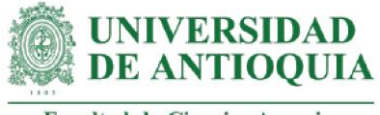

# Monetización AcE20 # mean(baseae\$ae20[!is.na(baseae\$ae20)]) sd(baseae\$ae20[!is.na(baseae\$ae20)])

#### **#Monetización AcE21: desarrollo de capacidades y habilidades empresariales: Visión empresarial, cultura empresarial, atención a interesados, conocimientos administrativos**

#Este proxy incluye horas de acompañamiento + costo de seminario de desarrollo de habilidades gerenciales

#Tiempo de acompañamiento hcapgerencia=7

#Costo de Seminario de desarrollo de habilidades gerenciales por 16 horas (Cámara de Comercio de Bogotá, 2021) cursogerencia=1059100 cursogerenciah=cursogerencia/16

copyae21=hcapgerencia\*cursogerenciah

#Familias de los LT con el cambio AcE21  $base924 - N$ 

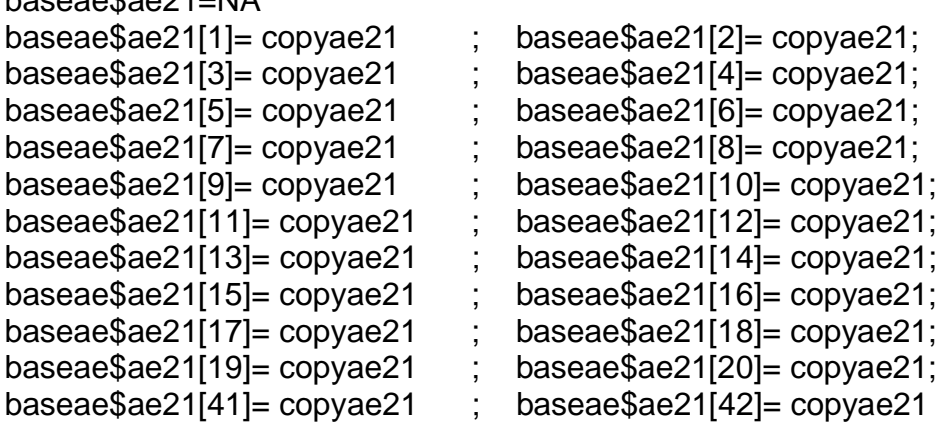

#Familiar externas a los LT con el cambio AcE21

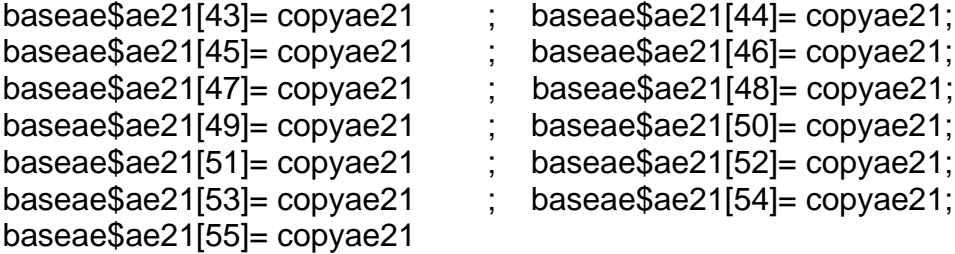

# Monetización AcE21 #

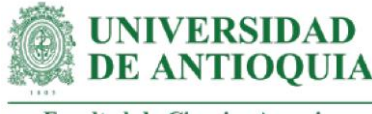

mean(baseae\$ae21[!is.na(baseae\$ae21)]) sd(baseae\$ae21[!is.na(baseae\$ae21)])

#### **#Monetización AcE22: proyección de ventas**

#Este proxy incluye horas de acompañamiento + costo de salario de un administrador de empresas + proporción de monetización AcE7 del 30% de los conocimientos de acompañamiento en las familias empleado para el manejo empresarial asociativo

#Tiempo de acompañamiento hcapproyventas=5.5

copyae22=(copyae7\*0.3)+(wadministradormensualh\*hcapproyventas)

#Familias con el cambio AcE22 pertenecientes a los LT baseae\$ae22=NA baseae\$ae22[15]= copyae22[15] ; baseae\$ae22[17]= copyae22[17]

#Familias con el cambio AcE22 externas a los LT baseae\$ae22[43]= mean(copyae22) ; baseae\$ae22[44]= mean(copyae22);

baseae\$ae22[45]= mean(copyae22) ; baseae\$ae22[46]= mean(copyae22)

# Monetización AcE22 # mean(baseae\$ae22[!is.na(baseae\$ae22)]) sd(baseae\$ae22[!is.na(baseae\$ae22)])

View(baseae)

**#Impacto AcE1 por familia para el total de años de duración del cambio** baseae\$ae1año0=(baseae\$ae1)\*(1-pmTGI)\*(1-abTGI)\*(1-dzTGI) baseae\$ae1año1=baseae\$ae1año0\*(1-dcTGI) baseae\$ae1año2=baseae\$ae1año1\*(1-dcTGI) baseae\$ae1año3=baseae\$ae1año2\*(1-dcTGI) baseae\$ae1año4=baseae\$ae1año3\*(1-dcTGI) baseae\$ae1año5=baseae\$ae1año4\*(1-dcTGI)

```
#Impacto AcE2 por familia para el total de años de duración del cambio
baseae$ae2año0=(baseae$ae2)*(1-pmTGI)*(1-abTGI)*(1-dzTGI)
baseae$ae2año1=baseae$ae2año0*(1-dcTGI)
baseae$ae2año2=baseae$ae2año1*(1-dcTGI)
baseae$ae2año3=baseae$ae2año2*(1-dcTGI)
baseae$ae2año4=baseae$ae2año3*(1-dcTGI)
baseae$ae2año5=baseae$ae2año4*(1-dcTGI)
```
**#Impacto AcE3 por familia para el total de años de duración del cambio**

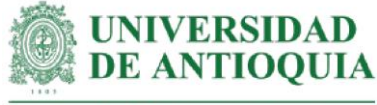

baseae\$ae3año0=(baseae\$ae3)\*(1-pmTGI)\*(1-abTGI)\*(1-dzTGI) baseae\$ae3año1=baseae\$ae3año0\*(1-dcTGI) baseae\$ae3año2=baseae\$ae3año1\*(1-dcTGI) baseae\$ae3año3=baseae\$ae3año2\*(1-dcTGI) baseae\$ae3año4=baseae\$ae3año3\*(1-dcTGI) baseae\$ae3año5=baseae\$ae3año4\*(1-dcTGI)

#### **#Impacto AcE4 por familia para el total de años de duración del cambio**

baseae\$ae4año0=(baseae\$ae4)\*(1-pmTGI)\*(1-abTGI)\*(1-dzTGI) baseae\$ae4año1=baseae\$ae4año0\*(1-dcTGI) baseae\$ae4año2=baseae\$ae4año1\*(1-dcTGI) baseae\$ae4año3=baseae\$ae4año2\*(1-dcTGI) baseae\$ae4año4=baseae\$ae4año3\*(1-dcTGI) baseae\$ae4año5=baseae\$ae4año4\*(1-dcTGI)

#### **#Impacto AcE5 por familia para el total de años de duración del cambio**

baseae\$ae5año0=(baseae\$ae5)\*(1-pmR)\*(1-abR)\*(1-dzR) baseae\$ae5año1=baseae\$ae5año0\*(1-dcR) baseae\$ae5año2=baseae\$ae5año1\*(1-dcR) baseae\$ae5año3=baseae\$ae5año2\*(1-dcR) baseae\$ae5año4=baseae\$ae5año3\*(1-dcR) baseae\$ae5año5=baseae\$ae5año4\*(1-dcR)

#### **#Impacto AcE6 por familia para el total de años de duración del cambio**

baseae\$ae6año0=(baseae\$ae6)\*(1-pmR)\*(1-abR)\*(1-dzR) baseae\$ae6año1=baseae\$ae6año0\*(1-dcR) baseae\$ae6año2=baseae\$ae6año1\*(1-dcR) baseae\$ae6año3=baseae\$ae6año2\*(1-dcR) baseae\$ae6año4=baseae\$ae6año3\*(1-dcR) baseae\$ae6año5=baseae\$ae6año4\*(1-dcR)

#### **#Impacto AcE7 por familia para el total de años de duración del cambio**

baseae\$ae7año0=(baseae\$ae7)\*(1-pmR)\*(1-abR)\*(1-dzR) baseae\$ae7año1=baseae\$ae7año0\*(1-dcR) baseae\$ae7año2=baseae\$ae7año1\*(1-dcR) baseae\$ae7año3=baseae\$ae7año2\*(1-dcR) baseae\$ae7año4=baseae\$ae7año3\*(1-dcR) baseae\$ae7año5=baseae\$ae7año4\*(1-dcR)

#### **#Impacto AcE8 por familia para el total de años de duración del cambio**

baseae\$ae8año0=(baseae\$ae8)\*(1-pmR)\*(1-abR)\*(1-dzR) baseae\$ae8año1=baseae\$ae8año0\*(1-dcR) baseae\$ae8año2=baseae\$ae8año1\*(1-dcR) baseae\$ae8año3=baseae\$ae8año2\*(1-dcR)

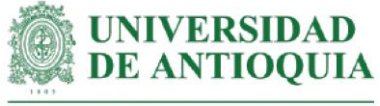

baseae\$ae8año4=baseae\$ae8año3\*(1-dcR) baseae\$ae8año5=baseae\$ae8año4\*(1-dcR)

#### **#Impacto AcE9 por familia para el total de años de duración del cambio**

baseae\$ae9año0=(baseae\$ae9)\*(1-pmU)\*(1-abU) baseae\$ae9año1=baseae\$ae9año0\*(1-dcU) baseae\$ae9año2=baseae\$ae9año1\*(1-dcU) baseae\$ae9año3=baseae\$ae9año2\*(1-dcU) baseae\$ae9año4=baseae\$ae9año3\*(1-dcU)

# **#Impacto AcE10 por familia para el total de años de duración del cambio**

baseae\$ae10año0=(baseae\$ae10)\*(1-pmU)\*(1-abU) baseae\$ae10año1=baseae\$ae10año0\*(1-dcU) baseae\$ae10año2=baseae\$ae10año1\*(1-dcU) baseae\$ae10año3=baseae\$ae10año2\*(1-dcU) baseae\$ae10año4=baseae\$ae10año3\*(1-dcU)

# **#Impacto AcE11 por familia para el total de años de duración del cambio**

baseae\$ae11año0=(baseae\$ae11)\*(1-pmU)\*(1-abU) baseae\$ae11año1=baseae\$ae11año0\*(1-dcU) baseae\$ae11año2=baseae\$ae11año1\*(1-dcU) baseae\$ae11año3=baseae\$ae11año2\*(1-dcU) baseae\$ae11año4=baseae\$ae11año3\*(1-dcU)

#### **#Impacto AcE12 por familia para el total de años de duración del cambio**

baseae\$ae12año0=(baseae\$ae12)\*(1-pmDI)\*(1-abDI) baseae\$ae12año1=baseae\$ae12año0\*(1-dcDI) baseae\$ae12año2=baseae\$ae12año1\*(1-dcDI) baseae\$ae12año3=baseae\$ae12año2\*(1-dcDI) baseae\$ae12año4=baseae\$ae12año3\*(1-dcDI) baseae\$ae12año5=baseae\$ae12año4\*(1-dcDI)

#### **#Impacto AcE13 por familia para el total de años de duración del cambio**

baseae\$ae13año0=(baseae\$ae13)\*(1-pmDI)\*(1-abDI) baseae\$ae13año1=baseae\$ae13año0\*(1-dcDI) baseae\$ae13año2=baseae\$ae13año1\*(1-dcDI) baseae\$ae13año3=baseae\$ae13año2\*(1-dcDI) baseae\$ae13año4=baseae\$ae13año3\*(1-dcDI) baseae\$ae13año5=baseae\$ae13año4\*(1-dcDI)

#### **#Impacto AcE14 por familia para el total de años de duración del cambio** baseae\$ae14año0=(baseae\$ae14)\*(1-pmDI)\*(1-abDI) baseae\$ae14año1=baseae\$ae14año0\*(1-dcDI) baseae\$ae14año2=baseae\$ae14año1\*(1-dcDI)

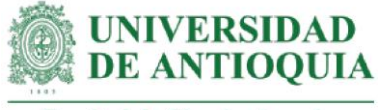

baseae\$ae14año3=baseae\$ae14año2\*(1-dcDI) baseae\$ae14año4=baseae\$ae14año3\*(1-dcDI) baseae\$ae14año5=baseae\$ae14año4\*(1-dcDI)

#### **#Impacto AcE15 por familia para el total de años de duración del cambio**

baseae\$ae15año0=(baseae\$ae15)\*(1-pmDI)\*(1-abDI) baseae\$ae15año1=baseae\$ae15año0\*(1-dcDI) baseae\$ae15año2=baseae\$ae15año1\*(1-dcDI) baseae\$ae15año3=baseae\$ae15año2\*(1-dcDI) baseae\$ae15año4=baseae\$ae15año3\*(1-dcDI) baseae\$ae15año5=baseae\$ae15año4\*(1-dcDI)

#### **#Impacto AcE16 por familia para el total de años de duración del cambio**

baseae\$ae16año0=(baseae\$ae16)\*(1-pmDI)\*(1-abDI) baseae\$ae16año1=baseae\$ae16año0\*(1-dcDI) baseae\$ae16año2=baseae\$ae16año1\*(1-dcDI) baseae\$ae16año3=baseae\$ae16año2\*(1-dcDI) baseae\$ae16año4=baseae\$ae16año3\*(1-dcDI) baseae\$ae16año5=baseae\$ae16año4\*(1-dcDI)

#### **#Impacto AcE17 por familia para el total de años de duración del cambio**

baseae\$ae17año0=(baseae\$ae17)\*(1-pmR)\*(1-abR)\*(1-dzR) baseae\$ae17año1=baseae\$ae17año0\*(1-dcR) baseae\$ae17año2=baseae\$ae17año1\*(1-dcR) baseae\$ae17año3=baseae\$ae17año2\*(1-dcR) baseae\$ae17año4=baseae\$ae17año3\*(1-dcR) baseae\$ae17año5=baseae\$ae17año4\*(1-dcR)

**#Impacto AcE18 por familia para el total de años de duración del cambio** baseae\$ae18año0=(baseae\$ae18)\*(1-pmR)\*(1-abR)\*(1-dzR) baseae\$ae18año1=baseae\$ae18año0\*(1-dcR)

baseae\$ae18año2=baseae\$ae18año1\*(1-dcR)

baseae\$ae18año3=baseae\$ae18año2\*(1-dcR)

baseae\$ae18año4=baseae\$ae18año3\*(1-dcR)

baseae\$ae18año5=baseae\$ae18año4\*(1-dcR)

# **#Impacto AcE19 por familia para el total de años de duración del cambio**

baseae\$ae19año0=(baseae\$ae19)\*(1-pmR)\*(1-abR)\*(1-dzR) baseae\$ae19año1=baseae\$ae19año0\*(1-dcR) baseae\$ae19año2=baseae\$ae19año1\*(1-dcR) baseae\$ae19año3=baseae\$ae19año2\*(1-dcR) baseae\$ae19año4=baseae\$ae19año3\*(1-dcR) baseae\$ae19año5=baseae\$ae19año4\*(1-dcR)

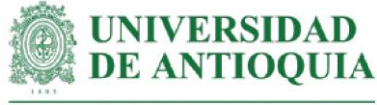

**#Impacto AcE20 por familia para el total de años de duración del cambio** baseae\$ae20año0=(baseae\$ae20)\*(1-pmR)\*(1-abR)\*(1-dzR) baseae\$ae20año1=baseae\$ae20año0\*(1-dcR) baseae\$ae20año2=baseae\$ae20año1\*(1-dcR) baseae\$ae20año3=baseae\$ae20año2\*(1-dcR) baseae\$ae20año4=baseae\$ae20año3\*(1-dcR) baseae\$ae20año5=baseae\$ae20año4\*(1-dcR)

**#Impacto AcE21 por familia para el total de años de duración del cambio**

baseae\$ae21año0=(baseae\$ae21)\*(1-pmR)\*(1-abR)\*(1-dzR) baseae\$ae21año1=baseae\$ae21año0\*(1-dcR) baseae\$ae21año2=baseae\$ae21año1\*(1-dcR) baseae\$ae21año3=baseae\$ae21año2\*(1-dcR) baseae\$ae21año4=baseae\$ae21año3\*(1-dcR) baseae\$ae21año5=baseae\$ae21año4\*(1-dcR)

**#Impacto AcE22 por familia para el total de años de duración del cambio**

baseae\$ae22año0=(baseae\$ae22)\*(1-pmR)\*(1-abR)\*(1-dzR) baseae\$ae22año1=baseae\$ae22año0\*(1-dcR) baseae\$ae22año2=baseae\$ae22año1\*(1-dcR) baseae\$ae22año3=baseae\$ae22año2\*(1-dcR) baseae\$ae22año4=baseae\$ae22año3\*(1-dcR) baseae\$ae22año5=baseae\$ae22año4\*(1-dcR)

baseae[is.na(baseae)] <- 0

#### **#Impactos totales por año**

```
baseae$impactoaño0=baseae$ae1año0+baseae$ae2año0+baseae$ae3año0+
                baseae$ae4año0+baseae$ae5año0+baseae$ae6año0+
                baseae$ae7año0+baseae$ae8año0+baseae$ae9año0+
                baseae$ae10año0+baseae$ae11año0+baseae$ae12año0+
                baseae$ae13año0+baseae$ae14año0+baseae$ae15año0+
                baseae$ae16año0+baseae$ae17año0+baseae$ae18año0+
                baseae$ae19año0+baseae$ae20año0+baseae$ae21año0+
                baseae$ae22año0
baseae$impactoaño1=baseae$ae1año1+baseae$ae2año1+baseae$ae3año1+
                baseae$ae4año1+baseae$ae5año1+baseae$ae6año1+
                baseae$ae7año1+baseae$ae8año1+baseae$ae9año1+
                baseae$ae10año1+baseae$ae11año1+baseae$ae12año1+
                baseae$ae13año1+baseae$ae14año1+baseae$ae15año1+
                baseae$ae16año1+baseae$ae17año1+baseae$ae18año1+
                baseae$ae19año1+baseae$ae20año1+baseae$ae21año1+
                baseae$ae22año1
baseae$impactoaño2=baseae$ae1año2+baseae$ae2año2+baseae$ae3año2+
```
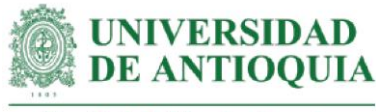

baseae\$ae4año2+baseae\$ae5año2+baseae\$ae6año2+ baseae\$ae7año2+baseae\$ae8año2+baseae\$ae9año2+ baseae\$ae10año2+baseae\$ae11año2+baseae\$ae12año2+ baseae\$ae13año2+baseae\$ae14año2+baseae\$ae15año2+ baseae\$ae16año2+baseae\$ae17año2+baseae\$ae18año2+ baseae\$ae19año2+baseae\$ae20año2+baseae\$ae21año2+ baseae\$ae22año2 baseae\$impactoaño3=baseae\$ae1año3+baseae\$ae2año3+baseae\$ae3año3+ baseae\$ae4año3+baseae\$ae5año3+baseae\$ae6año3+ baseae\$ae7año3+baseae\$ae8año3+baseae\$ae9año3+ baseae\$ae10año3+baseae\$ae11año3+baseae\$ae12año3+ baseae\$ae13año3+baseae\$ae14año3+baseae\$ae15año3+ baseae\$ae16año3+baseae\$ae17año3+baseae\$ae18año3+ baseae\$ae19año3+baseae\$ae20año3+baseae\$ae21año3+ baseae\$ae22año3 baseae\$impactoaño4=baseae\$ae1año4+baseae\$ae2año4+baseae\$ae3año4+ baseae\$ae4año4+baseae\$ae5año4+baseae\$ae6año4+ baseae\$ae7año4+baseae\$ae8año4+baseae\$ae9año4+ baseae\$ae10año4+baseae\$ae11año4+baseae\$ae12año4+ baseae\$ae13año4+baseae\$ae14año4+baseae\$ae15año4+ baseae\$ae16año4+baseae\$ae17año4+baseae\$ae18año4+ baseae\$ae19año4+baseae\$ae20año4+baseae\$ae21año4+ baseae\$ae22año4 baseae\$impactoaño5=baseae\$ae1año5+baseae\$ae2año5+baseae\$ae3año5+ baseae\$ae4año5+baseae\$ae5año5+baseae\$ae6año5+ baseae\$ae7año5+baseae\$ae8año5+baseae\$ae12año5+ baseae\$ae13año5+baseae\$ae14año5+baseae\$ae15año5+ baseae\$ae16año5+baseae\$ae17año5+baseae\$ae18año5+ baseae\$ae19año5+baseae\$ae20año5+baseae\$ae21año5+ baseae\$ae22año5

#### **#Valores actuales netos (VAN) por año**

baseae\$VANaño0=baseae\$impactoaño0 baseae\$VANaño1=(baseae\$impactoaño1)/(1+ipc20211) baseae\$VANaño2=(baseae\$impactoaño2)/(1+ipc20211)^2 baseae\$VANaño3=(baseae\$impactoaño3)/(1+ipc20211)^3 baseae\$VANaño4=(baseae\$impactoaño4)/(1+ipc20211)^4 baseae\$VANaño5=(baseae\$impactoaño5)/(1+ipc20211)^5

#### **#Impactos totales año 0**

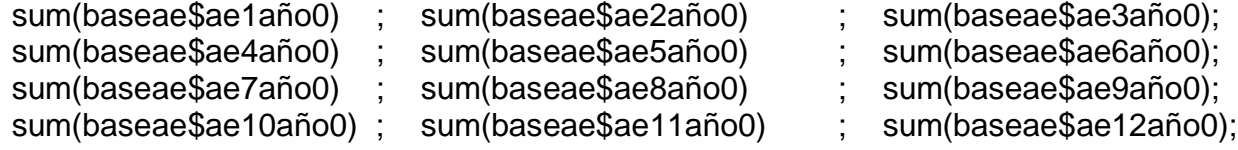

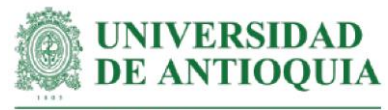

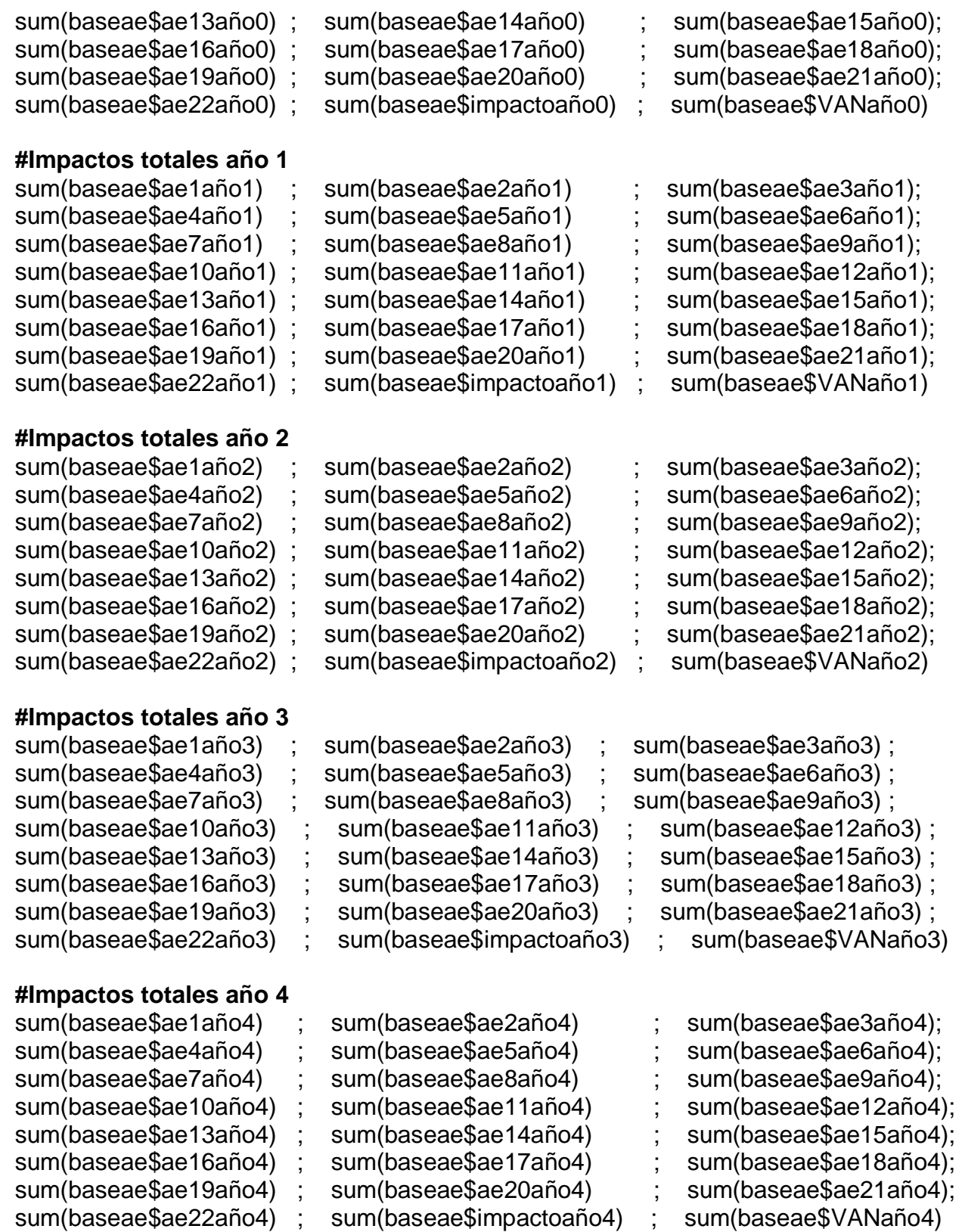

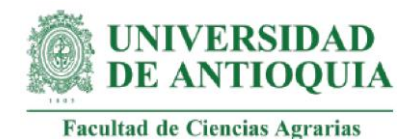

## **#Impactos totales año 5**

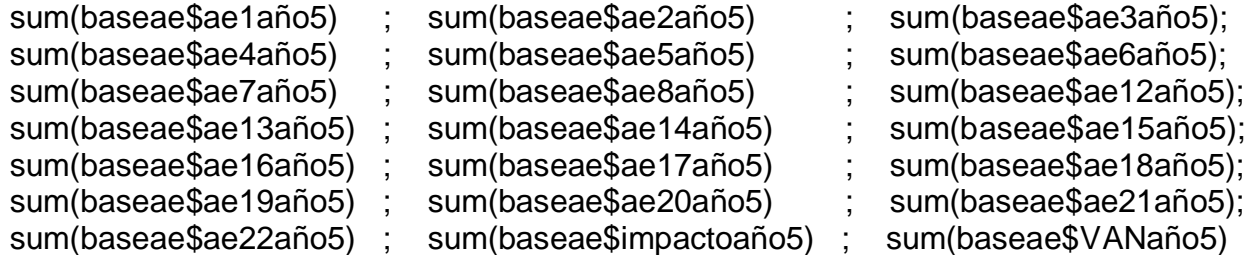

#### **#Sumatoria VAN por familia**

baseae\$VANTae=baseae\$VANaño0+baseae\$VANaño1+baseae\$VANaño2+ baseae\$VANaño3+baseae\$VANaño4+baseae\$VANaño5

**#VAN total AcE** sum(baseae\$VANTae)

**#SROIAcE por familia** baseae\$SROIae=(baseae\$VANTae)/baseae\$Iaef mean(baseae\$SROIae) sd(baseae\$SROIae)

#### **#SROIAcE total**

SROIaeT=sum(baseae\$VANTae)/Iae

#### **#Retorno de la inversión en meses**

retornoSROIae=round(Iae/(sum(baseae\$VANTae)/72),1)

#### **#Promedio SROIAcE Caucasia**

mean(baseae\$SROIae[21:40]) sd(baseae\$SROIae[21:40])

#### **#Promedio SROIAcE Necoclí**

mean(baseae\$SROIae[-21:-40]) sd(baseae\$SROIae[-21:-40])

#### **#Exportar datos AcE**

baseae[ baseae  $== 0$  ] <- NA cambiosae=c("ae1","ae2", "ae3","ae4","ae5","ae6","ae7","ae8","ae9","ae10","ae11","ae12","ae13", "ae14","ae15","ae16","ae17","ae18","ae19","ae20","ae21","ae22",NA, NA) monetizacionesae=c(mean(baseae\$ae1[!is.na(baseae\$ae1)]), mean(baseae\$ae2[!is.na(baseae\$ae2)]),mean(baseae\$ae3[!is.na(baseae \$ae3)]),

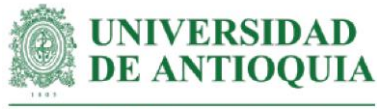

mean(baseae\$ae4[!is.na(baseae\$ae4)]),mean(baseae\$ae5[!is.na(baseae \$ae5)]),

mean(baseae\$ae6[!is.na(baseae\$ae6)]),mean(baseae\$ae7[!is.na(baseae \$ae7)]),

mean(baseae\$ae8[!is.na(baseae\$ae8)]),mean(baseae\$ae9[!is.na(baseae \$ae9)]),

mean(baseae\$ae10[!is.na(baseae\$ae10)]),mean(baseae\$ae11[!is.na(bas eae\$ae11)]),

mean(baseae\$ae12[!is.na(baseae\$ae12)]),mean(baseae\$ae13[!is.na(bas eae\$ae13)]),

mean(baseae\$ae14[!is.na(baseae\$ae14)]),mean(baseae\$ae15[!is.na(bas eae\$ae15)]),

mean(baseae\$ae16[!is.na(baseae\$ae16)]),mean(baseae\$ae17[!is.na(bas eae\$ae17)]),

mean(baseae\$ae18[!is.na(baseae\$ae18)]),mean(baseae\$ae19[!is.na(bas eae\$ae19)]),

mean(baseae\$ae20[!is.na(baseae\$ae20)]),mean(baseae\$ae21[!is.na(bas eae\$ae21)]),

mean(baseae\$ae22[!is.na(baseae\$ae22)]),NA, NA)

sdae=c(sd(baseae\$ae1[!is.na(baseae\$ae1)]),sd(baseae\$ae2[!is.na(baseae\$ae2)]),

sd(baseae\$ae3[!is.na(baseae\$ae3)]),sd(baseae\$ae4[!is.na(baseae\$ae4)]),

sd(baseae\$ae5[!is.na(baseae\$ae5)]),sd(baseae\$ae6[!is.na(baseae\$ae6)]),

sd(baseae\$ae7[!is.na(baseae\$ae7)]),sd(baseae\$ae8[!is.na(baseae\$ae8)]),

sd(baseae\$ae9[!is.na(baseae\$ae9)]),sd(baseae\$ae10[!is.na(baseae\$ae10)]),

sd(baseae\$ae11[!is.na(baseae\$ae11)]),sd(baseae\$ae12[!is.na(baseae\$ae12)]),

sd(baseae\$ae13[!is.na(baseae\$ae13)]),sd(baseae\$ae14[!is.na(baseae\$ae14)]),

sd(baseae\$ae15[!is.na(baseae\$ae15)]),sd(baseae\$ae16[!is.na(baseae\$ae16)]),

sd(baseae\$ae17[!is.na(baseae\$ae17)]),sd(baseae\$ae18[!is.na(baseae\$ae18)]),

sd(baseae\$ae19[!is.na(baseae\$ae19)]),sd(baseae\$ae20[!is.na(baseae\$ae20)]), sd(baseae\$ae21[!is.na(baseae\$ae21)]),sd(baseae\$ae22[!is.na(baseae\$ae22)]),

NA, NA)

cantidadae=c(length(baseae\$ae1[!is.na(baseae\$ae1)]),length(baseae\$ae2[!is.na(basea e\$ae2)]),

length(baseae\$ae3[!is.na(baseae\$ae3)]),length(baseae\$ae4[!is.na(baseae \$ae4)]),

length(baseae\$ae5[!is.na(baseae\$ae5)]),length(baseae\$ae6[!is.na(baseae \$ae6)]),

length(baseae\$ae7[!is.na(baseae\$ae7)]),length(baseae\$ae8[!is.na(baseae \$ae8)]),

length(baseae\$ae9[!is.na(baseae\$ae9)]),length(baseae\$ae10[!is.na(basea e\$ae10)]),

length(baseae\$ae11[!is.na(baseae\$ae11)]),length(baseae\$ae12[!is.na(bas eae\$ae12)]),

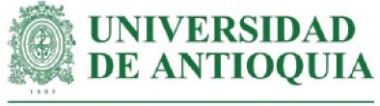

length(baseae\$ae13[!is.na(baseae\$ae13)]),length(baseae\$ae14[!is.na(bas eae\$ae14)]),

length(baseae\$ae15[!is.na(baseae\$ae15)]),length(baseae\$ae16[!is.na(bas eae\$ae16)]),

length(baseae\$ae17[!is.na(baseae\$ae17)]),length(baseae\$ae18[!is.na(bas eae\$ae18)]),

length(baseae\$ae19[!is.na(baseae\$ae19)]),length(baseae\$ae20[!is.na(bas eae\$ae20)]),

length(baseae\$ae21[!is.na(baseae\$ae21)]),length(baseae\$ae22[!is.na(bas eae\$ae22)]),

NA, NA)

duracionae=c(DTGI,DTGI,DTGI,DTGI,DR,DR,DR,DR,DU,DU,DU,DDI,DDI,DDI,DDI,DDI, DR, DR, DR, DR, DR, NA, NA)

pesomuertoae=c(pmTGI,pmTGI,pmTGI,pmTGI,pmR,pmR,pmR,pmR,pmU,pmU,pmU,p mDI,pmDI,

pmDI,pmDI,pmDI,pmR,pmR,pmR,pmR,pmR,pmR,NA, NA)

atribucionae=c(abTGI,abTGI,abTGI,abTGI,abR,abR,abR,abR,abU,abU,abU,abDI,abDI, abDI,abDI,

abDI,abR,abR,abR,abR,abR,abR,NA, NA)

decrementoae=c(dcTGI,dcTGI,dcTGI,dcTGI,dcR,dcR,dcR,dcR,dcU,dcU,dcU,dcDI,dcDI, dcDI,dcDI,

dcDI,dcR,dcR,dcR,dcR,dcR,dcR,NA, NA)

desplazamientoae=c(dzTGI,dzTGI,dzTGI,dzTGI,dzTGI,dzTGI,dzTGI,dzTGI,NA,NA,NA, NA, NA, NA,

NA,NA,dzTGI,dzTGI,dzTGI,dzTGI,dzTGI,dzTGI,NA, NA)

baseae[is.na(baseae)] <- 0

```
ano0ae=c(sum(baseae$ae1año0), sum(baseae$ae2año0),
```
sum(baseae\$ae3año0),sum(baseae\$ae4año0),sum(baseae\$ae5año0), sum(baseae\$ae6año0),sum(baseae\$ae7año0),sum(baseae\$ae8año0), sum(baseae\$ae9año0),sum(baseae\$ae10año0),sum(baseae\$ae11año0), sum(baseae\$ae12año0),sum(baseae\$ae13año0),sum(baseae\$ae14año0), sum(baseae\$ae15año0),sum(baseae\$ae16año0),sum(baseae\$ae17año0), sum(baseae\$ae18año0),sum(baseae\$ae19año0),sum(baseae\$ae20año0), sum(baseae\$ae21año0),sum(baseae\$ae22año0),sum(baseae\$impactoaño0), sum(baseae\$VANaño0))

```
ano1ae=c(sum(baseae$ae1año1), sum(baseae$ae2año1),
```

```
sum(baseae$ae3año1),sum(baseae$ae4año1),sum(baseae$ae5año1),
sum(baseae$ae6año1),sum(baseae$ae7año1),sum(baseae$ae8año1),
sum(baseae$ae9año1),sum(baseae$ae10año1),sum(baseae$ae11año1),
sum(baseae$ae12año1),sum(baseae$ae13año1),sum(baseae$ae14año1),
sum(baseae$ae15año1),sum(baseae$ae16año1),sum(baseae$ae17año1),
sum(baseae$ae18año1),sum(baseae$ae19año1),sum(baseae$ae20año1),
```
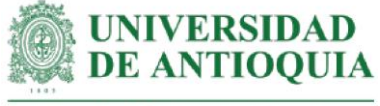

```
sum(baseae$ae21año1),sum(baseae$ae22año1),sum(baseae$impactoaño1),
     sum(baseae$VANaño1))
ano2ae=c(sum(baseae$ae1año2), sum(baseae$ae2año2), 
     sum(baseae$ae3año2),sum(baseae$ae4año2),sum(baseae$ae5año2),
     sum(baseae$ae6año2),sum(baseae$ae7año2),sum(baseae$ae8año2),
     sum(baseae$ae9año2),sum(baseae$ae10año2),sum(baseae$ae11año2),
     sum(baseae$ae12año2),sum(baseae$ae13año2),sum(baseae$ae14año2),
     sum(baseae$ae15año2),sum(baseae$ae16año2),sum(baseae$ae17año2),
     sum(baseae$ae18año2),sum(baseae$ae19año2),sum(baseae$ae20año2),
     sum(baseae$ae21año2),sum(baseae$ae22año2),sum(baseae$impactoaño2),
     sum(baseae$VANaño2))
ano3ae=c(sum(baseae$ae1año3), sum(baseae$ae2año3), 
     sum(baseae$ae3año3),sum(baseae$ae4año3),sum(baseae$ae5año3),
     sum(baseae$ae6año3),sum(baseae$ae7año3),sum(baseae$ae8año3),
     sum(baseae$ae9año3),sum(baseae$ae10año3),sum(baseae$ae11año3),
     sum(baseae$ae12año3),sum(baseae$ae13año3),sum(baseae$ae14año3),
     sum(baseae$ae15año3),sum(baseae$ae16año3),sum(baseae$ae17año3),
     sum(baseae$ae18año3),sum(baseae$ae19año3),sum(baseae$ae20año3),
     sum(baseae$ae21año3),sum(baseae$ae22año3),sum(baseae$impactoaño3),
     sum(baseae$VANaño3))
ano4ae=c(sum(baseae$ae1año4), sum(baseae$ae2año4), 
     sum(baseae$ae3año4),sum(baseae$ae4año4),sum(baseae$ae5año4),
     sum(baseae$ae6año4),sum(baseae$ae7año4),sum(baseae$ae8año4),
     sum(baseae$ae9año4),sum(baseae$ae10año4),sum(baseae$ae11año4),
     sum(baseae$ae12año4),sum(baseae$ae13año4),sum(baseae$ae14año4),
     sum(baseae$ae15año4),sum(baseae$ae16año4),sum(baseae$ae17año4),
     sum(baseae$ae18año4),sum(baseae$ae19año4),sum(baseae$ae20año4),
     sum(baseae$ae21año4),sum(baseae$ae22año4),sum(baseae$impactoaño4),
     sum(baseae$VANaño4))
ano5ae=c(sum(baseae$ae1año5), sum(baseae$ae2año5), 
     sum(baseae$ae3año5),sum(baseae$ae4año5),sum(baseae$ae5año5),
     sum(baseae$ae6año5),sum(baseae$ae7año5),sum(baseae$ae8año5),
     sum(baseae$ae9año5),sum(baseae$ae10año5),sum(baseae$ae11año5),
     sum(baseae$ae12año5),sum(baseae$ae13año5),sum(baseae$ae14año5),
     sum(baseae$ae15año5),sum(baseae$ae16año5),sum(baseae$ae17año5),
     sum(baseae$ae18año5),sum(baseae$ae19año5),sum(baseae$ae20año5),
     sum(baseae$ae21año5),sum(baseae$ae22año5),sum(baseae$impactoaño5),
     sum(baseae$VANaño5))
baseAEexportar=data.frame(cambiosae,monetizacionesae,sdae,cantidadae,
                 duracionae,pesomuertoae,atribucionae,desplazamientoae,
                 decrementoae,ano0ae,ano1ae,ano2ae,ano3ae,ano4ae,ano5ae)
export(baseAEexportar,"baseAEexportar.xlsx")
```
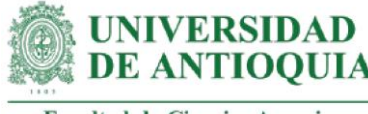

# **###################################################################### #############**

```
#ANÁLISIS DE SENSIBILIDAD ACTIVIDAD AcE
```
attach(baseae)

ASae=data.frame(ae1,ae2,ae3,ae4,ae5,ae6,ae7,ae8,ae9,ae10,ae11,ae12,ae13,ae14, ae15,ae16,ae17,ae18,ae19,ae20,ae21,ae22);colnames(ASae)=c("ae1","ae2", "ae3","ae4","ae5","ae6","ae7","ae8","ae9","ae10","ae11","ae12","ae13","ae14", "ae15","ae16","ae17","ae18","ae19","ae20","ae21","ae22")

#### **#Cálculo SROIAcE**

#### ASae\$I=(

```
 ((a0ae1=baseae$ae1*(1-abTGI)*(1-pmTGI)*(1-dzTGI)) +
  (a0ae2=baseae$ae2*(1-abTGI)*(1-pmTGI)*(1-dzTGI))+
  (a0ae3=baseae$ae3*(1-abTGI)*(1-pmTGI)*(1-dzTGI))+
  (a0ae4=baseae$ae4*(1-abTGI)*(1-pmTGI)*(1-dzTGI))+
 (a0ae5=baseae$ae5*(1-abR)*(1-pmR)*(1-dzR))+(a0ae6=baseae$ae6*(1-abR)*(1-pmR)*(1-dzR))+
 (a0ae7=baseae$ae7*(1-abR)*(1-pmR)*(1-dzR))+(a0ae8=baseae$ae8*(1-abR)*(1-pmR)*(1-dzR))+ (a0ae9=baseae$ae9*(1-abU)*(1-pmU))+
 (a0ae10=baseae\$ae10*(1-abU)*(1-pmU))+ (a0ae11=baseae$ae11*(1-abU)*(1-pmU))+
  (a0ae12=baseae$ae12*(1-abDI)*(1-pmDI))+
  (a0ae13=baseae$ae13*(1-abDI)*(1-pmDI))+
  (a0ae14=baseae$ae14*(1-abDI)*(1-pmDI))+
  (a0ae15=baseae$ae15*(1-abDI)*(1-pmDI))+
  (a0ae16=baseae$ae16*(1-abDI)*(1-pmDI))+
  (a0ae17=baseae$ae17*(1-abR)*(1-pmR)*(1-dzR))+
  (a0ae18=baseae$ae18*(1-abR)*(1-pmR)*(1-dzR)) +
  (a0ae19=baseae$ae19*(1-abR)*(1-pmR)*(1-dzR)) +
  (a0ae20=baseae$ae20*(1-abR)*(1-pmR)*(1-dzR)) +
  (a0ae21=baseae$ae21*(1-abR)*(1-pmR)*(1-dzR)) +
  (a0ae22=baseae$ae22*(1-abR)*(1-pmR)*(1-dzR)))+
```

```
(((a1ae1 = a0ae1^*(1-dcTGI)) +(a1ae2 = a0ae2*(1-dcTGI)) +(a1ae3 = a0ae3*(1-dcTGI)) +(a1ae4 = a0ae4*(1-dcTGI)) +( a1ae5 = a0ae5*(1-dcR) ) +(a1ae6 = a0ae6*(1-dcR)) +(a1ae7=a0ae7*(1-dcR)) +(a1ae8=a0ae8*(1-dcR)) +
```

```
(a1ae9=a0ae9*(1-dcU)) +
```
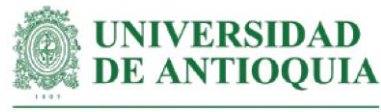

```
Facultad de Ciencias Agrarias
```

```
 (a1ae10=a0ae10*(1
-dcU)) +
 (a1ae11=a0ae11*(1
-dcU)) +
 (a1ae12=a0ae12*(1
-dcDI)) +
 (a1ae13=a0ae13*(1
-dcDI)) +
 (a1ae14=a0ae14*(1
-dcDI)) +
 (a1ae15=a0ae15*(1
-dcDI)) +
 (a1ae16=a0ae16*(1
-dcDI)) +
 (a1ae17=a0ae17*(1
-dcR)) +
 (a1ae18=a0ae18*(1
-dcR)) +
 (a1ae19=a0ae19*(1
-dcR)) +
 (a1ae20=a0ae20*(
1
-dcR)) +
 (a1ae21=a0ae21*(1
-dcR)) +
 (a1ae22=a0ae22*(1
-dcR)))/(1+ipc20211)) +
 (((a2ae1=a1ae1*(1
-dcTGI)) +
 (a2ae2=a1ae2*(1
-dcTGI)) +
 (a2ae3=a1ae3*(1
-dcTGI)) +
 (a2ae4=a1ae4*(1
-dcTGI)) +
 (a2ae5=a1ae5*(1
-dcR)) +
 (a2ae6=a1ae6*(1
-dcR)) +
 (a2ae7=a1ae7*(1
-dcR)) +
 (a2ae8=a1ae8*(1
-dcR)) +
 (a2ae9=a1ae9*(1
-dcU)) +
 (a2ae10=a1ae10*(1
-dcU)) +
 (a2ae11=a1ae11*(1
-dcU)) +
 (a2ae12=a1ae12*(1
-dcDI)) +
 (a2ae13=a1ae13*(1
-dcDI)) +
 (a2ae14=a1ae14*(1
-dcDI)) +
 (a2ae15=a1ae15*(1
-dcDI)) +
 (a2ae16=a1ae16*(1
-dcDI)) +
 (a2ae17=a1ae17*(1
-dcR)) +
 (a2ae18=a1ae18*(1
-dcR)) +
 (a2ae19=a1ae19*(1
-dcR)) +
 (a2ae20=a1ae20*(1
-dcR)) +
 (a2ae21=a1ae21*(1
-dcR)) +
 (a2ae22=a1ae22*(1
-dcR)))/(1+ipc20211)^2) +
 (((a3ae1=a2ae1*(1
-dcTGI)) +
 (a3ae2=a2ae2*(1
-dcTGI)) +
 (a3ae3=a2ae3*(1
-dcTGI)) +
 (a3ae4=a2ae4*(1
-dcTGI)) +
 (a3ae5=a2ae5*(1
-dcR)) +
 (a3ae6=a2ae6*(1
-dcR)) +
 (a3ae7=a2ae7*(1
-dcR)) +
```
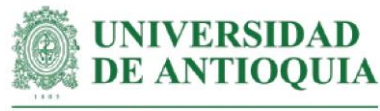

```
Facultad de Ciencias Agrarias
```

```
 (a3ae8=a2ae8*(1
-dcR)) +
 (a3ae9=a2ae9*(1
-dcU)) +
 (a3ae10=a2ae10*(1
-dcU)) +
 (a3ae11=a2ae11*(1
-dcU)) +
 (a3ae12=a2ae12*(1
-dcDI)) +
 (a3ae13=a2ae13*(1
-dcDI)) +
 (a3ae14=a2ae14*(1
-dcDI)) +
 (a3ae15=a2ae15*(1
-dcDI)) +
 (a3ae16=a2ae16*(1
-dcDI)) +
 (a3ae17=a2ae17*(1
-dcR)) +
 (a3ae18=a2ae18*(1
-dcR)) +
 (a3ae19=a2ae19*(1
-dcR)) +
 (a3ae20=a2ae20*(1
-dcR)) +
 (a3ae21=a2ae21*(1
-dcR)) +
 (a3ae22=a2ae22*(1
-dcR)))/(1+ipc20211)^3) +
 (((a4ae1=a3ae1*(1
-dcTGI)) +
 (a4ae2=a3ae2*(1
-dcTGI)) +
 (a4ae3=a3ae3*(1
-dcTGI)) +
 (a4ae4=a3ae4*(1
-dcTGI)) +
 (a4ae5=a3ae5*(1
-dcR)) +
 (a4ae6=a3ae6*(1
-dcR)) +
 (a4ae7=a3ae7*(1
-dcR)) +
 (a4ae8=a3ae8*(1
-dcR)) +
 (a4ae9=a3ae9*(1
-dcU)) +
 (a4ae10=a3ae10*(1
-dcU)) +
 (a4ae11=a3ae11*(1
-dcU)) +
 (a4ae12=a3ae12*(1
-dcDI)) +
 (a4ae13=a3ae13*(1
-dcDI)) +
 (a4ae14=a3ae14*(1
-dcDI)) +
 (a4ae15=a3ae15*(1
-dcDI)) +
 (a4ae16=a3ae16*(1
-dcDI)) +
 (a4ae17=a3ae17*(1
-dcR)) +
 (a4ae18=a3ae18*(1
-dcR)) +
 (a4ae19=a3ae19*(1
-dcR)) +
 (a4ae20=a3ae20*(1
-dcR)) +
 (a4ae21=a3ae21*(1
-dcR)) +
 (a4ae22=a3ae22*(1
-dcR)))/(1+ipc20211)^4) + 
 (((a5ae1=a4ae1*(1
-dcTGI)) +
 (a5ae2=a4ae2*(1
-dcTGI)) +
 (a5ae3=a4ae3*(1
-dcTGI)) +
 (a5ae4=a4ae4*(1
-dcTGI)) +
 (a5ae5=a4ae5*(1
-dcR)) +
```
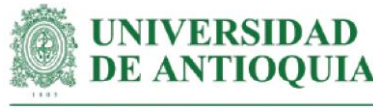

 $(a5ae6=a4ae6*(1-dcR)) +$  $(a5ae7 = a4ae7*(1-dcR)) +$  $(a5ae8=a4ae8*(1-dcR)) +$  (a5ae12=a4ae12\*(1-dcDI)) + (a5ae13=a4ae13\*(1-dcDI)) + (a5ae14=a4ae14\*(1-dcDI)) + (a5ae15=a4ae15\*(1-dcDI)) + (a5ae16=a4ae16\*(1-dcDI)) +  $(a5ae17=a4ae17*(1-dcR)) +$  $(a5ae18=a4ae18*(1-dcR)) +$  (a5ae19=a4ae19\*(1-dcR)) +  $(a5ae20=a4ae20*(1-dcR)) +$  $(a5ae21=a4ae21*(1-dcR)) +$  (a5ae22=a4ae22\*(1-dcR)))/(1+ipc20211)^5))/baseae\$Iaef mean(ASae\$I) #Se verifica que se obtenga el mismo índice SROIAcE de antes

#### **#Identificación de la distribución de cada variable**

ae1m <- metalog(ASae\$ae1,term\_limit = 10,boundedness = 'u',step\_len = .01) ae1m\$Validation ae2m <- metalog(ASae\$ae2,term\_limit = 10,boundedness = 'u',step\_len = .01) ae2m\$Validation ae3m <- metalog(ASae\$ae3,term\_limit = 7,boundedness = 'u',step\_len = .01) ae3m\$Validation ae4m <- metalog(ASae\$ae4,term\_limit = 10,boundedness = 'u',step\_len = .01) ae4m\$Validation ae5m <- metalog(ASae\$ae5,term\_limit = 10,boundedness = 'u',step\_len = .01) ae5m\$Validation ae6m <- metalog(ASae\$ae6,term\_limit = 10,boundedness = 'u',step\_len = .01) ae6m\$Validation  $ae7m \leq metalog(ASae\$  $ae7, term\_limit = 9, boundedness = 'u', step\_len = .01)$ ae7m\$Validation ae8m <- metalog(ASae\$ae8,term\_limit = 10,boundedness = 'u',step\_len = .01) ae8m\$Validation ae9m <- metalog(ASae\$ae9,term\_limit = 10,boundedness = 'u',step\_len = .01) ae9m\$Validation ae10m <- metalog(ASae\$ae10,term\_limit = 10,boundedness = 'u',step\_len = .01) ae10m\$Validation ae11m <- metalog(ASae\$ae11,term\_limit = 10,boundedness = 'u',step\_len = .01) ae11m\$Validation ae12m <- metalog(ASae\$ae12,term\_limit = 10,boundedness = 'u',step\_len = .01) ae12m\$Validation ae13m <- metalog(ASae\$ae13,term\_limit = 10,boundedness = 'u',step\_len = .01) ae13m\$Validation ae14m <- metalog(ASae\$ae14,term\_limit = 7,boundedness = 'u',step\_len = .01)

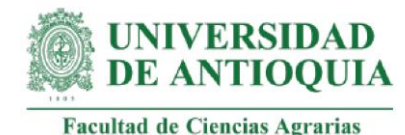

ae14m\$Validation ae15m  $\leq$ - metalog(ASae\$ae15,term\_limit = 10,boundedness = 'u',step\_len = .01) ae15m\$Validation ae16m <- metalog(ASae\$ae16,term\_limit = 10,boundedness = 'u',step\_len = .01) ae16m\$Validation ae17m  $\leq$ - metalog(ASae\$ae17,term limit = 10,boundedness = 'u',step len = .01) ae17m\$Validation ae18m <- metalog(ASae\$ae18,term\_limit = 8,boundedness = 'u',step\_len = .01) ae18m\$Validation ae19m <- metalog(ASae\$ae19,term\_limit = 9,boundedness = 'u',step\_len = .01) ae19m\$Validation ae20m <- metalog(ASae\$ae20,term\_limit = 10,boundedness = 'u',step\_len = .01) ae20m\$Validation ae21m <- metalog(ASae\$ae21,term\_limit =10,boundedness = 'u',step\_len = .01) ae21m\$Validation ae22m <- metalog(ASae\$ae22,term\_limit = 9,boundedness = 'u',step\_len = .01) ae22m\$Validation

#### **#Proceso de pseudosimulación**

```
familias=1000000
set.seed(9)
Simae=data.frame(seq(1,familias,1))
Simae$ae1=rmetalog(ae1m, n = familias, term = 10)
Simae$ae2=rmetalog(ae2m, n = familias, term = 10)
Simae$ae3=rmetalog(ae3m, n = familias, term = 7)
Simae$ae4=rmetalog(ae4m, n = familias, term = 10)
Simae$ae5=rmetalog(ae5m, n = familias, term = 10)
Simae$ae6=rmetalog(ae6m, n = familias, term = 10)
Simae$ae7=rmetalog(ae7m, n = familias, term = 9)
Simae$ae8=rmetalog(ae8m, n = familias, term = 10)
Simae\ae9=rmetalog(ae9m, n = familias, term = 10)
Simae$ae10=rmetalog(ae10m, n = familias, term = 10)
Simae$ae11=rmetalog(ae11m, n = familias, term = 10)
Simae$ae12=rmetalog(ae12m, n = familias, term = 10)
Simae$ae13=rmetalog(ae13m, n = familias, term = 10)
Simae$ae14=rmetalog(ae14m, n = familias, term = 7)
Simae$ae15=rmetalog(ae15m, n = familias, term = 10)
Simae$ae16=rmetalog(ae16m, n = familias, term = 10)
Simae$ae17=rmetalog(ae17m, n = familias, term = 10)
Simae$ae18=rmetalog(ae18m, n = familias, term = 8)
Simae$ae19=rmetalog(ae19m, n = familias, term = 9)
Simae$ae20=rmetalog(ae20m, n = familias, term = 10)
Simae$ae21=rmetalog(ae21m, n = familias, term = 10)
Simae$ae22=rmetalog(ae22m, n = familias, term = 9)
```
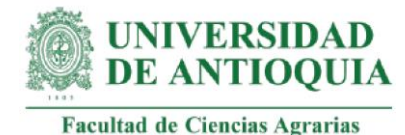

#### **#SROIAcE con variables pseudosimuladas**

```
Simae$I=(((Simae$a0ae1=Simae$ae1*(1-abTGI)*(1-pmTGI)*(1-dzTGI)) +
       (Simae$a0ae2=Simae$ae2*(1-abTGI)*(1-pmTGI)*(1-dzTGI))+
       (Simae$a0ae3=Simae$ae3*(1-abTGI)*(1-pmTGI)*(1-dzTGI))+
       (Simae$a0ae4=Simae$ae4*(1-abTGI)*(1-pmTGI)*(1-dzTGI))+
       (Simae$a0ae5=Simae$ae5*(1-abR)*(1-pmR)*(1-dzR))+
       (Simae$a0ae6=Simae$ae6*(1-abR)*(1-pmR)*(1-dzR))+
       (Simae$a0ae7=Simae$ae7*(1-abR)*(1-pmR)*(1-dzR))+
       (Simae$a0ae8=Simae$ae8*(1-abR)*(1-pmR)*(1-dzR))+
       (Simae$a0ae9=Simae$ae9*(1-abU)*(1-pmU))+
       (Simae$a0ae10=Simae$ae10*(1-abU)*(1-pmU))+
       (Simae$a0ae11=Simae$ae11*(1-abU)*(1-pmU))+
       (Simae$a0ae12=Simae$ae12*(1-abDI)*(1-pmDI))+
       (Simae$a0ae13=Simae$ae13*(1-abDI)*(1-pmDI))+
       (Simae$a0ae14=Simae$ae14*(1-abDI)*(1-pmDI))+
       (Simae$a0ae15=Simae$ae15*(1-abDI)*(1-pmDI))+
       (Simae$a0ae16=Simae$ae16*(1-abDI)*(1-pmDI))+
       (Simae$a0ae17=Simae$ae17*(1-abR)*(1-pmR)*(1-dzR))+
       (Simae$a0ae18=Simae$ae18*(1-abR)*(1-pmR)*(1-dzR)) +
       (Simae$a0ae19=Simae$ae19*(1-abR)*(1-pmR)*(1-dzR)) +
       (Simae$a0ae20=Simae$ae20*(1-abR)*(1-pmR)*(1-dzR)) +
       (Simae$a0ae21=Simae$ae21*(1-abR)*(1-pmR)*(1-dzR)) +
       (Simae$a0ae22=Simae$ae22*(1-abR)*(1-pmR)*(1-dzR)))+
```

```
 (((Simae$a1ae1=Simae$a0ae1*(1-dcTGI)) +
   (Simae$a1ae2=Simae$a0ae2*(1-dcTGI)) +
   (Simae$a1ae3=Simae$a0ae3*(1-dcTGI)) +
   (Simae$a1ae4=Simae$a0ae4*(1-dcTGI)) +
   (Simae$a1ae5=Simae$a0ae5*(1-dcR)) +
   (Simae$a1ae6=Simae$a0ae6*(1-dcR)) +
   (Simae$a1ae7=Simae$a0ae7*(1-dcR)) +
   (Simae$a1ae8=Simae$a0ae8*(1-dcR)) +
   (Simae$a1ae9=Simae$a0ae9*(1-dcU)) +
   (Simae$a1ae10=Simae$a0ae10*(1-dcU)) +
   (Simae$a1ae11=Simae$a0ae11*(1-dcU)) +
   (Simae$a1ae12=Simae$a0ae12*(1-dcDI)) +
   (Simae$a1ae13=Simae$a0ae13*(1-dcDI)) +
   (Simae$a1ae14=Simae$a0ae14*(1-dcDI)) +
   (Simae$a1ae15=Simae$a0ae15*(1-dcDI)) +
   (Simae$a1ae16=Simae$a0ae16*(1-dcDI)) +
   (Simae$a1ae17=Simae$a0ae17*(1-dcR)) +
   (Simae$a1ae18=Simae$a0ae18*(1-dcR)) +
   (Simae$a1ae19=Simae$a0ae19*(1-dcR)) +
```
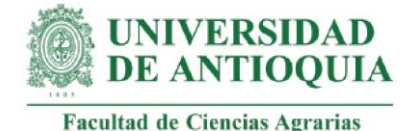

```
 (Simae$a1ae20=Simae$a0ae20*(1-dcR)) +
   (Simae$a1ae21=Simae$a0ae21*(1-dcR)) +
   (Simae$a1ae22=Simae$a0ae22*(1-dcR)))/(1+ipc20211)) +
 (((Simae$a2ae1=Simae$a1ae1*(1-dcTGI)) +
   (Simae$a2ae2=Simae$a1ae2*(1-dcTGI)) +
   (Simae$a2ae3=Simae$a1ae3*(1-dcTGI)) +
   (Simae$a2ae4=Simae$a1ae4*(1-dcTGI)) +
   (Simae$a2ae5=Simae$a1ae5*(1-dcR)) +
   (Simae$a2ae6=Simae$a1ae6*(1-dcR)) +
   (Simae$a2ae7=Simae$a1ae7*(1-dcR)) +
   (Simae$a2ae8=Simae$a1ae8*(1-dcR)) +
   (Simae$a2ae9=Simae$a1ae9*(1-dcU)) +
   (Simae$a2ae10=Simae$a1ae10*(1-dcU)) +
   (Simae$a2ae11=Simae$a1ae11*(1-dcU)) +
   (Simae$a2ae12=Simae$a1ae12*(1-dcDI)) +
   (Simae$a2ae13=Simae$a1ae13*(1-dcDI)) +
   (Simae$a2ae14=Simae$a1ae14*(1-dcDI)) +
   (Simae$a2ae15=Simae$a1ae15*(1-dcDI)) +
   (Simae$a2ae16=Simae$a1ae16*(1-dcDI)) +
   (Simae$a2ae17=Simae$a1ae17*(1-dcR)) +
   (Simae$a2ae18=Simae$a1ae18*(1-dcR)) +
   (Simae$a2ae19=Simae$a1ae19*(1-dcR)) +
   (Simae$a2ae20=Simae$a1ae20*(1-dcR)) +
   (Simae$a2ae21=Simae$a1ae21*(1-dcR)) +
   (Simae$a2ae22=Simae$a1ae22*(1-dcR)))/(1+ipc20211)^2) +
 (((Simae$a3ae1=Simae$a2ae1*(1-dcTGI)) +
   (Simae$a3ae2=Simae$a2ae2*(1-dcTGI)) +
   (Simae$a3ae3=Simae$a2ae3*(1-dcTGI)) +
   (Simae$a3ae4=Simae$a2ae4*(1-dcTGI)) +
   (Simae$a3ae5=Simae$a2ae5*(1-dcR)) +
   (Simae$a3ae6=Simae$a2ae6*(1-dcR)) +
   (Simae$a3ae7=Simae$a2ae7*(1-dcR)) +
   (Simae$a3ae8=Simae$a2ae8*(1-dcR)) +
   (Simae$a3ae9=Simae$a2ae9*(1-dcU)) +
   (Simae$a3ae10=Simae$a2ae10*(1-dcU)) +
   (Simae$a3ae11=Simae$a2ae11*(1-dcU)) +
   (Simae$a3ae12=Simae$a2ae12*(1-dcDI)) +
   (Simae$a3ae13=Simae$a2ae13*(1-dcDI)) +
   (Simae$a3ae14=Simae$a2ae14*(1-dcDI)) +
   (Simae$a3ae15=Simae$a2ae15*(1-dcDI)) +
   (Simae$a3ae16=Simae$a2ae16*(1-dcDI)) +
   (Simae$a3ae17=Simae$a2ae17*(1-dcR)) +
```
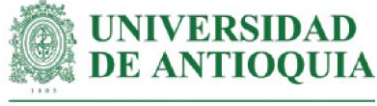

```
 (Simae$a3ae18=Simae$a2ae18*(1-dcR)) +
   (Simae$a3ae19=Simae$a2ae19*(1-dcR)) +
   (Simae$a3ae20=Simae$a2ae20*(1-dcR)) +
   (Simae$a3ae21=Simae$a2ae21*(1-dcR)) +
   (Simae$a3ae22=Simae$a2ae22*(1-dcR)))/(1+ipc20211)^3) +
 (((Simae$a4ae1=Simae$a3ae1*(1-dcTGI)) +
   (Simae$a4ae2=Simae$a3ae2*(1-dcTGI)) +
   (Simae$a4ae3=Simae$a3ae3*(1-dcTGI)) +
   (Simae$a4ae4=Simae$a3ae4*(1-dcTGI)) +
   (Simae$a4ae5=Simae$a3ae5*(1-dcR)) +
   (Simae$a4ae6=Simae$a3ae6*(1-dcR)) +
   (Simae$a4ae7=Simae$a3ae7*(1-dcR)) +
   (Simae$a4ae8=Simae$a3ae8*(1-dcR)) +
   (Simae$a4ae9=Simae$a3ae9*(1-dcU)) +
   (Simae$a4ae10=Simae$a3ae10*(1-dcU)) +
   (Simae$a4ae11=Simae$a3ae11*(1-dcU)) +
   (Simae$a4ae12=Simae$a3ae12*(1-dcDI)) +
   (Simae$a4ae13=Simae$a3ae13*(1-dcDI)) +
   (Simae$a4ae14=Simae$a3ae14*(1-dcDI)) +
   (Simae$a4ae15=Simae$a3ae15*(1-dcDI)) +
   (Simae$a4ae16=Simae$a3ae16*(1-dcDI)) +
   (Simae$a4ae17=Simae$a3ae17*(1-dcR)) +
   (Simae$a4ae18=Simae$a3ae18*(1-dcR)) +
   (Simae$a4ae19=Simae$a3ae19*(1-dcR)) +
   (Simae$a4ae20=Simae$a3ae20*(1-dcR)) +
   (Simae$a4ae21=Simae$a3ae21*(1-dcR)) +
   (Simae$a4ae22=Simae$a3ae22*(1-dcR)))/(1+ipc20211)^4) + 
 ((Simae$a5ae1=Simae$a4ae1*(1-dcTGI)) +
  (Simae$a5ae2=Simae$a4ae2*(1-dcTGI)) +
  (Simae$a5ae3=Simae$a4ae3*(1-dcTGI)) +
  (Simae$a5ae4=Simae$a4ae4*(1-dcTGI)) +
  (Simae$a5ae5=Simae$a4ae5*(1-dcR)) +
  (Simae$a5ae6=Simae$a4ae6*(1-dcR)) +
  (Simae$a5ae7=Simae$a4ae7*(1-dcR)) +
  (Simae$a5ae8=Simae$a4ae8*(1-dcR)) +
  (Simae$a5ae12=Simae$a4ae12*(1-dcDI)) +
  (Simae$a5ae13=Simae$a4ae13*(1-dcDI)) +
  (Simae$a5ae14=Simae$a4ae14*(1-dcDI)) +
  (Simae$a5ae15=Simae$a4ae15*(1-dcDI)) +
  (Simae$a5ae16=Simae$a4ae16*(1-dcDI)) +
  (Simae$a5ae17=Simae$a4ae17*(1-dcR)) +
  (Simae$a5ae18=Simae$a4ae18*(1-dcR)) +
```
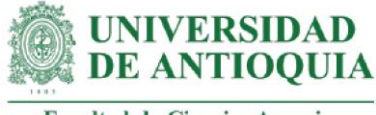

```
 (Simae$a5ae19=Simae$a4ae19*(1-dcR)) +
         (Simae$a5ae20=Simae$a4ae20*(1-dcR)) +
        (Simae$a5ae21=Simae$a4ae21*(1-dcR)) +
        (Simae$a5ae22=Simae$a4ae22*(1-
dcR)))/((1+ipc20211)^5))/mean(baseae$Iaef)
```
#### **#Selección de una muestra para graficar variables**

Simae\$muestra=rbern(familias,prob=200/familias) table(Simae\$muestra) Simulaae=subset(Simae, Simae\$muestra==1) View(Simulaae)

#### **#Datos en millones para una mejor representación gráfica de los ejes**

Simulaae\$ae1=Simulaae\$ae1/1000000 Simulaae\$ae2=Simulaae\$ae2/1000000 Simulaae\$ae3=Simulaae\$ae3/1000000 Simulaae\$ae4=Simulaae\$ae4/1000000 Simulaae\$ae5=Simulaae\$ae5/1000000 Simulaae\$ae6=Simulaae\$ae6/1000000 Simulaae\$ae7=Simulaae\$ae7/1000000 Simulaae\$ae8=Simulaae\$ae8/1000000 Simulaae\$ae9=Simulaae\$ae9/1000000 Simulaae\$ae10=Simulaae\$ae10/1000000 Simulaae\$ae11=Simulaae\$ae11/1000000 Simulaae\$ae12=Simulaae\$ae12/1000000 Simulaae\$ae13=Simulaae\$ae13/1000000 Simulaae\$ae14=Simulaae\$ae14/1000000 Simulaae\$ae15=Simulaae\$ae15/1000000 Simulaae\$ae16=Simulaae\$ae16/1000000 Simulaae\$ae17=Simulaae\$ae17/1000000 Simulaae\$ae18=Simulaae\$ae18/1000000 Simulaae\$ae19=Simulaae\$ae19/1000000 Simulaae\$ae20=Simulaae\$ae20/1000000 Simulaae\$ae21=Simulaae\$ae21/1000000 Simulaae\$ae22=Simulaae\$ae22/1000000

View(Simulaae)

#### **#Definición de límites para los gráficos**

ymin=min(Simulaae\$I) ymax=max(Simulaae\$I) xmin=min(Simulaae[,2:23]) xmax=max(Simulaae[,2:23])

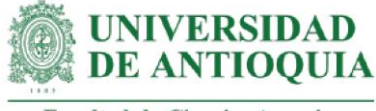

## **#Aplicación de la teoría de Pareto 80-20**

Paretox=quantile(Simulaae[,2:23], probs =  $0.80$ , na. rm=T) Paretoy=quantile(Simulaae\$I, probs = 0.80,na.rm=T)

x11() par(mfrow=c(1,4))

plot(Simulaae\$ae8,Simulaae\$I,xlim= c(xmin,xmax),cex=Simulaae\$I/max(Simulaae\$I),ylim=c(ymin,ymax),xlab="AcE8 (COP en millones)", ylab="SROIAcE", main="Influencia AcE8 en SROIAcE",cex.main=1.5) lines(lowess(Simulaae\$ae8,Simulaae\$I),col="red") abline(h=Paretoy,v=Paretox, col="green")

plot(Simulaae\$ae6,Simulaae\$I,xlim= c(xmin,xmax),cex=Simulaae\$I/max(Simulaae\$I),ylim=c(ymin,ymax),xlab="AcE6 (COP en millones)", ylab="SROIAcE", main="Influencia AcE6 en SROIAcE",cex.main=1.5) lines(lowess(Simulaae\$ae6,Simulaae\$I),col="red") abline(h=Paretoy,v=Paretox, col="green")

plot(Simulaae\$ae18,Simulaae\$I,xlim= c(xmin,xmax),cex=Simulaae\$I/max(Simulaae\$I),ylim=c(ymin,ymax),xlab="AcE18 (COP en millones)", ylab="SROIAcE", main="Influencia AcE18 en SROIAcE",cex.main=1.5) lines(lowess(Simulaae\$ae18,Simulaae\$I),col="red") abline(h=Paretoy,v=Paretox, col="green")

plot(Simulaae\$ae11,Simulaae\$I,xlim= c(xmin,xmax),cex=Simulaae\$I/max(Simulaae\$I),ylim=c(ymin,ymax),xlab="AcE11 (COP en millones)", ylab="SROIAcE", main="Influencia AcE11 en SROIAcE",cex.main=1.5) lines(lowess(Simulaae\$ae11,Simulaae\$I),col="red") abline(h=Paretoy,v=Paretox, col="green")

x11() par(mfrow=c(1,4))

plot(Simulaae\$ae4,Simulaae\$I,xlim= c(xmin,xmax),cex=Simulaae\$I/max(Simulaae\$I),ylim=c(ymin,ymax),xlab="AcE4 (COP en millones)", ylab="SROIAcE", main="Influencia AcE4 en SROIAcE",cex.main=1.5) lines(lowess(Simulaae\$ae4,Simulaae\$I),col="red") abline(h=Paretoy,v=Paretox, col="green")

plot(Simulaae\$ae9,Simulaae\$I,xlim= c(xmin,xmax),cex=Simulaae\$I/max(Simulaae\$I),ylim=c(ymin,ymax),xlab="AcE9 (COP en millones)", ylab="SROIAcE", main="Influencia AcE9 en SROIAcE",cex.main=1.5) lines(lowess(Simulaae\$ae9,Simulaae\$I),col="red")

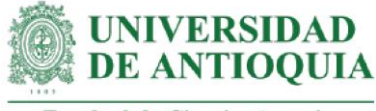

abline(h=Paretoy,v=Paretox, col="green")

plot(Simulaae\$ae15,Simulaae\$I,xlim= c(xmin,xmax),cex=Simulaae\$I/max(Simulaae\$I),ylim=c(ymin,ymax),xlab="AcE15 (COP en millones)", ylab="SROIAcE", main="Influencia AcE15 en SROIAcE",cex.main=1.5) lines(lowess(Simulaae\$ae15,Simulaae\$I),col="red") abline(h=Paretoy,v=Paretox, col="green")

plot(Simulaae\$ae7,Simulaae\$I,xlim= c(xmin,xmax),cex=Simulaae\$I/max(Simulaae\$I),ylim=c(ymin,ymax),xlab="AcE7 (COP en millones)", ylab="SROIAcE", main="Influencia AcE7 en SROIAcE",cex.main=1.5) lines(lowess(Simulaae\$ae7,Simulaae\$I),col="red") abline(h=Paretoy,v=Paretox, col="green")

x11() par(mfrow=c(1,4))

```
plot(Simulaae$ae10,Simulaae$I,xlim= 
c(xmin,xmax),cex=Simulaae$I/max(Simulaae$I),ylim=c(ymin,ymax),xlab="AcE10 (COP 
en millones)", ylab="SROIAcE", main="Influencia AcE10 en SROIAcE",cex.main=1.5)
lines(lowess(Simulaae$ae10,Simulaae$I),col="red")
abline(h=Paretoy,v=Paretox, col="green")
```

```
plot(Simulaae$ae3,Simulaae$I,xlim= 
c(xmin,xmax),cex=Simulaae$I/max(Simulaae$I),ylim=c(ymin,ymax),xlab="AcE3 (COP 
en millones)", ylab="SROIAcE", main="Influencia AcE3 en SROIAcE",cex.main=1.5)
lines(lowess(Simulaae$ae3,Simulaae$I),col="red")
abline(h=Paretoy,v=Paretox, col="green")
```

```
plot(Simulaae$ae2,Simulaae$I,xlim= 
c(xmin,xmax),cex=Simulaae$I/max(Simulaae$I),ylim=c(ymin,ymax),xlab="AcE2 (COP 
en millones)", ylab="SROIAcE", main="Influencia AcE2 en SROIAcE",cex.main=1.5)
lines(lowess(Simulaae$ae2,Simulaae$I),col="red")
abline(h=Paretoy,v=Paretox, col="green")
```

```
plot(Simulaae$ae13,Simulaae$I,xlim= 
c(xmin,xmax),cex=Simulaae$I/max(Simulaae$I),ylim=c(ymin,ymax),xlab="AcE13 (COP 
en millones)", ylab="SROIAcE", main="Influencia AcE13 en SROIAcE",cex.main=1.5)
lines(lowess(Simulaae$ae13,Simulaae$I),col="red")
abline(h=Paretoy,v=Paretox, col="green")
```

```
x11()
par(mfrow=c(1,4))
```
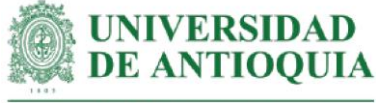

plot(Simulaae\$ae21,Simulaae\$I,xlim= c(xmin,xmax),cex=Simulaae\$I/max(Simulaae\$I),ylim=c(ymin,ymax),xlab="AcE21 (COP en millones)", ylab="SROIAcE", main="Influencia AcE21 en SROIAcE",cex.main=1.5) lines(lowess(Simulaae\$ae21,Simulaae\$I),col="red") abline(h=Paretoy,v=Paretox, col="green") plot(Simulaae\$ae22,Simulaae\$I,xlim= c(xmin,xmax),cex=Simulaae\$I/max(Simulaae\$I),ylim=c(ymin,ymax),xlab="AcE22 (COP en millones)", ylab="SROIAcE", main="Influencia AcE22 en SROIAcE",cex.main=1.5) lines(lowess(Simulaae\$ae22,Simulaae\$I),col="red") abline(h=Paretoy,v=Paretox, col="green")

plot(Simulaae\$ae1,Simulaae\$I,xlim= c(xmin,xmax),cex=Simulaae\$I/max(Simulaae\$I),ylim=c(ymin,ymax),xlab="AcE1 (COP en millones)", ylab="SROIAcE", main="Influencia AcE1 en SROIAcE",cex.main=1.5) lines(lowess(Simulaae\$ae1,Simulaae\$I),col="red") abline(h=Paretoy,v=Paretox, col="green")

```
plot(Simulaae$ae12,Simulaae$I,xlim= 
c(xmin,xmax),cex=Simulaae$I/max(Simulaae$I),ylim=c(ymin,ymax),xlab="AcE12 (COP 
en millones)", ylab="SROIAcE", main="Influencia AcE12 en SROIAcE",cex.main=1.5)
lines(lowess(Simulaae$ae12,Simulaae$I),col="red")
abline(h=Paretoy,v=Paretox, col="green")
```
x11() par(mfrow=c(1,4))

```
plot(Simulaae$ae20,Simulaae$I,xlim= 
c(xmin,xmax),cex=Simulaae$I/max(Simulaae$I),ylim=c(ymin,ymax),xlab="AcE20 (COP 
en millones)", ylab="SROIAcE", main="Influencia AcE20 en SROIAcE",cex.main=1.5)
lines(lowess(Simulaae$ae20,Simulaae$I),col="red")
abline(h=Paretoy,v=Paretox, col="green")
```

```
plot(Simulaae$ae14,Simulaae$I,xlim= 
c(xmin,xmax),cex=Simulaae$I/max(Simulaae$I),ylim=c(ymin,ymax),xlab="AcE14 (COP 
en millones)", ylab="SROIAcE", main="Influencia AcE14 en SROIAcE",cex.main=1.5)
lines(lowess(Simulaae$ae14,Simulaae$I),col="red")
abline(h=Paretoy,v=Paretox, col="green")
```

```
plot(Simulaae$ae5,Simulaae$I,xlim= 
c(xmin,xmax),cex=Simulaae$I/max(Simulaae$I),ylim=c(ymin,ymax),xlab="AcE5 (COP 
en millones)", ylab="SROIAcE", main="Influencia AcE5 en SROIAcE",cex.main=1.5)
lines(lowess(Simulaae$ae5,Simulaae$I),col="red")
abline(h=Paretoy,v=Paretox, col="green")
```
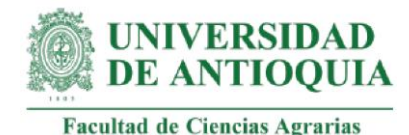

plot(Simulaae\$ae19,Simulaae\$I,xlim= c(xmin,xmax),cex=Simulaae\$I/max(Simulaae\$I),ylim=c(ymin,ymax),xlab="AcE19 (COP en millones)", ylab="SROIAcE", main="Influencia AcE19 en SROIAcE",cex.main=1.5) lines(lowess(Simulaae\$ae19,Simulaae\$I),col="red") abline(h=Paretoy,v=Paretox, col="green")

x11() par(mfrow=c(1,4))

plot(Simulaae\$ae16,Simulaae\$I,xlim= c(xmin,xmax),cex=Simulaae\$I/max(Simulaae\$I),ylim=c(ymin,ymax),xlab="AcE16 (COP en millones)", ylab="SROIAcE", main="Influencia AcE16 en SROIAcE",cex.main=1.5) lines(lowess(Simulaae\$ae16,Simulaae\$I),col="red") abline(h=Paretoy,v=Paretox, col="green")

plot(Simulaae\$ae17,Simulaae\$I,xlim= c(xmin,xmax),cex=Simulaae\$I/max(Simulaae\$I),ylim=c(ymin,ymax),xlab="AcE17 (COP en millones)", ylab="SROIAcE", main="Influencia AcE17 en SROIAcE",cex.main=1.5) lines(lowess(Simulaae\$ae17,Simulaae\$I),col="red") abline(h=Paretoy,v=Paretox, col="green")

# **###################################################################### #############**

# **#ÍNDICE SROI ACOMPAÑAMIENTO SOCIAL (AcS)**

Ias= 157007427 # inversión estimada para AcS al 5 de octubre de 2021 baseas=data.frame(f,I) baseas\$Iasf=Ias/length(f)

# **#Duración de los cambios de AcS en el indicador trabajo comunitario (as1,as2,as3,as4,as5)**

DTCc=6 #Dato indicado por la coordinadora DTC1=6 #Dato indicado por la profesonal de Necoclí DTC2=1 #Dato indicado por el profesonal de Caucasia DTC= round((DTCc\*0.4)+ (DTC1\*0.3) +(DTC2\*0.3),0) #Ponderación

#### **#Duración de los cambios de AcS en el indicador liderazgo (as6, as7, as8,as9)** DLic=6

 $DLi1=6$  $DLi2=1$ DLi= round((DLic\*0.4)+ (DLi1\*0.3) +(DLi2\*0.3),0)

# **#Duración de los cambios de AcS en el indicador crecimiento personal (as10,**

**as11, as12)** DCPc=6

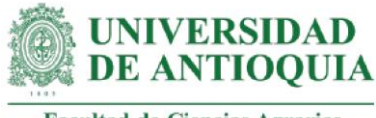

 $DCP1=6$  $DCP2=6$ DCP= round((DCPc\*0.4)+ (DCP1\*0.3) +(DCP2\*0.3),0)

#### **#Duración de los cambios de AcS en el indicador RICA (as13, as14, as15)**

DRICAc=1 DRICA1=3 DRICA2=3 DRICA= round((DRICAc\*0.4)+ (DRICA1\*0.3) +(DRICA2\*0.3),0) **#Peso muerto de los cambios de AcS en el indicador trabajo comunitario**  pmTCc=0 pmTC1=0.3 pmTC2=0.2 pmTC= (pmTCc\*0.4)+ (pmTC1\*0.3) +(pmTC2\*0.3)

#### **#Peso muerto de los cambios de AcS en el indicador liderazgo**

pmLic=0.02  $pm$ Li1=0.7 pmLi2=0.3 pmLi= (pmLic\*0.4)+ (pmLi1\*0.3) +(pmLi2\*0.3)

#### **#Peso muerto de los cambios de AcS en el indicador crecimiento personal**

pmCPc=0 pmCP1=0 pmCP2=0.1 pmCP= (pmCPc\*0.4)+ (pmCP1\*0.3) +(pmCP2\*0.3)

#### **#Peso muerto de los cambios de AcS en el indicador RICA**

pmRICAc=0 pmRICA1=0.2 pmRICA2=0.2 pmRICA= (pmRICAc\*0.4)+ (pmRICA1\*0.3) +(pmRICA2\*0.3)

# **#Atribución de los cambios de AcS en el indicador trabajo comunitario**

abTCc=0.05  $abTC1=0.5$ abTC2=0.25 abTC= (abTCc\*0.4)+ (abTC1\*0.3) +(abTC2\*0.3)

#### **#Atribución de los cambios de AcS en el indicador liderazgo**

abLic=0 abLi $1=0.4$ abLi $2=0.2$ abLi= (abLic\*0.4)+ (abLi1\*0.3) +(abLi2\*0.3)

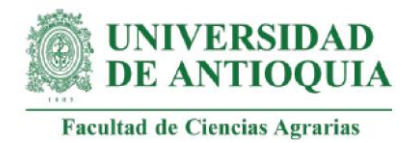

# **#Atribución de los cambios de AcS en el indicador crecimiento personal**

abCPc=0  $abCP1=0.07$ abCP2=0.07 abCP= (abCPc\*0.4)+ (abCP1\*0.3) +(abCP2\*0.3)

# **#Atribución de los cambios de AcS en el indicador RICA**

abRICAc=0.2 abRICA $1=0.15$ abRICA2=0.2 abRICA= (abRICAc\*0.4)+ (abRICA1\*0.3) +(abRICA2\*0.3)

# **#Desplazamiento de los cambios de AcS en el indicador crecimiento personal**

dzCPc=0  $dZCP1=0$ dzCP2=0.05 dzCP= (dzCPc\*0.4)+ (dzCP1\*0.3) +(dzCP2\*0.3)

#### **#Desplazamiento de los cambios de AcS en el indicador RICA**

dzRICAc=0 dzRICA1=0.05 dzRICA2=0.05 dzRICA= (dzRICAc\*0.4)+ (dzRICA1\*0.3) +(dzRICA2\*0.3)

#### **#Tasa de decremento para los cambios AcS (Serna y González, 2018)**

dcTC=0.1 #cambios indicador trabajo comunitario dcLi=0.1 #cambios indicador liderazgo dcLi6=0.05 #cambio 6 indicador liderazgo dcCP=0.1 #cambios indicador crecimiento personal dcRICA=0.1 #cambios indicador redes de intercambio de conocimientos

#### **#Monetización AcS1: participación en actividades comunitarias programadas previamente.**

#Este proxy incluye horas de acompañamiento + costo de diplomado en relaciones comunitarias

#Tiempo de acompañamiento #Acompañamiento sobre trabajo comunitario hcaptcomunitario=c(4.5,7,3,3,5.5,4.5,4.5,2.5,3.5,3.5,4.5,5.5,8.5,4,5,8,5,4,5,4.5,10,4,2, 3.5,4,3,4,3.5,2.5,1,4,3.5,3,4.5,4,3.5,4.5,2,5,4,2,3.5) #Acompañamiento sobre mecanismos de participación comunitaria hcapmecanismos=c(1,1,0.5,0,1,1,1,0.5,0.5,0.5,1,1,1,0.5,1,1,0.5,1,1,1,1,1,0.5,1,1.5,1,1,

1,0.5,1.5,1.5,0.5,0.5,3,1.5,0.5,1,0.5,0.5,1.5,0.5,0)

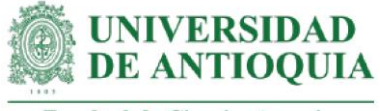

#Acompañamiento sobre trabajo comunitario y asociatividad

hcapasociatividadtc=c(0.5,1,0.5,0.5,1,1,0.5,0.5,1,0.5,0.5,0.5,0.5,1,0.5,0.5,0.5,1,1, 0.5,0.5,0.5,0,0,0,2,1,1,0,0,1,3.5,0,0,0.5,1,0,1,0,0.5,0.5)

#Total acompañamiento

hcaptrabajocomunitario=hcaptcomunitario+hcapmecanismos+hcapasociatividadtc

#Costo de diplomado en relaciones comunitarias por 35 horas (Capacitarse América Latína, 2021). diplomadorc=590\*3839.72 #dolar 27 de septiembre de 2021. Con 35 horas. diplomadorch=diplomadorc/35

copyas1=diplomadorch\*hcaptrabajocomunitario

#Familias con el cambio AcS1: baseas\$as1=NA baseas\$as1[7]=copyas1[7]

#Monetización AcS1# mean(baseas\$as1[!is.na(baseas\$as1)]) sd(baseas\$as1[!is.na(baseas\$as1)])

#### **#Monetización AcS2: participación en la planeación de actividades**

#Este proxy incluye horas de acompañamiento + costo de diplomado en relaciones comunitarias + costo de diplomado en planeación estratégica

#Costo de diplomado en planeación estratégica por 96 horas (Universidad de La Sabana, 2021) diplomadope=3130000 diplomadopeh=diplomadope/96

copyas2=(diplomadopeh+diplomadorch)\*hcaptrabajocomunitario

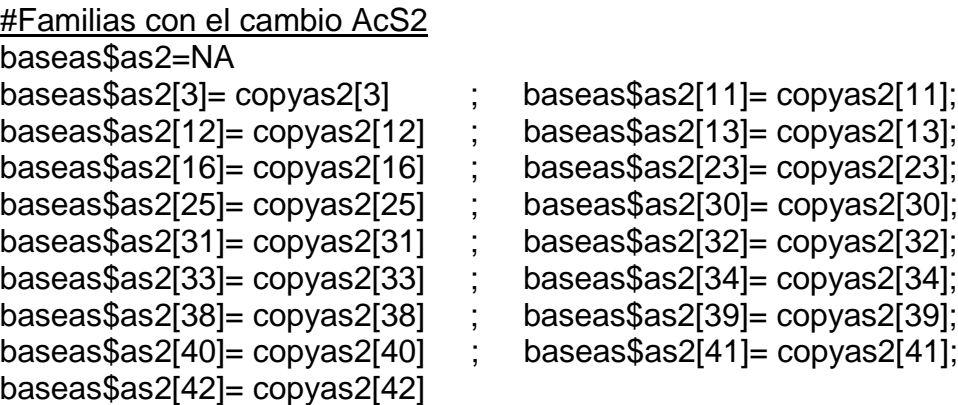

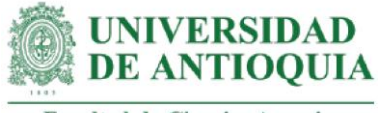

#Monetización AcS2# mean(baseas\$as2[!is.na(baseas\$as2)]) sd(baseas\$as2[!is.na(baseas\$as2)])

#### **#Monetización AcS3: liderazgo en la planeación de actividades**

#Este proxy incluye horas de acompañamiento + costo de una hora de un diplomado en relaciones comunitarias + costo de una hora de diplomado en planeación estratégica #+ costo de una hora de un curso de dinamizador comunitario

#Costo de curso de dinamizador comunitario por 180 horas (Cursos Lecciona, 2021) cursodinamizadorCOP=89\*4488.38 # en euros, tasa de cambio del 27 de septiembre de 2021 cursodinamizadorCOPh=cursodinamizadorCOP/180 copyas3=(cursodinamizadorCOPh+diplomadopeh+diplomadorch)\* hcaptrabajocomunitario

#Familias con el cambio AcS3:

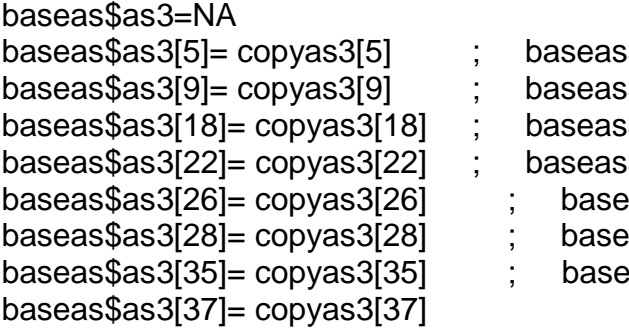

 $sas3[6]=$  copyas3[6];  $sas3[10]=$  copyas3[10];  $sas3[21]= copyas3[21]$ ;  $$as3[24]= copyas3[24];$  $\text{as}\$ as3[27]= copyas3[27]; baseas\$as3[28]= copyas3[28] ; baseas\$as3[29]= copyas3[29]; bas\$as3[36]= copyas3[36];

#Monetización AcS3# mean(baseas\$as3[!is.na(baseas\$as3)]) sd(baseas\$as3[!is.na(baseas\$as3)])

# **#Monetización AcS4: liderazgo en la planeación de actividades articuladas a la JAC y/o a la asociación.**

#Este proxy incluye horas de acompañamiento + costo de una hora de diplomado en relaciones comunitarias + costo de diplomado en planeación estratégica #+ costo curso dinamizador comunitario + costo de un diplomado desarrollo comunitario

#Costo de diplomado en desarrollo comunitario por 144 horas (Universidad Católica de Oriente, 2021) diplomadodc=556000 diplomadodch=diplomadodc/144

copyas4=(cursodinamizadorCOPh+diplomadopeh+diplomadorch+diplomadodch)\* hcaptrabajocomunitario

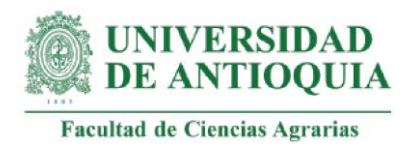

#Familias con el cambio AcS4

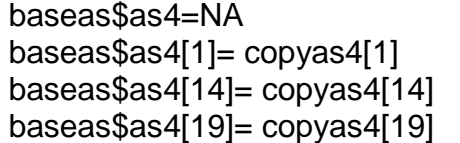

 $\frac{1}{2}$  baseas\$as4[2]= copyas4[2]; baseas $$$ as4[17]= copyas4[17];  $baseas$as4[20]= copyas4[20]$ 

#Monetización AcS4# mean(baseas\$as4[!is.na(baseas\$as4)])

sd(baseas\$as4[!is.na(baseas\$as4)])

# **#Monetización AcS5: reconstrucción de tejido asociativo en Necoclí (Asitapur y Asoprone)**

#Este proxy incluye cambio AcS1 + horas estimadas de seguimiento en la resolución de conflictos + horas de encuentro del cierre de acompañamientos + costo de capacitación en resolución de conflictos

#Tiempo de seguimiento para la resolución de conflictos hsegresolucionconflictos=6 #Tiempo de duración de actividad de cierre que materializó la reconstrucción de tejido asociativo hencuentrocierre=6

#Costo diplomado en resolución de conflictos por 130 horas (Universidad Libre,2020) diplomadoconflictos2020=1704000 diplomadoconflictos2021=diplomadoconflictos2020\*ipc2020+diplomadoconflictos2020 diplomadoconflictos2021h=diplomadoconflictos2021/130

copyas5=copyas1+captrabajoequipo+(diplomadoconflictos2021h\* (hsegresolucionconflictos+hencuentrocierre))

#Familias con el cambio AcS5

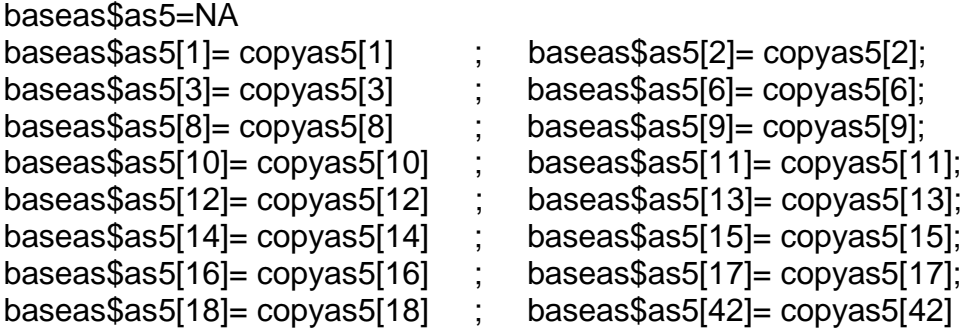

#Monetización AcS5# mean(baseas\$as5[!is.na(baseas\$as5)])

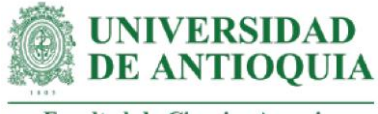

sd(baseas\$as5[!is.na(baseas\$as5)])

#### **#Monetización AcS6: construcción de concepto propio sobre liderazgo**

#Este proxy incluye horas de acompañamiento + costo de una hora de curso sobre lideres con propósito

#Tiempo de seguimiento

hcapliderazgo=c(2,5.5,1.5,3,2,1.5,1.5,1.5,2.5,1,1.5,2,2,2,0.5,1,1.5,2,1.5,2.5,2.5,2,NA,4, 4,2,1.5,5.5,2.5,1.5,2.5,4,2.5,2,2,2.5,3,NA,3,2.5,1.5,4.5)

mean(hcapliderazgo[!is.na(hcapliderazgo)])

hcapliderazgon=c(2,5.5,1.5,3,2,1.5,1.5,1.5,2.5,1,1.5,2,2,2,0.5,1,1.5,2,1.5,2.5,2.5,2,2.3,4, 4,2,1.5,5.5,2.5,1.5,2.5,4,2.5,2,2,2.5,3,2.3,3,2.5,1.5,4.5)

#Costo de curso de lideres con propósito por 8 horas (IDF talleres, 2021). cursolideresproposito=75\*3839.72 #tasa de cambio del euro del 27 de septiembre de 2021

cursoliderespropositoh=cursolideresproposito/8 copyas6=hcapliderazgon\*cursoliderespropositoh

#Familias con el cambio AcS6

baseas\$as6=NA baseas\$as6[25]= copyas6[25] ; baseas\$as6[28]= copyas6[28]; baseas\$as6[29]= copyas6[29] ; baseas\$as6[30]= copyas6[30]; baseas\$as6[31]= copyas6[31] ; baseas\$as6[32]= copyas6[32]; baseas\$as6[33]= copyas6[33] ; baseas\$as6[35]= copyas6[35]; baseas\$as6[36]= copyas6[36] ; baseas\$as6[37]= copyas6[37]; baseas\$as6[39]= copyas6[39] ; baseas\$as6[40]= copyas6[40]

#Monetización AcS6# mean(baseas\$as6[!is.na(baseas\$as6)]) sd(baseas\$as6[!is.na(baseas\$as6)])

**#Monetización AcS7: divulgación esporádica de conocimientos y acompañamiento o motivación en la solución de problemas** #Este proxy incluye horas de acompañamiento + costo de curso en liderazgo y motivación

#Horas de seguimiento hsegliderazgo=1

#Costo de curso sobre liderazgo y motivación por 60 horas (Iniciativas empresariales, 2021).

cursoliderazgoymotivacion=411\*3839.72 #Tasa de cambio del dolar al 27 de septiembre de 2021.

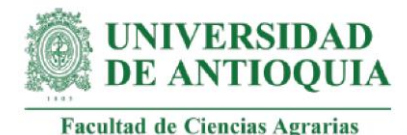

cursoliderazgoymotivacionh=cursoliderazgoymotivacion/60

copyas7=(hcapliderazgon+hsegliderazgo)\*cursoliderazgoymotivacionh

```
#Familias con el cambio AcS7 
basesas7-N
```
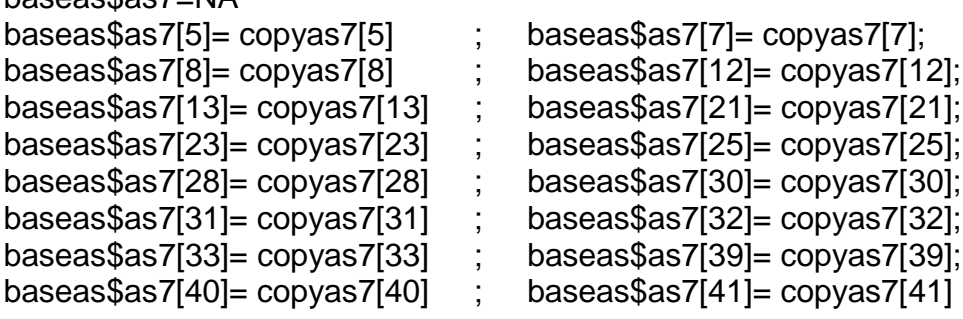

#Monetización AcS7# mean(baseas\$as7[!is.na(baseas\$as7)]) sd(baseas\$as7[!is.na(baseas\$as7)])

# **#Monetización cambio AcS8: divulgación permanente de conocimientos y creación de espacios para la solución de problemas**

#Este proxy incluye horas de acompañamiento + costo de una hora de curso en liderazgo y motivación + costo de una hora de curso en estrategia de comunicación

#Costo de curso en estrategia de comunicación por 3 horas(Foxize, 2021). cursoestrategiacomunicación=15\*4488.38 # tasa de cambio del 27 de septiembre de 2021 cursoestrategiacomunicaciónh=cursoestrategiacomunicación/3

```
copyas8=(hcapliderazgon+hsegliderazgo)*(cursoliderazgoymotivacionh+
          cursoestrategiacomunicaciónh)
```
#Familias con el cambio AcS8 baseas\$as8=NA baseas\$as8[1]= copyas8[1] ; baseas\$as8[3]= copyas8[3]; baseas\$as8[6]= copyas8[6] ; baseas\$as8[10]= copyas8[10]; baseas\$as8[11]= copyas8[11] ; baseas\$as8[19]= copyas8[19]; baseas\$as8[24]= copyas8[24] ; baseas\$as8[29]= copyas8[29]; baseas\$as8[34]= copyas8[34] ; baseas\$as8[35]= copyas8[35]; baseas\$as8[36]= copyas8[36] ; baseas\$as8[37]= copyas8[37]

#Monetización AcS8# mean(baseas\$as8[!is.na(baseas\$as8)]) sd(baseas\$as8[!is.na(baseas\$as8)])

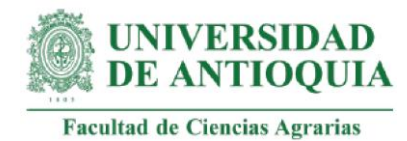

**#Monetización AcS9: divulgación permanente de conocimientos, creación de espacios para la solución de problemas y designación de tareas**

#Este proxy incluye horas de acompañamiento + costo de una hora de curso en liderazgo y motivación + costo de una hora de curso estrategia comunicación + costo curso liderazgo transformacional

#Costo de curso de liderazgo transformacional por 24 horas (EAFIT, 2021) cursoliderazgotransformacional=1154000 cursoliderazgotransformacionalh=cursoliderazgotransformacional/24

copyas9=(hcapliderazgon+hsegliderazgo)\*(cursoliderazgoymotivacionh+ cursoestrategiacomunicaciónh+cursoliderazgotransformacionalh)

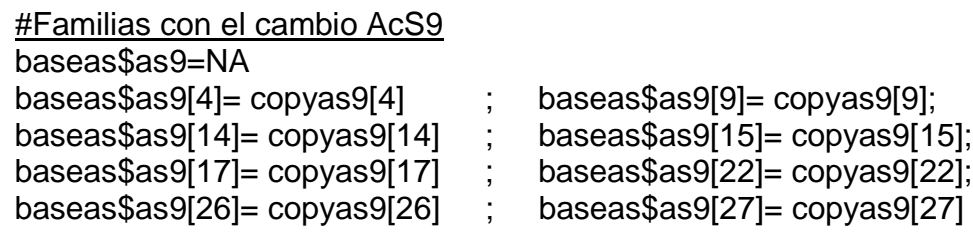

#Monetización AcS9# mean(baseas\$as9[!is.na(baseas\$as9)]) sd(baseas\$as9[!is.na(baseas\$as9)])

# **#Monetización cambio AcS10: satisfacción de necesidades básicas: fisiológicas, de seguridad, y de pertenencia**

#Este proxy incluye: #Necesidades fisiológicas: alimentación, descanso #Necesidades de seguridad: física y en términos de salud, empleo + #propiedad privada #Necesidades de pertenencia: amistad + afecto

```
#Necesidades fisiológicas
#Alimentación: costo de mercado básico (Supermercado Ekono, 2019)
mercado2019=19990 
mercado2020=mercado2019*ipc2019+mercado2019
mercado2021=mercado2020*ipc2020+mercado2020
alimentacion=mercado2021*2 #aproximación conservadora de 1 mercado para 15 días
#Descanso - 4 días de descanso al mes (valorado en jornales)
descanso=jornal2021*4
```
# Necesidades de Seguridad

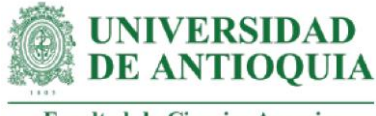

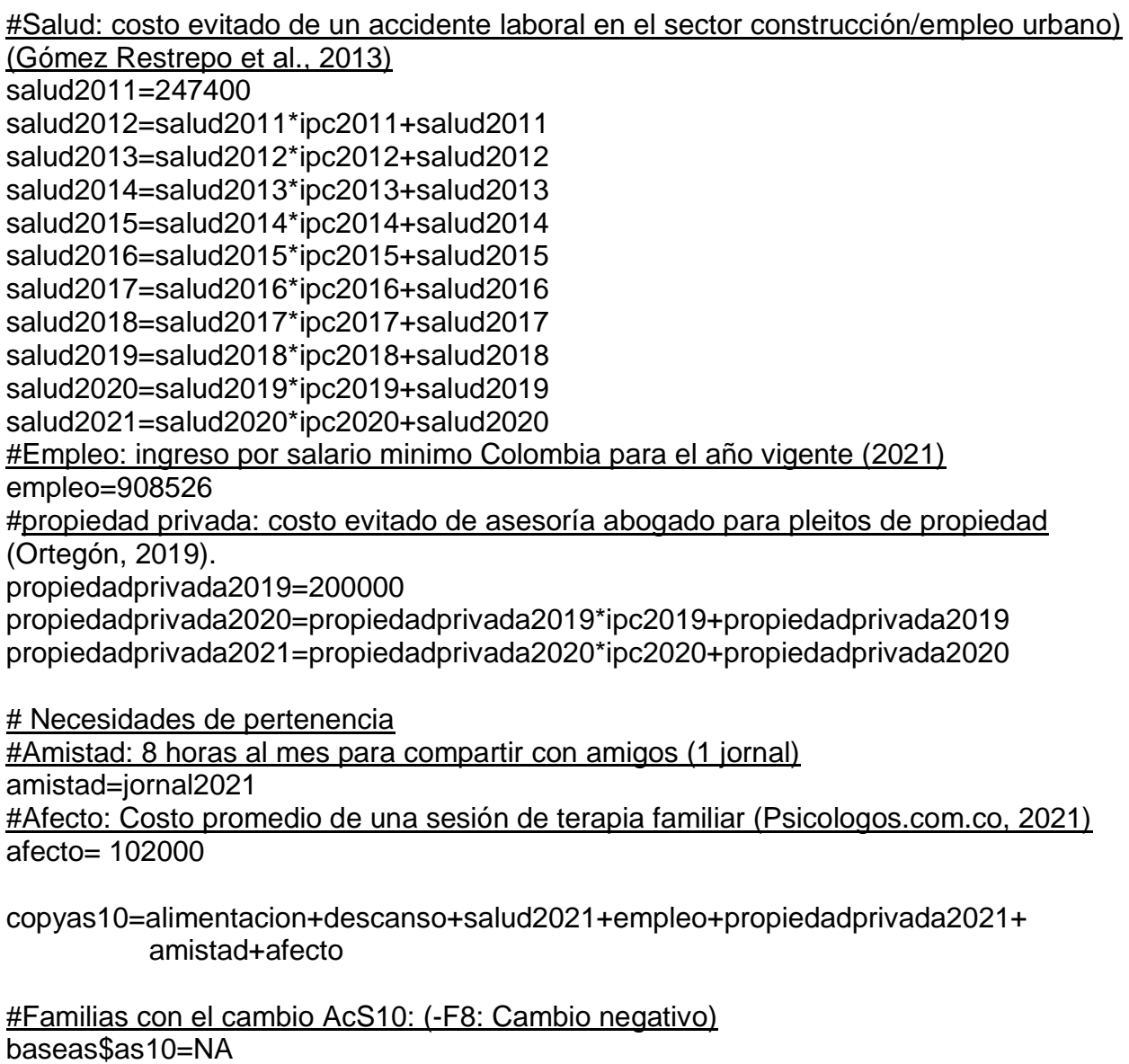

baseas\$as10[8]= -copyas10 ; baseas\$as10[22]= copyas10; baseas\$as10[23]= copyas10

#Monetización AcS10# mean(baseas\$as10[!is.na(baseas\$as10)]) sd(baseas\$as10[!is.na(baseas\$as10)])

# **#Monetización AcS11: satisfacción de necesidades básicas: seguridad, protección, pertenencia, reconocimiento**

#Este proxy incluye monetización AcS10 + necesidades de reconocimiento: confianza + respeto + éxito

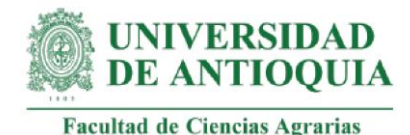

#Confianza: costo de una sesión de terapia sobre autoestima (Psicologos.com.co, 2021) confianza=97500 #Respeto: costo curso habilidades sociales (Universidad Nacional de Colombia, 2021) respeto=66000 #Exito: costo curso automotivación (Crehana, 2021) exito=41000

copyas11= copyas10+confianza+respeto+exito

#Familias con el cambio AcS11 baseas\$as11=NA baseas\$as11[1]= copyas11 ; baseas\$as11[12]= copyas11; baseas\$as11[42]= copyas11

#Monetización AcS11# mean(baseas\$as11[!is.na(baseas\$as11)]) sd(baseas\$as11[!is.na(baseas\$as11)])

# **#Monetización AcS12: plan de crecimiento personal que garantiza la satisfacción de necesidades y la autorrealización**

#Este proxy incluye monetización AcS11 + horas de acompañamiento + costo de taller en crecimiento personal y autocuidado

#Tiempo de acompañamiento hcapcrecimientopersonal=c(3.5,6.5,5.5,3,4.5,2,5,2,3.5,1,2,NA,2.5,2,2,3.5,3.5,3,4,2.5, NA,NA,NA,4,1.5,NA,NA,2,3.5,5,2,3,4,3,2,2.5,3,NA,4,3.5,1, 4.5) mean(hcapcrecimientopersonal[!is.na(hcapcrecimientopersonal)]) hcapcrecimientopersonaln=c(3.5,6.5,5.5,3,4.5,2,5,2,3.5,1,2,3.14,2.5,2,2,3.5,3,3,4,2.5, 3.14,3.14,3.14,4,1.5,3.14,3.14,2,3.5,5,2,3,4,3,2, 2.5,3,3.14,4,3.5,1,4.5)

#Costo de curso de taller de crecimiento personal por 20 horas (Universidad Central, 2021) cursocrecimientopersonal=353000

cursocrecimientopersonalh=cursocrecimientopersonal/20

copyas12= copyas11+(cursocrecimientopersonalh\*hcapcrecimientopersonaln)

#Familias con el cambio AcS12:

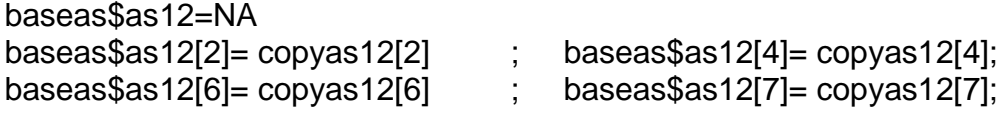

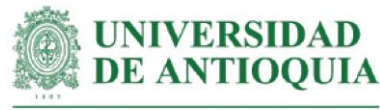

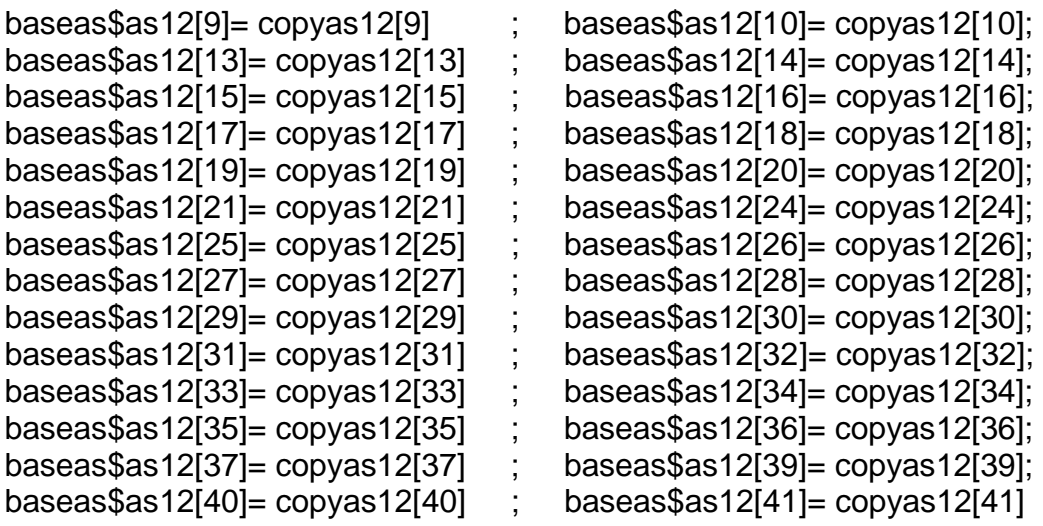

#Monetización AcS12#

mean(baseas\$as12[!is.na(baseas\$as12)]) sd(baseas\$as12[!is.na(baseas\$as12)])

#### **#Monetización AcS13: baja participación en las RICAS (0%- 33%)**

#Este proxy incluye el 16.5% (punto medio entre 0 -33) de monetización AcS1 #AcS7 #y AcF1. Esta última monetización corresponde al acompañamiento familiar

#Monetización AcF1= Capacidad de solicitar ayuda y de desarrollar canales de comunicación.

#Este proxy incluye horas de acompañamiento + costo de curso en estrategia de comunicación

#Tiempo de acompañamiento

hcapcomunicacion=c(1,1,1,1.5,1.5,1.5,1,1,1.5,1,1,1.5,1,1.5,2.5,1,1,1,1,2,2,1.5,1,1,1, 1.5,6,2,1.5,3,2,2,1,2,1.5,2.5,2,NA,2,2.5,2.5,1)

mean(hcapcomunicacion[!is.na(hcapcomunicacion)])

hcapcomunicacionn=c(1,1,1,1.5,1.5,1.5,1,1,1.5,1,1,1.5,1,1.5,2.5,1,1,1,1,2,2,1.5,1,1,1, 1.5,6,2,1.5,3,2,2,1,2,1.5,2.5,2,1.63,2,2.5,2.5,1)

hsegcomunicacion=2

copyaf1=(hcapcomunicacionn+hsegcomunicacion)\*cursoestrategiacomunicaciónh

copyas13=(copyas1+copyas7+copyaf1)\*0.165

#Familias con el cambio AcS13: baseas\$as13=NA baseas\$as13[42]= copyas13[42]

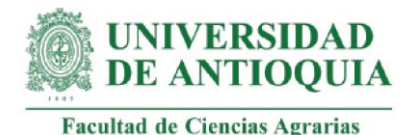

#Monetización AcS13# mean(baseas\$as13[!is.na(baseas\$as13)]) sd(baseas\$as13[!is.na(baseas\$as13)])

**#Monetización AcS14: moderada participación en las RICAS (34%- 67%)**  #Este proxy incluye el 50.5% (punto medio entre 34 -67) de monetización AcS1 + AcS7  $+$  AcF1

copyas14=(copyas1+copyas7+copyaf1)\*0.505

#Familias con el cambio AcS14

baseas\$as14=NA baseas\$as14[3]= copyas14[3] ; baseas\$as14[4]= copyas14[4]; baseas\$as14[6]=  $copyas14[6]$ ; baseas\$as14[21]=  $copyas14[21]$ 

#Monetización AcS14# mean(baseas\$as14[!is.na(baseas\$as14)]) sd(baseas\$as14[!is.na(baseas\$as14)])

# **#Monetización AcS15: alta participación en las RICAS (68%- 100%)**

#Este proxy incluye el 84.5% (punto medio entre 68 -100) de monetización AcS1 + AcS7 + AcF1

copyas15=(copyas1+copyas7+copyaf1)\*0.845

#Familias con el cambio AcS15

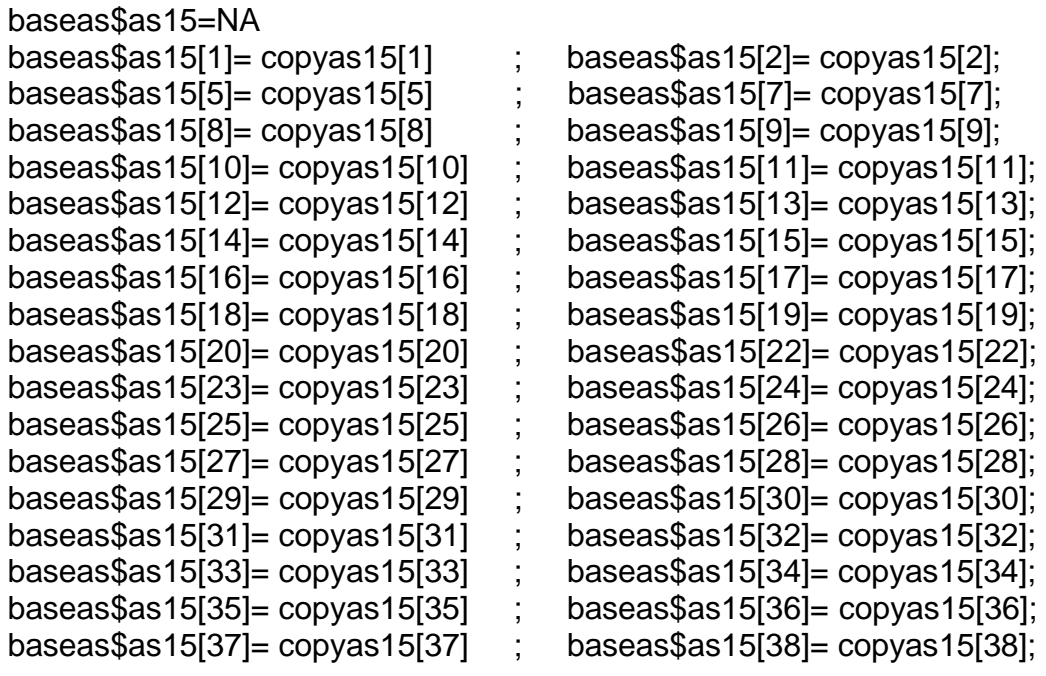

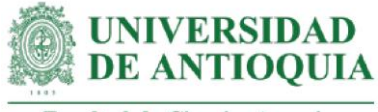

baseas\$as15[39]= copyas15[39] ; baseas\$as15[40]= copyas15[40];  $baseas$ \$as15[41]=  $copyas15[41]$ 

#Monetización AcS15# mean(baseas\$as15[!is.na(baseas\$as15)]) sd(baseas\$as15[!is.na(baseas\$as15)])

**#Impacto AcS1 por familia para el total de años de duración del cambio**

baseas\$as1año0=(baseas\$as1)\*(1-pmTC)\*(1-abTC) baseas\$as1año1=baseas\$as1año0\*(1-dcTC) baseas\$as1año2=baseas\$as1año1\*(1-dcTC) baseas\$as1año3=baseas\$as1año2\*(1-dcTC)

**#Impacto AcS2 por familia para el total de años de duración del cambio**

baseas\$as2año0=(baseas\$as2)\*(1-pmTC)\*(1-abTC) baseas\$as2año1=baseas\$as2año0\*(1-dcTC) baseas\$as2año2=baseas\$as2año1\*(1-dcTC) baseas\$as2año3=baseas\$as2año2\*(1-dcTC)

**#Impacto AcS3 por familia para el total de años de duración del cambio** baseas\$as3año0=(baseas\$as3)\*(1-pmTC)\*(1-abTC) baseas\$as3año1=baseas\$as3año0\*(1-dcTC) baseas\$as3año2=baseas\$as3año1\*(1-dcTC) baseas\$as3año3=baseas\$as3año2\*(1-dcTC)

**#Impacto AcS4 por familia para el total de años de duración del cambio** baseas\$as4año0=(baseas\$as4)\*(1-pmTC)\*(1-abTC) baseas\$as4año1=baseas\$as4año0\*(1-dcTC) baseas\$as4año2=baseas\$as4año1\*(1-dcTC) baseas\$as4año3=baseas\$as4año2\*(1-dcTC)

**#Impacto AcS5 por familia para el total de años de duración del cambio** baseas\$as5año0=(baseas\$as5)\*(1-pmTC)\*(1-abTC) baseas\$as5año1=baseas\$as5año0\*(1-dcTC) baseas\$as5año2=baseas\$as5año1\*(1-dcTC) baseas\$as5año3=baseas\$as5año2\*(1-dcTC)

**#Impacto AcS6 por familia para el total de años de duración del cambio** baseas\$as6año0=(baseas\$as6)\*(1-pmLi)\*(1-abLi) baseas\$as6año1=baseas\$as6año0\*(1-dcLi6) baseas\$as6año2=baseas\$as6año1\*(1-dcLi6) baseas\$as6año3=baseas\$as6año2\*(1-dcLi6)

**#Impacto AcS7 por familia para el total de años de duración del cambio**

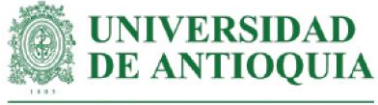

baseas\$as7año0=(baseas\$as7)\*(1-pmLi)\*(1-abLi) baseas\$as7año1=baseas\$as7año0\*(1-dcLi) baseas\$as7año2=baseas\$as7año1\*(1-dcLi) baseas\$as7año3=baseas\$as7año2\*(1-dcLi)

**#Impacto AcS8 por familia para el total de años de duración del cambio** baseas\$as8año0=(baseas\$as8)\*(1-pmLi)\*(1-abLi) baseas\$as8año1=baseas\$as8año0\*(1-dcLi) baseas\$as8año2=baseas\$as8año1\*(1-dcLi) baseas\$as8año3=baseas\$as8año2\*(1-dcLi)

**#Impacto AcS9 por familia para el total de años de duración del cambio**

baseas\$as9año0=(baseas\$as9)\*(1-pmLi)\*(1-abLi) baseas\$as9año1=baseas\$as9año0\*(1-dcLi) baseas\$as9año2=baseas\$as9año1\*(1-dcLi) baseas\$as9año3=baseas\$as9año2\*(1-dcLi)

**#Impacto AcS10 por familia para el total de años de duración del cambio**

baseas\$as10año0=(baseas\$as10)\*(1-pmCP)\*(1-abCP)\*(1-dzCP) baseas\$as10año1=baseas\$as10año0\*(1-dcCP) baseas\$as10año2=baseas\$as10año1\*(1-dcCP) baseas\$as10año3=baseas\$as10año2\*(1-dcCP) baseas\$as10año4=baseas\$as10año3\*(1-dcCP) baseas\$as10año5=baseas\$as10año4\*(1-dcCP)

**#Impacto AcS11 por familia para el total de años de duración del cambio** baseas\$as11año0=(baseas\$as11)\*(1-pmCP)\*(1-abCP)\*(1-dzCP) baseas\$as11año1=baseas\$as11año0\*(1-dcCP) baseas\$as11año2=baseas\$as11año1\*(1-dcCP) baseas\$as11año3=baseas\$as11año2\*(1-dcCP) baseas\$as11año4=baseas\$as11año3\*(1-dcCP) baseas\$as11año5=baseas\$as11año4\*(1-dcCP)

**#Impacto AcS12 por familia para el total de años de duración del cambio** baseas\$as12año0=(baseas\$as12)\*(1-pmCP)\*(1-abCP)\*(1-dzCP) baseas\$as12año1=baseas\$as12año0\*(1-dcCP) baseas\$as12año2=baseas\$as12año1\*(1-dcCP) baseas\$as12año3=baseas\$as12año2\*(1-dcCP) baseas\$as12año4=baseas\$as12año3\*(1-dcCP) baseas\$as12año5=baseas\$as12año4\*(1-dcCP)

**#Impacto AcS13 por familia para el total de años de duración del cambio** baseas\$as13año0=(baseas\$as13)\*(1-pmRICA)\*(1-abRICA)\*(1-dzRICA) baseas\$as13año1=baseas\$as13año0\*(1-dcRICA)

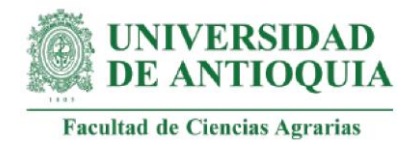

**#Impacto AcS14 por familia para el total de años de duración del cambio** baseas\$as14año0=(baseas\$as14)\*(1-pmRICA)\*(1-abRICA)\*(1-dzRICA) baseas\$as14año1=baseas\$as14año0\*(1-dcRICA)

**#Impacto AcS15 por familia para el total de años de duración del cambio** baseas\$as15año0=(baseas\$as15)\*(1-pmRICA)\*(1-abRICA)\*(1-dzRICA) baseas\$as15año1=baseas\$as15año0\*(1-dcRICA)

baseas[is.na(baseas)] <- 0

# **#Impactos totales por año**

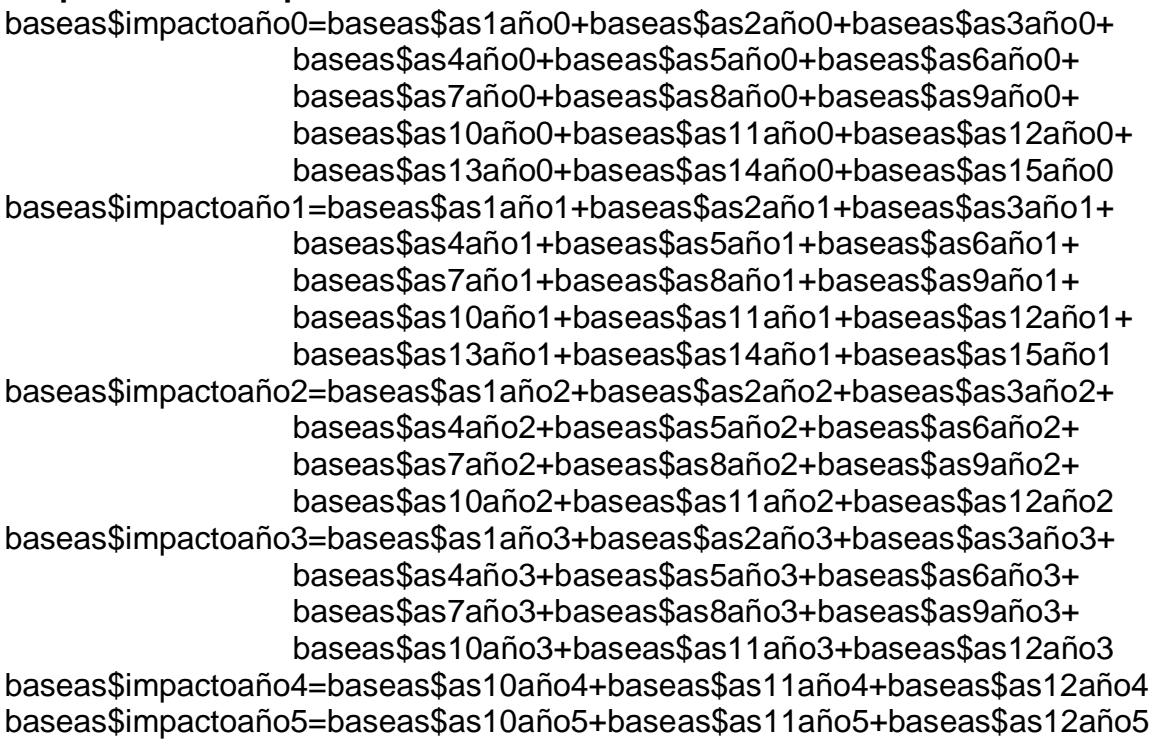

# **#Valores actuales netos (VAN) por año**

baseas\$VANaño0=baseas\$impactoaño0 baseas\$VANaño1=(baseas\$impactoaño1)/(1+ipc20211) baseas\$VANaño2=(baseas\$impactoaño2)/(1+ipc20211)^2 baseas\$VANaño3=(baseas\$impactoaño3)/(1+ipc20211)^3 baseas\$VANaño4=(baseas\$impactoaño4)/(1+ipc20211)^4 baseas\$VANaño5=(baseas\$impactoaño5)/(1+ipc20211)^5

# **#Totales año 0**

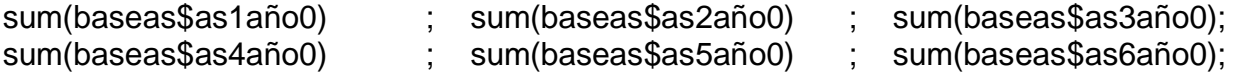

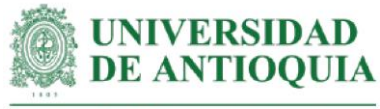

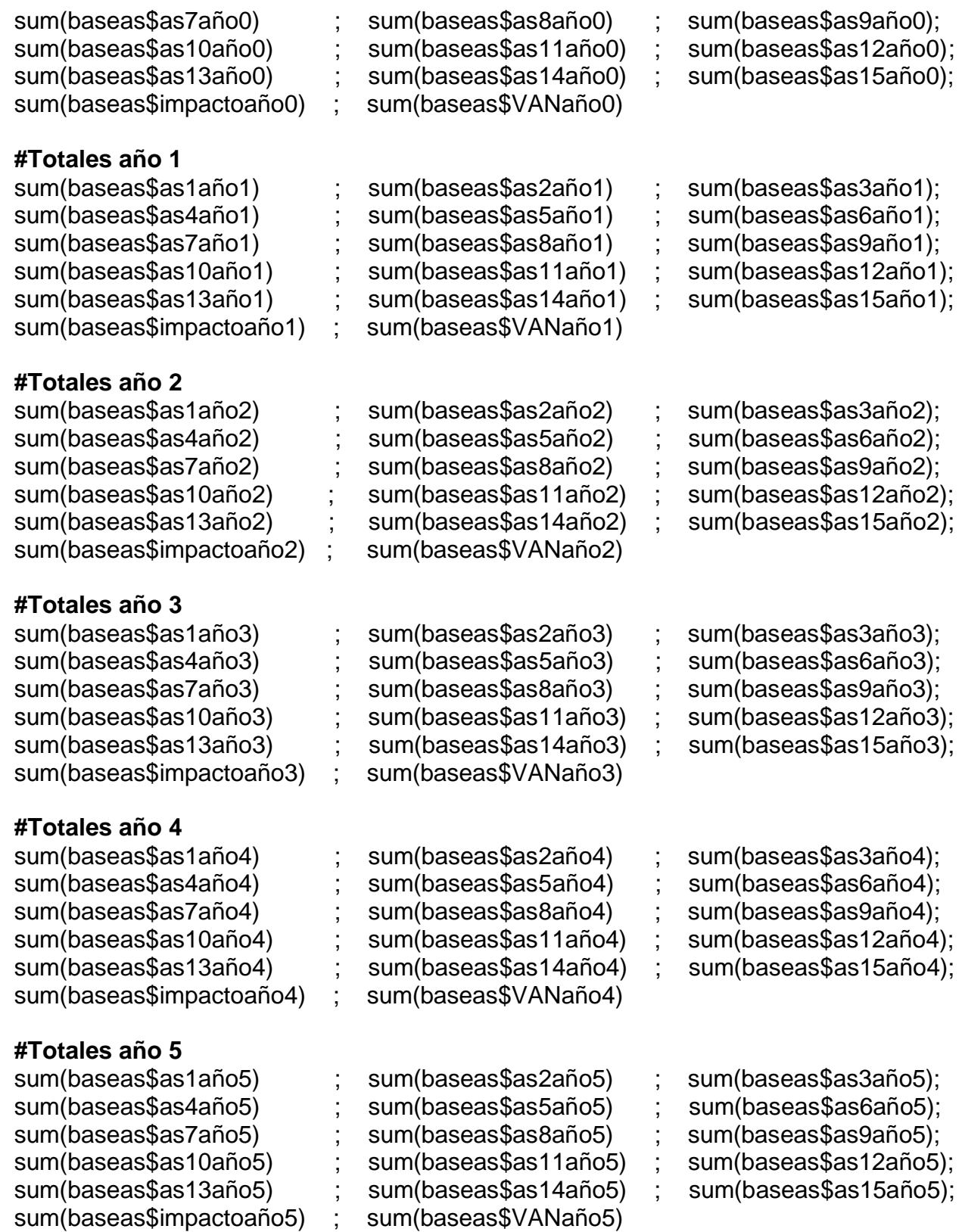

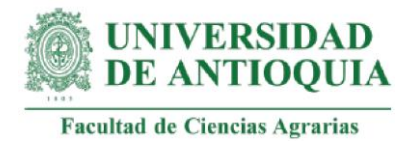

# **#Sumatoria VAN por familia**

baseas\$VANTas=baseas\$VANaño0+baseas\$VANaño1+baseas\$VANaño2+ baseas\$VANaño3+baseas\$VANaño4+baseas\$VANaño5

# **#VAN total AcS**

sum(baseas\$VANTas)

# **#SROIAcS por familia**

baseas\$SROIas=baseas\$VANTas/baseas\$Iasf mean(baseas\$SROIas) sd(baseas\$SROIas)

#### **#SROIAcS total** SROIasT=sum(baseas\$VANTas)/Ias

# **#Retorno de la inversión en meses**

retornoSROIas=round(Ias/(sum(baseas\$VANT)/72),1)

# **#SROIAcS para el total de integrantes de la familia**

baseas\$SROIIas=baseas\$SROIas\*I mean(baseas\$SROIIas) sd(baseas\$SROIIas)

# **#Promedio SROIAcS Caucasia**

mean(baseas\$SROIas[21:40]) sd(baseas\$SROIas[21:40])

# **#Promedio SROIAcS Necoclí**

mean(baseas\$SROIas[-21:-40]) sd(baseas\$SROIas[-21:-40])

# **#Exportar base AcS**

```
baseas[ baseas == 0 ] <- NA
cambiosas=c("as1","as2", "as3","as4","as5","as6","as7","as8","as9","as10",
            "as11","as12","as13","as14","as15",NA, NA)
monetizacionesas=c(mean(baseas$as1[!is.na(baseas$as1)]),
            mean(baseas$as2[!is.na(baseas$as2)]),mean(baseas$as3[!is.na(baseas$
      as3)]),
            mean(baseas$as4[!is.na(baseas$as4)]),mean(baseas$as5[!is.na(baseas$
      as5)]),
            mean(baseas$as6[!is.na(baseas$as6)]),mean(baseas$as7[!is.na(baseas$
```
as7)]),

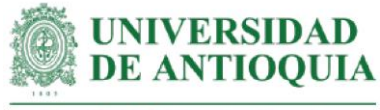

mean(baseas\$as8[!is.na(baseas\$as8)]),mean(baseas\$as9[!is.na(baseas\$ as9)]),

mean(baseas\$as10[!is.na(baseas\$as10)]),mean(baseas\$as11[!is.na(base as\$as11)]),

mean(baseas\$as12[!is.na(baseas\$as12)]),mean(baseas\$as13[!is.na(base as\$as13)]),

mean(baseas\$as14[!is.na(baseas\$as14)]),mean(baseas\$as15[!is.na(base as\$as15)]),

NA, NA)

sdas=c(sd(baseas\$as1[!is.na(baseas\$as1)]),sd(baseas\$as2[!is.na(baseas\$as2)]),

```
sd(baseas$as3[!is.na(baseas$as3)]),sd(baseas$as4[!is.na(baseas$as4)]),
```

```
sd(baseas$as5[!is.na(baseas$as5)]),sd(baseas$as6[!is.na(baseas$as6)]),
```

```
sd(baseas$as7[!is.na(baseas$as7)]),sd(baseas$as8[!is.na(baseas$as8)]),
```
sd(baseas\$as9[!is.na(baseas\$as9)]),sd(baseas\$as10[!is.na(baseas\$as10)]),

sd(baseas\$as11[!is.na(baseas\$as11)]),sd(baseas\$as12[!is.na(baseas\$as12)]),

sd(baseas\$as13[!is.na(baseas\$as13)]),sd(baseas\$as14[!is.na(baseas\$as14)]), sd(baseas\$as15[!is.na(baseas\$as15)]),NA, NA)

cantidadas=c(length(baseas\$as1[!is.na(baseas\$as1)]),length(baseas\$as2[!is.na(baseas \$as2)]),

length(baseas\$as3[!is.na(baseas\$as3)]),length(baseas\$as4[!is.na(baseas \$as4)]),

length(baseas\$as5[!is.na(baseas\$as5)]),length(baseas\$as6[!is.na(baseas \$as6)]),

length(baseas\$as7[!is.na(baseas\$as7)]),length(baseas\$as8[!is.na(baseas \$as8)]),

length(baseas\$as9[!is.na(baseas\$as9)]),length(baseas\$as10[!is.na(basea s\$as10)]),

length(baseas\$as11[!is.na(baseas\$as11)]),length(baseas\$as12[!is.na(bas eas\$as12)]),

length(baseas\$as13[!is.na(baseas\$as13)]),length(baseas\$as14[!is.na(bas eas\$as14)]),

length(baseas\$as15[!is.na(baseas\$as15)]),NA, NA)

duracionas=c(DTC,DTC,DTC,DTC,DTC,DLi,DLi,DLi,DLi,DCP,DCP,DCP,DRICA,DRICA, DRICA,

NA, NA)

pesomuertoas=c(pmTC,pmTC,pmTC,pmTC,pmTC,pmLi,pmLi,pmLi,pmLi,pmCP,pmCP, pmCP,

pmRICA,pmRICA,pmRICA, NA, NA)

atribucionas=c(abTC,abTC,abTC,abTC,abTC,abLi,abLi,abLi,abLi,abCP,abCP,abCP,ab RICA,abRICA,

abRICA, NA, NA)

decrementoas=c(dcTC,dcTC,dcTC,dcTC,dcTC,dcLi6,dcLi,dcLi,dcLi,dcCP,dcCP,dcCP,d cRICA,

dcRICA,dcRICA,NA, NA)

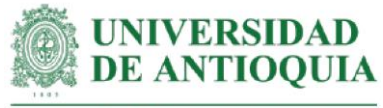

desplazamientoas=c(NA,NA,NA,NA,NA,NA,NA,NA,NA,dzCP,dzCP,dzCP,dzRICA,dzRIC A,dzRICA, NA, NA) baseas[is.na(baseas)] <- 0 ano0as=c(sum(baseas\$as1año0), sum(baseas\$as2año0), sum(baseas\$as3año0),sum(baseas\$as4año0),sum(baseas\$as5año0), sum(baseas\$as6año0),sum(baseas\$as7año0),sum(baseas\$as8año0), sum(baseas\$as9año0),sum(baseas\$as10año0),sum(baseas\$as11año0), sum(baseas\$as12año0),sum(baseas\$as13año0),sum(baseas\$as14año0), sum(baseas\$as15año0),sum(baseas\$impactoaño0),sum(baseas\$VANaño0)) ano1as=c(sum(baseas\$as1año1), sum(baseas\$as2año1), sum(baseas\$as3año1),sum(baseas\$as4año1),sum(baseas\$as5año1), sum(baseas\$as6año1),sum(baseas\$as7año1),sum(baseas\$as8año1), sum(baseas\$as9año1),sum(baseas\$as10año1),sum(baseas\$as11año1), sum(baseas\$as12año1),sum(baseas\$as13año1),sum(baseas\$as14año1), sum(baseas\$as15año1),sum(baseas\$impactoaño1),sum(baseas\$VANaño1)) ano2as=c(sum(baseas\$as1año2), sum(baseas\$as2año2), sum(baseas\$as3año2),sum(baseas\$as4año2),sum(baseas\$as5año2), sum(baseas\$as6año2),sum(baseas\$as7año2),sum(baseas\$as8año2), sum(baseas\$as9año2),sum(baseas\$as10año2),sum(baseas\$as11año2), sum(baseas\$as12año2),sum(baseas\$as13año2),sum(baseas\$as14año2), sum(baseas\$as15año2),sum(baseas\$impactoaño2),sum(baseas\$VANaño2)) ano3as=c(sum(baseas\$as1año3), sum(baseas\$as2año3), sum(baseas\$as3año3),sum(baseas\$as4año3),sum(baseas\$as5año3), sum(baseas\$as6año3),sum(baseas\$as7año3),sum(baseas\$as8año3), sum(baseas\$as9año3),sum(baseas\$as10año3),sum(baseas\$as11año3), sum(baseas\$as12año3),sum(baseas\$as13año3),sum(baseas\$as14año3), sum(baseas\$as15año3),sum(baseas\$impactoaño3),sum(baseas\$VANaño3)) ano4as=c(sum(baseas\$as1año4), sum(baseas\$as2año4), sum(baseas\$as3año4),sum(baseas\$as4año4),sum(baseas\$as5año4), sum(baseas\$as6año4),sum(baseas\$as7año4),sum(baseas\$as8año4), sum(baseas\$as9año4),sum(baseas\$as10año4),sum(baseas\$as11año4), sum(baseas\$as12año4),sum(baseas\$as13año4),sum(baseas\$as14año4), sum(baseas\$as15año4),sum(baseas\$impactoaño4),sum(baseas\$VANaño4)) ano5as=c(sum(baseas\$as1año5), sum(baseas\$as2año5), sum(baseas\$as3año5),sum(baseas\$as4año5),sum(baseas\$as5año5), sum(baseas\$as6año5),sum(baseas\$as7año5),sum(baseas\$as8año5), sum(baseas\$as9año5),sum(baseas\$as10año5),sum(baseas\$as11año5), sum(baseas\$as12año5),sum(baseas\$as13año5),sum(baseas\$as14año5), sum(baseas\$as15año5),sum(baseas\$impactoaño5),sum(baseas\$VANaño5)) baseASexportar=data.frame(cambiosas,monetizacionesas,sdas,cantidadas, duracionas,pesomuertoas,atribucionas,desplazamientoas,decrementoas, ano0as,ano1as,ano2as,ano3as,ano4as,ano5as) export(baseASexportar,"baseASexportar.xlsx")

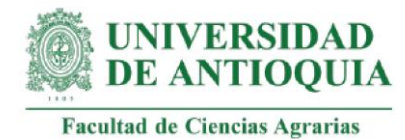

# **###################################################################### #ANÁLISIS DE SENSIBILIDAD ACTIVIDAD AcS**

attach(baseas)

```
ASas=data.frame(as1,as2,as3,as4,as5,as6,as7,as8,as9,as10,as11,as12,as13,as14,
      as15);colnames(ASas)=c("as1","as2","as3","as4","as5","as6","as7","as8","as9",
      "as10","as11","as12","as13","as14","as15")
```
# **#Cálculo SROIAcS**

```
ASas$I=((a0as1=baseas$as1*(1-abTC)*(1-pmTC)) +
      (a0as2=baseas$as2*(1-abTC)*(1-pmTC))+
     (a0as3=baseas$as3*(1-abTC)*(1-pmTC))+ (a0as4=baseas$as4*(1-abTC)*(1-pmTC))+
     (a0as5=baseas$as5*(1-abTC)*(1-pmTC))+ (a0as6=baseas$as6*(1-abLi)*(1-pmLi))+
      (a0as7=baseas$as7*(1-abLi)*(1-pmLi))+
      (a0as8=baseas$as8*(1-abLi)*(1-pmLi))+
      (a0as9=baseas$as9*(1-abLi)*(1-pmLi))+
      (a0as10=baseas$as10*(1-abCP)*(1-pmCP)*(1-dzCP))+
      (a0as11=baseas$as11*(1-abCP)*(1-pmCP)*(1-dzCP))+
      (a0as12=baseas$as12*(1-abCP)*(1-pmCP)*(1-dzCP))+
      (a0as13=baseas$as13*(1-abRICA)*(1-pmRICA)*(1-dzRICA))+
      (a0as14=baseas$as14*(1-abRICA)*(1-pmRICA)*(1-dzRICA))+
     (a0as15=baseas$as15*(1-abRICA)*(1-pmRICA)*(1-dzRICA)) +(((a1as1=a0as1*(1-dcTC)) +(a1as2=a0as2*(1-dcTC))+
       (a1as3=a0as3*(1-dcTC))+(a1as4=a0as4*(1-dcTC))+(a1a5=a0as5*(1-dcTC))+ (a1as6=a0as6*(1-dcLi6))+
       (a1a57=a0a57*(1-dcLi))+(a1a58=a0as8*(1-dcLi))+(a1a59=a0as9*(1-dcLi))+ (a1as10=a0as10*(1-dcCP))+
```

```
 (a2as2=a1as2*(1-dcTC)))+
(a2as3=a1as3*(1-dcTC))+
```
(a1as15=a0as15\*(1-dcRICA)))/(1+ipc20211) +

 $(a1a<sub>s11=a0as11*(1-dcCP)) +</sub>$  (a1as12=a0as12\*(1-dcCP))+ (a1as13=a0as13\*(1-dcRICA))+ (a1as14=a0as14\*(1-dcRICA))+

 $(((a2as1=a1as1*(1-dcTC)) +$ 

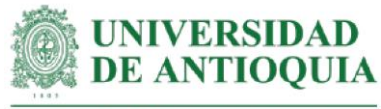

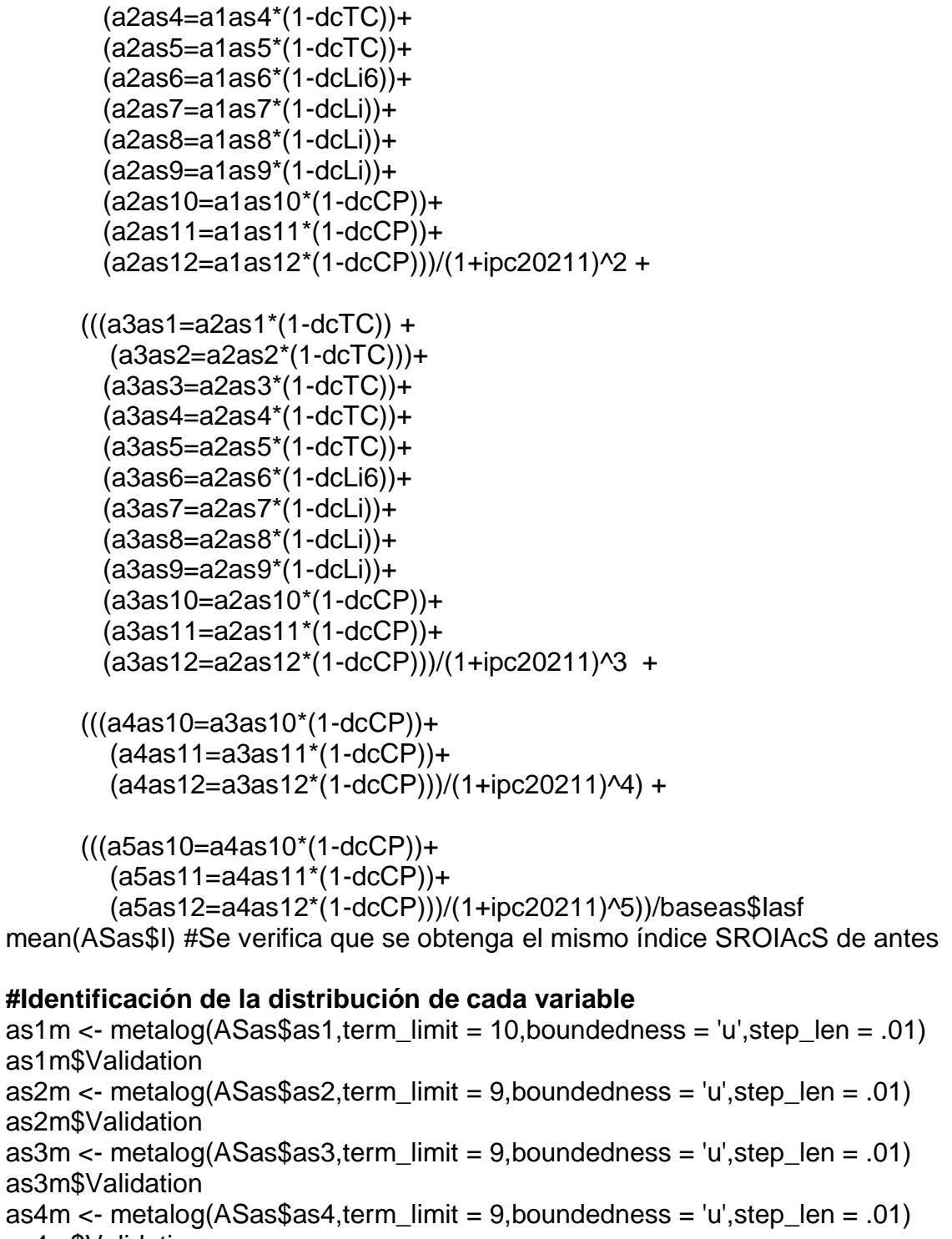

as4m\$Validation as5m <- metalog(ASas\$as5,term\_limit = 10,boundedness = 'u',step\_len = .01) as5m\$Validation

as6m <- metalog(ASas\$as6,term\_limit = 10,boundedness = 'u',step\_len = .01)

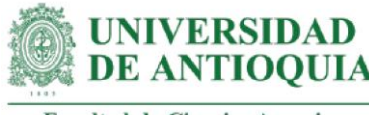

as6m\$Validation as7m  $\lt$ - metalog(ASas\$as7,term\_limit = 10,boundedness = 'u',step\_len = .01) as7m\$Validation as8m <- metalog(ASas\$as8,term\_limit = 10,boundedness = 'u',step\_len = .01) as8m\$Validation as9m  $\lt$ - metalog(ASas\$as9,term\_limit = 7,boundedness = 'u',step\_len = .01) as9m\$Validation as10m <- metalog(ASas\$as10,term\_limit = 10,boundedness = 'u',step\_len = .01) as10m\$Validation as11m <- metalog(ASas\$as11,term\_limit = 10,boundedness = 'u',step\_len = .01) as11m\$Validation as12m  $\lt$ - metalog(ASas\$as12,term\_limit = 8,boundedness = 'u',step\_len = .01) as12m\$Validation as13m  $\lt$ - metalog(ASas\$as13,term limit = 10,boundedness = 'u',step len = .01) as13m\$Validation as14m  $\lt$ - metalog(ASas\$as14,term\_limit = 9,boundedness = 'u',step\_len = .01) as14m\$Validation as15m <- metalog(ASas\$as15,term\_limit = 10,boundedness = 'u',step\_len = .01) as15m\$Validation

#### **#Proceso de pseudosimulación**

```
familias=1000000
set.seed(9)
Simas=data.frame(seq(1,familias,1))
Simas$as1=metalog(as1m, n = families, term = 10)Simas$as2=rmetalog(as2m, n = familias, term = 9)
Simas$as3=metalog(as3m, n = families, term = 9)Simas$as4=rmetalog(as4m, n = familias, term = 9)Simas$as5=metalog(as5m, n = families, term = 10)Simas$as6=rmetalog(as6m, n = familias, term = 10)
Simas$as7=metalog(as7m, n = families, term = 10)Simas$as8=metalog(as8m, n = families, term = 10)Simas$as9=metalog(as9m, n = families, term = 7)Simas$as10=rmetalog(as10m, n = familias, term = 10)
Simas$as11=rmetalog(as11m, n = familias, term = 10)
Simas$as12=rmetalog(as12m, n = familias, term = 8)
Simas$as13=rmetalog(as13m, n = familias, term = 10)Simas$as14=rmetalog(as14m, n = familias, term = 9)
Simas$as15=rmetalog(as15m, n = familias, term = 10)
```
# **#SROIAcS con variables pseudosimuladas**

Simas\$I=((Simas\$a0as1=Simas\$as1\*(1-abTC)\*(1-pmTC)) + (Simas\$a0as2=Simas\$as2\*(1-abTC)\*(1-pmTC))+ (Simas\$a0as3=Simas\$as3\*(1-abTC)\*(1-pmTC))+

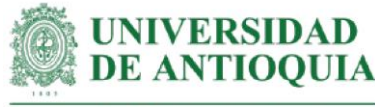

```
 (Simas$a0as4=Simas$as4*(1-abTC)*(1-pmTC))+
 (Simas$a0as5=Simas$as5*(1-abTC)*(1-pmTC))+
 (Simas$a0as6=Simas$as6*(1-abLi)*(1-pmLi))+
 (Simas$a0as7=Simas$as7*(1-abLi)*(1-pmLi))+
 (Simas$a0as8=Simas$as8*(1-abLi)*(1-pmLi))+
 (Simas$a0as9=Simas$as9*(1-abLi)*(1-pmLi))+
 (Simas$a0as10=Simas$as10*(1-abCP)*(1-pmCP)*(1-dzCP))+
 (Simas$a0as11=Simas$as11*(1-abCP)*(1-pmCP)*(1-dzCP))+
 (Simas$a0as12=Simas$as12*(1-abCP)*(1-pmCP)*(1-dzCP))+
 (Simas$a0as13=Simas$as13*(1-abRICA)*(1-pmRICA)*(1-dzRICA))+
 (Simas$a0as14=Simas$as14*(1-abRICA)*(1-pmRICA)*(1-dzRICA))+
 (Simas$a0as15=Simas$as15*(1-abRICA)*(1-pmRICA)*(1-dzRICA)) +
```

```
 (((Simas$a1as1=Simas$a0as1*(1-dcTC)) +
   (Simas$a1as2=Simas$a0as2*(1-dcTC)))+
  (Simas$a1as3=Simas$a0as3*(1-dcTC))+
  (Simas$a1as4=Simas$a0as4*(1-dcTC))+
  (Simas$a1as5=Simas$a0as5*(1-dcTC))+
  (Simas$a1as6=Simas$a0as6*(1-dcLi6))+
  (Simas$a1as7=Simas$a0as7*(1-dcLi))+
  (Simas$a1as8=Simas$a0as8*(1-dcLi))+
  (Simas$a1as9=Simas$a0as9*(1-dcLi))+
  (Simas$a1as10=Simas$a0as10*(1-dcCP))+
  (Simas$a1as11=Simas$a0as11*(1-dcCP))+
  (Simas$a1as12=Simas$a0as12*(1-dcCP))+
  (Simas$a1as13=Simas$a0as13*(1-dcRICA))+
  (Simas$a1as14=Simas$a0as14*(1-dcRICA))+
  (Simas$a1as15=Simas$a0as15*(1-dcRICA)))/(1+ipc20211) +
 (((Simas$a2as1=Simas$a1as1*(1-dcTC)) +
   (Simas$a2as2=Simas$a1as2*(1-dcTC)))+
  (Simas$a2as3=Simas$a1as3*(1-dcTC))+
  (Simas$a2as4=Simas$a1as4*(1-dcTC))+
  (Simas$a2as5=Simas$a1as5*(1-dcTC))+
  (Simas$a2as6=Simas$a1as6*(1-dcLi6))+
```

```
 (Simas$a2as7=Simas$a1as7*(1-dcLi))+
 (Simas$a2as8=Simas$a1as8*(1-dcLi))+
 (Simas$a2as9=Simas$a1as9*(1-dcLi))+
```

```
 (Simas$a2as10=Simas$a1as10*(1-dcCP))+
 (Simas$a2as11=Simas$a1as11*(1-dcCP))+
```

```
 (Simas$a2as12=Simas$a1as12*(1-dcCP)))/(1+ipc20211)^2 +
```

```
(((Simas$a3as1=Simas$a2as1*(1-dcTC)) +
```
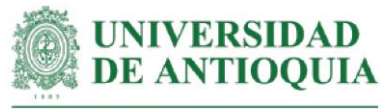

```
 (Simas$a3as2=Simas$a2as2*(1-dcTC)))+
 (Simas$a3as3=Simas$a2as3*(1-dcTC))+
 (Simas$a3as4=Simas$a2as4*(1-dcTC))+
 (Simas$a3as5=Simas$a2as5*(1-dcTC))+
 (Simas$a3as6=Simas$a2as6*(1-dcLi6))+
 (Simas$a3as7=Simas$a2as7*(1-dcLi))+
 (Simas$a3as8=Simas$a2as8*(1-dcLi))+
 (Simas$a3as9=Simas$a2as9*(1-dcLi))+
 (Simas$a3as10=Simas$a2as10*(1-dcCP))+
 (Simas$a3as11=Simas$a2as11*(1-dcCP))+
 (Simas$a3as12=Simas$a2as12*(1-dcCP)))/(1+ipc20211)^3 +
```
- (((Simas\$a4as10=Simas\$a3as10\*(1-dcCP))+ (Simas\$a4as11=Simas\$a3as11\*(1-dcCP))+ (Simas\$a4as12=Simas\$a3as12\*(1-dcCP)))/(1+ipc20211)^4) +
- (((Simas\$a5as10=Simas\$a4as10\*(1-dcCP))+ (Simas\$a5as11=Simas\$a4as11\*(1-dcCP))+ (Simas\$a5as12=Simas\$a4as12\*(1-dcCP)))/(1+ipc20211)^5))/3738272

# **#Selección de una muestra para graficar variables**

Simas\$muestra=rbern(familias,prob=200/familias) table(Simas\$muestra) Simulaas=subset(Simas, Simas\$muestra==1) View(Simulaas)

# **#Datos en millones para una mejor representación gráfica de los ejes**

```
Simulaas$as1=Simulaas$as1/1000000
Simulaas$as2=Simulaas$as2/1000000
Simulaas$as3=Simulaas$as3/1000000
Simulaas$as4=Simulaas$as4/1000000
Simulaas$as5=Simulaas$as5/1000000
Simulaas$as6=Simulaas$as6/1000000
Simulaas$as7=Simulaas$as7/1000000
Simulaas$as8=Simulaas$as8/1000000
Simulaas$as9=Simulaas$as9/1000000
Simulaas$as10=Simulaas$as10/1000000
Simulaas$as11=Simulaas$as11/1000000
Simulaas$as12=Simulaas$as12/1000000
Simulaas$as13=Simulaas$as13/1000000
Simulaas$as14=Simulaas$as14/1000000
Simulaas$as15=Simulaas$as15/1000000
```
View(Simulaas)

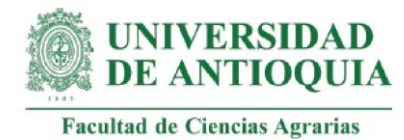

# **#Definición de límites para los gráficos**

ymin=min(Simulaas\$I) ymax=max(Simulaas\$I) xmin=min(Simulaas[,2:16]) xmax=max(Simulaas[,2:16])

# **#Aplicación de la teoría de Pareto 80-20**

Paretox=quantile(Simulaas[,2:16], probs = 0.80,na.rm=T) Paretoy=quantile(Simulaas\$I, probs = 0.80,na.rm=T)

x11() par(mfrow=c(1,2))

```
plot(Simulaas$as10,Simulaas$I,xlim= 
c(xmin,xmax),cex=Simulaas$I/max(Simulaas$I),ylim=c(ymin,ymax),xlab="AcS10 (COP 
en millones)", ylab="SROIAcS", main="Influencia AcS10 en SROIAcS",cex.main=1.5)
lines(lowess(Simulaas$as10,Simulaas$I),col="red")
abline(h=Paretoy,v=Paretox, col="green")
```

```
plot(Simulaas$as11,Simulaas$I,xlim= 
c(xmin,xmax),cex=Simulaas$I/max(Simulaas$I),ylim=c(ymin,ymax),xlab="AcS11 (COP 
en millones)", ylab="SROIAcS", main="Influencia AcS11 en SROIAcS",cex.main=1.5)
lines(lowess(Simulaas$as11,Simulaas$I),col="red")
abline(h=Paretoy,v=Paretox, col="green")
```

```
x11()par(mfrow=c(1,2))
```

```
plot(Simulaas$as12,Simulaas$I,xlim= 
c(xmin,xmax),cex=Simulaas$I/max(Simulaas$I),ylim=c(ymin,ymax),xlab="AcS12 (COP 
en millones)", ylab="SROIAcS", main="Influencia AcS12 en SROIAcS",cex.main=1.5)
lines(lowess(Simulaas$as12,Simulaas$I),col="red")
abline(h=Paretoy,v=Paretox, col="green")
```

```
plot(Simulaas$as3,Simulaas$I,xlim= 
c(xmin,xmax),cex=Simulaas$I/max(Simulaas$I),ylim=c(ymin,ymax),xlab="AcS3 (COP 
en millones)", ylab="SROIAcS", main="Influencia AcS3 en SROIAcS",cex.main=1.5)
lines(lowess(Simulaas$as3,Simulaas$I),col="red")
abline(h=Paretoy,v=Paretox, col="green")
```

```
x11()
par(mfrow=c(1,2))
```
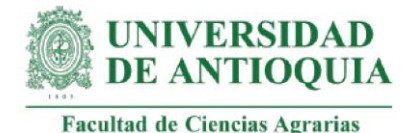

plot(Simulaas\$as4,Simulaas\$I,xlim= c(xmin,xmax),cex=Simulaas\$I/max(Simulaas\$I),ylim=c(ymin,ymax),xlab="AcS4 (COP en millones)", ylab="SROIAcS", main="Influencia AcS4 en SROIAcS",cex.main=1.5) lines(lowess(Simulaas\$as4,Simulaas\$I),col="red") abline(h=Paretoy,v=Paretox, col="green")

```
plot(Simulaas$as2,Simulaas$I,xlim= 
c(xmin,xmax),cex=Simulaas$I/max(Simulaas$I),ylim=c(ymin,ymax),xlab="AcS2 (COP 
en millones)", ylab="SROIAcS", main="Influencia AcS2 en SROIAcS",cex.main=1.5)
lines(lowess(Simulaas$as2,Simulaas$I),col="red")
abline(h=Paretoy,v=Paretox, col="green")
```
x11() par(mfrow=c(1,2))

```
plot(Simulaas$as5,Simulaas$I,xlim= 
c(xmin,xmax),cex=Simulaas$I/max(Simulaas$I),ylim=c(ymin,ymax),xlab="AcS5 (COP 
en millones)", ylab="SROIAcS", main="Influencia AcS5 en SROIAcS",cex.main=1.5)
lines(lowess(Simulaas$as5,Simulaas$I),col="red")
abline(h=Paretoy,v=Paretox, col="green")
```

```
plot(Simulaas$as1,Simulaas$I,xlim= 
c(xmin,xmax),cex=Simulaas$I/max(Simulaas$I),ylim=c(ymin,ymax),xlab="AcS1 (COP 
en millones)", ylab="SROIAcS", main="Influencia AcS1 en SROIAcS",cex.main=1.5)
lines(lowess(Simulaas$as1,Simulaas$I),col="red")
abline(h=Paretoy,v=Paretox, col="green")
```

```
x11()
par(mfrow=c(1,2))
```

```
plot(Simulaas$as15,Simulaas$I,xlim= 
c(xmin,xmax),cex=Simulaas$I/max(Simulaas$I),ylim=c(ymin,ymax),xlab="AcS15 (COP 
en millones)", ylab="SROIAcS", main="Influencia AcS15 en SROIAcS",cex.main=1.5)
lines(lowess(Simulaas$as15,Simulaas$I),col="red")
abline(h=Paretoy,v=Paretox, col="green")
```

```
plot(Simulaas$as9,Simulaas$I,xlim= 
c(xmin,xmax),cex=Simulaas$I/max(Simulaas$I),ylim=c(ymin,ymax),xlab="AcS9 (COP 
en millones)", ylab="SROIAcS", main="Influencia AcS9 en SROIAcS",cex.main=1.5)
lines(lowess(Simulaas$as9,Simulaas$I),col="red")
abline(h=Paretoy,v=Paretox, col="green")
```

```
x11()
par(mfrow=c(1,2))
```
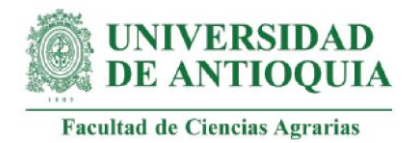

plot(Simulaas\$as6,Simulaas\$I,xlim=

c(xmin,xmax),cex=Simulaas\$I/max(Simulaas\$I),ylim=c(ymin,ymax),xlab="AcS6 (COP en millones)", ylab="SROIAcS", main="Influencia AcS6 en SROIAcS",cex.main=1.5) lines(lowess(Simulaas\$as6,Simulaas\$I),col="red") abline(h=Paretoy,v=Paretox, col="green")

plot(Simulaas\$as14,Simulaas\$I,xlim= c(xmin,xmax),cex=Simulaas\$I/max(Simulaas\$I),ylim=c(ymin,ymax),xlab="AcS14 (COP en millones)", ylab="SROIAcS", main="Influencia AcS14 en SROIAcS",cex.main=1.5) lines(lowess(Simulaas\$as14,Simulaas\$I),col="red") abline(h=Paretoy,v=Paretox, col="green")

x11() par(mfrow=c(1,2))

```
plot(Simulaas$as8,Simulaas$I,xlim= 
c(xmin,xmax),cex=Simulaas$I/max(Simulaas$I),ylim=c(ymin,ymax),xlab="AcS8 (COP 
en millones)", ylab="SROIAcS", main="Influencia AcS8 en SROIAcS",cex.main=1.5)
lines(lowess(Simulaas$as8,Simulaas$I),col="red")
abline(h=Paretoy,v=Paretox, col="green")
```

```
plot(Simulaas$as7,Simulaas$I,xlim= 
c(xmin,xmax),cex=Simulaas$I/max(Simulaas$I),ylim=c(ymin,ymax),xlab="AcS7 (COP 
en millones)", ylab="SROIAcS", main="Influencia AcS7 en SROIAcS",cex.main=1.5)
lines(lowess(Simulaas$as7,Simulaas$I),col="red")
abline(h=Paretoy,v=Paretox, col="green")
```
 $x11()$ par(mfrow=c(1,2))

plot(Simulaas\$as13,Simulaas\$I,xlim= c(xmin,xmax),cex=Simulaas\$I/max(Simulaas\$I),ylim=c(ymin,ymax),xlab="AcS13 (COP en millones)", ylab="SROIAcS", main="Influencia AcS13 en SROIAcS",cex.main=1.5) lines(lowess(Simulaas\$as13,Simulaas\$I),col="red") abline(h=Paretoy,v=Paretox, col="green")

# *######################################################################* **#ÍNDICE SROI ACOMPAÑAMIENTO AMBIENTAL (AcA)**

Iaa=178000000 # Inversión estimada para Acá al 5 de octubre de 2021 Iaaf=Iaa/(length(f)-1) #Inversión AcA por familia menos F23 (no participó) baseaa=data.frame(f,I, Iaaf)

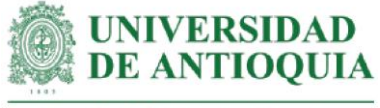

#### **#Duración de los cambios de AcA en el indicador manejo de residuos sólidos y líquidos (aa1,aa2,aa3,aa4,aa5,aa6)**

DMRSLc=6 #Dato indicado por la coordinadora DMRSL1=6 #Dato indicado por la profesional de Necoclí DMRSL2=4 #Dato indicado por la profesional Caucasia DMRSL= round((DMRSLc\*0.4)+ (DMRSL1\*0.3) +(DMRSL2\*0.3),0) #ponderación

#### **#Duración de los cambios de AcA en el indicador aprovechamiento de residuos orgánicos (aa7,aa8,aa9,aa10)**

DAROc=6 DARO1=6 DARO2=3 DARO= round((DAROc\*0.4)+ (DARO1\*0.3) +(DARO2\*0.3),0)

#### **#Duración de los cambios de AcA en el indicador conservación de suelos (aa11, aa12, aa13)**

DCSc=6  $DCS1=6$  $DCS2=3$ DCS= round((DCSc\*0.4)+ (DCS1\*0.3) +(DCS2\*0.3),0)

# **#Duración de los cambios de AcA en el indicador protección a fuentes de agua (aa14, aa15)**

DPFAc=6 DPFA1=6  $DPPA2=4$ DPFA= round((DPFAc\*0.4)+ (DPFA1\*0.3) +(DPFA2\*0.3),0)

# **#Peso muerto de los cambios de AcA en el indicador manejo de residuos sólidos y líquidos**

pmMRSLc=0.05 pmMRSL1=0 pmMRSL2=0.22 pmMRSL= (pmMRSLc\*0.4)+ (pmMRSL1\*0.3) +(pmMRSL2\*0.3)

#### **#Peso muerto de los cambios de AcA en el indicador aprovechamiento de residuos orgánicos**

pmAROc=0.05 pmARO1=0 pmARO2=0.20 pmARO= (pmAROc\*0.4)+ (pmARO1\*0.3) +(pmARO2\*0.3)

# **#Peso muerto de los cambios de AcA en el indicador conservación de suelos**  pmCSc=0.05

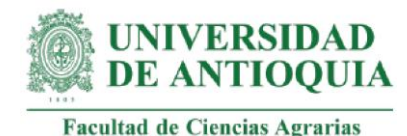

pmCS1=0 pmCS2=0.20 pmCS= (pmCSc\*0.4)+ (pmCS1\*0.3) +(pmCS2\*0.3)

# **#Peso muerto de los cambios de AcA en el indicador protección a fuentes de agua**  pmPFAc=0.05

pmPFA1=0 pmPFA2=0 pmPFA= (pmPFAc\*0.4)+ (pmPFA1\*0.3) +(pmPFA2\*0.3)

# **#Atribución de los cambios de AcA en el indicador manejo de residuos sólidos y líquidos**

abMRSLc=0.05 abMRSL1=0 abMRSL2=0 abMRSL= (abMRSLc\*0.4)+ (abMRSL1\*0.3) +(abMRSL2\*0.3)

# **#Atribución de los cambios de AcA en el indicador aprovechamiento de residuos orgánicos**

abAROc=0.05 abARO1=0 abARO2=0 abARO= (abAROc\*0.4)+ (abARO1\*0.3) +(abARO2\*0.3)

# **#Atribución de los cambios de AcA en el indicador conservación de suelos**

abCSc=0.05  $abCS1=0$ abCS2=0 abCS= (abCSc\*0.4)+ (abCS1\*0.3) +(abCS2\*0.3)

# **#Atribución de los cambios de AcA en el indicador protección a fuentes de agua**  abPFAc=0.05 abPFA1=0 abPFA2=0.1

abPFA= (abPFAc\*0.4)+ (abPFA1\*0.3) +(abPFA2\*0.3)

# **#Desplazamiento de los cambios de AcA en el indicador manejo de residuos sólidos y líquidos**

dzMRSLc=0.05  $dzMRSL1=0$ dzMRSL2=0 dzMRSL= (dzMRSLc\*0.4)+ (dzMRSL1\*0.3) +(dzMRSL2\*0.3)

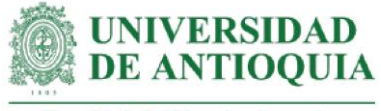

# **#Tasa de decremento para los cambios AcE (Serna y González, 2018)**

dcMRSL=0.05 #Cambios indicador manejo de recursos dcARO=0.05 #cambios indicador aprovechamiento de recursos dcCS=0.05 #cambios indicador conservación de suelos dCPFA=0.05 #cambios indicador protección a fuentes de agua

**#Monetización AcA1: conocimiento y práctica en identificación de residuos**  #Este proxy incluye horas de acompañamiento + costo de una hora de curso de residuos

#Tiempo de acompañamiento hcapMRSYL=c(2,2.5,4,3.5,2.5,4.5,3.5,2.5,2,2.5,2.5,2,2.5,3.5,4,3,4,2,2.5,2.5,4,2.5,NA, 3.5,5,3,2,3,3,3,5,2,2,2.5,2.5,3,3,2,3,3,3,4) mean(hcapMRSYL[!is.na(hcapMRSYL)]) hcapMRSYLn=c(2,2.5,4,3.5,2.5,4.5,3.5,2.5,2,2.5,2.5,2,2.5,3.5,4,3,4,2,2.5,2.5,4,2.5,2.97, 3.5,5,3,2,3,3,3,5,2,2,2.5,2.5,3,3,2,3,3,3,4) hsegMRSYL=2 #tiempo de seguimiento

#Costo de curso de manejo de residuos sólidos y líquidos por 40 horas (Politécnico Cohán, 2021) capMRSYL=120000 capMRSYLh=capMRSYL/40

copyaa1=(hcapMRSYLn+hsegMRSYL)\*capMRSYLh

#Familias con el cambio AcA1: todas excepto F23 baseaa\$aa1=copyaa1 baseaa\$aa1[23]=NA

#Monetización AcA1# mean(baseaa\$aa1[!is.na(baseaa\$aa1)]) sd(baseaa\$aa1[!is.na(baseaa\$aa1)])

# **#Monetización AcA2: elaboración de basurero ecológico**

#Este proxy incluye monetización AcA1 + horas de acompañamiento +costo de curso de residuos + costo de un basurero ecológico comercial

#Tiempo de acompañamiento hcapbasurero=c(3.5,2.5,4,2.5,2.5,4,3,2.5,2.5,3,2,4,2.5,2.5,2,2,2,2.5,2.5,4,3.5,3,NA,3, 2.5,0,2,2,3,2.5,2.5,3,3,1.5,2.5,2.5,2.5,0,3,2,2,2) mean(hcapbasurero[!is.na(hcapbasurero)]) hcapbasureron=c(3.5,2.5,4,2.5,2.5,4,3,2.5,2.5,3,2,4,2.5,2.5,2,2,2,2.5,2.5,4,3.5,3,NA,3, 2.5,2.53,2,2,3,2.5,2.5,3,3,1.5,2.5,2.5,2.5,2.53,3,2,2,2)

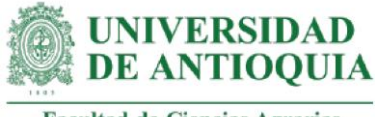

# #Costo de punto ecológico comercial (Linio Colombia, 2021) puntoecologico=119900

copyaa2=copyaa1 + (hcapbasurero\*capMRSYLh)+puntoecologico

#Familias con el cambio AcA2

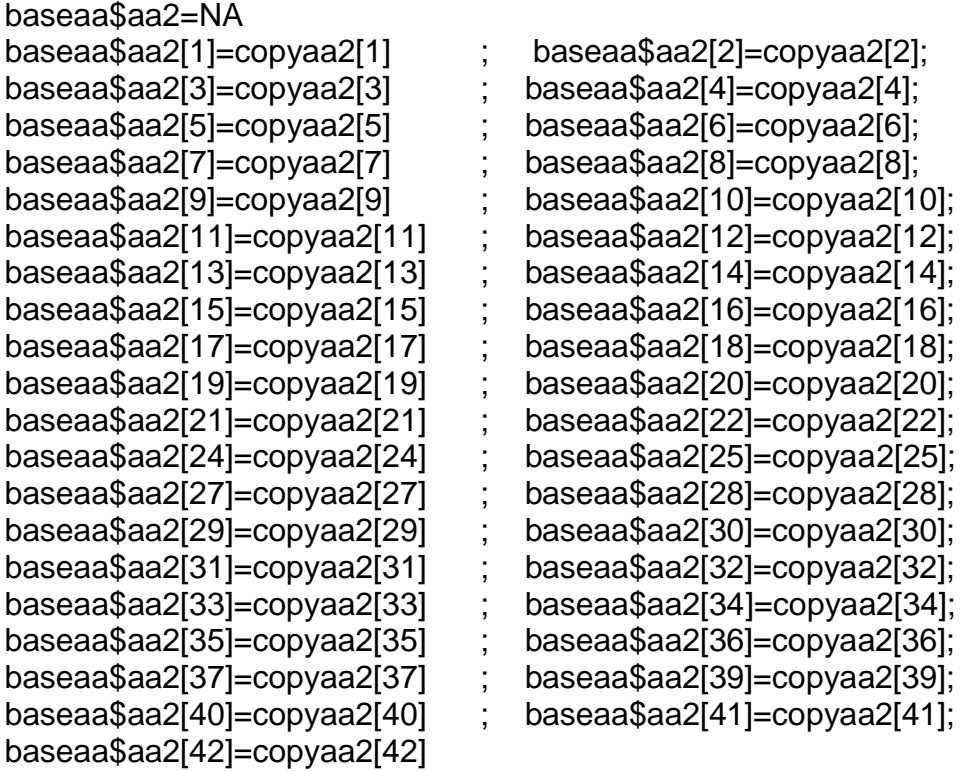

#Monetización AcA2# mean(baseaa\$aa2[!is.na(baseaa\$aa2)]) sd(baseaa\$aa2[!is.na(baseaa\$aa2)])

# **#Monetización AcA3: preparación y aplicación de herbicida**

#Este proxy incluye monetización AcA1 + horas de capacitación en elaboración de herbicida + costo de curso de herbicida + costo de un herbicida comercial

#Tiempo de acompañamiento hcapherbicida=c(3.5,2,2,3,2.5,2,2,2,3.5,2.5,2,2.5,2,2,2,2,2.5,1.5,2.5,1,NA,NA,NA,3,3, 3.5,4,2.5,3,3,NA,3,3,NA,2.5,NA,NA,NA,2,2.5,2,3) mean(hcapherbicida[!is.na(hcapherbicida)]) hcapherbicidan=c(3.5,2,2,3,2.5,2,2,3,5,2,5,2,5,2,2,2,2,2,2,5,1,5,2,5,1,2.5,2.5,3,1,2.5,2.5,3, 3,3.5,4,2.5,3,3,2.5,3,3,2.5,2.5,2.5,2.5,2.5,2,2.5,2,3)

#Costo de curso de preparación de herbicida por 3 horas (Intagri SC, 2021).

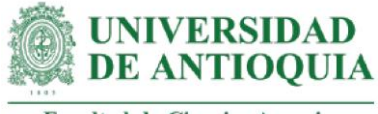

cursoherbicida=44\*3741.95 #tasa de cambio del dolar al 13 de octubre de 2021 cursoherbicidah=cursoherbicida/3

#Costo de herbicida comercial #(Easy, 2021) herbicidacomercial=39990

copyaa3=copyaa1+(hcapherbicidan\*cursoherbicidah)+herbicidacomercial

#Familias con el cambio AcA3

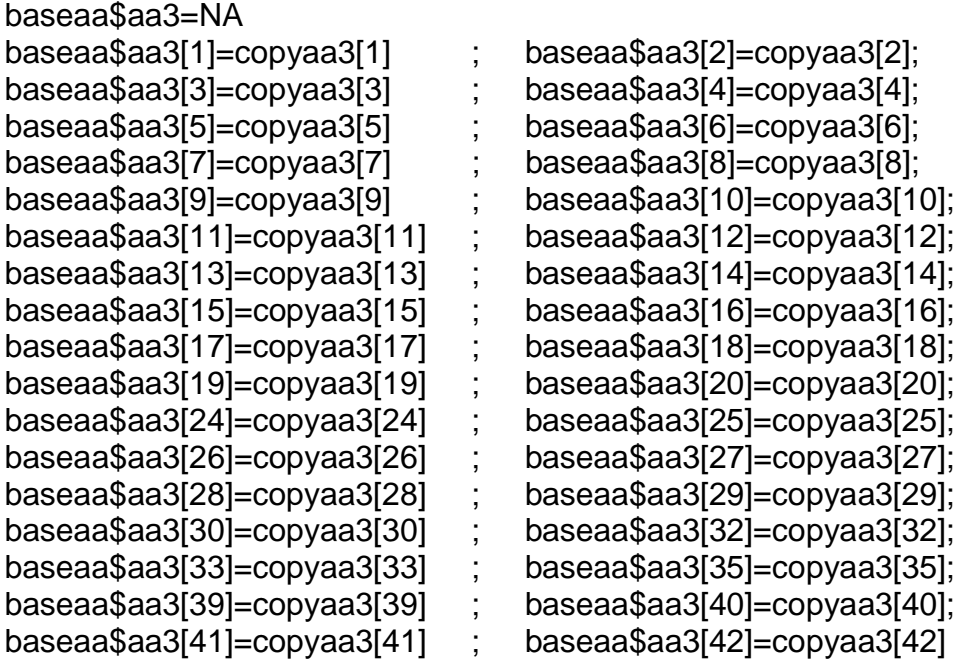

#Monetización AcA3# mean(baseaa\$aa3[!is.na(baseaa\$aa3)]) sd(baseaa\$aa3[!is.na(baseaa\$aa3)])

**#Monetización AcA4: recolección y quema de residuos sólidos a campo abierto** #Este proxy incluye costo de 1 jornal

copyaa4=jornal2021

#Familias con el cambio AcA4 baseaa\$aa4=NA baseaa\$aa4[34]=copyaa4

#Monetización AcA4# mean(baseaa\$aa4[!is.na(baseaa\$aa4)]) sd(baseaa\$aa4[!is.na(baseaa\$aa4)])

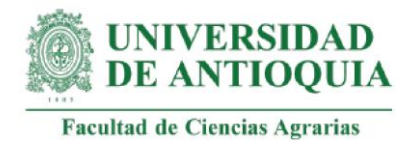

**#Monetización AcA5: recolección de residuos en un lugar específico**

#Este proxy incluye monetización AcA1 + costo de 1 jornal

```
copyaa5=copyaa1 + jornal2021
```

```
#Familias con el cambio AcA5
```
baseaa\$aa5=NA baseaa\$aa5[40]=copyaa5[40]

baseaa\$aa5[21]=copyaa5[21] ; baseaa\$aa5[22]=copyaa5[22]; baseaa\$aa5[24]=copyaa5[24] ; baseaa\$aa5[25]=copyaa5[25]; baseaa\$aa5[26]=copyaa5[26] ; baseaa\$aa5[28]=copyaa5[28]; baseaa\$aa5[29]=copyaa5[29] ; baseaa\$aa5[30]=copyaa5[30]; baseaa\$aa5[31]=copyaa5[31] ; baseaa\$aa5[32]=copyaa5[32]; baseaa\$aa5[33]=copyaa5[33] ; baseaa\$aa5[35]=copyaa5[35]; baseaa\$aa5[36]=copyaa5[36] ; baseaa\$aa5[37]=copyaa5[37]; baseaa\$aa5[38]=copyaa5[38] ; baseaa\$aa5[39]=copyaa5[39];

```
#Monetización AcA5#
mean(baseaa$aa5[!is.na(baseaa$aa5)])
sd(baseaa$aa5[!is.na(baseaa$aa5)])
```
**#Monetización AcA6: espacios para clasificación y reciclaje de residuos sólidos** #Este proxy incluye monetización AcA2 y AcA5 + horas de acompañamiento + costo de curso en reciclaje

#costo de curso de reciclaje por 200 horas (Euroinnova, 2021) cursoreciclaje=895241 cursoreciclajeh=cursoreciclaje/200

copyaa6=(hcapMRSYL+hsegMRSYL)\*(capMRSYLh+cursoreciclajeh)+(hcapbasurero\*c apMRSYLh)+jornal2021+puntoecologico

#Familias con el cambio AcA6

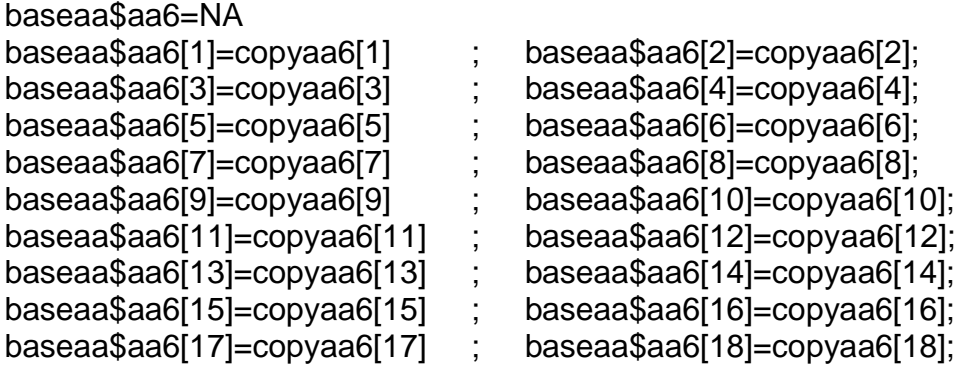

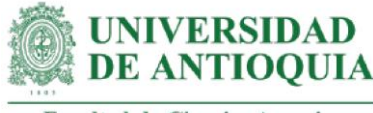

baseaa\$aa6[19]=copyaa6[19] ; baseaa\$aa6[20]=copyaa6[20]; baseaa\$aa6[27]=copyaa6[27] ; baseaa\$aa6[41]=copyaa6[41]; baseaa\$aa6[42]=copyaa6[42]

#Monetización AcA6# mean(baseaa\$aa6[!is.na(baseaa\$aa6)]) sd(baseaa\$aa6[!is.na(baseaa\$aa6)])

**#Monetización AcA7=conocimiento sobre fabricación de abonos edáficos con residuos generados en predio (compost)**

#Este proxy incluye horas de capacitación + costo de curso en compostaje

#Tiempo de acompañamiento hcapcompostaje=c(3,2,2.5,3,2,4,2.5,2.5,2,2,1.5,2,2,2,1.5,2,2,2,2,3.5,NA,NA,NA,3,NA, NA,3,2,2,2,NA,NA,NA,NA,NA,NA,2.5,NA,NA,NA,2.5,2) mean(hcapcompostaje[!is.na(hcapcompostaje)]) hcapcompostajen=c(3,2,2.5,3,2,4,2.5,2.5,2,2,1.5,2,2,2,1.5,2,2,2,2,3.5,2.32,2.32,2.32,3, 2.32,2.32,3,2,2,2,2.32,2.32,2.32,2.32,2.32,2.32,2.5,2.32,2.32,2.32, 2.5,2) hsegcompostaje=1 #Seguimiento estimado durante el acompañamiento

#Costo de curso en elaboración de compost poe 20 horas (Universidad Nacional, 2021) cursocompost=300000 cursocomposth=cursocompost/20

copyaa7=cursocomposth\*(hcapcompostajen+hsegcompostaje)

#Familias con el cambio AcA7=todas, excepto F23 baseaa\$aa7=copyaa7 baseaa\$aa7[23]=NA

#Monetización AcA7# mean(baseaa\$aa7[!is.na(baseaa\$aa7)]) sd(baseaa\$aa7[!is.na(baseaa\$aa7)])

**#Monetización AcA8: uso de residuos generados en predio para preparación y aplicación (compost) de abonos edáficos una vez al año** #Este proxy incluye monetización AcA6 + AcA7 + costo de compost orgánico comercial

#Costo de compost comercial (MercadoLibre, 2021) compostcomercial=17000

copyaa8=copyaa6+ copyaa7+compostcomercial
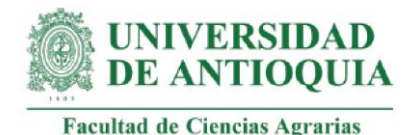

#Familias con el cambio AcA8: todas, excepto F23 baseaa\$aa8=copyaa8 baseaa\$aa8[23]=NA

#Monetización AcA8# mean(baseaa\$aa8[!is.na(baseaa\$aa8)]) sd(baseaa\$aa8[!is.na(baseaa\$aa8)])

# **#Monetización AcA9: conocimiento sobre fabricación de insecticida natural con residuos del predio**

#Este proxy incluye horas de acompañamiento + costo de curso en fabricación de insecticida

#Tiempo de acompañamiento hcapinsecticida=c(4.5,4.5,4.5,4,4.5,NA,4.5,4,4,4,4,4,4,4,4,4,4,4,4,4,8.5,8.5,NA,8.5,8.5, 8.5,8.5,8.5,8.5,NA,8.5,8.5,8.5,8.5,8.5,8.5,8.5,8.5,8.5,8.5,4,4.5) mean(hcapinsecticida[!is.na(hcapinsecticida)]) hcapinsecticidan=c(4.5,4.5,4.5,4,4.5,6.15,4.5,4,4,4,4,4,4,4,4,4,4,4,4,4,8.5,8.5,6.15,8.5, 8.5,8.5,8.5,8.5,8.5,6.15,8.5,8.5,8.5,8.5,8.5,8.5,8.5,8.5,8.5,8.5,4,4.5)

#Costo de curso sobre fabricación de insecticida (Intagri, 2021) cursoinsecticida=870\*181.50 #Tasa de cambio en peso mexicano. cursoinsecticidah=cursoinsecticida/3.2

copyaa9=hcapinsecticidan\*cursoinsecticidah

#Familias con el cambio AcA9: todas, excepto F23 baseaa\$aa9=copyaa9 baseaa\$aa9[23]=NA

#Monetización AcA9# mean(baseaa\$aa9[!is.na(baseaa\$aa9)]) sd(baseaa\$aa9[!is.na(baseaa\$aa9)])

**#Monetización AcA10: uso de residuos generados en predio para preparación y aplicación de insecticidad natural una vez al año** #Este proxy incluye monetización AcA6 + AcA9 + costo insecticida orgánico comercial

#Costo insecticida orgánico comercial por 500 cc (homecenter, 2021) insecticidacomercial=25900

copyaa10=copyaa6 + copyaa9+insecticidacomercial

#Familias con el cambio AcA10: todas, excepto F23

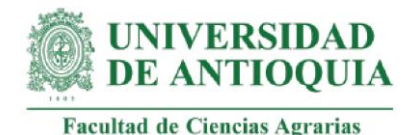

baseaa\$aa10=copyaa10 baseaa\$aa10[23]=NA

#Monetización AcA10# mean(baseaa\$aa10[!is.na(baseaa\$aa10)]) sd(baseaa\$aa10[!is.na(baseaa\$aa10)])

**#Monetización AcA11: conocimiento de prácticas de conservación de suelos** #Este proxy incluye horas de acompañamiento + costo de curso en agroecología

#Tiempo de acompañamiento hcapconservacion=c(4,2.5,3.5,2,4,2,3,2.5,2.5,3,3,2.5,3.5,2.5,2.5,4.5,1.5,3,3,3,5,3,NA, 3,2,3,3,3,2.5,2,3,3,2,2.5,2.5,3,2,2.5,2.5,2.5,NA,3) mean(hcapconservacion[!is.na(hcapconservacion)]) hcapconservacionn=c(4,2.5,3.5,2,4,2,3,2.5,2.5,3,3,2.5,3.5,2.5,4.5,1.5,3,3,3,5,3,2.8, 3,2,3,3,3,2.5,2,3,3,2,2.5,2.5,3,2,2.5,2.5,2.5,2.8,3) hsegconservacion=1 #seguimiento

#Costo de curso en agroecología por 13 horas (SOCLA, 2021) cursoagroecologia=60\*3741.95#Tasa de cambio de dolar 13 de octubre de 2021. cursoagroecologiah=cursoagroecologia/13

copyaa11=(hcapconservacionn+hsegconservacion)\*cursoagroecologiah

#Familias con el cambio AcA11: todas, excepto F23 baseaa\$aa11=copyaa11 baseaa\$aa11[23]=NA

#Monetización AcA11# mean(baseaa\$aa11[!is.na(baseaa\$aa11)]) sd(baseaa\$aa11[!is.na(baseaa\$aa11)])

**#Monetización AcA12: inicio de prácticas de conservación: 1. cuidado de arvenses nobles y 2. Disminución niveles siembra** #Este proxy incluye monetización AcA11 + PD2

copyaa12=copyaa11+(VATpd2021\*QATpdLT)

#Familias con el cambio AcA12

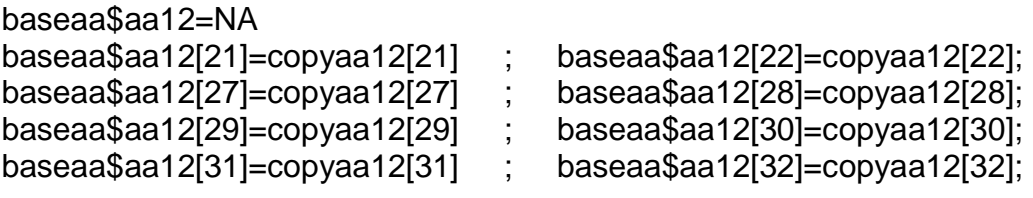

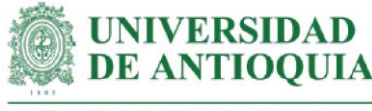

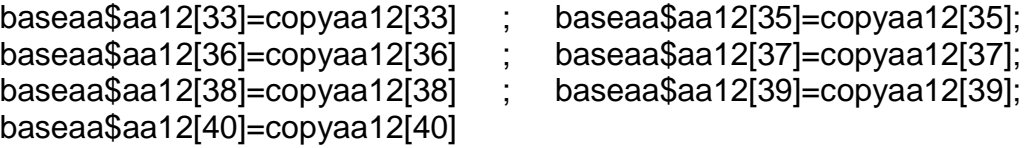

#Monetización AcA12# mean(baseaa\$aa12[!is.na(baseaa\$aa12)]) sd(baseaa\$aa12[!is.na(baseaa\$aa12)])

**#Monetización AcA13: inicio de prácticas de conservación: 1. cuidado de arvenses nobles, 2. Disminución niveles siembra y 3. aplicación de agroquímicos y fertilizantes según recomendaciones técnicas**

#Este proxy incluye monetización AcA12 + AcT2

#### copyaa13=copyaa12+copyat2

#Familias con el cambio AcA13

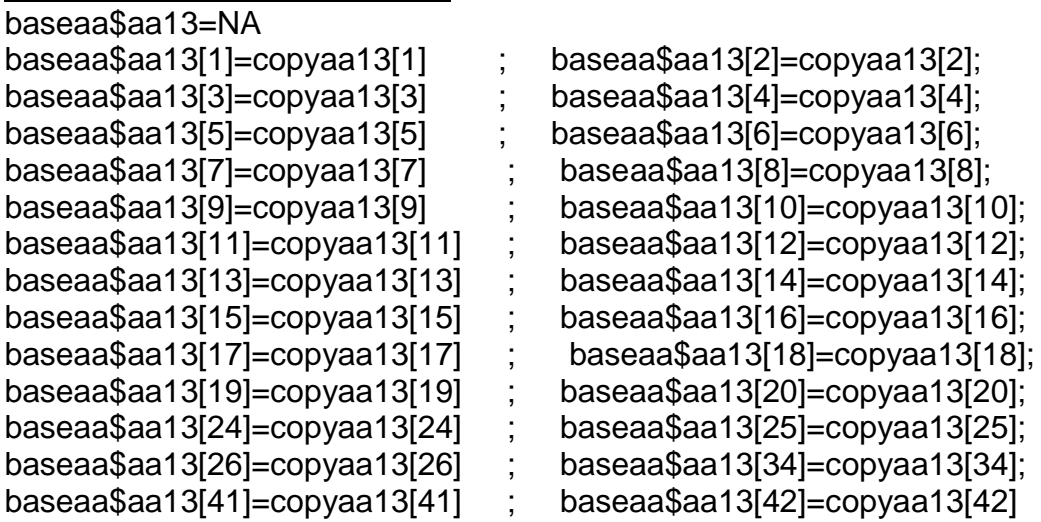

#### #Monetización AcA13#

mean(baseaa\$aa13[!is.na(baseaa\$aa13)]) sd(baseaa\$aa13[!is.na(baseaa\$aa13)])

#### **#monetización AcA14: acceso a fuentes de agua dentro o fuera del predio e importancia de fuentes de agua**

#Este proxy incluye horas capacitación + costo de capacitación

#Tiempo de acompañamiento

hcapproteccionagua=c(2.5,3,2.5,2.5,2,3.5,3,2,2,3,1.5,1.5,2,1,3,2,1,2,2,2,3.5,3,NA,2.5, 3,3,3,3,2.5,3,3,2,3,5.5,3,3,2.5,2,3,3,2.5,2) mean(hcapconservacion[!is.na(hcapconservacion)])

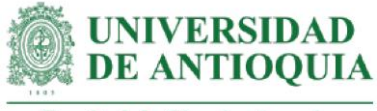

hcapproteccionaguan=c(2.5,3,2.5,2.5,2,3.5,3,2,2,3,1.5,1.5,2,1,3,2,1,2,2,2,3.5,3,2.8,2.5, 3,3,3,3,2.5,3,3,2,3,5.5,3,3,2.5,2,3,3,2.5,2)

hsegproteccionagua=1 #seguimiento

#Costo de curso en manejo de agua por 6 horas (Consejo Colombiano de Construcción Sostenible, 2019) cursomanejoagua2019=285600 cursomanejoagua2020=cursomanejoagua2019\*ipc2019+cursomanejoagua2019 cursomanejoagua2021=cursomanejoagua2020\*ipc2020+cursomanejoagua2020 cursomanejoagua2021h=cursomanejoagua2021/6

copyaa14=(hcapproteccionaguan+hsegproteccionagua)\*cursomanejoagua2021h

#Familias con el cambio AcA14=todas, excepto F23 baseaa\$aa14=copyaa14 baseaa\$aa14[23]=NA

#Monetización AcA14# mean(baseaa\$aa14[!is.na(baseaa\$aa14)]) sd(baseaa\$aa14[!is.na(baseaa\$aa14)])

#### **#Monetización AcA15: actividades de cuidado(limpieza) y actividades de conservación(siembra)** #Este proxy incluye monetización AcA14+ AcA5+ PD2

copyaa15=copyaa14+copyaa5+(VATpd2021\*QATpdLT)

#Familias con el cambio AcA15=todas, excepto F23 baseaa\$aa15=copyaa15 baseaa\$aa15[23]=NA

#Monetización AcA15# mean(baseaa\$aa15[!is.na(baseaa\$aa15)]) sd(baseaa\$aa15[!is.na(baseaa\$aa15)])

**#Impacto AcA1 por familia para el total de años de duración del cambio** baseaa\$aa1año0=(baseaa\$aa1)\*(1-pmMRSL)\*(1-abMRSL)\*(1-dzMRSL) baseaa\$aa1año1=baseaa\$aa1año0\*(1-dcMRSL) baseaa\$aa1año2=baseaa\$aa1año1\*(1-dcMRSL) baseaa\$aa1año3=baseaa\$aa1año2\*(1-dcMRSL) baseaa\$aa1año4=baseaa\$aa1año3\*(1-dcMRSL)

**#Impacto AcA2 por familia para el total de años de duración del cambio** baseaa\$aa2año0=(baseaa\$aa2)\*(1-pmMRSL)\*(1-abMRSL)\*(1-dzMRSL)

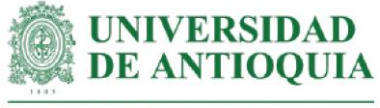

baseaa\$aa2año1=baseaa\$aa2año0\*(1-dcMRSL) baseaa\$aa2año2=baseaa\$aa2año1\*(1-dcMRSL) baseaa\$aa2año3=baseaa\$aa2año2\*(1-dcMRSL) baseaa\$aa2año4=baseaa\$aa2año3\*(1-dcMRSL)

**#Impacto AcA3 por familia para el total de años de duración del cambio** baseaa\$aa3año0=(baseaa\$aa3)\*(1-pmMRSL)\*(1-abMRSL)\*(1-dzMRSL) baseaa\$aa3año1=baseaa\$aa3año0\*(1-dcMRSL) baseaa\$aa3año2=baseaa\$aa3año1\*(1-dcMRSL) baseaa\$aa3año3=baseaa\$aa3año2\*(1-dcMRSL) baseaa\$aa3año4=baseaa\$aa3año3\*(1-dcMRSL)

**#Impacto AcA4 por familia para el total de años de duración del cambio** baseaa\$aa4año0=(baseaa\$aa4)\*(1-pmMRSL)\*(1-abMRSL)\*(1-dzMRSL) baseaa\$aa4año1=baseaa\$aa4año0\*(1-dcMRSL) baseaa\$aa4año2=baseaa\$aa4año1\*(1-dcMRSL) baseaa\$aa4año3=baseaa\$aa4año2\*(1-dcMRSL) baseaa\$aa4año4=baseaa\$aa4año3\*(1-dcMRSL)

**#Impacto AcA5 por familia para el total de años de duración del cambio** baseaa\$aa5año0=(baseaa\$aa5)\*(1-pmMRSL)\*(1-abMRSL)\*(1-dzMRSL) baseaa\$aa5año1=baseaa\$aa5año0\*(1-dcMRSL) baseaa\$aa5año2=baseaa\$aa5año1\*(1-dcMRSL) baseaa\$aa5año3=baseaa\$aa5año2\*(1-dcMRSL) baseaa\$aa5año4=baseaa\$aa5año3\*(1-dcMRSL)

```
#Impacto AcA6 por familia para el total de años de duración del cambio
baseaa$aa6año0=(baseaa$aa6)*(1-pmMRSL)*(1-abMRSL)*(1-dzMRSL)
baseaa$aa6año1=baseaa$aa6año0*(1-dcMRSL)
baseaa$aa6año2=baseaa$aa6año1*(1-dcMRSL)
baseaa$aa6año3=baseaa$aa6año2*(1-dcMRSL)
baseaa$aa6año4=baseaa$aa6año3*(1-dcMRSL)
```
**#Impacto AcA7 por familia para el total de años de duración del cambio** baseaa\$aa7año0=(baseaa\$aa7)\*(1-pmARO)\*(1-abARO) baseaa\$aa7año1=baseaa\$aa7año0\*(1-dcARO) baseaa\$aa7año2=baseaa\$aa7año1\*(1-dcARO) baseaa\$aa7año3=baseaa\$aa7año2\*(1-dcARO) baseaa\$aa7año4=baseaa\$aa7año3\*(1-dcARO)

**#Impacto AcA8 por familia para el total de años de duración del cambio** baseaa\$aa8año0=(baseaa\$aa8)\*(1-pmARO)\*(1-abARO) baseaa\$aa8año1=baseaa\$aa8año0\*(1-dcARO) baseaa\$aa8año2=baseaa\$aa8año1\*(1-dcARO)

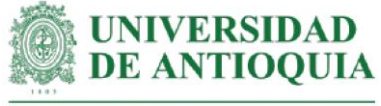

baseaa\$aa8año3=baseaa\$aa8año2\*(1-dcARO) baseaa\$aa8año4=baseaa\$aa8año3\*(1-dcARO)

### **#Impacto AcA9 por familia para el total de años de duración del cambio**

baseaa\$aa9año0=(baseaa\$aa9)\*(1-pmARO)\*(1-abARO) baseaa\$aa9año1=baseaa\$aa9año0\*(1-dcARO) baseaa\$aa9año2=baseaa\$aa9año1\*(1-dcARO) baseaa\$aa9año3=baseaa\$aa9año2\*(1-dcARO) baseaa\$aa9año4=baseaa\$aa9año3\*(1-dcARO)

```
#Impacto AcA10 por familia para el total de años de duración del cambio
baseaa$aa10año0=(baseaa$aa10)*(1-pmARO)*(1-abARO)
baseaa$aa10año1=baseaa$aa10año0*(1-dcARO)
baseaa$aa10año2=baseaa$aa10año1*(1-dcARO)
baseaa$aa10año3=baseaa$aa10año2*(1-dcARO)
baseaa$aa10año4=baseaa$aa10año3*(1-dcARO)
```

```
#Impacto AcA11 por familia para el total de años de duración del cambio
baseaa$aa11año0=(baseaa$aa11)*(1-pmCS)*(1-abCS)
baseaa$aa11año1=baseaa$aa11año0*(1-dcCS)
baseaa$aa11año2=baseaa$aa11año1*(1-dcCS)
baseaa$aa11año3=baseaa$aa11año2*(1-dcCS)
baseaa$aa11año4=baseaa$aa11año3*(1-dcCS)
```
# **#Impacto AcA12 por familia para el total de años de duración del cambio**

baseaa\$aa12año0=(baseaa\$aa12)\*(1-pmCS)\*(1-abCS) baseaa\$aa12año1=baseaa\$aa12año0\*(1-dcCS) baseaa\$aa12año2=baseaa\$aa12año1\*(1-dcCS) baseaa\$aa12año3=baseaa\$aa12año2\*(1-dcCS) baseaa\$aa12año4=baseaa\$aa12año3\*(1-dcCS)

**#Impacto AcA13 por familia para el total de años de duración del cambio** baseaa\$aa13año0=(baseaa\$aa13)\*(1-pmCS)\*(1-abCS) baseaa\$aa13año1=baseaa\$aa13año0\*(1-dcCS) baseaa\$aa13año2=baseaa\$aa13año1\*(1-dcCS) baseaa\$aa13año3=baseaa\$aa13año2\*(1-dcCS) baseaa\$aa13año4=baseaa\$aa13año3\*(1-dcCS)

**#Impacto AcA14 por familia para el total de años de duración del cambio** baseaa\$aa14año0=(baseaa\$aa14)\*(1-pmPFA)\*(1-abPFA) baseaa\$aa14año1=baseaa\$aa14año0\*(1-dCPFA) baseaa\$aa14año2=baseaa\$aa14año1\*(1-dCPFA) baseaa\$aa14año3=baseaa\$aa14año2\*(1-dCPFA) baseaa\$aa14año4=baseaa\$aa14año3\*(1-dCPFA)

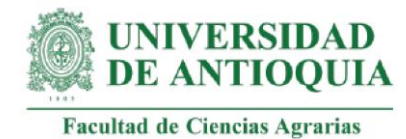

**#Impacto AcA15 por familia para el total de años de duración del cambio**

baseaa\$aa15año0=(baseaa\$aa15)\*(1-pmPFA)\*(1-abPFA) baseaa\$aa15año1=baseaa\$aa15año0\*(1-dCPFA) baseaa\$aa15año2=baseaa\$aa15año1\*(1-dCPFA) baseaa\$aa15año3=baseaa\$aa15año2\*(1-dCPFA) baseaa\$aa15año4=baseaa\$aa15año3\*(1-dCPFA)

baseaa[is.na(baseaa)] <- 0 View(baseaa)

#### **#Impactos totales por año**

baseaa\$impactoaño0=baseaa\$aa1año0+baseaa\$aa2año0+baseaa\$aa3año0+ baseaa\$aa4año0+baseaa\$aa5año0+baseaa\$aa6año0+ baseaa\$aa7año0+baseaa\$aa8año0+baseaa\$aa9año0+ baseaa\$aa10año0+baseaa\$aa11año0+baseaa\$aa12año0+ baseaa\$aa13año0+baseaa\$aa14año0+baseaa\$aa15año0 baseaa\$impactoaño1=baseaa\$aa1año1+baseaa\$aa2año1+baseaa\$aa3año1+ baseaa\$aa4año1+baseaa\$aa5año1+baseaa\$aa6año1+ baseaa\$aa7año1+baseaa\$aa8año1+baseaa\$aa9año1+ baseaa\$aa10año1+baseaa\$aa11año1+baseaa\$aa12año1+ baseaa\$aa13año1+baseaa\$aa14año1+baseaa\$aa15año1 baseaa\$impactoaño2=baseaa\$aa1año2+baseaa\$aa2año2+baseaa\$aa3año2+ baseaa\$aa4año2+baseaa\$aa5año2+baseaa\$aa6año2+ baseaa\$aa7año2+baseaa\$aa8año2+baseaa\$aa9año2+ baseaa\$aa10año2+baseaa\$aa11año2+baseaa\$aa12año2+ baseaa\$aa13año2+baseaa\$aa14año2+baseaa\$aa15año2 baseaa\$impactoaño3=baseaa\$aa1año3+baseaa\$aa2año3+baseaa\$aa3año3+ baseaa\$aa4año3+baseaa\$aa5año3+baseaa\$aa6año3+ baseaa\$aa7año3+baseaa\$aa8año3+baseaa\$aa9año3+ baseaa\$aa10año3+baseaa\$aa11año3+baseaa\$aa12año3+ baseaa\$aa13año3+baseaa\$aa14año3+baseaa\$aa15año3 baseaa\$impactoaño4=baseaa\$aa1año4+baseaa\$aa2año4+baseaa\$aa3año4+ baseaa\$aa4año4+baseaa\$aa5año4+baseaa\$aa6año4+ baseaa\$aa7año4+baseaa\$aa8año4+baseaa\$aa9año4+ baseaa\$aa10año4+baseaa\$aa11año4+baseaa\$aa12año4+ baseaa\$aa13año4+baseaa\$aa14año4+baseaa\$aa15año4

# **#Valores actuales netos (VAN) por año**

baseaa\$VANaño0=baseaa\$impactoaño0 baseaa\$VANaño1=(baseaa\$impactoaño1)/(1+ipc20211) baseaa\$VANaño2=(baseaa\$impactoaño2)/(1+ipc20211)^2 baseaa\$VANaño3=(baseaa\$impactoaño3)/(1+ipc20211)^3 baseaa\$VANaño4=(baseaa\$impactoaño4)/(1+ipc20211)^4

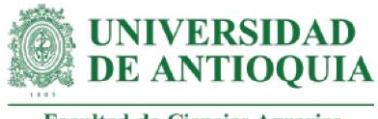

### **#Totales año 0**

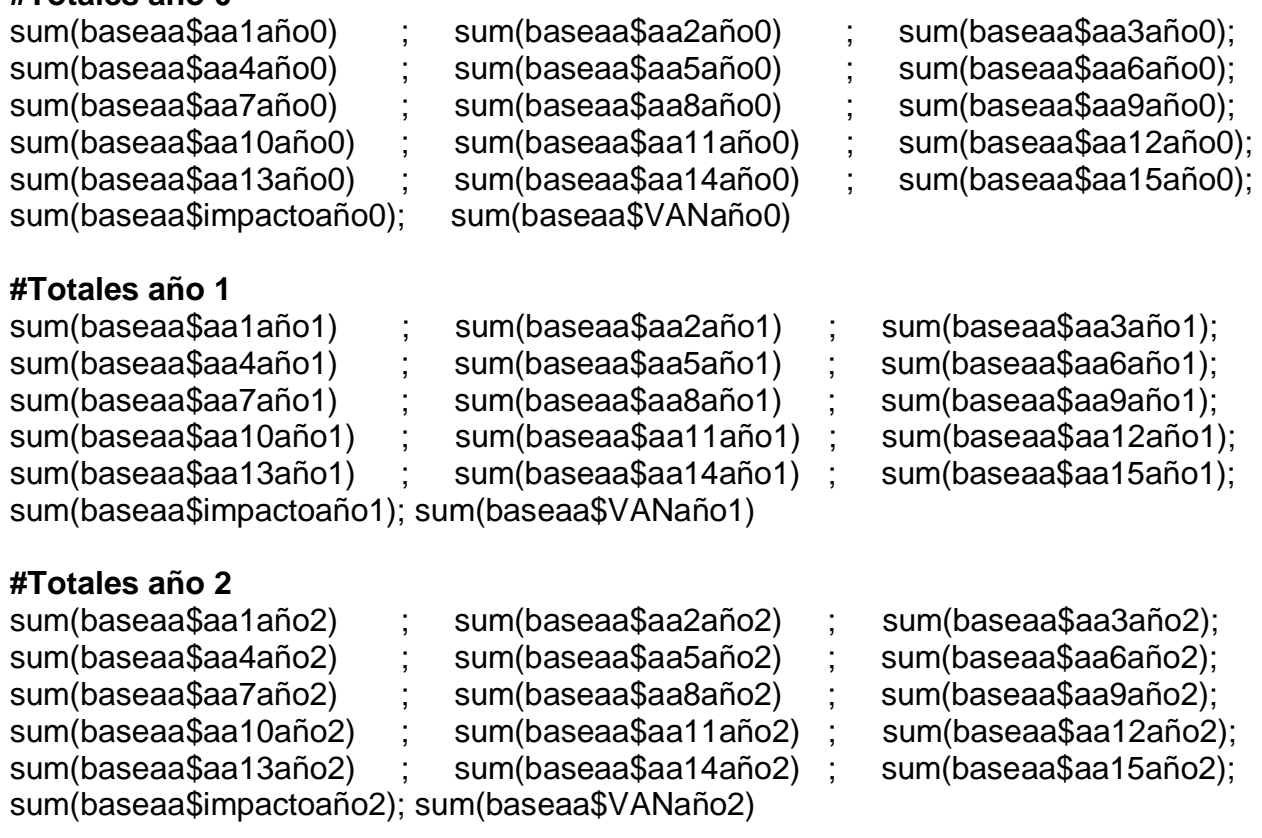

# **#Totales año 3**

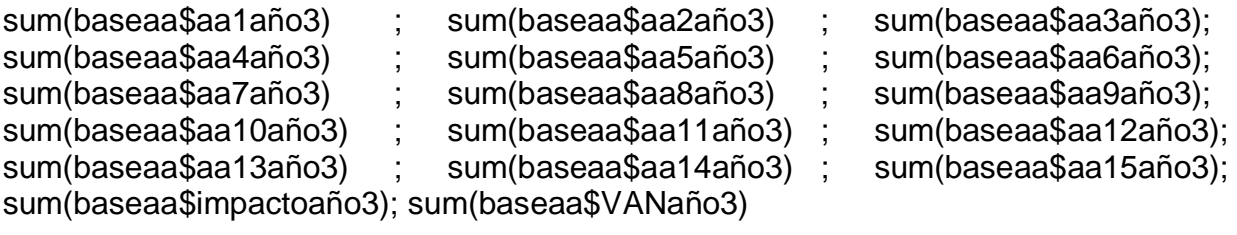

#### **#Totales año 4**

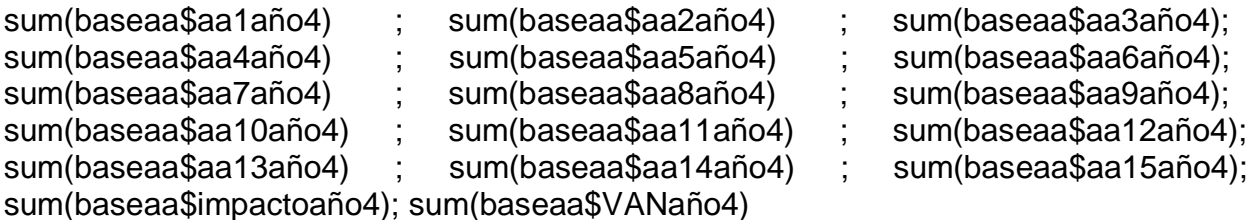

# **#Sumatoria VAN por familia**

baseaa\$VANTaa=baseaa\$VANaño0+baseaa\$VANaño1+baseaa\$VANaño2+ baseaa\$VANaño3+baseaa\$VANaño4

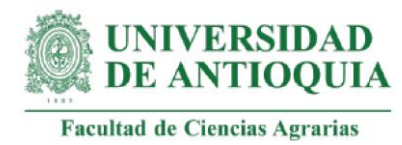

**#VAN total AcA** sum(baseaa\$VANTaa)

# **#SROIAcA por familia**

baseaa\$SROIaa=baseaa\$VANTaa/Iaaf baseaa\$SROIaa[ baseaa\$SROIaa == 0 ] <- NA mean(baseaa\$SROIaa[!is.na(baseaa\$SROIaa)]) sd(baseaa\$SROIaa[!is.na(baseaa\$SROIaa)])

# **#SROIAcA total**

SROIaaT=sum(baseaa\$VANTaa)/Iaa

#### **#Retorno de la inversión en meses**

retornoSROIaa=round(Iaa/(sum(baseaa\$VANTaa)/60),1)

# **#SROIAcA para el total de integrantes de la familia**

baseaa\$SROIIaa=baseaa\$SROIaa\*I mean(baseaa\$SROIIaa[!is.na(baseaa\$SROIIaa)]) sd(baseaa\$SROIIaa[!is.na(baseaa\$SROIIaa)])

# **#Promedio SROIAcA Caucasia**

caucasiaa=baseaa\$SROIaa[21:40] mean(caucasiaa[!is.na(caucasiaa)]) sd(caucasiaa[!is.na(caucasiaa)])

# **#Promedio SROIAcA Necoclí**

mean(baseaa\$SROIaa[-21:-40]) sd(baseaa\$SROIaa[-21:-40])

# **#Exportar base AcA**

```
baseaa[ baseaa == 0 ] <- NA
cambiosaa=c("aa1","aa2", 
"aa3","aa4","aa5","aa6","aa7","aa8","aa9","aa10","aa11","aa12","aa13","aa14","aa15",N
A, NA)
monetizacionesaa=c(mean(baseaa$aa1[!is.na(baseaa$aa1)]),
                  mean(baseaa$aa2[!is.na(baseaa$aa2)]),mean(baseaa$aa3[!is.na(b
            aseaa$aa3)]),
                  mean(baseaa$aa4[!is.na(baseaa$aa4)]),mean(baseaa$aa5[!is.na(b
            aseaa$aa5)]),
                  mean(baseaa$aa6[!is.na(baseaa$aa6)]),mean(baseaa$aa7[!is.na(b
            aseaa$aa7)]),
                  mean(baseaa$aa8[!is.na(baseaa$aa8)]),mean(baseaa$aa9[!is.na(b
            aseaa$aa9)]),
```
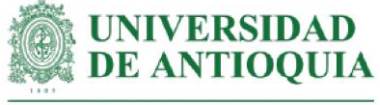

mean(baseaa\$aa10[!is.na(baseaa\$aa10)]),mean(baseaa\$aa11[!is.na(bas eaa\$aa11)]),

mean(baseaa\$aa12[!is.na(baseaa\$aa12)]),mean(baseaa\$aa13[!is.na(bas eaa\$aa13)]),

mean(baseaa\$aa14[!is.na(baseaa\$aa14)]),mean(baseaa\$aa15[!is.na(bas eaa\$aa15)]),

NA, NA)

sdaa=c(sd(baseaa\$aa1[!is.na(baseaa\$aa1)]),sd(baseaa\$aa2[!is.na(baseaa\$aa2)]), sd(baseaa\$aa3[!is.na(baseaa\$aa3)]),sd(baseaa\$aa4[!is.na(baseaa\$aa4)]),

sd(baseaa\$aa5[!is.na(baseaa\$aa5)]),sd(baseaa\$aa6[!is.na(baseaa\$aa6)]),

sd(baseaa\$aa7[!is.na(baseaa\$aa7)]),sd(baseaa\$aa8[!is.na(baseaa\$aa8)]),

sd(baseaa\$aa9[!is.na(baseaa\$aa9)]),sd(baseaa\$aa10[!is.na(baseaa\$aa10)]),

sd(baseaa\$aa11[!is.na(baseaa\$aa11)]),sd(baseaa\$aa12[!is.na(baseaa\$aa12)]),

sd(baseaa\$aa13[!is.na(baseaa\$aa13)]),sd(baseaa\$aa14[!is.na(baseaa\$aa14)]),

sd(baseaa\$aa15[!is.na(baseaa\$aa15)]),NA, NA)

cantidadaa=c(length(baseaa\$aa1[!is.na(baseaa\$aa1)]),length(baseaa\$aa2[!is.na(basea a\$aa2)]),

length(baseaa\$aa3[!is.na(baseaa\$aa3)]),length(baseaa\$aa4[!is.na(baseaa\$aa4)]

),

length(baseaa\$aa5[!is.na(baseaa\$aa5)]),length(baseaa\$aa6[!is.na(baseaa\$aa6)]

),

length(baseaa\$aa7[!is.na(baseaa\$aa7)]),length(baseaa\$aa8[!is.na(baseaa\$aa8)]

), length(baseaa\$aa9[!is.na(baseaa\$aa9)]),length(baseaa\$aa10[!is.na(baseaa\$aa1 0)]),

length(baseaa\$aa11[!is.na(baseaa\$aa11)]),length(baseaa\$aa12[!is.na(baseaa\$a a12)]),

length(baseaa\$aa13[!is.na(baseaa\$aa13)]),length(baseaa\$aa14[!is.na(baseaa\$a a14)]),

length(baseaa\$aa15[!is.na(baseaa\$aa15)]),NA, NA)

duracionaa=c(DMRSL,DMRSL,DMRSL,DMRSL,DMRSL,DMRSL,DARO,DARO,DARO, DARO,DCS,

DCS,DCS,DPFA,DPFA, NA, NA)

pesomuertoaa=c(pmMRSL,pmMRSL,pmMRSL,pmMRSL,pmMRSL,pmMRSL,pmARO,p mARO,

pmARO,pmARO,pmCS,pmCS,pmCS,pmPFA,pmPFA, NA, NA)

atribucionaa=c(abMRSL,abMRSL,abMRSL,abMRSL,abMRSL,abMRSL,abARO,abARO, abARO,

abARO,abCS,abCS,abCS,abPFA,abPFA, NA, NA)

decrementoaa=c(dcMRSL,dcMRSL,dcMRSL,dcMRSL,dcMRSL,dcMRSL,dcARO,dcAR O,dcARO,

dcARO,dcCS,dcCS,dcCS,dCPFA,dCPFA,NA, NA)

desplazamientoaa=c(dzMRSL,dzMRSL,dzMRSL,dzMRSL,dzMRSL,dzMRSL,NA,NA,NA ,NA,NA,NA,

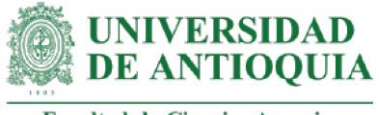

NA,NA,NA,NA, NA)

baseaa[is.na(baseaa)] <- 0

```
ano0aa=c(sum(baseaa$aa1año0), sum(baseaa$aa2año0), sum(baseaa$aa3año0),
     sum(baseaa$aa4año0),sum(baseaa$aa5año0),sum(baseaa$aa6año0),sum(base
aa$aa7año0),
     sum(baseaa$aa8año0),sum(baseaa$aa9año0),sum(baseaa$aa10año0),sum(bas
eaa$aa11año0),
     sum(baseaa$aa12año0),sum(baseaa$aa13año0),sum(baseaa$aa14año0),
     sum(baseaa$aa15año0),sum(baseaa$impactoaño0),sum(baseaa$VANaño0))
ano1aa=c(sum(baseaa$aa1año1), sum(baseaa$aa2año1), 
     sum(baseaa$aa3año1),sum(baseaa$aa4año1),sum(baseaa$aa5año1),
     sum(baseaa$aa6año1),sum(baseaa$aa7año1),sum(baseaa$aa8año1),sum(base
aa$aa9año1),
     sum(baseaa$aa10año1),sum(baseaa$aa11año1),sum(baseaa$aa12año1),
     sum(baseaa$aa13año1),sum(baseaa$aa14año1),sum(baseaa$aa15año1),
     sum(baseaa$impactoaño1),sum(baseaa$VANaño1))
ano2aa=c(sum(baseaa$aa1año2), sum(baseaa$aa2año2), 
     sum(baseaa$aa3año2),sum(baseaa$aa4año2),sum(baseaa$aa5año2),
     sum(baseaa$aa6año2),sum(baseaa$aa7año2),sum(baseaa$aa8año2),
     sum(baseaa$aa9año2),sum(baseaa$aa10año2),sum(baseaa$aa11año2),
     sum(baseaa$aa12año2),sum(baseaa$aa13año2),sum(baseaa$aa14año2),
     sum(baseaa$aa15año2),sum(baseaa$impactoaño2),sum(baseaa$VANaño2))
ano3aa=c(sum(baseaa$aa1año3), sum(baseaa$aa2año3), 
     sum(baseaa$aa3año3),sum(baseaa$aa4año3),sum(baseaa$aa5año3),sum(base
     aa$aa6año3),sum(baseaa$aa7año3),sum(baseaa$aa8año3),sum(baseaa$aa9añ
     o3),sum(baseaa$aa10año3),sum(baseaa$aa11año3),sum(baseaa$aa12año3),su
     m(baseaa$aa13año3),sum(baseaa$aa14año3),sum(baseaa$aa15año3),sum(bas
     eaa$impactoaño3),sum(baseaa$VANaño3))
ano4aa=c(sum(baseaa$aa1año4), sum(baseaa$aa2año4), 
     sum(baseaa$aa3año4),sum(baseaa$aa4año4),sum(baseaa$aa5año4),sum(base
aa$aa6año4),
     sum(baseaa$aa7año4),sum(baseaa$aa8año4),sum(baseaa$aa9año4),sum(base
aa$aa10año4),
     sum(baseaa$aa11año4),sum(baseaa$aa12año4),sum(baseaa$aa13año4),
     sum(baseaa$aa14año4),sum(baseaa$aa15año4),sum(baseaa$impactoaño4),su
     m(baseaa$VANaño4))
baseAAexportar=data.frame(cambiosaa,monetizacionesaa,sdaa,cantidadaa,duracionaa,
           pesomuertoaa,atribucionaa,desplazamientoaa,decrementoaa,ano0aa,
           ano1aa,ano2aa,ano3aa,ano4aa)
```
export(baseAAexportar,"baaeAAexportar.xlsx")

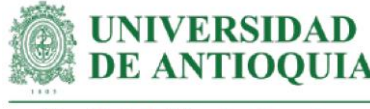

#### **###################################################################### #ANÁLISIS DE SENSIBILIDAD ACTIVIDAD AcA**

attach(baseaa)

View(baseaa)

ASaa=data.frame(aa1,aa2,aa3,aa4,aa5,aa6,aa7,aa8,aa9,aa10,aa11,aa12,aa13,aa14, aa15);colnames(ASaa)=c("aa1","aa2","aa3","aa4","aa5","aa6","aa7","aa8", "aa9","aa10","aa11","aa12","aa13","aa14","aa15")

# **#Cálculo SROIAcA**

```
ASaa$I= ((((a0aa1=aa1*(1-abMRSL)*(1-pmMRSL)*(1-dzMRSL)) +
          (a0aa2=aa2*(1-abMRSL)*(1-pmMRSL)*(1-dzMRSL))+
          (a0aa3=aa3*(1-abMRSL)*(1-pmMRSL)*(1-dzMRSL))+
          (a0aa4=aa4*(1-abMRSL)*(1-pmMRSL)*(1-dzMRSL))+
          (a0aa5=aa5*(1-abMRSL)*(1-pmMRSL)*(1-dzMRSL))+
          (a0aa6=aa6*(1-abMRSL)*(1-pmMRSL)*(1-dzMRSL))+
          (a0aa7=aa7*(1-abARO)*(1-pmARO))+
          (a0aa8=aa8*(1-abARO)*(1-pmARO))+
          (a0aa9=aa9*(1-abARO)*(1-pmARO))+
          (a0aa10=aa10*(1-abARO)*(1-pmARO))+
          (a0aa11=aa11*(1-abCS)*(1-pmCS))+
          (a0aa12=aa12*(1-abCS)*(1-pmCS))+
          (a0aa13=aa13*(1-abCS)*(1-pmCS))+
          (a0aa14=aa14*(1-abPFA)*(1-pmPFA))+
          (a0aa15=aa15*(1-abPFA)*(1-pmPFA)))) +
        ((a1aa1=a0aa1^*(1-dcMRSL)) + (a1aa2=a0aa2*(1-dcMRSL))+
          (a1aa3=a0aa3*(1-dcMRSL))+
          (a1aa4=a0aa4*(1-dcMRSL))+
          (a1aa5=a0aa5*(1-dcMRSL))+
          (a1aa6=a0aa6*(1-dcMRSL))+(a1aa7=a0aa7*(1-dcARO))+ (a1aa8=a0aa8*(1-dcARO))+
           (a1aa9=a0aa9*(1-dcARO))+
           (a1aa10=a0aa10*(1-dcARO))+
         (a1aa11=a0aa11*(1-dcCS)) +
```
 $(a1aa12=a0aa12*(1-dcCS)) +$  (a1aa13=a0aa13\*(1-dcCS))+ (a1aa14=a0aa14\*(1-dCPFA))+

 $(((a2aa1=a1aa1*(1-dcMRSL)) +$  (a2aa2=a1aa2\*(1-dcMRSL))+ (a2aa3=a1aa3\*(1-dcMRSL))+

(a1aa15=a0aa15\*(1-dCPFA)))/(1+ipc20211)+

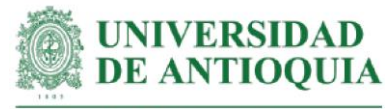

```
Facultad de Ciencias Agrarias
```

```
 (a2aa4=a1aa4*(1
-dcMRSL))+
 (a2aa5=a1aa5*(1
-
dcMRSL))+
 (a2aa6=a1aa6*(1
-dcMRSL))+
 (a2aa7=a1aa7*(1
-dcARO))+
 (a2aa8=a1aa8*(1
-dcARO))+
 (a2aa9=a1aa9*(1
-dcARO))+
 (a2aa10=a1aa10*(1
-dcARO))+
 (a2aa11=a1aa11*(1
-dcCS))+
 (a2aa12=a1aa12*(1
-dcCS))+
 (a2aa13=a1aa13*(1
-dcCS))+
 (a2aa14=a1aa14*(1
-dCPFA))+
 (a2aa15=a1aa15*(1
-dCPFA))))/((1+ipc20211)^2) +
 (((a3aa1=a2aa1*(1
-dcMRSL)) +
 (a3aa2=a2aa2*(1
-dcMRSL))+
 (a3aa3=a2aa3*(1
-dcMRSL))+
 (a3aa4=a2aa4*(1
-dcMRSL))+
 (a3aa5=a2aa5*(1
-dcMRSL))+
 (a3aa6=a2aa6*(1
-dcMRSL))+
 (a3aa7=a2aa7*(1
-dcARO))+
 (a3aa8=a2aa8*(1
-dcARO))+
 (a3aa9=a2aa9*(1
-dcARO))+
 (a3aa10=a2aa10*(1
-dcARO))+
 (a3aa11=a2aa11*(1
-dcCS))+
 (a3aa12=a2aa12*(1
-dcCS))+
 (a3aa13=a2aa13*(1
-dcCS))+
 (a3aa14=a2aa14*(1
-dCPFA))+
 (a3aa15=a2aa15*(1
-dCPFA))))/((1+ipc20211)^3)+
 (((a4aa1=a3aa1*(1
-dcMRSL)) +
 (a4aa2=a3aa2*(1
-dcMRSL))+
 (a4aa3=a3aa3*(1
-dcMRSL))+
 (a4aa4=a3aa4*(1
-dcMRSL))+
 (a4aa5=a3aa5*(1
-dcMRSL))+
 (a4aa6=a3aa6*(1
-dcMRSL))+
 (a4aa7=a3aa7*(1
-dcARO))+
 (a4aa8=a3aa8*(1
-dcARO))+
 (a4aa9=a3aa9*(1
-dcARO))+
 (a4aa10=a3aa10*(1
-dcARO))+
 (a4aa11=a3aa11*(1
-dcCS))+
 (a4aa12=a3aa12*(1
-dcCS))+
 (a4aa13=a3aa13*(1
-dcCS))+
 (a4aa14=a3aa14*(1
-dCPFA))+
 (a4aa15=a3aa15*(1
-dCPFA)))/(1+ipc20211)^4))/Iaaf
```
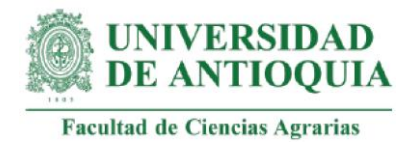

 $ASaa$IIASaa$I == 01 < -NA$ 

mean(ASaa\$I[!is.na(ASaa\$I)]) #Se verifica que se obtenga el mismo índice SROIAcA de antes

# **#Identificación de la distribución de cada variable**

aa1m <- metalog(ASaa\$aa1,term\_limit = 10,boundedness = 'u',step\_len = .01) aa1m\$Validation aa2m  $\lt$ - metalog(ASaa\$aa2,term limit = 10,boundedness = 'u', step len = .01) aa2m\$Validation aa3m  $\lt$ - metalog(ASaa\$aa3,term\_limit = 8,boundedness = 'u',step\_len = .01) aa3m\$Validation aa4m  $\lt$ - metalog(ASaa\$aa4,term\_limit = 10,boundedness = 'u',step\_len = .01) aa4m\$Validation aa5m <- metalog(ASaa\$aa5,term\_limit = 10,boundedness = 'u',step\_len = .01) aa5m\$Validation aa6m  $\lt$ - metalog(ASaa\$aa6,term limit = 10,boundedness = 'u', step len = .01) aa6m\$Validation aa7m  $\lt$ - metalog(ASaa\$aa7,term\_limit = 9,boundedness = 'u',step len = .01) aa7m\$Validation aa8m  $\lt$ - metalog(ASaa\$aa8,term limit = 10,boundedness = 'u',step len = .01) aa8m\$Validation aa9m  $\lt$ - metalog(ASaa\$aa9,term\_limit = 9,boundedness = 'u',step len = .01) aa9m\$Validation aa10m <- metalog(ASaa\$aa10,term\_limit = 8,boundedness = 'u',step\_len = .01) aa10m\$Validation aa11m  $\lt$ - metalog(ASaa\$aa11,term limit = 10,boundedness = 'u',step len = .01) aa11m\$Validation aa12m  $\lt$ - metalog(ASaa\$aa12,term limit = 10,boundedness = 'u',step len = .01) aa12m\$Validation aa13m  $\lt$ - metalog(ASaa\$aa13,term limit = 7,boundedness = 'u',step len = .01) aa13m\$Validation aa14m  $\lt$ - metalog(ASaa\$aa14,term\_limit = 8,boundedness = 'u',step\_len = .01) aa14m\$Validation aa15m  $\lt$ - metalog(ASaa\$aa15,term limit = 10,boundedness = 'u', step len = .01) aa15m\$Validation

#### **#Proceso de pseudosimulación**

familias=1000000 set.seed(9) Simaa=data.frame(seq(1,familias,1)) Simaa\$aa1=rmetalog(aa1m,  $n =$  familias, term = 10) Simaa\$aa2=rmetalog(aa2m,  $n =$  familias, term = 10) Simaa\$aa3=rmetalog(aa3m,  $n =$  familias, term = 8)

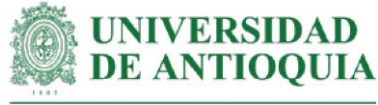

Simaa\$aa4=rmetalog(aa4m,  $n =$  familias, term = 10) Simaa\$aa5=rmetalog(aa5m,  $n =$  familias, term = 10) Simaa\$aa6=rmetalog(aa6m,  $n =$  familias, term = 10) Simaa\$aa7=rmetalog(aa7m,  $n =$  familias, term = 9) Simaa\$aa8=rmetalog(aa8m,  $n =$  familias, term = 10) Simaa\$aa9=rmetalog(aa9m,  $n =$  familias, term = 9) Simaa\$aa10=rmetalog(aa10m,  $n =$  familias, term = 8) Simaa\$aa11=rmetalog(aa11m,  $n =$  familias, term = 10) Simaa\$aa12=rmetalog(aa12m,  $n =$  familias, term = 10) Simaa\$aa13=rmetalog(aa13m,  $n =$  familias, term = 7) Simaa\$aa14=rmetalog(aa14m,  $n =$  familias, term = 8) Simaa\$aa15=rmetalog(aa15m,  $n =$  familias, term = 10)

#### **#SROIAcA con variables pseudosimuladas**

Simaa\$I=((((Simaa\$a0aa1=Simaa\$aa1\*(1-abMRSL)\*(1-pmMRSL)\*(1-dzMRSL)) + (Simaa\$a0aa2=Simaa\$aa2\*(1-abMRSL)\*(1-pmMRSL)\*(1-dzMRSL))+ (Simaa\$a0aa3=Simaa\$aa3\*(1-abMRSL)\*(1-pmMRSL)\*(1-dzMRSL))+ (Simaa\$a0aa4=Simaa\$aa4\*(1-abMRSL)\*(1-pmMRSL)\*(1-dzMRSL))+ (Simaa\$a0aa5=Simaa\$aa5\*(1-abMRSL)\*(1-pmMRSL)\*(1-dzMRSL))+ (Simaa\$a0aa6=Simaa\$aa6\*(1-abMRSL)\*(1-pmMRSL)\*(1-dzMRSL))+ (Simaa\$a0aa7=Simaa\$aa7\*(1-abARO)\*(1-pmARO))+ (Simaa\$a0aa8=Simaa\$aa8\*(1-abARO)\*(1-pmARO))+ (Simaa\$a0aa9=Simaa\$aa9\*(1-abARO)\*(1-pmARO))+ (Simaa\$a0aa10=Simaa\$aa10\*(1-abARO)\*(1-pmARO))+ (Simaa\$a0aa11=Simaa\$aa11\*(1-abCS)\*(1-pmCS))+ (Simaa\$a0aa12=Simaa\$aa12\*(1-abCS)\*(1-pmCS))+ (Simaa\$a0aa13=Simaa\$aa13\*(1-abCS)\*(1-pmCS))+ (Simaa\$a0aa14=Simaa\$aa14\*(1-abPFA)\*(1-pmPFA))+ (Simaa\$a0aa15=Simaa\$aa15\*(1-abPFA)\*(1-pmPFA)))) +

 (((Simaa\$a1aa1=Simaa\$a0aa1\*(1-dcMRSL)) + (Simaa\$a1aa2=Simaa\$a0aa2\*(1-dcMRSL))+ (Simaa\$a1aa3=Simaa\$a0aa3\*(1-dcMRSL))+ (Simaa\$a1aa4=Simaa\$a0aa4\*(1-dcMRSL))+ (Simaa\$a1aa5=Simaa\$a0aa5\*(1-dcMRSL))+ (Simaa\$a1aa6=Simaa\$a0aa6\*(1-dcMRSL))+ (Simaa\$a1aa7=Simaa\$a0aa7\*(1-dcARO))+ (Simaa\$a1aa8=Simaa\$a0aa8\*(1-dcARO))+ (Simaa\$a1aa9=Simaa\$a0aa9\*(1-dcARO))+ (Simaa\$a1aa10=Simaa\$a0aa10\*(1-dcARO))+ (Simaa\$a1aa11=Simaa\$a0aa11\*(1-dcCS))+ (Simaa\$a1aa12=Simaa\$a0aa12\*(1-dcCS))+ (Simaa\$a1aa13=Simaa\$a0aa13\*(1-dcCS))+ (Simaa\$a1aa14=Simaa\$a0aa14\*(1-dCPFA))+

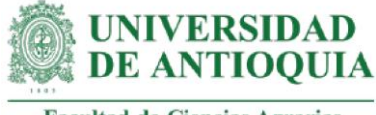

```
 (Simaa$a1aa15=Simaa$a0aa15*(1-dCPFA)))/(1+ipc20211))+
```

```
 (((Simaa$a2aa1=Simaa$a1aa1*(1-dcMRSL)) +
   (Simaa$a2aa2=Simaa$a1aa2*(1-dcMRSL))+
   (Simaa$a2aa3=Simaa$a1aa3*(1-dcMRSL))+
   (Simaa$a2aa4=Simaa$a1aa4*(1-dcMRSL))+
   (Simaa$a2aa5=Simaa$a1aa5*(1-dcMRSL))+
   (Simaa$a2aa6=Simaa$a1aa6*(1-dcMRSL))+
   (Simaa$a2aa7=Simaa$a1aa7*(1-dcARO))+
   (Simaa$a2aa8=Simaa$a1aa8*(1-dcARO))+
   (Simaa$a2aa9=Simaa$a1aa9*(1-dcARO))+
   (Simaa$a2aa10=Simaa$a1aa10*(1-dcARO))+
   (Simaa$a2aa11=Simaa$a1aa11*(1-dcCS))+
   (Simaa$a2aa12=Simaa$a1aa12*(1-dcCS))+
   (Simaa$a2aa13=Simaa$a1aa13*(1-dcCS))+
   (Simaa$a2aa14=Simaa$a1aa14*(1-dCPFA))+
   (Simaa$a2aa15=Simaa$a1aa15*(1-dCPFA))))/((1+ipc20211)^2)+
 (((Simaa$a3aa1=Simaa$a2aa1*(1-dcMRSL)) +
   (Simaa$a3aa2=Simaa$a2aa2*(1-dcMRSL))+
   (Simaa$a3aa3=Simaa$a2aa3*(1-dcMRSL))+
   (Simaa$a3aa4=Simaa$a2aa4*(1-dcMRSL))+
   (Simaa$a3aa5=Simaa$a2aa5*(1-dcMRSL))+
   (Simaa$a3aa6=Simaa$a2aa6*(1-dcMRSL))+
   (Simaa$a3aa7=Simaa$a2aa7*(1-dcARO))+
   (Simaa$a3aa8=Simaa$a2aa8*(1-dcARO))+
   (Simaa$a3aa9=Simaa$a2aa9*(1-dcARO))+
   (Simaa$a3aa10=Simaa$a2aa10*(1-dcARO))+
   (Simaa$a3aa11=Simaa$a2aa11*(1-dcCS))+
   (Simaa$a3aa12=Simaa$a2aa12*(1-dcCS))+
   (Simaa$a3aa13=Simaa$a2aa13*(1-dcCS))+
   (Simaa$a3aa14=Simaa$a2aa14*(1-dCPFA))+
   (Simaa$a3aa15=Simaa$a2aa15*(1-dCPFA))))/((1+ipc20211)^3)+
(((Simaa$aa1=Sima@aa3aa1*(1-dcMRSL)) + (Simaa$a4aa2=Simaa$a3aa2*(1-dcMRSL))+
   (Simaa$a4aa3=Simaa$a3aa3*(1-dcMRSL))+
   (Simaa$a4aa4=Simaa$a3aa4*(1-dcMRSL))+
   (Simaa$a4aa5=Simaa$a3aa5*(1-dcMRSL))+
   (Simaa$a4aa6=Simaa$a3aa6*(1-dcMRSL))+
   (Simaa$a4aa7=Simaa$a3aa7*(1-dcARO))+
   (Simaa$a4aa8=Simaa$a3aa8*(1-dcARO))+
   (Simaa$a4aa9=Simaa$a3aa9*(1-dcARO))+
   (Simaa$a4aa10=Simaa$a3aa10*(1-dcARO))+
```
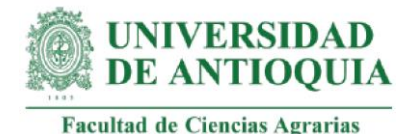

 (Simaa\$a4aa11=Simaa\$a3aa11\*(1-dcCS))+ (Simaa\$a4aa12=Simaa\$a3aa12\*(1-dcCS))+ (Simaa\$a4aa13=Simaa\$a3aa13\*(1-dcCS))+ (Simaa\$a4aa14=Simaa\$a3aa14\*(1-dCPFA))+ (Simaa\$a4aa15=Simaa\$a3aa15\*(1-dCPFA))))/(1+ipc20211)^4)/Iaaf

### **#Selección de una muestra para graficar variables**

Simaa\$muestra=rbern(familias,prob=200/familias) table(Simaa\$muestra) Simulaaa=subset(Simaa, Simaa\$muestra==1)

#### **#Datos en millones para una mejor representación gráfica de los ejes**

Simulaaa\$aa1=Simulaaa\$aa1/1000000 Simulaaa\$aa2=Simulaaa\$aa2/1000000 Simulaaa\$aa3=Simulaaa\$aa3/1000000 Simulaaa\$aa4=Simulaaa\$aa4/1000000 Simulaaa\$aa5=Simulaaa\$aa5/1000000 Simulaaa\$aa6=Simulaaa\$aa6/1000000 Simulaaa\$aa7=Simulaaa\$aa7/1000000 Simulaaa\$aa8=Simulaaa\$aa8/1000000 Simulaaa\$aa9=Simulaaa\$aa9/1000000 Simulaaa\$aa10=Simulaaa\$aa10/1000000 Simulaaa\$aa11=Simulaaa\$aa11/1000000 Simulaaa\$aa12=Simulaaa\$aa12/1000000 Simulaaa\$aa13=Simulaaa\$aa13/1000000 Simulaaa\$aa14=Simulaaa\$aa14/1000000 Simulaaa\$aa15=Simulaaa\$aa15/1000000

View(Simulaaa)

#### **#Definición de límites para los gráficos**

ymin=min(Simulaaa\$I) ymax=max(Simulaaa\$I) xmin=min(Simulaaa[,2:16]) xmax=max(Simulaaa[,2:16])

#### **#Aplicación de la teoría de Pareto 80-20**

Paretox=quantile(Simulaaa[,2:16], probs = 0.80,na.rm=T) Paretoy=quantile(Simulaaa\$I, probs = 0.80,na.rm=T)

x11() par(mfrow=c(1,2))

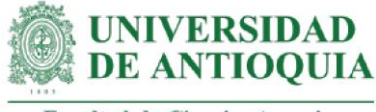

plot(Simulaaa\$aa13,Simulaaa\$I,xlim= c(xmin,xmax),cex=Simulaaa\$I/max(Simulaaa\$I),ylim=c(ymin,ymax),xlab="AcA13 (COP en millones)", ylab="SROIAcA", main="Influencia AcA13 en SROIAcA",cex.main=1.5) lines(lowess(Simulaaa\$aa13,Simulaaa\$I),col="red") abline(h=Paretoy,v=Paretox, col="green")

plot(Simulaaa\$aa15,Simulaaa\$I,xlim=

c(xmin,xmax),cex=Simulaaa\$I/max(Simulaaa\$I),ylim=c(ymin,ymax),xlab="AcA15 (COP en millones)", ylab="SROIAcA", main="Influencia AcA15 en SROIAcA",cex.main=1.5) lines(lowess(Simulaaa\$aa15,Simulaaa\$I),col="red") abline(h=Paretoy,v=Paretox, col="green")

x11() par(mfrow=c(1,2))

plot(Simulaaa\$aa10,Simulaaa\$I,xlim= c(xmin,xmax),cex=Simulaaa\$I/max(Simulaaa\$I),ylim=c(ymin,ymax),xlab="AcA10 (COP en millones)", ylab="SROIAcA", main="Influencia AcA10 en SROIAcA",cex.main=1.5) lines(lowess(Simulaaa\$aa10,Simulaaa\$I),col="red") abline(h=Paretoy,v=Paretox, col="green")

```
plot(Simulaaa$aa9,Simulaaa$I,xlim= 
c(xmin,xmax),cex=Simulaaa$I/max(Simulaaa$I),ylim=c(ymin,ymax),xlab="AcA9 (COP 
en millones)", ylab="SROIAcA", main="Influencia AcA9 en SROIAcA",cex.main=1.5)
lines(lowess(Simulaaa$aa9,Simulaaa$I),col="red")
abline(h=Paretoy,v=Paretox, col="green")
```

```
x11()
par(mfrow=c(1,2))
```

```
plot(Simulaaa$aa3,Simulaaa$I,xlim= 
c(xmin,xmax),cex=Simulaaa$I/max(Simulaaa$I),ylim=c(ymin,ymax),xlab="AcA3 (COP 
en millones)", ylab="SROIAcA", main="Influencia AcA3 en SROIAcA",cex.main=1.5)
lines(lowess(Simulaaa$aa3,Simulaaa$I),col="red")
abline(h=Paretoy,v=Paretox, col="green")
```

```
plot(Simulaaa$aa12,Simulaaa$I,xlim= 
c(xmin,xmax),cex=Simulaaa$I/max(Simulaaa$I),ylim=c(ymin,ymax),xlab="AcA12 (COP 
en millones)", ylab="SROIAcA", main="Influencia AcA12 en SROIAcA",cex.main=1.5)
lines(lowess(Simulaaa$aa12,Simulaaa$I),col="red")
abline(h=Paretoy,v=Paretox, col="green")
```

```
x11()
par(mfrow=c(1,2))
```
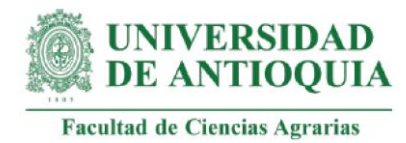

plot(Simulaaa\$aa6,Simulaaa\$I,xlim=

```
c(xmin,xmax),cex=Simulaaa$I/max(Simulaaa$I),ylim=c(ymin,ymax),xlab="AcA6 (COP 
en millones)", ylab="SROIAcA", main="Influencia AcA6 en SROIAcA",cex.main=1.5)
lines(lowess(Simulaaa$aa6,Simulaaa$I),col="red")
abline(h=Paretoy,v=Paretox, col="green")
```

```
plot(Simulaaa$aa8,Simulaaa$I,xlim= 
c(xmin,xmax),cex=Simulaaa$I/max(Simulaaa$I),ylim=c(ymin,ymax),xlab="AcA8 (COP 
en millones)", ylab="SROIAcA", main="Influencia AcA8 en SROIAcA",cex.main=1.5)
lines(lowess(Simulaaa$aa8,Simulaaa$I),col="red")
abline(h=Paretoy,v=Paretox, col="green")
```

```
x11()
par(mfrow=c(1,2))
```

```
plot(Simulaaa$aa14,Simulaaa$I,xlim= 
c(xmin,xmax),cex=Simulaaa$I/max(Simulaaa$I),ylim=c(ymin,ymax),xlab="AcA14 (COP 
en millones)", ylab="SROIAcA", main="Influencia AcA14 en SROIAcA",cex.main=1.5)
lines(lowess(Simulaaa$aa14,Simulaaa$I),col="red")
abline(h=Paretoy,v=Paretox, col="green")
```

```
plot(Simulaaa$aa11,Simulaaa$I,xlim= 
c(xmin,xmax),cex=Simulaaa$I/max(Simulaaa$I),ylim=c(ymin,ymax),xlab="AcA11 (COP 
en millones)", ylab="SROIAcA", main="Influencia AcA11 en SROIAcA",cex.main=1.5)
lines(lowess(Simulaaa$aa11,Simulaaa$I),col="red")
abline(h=Paretoy,v=Paretox, col="green")
```

```
x11()par(mfrow=c(1,2))
```

```
plot(Simulaaa$aa4,Simulaaa$I,xlim= 
c(xmin,xmax),cex=Simulaaa$I/max(Simulaaa$I),ylim=c(ymin,ymax),xlab="AcA4 (COP 
en millones)", ylab="SROIAcA", main="Influencia AcA4 en SROIAcA",cex.main=1.5)
lines(lowess(Simulaaa$aa4,Simulaaa$I),col="red")
abline(h=Paretoy,v=Paretox, col="green")
```

```
plot(Simulaaa$aa1,Simulaaa$I,xlim= 
c(xmin,xmax),cex=Simulaaa$I/max(Simulaaa$I),ylim=c(ymin,ymax),xlab="AcA1 (COP 
en millones)", ylab="SROIAcA", main="Influencia AcA1 en SROIAcA",cex.main=1.5)
lines(lowess(Simulaaa$aa1,Simulaaa$I),col="red")
abline(h=Paretoy,v=Paretox, col="green")
```
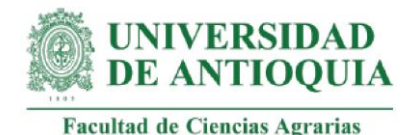

par(mfrow=c(1,2))

plot(Simulaaa\$aa2,Simulaaa\$I,xlim= c(xmin,xmax),cex=Simulaaa\$I/max(Simulaaa\$I),ylim=c(ymin,ymax),xlab="AcA2 (COP en millones)", ylab="SROIAcA", main="Influencia AcA2 en SROIAcA",cex.main=1.5) lines(lowess(Simulaaa\$aa2,Simulaaa\$I),col="red") abline(h=Paretoy,v=Paretox, col="green")

plot(Simulaaa\$aa5,Simulaaa\$I,xlim= c(xmin,xmax),cex=Simulaaa\$I/max(Simulaaa\$I),ylim=c(ymin,ymax),xlab="AcA5 (COP en millones)", ylab="SROIAcA", main="Influencia AcA5 en SROIAcA",cex.main=1.5) lines(lowess(Simulaaa\$aa5,Simulaaa\$I),col="red") abline(h=Paretoy,v=Paretox, col="green")

x11() par(mfrow=c(1,2))

plot(Simulaaa\$aa7,Simulaaa\$I,xlim= c(xmin,xmax),cex=Simulaaa\$I/max(Simulaaa\$I),ylim=c(ymin,ymax),xlab="AcA7 (COP en millones)", ylab="SROIAcA", main="Influencia AcA7 en SROIAcA",cex.main=1.5) lines(lowess(Simulaaa\$aa7,Simulaaa\$I),col="red") abline(h=Paretoy,v=Paretox, col="green")

#### **###################################################################### #ÍNDICE SROI ACOMPAÑAMIENTO FAMILIAR (AcF)**

Iaf= 67288897 #inversión estimada para AcF al 5 de octubre de 2021 Iaff=Iaf/length(f) baseaf=data.frame(f,I,Iaff)

# **#Duración de los cambios de AcF en el indicador comunicación y relaciones interpersonales (af1,af2,af3)**

DCRIc=5 #Dato indicado por la coordinadora DCRI1=1 #Dato indicado por el profesional de Necoclí DCRI2=3 #Dato indicado por el profesional de Caucasia DCRI= round((DCRIc\*0.4)+ (DCRI1\*0.3) +(DCRI2\*0.3),0) #ponderación

# **#Duración de los cambios de AcF en el indicador relevo generacional (af4, af5,**

**af6,af7)** DRGc=6  $DRG1=6$  $DRG2=6$ DRG= round((DRGc\*0.4)+ (DRG1\*0.3) +(DRG2\*0.3),0)

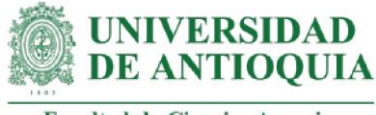

#### **#Duración de los cambios de AcF en el indicador articulación familiar con el predio (af8, af9, af10, af11)**

DAFPc=6  $DAFP1=6$ DAFP2=6 DAFP= round((DAFPc\*0.4)+ (DAFP1\*0.3) +(DAFP2\*0.3),0)

#### **#Duración de los cambios de AcF en el indicador participación familiar en la toma de decisiones (af12, af13, af14, af15)**

DPTDc=6  $DPTD1=6$ DPTD2=6 DPTD= round((DPTDc\*0.4)+ (DPTD1\*0.3) +(DPTD2\*0.3),0)

#### **#Peso muerto de los cambios de AcF en el indicador comunicación y relaciones interpersonales**

pmCRIc=0.1 pmCRI1=0 pmCRI2=0.4 pmCRI= (pmCRIc\*0.4)+ (pmCRI1\*0.3) +(pmCRI2\*0.3)

#### **#Peso muerto de los cambios de AcF en el indicador relevo generacional**

pmRGc=0.1 pmRG1=0.15 pmRG2=0.0 pmRG= (pmRGc\*0.4)+ (pmRG1\*0.3) +(pmRG2\*0.3)

#### **#Peso muerto de los cambios de AcF en el indicador articulación familiar con el predio**

pmAFPc=0  $pMAFP1=0.3$ pmAFP2=0.15 pmAFP= (pmAFPc\*0.4)+ (pmAFP1\*0.3) +(pmAFP2\*0.3) #ponderación

# **#Peso muerto de los cambios de AcF en el indicador participación familiar en la toma de decisiones**

pmPTDc=0 pmPTD1=0 pmPTD2=0.2 pmPTD= (pmPTDc\*0.4)+ (pmPTD1\*0.3) +(pmPTD2\*0.3)

# **#Atribución de los cambios de AcF en el indicador comunicación y relaciones interpersonales**

abCRIc=0.1

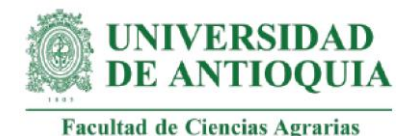

abCRI1=0.15 abCRI2=0.35 abCRI= (abCRIc\*0.4)+ (abCRI1\*0.3) +(abCRI2\*0.3)

# **#Atribución de los cambios de AcF en el indicador relevo generacional**

abRGc=0.1  $abRG1=0.1$ abRG2=0 abRG= (abRGc\*0.4)+ (abRG1\*0.3) +(abRG2\*0.3)

#### **#Atribución de los cambios de AcF en el indicador articulación familiar con el predio**

abAFPc=0 ab $AFP1=0.15$ abAFP2=0 abAFP= (abAFPc\*0.4)+ (abAFP1\*0.3) +(abAFP2\*0.3)

#### **#Atribución de los cambios de AcF en el indicador participación familiar en la toma de decisiones**

abPTDc=0  $abPTD1=0.1$  $abPTD2=0$ abPTD= (abPTDc\*0.4)+ (abPTD1\*0.3) +(abPTD2\*0.3)

#### **#Tasa de decremento para los cambios AcF (Serna y González, 2018)**

dcCRI=0.1 #Cambios indicador comunicación y relaciones interpersonales dcRG=0.1 #Cambios indicador relevo generacional dcAFP=0.1 #Cambios indicador articulación familiar con el predio dCPTD=0.1 #Cambios indicador participación en la toma de decisiones **#Monetización AcF1: capacidad de solicitar ayuda y de desarrollar canales de comunicación**

#Este proxy incluye horas de acompañamiento + costo de una hora de curso en estrategia de comunicación

#### #Tiempo de acompañamiento

hcapcomunicacion=c(1,1,1,1.5,1.5,1,5,1,1,1.5,1,1,1.5,1,1.5,2.5,1,1,1,1,2,2,1.5,1,1,1, 1.5,6,2,1.5,3,2,2,1,2,1.5,2.5,2,NA,2,2.5,2.5,1) mean(hcapcomunicacion[!is.na(hcapcomunicacion)]) hcapcomunicacionn=c(1,1,1,1,5,1.5,1,5,1,1,1,5,1,1,1.5,1,1.5,2.5,1,1,1,1,2,2,1.5,1,1,1, 1.5,6,2,1.5,3,2,2,1,2,1.5,2.5,2,1.63,2,2.5,2.5,1)

hsegcomunicacion=2

copyaf1=(hcapcomunicacionn+hsegcomunicacion)\*cursoestrategiacomunicaciónh

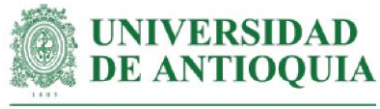

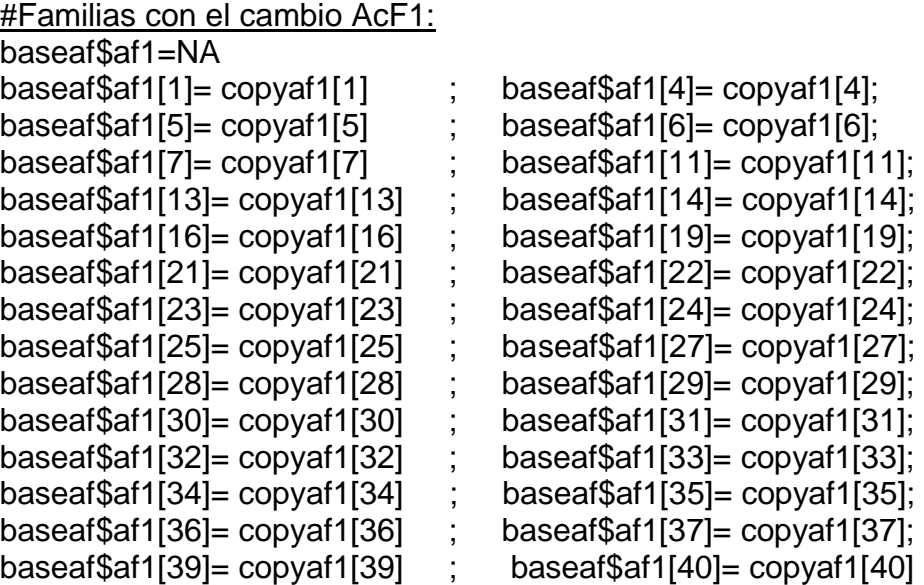

#Monetización AcF1# mean(baseaf\$af1[!is.na(baseaf\$af1)]) sd(baseaf\$af1[!is.na(baseaf\$af1)])

**#Monetización AcF2: capacidad de brindar ayuda permanente y creación de canales de comunicación**

#Este proxy incluye monetización AcS8+AcF1

copyaf2=copyas8+copyaf1

#Familias con el cambio AcF2 baseaf\$af2=NA baseaf\$af2[2]= copyaf2[2] ; baseaf\$af2[9]= copyaf2[9]; baseaf\$af2[15]= copyaf2[15] ; baseaf\$af2[20]= copyaf2[20] ; baseaf\$af2[26]= copyaf2[26]

#Monetización AcF2# mean(baseaf\$af2[!is.na(baseaf\$af2)]) sd(baseaf\$af2[!is.na(baseaf\$af2)])

# **#Monetización AcF3: capacidad de interlocución continua y creación de canales de comunicación**

#Este proxy incluye monetización AcF2 + costo de una hora de curso en relaciones interpersonales (para el fortalecimiento de interlocución continua)

#Costo curso de relaciones interpersonales por 30 horas (Uniandes, 2019) caprelinterpersonales2019=1710000

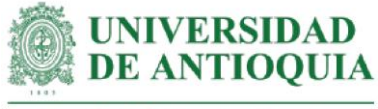

caprelinterpersonales2020=caprelinterpersonales2019\*ipc2019+ caprelinterpersonales2019 caprelinterpersonales2021=caprelinterpersonales2020\*ipc2020+ caprelinterpersonales2020 caprelinterpersonalesh=caprelinterpersonales2021/30

copyaf3=copyaf2+caprelinterpersonalesh

#Familias con el cambio AcF3 baseaf\$af3=NA baseaf\$af3[17]= copyaf3[17]

#Monetización AcF3# mean(baseaf\$af3[!is.na(baseaf\$af3)]) sd(baseaf\$af3[!is.na(baseaf\$af3)])

#### **#Mmonetización AcF4: acuerdos informales para la sucesión del sistema productivo**

#Este proxy incluye horas de acompañamiento + costo de una hora de curso de transpaso familiar

#Tiempo de acompañamiento hcaprelevogeneracional=c(2.5,1.5,0.5,1,2.5,1.5,0.5,2,2,2.5,3,1.5,0.5,0,3,0.5,1,1.5,1.5, 1.5,7.5,7,3.5,10.5,4.5,4,2,7,4.5,7,5,4,5.5,8.5,6.5,4.5,8,1,7.5, 5.5,0.5,1.5) hsegrelevo=1.5 #tiempo de seguimiento

#Costo de curso de transpaso familiar por 4.6 horas (Fenape, 2019). cursotranspaso=120\*3782.67 #Tasa de cambio del dolar para el 4 de octubre de 2021 cursotranspasoh=cursotranspaso/4.6

copyaf4=cursotranspasoh\*(hcaprelevogeneracional+hsegrelevo)

#Familias con el cambio AcF4 baseaf\$af4=NA baseaf\$af4[11]= copyaf4[11] ; baseaf\$af4[17]= -copyaf4[17]

#Monetización AcF4# mean(baseaf\$af4[!is.na(baseaf\$af4)]) sd(baseaf\$af4[!is.na(baseaf\$af4)])

# **#Monetización AcF5: existencia del protocolo familiar de sucesión**

#Este proxy incluye monetización AcF4 + costo de curso sobre protocolo familiar

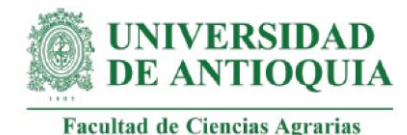

#Costo de curso sobre protocolo familiar por 50 horas (Iniciativas Empresariales, 2021). cursoprocolofamiliar=296\*3782.67 #tasa de cambio del dolar 4 para el octubre de 2021 cursoprocolofamiliarh=cursoprocolofamiliar/50

copyaf5=(cursotranspasoh+cursoprocolofamiliarh)\*(hcaprelevogeneracional+ hsegrelevo)

#Familias con el cambio AcF5 baseaf\$af5=NA

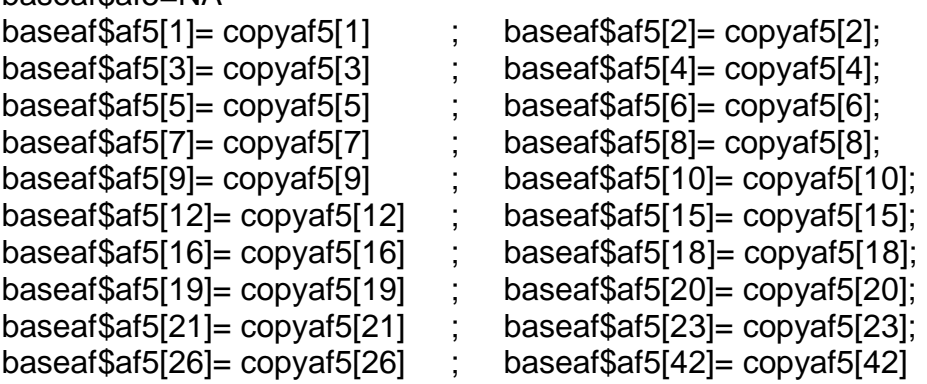

#Monetización AcF5# mean(baseaf\$af5[!is.na(baseaf\$af5)]) sd(baseaf\$af5[!is.na(baseaf\$af5)])

**#Monetización AcF6: existencia del protocolo familiar de sucesión con la designación de una porción del predio o de la gestión del cultivo**  #Este proxy incluye monetización AcF5 + 1 de asesoría de un abogado para la designación de una porción del predio

copyaf6=copyaf5 + propiedadprivada2021

#Familias con el cambio AcF6 baseaf\$af6=NA baseaf\$af6[27]= copyaf6[27] ; baseaf\$af6[28]= copyaf6[28]; baseaf\$af6[29]= copyaf6[29] ; baseaf\$af6[31]= copyaf6[31]; baseaf\$af6[39]= copyaf6[39]

#Monetización AcF6# mean(baseaf\$af6[!is.na(baseaf\$af6)]) sd(baseaf\$af6[!is.na(baseaf\$af6)])

**#Monetización AcF7: ejecución del protocolo familiar de sucesión con designación de una porción del predio o de la gestión del cultivo**

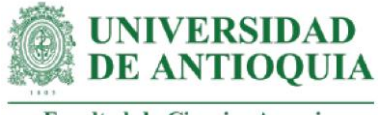

#Este proxy incluye monetización AcF6 + 1 curso sobre coaching familiar (motivación para la ejecución del protocolo)

#Costo curso coaching familiar por 149 horas (Aprendum.com.co, 2021) coachingfamiliar=219000 coachingfamiliarh=coachingfamiliar/149

copyaf7=(cursotranspasoh+cursoprocolofamiliarh+coachingfamiliarh)\* (hcaprelevogeneracional+hsegrelevo)+propiedadprivada2021

#Familias con el cambio AcF7

baseaf\$af7=NA baseaf\$af7[40]= copyaf7[40]

baseaf\$af7[22]= copyaf7[22] ; baseaf\$af7[24]= copyaf7[24]; baseaf\$af7[25]= copyaf7[25] ; baseaf\$af7[30]= copyaf7[30]; baseaf\$af7[32]= copyaf7[32] ; baseaf\$af7[33]= copyaf7[33]; baseaf\$af7[34]= copyaf7[34] ; baseaf\$af7[35]= copyaf7[35]; baseaf\$af7[36]= copyaf7[36] ; baseaf\$af7[37]= copyaf7[37];

#Monetización AcF7# mean(baseaf\$af7[!is.na(baseaf\$af7)]) sd(baseaf\$af7[!is.na(baseaf\$af7)])

#### **#Monetización AcF8: acompañamiento de máximo 8 horas por parte de otros miembros de la familia**

#Este proxy incluye horas de acompañamiento +costo de curso sobre coaching familiar + costo de 1 jornal de 8 horas

#Tiempo de acompañamiento hcaparticulacion=c(1.5,3,2,NA,NA,2,2,4,2,1,2,1.5,3,2,1,2.5,NA,2.5,2,1.5,2.5,1.5,NA,3, 2.5,2,3.5,2.5,1.5,2,3,2,3.5,1,5,2.5,2,NA,3.5,4,1,2) mean(hcaparticulacion[!is.na(hcaparticulacion)]) hcaparticulacionn=c(1.5,3,2,2.32,2.32,2,2,4,2,1,2,1.5,3,2,1,2.5,2.32,2.5,2,1.5,2.5,1.5, 2.32,3,2.5,2,3.5,2.5,1.5,2,3,2,3.5,1,5,2.5,2,2.32,3.5,4,1,2)

copyaf8= (hcaparticulacionn\*coachingfamiliarh) + jornal2021

#Familias con el cambio AcF8

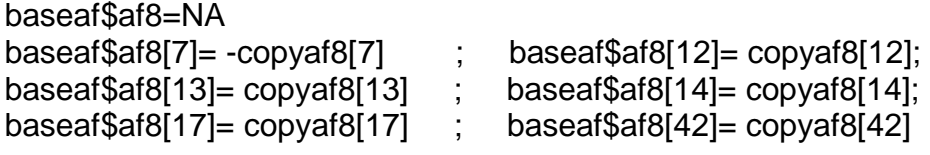

#Monetización AcF8#

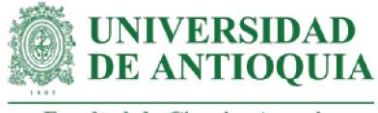

mean(baseaf\$af8[!is.na(baseaf\$af8)]) sd(baseaf\$af8[!is.na(baseaf\$af8)])

### **#Monetización AcF9=Acompañamiento de entre 8-16 horas por parte de otros miembros de la familia**

#Este proxy incluye horas de acompañamiento +costo sobre curso de coaching familiar + costo de 2 jornales de 8 horas

copyaf9=(hcaparticulacionn\*coachingfamiliarh)+ (2\*jornal2021)

#### #Familias con el cambio AcF9

baseaf\$af9=NA baseaf\$af9[37]= copyaf9[37]

baseaf\$af9[10]= -copyaf9[10] ; baseaf\$af9[16]= copyaf9[16]; baseaf\$af9[21]= copyaf9[21] ; baseaf\$af9[26]= copyaf9[26]; baseaf\$af9[30]= copyaf9[30] ; baseaf\$af9[31]= copyaf9[31]; baseaf\$af9[34]= copyaf9[34] ; baseaf\$af9[36]= copyaf9[36];

#Monetización AcF9# mean(baseaf\$af9[!is.na(baseaf\$af9)]) sd(baseaf\$af9[!is.na(baseaf\$af9)])

#### **#Monetización AcF10: acompañamiento de entre 17-24 horas por parte de otros miembros de la familia**

#Este proxy incluye horas de acompañamiento +costo de curso sobre coaching familiar + costo de 3 jornales de 8 horas

copyaf10=(3\*jornal2021)+(hcaparticulacionn\*coachingfamiliarh)

#### #Familias con el cambio AcF10

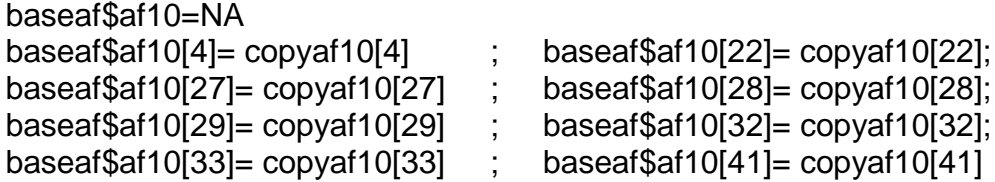

#Monetización AcF10# mean(baseaf\$af10[!is.na(baseaf\$af10)]) sd(baseaf\$af10[!is.na(baseaf\$af10)])

# **#Monetización AcF11: acompañamiento de más de 24 horas por parte de otros miembros de la familia**

#Este proxy incluye horas de acompañamiento +costo curso coaching familiar + costo de 4 jornales de 8 horas

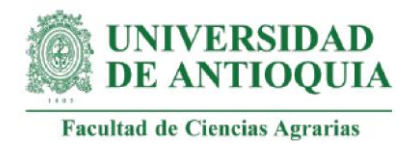

copyaf11=(hcaparticulacionn\*coachingfamiliarh) + (4\*jornal2021)

baseaf\$af11=NA baseaf\$af11[1]= copyaf11[1] ; baseaf\$af11[5]= copyaf11[5]; baseaf\$af11[24]= copyaf11[24] ; baseaf\$af11[25]= copyaf11[25]; baseaf\$af11[35]= copyaf11[35] ; baseaf\$af11[39]= copyaf11[39]; baseaf\$af11[40]=  $\frac{1}{40}$ [11]

#Monetización AcF11# mean(baseaf\$af11[!is.na(baseaf\$af11)]) sd(baseaf\$af11[!is.na(baseaf\$af11)])

# **#Monetización AcF12: el(la) productor(a) toma las decisiones y escucha esporádicamente al cónyuge o persona cercana**

#Este proxy incluye horas de acompañamiento + costo de una hora de curso en toma de decisiones y resolución de problemas

#Tiempo de acompañamiento

#Familias con el cambio AcF11

hcaptomadecisiones=c(1,NA,2,3,2,2.5,2,2.5,1,2,2,NA,1,1.5,NA,1.5,1.5,NA,1,1.5,4,1.5, NA,3.5,1.5,2,2.5,3.5,3,4.5,2.5,3,6,3,5.5,3,3.5,NA,4.5,3.5,NA,NA)

mean(hcaptomadecisiones[!is.na(hcaptomadecisiones)]) hcaptomadecisionesn=c(1,2.1,2,3,2,2.5,2,2.5,1,2,2,2.1,1,1.5,2.1,1.5,1.5,2.1,1,1.5,4,1.5, 2.1,3.5,1.5,2,2.5,3.5,3,4.5,2.5,3,6,3,5.5,3,3.5,2.1,4.5,3.5,2.1,2.1)

hsegdecisiones=1 # potencializar la toma de decisiones

#Costo de curso en toma de decisiones y resolución de problemas por 10 horas (CursoseLearning, 2021).

cursotomadecisiones=110\*4406.52 #Tasa de cambio del euro al 4 de octubre de 2021 cursotomadecisionesh=cursotomadecisiones/10

copyaf12=cursotomadecisionesh\*(hcaptomadecisionesn+hsegdecisiones)

#Familias con el cambio AcF12 baseaf\$af12=NA baseaf\$af12[9]= copyaf12[9]

#Monetización AcF12# mean(baseaf\$af12[!is.na(baseaf\$af12)]) sd(baseaf\$af12[!is.na(baseaf\$af12)])

# **#Monetización AcF13: el(la) productor(a) y cónyuge o persona cercana tomandan las decisiones en conjunto**

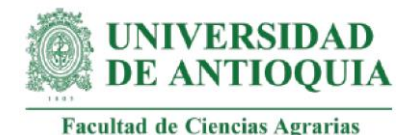

#Este proxy incluye horas de acompañamiento + costo de una hora de curso en toma de decisiones + costo de curso en empoderamiento de la mujer

#Costo de curso de empoderamiento de la mujer por 20 horas (IMF formación, 2021). cursoempoderamientomujer=150\*4406.52 cursoempoderamientomujerh=cursotomadecisiones/20

copyaf13=(cursotomadecisionesh+cursoempoderamientomujerh)\*(hcaptomadecisiones n+hsegdecisiones)

#Familias con el cambio AcF13  $b \cdot 2 - N$ 

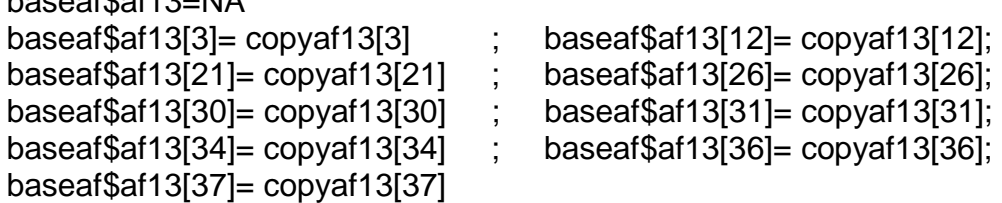

#Monetización AcF13#

```
mean(baseaf$af13[!is.na(baseaf$af13)])
sd(baseaf$af13[!is.na(baseaf$af13)])
```
#### **#Monetización AcF14: el(la) productor(a) y cónyuge o persona cercana toman las decisiones y escuchan esporádicamente a los hijos o personas de una nueva generación**

#Este proxy incluye horas de acompañamiento + costo de una hora de curso en toma de decisiones + costo de curso en empoderamiento de la mujer + costo de taller mindfulness para padres e hijos

#Costo curso Mindfulness para padres e hijos por 2.5 horas (IMF formación, 2021). cursomindfulness=25\*4406.52 #Tasa de cambio del euro al 4 de octubre de 2021 cursomindfulnessh=cursomindfulness/2.5

copyaf14=(cursotomadecisionesh+cursoempoderamientomujerh+cursomindfulnessh)\* (hcaptomadecisionesn+hsegdecisiones)

#Familias con el cambio AcF14

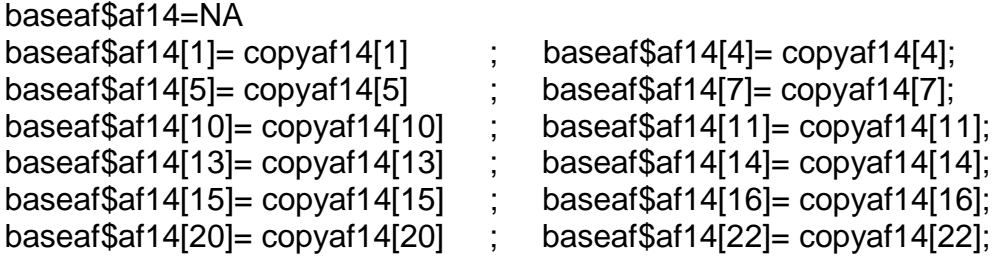

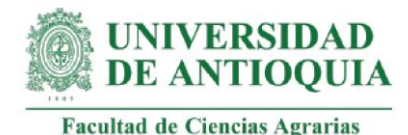

baseaf\$af14[29]= copyaf14[29] ; baseaf\$af14[32]= copyaf14[32]

#Monetización AcF14# mean(baseaf\$af14[!is.na(baseaf\$af14)]) sd(baseaf\$af14[!is.na(baseaf\$af14)])

# **#Monetización AcF15: el grupo familiar toma las decisiones en conjunto**

#Este proxy incluye horas de acompañamiento + costo de una hora de curso en toma de decisiones + costo curso en empoderamiento de la mujer + costo de taller deMindfulness para padres e hijos + costo taller solución conflictos familiares

#Costo de taller sobre solución de conflictos familiares por 200 horas (Euroinnova, 2021) cursoconflictosfamiliares=895241 cursoconflictosfamiliaresh=cursoconflictosfamiliares/200

copyaf15=(cursoconflictosfamiliaresh+cursotomadecisionesh+cursoempoderamientomuj erh+cursomindfulnessh)\*(hcaptomadecisionesn+hsegdecisiones)

#### #Familias con el cambio AcF15  $b = f \phi + f \phi = N \phi$

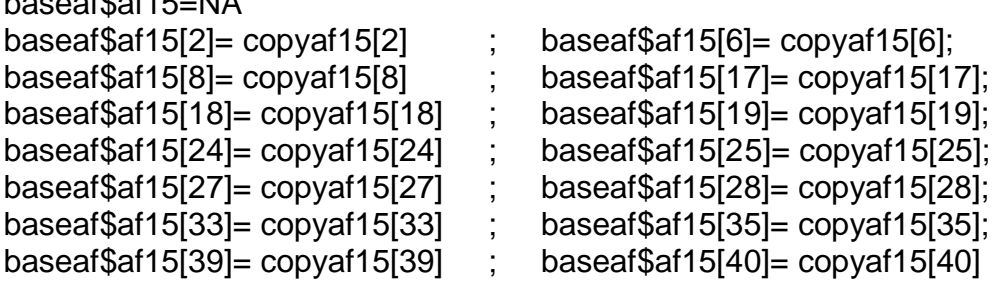

#Monetización AcF15# mean(baseaf\$af15[!is.na(baseaf\$af15)]) sd(baseaf\$af15[!is.na(baseaf\$af15)])

**#Impacto AcF1 por familia para el total de años de duración del cambio** baseaf\$af1año0=(baseaf\$af1)\*(1-pmCRI)\*(1-abCRI) baseaf\$af1año1=baseaf\$af1año0\*(1-dcCRI) baseaf\$af1año2=baseaf\$af1año1\*(1-dcCRI)

**#Impacto AcF2 por familia para el total de años de duración del cambio** baseaf\$af2año0=(baseaf\$af2)\*(1-pmCRI)\*(1-abCRI) baseaf\$af2año1=baseaf\$af2año0\*(1-dcCRI) baseaf\$af2año2=baseaf\$af2año1\*(1-dcCRI)

**#Impacto AcF3 por familia para el total de años de duración del cambio**

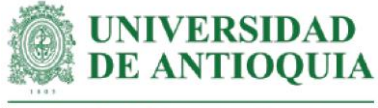

baseaf\$af3año0=(baseaf\$af3)\*(1-pmCRI)\*(1-abCRI) baseaf\$af3año1=baseaf\$af3año0\*(1-dcCRI) baseaf\$af3año2=baseaf\$af3año1\*(1-dcCRI)

# **#Impacto AcF4 por familia para el total de años de duración del cambio**

baseaf\$af4año0=(baseaf\$af4)\*(1-pmRG)\*(1-abRG) baseaf\$af4año1=baseaf\$af4año0\*(1-dcRG) baseaf\$af4año2=baseaf\$af4año1\*(1-dcRG) baseaf\$af4año3=baseaf\$af4año2\*(1-dcRG) baseaf\$af4año4=baseaf\$af4año3\*(1-dcRG) baseaf\$af4año5=baseaf\$af4año4\*(1-dcRG)

#### **#Impacto AcF5 por familia para el total de años de duración del cambio**

baseaf\$af5año0=(baseaf\$af5)\*(1-pmRG)\*(1-abRG) baseaf\$af5año1=baseaf\$af5año0\*(1-dcRG) baseaf\$af5año2=baseaf\$af5año1\*(1-dcRG) baseaf\$af5año3=baseaf\$af5año2\*(1-dcRG) baseaf\$af5año4=baseaf\$af5año3\*(1-dcRG) baseaf\$af5año5=baseaf\$af5año4\*(1-dcRG)

### **#Impacto AcF6 por familia para el total de años de duración del cambio**

baseaf\$af6año0=(baseaf\$af6)\*(1-pmRG)\*(1-abRG) baseaf\$af6año1=baseaf\$af6año0\*(1-dcRG) baseaf\$af6año2=baseaf\$af6año1\*(1-dcRG) baseaf\$af6año3=baseaf\$af6año2\*(1-dcRG) baseaf\$af6año4=baseaf\$af6año3\*(1-dcRG) baseaf\$af6año5=baseaf\$af6año4\*(1-dcRG)

# **#Impacto AcF7 por familia para el total de años de duración del cambio**

baseaf\$af7año0=(baseaf\$af7)\*(1-pmRG)\*(1-abRG) baseaf\$af7año1=baseaf\$af7año0\*(1-dcRG) baseaf\$af7año2=baseaf\$af7año1\*(1-dcRG) baseaf\$af7año3=baseaf\$af7año2\*(1-dcRG) baseaf\$af7año4=baseaf\$af7año3\*(1-dcRG) baseaf\$af7año5=baseaf\$af7año4\*(1-dcRG)

#### **#Impacto AcF8 por familia para el total de años de duración del cambio**

baseaf\$af8año0=(baseaf\$af8)\*(1-pmAFP)\*(1-abAFP) baseaf\$af8año1=baseaf\$af8año0\*(1-dcAFP) baseaf\$af8año2=baseaf\$af8año1\*(1-dcAFP) baseaf\$af8año3=baseaf\$af8año2\*(1-dcAFP) baseaf\$af8año4=baseaf\$af8año3\*(1-dcAFP) baseaf\$af8año5=baseaf\$af8año4\*(1-dcAFP)

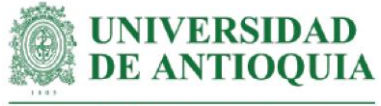

**#Impacto AcF9 por familia para el total de años de duración del cambio** baseaf\$af9año0=(baseaf\$af9)\*(1-pmAFP)\*(1-abAFP) baseaf\$af9año1=baseaf\$af9año0\*(1-dcAFP) baseaf\$af9año2=baseaf\$af9año1\*(1-dcAFP) baseaf\$af9año3=baseaf\$af9año2\*(1-dcAFP) baseaf\$af9año4=baseaf\$af9año3\*(1-dcAFP) baseaf\$af9año5=baseaf\$af9año4\*(1-dcAFP)

**#Impacto AcF10 por familia para el total de años de duración del cambio** baseaf\$af10año0=(baseaf\$af10)\*(1-pmAFP)\*(1-abAFP) baseaf\$af10año1=baseaf\$af10año0\*(1-dcAFP) baseaf\$af10año2=baseaf\$af10año1\*(1-dcAFP) baseaf\$af10año3=baseaf\$af10año2\*(1-dcAFP) baseaf\$af10año4=baseaf\$af10año3\*(1-dcAFP) baseaf\$af10año5=baseaf\$af10año4\*(1-dcAFP)

**#Impacto AcF11 por familia para el total de años de duración del cambio** baseaf\$af11año0=(baseaf\$af11)\*(1-pmAFP)\*(1-abAFP) baseaf\$af11año1=baseaf\$af11año0\*(1-dcAFP) baseaf\$af11año2=baseaf\$af11año1\*(1-dcAFP) baseaf\$af11año3=baseaf\$af11año2\*(1-dcAFP) baseaf\$af11año4=baseaf\$af11año3\*(1-dcAFP) baseaf\$af11año5=baseaf\$af11año4\*(1-dcAFP)

**#Impacto AcF12 por familia para el total de años de duración del cambio**

baseaf\$af12año0=(baseaf\$af12)\*(1-pmPTD)\*(1-abPTD) baseaf\$af12año1=baseaf\$af12año0\*(1-dCPTD) baseaf\$af12año2=baseaf\$af12año1\*(1-dCPTD) baseaf\$af12año3=baseaf\$af12año2\*(1-dCPTD) baseaf\$af12año4=baseaf\$af12año3\*(1-dCPTD) baseaf\$af12año5=baseaf\$af12año4\*(1-dCPTD)

**#Impacto AcF13 por familia para el total de años de duración del cambio** baseaf\$af13año0=(baseaf\$af13)\*(1-pmPTD)\*(1-abPTD) baseaf\$af13año1=baseaf\$af13año0\*(1-dCPTD) baseaf\$af13año2=baseaf\$af13año1\*(1-dCPTD) baseaf\$af13año3=baseaf\$af13año2\*(1-dCPTD) baseaf\$af13año4=baseaf\$af13año3\*(1-dCPTD) baseaf\$af13año5=baseaf\$af13año4\*(1-dCPTD)

**#Impacto AcF14 por familia para el total de años de duración del cambio** baseaf\$af14año0=(baseaf\$af14)\*(1-pmPTD)\*(1-abPTD) baseaf\$af14año1=baseaf\$af14año0\*(1-dCPTD) baseaf\$af14año2=baseaf\$af14año1\*(1-dCPTD)

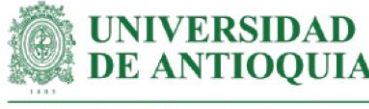

baseaf\$af14año3=baseaf\$af14año2\*(1-dCPTD) baseaf\$af14año4=baseaf\$af14año3\*(1-dCPTD) baseaf\$af14año5=baseaf\$af14año4\*(1-dCPTD)

#### **#Impacto AcF15 por familia para el total de años de duración del cambio**

baseaf\$af15año0=(baseaf\$af15)\*(1-pmPTD)\*(1-abPTD) baseaf\$af15año1=baseaf\$af15año0\*(1-dCPTD) baseaf\$af15año2=baseaf\$af15año1\*(1-dCPTD) baseaf\$af15año3=baseaf\$af15año2\*(1-dCPTD) baseaf\$af15año4=baseaf\$af15año3\*(1-dCPTD) baseaf\$af15año5=baseaf\$af15año4\*(1-dCPTD)

baseaf[is.na(baseaf)] <- 0

#### **#Impactos totales por año**

baseaf\$impactoaño0=baseaf\$af1año0+baseaf\$af2año0+baseaf\$af3año0+ baseaf\$af4año0+baseaf\$af5año0+baseaf\$af6año0+ baseaf\$af7año0+baseaf\$af8año0+baseaf\$af9año0+ baseaf\$af10año0+baseaf\$af11año0+baseaf\$af12año0+ baseaf\$af13año0+baseaf\$af14año0+baseaf\$af15año0 baseaf\$impactoaño1=baseaf\$af1año1+baseaf\$af2año1+baseaf\$af3año1+ baseaf\$af4año1+baseaf\$af5año1+baseaf\$af6año1+ baseaf\$af7año1+baseaf\$af8año1+baseaf\$af9año1+ baseaf\$af10año1+baseaf\$af11año1+baseaf\$af12año1+ baseaf\$af13año1+baseaf\$af14año1+baseaf\$af15año1 baseaf\$impactoaño2=baseaf\$af1año2+baseaf\$af2año2+baseaf\$af3año2+ baseaf\$af4año2+baseaf\$af5año2+baseaf\$af6año2+ baseaf\$af7año2+baseaf\$af8año2+baseaf\$af9año2+ baseaf\$af10año2+baseaf\$af11año2+baseaf\$af12año2+ baseaf\$af13año2+baseaf\$af14año2+baseaf\$af15año2 baseaf\$impactoaño3=baseaf\$af4año3+baseaf\$af5año3+baseaf\$af6año3+ baseaf\$af7año3+baseaf\$af8año3+baseaf\$af9año3+ baseaf\$af10año3+baseaf\$af11año3+baseaf\$af12año3+ baseaf\$af13año3+baseaf\$af14año3+baseaf\$af15año3 baseaf\$impactoaño4=baseaf\$af4año4+baseaf\$af5año4+baseaf\$af6año4+ baseaf\$af7año4+baseaf\$af8año4+baseaf\$af9año4+ baseaf\$af10año4+baseaf\$af11año4+baseaf\$af12año4+ baseaf\$af13año4+baseaf\$af14año4+baseaf\$af15año4 baseaf\$impactoaño5=baseaf\$af4año5+baseaf\$af5año5+baseaf\$af6año5+ baseaf\$af7año5+baseaf\$af8año5+baseaf\$af9año5+ baseaf\$af10año5+baseaf\$af11año5+baseaf\$af12año5+ baseaf\$af13año5+baseaf\$af14año5+baseaf\$af15año5

**#Valor Actual Neto (VAN) por año**

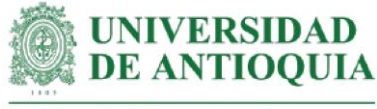

baseaf\$VANaño0=baseaf\$impactoaño0 baseaf\$VANaño1=(baseaf\$impactoaño1)/(1+ipc20211) baseaf\$VANaño2=(baseaf\$impactoaño2)/(1+ipc20211)^2 baseaf\$VANaño3=(baseaf\$impactoaño3)/(1+ipc20211)^3 baseaf\$VANaño4=(baseaf\$impactoaño4)/(1+ipc20211)^4 baseaf\$VANaño5=(baseaf\$impactoaño5)/(1+ipc20211)^5

#### **#Totales año 0**

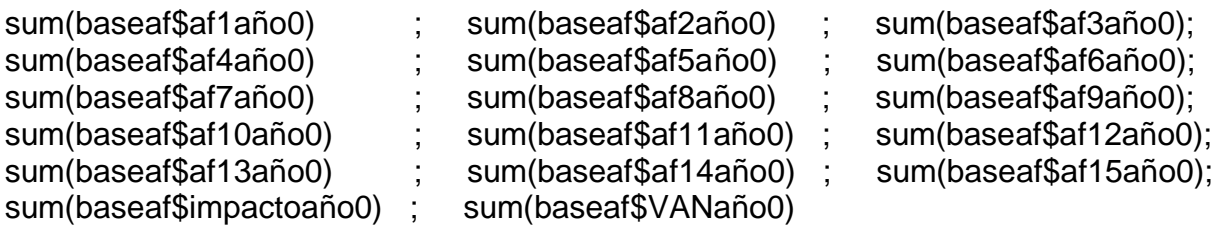

#### **#Totales año 1**

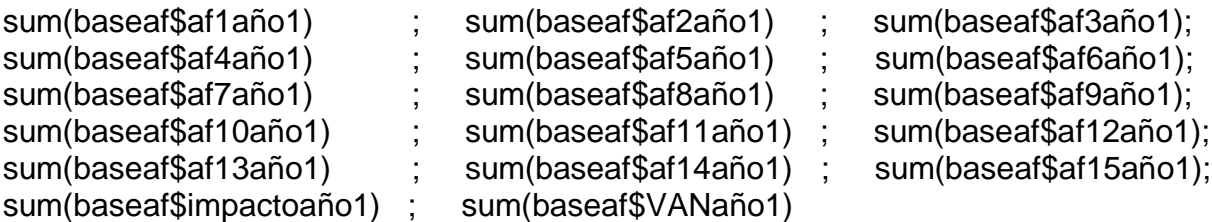

### **#Totales año 2**

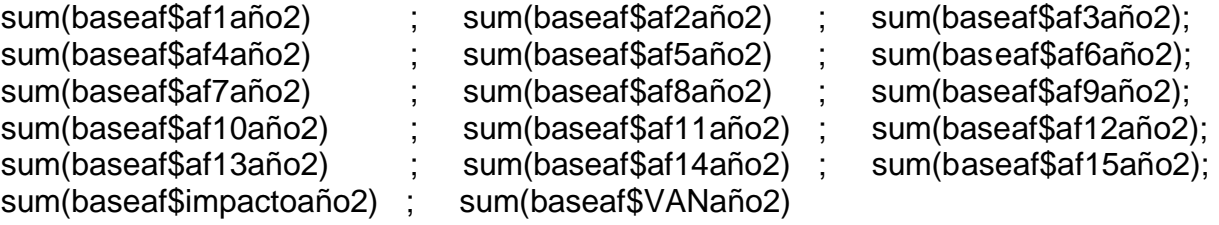

#### **#Totales año 3**

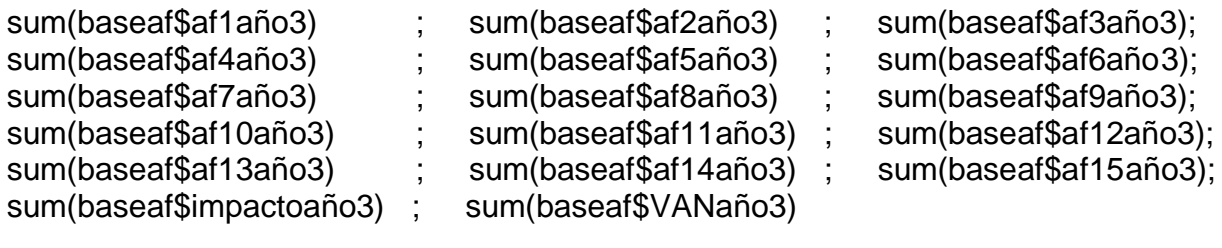

#### **#Totales año 4**

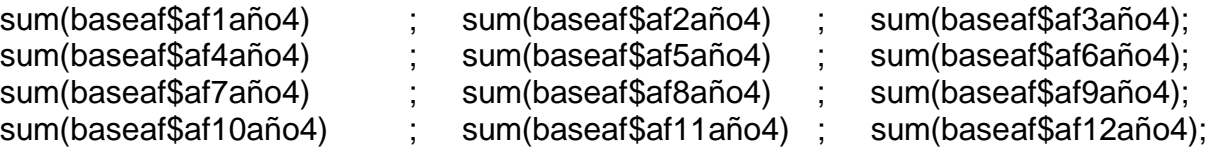

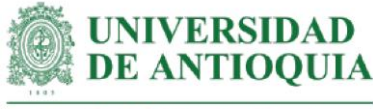

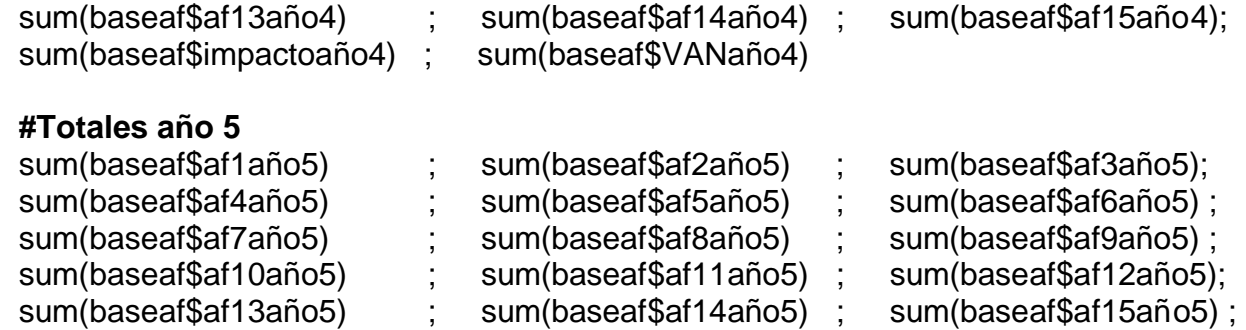

# **#Sumatoria VAN por familia**

baseaf\$VANTaf=baseaf\$VANaño0+baseaf\$VANaño1+baseaf\$VANaño2+ baseaf\$VANaño3+baseaf\$VANaño4+baseaf\$VANaño5

**#VAN total AcF** sum(baseaf\$VANTaf)

# **#SROIAcF por familia**

baseaf\$SROIaf=(baseaf\$VANTaf)/baseaf\$Iaf mean(baseaf\$SROIaf) sd(baseaf\$SROIaf)

#### **#SROIAcF total**

SROIafT=sum(baseaf\$VANTaf)/Iaf

#### **#Retorno de la inversión en meses**

retornoSROIaf=round(Iaf/(sum(baseaf\$VANTaf)/72),1)

sum(baseaf\$impactoaño5) ; sum(baseaf\$VANaño5)

### **#SROIAcF para el total de integrantes de la familia**

baseaf\$SROIIaf=baseaf\$SROIaf\*I mean(baseaf\$SROIIaf) sd(baseaf\$SROIIaf)

#### **#Promedio SROIAcF Caucasia**

mean(baseaf\$SROIaf[21:40]) sd(baseaf\$SROIaf[21:40])

# **#Promedio SROIAcF Necoclí**

mean(baseaf\$SROIaf[-21:-40]) sd(baseaf\$SROIaf[-21:-40])

View(baseaf)

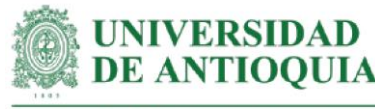

#### **#Exportar base AcF**

```
baseaf baseaf == 0] <- NA
cambiosaf=c("af1","af2", 
"af3","af4","af5","af6","af7","af8","af9","af10","af11","af12","af13",
             "af14","af15",NA, NA)
monetizacionesaf=c(mean(baseaf$af1[!is.na(baseaf$af1)]),mean(baseaf$af2[!is.na(base
af$af2)]),
                    mean(baseaf$af3[!is.na(baseaf$af3)]),mean(baseaf$af4[!is.na(base
             af$af4)]),
                    mean(baseaf$af5[!is.na(baseaf$af5)]),mean(baseaf$af6[!is.na(base
             af$af6)]),
                    mean(baseaf$af7[!is.na(baseaf$af7)]),mean(baseaf$af8[!is.na(base
             af$af8)]),
                    mean(baseaf$af9[!is.na(baseaf$af9)]),mean(baseaf$af10[!is.na(bas
             eaf$af10)]),
                    mean(baseaf$af11[!is.na(baseaf$af11)]),mean(baseaf$af12[!is.na(b
                    aseaf$af12)]),mean(baseaf$af13[!is.na(baseaf$af13)]),mean(baseaf
                    $af14[!is.na(baseaf$af14)]),
                    mean(baseaf$af15[!is.na(baseaf$af15)]),NA, NA)
sdaf=c(sd(baseaf$af1[!is.na(baseaf$af1)]),sd(baseaf$af2[!is.na(baseaf$af2)]),
      sd(baseaf$af3[!is.na(baseaf$af3)]),sd(baseaf$af4[!is.na(baseaf$af4)]),
      sd(baseaf$af5[!is.na(baseaf$af5)]),sd(baseaf$af6[!is.na(baseaf$af6)]),
      sd(baseaf$af7[!is.na(baseaf$af7)]),sd(baseaf$af8[!is.na(baseaf$af8)]),
      sd(baseaf$af9[!is.na(baseaf$af9)]),sd(baseaf$af10[!is.na(baseaf$af10)]),
      sd(baseaf$af11[!is.na(baseaf$af11)]),sd(baseaf$af12[!is.na(baseaf$af12)]),
      sd(baseaf$af13[!is.na(baseaf$af13)]),sd(baseaf$af14[!is.na(baseaf$af14)]),
      sd(baseaf$af15[!is.na(baseaf$af15)]),NA, NA)
cantidadaf=c(length(baseaf$af1[!is.na(baseaf$af1)]),length(baseaf$af2[!is.na(baseaf$af2
)]),
             length(baseaf$af3[!is.na(baseaf$af3)]),length(baseaf$af4[!is.na(baseaf$af4
      )]),
             length(baseaf$af5[!is.na(baseaf$af5)]),length(baseaf$af6[!is.na(baseaf$af6
      )]),
             length(baseaf$af7[!is.na(baseaf$af7)]),length(baseaf$af8[!is.na(baseaf$af8
      )]),
             length(baseaf$af9[!is.na(baseaf$af9)]),length(baseaf$af10[!is.na(baseaf$af
      10)]),
             length(baseaf$af11[!is.na(baseaf$af11)]),length(baseaf$af12[!is.na(baseaf
      $af12)]),
             length(baseaf$af13[!is.na(baseaf$af13)]),length(baseaf$af14[!is.na(baseaf
      $af14)]),
             length(baseaf$af15[!is.na(baseaf$af15)]),NA, NA)
```
duracionaf=c(DCRI,DCRI,DCRI,DRG,DRG,DRG,DRG,DAFP,DAFP,DAFP,DAFP,DPTD, DPTD,
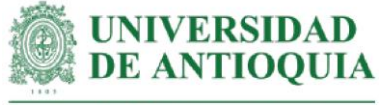

DPTD,DPTD, NA, NA)

pesomuertoaf=c(pmCRI,pmCRI,pmCRI,pmRG,pmRG,pmRG,pmRG,pmAFP,pmAFP,pm AFP,

pmAFP,pmPTD,pmPTD,pmPTD,pmPTD, NA, NA)

atribucionaf=c(abCRI,abCRI,abCRI,abRG,abRG,abRG,abRG,abAFP,abAFP,abAFP,ab AFP,

abPTD,abPTD,abPTD,abPTD, NA, NA)

decrementoaf=c(dcCRI,dcCRI,dcCRI,dcRG,dcRG,dcRG,dcRG,dcAFP,dcAFP,dcAFP,dc AFP,

dCPTD,dCPTD,dCPTD,dCPTD, NA, NA)

```
baseaf[is.na(baseaf)] <- 0
```
ano0af=c(sum(baseaf\$af1año0), sum(baseaf\$af2año0), sum(baseaf\$af3año0),

sum(baseaf\$af4año0),sum(baseaf\$af5año0),sum(baseaf\$af6año0),sum(baseaf\$ af7año0),

sum(baseaf\$af8año0),sum(baseaf\$af9año0),sum(baseaf\$af10año0),sum(baseaf \$af11año0),

sum(baseaf\$af12año0),sum(baseaf\$af13año0),sum(baseaf\$af14año0),sum(base af\$af15año0),

sum(baseaf\$impactoaño0),sum(baseaf\$VANaño0))

ano1af=c(sum(baseaf\$af1año1), sum(baseaf\$af2año1), sum(baseaf\$af3año1),

sum(baseaf\$af4año1),sum(baseaf\$af5año1),sum(baseaf\$af6año1),sum(baseaf\$ af7año1),

sum(baseaf\$af8año1),sum(baseaf\$af9año1),sum(baseaf\$af10año1),sum(baseaf \$af11año1),

sum(baseaf\$af12año1),sum(baseaf\$af13año1),sum(baseaf\$af14año1),sum(base af\$af15año1),

sum(baseaf\$impactoaño1),sum(baseaf\$VANaño1))

ano2af=c(sum(baseaf\$af1año2), sum(baseaf\$af2año2), sum(baseaf\$af3año2),

sum(baseaf\$af4año2),sum(baseaf\$af5año2),sum(baseaf\$af6año2),sum(baseaf\$ af7año2),

sum(baseaf\$af8año2),sum(baseaf\$af9año2),sum(baseaf\$af10año2),sum(baseaf \$af11año2),

sum(baseaf\$af12año2),sum(baseaf\$af13año2),sum(baseaf\$af14año2),sum(base af\$af15año2),

sum(baseaf\$impactoaño2),sum(baseaf\$VANaño2))

ano3af=c(sum(baseaf\$af1año3), sum(baseaf\$af2año3), sum(baseaf\$af3año3),

sum(baseaf\$af4año3),sum(baseaf\$af5año3),sum(baseaf\$af6año3),sum(baseaf\$ af7año3),

sum(baseaf\$af8año3),sum(baseaf\$af9año3),sum(baseaf\$af10año3),sum(baseaf \$af11año3),

sum(baseaf\$af12año3),sum(baseaf\$af13año3),sum(baseaf\$af14año3),sum(base af\$af15año3),

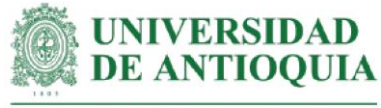

sum(baseaf\$impactoaño3),sum(baseaf\$VANaño3)) ano4af=c(sum(baseaf\$af1año4), sum(baseaf\$af2año4), sum(baseaf\$af3año4),

sum(baseaf\$af4año4),sum(baseaf\$af5año4),sum(baseaf\$af6año4),sum(baseaf\$ af7año4),

sum(baseaf\$af8año4),sum(baseaf\$af9año4),sum(baseaf\$af10año4),sum(baseaf \$af11año4),

sum(baseaf\$af12año4),sum(baseaf\$af13año4),sum(baseaf\$af14año4),sum(base af\$af15año4),

sum(baseaf\$impactoaño4),sum(baseaf\$VANaño4))

ano5af=c(sum(baseaf\$af1año5), sum(baseaf\$af2año5), sum(baseaf\$af3año5),

sum(baseaf\$af4año5),sum(baseaf\$af5año5),sum(baseaf\$af6año5),sum(baseaf\$ af7año5),

sum(baseaf\$af8año5),sum(baseaf\$af9año5),sum(baseaf\$af10año5),sum(baseaf \$af11año5),

sum(baseaf\$af12año5),sum(baseaf\$af13año5),sum(baseaf\$af14año5),sum(base af\$af15año5),

sum(baseaf\$impactoaño5),sum(baseaf\$VANaño5))

baseAFexportar=data.frame(cambiosaf,monetizacionesaf,sdaf,cantidadaf,duracionaf, pesomuertoaf,atribucionaf,decrementoaf,ano0af,ano1af,ano2af,ano3af,

ano4af,ano5af)

export(baseAFexportar,"bafeAFexportar.xlsx")

## **###################################################################### ##############**

## **#ANÁLISIS DE SENSIBILIDAD ACTIVIDAD AcF**

attach(baseaf) View(baseaf)

ASaf=data.frame(af1,af2,af3,af4,af5,af6,af7,af8,af9,af10,af11,af12,af13,af14,af15); colnames(ASaf)=c("af1","af2","af3","af4","af5","af6","af7","af8","af9","af10", "af11","af12","af13","af14","af15")

## **#Cálculo SROIAcF**

```
ASaf$I= (((a0af1=baseaf$af1*(1-abCRI)*(1-pmCRI)) +
       (a0af2=baseaf$af2*(1-abCRI)*(1-pmCRI))+
       (a0af3=baseaf$af3*(1-abCRI)*(1-pmCRI))+
        (a0af4=baseaf$af4*(1-abRG)*(1-pmRG))+
        (a0af5=baseaf$af5*(1-abRG)*(1-pmRG))+
       (a0af6=baseaf$af6*(1-abRG)*(1-pmRG))+
       (a0af7=baseaf$af7*(1-abRG)*(1-pmRG))+
      (a0a68=baseaf$af8*(1-abAFP)*(1-pmAFP))+ (a0af9=baseaf$af9*(1-abAFP)*(1-pmAFP))+
      (a0af10=baseaf\$af10*(1-abAFP)*(1-pmAFP))+
```
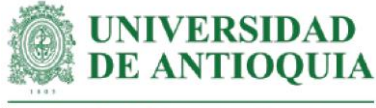

```
 (a0af11=baseaf$af11*(1
-abAFP)*(1
-pmAFP))+
 (a0af12=baseaf$af12*(1
-abPTD)*(1
-pmPTD))+
 (a0af13=baseaf$af13*(1
-abPTD)*(1
-pmPTD))+
 (a0af14=baseaf$af14*(1
-abPTD)*(1
-pmPTD))+
 (a0af15=baseaf$af15*(1
-abPTD)*(1
-pmPTD)))+
 (((a1af1=a0af1*(1
-dcCRI)) +
 (a1af2=a0af2*(1
-dcCRI)))+
 (a1af3=a0af3*(1
-dcCRI))+
 (a1af4=a0af4*(1
-dcRG))+
 (a1af5=a0af5*(1
-dcRG))+
 (a1af6=a0af6*(1
-dcRG))+
 (a1af7=a0af7*(1
-dcRG))+
 (a1af8=a0af8*(1
-dcAFP))+
 (a1af9=a0af9*(1
-dcAFP))+
 (a1af10=a0af10*(1
-dcAFP))+
 (a1af11=a0af11*(1
-dcAFP))+
 (a1af12=a0af12*(1
-dCPTD))+
 (a1af13=a0af13*(1
-dCPTD))+
 (a1af14=a0af14*(1
-dCPTD))+
 (a1af15=a0af15*(1
-dCPTD)))/(1+ipc20211) +
 (((a2af1=a1af1*(1
-dcCRI)) +
 (a2af2=a1af2*(1
-dcCRI)))+
 (a2af3=a1af3*(1
-dcCRI))+
 (a2af4=a1af4*(1
-dcRG))+
 (a2af5=a1af5*(1
-dcRG))+
 (a2af6=a1af6*(1
-
dcRG))+
 (a2af7=a1af7*(1
-dcRG))+
 (a2af8=a1af8*(1
-dcAFP))+
 (a2af9=a1af9*(1
-dcAFP))+
 (a2af10=a1af10*(1
-dcAFP))+
 (a2af11=a1af11*(1
-dcAFP))+
 (a2af12=a1af12*(1
-dCPTD))+
 (a2af13=a1af13*(1
-dCPTD))+
 (a2af14=a1af14*(1
-dCPTD))+
 (a2af15=a1af15*(1
-dCPTD)))/(1+ipc20211)^2 +
 ((a3af4=a2af4*(1
-dcRG))+
 (a3af5=a2af5*(1
-dcRG))+
 (a3af6=a2af6*(1
-dcRG))+
 (a3af7=a2af7*(1
-dcRG))+
 (a3af8=a2af8*(1
-dcAFP))+
 (a3af9=a2af9*(1
-dcAFP))+
```
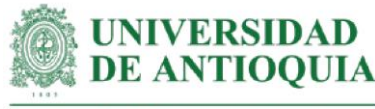

```
 (a3af10=a2af10*(1-dcAFP))+
         (a3af11=a2af11*(1-dcAFP))+
         (a3af12=a2af12*(1-dCPTD))+
         (a3af13=a2af13*(1-dCPTD))+
         (a3af14=a2af14*(1-dCPTD))+
         (a3af15=a2af15*(1-dCPTD)))/(1+ipc20211)^3 +
       ((a4af4=a3af4*(1-dcRG))+
         (a4af5=a3af5*(1-dcRG))+
         (a4af6=a3af6*(1-dcRG))+
         (a4af7=a3af7*(1-dcRG))+
         (a4af8=a3af8*(1-dcAFP))+
         (a4af9=a3af9*(1-dcAFP))+
         (a4af10=a3af10*(1-dcAFP))+
         (a4af11=a3af11*(1-dcAFP))+
         (a4af12=a3af12*(1-dCPTD))+
         (a4af13=a3af13*(1-dCPTD))+
         (a4af14=a3af14*(1-dCPTD))+
         (a4af15=a3af15*(1-dCPTD)))/(1+ipc20211)^4 +
      ((a5af4=a4af4*(1-dcRG)) + (a5af5=a4af5*(1-dcRG))+
         (a5af6=a4af6*(1-dcRG))+
         (a5af7=a4af7*(1-dcRG))+
         (a5af8=a4af8*(1-dcAFP))+
         (a5af9=a4af9*(1-dcAFP))+
         (a5af10=a4af10*(1-dcAFP))+
         (a5af11=a4af11*(1-dcAFP))+
         (a5af12=a4af12*(1-dCPTD))+
         (a5af13=a4af13*(1-dCPTD))+
         (a5af14=a4af14*(1-dCPTD))+
         (a5af15=a4af15*(1-dCPTD)))/(1+ipc20211)^5)/Iaff
mean(ASaf$I) #Se verifica que se obtenga el mismo índice SROIAcF de antes
```
#### **#Identificación de la distribución de cada variable**

af1m <- metalog(ASaf\$af1,term\_limit = 10,boundedness = 'u',step\_len = .01) af1m\$Validation af2m <- metalog(ASaf\$af2,term\_limit = 8,boundedness = 'u',step\_len = .01) af2m\$Validation af3m <- metalog(ASaf\$af3,term\_limit = 10,boundedness = 'u',step\_len = .01) af3m\$Validation af4m <- metalog(ASaf\$af4,term\_limit = 10,boundedness = 'u',step\_len = .01) af4m\$Validation af5m <- metalog(ASaf\$af5,term\_limit = 9,boundedness = 'u',step\_len = .01)

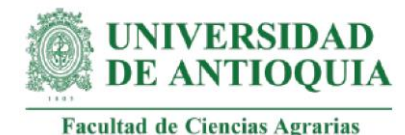

af5m\$Validation af6m <- metalog(ASaf\$af6,term\_limit = 8,boundedness = 'u',step\_len = .01) af6m\$Validation af7m <- metalog(ASaf\$af7,term\_limit = 8,boundedness = 'u',step\_len = .01) af7m\$Validation af8m <- metalog(ASaf\$af8,term\_limit = 8,boundedness = 'u',step\_len = .01) af8m\$Validation af9m <- metalog(ASaf\$af9,term\_limit = 10,boundedness = 'u',step\_len = .01) af9m\$Validation af10m <- metalog(ASaf\$af10,term\_limit = 10,boundedness = 'u',step\_len = .01) af10m\$Validation af11m  $\lt$ - metalog(ASaf\$af11,term limit = 8,boundedness = 'u',step len = .01) af11m\$Validation af12m <- metalog(ASaf\$af12,term\_limit = 10,boundedness = 'u',step\_len = .01) af12m\$Validation af13m <- metalog(ASaf\$af13,term\_limit = 7,boundedness = 'u',step\_len = .01) af13m\$Validation af14m  $\lt$ - metalog(ASaf\$af14,term limit = 10,boundedness = 'u',step len = .01) af14m\$Validation af15m <- metalog(ASaf\$af15,term\_limit = 9,boundedness = 'u',step\_len = .01) af15m\$Validation

## **#Proceso de pseudosimulación**

```
familias=1000000
set.seed(9)
Simaf=data.frame(seq(1,familias,1))
Simaf$af1=rmetalog(af1m, n = familias, term = 10)
Simaf$af2=rmetalog(af2m, n = familias, term = 8)
Simaf$af3=rmetalog(af3m, n = familias, term = 10)
Simaf$af4=rmetalog(af4m, n = familias, term = 10)
Simaf\$af5=rmetalog(af5m, n = familias, term = 9)Simaf$af6=rmetalog(af6m, n = familias, term = 8)
Simaf$af7=rmetalog(af7m, n = familias, term = 8)
Simaf\$af8=rmetalog(af8m, n = families, term = 8)Simaf$af9=rmetalog(af9m, n = familias, term = 10)
Simaf$af10=rmetalog(af10m, n = familias, term = 10)
Simaf$af11=rmetalog(af11m, n = familias, term = 8)
Simaf$af12=rmetalog(af12m, n = familias, term = 10)
Simaf$af13=rmetalog(af13m, n = familias, term = 7)
Simaf$af14=rmetalog(af14m, n = familias, term = 10)
Simaf$af15=rmetalog(af15m, n = familias, term = 9)
```
View(Simaf)

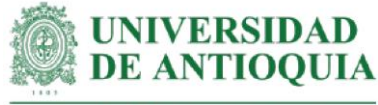

#### **#SROIAcF con variables pseudosimuladas**

```
Simaf$I=(((Simaf$a0af1=Simaf$af1*(1-abCRI)*(1-pmCRI)) +
       (Simaf$a0af2=Simaf$af2*(1-abCRI)*(1-pmCRI))+
        (Simaf$a0af3=Simaf$af3*(1-abCRI)*(1-pmCRI))+
        (Simaf$a0af4=Simaf$af4*(1-abRG)*(1-pmRG))+
        (Simaf$a0af5=Simaf$af5*(1-abRG)*(1-pmRG))+
        (Simaf$a0af6=Simaf$af6*(1-abRG)*(1-pmRG))+
        (Simaf$a0af7=Simaf$af7*(1-abRG)*(1-pmRG))+
        (Simaf$a0af8=Simaf$af8*(1-abAFP)*(1-pmAFP))+
        (Simaf$a0af9=Simaf$af9*(1-abAFP)*(1-pmAFP))+
        (Simaf$a0af10=Simaf$af10*(1-abAFP)*(1-pmAFP))+
        (Simaf$a0af11=Simaf$af11*(1-abAFP)*(1-pmAFP))+
        (Simaf$a0af12=Simaf$af12*(1-abPTD)*(1-pmPTD))+
        (Simaf$a0af13=Simaf$af13*(1-abPTD)*(1-pmPTD))+
        (Simaf$a0af14=Simaf$af14*(1-abPTD)*(1-pmPTD))+
       (Simaf$a0af15=Simaf$af15*(1-abPTD)*(1-pmPTD)))+
```

```
(((Simaf\$a1af1=Simaf\$a0af1*(1-dcCR)) + (Simaf$a1af2=Simaf$a0af2*(1-dcCRI)))+
 (Simaf$a1af3=Simaf$a0af3*(1-dcCRI))+
 (Simaf$a1af4=Simaf$a0af4*(1-dcRG))+
 (Simaf$a1af5=Simaf$a0af5*(1-dcRG))+
 (Simaf$a1af6=Simaf$a0af6*(1-dcRG))+
 (Simaf$a1af7=Simaf$a0af7*(1-dcRG))+
 (Simaf$a1af8=Simaf$a0af8*(1-dcAFP))+
 (Simaf$a1af9=Simaf$a0af9*(1-dcAFP))+
 (Simaf$a1af10=Simaf$a0af10*(1-dcAFP))+
 (Simaf$a1af11=Simaf$a0af11*(1-dcAFP))+
 (Simaf$a1af12=Simaf$a0af12*(1-dCPTD))+
 (Simaf$a1af13=Simaf$a0af13*(1-dCPTD))+
 (Simaf$a1af14=Simaf$a0af14*(1-dCPTD))+
 (Simaf$a1af15=Simaf$a0af15*(1-dCPTD)))/(1+ipc20211) +
```
 (((Simaf\$a2af1=Simaf\$a1af1\*(1-dcCRI)) + (Simaf\$a2af2=Simaf\$a1af2\*(1-dcCRI)))+ (Simaf\$a2af3=Simaf\$a1af3\*(1-dcCRI))+ (Simaf\$a2af4=Simaf\$a1af4\*(1-dcRG))+ (Simaf\$a2af5=Simaf\$a1af5\*(1-dcRG))+ (Simaf\$a2af6=Simaf\$a1af6\*(1-dcRG))+ (Simaf\$a2af7=Simaf\$a1af7\*(1-dcRG))+ (Simaf\$a2af8=Simaf\$a1af8\*(1-dcAFP))+ (Simaf\$a2af9=Simaf\$a1af9\*(1-dcAFP))+ (Simaf\$a2af10=Simaf\$a1af10\*(1-dcAFP))+ (Simaf\$a2af11=Simaf\$a1af11\*(1-dcAFP))+

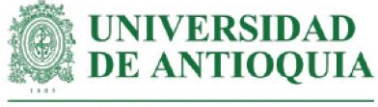

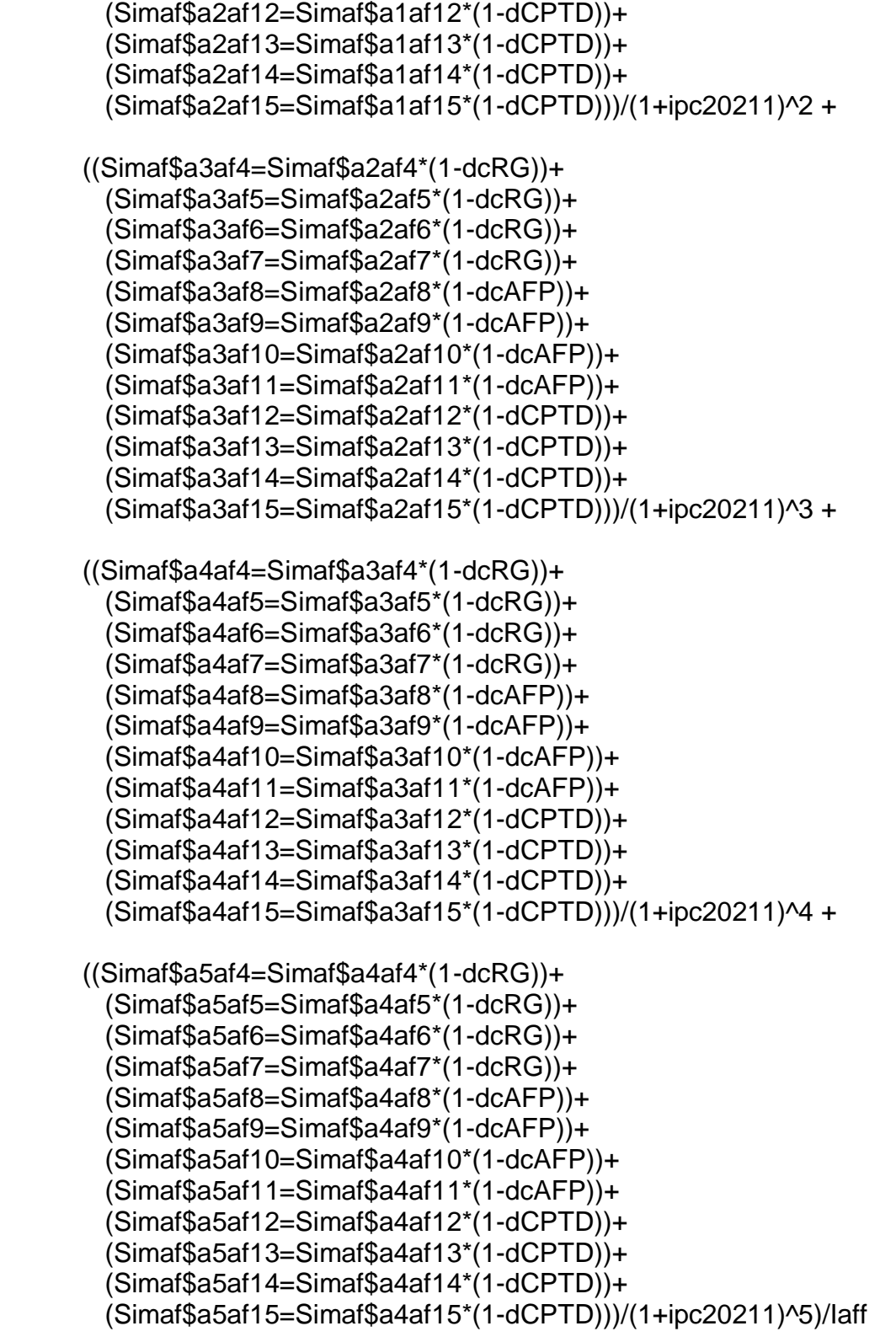

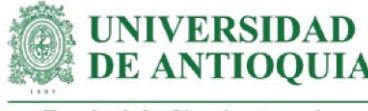

## **#Selección de una muestra para graficar variables**

Simaf\$muestra=rbern(familias,prob=200/familias) table(Simaf\$muestra) Simulaaf=subset(Simaf, Simaf\$muestra==1)

## **#Datos en millones para una mejor representación gráfica de los ejes**

Simulaaf\$af1=Simulaaf\$af1/1000000 Simulaaf\$af2=Simulaaf\$af2/1000000 Simulaaf\$af3=Simulaaf\$af3/1000000 Simulaaf\$af4=Simulaaf\$af4/1000000 Simulaaf\$af5=Simulaaf\$af5/1000000 Simulaaf\$af6=Simulaaf\$af6/1000000 Simulaaf\$af7=Simulaaf\$af7/1000000 Simulaaf\$af8=Simulaaf\$af8/1000000 Simulaaf\$af9=Simulaaf\$af9/1000000 Simulaaf\$af10=Simulaaf\$af10/1000000 Simulaaf\$af11=Simulaaf\$af11/1000000 Simulaaf\$af12=Simulaaf\$af12/1000000 Simulaaf\$af13=Simulaaf\$af13/1000000 Simulaaf\$af14=Simulaaf\$af14/1000000 Simulaaf\$af15=Simulaaf\$af15/1000000

View(Simulaaf)

## **#Definición de límites para los gráficos**

ymin=min(Simulaaf\$I) ymax=max(Simulaaf\$I) xmin=min(Simulaaf[,2:16]) xmax=max(Simulaaf[,2:16])

## **#Aplicación de la teoría de Pareto 80-20**

Paretox=quantile(Simulaaf[,2:16], probs = 0.80,na.rm=T)  $Paretov=quantile(Simulaaf$I, probs = 0.80, na.rm=T)$ 

 $x11()$ par(mfrow=c(1,2))

```
plot(Simulaaf$af4,Simulaaf$I,xlim= 
c(xmin,xmax),cex=Simulaaf$I/max(Simulaaf$I),ylim=c(ymin,ymax),xlab="AcF4 (COP en 
millones)", ylab="SROIAcF", main="Influencia AcF4 en SROIAcF",cex.main=1.5)
lines(lowess(Simulaaf$af4,Simulaaf$I),col="red")
abline(h=Paretoy,v=Paretox, col="green")
```
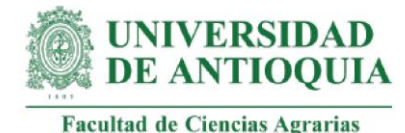

plot(Simulaaf\$af7,Simulaaf\$I,xlim= c(xmin,xmax),cex=Simulaaf\$I/max(Simulaaf\$I),ylim=c(ymin,ymax),xlab="AcF7 (COP en millones)", ylab="SROIAcF", main="Influencia AcF7 en SROIAcF",cex.main=1.5) lines(lowess(Simulaaf\$af7,Simulaaf\$I),col="red") abline(h=Paretoy,v=Paretox, col="green")

```
x11()
par(mfrow=c(1,2))
```
plot(Simulaaf\$af5,Simulaaf\$I,xlim= c(xmin,xmax),cex=Simulaaf\$I/max(Simulaaf\$I),ylim=c(ymin,ymax),xlab="AcF5 (COP en millones)", ylab="SROIAcF", main="Influencia AcF5 en SROIAcF",cex.main=1.5) lines(lowess(Simulaaf\$af5,Simulaaf\$I),col="red") abline(h=Paretoy,v=Paretox, col="green")

```
plot(Simulaaf$af15,Simulaaf$I,xlim= 
c(xmin,xmax),cex=Simulaaf$I/max(Simulaaf$I),ylim=c(ymin,ymax),xlab="AcF15 (COP 
en millones)", ylab="SROIAcF", main="Influencia AcF15 en SROIAcF",cex.main=1.5)
lines(lowess(Simulaaf$af15,Simulaaf$I),col="red")
abline(h=Paretoy,v=Paretox, col="green")
```

```
x11()
par(mfrow=c(1,2))
```

```
plot(Simulaaf$af6,Simulaaf$I,xlim= 
c(xmin,xmax),cex=Simulaaf$I/max(Simulaaf$I),ylim=c(ymin,ymax),xlab="AcF6 (COP en 
millones)", ylab="SROIAcF", main="Influencia AcF6 en SROIAcF",cex.main=1.5)
lines(lowess(Simulaaf$af6,Simulaaf$I),col="red")
abline(h=Paretoy,v=Paretox, col="green")
```

```
plot(Simulaaf$af14,Simulaaf$I,xlim= 
c(xmin,xmax),cex=Simulaaf$I/max(Simulaaf$I),ylim=c(ymin,ymax),xlab="AcF14 (COP 
en millones)", ylab="SROIAcF", main="Influencia AcF14 en SROIAcF",cex.main=1.5)
lines(lowess(Simulaaf$af14,Simulaaf$I),col="red")
abline(h=Paretoy,v=Paretox, col="green")
```

```
x11()
par(mfrow=c(1,2))
```

```
plot(Simulaaf$af1,Simulaaf$I,xlim= 
c(xmin,xmax),cex=Simulaaf$I/max(Simulaaf$I),ylim=c(ymin,ymax),xlab="AcF1 (COP en 
millones)", ylab="SROIAcF", main="Influencia AcF1 en SROIAcF",cex.main=1.5)
lines(lowess(Simulaaf$af1,Simulaaf$I),col="red")
abline(h=Paretoy,v=Paretox, col="green")
```
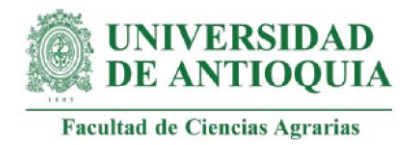

```
plot(Simulaaf$af2,Simulaaf$I,xlim= 
c(xmin,xmax),cex=Simulaaf$I/max(Simulaaf$I),ylim=c(ymin,ymax),xlab="AcF2 (COP en 
millones)", ylab="SROIAcF", main="Influencia AcF2 en SROIAcF",cex.main=1.5)
lines(lowess(Simulaaf$af2,Simulaaf$I),col="red")
abline(h=Paretoy,v=Paretox, col="green")
```

```
x11()
par(mfrow=c(1,2))
```

```
plot(Simulaaf$af3,Simulaaf$I,xlim= 
c(xmin,xmax),cex=Simulaaf$I/max(Simulaaf$I),ylim=c(ymin,ymax),xlab="AcF3 (COP en 
millones)", ylab="SROIAcF", main="Influencia AcF3 en SROIAcF",cex.main=1.5)
lines(lowess(Simulaaf$af3,Simulaaf$I),col="red")
abline(h=Paretoy,v=Paretox, col="green")
```

```
plot(Simulaaf$af12,Simulaaf$I,xlim= 
c(xmin,xmax),cex=Simulaaf$I/max(Simulaaf$I),ylim=c(ymin,ymax),xlab="AcF12 (COP 
en millones)", ylab="SROIAcF", main="Influencia AcF12 en SROIAcF",cex.main=1.5)
lines(lowess(Simulaaf$af12,Simulaaf$I),col="red")
abline(h=Paretoy,v=Paretox, col="green")
```
x11() par(mfrow=c(1,2))

```
plot(Simulaaf$af10,Simulaaf$I,xlim= 
c(xmin,xmax),cex=Simulaaf$I/max(Simulaaf$I),ylim=c(ymin,ymax),xlab="AcF10 (COP 
en millones)", ylab="SROIAcF", main="Influencia AcF10 en SROIAcF",cex.main=1.5)
lines(lowess(Simulaaf$af10,Simulaaf$I),col="red")
abline(h=Paretoy,v=Paretox, col="green")
```

```
plot(Simulaaf$af13,Simulaaf$I,xlim= 
c(xmin,xmax),cex=Simulaaf$I/max(Simulaaf$I),ylim=c(ymin,ymax),xlab="AcF13 (COP 
en millones)", ylab="SROIAcF", main="Influencia AcF13 en SROIAcF",cex.main=1.5)
lines(lowess(Simulaaf$af13,Simulaaf$I),col="red")
abline(h=Paretoy,v=Paretox, col="green")
```

```
x11()
par(mfrow=c(1,2))
```

```
plot(Simulaaf$af11,Simulaaf$I,xlim= 
c(xmin,xmax),cex=Simulaaf$I/max(Simulaaf$I),ylim=c(ymin,ymax),xlab="AcF11 (COP 
en millones)", ylab="SROIAcF", main="Influencia AcF11 en SROIAcF",cex.main=1.5)
lines(lowess(Simulaaf$af11,Simulaaf$I),col="red")
```
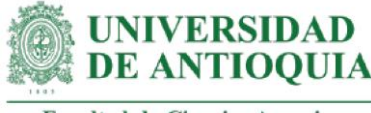

abline(h=Paretoy,v=Paretox, col="green")

```
plot(Simulaaf$af9,Simulaaf$I,xlim= 
c(xmin,xmax),cex=Simulaaf$I/max(Simulaaf$I),ylim=c(ymin,ymax),xlab="AcF9 (COP en 
millones)", ylab="SROIAcF", main="Influencia AcF9 en SROIAcF",cex.main=1.5)
lines(lowess(Simulaaf$af9,Simulaaf$I),col="red")
abline(h=Paretoy,v=Paretox, col="green")
```
x11() par(mfrow=c(1,2))

```
plot(Simulaaf$af8,Simulaaf$I,xlim= 
c(xmin,xmax),cex=Simulaaf$I/max(Simulaaf$I),ylim=c(ymin,ymax),xlab="AcF8 (COP en 
millones)", ylab="SROIAcF", main="Influencia AcF8 en SROIAcF",cex.main=1.5)
lines(lowess(Simulaaf$af8,Simulaaf$I),col="red")
abline(h=Paretoy,v=Paretox, col="green")
```
#### **###################################################################### ############# #ÍNDICE SROI capacitaciones (CP)**

```
ICP=541160058 #Inversión estimada para CP al 5 de octubre de 2021
p=seq(1,117) #Total de productores capacitados en Chigorodó y Dabeiba
c="C"chigorodo = paste(c,p,sep = "")d="D"
dabeiba = paste(d,p,sep = "")pp=seq(1,52) #Total productores capacitados en Támesis
t = "T"tamesis = paste(t,pp,sep = "")
```

```
ppp=seq(1,20)#Total productores capacitados en Necoclí
ppp1 = seq(41, 42)ppp2=c(ppp,ppp1)
n="N"
necocli=paste(n,ppp2,sep = "")
```

```
pppp=seq(21,40)# Total productores capacitados en Caucasia
cs="CS"
caucasia=paste(cs,pppp,sep = "")
```

```
#Base de datos con productores
baseCP=c(chigorodo,dabeiba,tamesis,necocli,caucasia)
```
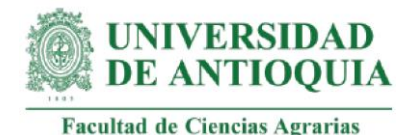

ICPf=ICP/length(baseCP) baseCP=data.frame(baseCP,ICPf) View(baseCP)

## **#Duración de los cambios de CP en el taller de caracterización**

DCPTCc=3 #Dato indicado por la coordinadora DCPTC1=6 #Dato indicado la profesional 1 (Henoris) DCPTC2=1 #Dato indicado el profesional 2 (Carlos) DCPTC3=2 #Dato indicado la profesional 3 (Silvia) DCPTC4=3 #Dato indicado el profesional 4 (Agler) DCPTC= round((DCPTCc\*0.28)+ (DCPTC1\*0.18) +(DCPTC2\*0.18)+(DCPTC3\*0.18)+(DCPTC4\*0.18),0)#Ponderación

## **#Duración de los cambios de CP en el taller de plan de finca**

DCPPFc=6 DCPPF1=3 DCPPF2=2 DCPPF3=2 DCPPF4=5 DCPPF= round((DCPPFc\*0.28)+ (DCPPF1\*0.18) +(DCPPF2\*0.18)+(DCPPF3\*0.18)+(DCPPF4\*0.18),0)

## **#Duración de los cambios de CP en el taller de plan de vida**

DCPPVc=6 DCPPV1=6 DCPPV2=2 DCPPV3=2 DCPPV4=5 DCPPV= round((DCPPVc\*0.28)+ (DCPPV1\*0.18) +(DCPPV2\*0.18)+(DCPPV3\*0.18)+(DCPPV4\*0.18),0)

#### **#Duración de los cambios de CP en el taller BPA**

DCPBPAc=3 DCPBPA1=6 DCPBPA2=2 DCPBPA3=2 DCPBPA4=5 DCPBPA= round((DCPBPAc\*0.28)+ (DCPBPA1\*0.18) +(DCPBPA2\*0.18)+(DCPBPA3\*0.18)+(DCPBPA4\*0.18),0)

## **#Duración de los cambios de CP en el taller costos y finanzas familiares**  DCPCFc=3

DCPCF1=6 DCPCF2=1

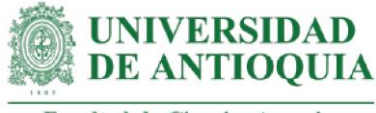

DCPCF3=2 DCPCF4=5 DCPCF= round((DCPCFc\*0.28)+ (DCPCF1\*0.18) +(DCPCF2\*0.18)+(DCPCF3\*0.18)+(DCPCF4\*0.18),0)

#### **#Duración de los cambios de CP en la SEPA clones y adaptabilidad**

DCPSCyAc=5 DCPSCyA1=6 DCPSCyA2=1 DCPSCyA3=3 DCPSCyA4=6 DCPSCyA= round((DCPSCyAc\*0.28)+ (DCPSCyA1\*0.18) +(DCPSCyA2\*0.18)+(DCPSCyA3\*0.18)+(DCPSCyA4\*0.18),0)

#### **#Duración de los cambios de CP en la SEPA cosecha y beneficio**

DCPSCyBc=5 DCPSCyB1=6 DCPSCyB2=2 DCPSCyB3=3 DCPSCyB4=6 DCPSCyB= round((DCPSCyBc\*0.28)+ (DCPSCyB1\*0.18) +(DCPSCyB2\*0.18)+(DCPSCyB3\*0.18)+(DCPSCyB4\*0.18),0)

#### **#Duración de los cambios de CP en la SEPA participación comunitaria**

DCPSPCc=5 DCPSPC1=6 DCPSPC2=2 DCPSPC3=3 DCPSPC4=6 DCPSPC= round((DCPSPCc\*0.28)+ (DCPSPC1\*0.18) +(DCPSPC2\*0.18)+(DCPSPC3\*0.18)+(DCPSPC4\*0.18),0)

## **#Duración de los cambios de CP en la SEPA articulación familiar con el predio**

DCPSAFPc=6 DCPSAFP1=1 DCPSAFP2=3 DCPSAFP3=6 DCPSAFP4=5 DCPSAFP= round((DCPSAFPc\*0.28)+ (DCPSAFP1\*0.18) +(DCPSAFP2\*0.18)+(DCPSAFP3\*0.18)+(DCPSAFP4\*0.18),0)

## **#Duración de los cambios de CP en la SEPA de matriz DOFA**

DCPSMDc=6 DCPSMD1=2

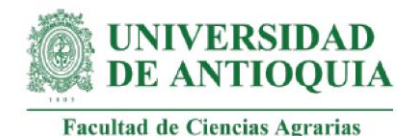

DCPSMD2=2

DCPSMD3=1 DCPSMD4=6 DCPSMD= round((DCPSMDc\*0.28)+ (DCPSMD1\*0.18) +(DCPSMD2\*0.18)+(DCPSMD3\*0.18)+(DCPSMD4\*0.18),0)

## **#Duración de los cambios de CP en la SEPA de identificación cuentas**

DCPSICc=6 DCPSIC1=6 DCPSIC2=2 DCPSIC3=1 DCPSIC4=5 DCPSIC= round((DCPSICc\*0.28)+ (DCPSIC1\*0.18) +(DCPSIC2\*0.18)+(DCPSIC3\*0.18)+(DCPSIC4\*0.18),0)

## **#Duración de los cambios de CP en la gira sobre asociatividad**

DCPGASc=6 DCPGAS1=6 DCPGAS2=1 DCPGAS3=2 DCPGAS4=6 DCPGAS= round((DCPGASc\*0.28)+ (DCPGAS1\*0.18) +(DCPGAS2\*0.18)+(DCPGAS3\*0.18)+(DCPGAS4\*0.18),0)

## **#Duración de los cambios de CP en la gira sobre beneficio**

DCPGBc=5 DCPGB1=6 DCPGB2=2 DCPGB3=3 DCPGB4=6 DCPGB= round((DCPGBc\*0.28)+ (DCPGB1\*0.18) +(DCPGB2\*0.18)+(DCPGB3\*0.18)+(DCPGB4\*0.18),0)

## **#Duración de los cambios de CP en la gira sobre comercialización**

DCPGCc=6 DCPGC1=6 DCPGC2=2 DCPGC3=3 DCPGC4=6 DCPGC= round((DCPGCc\*0.28)+ (DCPGC1\*0.18) +(DCPGC2\*0.18)+(DCPGB3\*0.18)+(DCPGB4\*0.18),0)

# **#Peso muerto de los cambios de CP en el taller de caracterización**

pmCPTCc=0.01

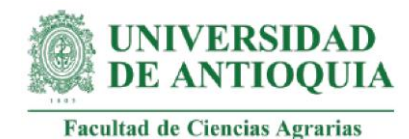

pmCPTC1=0 pmCPTC2=0 pmCPTC3=0 pmCPTC4=0.30 pmCPTC= round((pmCPTCc\*0.28)+ (pmCPTC1\*0.18) +(pmCPTC2\*0.18)+(pmCPTC3\*0.18)+(pmCPTC4\*0.18),2)

## **#Peso muerto de los cambios de CP en el taller de plan de finca**

pmCPPFc=0 pmCPPF1=0.03 pmCPPF2=0 pmCPPF3=0.40 pmCPPF4=0.25 pmCPPF= round((pmCPPFc\*0.28)+ (pmCPPF1\*0.18) +(pmCPPF2\*0.18)+(pmCPPF3\*0.18)+(pmCPPF4\*0.18),2)

## **#Peso muerto de los cambios de CP en el taller de plan de vida**

pmCPPVc=0.01 pmCPPV1=0 pmCPPV2=0.15 pmCPPV3=0.4 pmCPPV4=0.1 pmCPPV= round((pmCPPVc\*0.28)+ (pmCPPV1\*0.18) +(pmCPPV2\*0.18)+(pmCPPV3\*0.18)+(pmCPPV4\*0.18),2)

#### **#Peso muerto de los cambios de CP en el taller BPA**

pmCPBPAc=0.26 pmCPBPA1=0.6 pmCPBPA2=0.2 pmCPBPA3=0.35 pmCPBPA4=0.5 pmCPBPA= round((pmCPBPAc\*0.28)+ (pmCPBPA1\*0.18) +(pmCPBPA2\*0.18)+(pmCPBPA3\*0.18)+(pmCPBPA4\*0.18),2)

#### **#Peso muerto de los cambios de CP en el taller costos y finanzas familiares**

pmCPCFc=0.26 pmCPCF1=0.08 pmCPCF2=0 pmCPCF3=0.35 pmCPCF4=0.3 pmCPCF= round((pmCPCFc\*0.28)+ (pmCPCF1\*0.18) +(pmCPCF2\*0.18)+(pmCPCF3\*0.18)+(pmCPCF4\*0.18),2)

#### **#Peso muerto de los cambios de CP en la SEPA de clones y adaptabilidad**

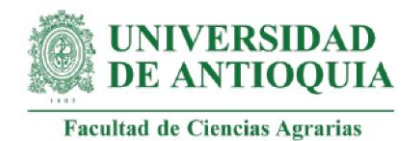

pmCPSCyAc=0 pmCPSCyA1=0.55 pmCPSCyA2=0.12 pmCPSCyA3=0.4 pmCPSCyA4=0.5 pmCPSCyA= round((pmCPSCyAc\*0.28)+ (pmCPSCyA1\*0.18) +(pmCPSCyA2\*0.18)+(pmCPSCyA3\*0.18)+(pmCPSCyA4\*0.18),2)

## **#Peso muerto de los cambios de CP en la SEPA de cosecha y beneficio**

pmCPSCyBc=0 pmCPSCyB1=0.55 pmCPSCyB2=0.3 pmCPSCyB3=0.4 pmCPSCyB4=0.5 pmCPSCyB= round((pmCPSCyBc\*0.28)+ (pmCPSCyB1\*0.18) +(pmCPSCyB2\*0.18)+(pmCPSCyB3\*0.18)+(pmCPSCyB4\*0.18),2)

## **#Peso muerto de los cambios de CP en la SEPA de participación comunitaria**

pmCPSPCc=0 pmCPSPC1=0.04 pmCPSPC2=0 pmCPSPC3=0.4 pmCPSPC4=0.3 pmCPSPC= round((pmCPSPCc\*0.28)+ (pmCPSPC1\*0.18) +(pmCPSPC2\*0.18)+(pmCPSPC3\*0.18)+(pmCPSPC4\*0.18),2)

## **#Peso muerto de los cambios de CP en la SEPA articulación familiar con el predio**

pmCPSAFPc=0 pmCPSAFP1=0 pmCPSAFP2=0.35 pmCPSAFP3=0.25 pmCPSAFP4=0 pmCPSAFP= round((pmCPSAFPc\*0.28)+ (pmCPSAFP1\*0.18) +(pmCPSAFP2\*0.18)+(pmCPSAFP3\*0.18)+(pmCPSAFP4\*0.18),2)

## **#Peso muerto de los cambios de CP en la SEPA de matriz DOFA**

pmCPSMDc=0.3 pmCPSMD1=0 pmCPSMD2=0 pmCPSMD3=0.2 pmCPSMD4=0 pmCPSMD= round((pmCPSMDc\*0.28)+ (pmCPSMD1\*0.18) +(pmCPSMD2\*0.18)+(pmCPSMD3\*0.18)+(pmCPSMD4\*0.18),2)

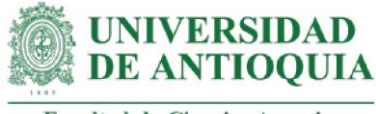

## **#Peso muerto de los cambios de CP en la SEPA de identificación de cuentas**

pmCPSICc=0.3 pmCPSIC1=0.1 pmCPSIC2=0 pmCPSIC3=0.2 pmCPSIC4=0.25 pmCPSIC= round((pmCPSICc\*0.28)+ (pmCPSIC1\*0.18) +(pmCPSIC2\*0.18)+(pmCPSIC3\*0.18)+(pmCPSIC4\*0.18),2)

## **#Peso muerto de los cambios de CP en la gira sobre asociatividad**

pmCPGASc=0.25 pmCPGAS1=0.1 pmCPGAS2=0.16 pmCPGAS3=0.3 pmCPGAS4=0.8 pmCPGAS= round((pmCPGASc\*0.28)+ (pmCPGAS1\*0.18) +(pmCPGAS2\*0.18)+(pmCPGAS3\*0.18)+(pmCPGAS4\*0.18),2)

#### **#Peso muerto de los cambios de CP en la gira sobre beneficio**

pmCPGBc=0.5 pmCPGB1=0.55 pmCPGB2=0 pmCPGB3=0.4 pmCPGB4=0.6 pmCPGB= round((pmCPGBc\*0.28)+ (pmCPGB1\*0.18) +(pmCPGB2\*0.18)+(pmCPGB3\*0.18)+(pmCPGB4\*0.18),2)

#### **#Peso muerto de los cambios de CP en la gira sobre comercialización**

pmCPGCc=0.25 pmCPGC1=0.3 pmCPGC2=0.2 pmCPGC3=0.35 pmCPGC4=0.7 pmCPGC= round((pmCPGCc\*0.28)+ (pmCPGC1\*0.18) +(pmCPGC2\*0.18)+(pmCPGC3\*0.18)+(pmCPGC4\*0.18),2)

## **#Atribución de los cambios de CP en el taller de caracterización**

abCPTCc=0.01  $abCPTC1=0.03$ abCPTC2=0 abCPTC3=0.2 abCPTC4=0.25 abCPTC= round((abCPTCc\*0.28)+ (abCPTC1\*0.18) +(abCPTC2\*0.18)+(abCPTC3\*0.18)+(abCPTC4\*0.18),2)

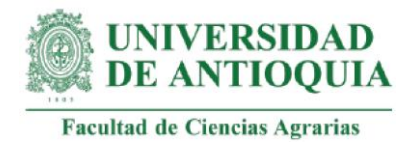

## **#Atribución de los cambios de CP en el taller de plan de finca**

abCPPFc=0 abCPPF1=0.08 abCPPF2=0 abCPPF3=0.2 abCPPF4=0.15 abCPPF= round((abCPPFc\*0.28)+ (abCPPF1\*0.18) +(abCPPF2\*0.18)+(abCPPF3\*0.18)+(abCPPF4\*0.18),2)

## **#Atribución de los cambios de CP en el taller de plan de vida**

abCPPVc=0.01 abCPPV1=0 abCPPV2=0.3 abCPPV3=0.2 abCPPV4=0 abCPPV= round((abCPPVc\*0.28)+ (abCPPV1\*0.18) +(abCPPV2\*0.18)+(abCPPV3\*0.18)+(abCPPV4\*0.18),2)

## **#Atribución de los cambios de CP en el taller BPA**

abCPBPAc=0.3 abCPBPA1=0.6 abCPBPA2=0.15 abCPBPA3=0.2 abCPBPA4=0.5 abCPBPA= round((abCPBPAc\*0.28)+ (abCPBPA1\*0.18) +(abCPBPA2\*0.18)+(abCPBPA3\*0.18)+(abCPBPA4\*0.18),2)

## **#Atribución de los cambios de CP en el taller costos y finanzas familiares**

abCPCFc=0.26 abCPCF1=0.1 abCPCF2=0 abCPCF3=0.2 abCPCF4=0.25 abCPCF= round((abCPCFc\*0.28)+ (abCPCF1\*0.18) +(abCPCF2\*0.18)+(abCPCF3\*0.18)+(abCPCF4\*0.18),2)

#### **#Atribución de los cambios de CP en la SEPA clones y adaptabilidad**

abCPSCyAc=0 abCPSCyA1=0.55 abCPSCyA2=0 abCPSCyA3=0.4 abCPSCyA4=0.5

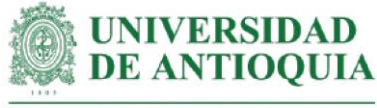

abCPSCyA= round((abCPSCyAc\*0.28)+ (abCPSCyA1\*0.18) +(abCPSCyA2\*0.18)+(abCPSCyA3\*0.18)+(abCPSCyA4\*0.18),2)

#### **#Atribución de los cambios de CP en la SEPA cosecha y beneficio**

abCPSCyBc=0 abCPSCyB1=0.55 abCPSCyB2=0.15 abCPSCyB3=0.35 abCPSCyB4=0.6 abCPSCyB= round((abCPSCyBc\*0.28)+ (abCPSCyB1\*0.18) +(abCPSCyB2\*0.18)+(abCPSCyB3\*0.18)+(abCPSCyB4\*0.18),2)

## **#Atribución de los cambios de CP en la SEPA participación comunitaria**

abCPSPCc=0 abCPSPC1=0.06 abCPSPC2=0.2 abCPSPC3=0.35 abCPSPC4=0.3 abCPSPC= round((abCPSPCc\*0.28)+ (abCPSPC1\*0.18) +(abCPSPC2\*0.18)+(abCPSPC3\*0.18)+(abCPSPC4\*0.18),2)

## **#Atribución de los cambios de CP en la SEPA articulación familiar con el predio**

abCPSAFPc=0 abCPSAFP1=0.15 abCPSAFP2=0.35 abCPSAFP3=0.25 abCPSAFP4=0 abCPSAFP= round((abCPSAFPc\*0.28)+ (abCPSAFP1\*0.18) +(abCPSAFP2\*0.18)+(abCPSAFP3\*0.18)+(abCPSAFP4\*0.18),2)

#### **#Atribución de los cambios de CP en la SEPA matriz DOFA**

abCPSMDc=0.5 abCPSMD1=0 abCPSMD2=0 abCPSMD3=0.2 abCPSMD4=0 abCPSMD= round((abCPSMDc\*0.28)+ (abCPSMD1\*0.18) +(abCPSMD2\*0.18)+(abCPSMD3\*0.18)+(abCPSMD4\*0.18),2)

## **#Atribución de los cambios de CP en la SEPA identificación cuentas**

abCPSICc=0.5 abCPSIC1=0.1 abCPSIC2=0 abCPSIC3=0.2

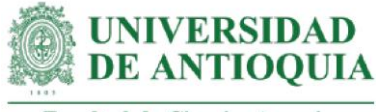

abCPSIC4=0.3 abCPSIC= round((abCPSICc\*0.28)+ (abCPSIC1\*0.18) +(abCPSIC2\*0.18)+(abCPSIC3\*0.18)+(abCPSIC4\*0.18),2)

#### **#Atribución de los cambios de CP en la gira sobre asociatividad**

abCPGASc=0.25 abCPGAS1=0.1 abCPGAS2=0.15 abCPGAS3=0.15 abCPGAS4=0.7 abCPGAS= round((abCPGASc\*0.28)+ (abCPGAS1\*0.18) +(abCPGAS2\*0.18)+(abCPGAS3\*0.18)+(abCPGAS4\*0.18),2)

## **#Atribución de los cambios de CP en la gira sobre beneficio**

abCPGBc=0.5 abCPGB1=0.55 abCPGB2=0 abCPGB3=0.35 abCPGB4=0.6 abCPGB= round((abCPGBc\*0.28)+ (abCPGB1\*0.18) +(abCPGB2\*0.18)+(abCPGB3\*0.18)+(abCPGB4\*0.18),2)

## **#Atribución de los cambios de CP en la gira sobre comercialización**

abCPGCc=0.25 abCPGC1=0.3 abCPGC2=0.15 abCPGC3=0.35 abCPGC4=0.7 abCPGC= round((abCPGCc\*0.28)+ (abCPGC1\*0.18) +(abCPGC2\*0.18)+(abCPGC3\*0.18)+(abCPGC4\*0.18),2)

#### **#Desplazamiento de los cambios de CP en la SEPA matriz DOFA**

dzCPSMDc=0 dzCPSMD1=0 dzCPSMD2=0.15 dzCPSMD3=0 dzCPSMD4=0 dzCPSMD= round((dzCPSMDc\*0.28)+ (dzCPSMD1\*0.18) +(dzCPSMD2\*0.18)+(dzCPSMD3\*0.18)+(dzCPSMD4\*0.18),2)

#### **#Decremento para los cambios CP**

dcCPTC=0.05 #cambios del taller de caracterización dcCPPF=0.05 #cambios del taller de plan de finca dcCPPV= 0.05 #cambios del taller de plan de vida

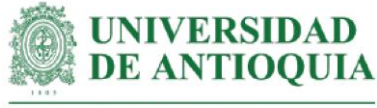

dcCPBPA= 0.05 #cambios del taller de BPA dcCPCF=0.05 #cambios del taller costos dcCPSCyA= 0.05 #cambios del la SEPA clones y adaptabilidad dcCPSCyB= 0.05 #cambios de la SEPA cosecha y beneficio dcCPSAFP= 0.05 #cambios de la SEPA articulación familiar con el predio dcCPSMD=0.05 #cambios de la SEPA matriz DOFA dcCPGAS=0.05 #cambios de la gira de asociatividad dcCPGB= 0.05 #cambios de la gira de beneficio dcCPGC= 0.05 #cambios de la gira de comercialización

**#Monetización CP1: conocimiento de aspectos relevantes de una caracterización**

#Este proxy incluye horas de capacitación + costo de curso de cartografía social

#Tiempo de capacitación estimado según registros LT hcapCP1=1.15

#Costo de curso de cartografía social por 36 horas (Corporación Latinoamericana Misión Rural, 2020) cursocartografia2020=850000 cursocartografia2021=cursocartografia2020\*ipc2020+cursocartografia2020 cursocartografia2021h=(cursocartografia2021/36)

copyCP1=hcapCP1\*cursocartografia2021h

#Productores con cambio CP1

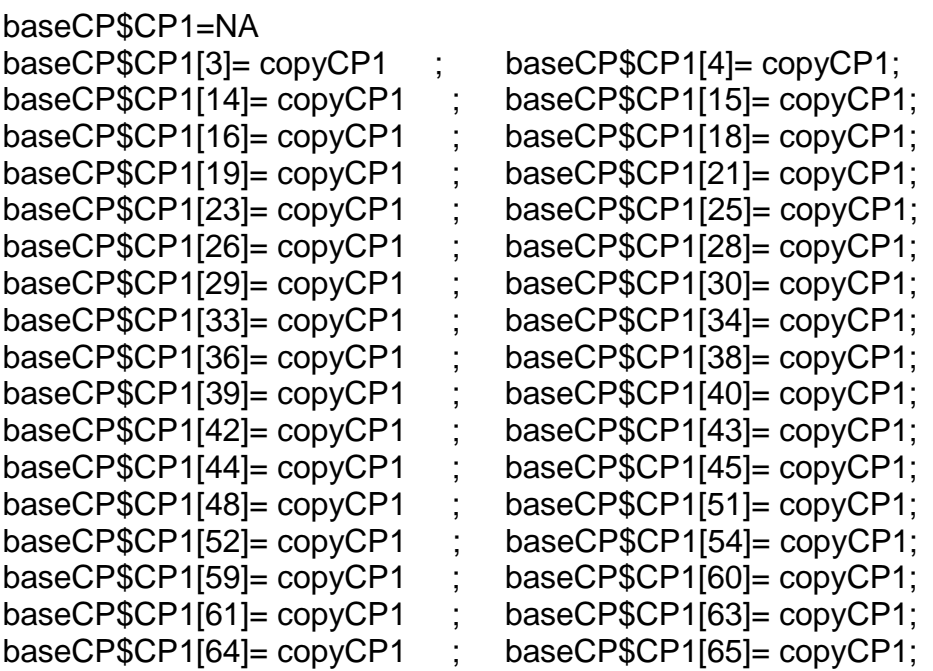

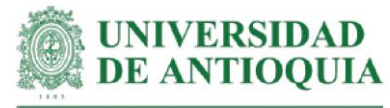

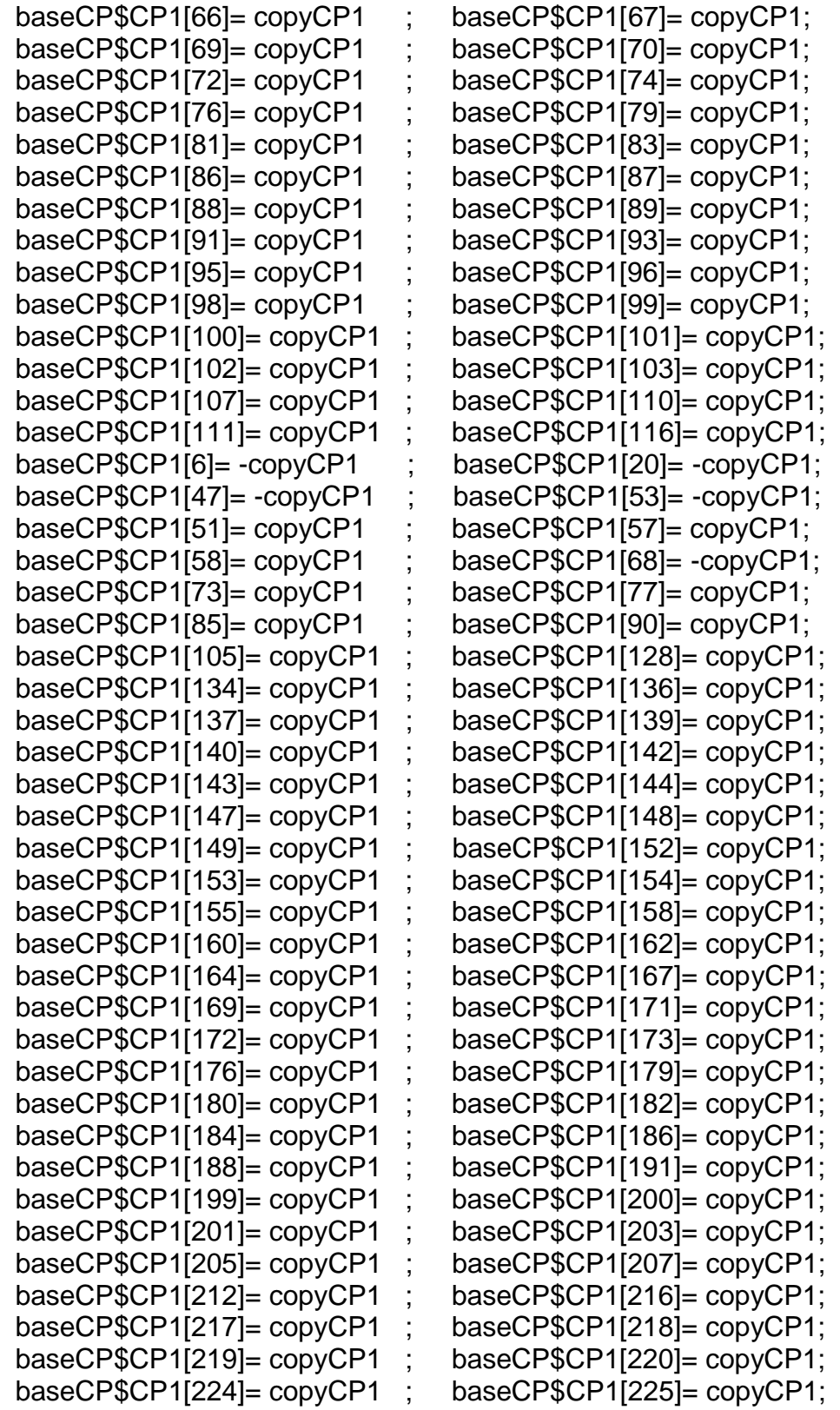

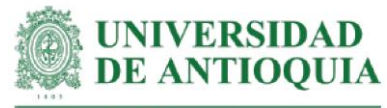

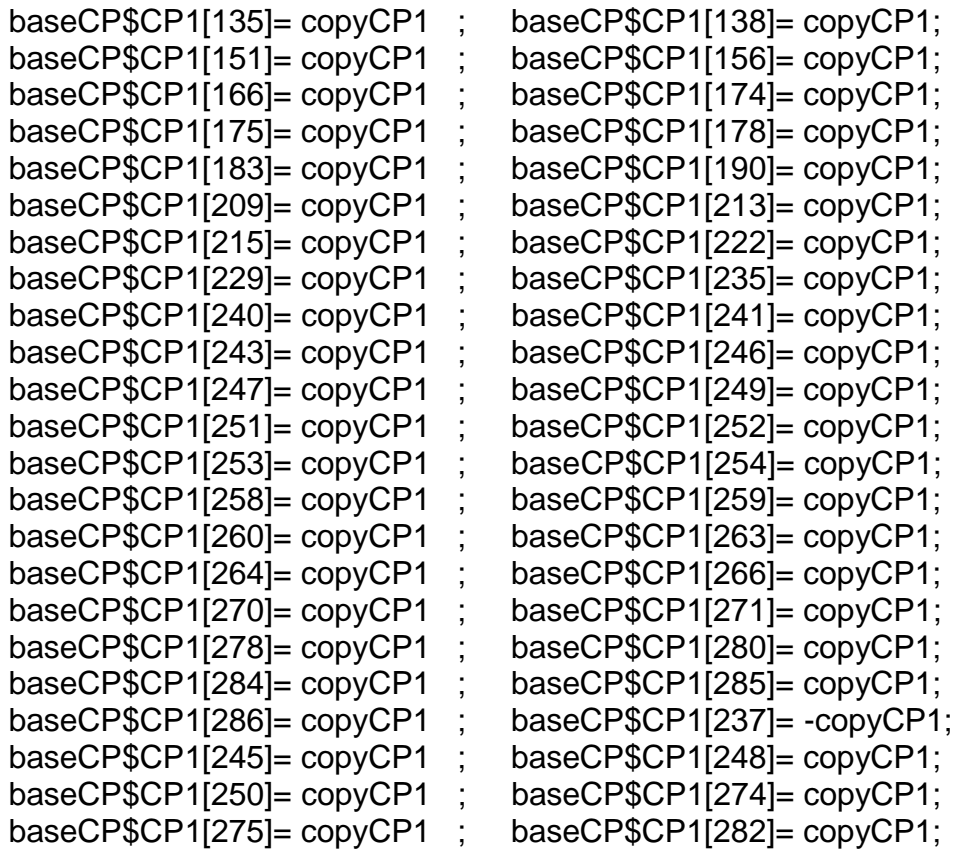

#Monetización CP1#

mean(baseCP\$CP1[!is.na(baseCP\$CP1)]) sd(baseCP\$CP1[!is.na(baseCP\$CP1)]) length(baseCP\$CP1[!is.na(baseCP\$CP1)])

#### **#Monetización CP2: comprensión de la historia del cultivo de cacao.**

#Este proxy incluye horas de capacitación + costo de asesoría técnica en cacao

#Tiempo de capacitación estimado según registros LT hcapCP2=0.65

#Costo de una hora de asesoría técnica (Fedecacao et al., 2015) VATpd2021h=VATpd2021/8

#Las respuestas se obtuvieron en una escala de 1 a 5 copyCP2.5=VATpd2021h\*hcapCP2 # para respuesta 5 copyCP2.4=copyCP2.5\*0.8 # para respuesta 4 copyCP2.3=copyCP2.5\*0.6 # para respuesta 3 copyCP2.2=copyCP2.5\*0.4 # para respuesta 2 copyCP2.1=copyCP2.5\*0.2 # para respuesta 1

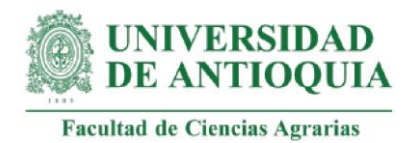

## #Productores con el cambio CP2 respuesta 5

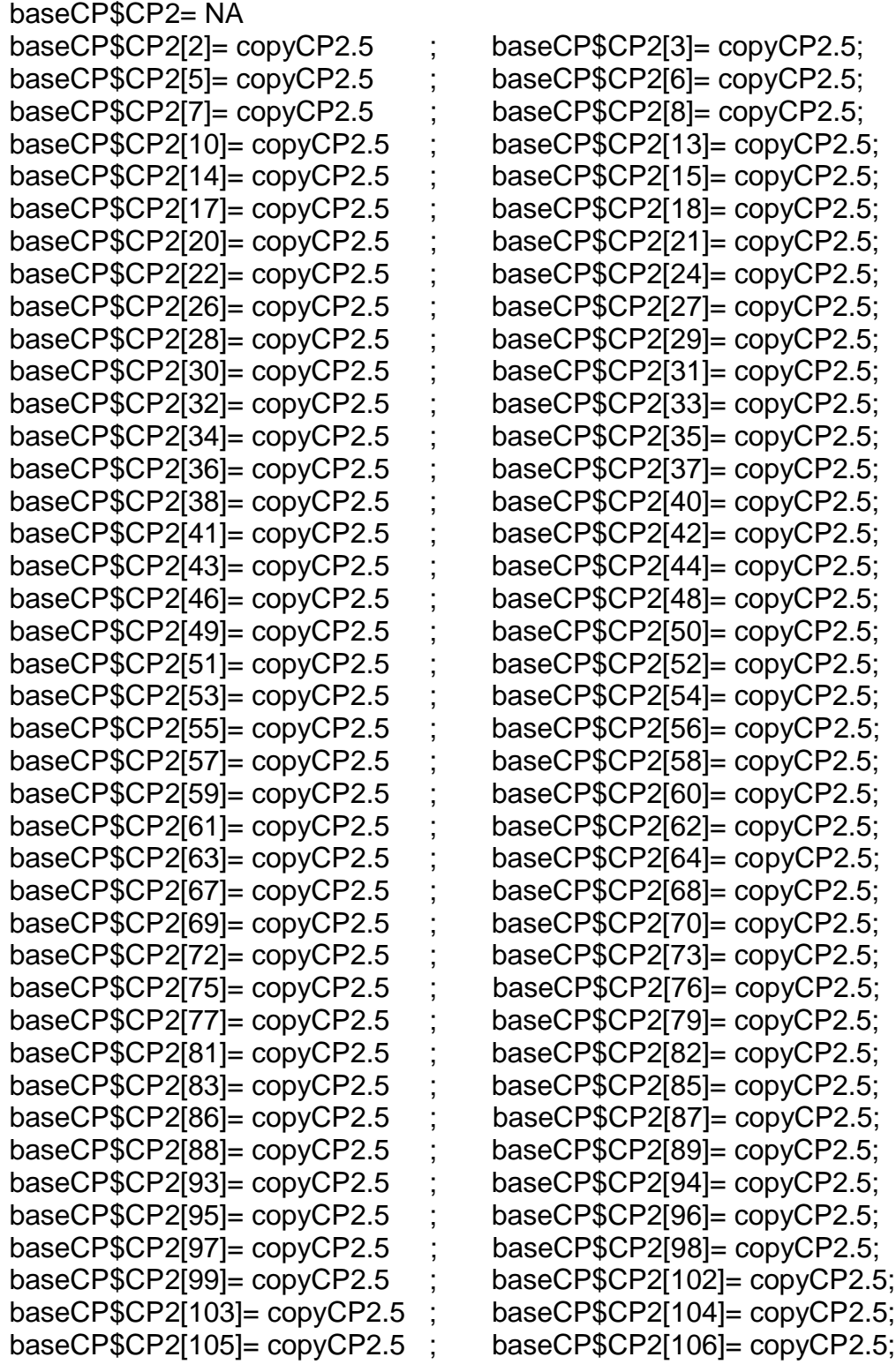

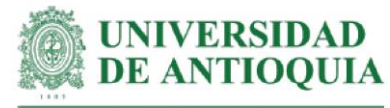

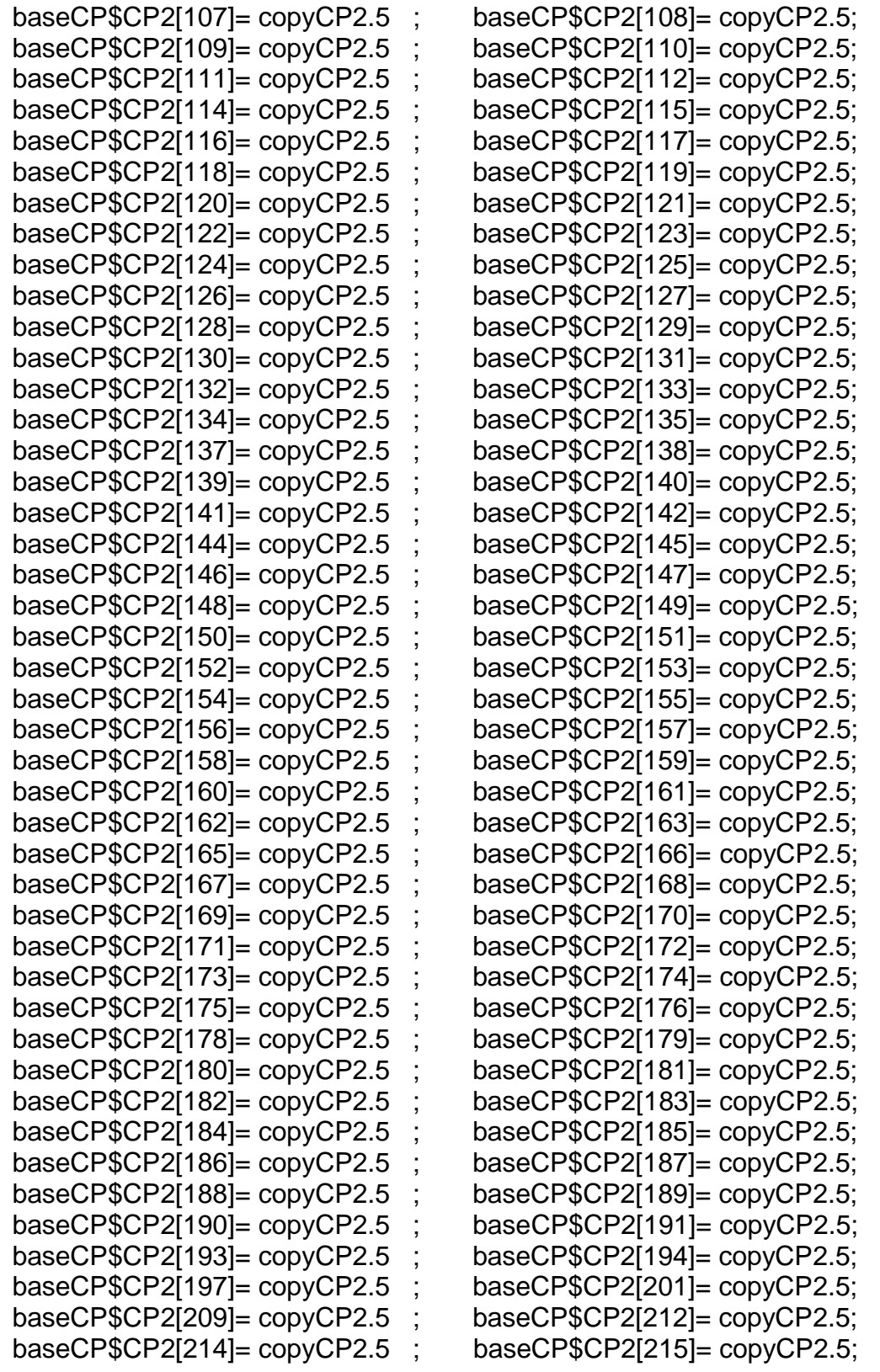

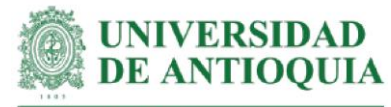

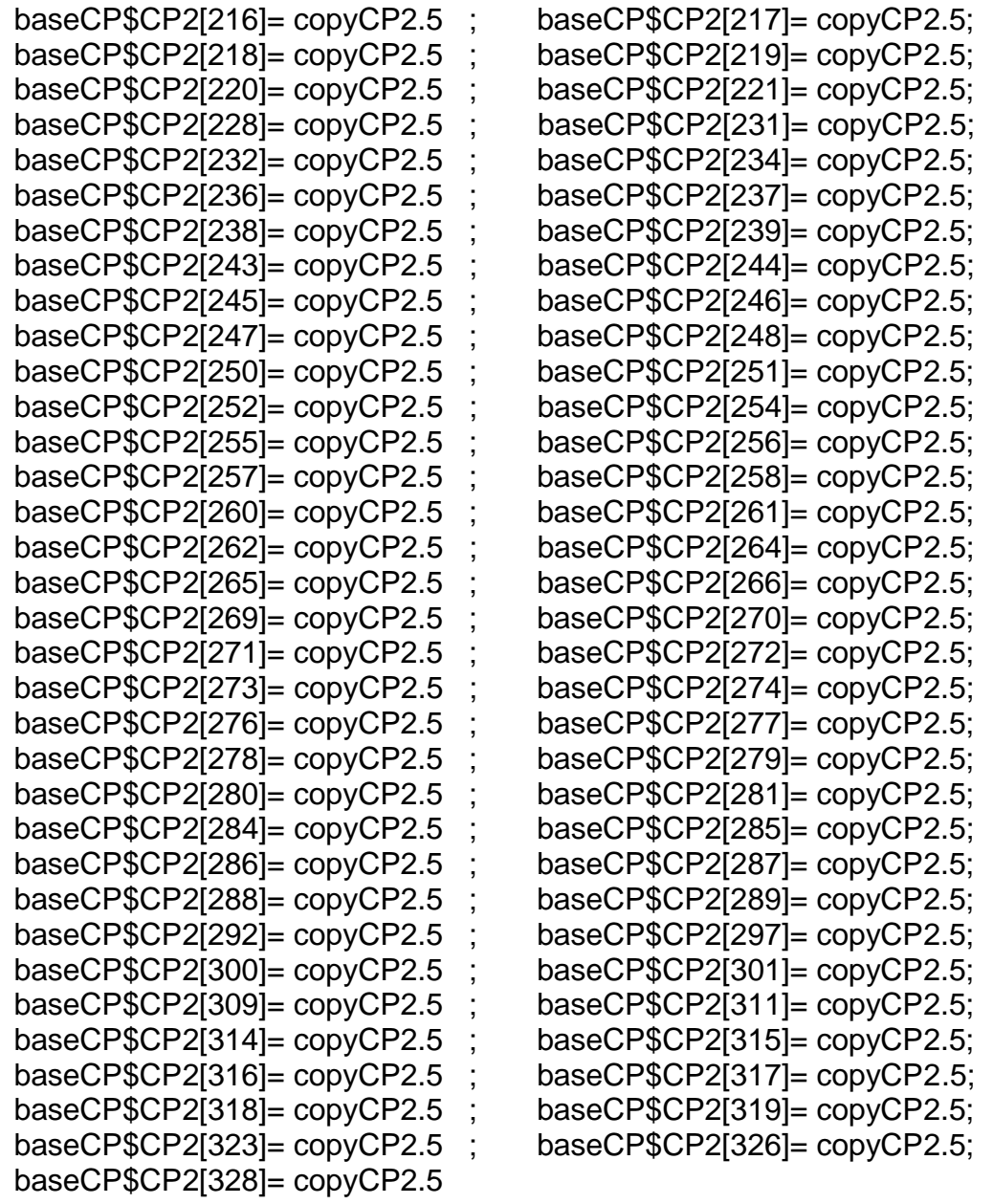

#Productores cambio CP2 respuesta 4

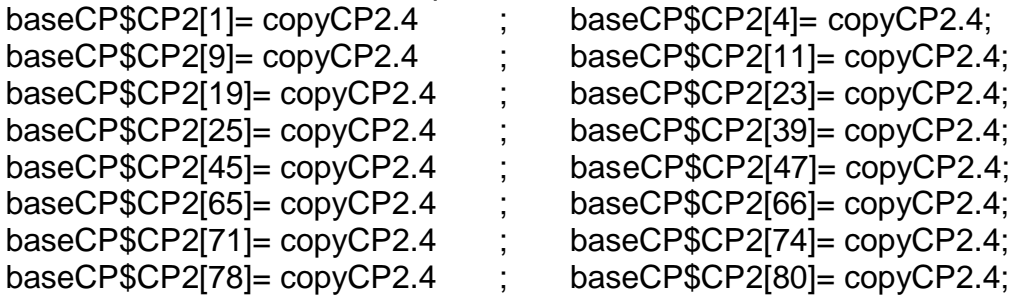

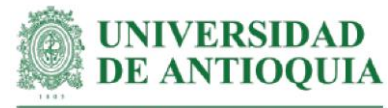

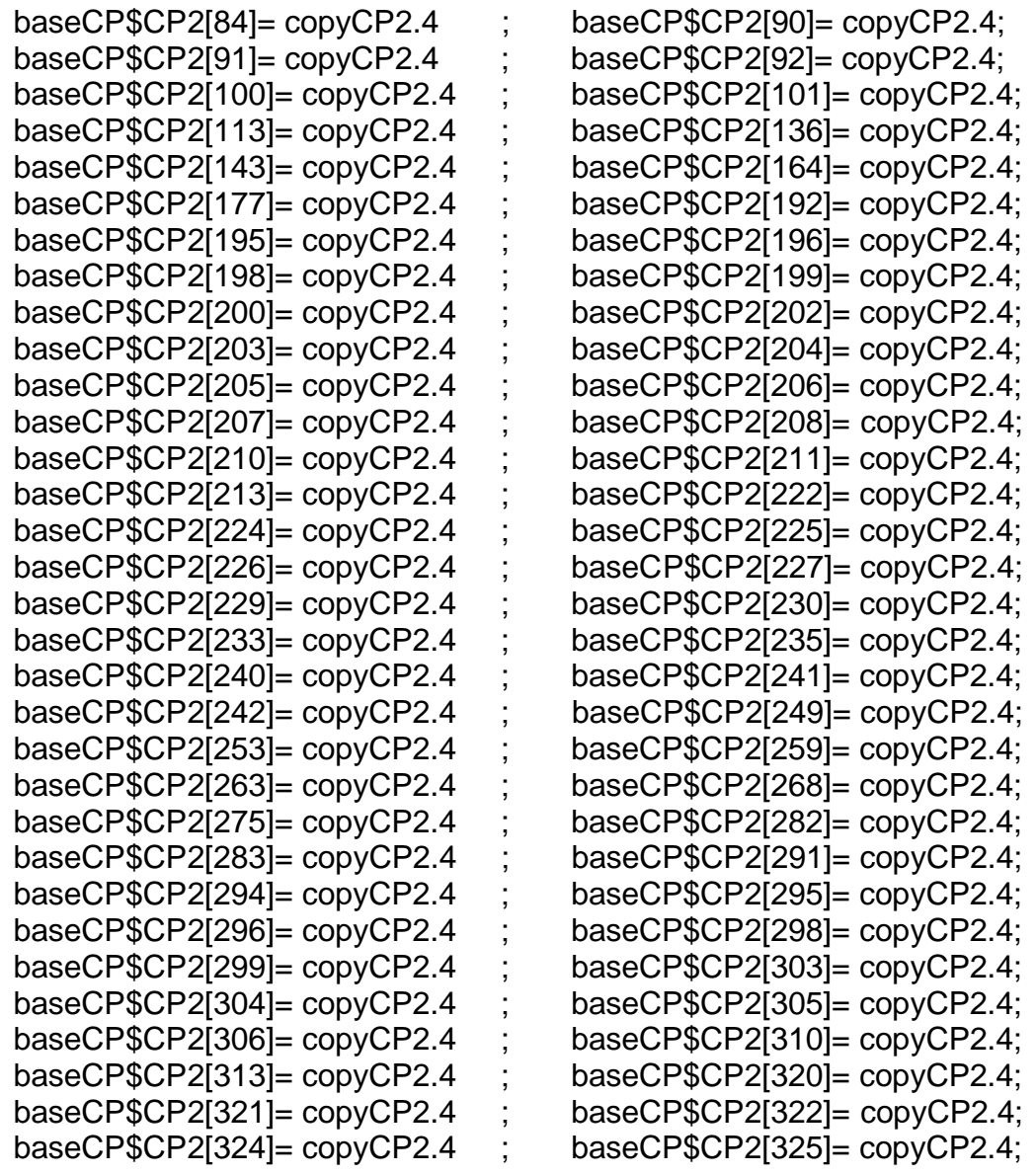

#Productores cambio CP2 respuesta 3<br>baseCP\$CP2[16]= copyCP2.3 ; t

baseCP\$CP2[267]= copyCP2.3 ; baseCP\$CP2[290]= copyCP2.3; baseCP\$CP2[308]= copyCP2.3 ; baseCP\$CP2[312]= copyCP2.3; baseCP\$CP2[327]= copyCP2.3

baseCP\$CP2[223]= copyCP2.3; baseCP\$CP2[293]= copyCP2.3 ; baseCP\$CP2[307]= copyCP2.3;

#Productores cambio CP2 respuesta 2 baseCP\$CP2[302]= copyCP2.2

#Monetización CP2#

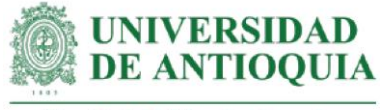

mean(baseCP\$CP2[!is.na(baseCP\$CP2)]) sd(baseCP\$CP2[!is.na(baseCP\$CP2)]) length(baseCP\$CP2[!is.na(baseCP\$CP2)])

## **#Monetización CP3: identificación de los recursos del territorio, de la familia y del sistema productivo.**

#Este proxy incluye horas de capacitación + costo de curso de cartografía social + monetización CP1

#Tiempo de capacitación estimado según registros LT hcapCP3=1.65

#Las respuestas se obtuvieron en una escala de 1 a 5 copyCP3.5=copyCP1 +(cursocartografia2021h\*hcapCP3)# para respuesta 5 copyCP3.4=copyCP3.5\*0.8 # para respuesta 4 copyCP3.3=copyCP3.5\*0.6 # para respuesta 3 copyCP3.2=copyCP3.5\*0.4 # para respuesta 2 copyCP3.1=copyCP3.5\*0.2 # para respuesta 1

#Productores con el cambio CP3

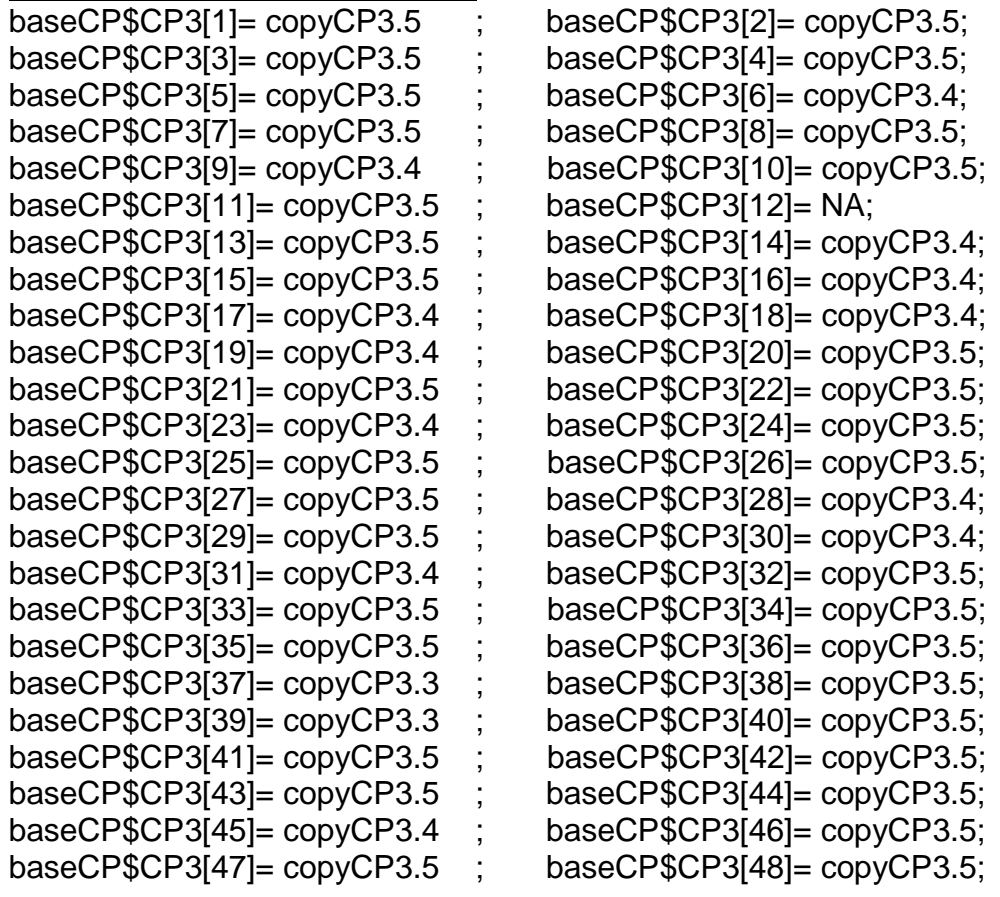

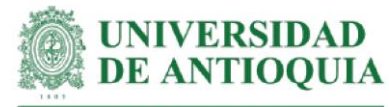

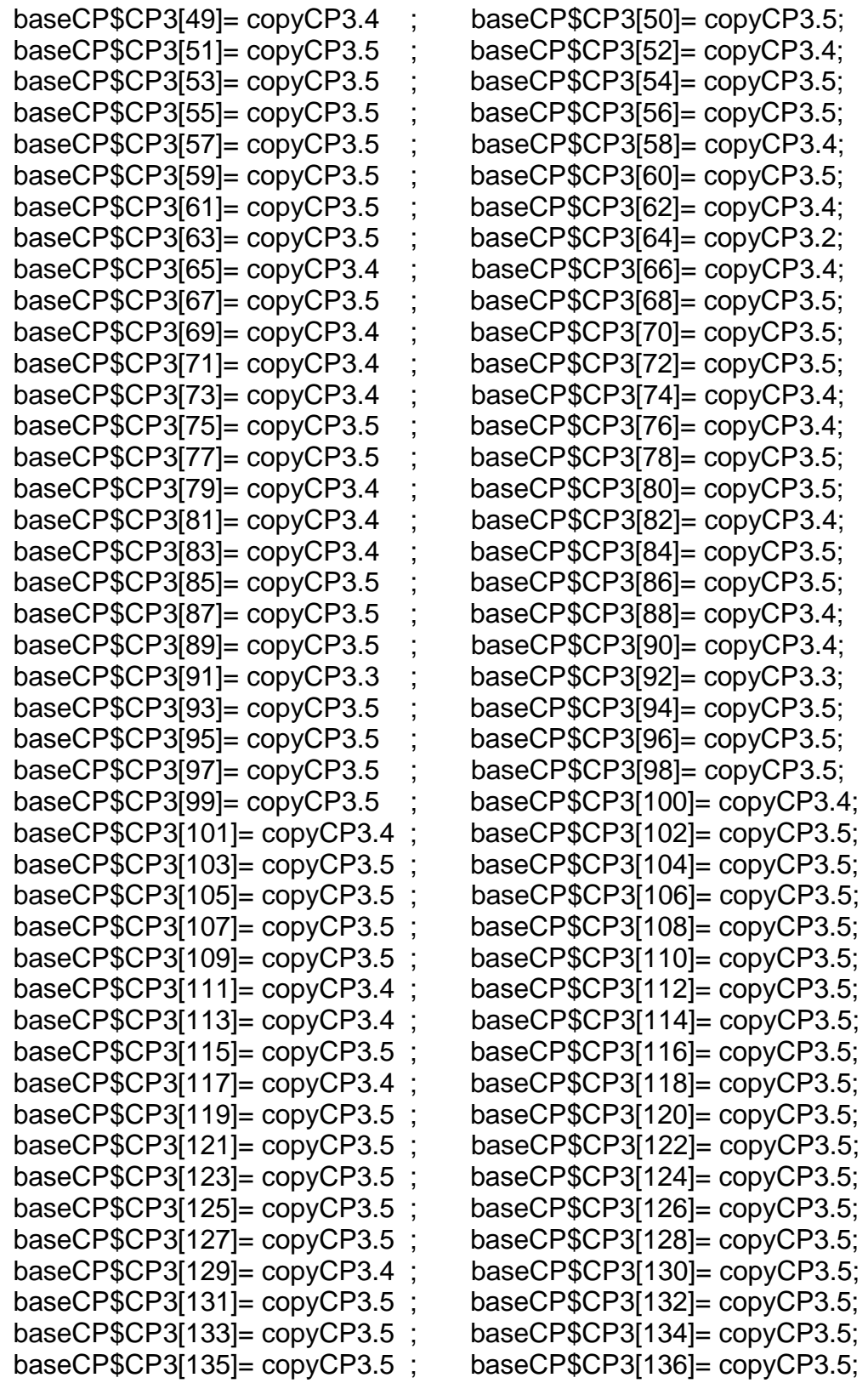

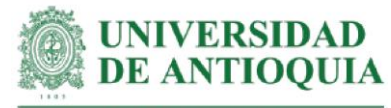

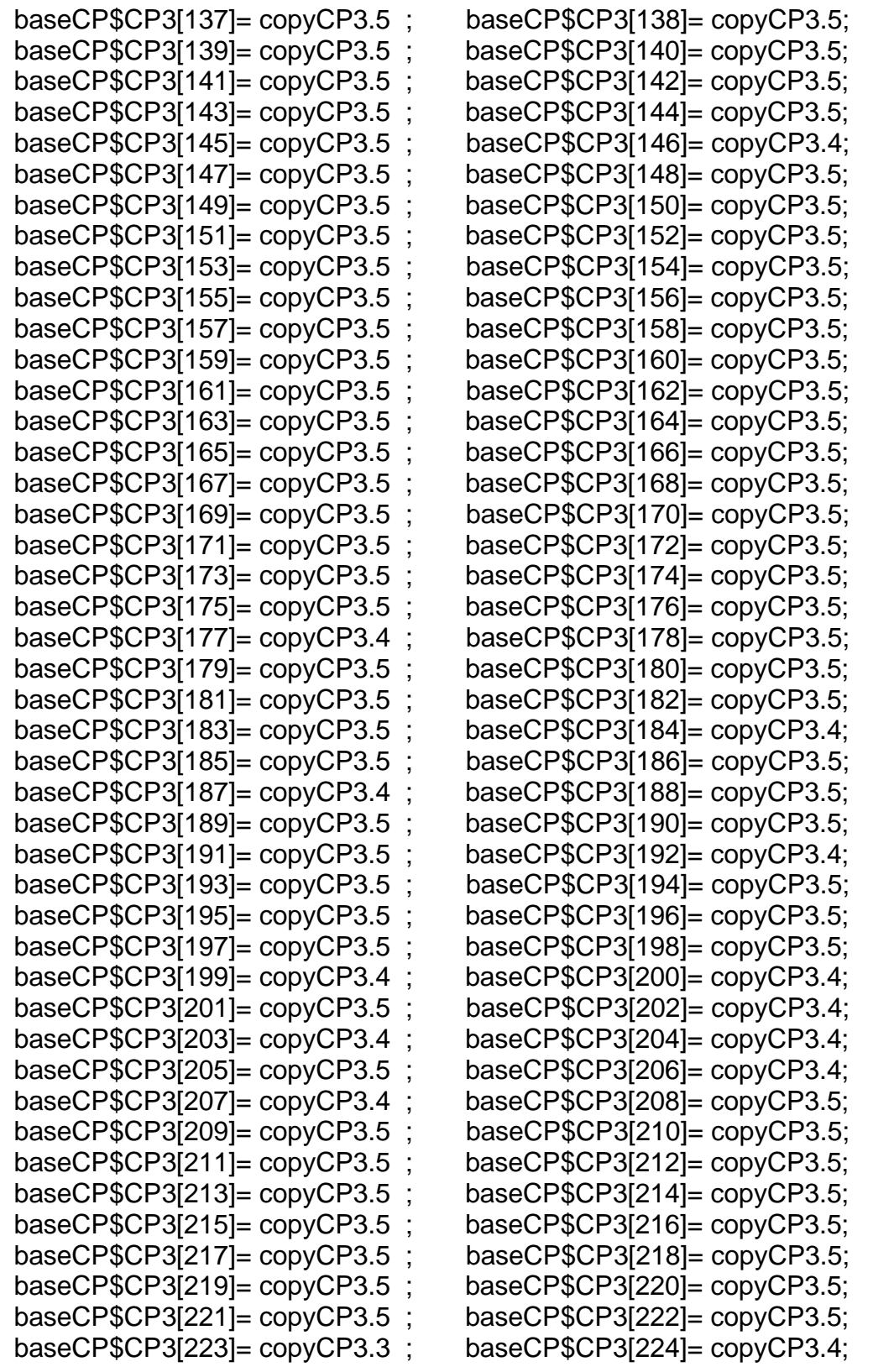

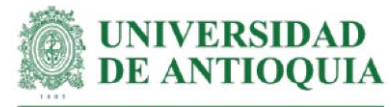

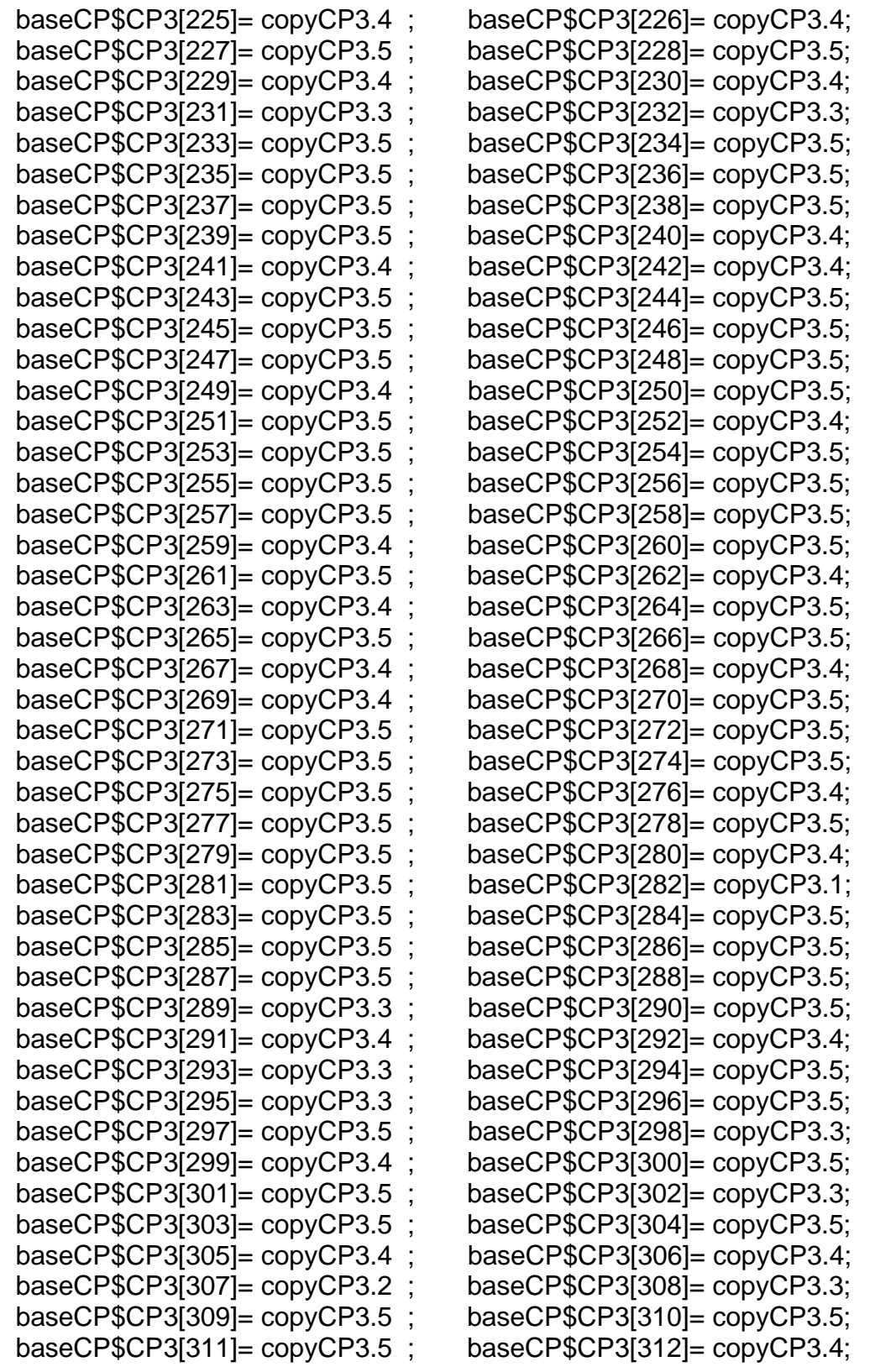

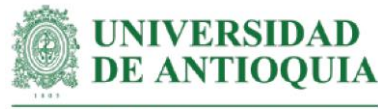

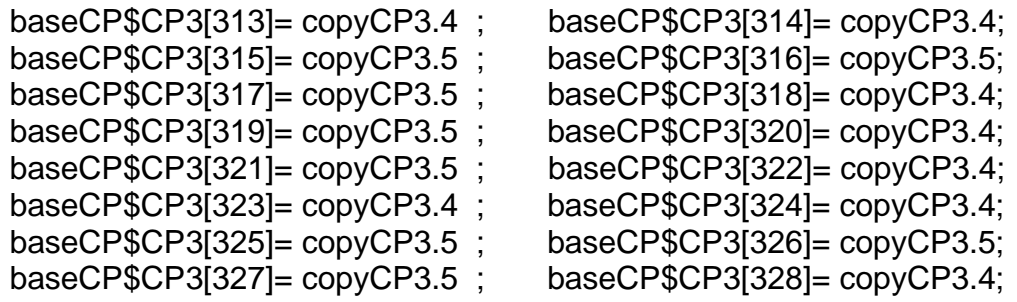

#Monetización CP3# mean(baseCP\$CP3[!is.na(baseCP\$CP3)]) sd(baseCP\$CP3[!is.na(baseCP\$CP3)]) length(baseCP\$CP3[!is.na(baseCP\$CP3)])

#### **#Monetización CP4: reconocimiento de fortalezas y debilidades.**

#Este proxy incluye horas de capacitación + costo de curso de autoconocimiento + monetización CP1

#Tiempo de capacitación estimado según registros LT hcapCP4=1.65

#Costo de curso en autorreconocimiento por 1 hora (Tutellus, 2014) cursoautoconocimiento2014=87638 cursoautoconocimiento2015=cursoautoconocimiento2014\*ipc2014+ cursoautoconocimiento2014 cursoautoconocimiento2016=cursoautoconocimiento2015\*ipc2015+ cursoautoconocimiento2015 cursoautoconocimiento2017=cursoautoconocimiento2016\*ipc2016+ cursoautoconocimiento2016 cursoautoconocimiento2018=cursoautoconocimiento2017\*ipc2017+ cursoautoconocimiento2017 cursoautoconocimiento2019=cursoautoconocimiento2018\*ipc2018+ cursoautoconocimiento2018 cursoautoconocimiento2020=cursoautoconocimiento2019\*ipc2019+ cursoautoconocimiento2019 cursoautoconocimiento2021=cursoautoconocimiento2020\*ipc2020+ cursoautoconocimiento2020 #Las respuestas se obtuvieron en una escala de 1 a 5

copyCP4.5=copyCP1 + (hcapCP4\*cursoautoconocimiento2021) # para respuesta 5 copyCP4.4=copyCP4.5\*0.8 # para respuesta 4 copyCP4.3=copyCP4.5\*0.6 # para respuesta 3 copyCP4.2=copyCP4.5\*0.4 # para respuesta 2 copyCP4.1=copyCP4.5\*0.2 # para respuesta 1

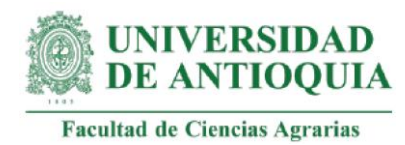

#### #Productores con el cambio CP4 baseCP\$CP4= NA

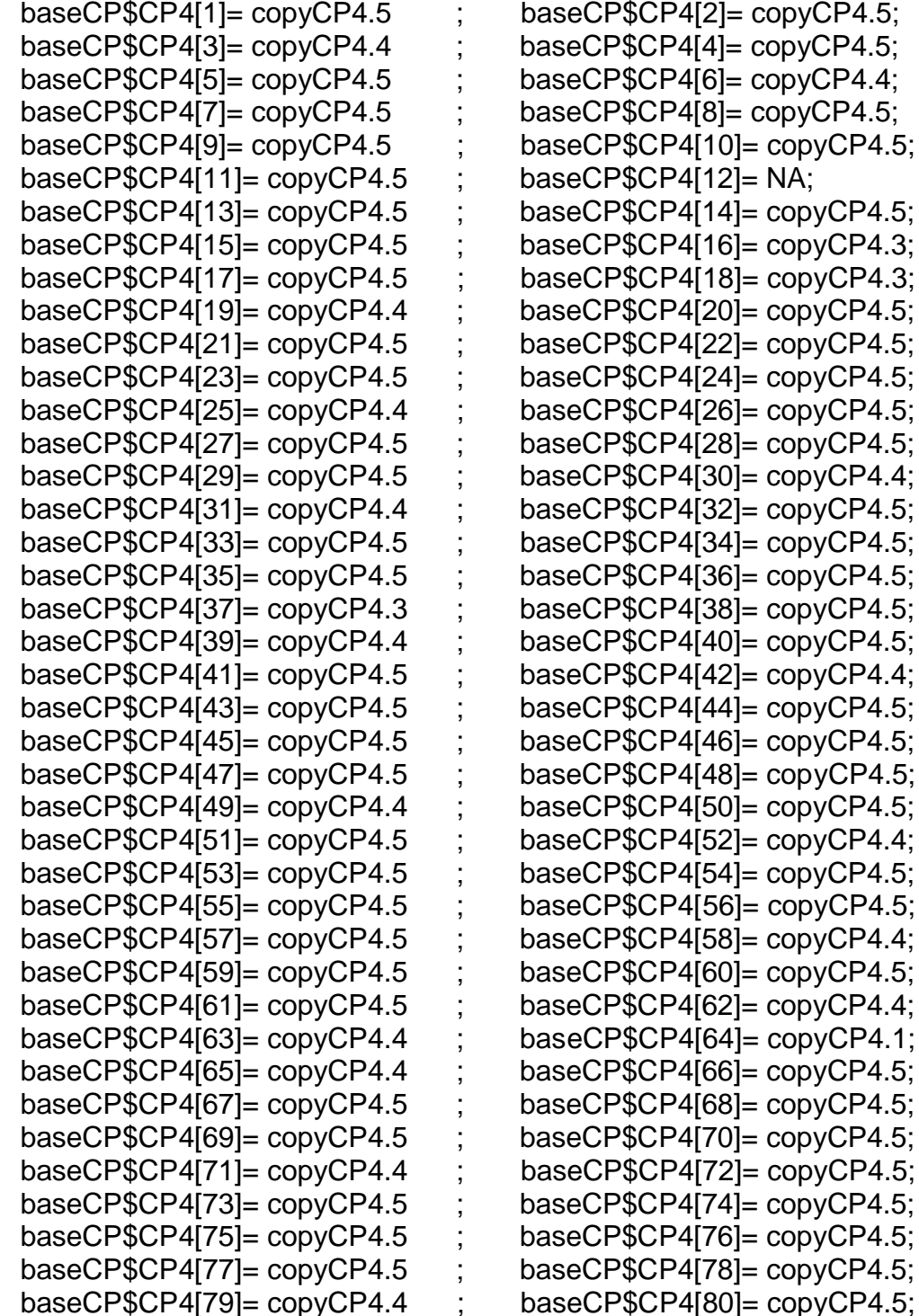

 $BCP$CP4[2] = copyCP4.5;$  $BBCP4[4] = copyCP4.5;$  $BCP4[6] = copyCP4.4;$  $BCP4[8] = copyCP4.5;$  $BCP$CP4[10]= copyCP4.5;$  $BCH$CP4[12]= NA;$  $BCP4[14]= copyCP4.5;$  $BBCP4[16]=$  copyCP4.3;  $BCP$CP4[18]= copyCP4.3;$  $BCP4[20]= copyCP4.5;$  $BCP4[22] = copyCP4.5;$  $BCP4[24]=$   $copvCP4.5$ ;  $BCP4[26]= copyCP4.5;$  $BCP$CP4[28]= copyCP4.5;$  $BBCP4[30]= copyCP4.4;$  $BCP4[32]= copyCP4.5;$  $BCP4[34]= copyCP4.5;$  $BCP4[36]= copyCP4.5;$  $BCP4[38] = copyCP4.5;$  $BCP4[40]= copyCP4.5;$  $BBCP4[42] = copyCP4.4;$  $BCP4[44]$ = copyCP4.5;  $BCP4[46] = copyCP4.5;$  $BCP4[48]$ = copyCP4.5;  $BCP4[50]=$  copyCP4.5;  $BCP4[52] = copyCP4.4;$  $BCP4[54]= copyCP4.5;$  $BCP4[56]= copyCP4.5;$  $BCP4[58] = copyCP4.4;$  $BCP4[60]= copyCP4.5;$  $BBCP4[62] = copyCP4.4;$  $BCP$CP4[64]= copyCP4.1;$  $BCP4[66]= copyCP4.5;$  $BCP4[68]$ = copyCP4.5;  $BCP4[70]= copyCP4.5;$  $BCP$CP4[72]= copyCP4.5;$  $BCP4[74] = copyCP4.5;$  $BCP4[76]$ = copyCP4.5;  $BCP$CP4[78] = copyCP4.5;$ 

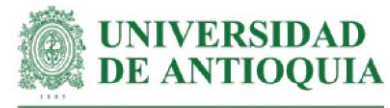

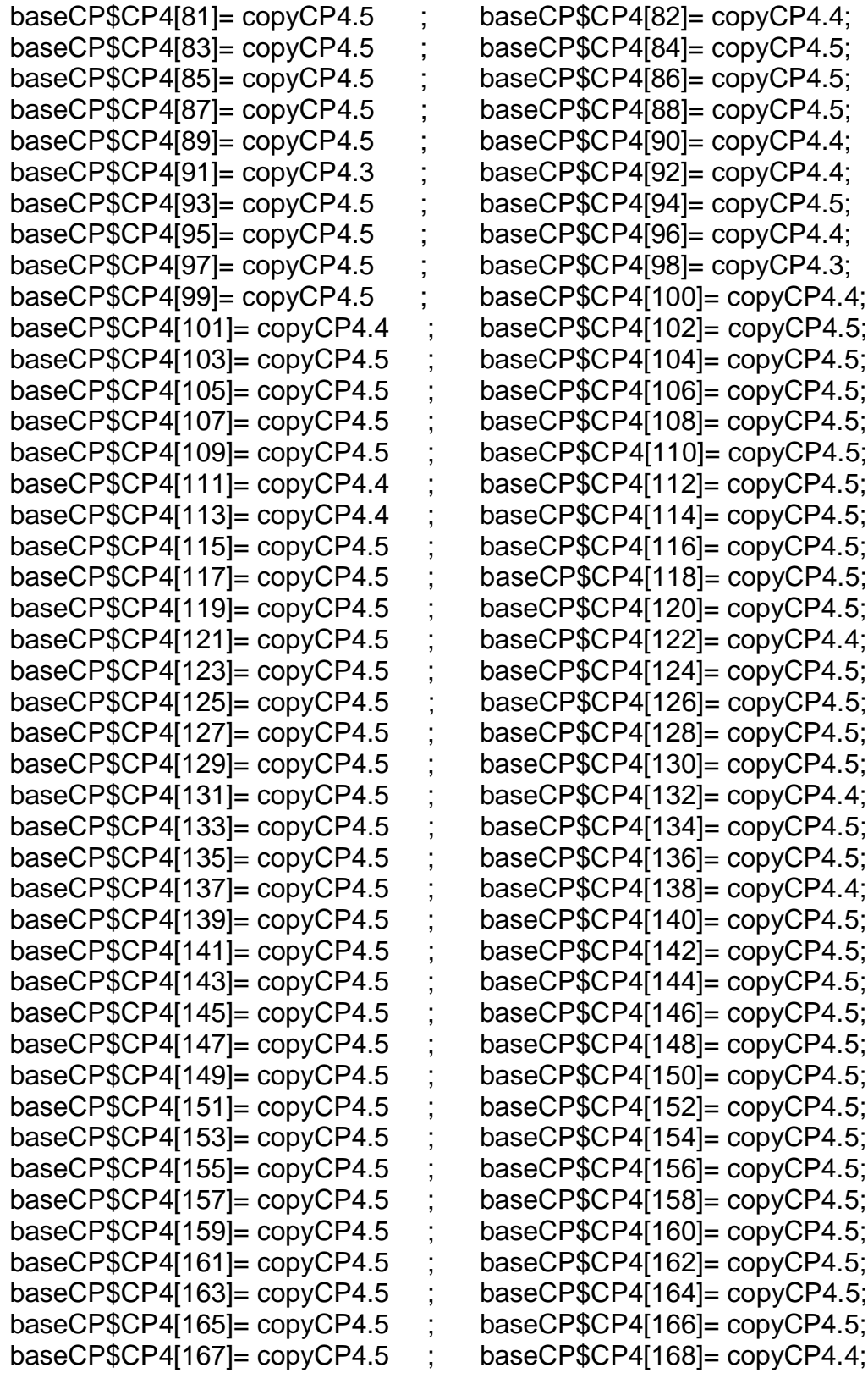

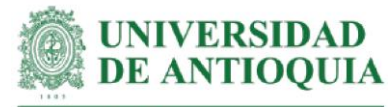

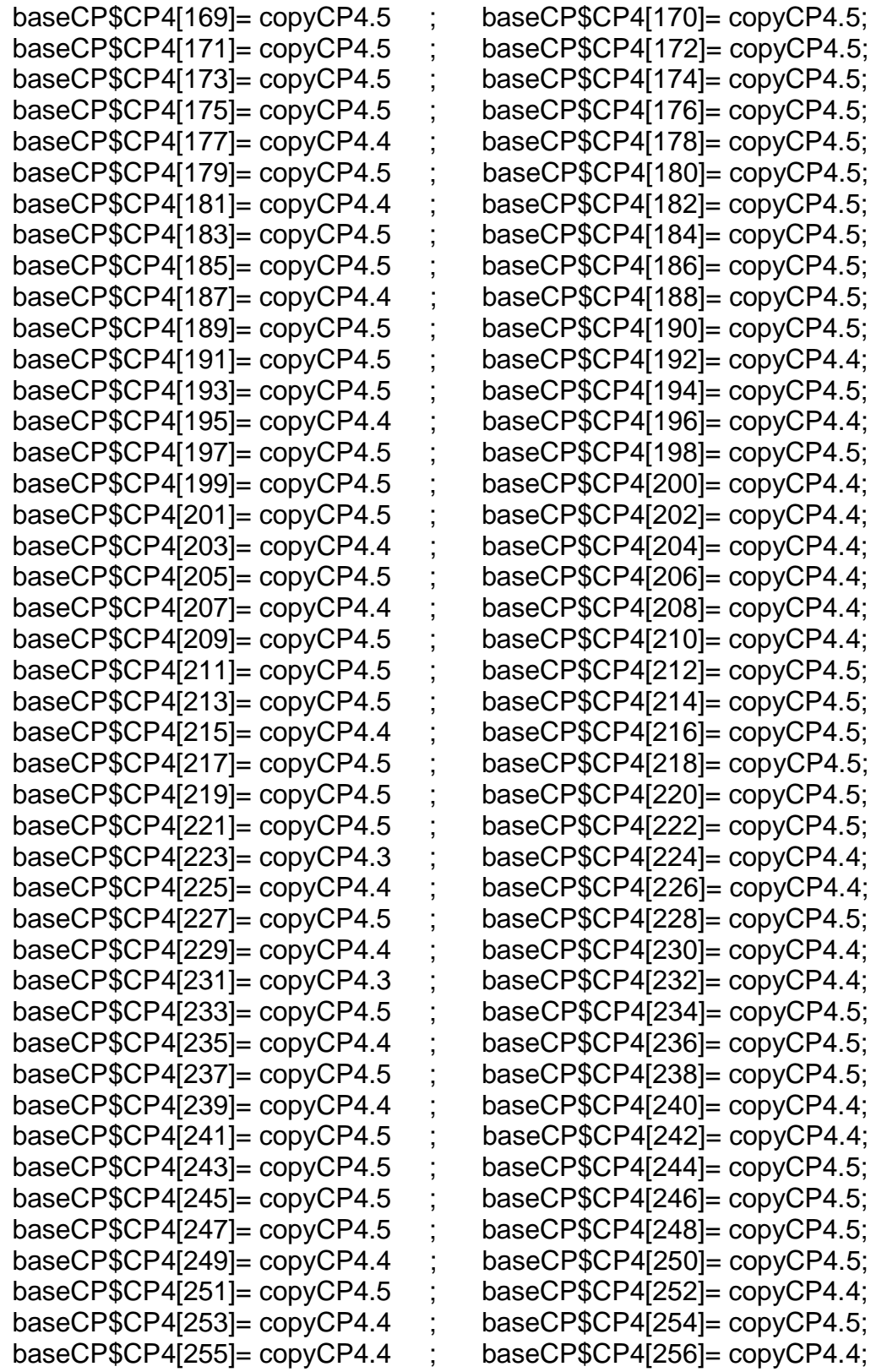

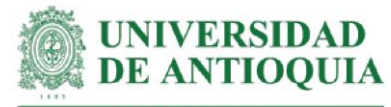

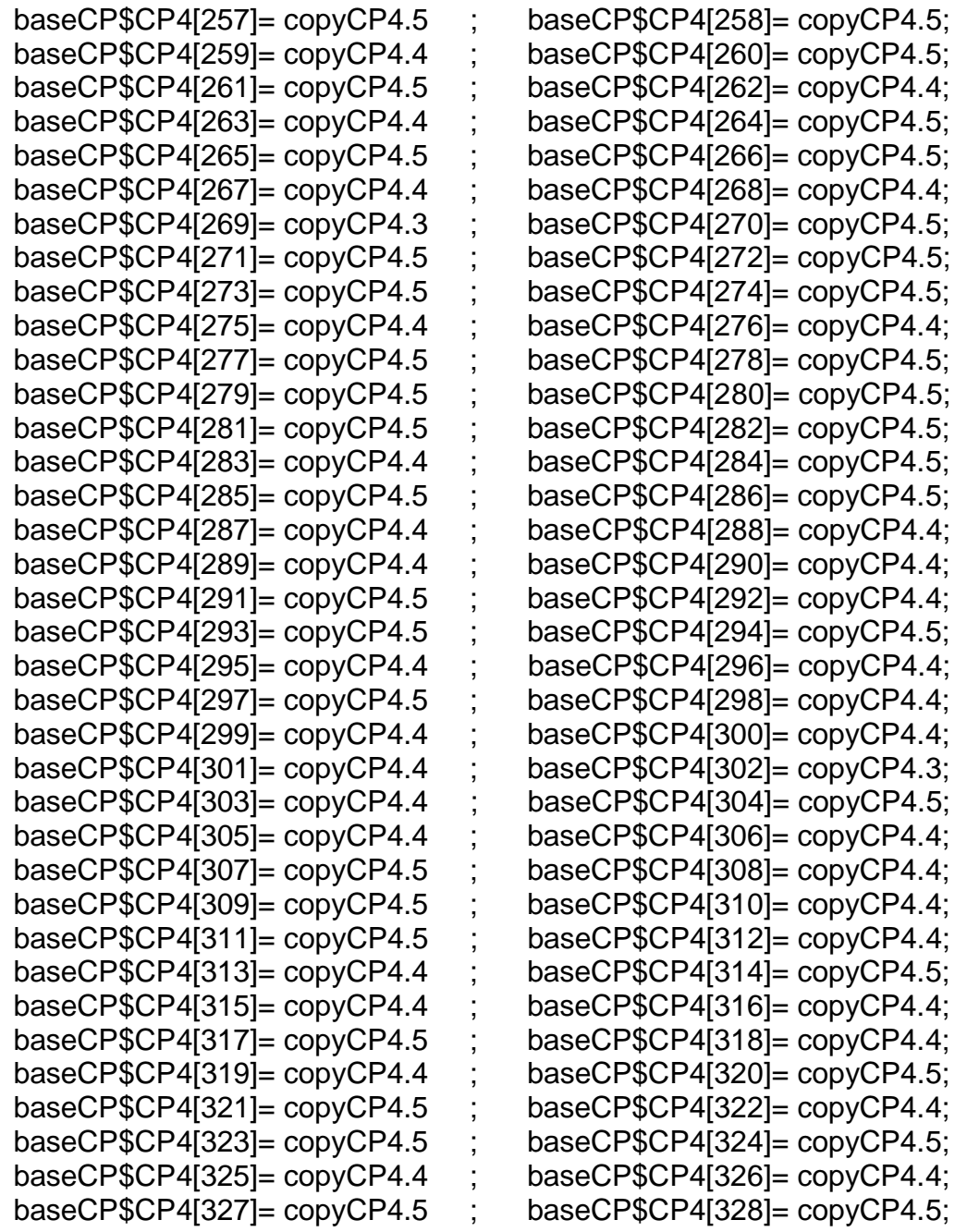

#Monetización CP4#

mean(baseCP\$CP4[!is.na(baseCP\$CP4)])

sd(baseCP\$CP4[!is.na(baseCP\$CP4)])

length(baseCP\$CP4[!is.na(baseCP\$CP4)])

#**Monetización CP5: conocimiento de la estructura de un plan de finca**

#Este proxy incluye horas de capacitación + costo de curso en campo de plan de finca
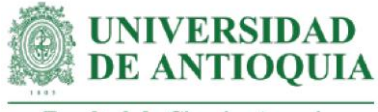

### #Tiempo de capacitación estimado según registros LT hcapCP5=1

#Costo de curso sobre plan de finca con una estimación de 8 horas por día (Permacultura México,2020) cursoplanfinca=7500\*187 #Tasa de cambio del peso mexicano #el 22 de octubre de 2021.

cursoplanfincah=cursoplanfinca/40

copyCP5=hcapCP5\*cursoplanfincah

#Productores con el cambio CP5  $\sim$ 

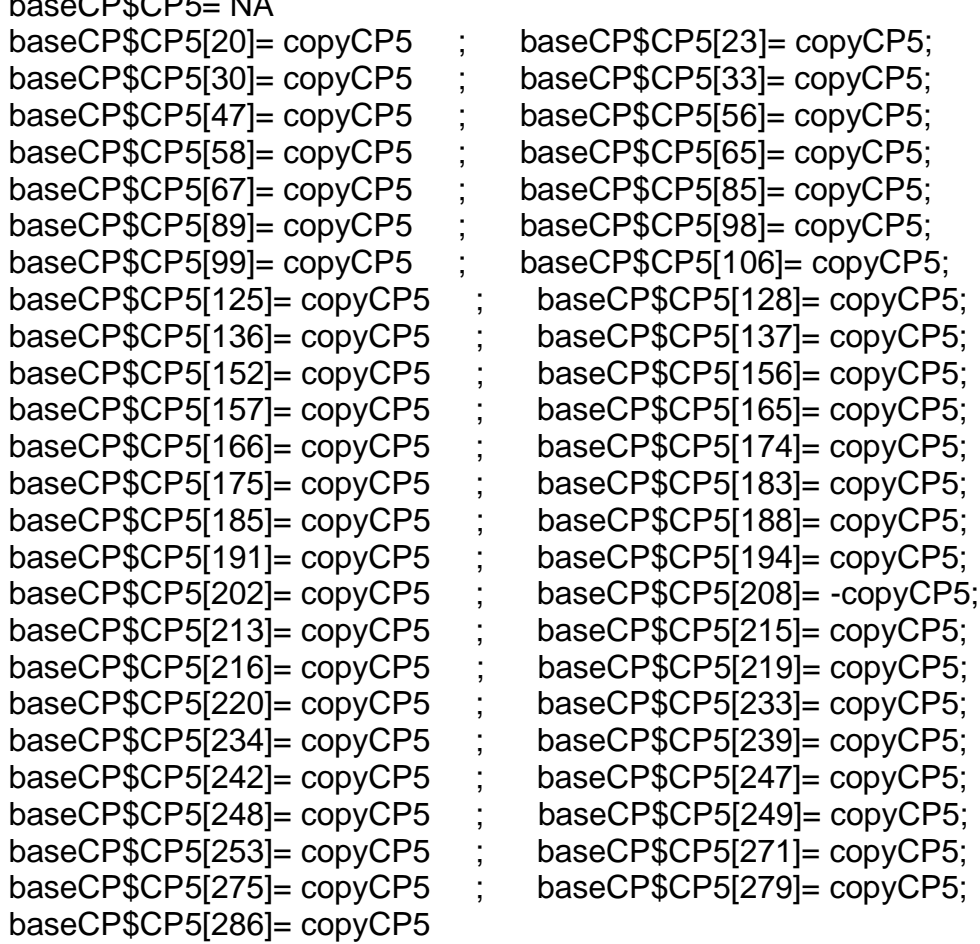

#Monetización CP5#

mean(baseCP\$CP5[!is.na(baseCP\$CP5)]) sd(baseCP\$CP5[!is.na(baseCP\$CP5)]) length(baseCP\$CP5[!is.na(baseCP\$CP5)])

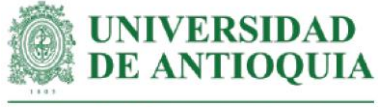

## **#Monetización CP6: definición de actividades y procesos para alcanzar la finca soñada.**

#Este proxy incluye horas de capacitación + costo de curso en campo de plan de finca + monetización CP5

#Tiempo de capacitación estimado según registros LT hcapCP6=5

#Las respuestas se obtuvieron en una escala de 1 a 5 copyCP6.5=copyCP5+(hcapCP6\*cursoplanfincah)# para respuesta 5 copyCP6.4=copyCP6.5\*0.8 # para respuesta 4 copyCP6.3=copyCP6.5\*0.6 # para respuesta 3 copyCP6.2=copyCP6.5\*0.4 # para respuesta 2 copyCP6.1=copyCP6.5\*0.2 # para respuesta 1

### #Productores con el cambio CP6

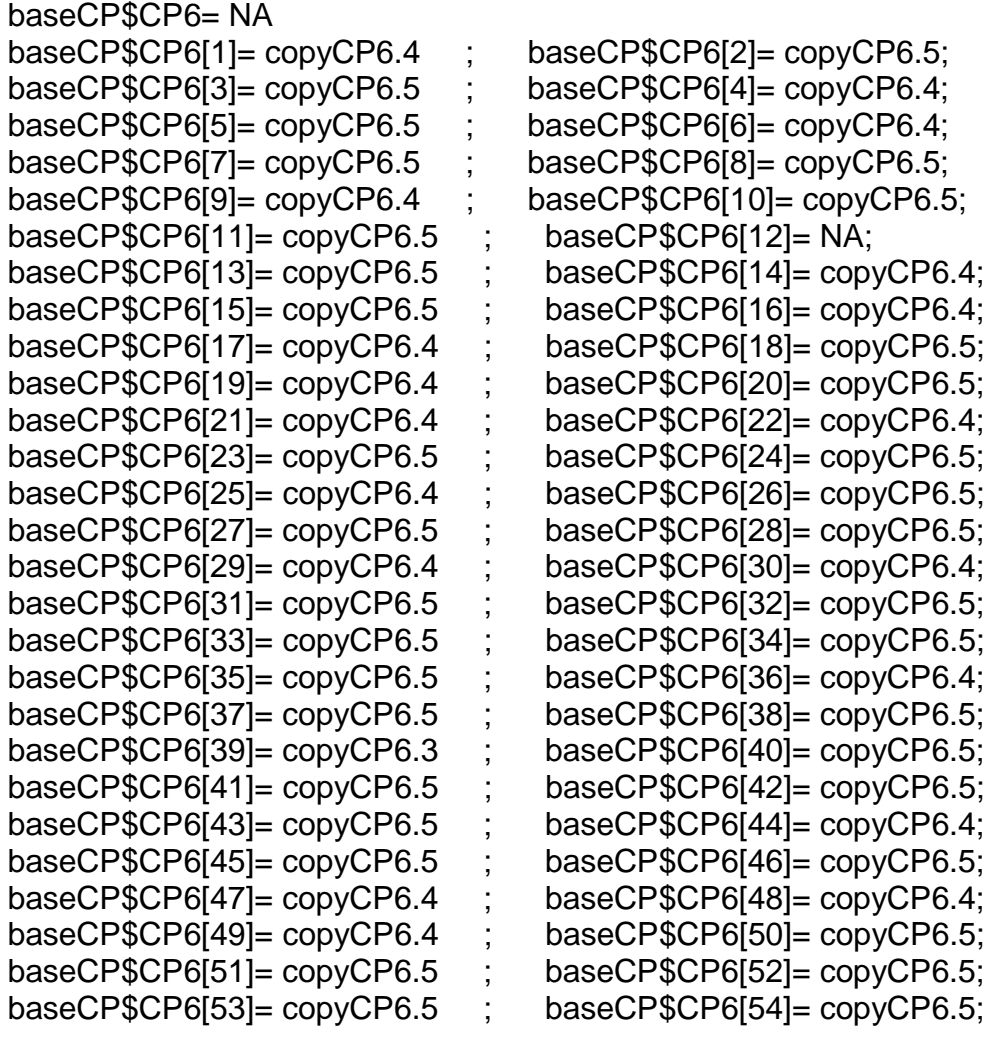

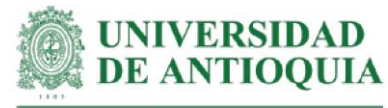

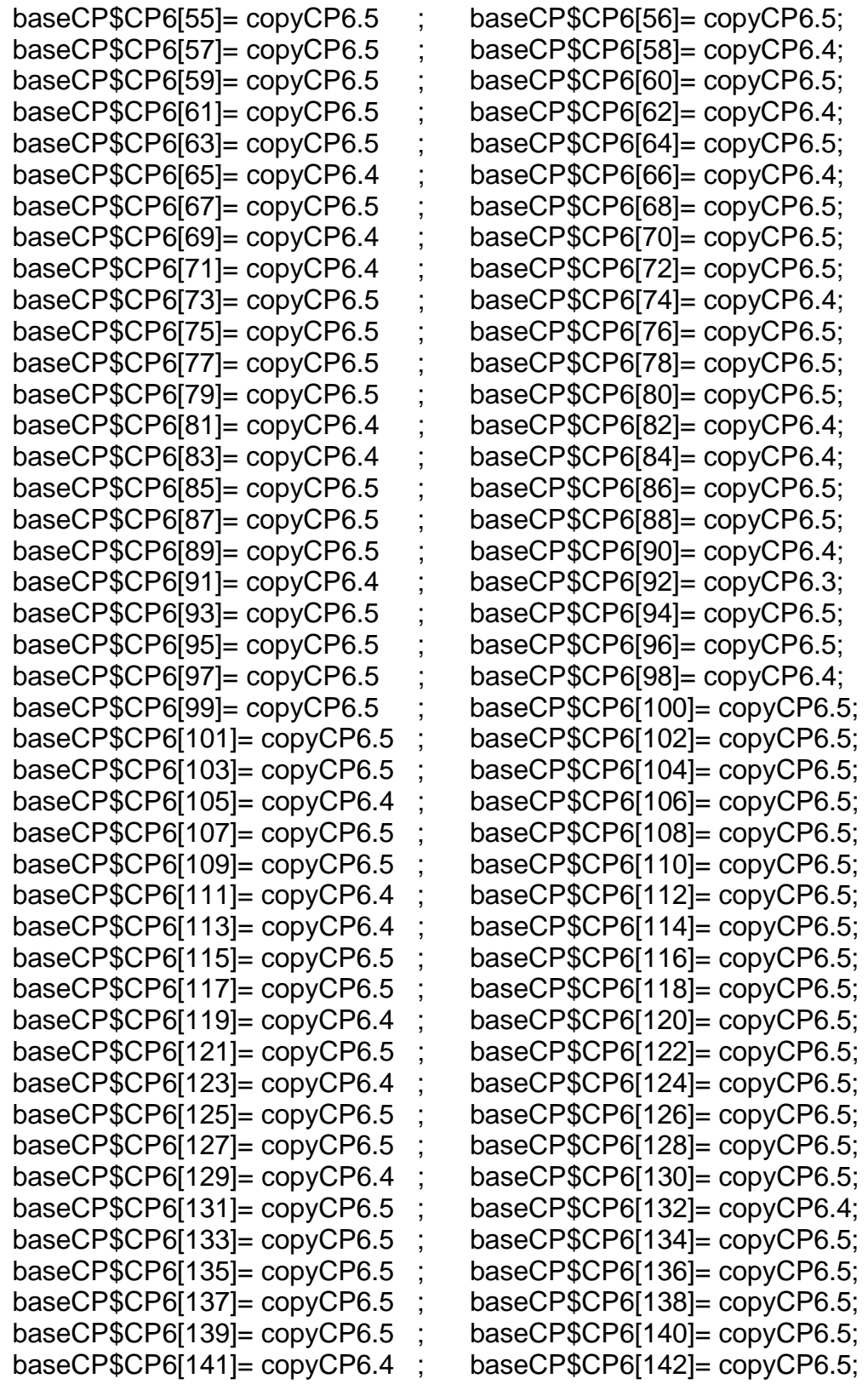

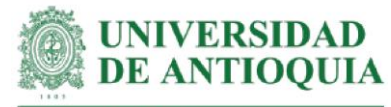

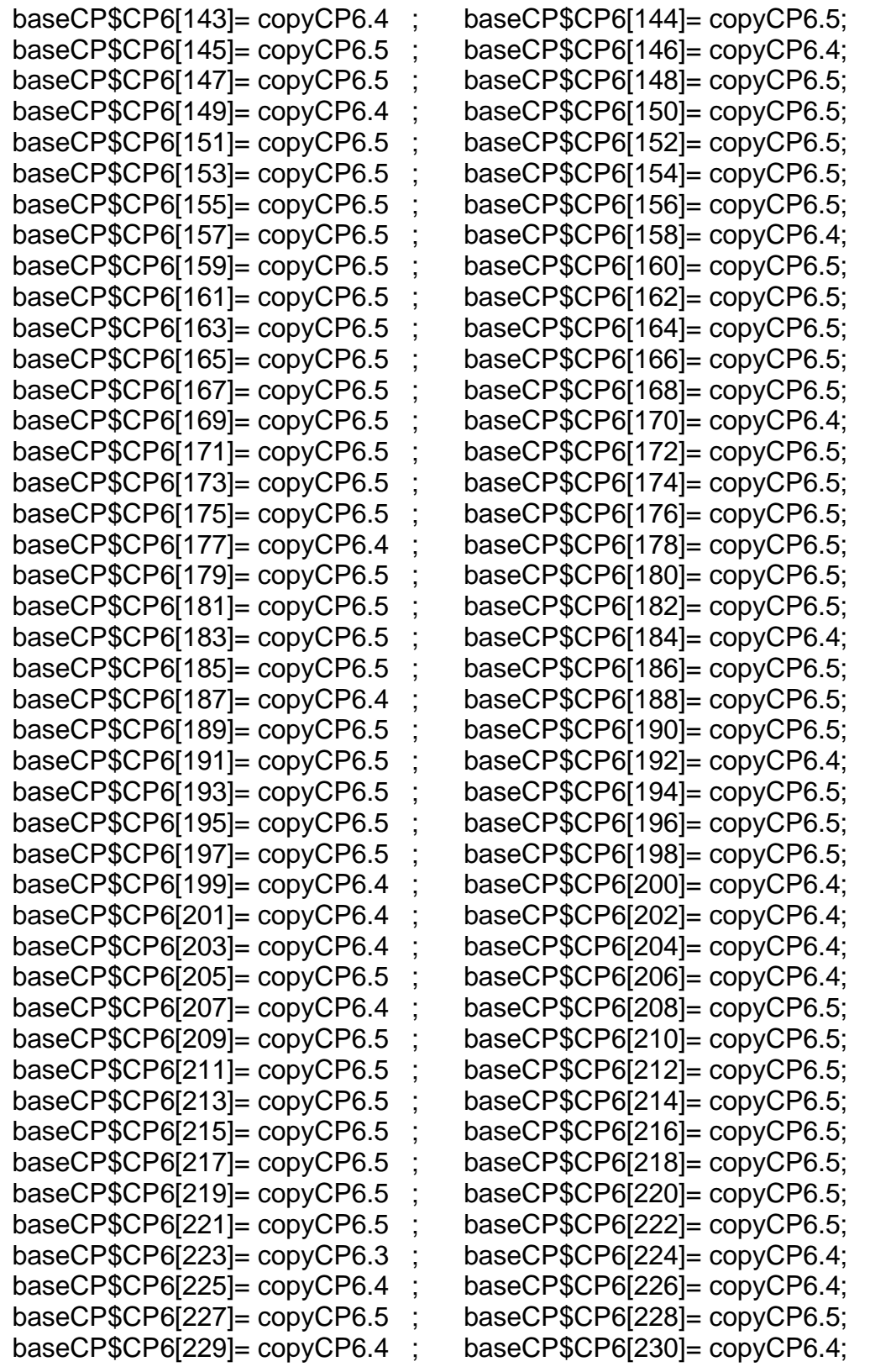

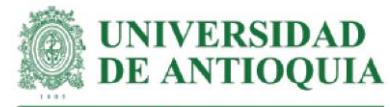

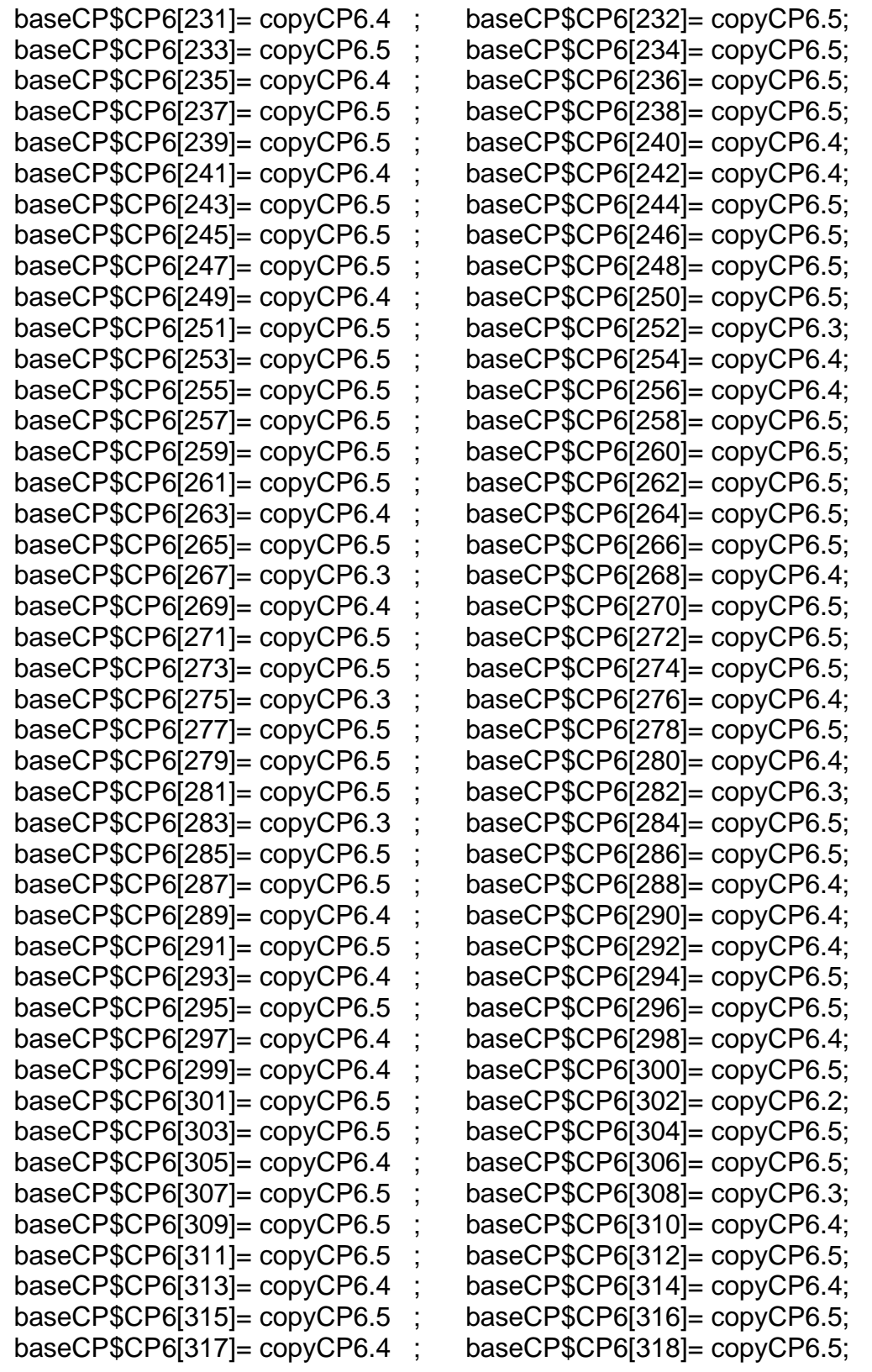

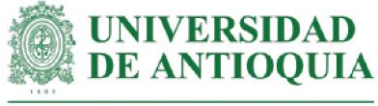

baseCP\$CP6[319]= copyCP6.5 ; baseCP\$CP6[320]= copyCP6.5; baseCP\$CP6[321]= copyCP6.4 ; baseCP\$CP6[322]= copyCP6.5; baseCP\$CP6[323]= copyCP6.5 ; baseCP\$CP6[324]= copyCP6.4; baseCP\$CP6[325]= copyCP6.5 ; baseCP\$CP6[326]= copyCP6.5; baseCP\$CP6[327]= copyCP6.5 ; baseCP\$CP6[328]= copyCP6.4

#Monetización CP6# mean(baseCP\$CP6[!is.na(baseCP\$CP6)]) sd(baseCP\$CP6[!is.na(baseCP\$CP6)]) length(baseCP\$CP6[!is.na(baseCP\$CP6)])

**#Monetización CP7:conocimiento de la estructura de un plan de vida familiar** #Este proxy incluye horas de capacitación + costo de curso sobre proyecto de vida

#Tiempo de capacitación estimado según registros LT hcapCP7=2

#Costo de curso de proyecto de Vida de persona, pareja y familia por 12 horas (Universidad Javeriana, 2021) cursoproyectofamiliar=150000 cursoproyectofamiliarh=cursoproyectofamiliar/12

copyCP7=hcapCP7\*cursoproyectofamiliarh

#Productores con el cambio CP7

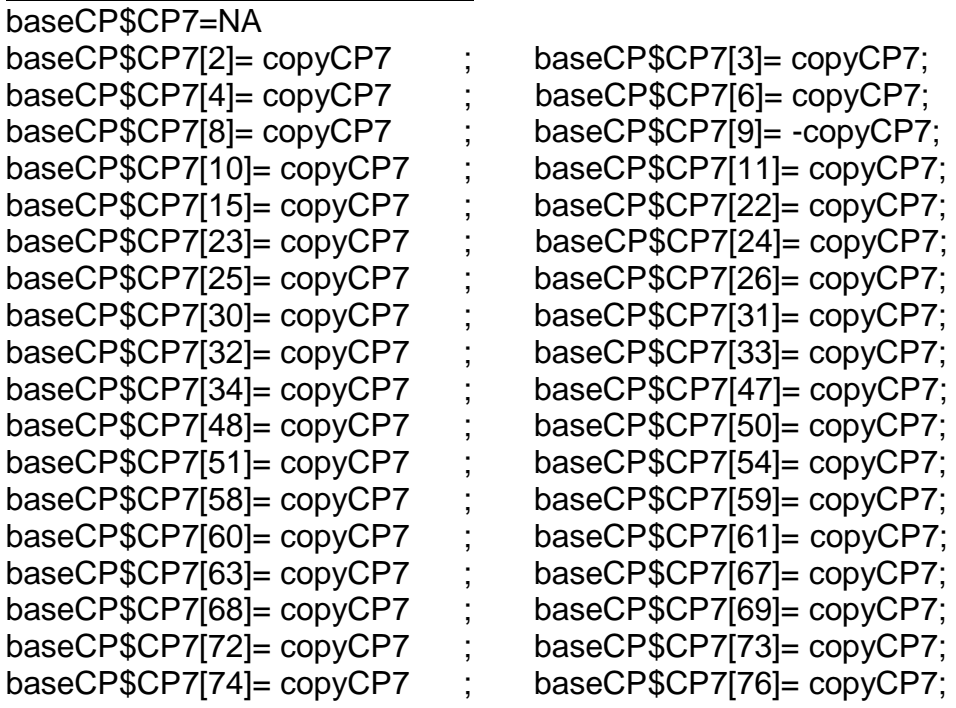

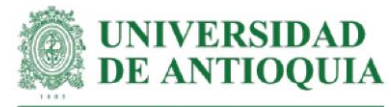

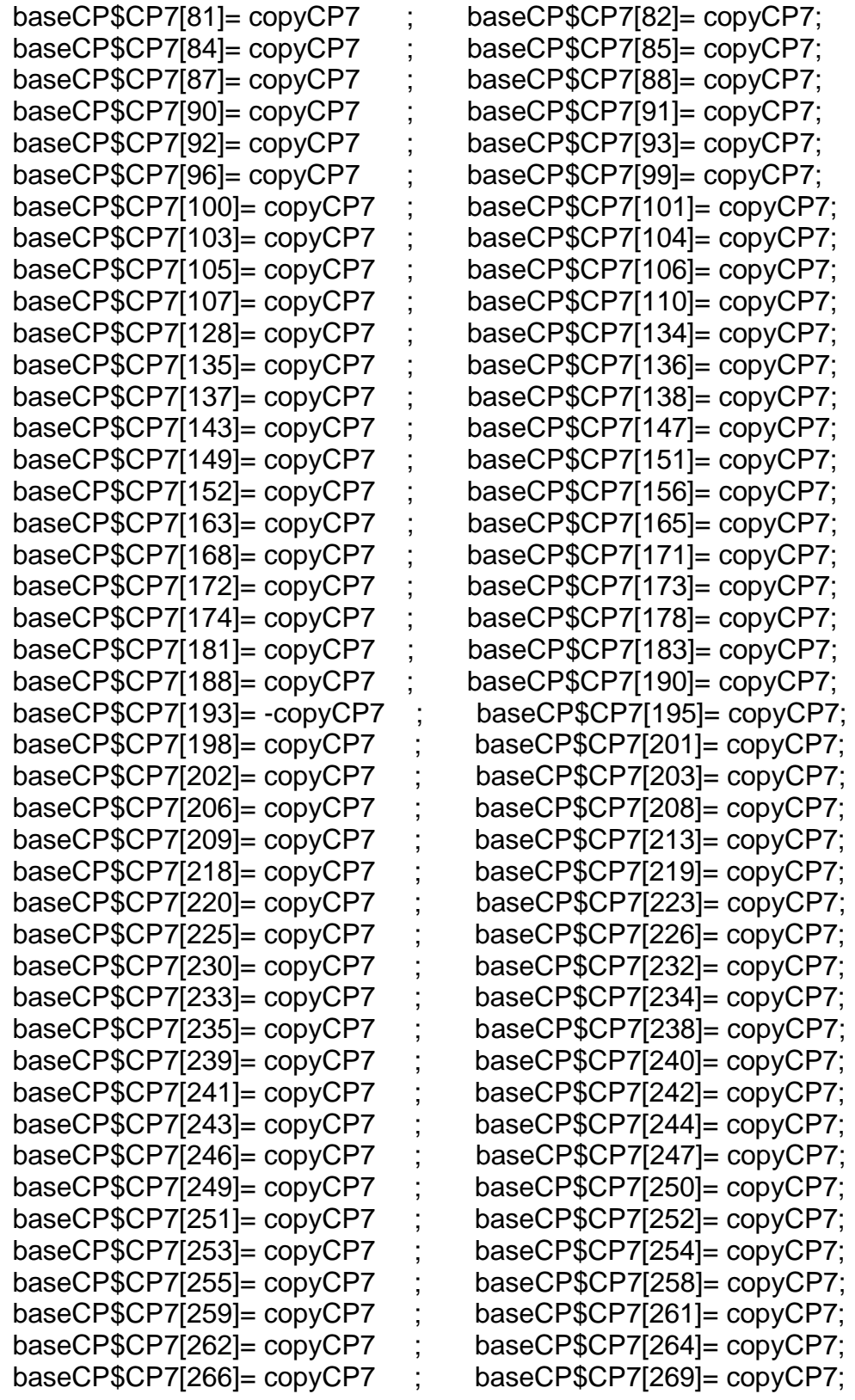

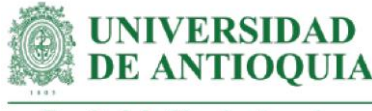

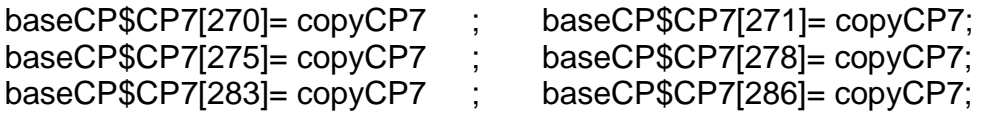

#Monetización CP7# mean(baseCP\$CP7[!is.na(baseCP\$CP7)]) sd(baseCP\$CP7[!is.na(baseCP\$CP7)]) length(baseCP\$CP7[!is.na(baseCP\$CP7)])

# **#Monetización CP8: comprensión del significado del relevo generacional**

#Este proxy incluye horas de capacitación + costo de curso gestión del conocimiento y el relevo intergeneracional

#Tiempo de capacitación estimado según registros LT hcapCP8=2.5

#Costo curso sobre gestión del conocimiento y el relevo intergeneracional (ADR formación,2021) cursorelevo=100\*4393.30 #tasa de cambio del euro el 22 de octubre de 2021 cursorelevoh=cursorelevo/15

copyCP8=hcapCP8\*cursorelevoh

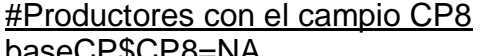

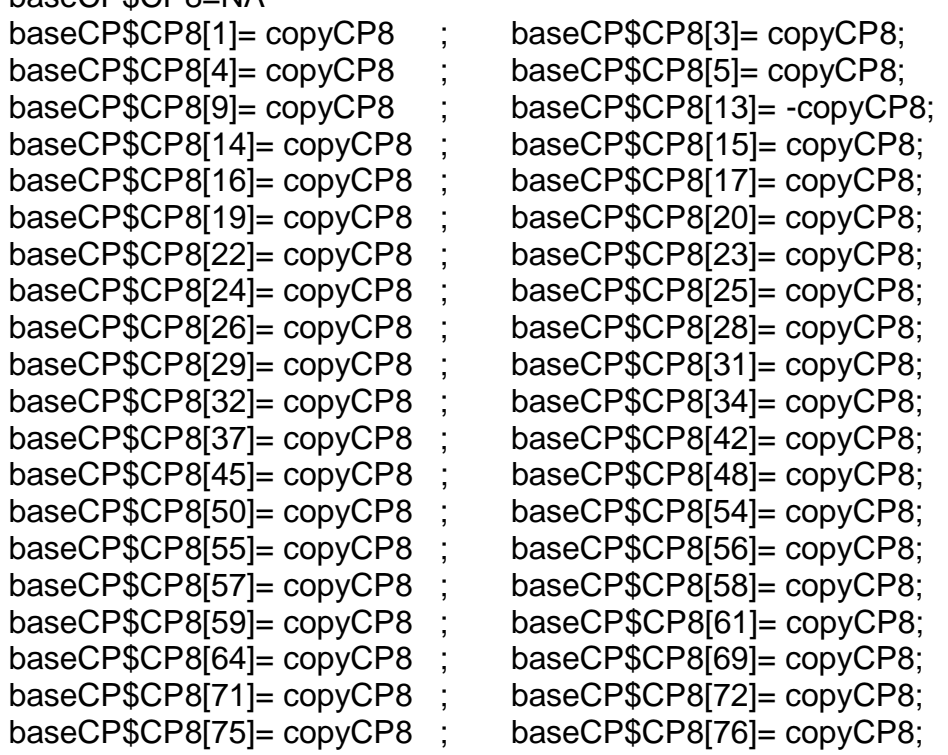

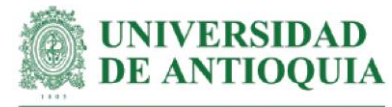

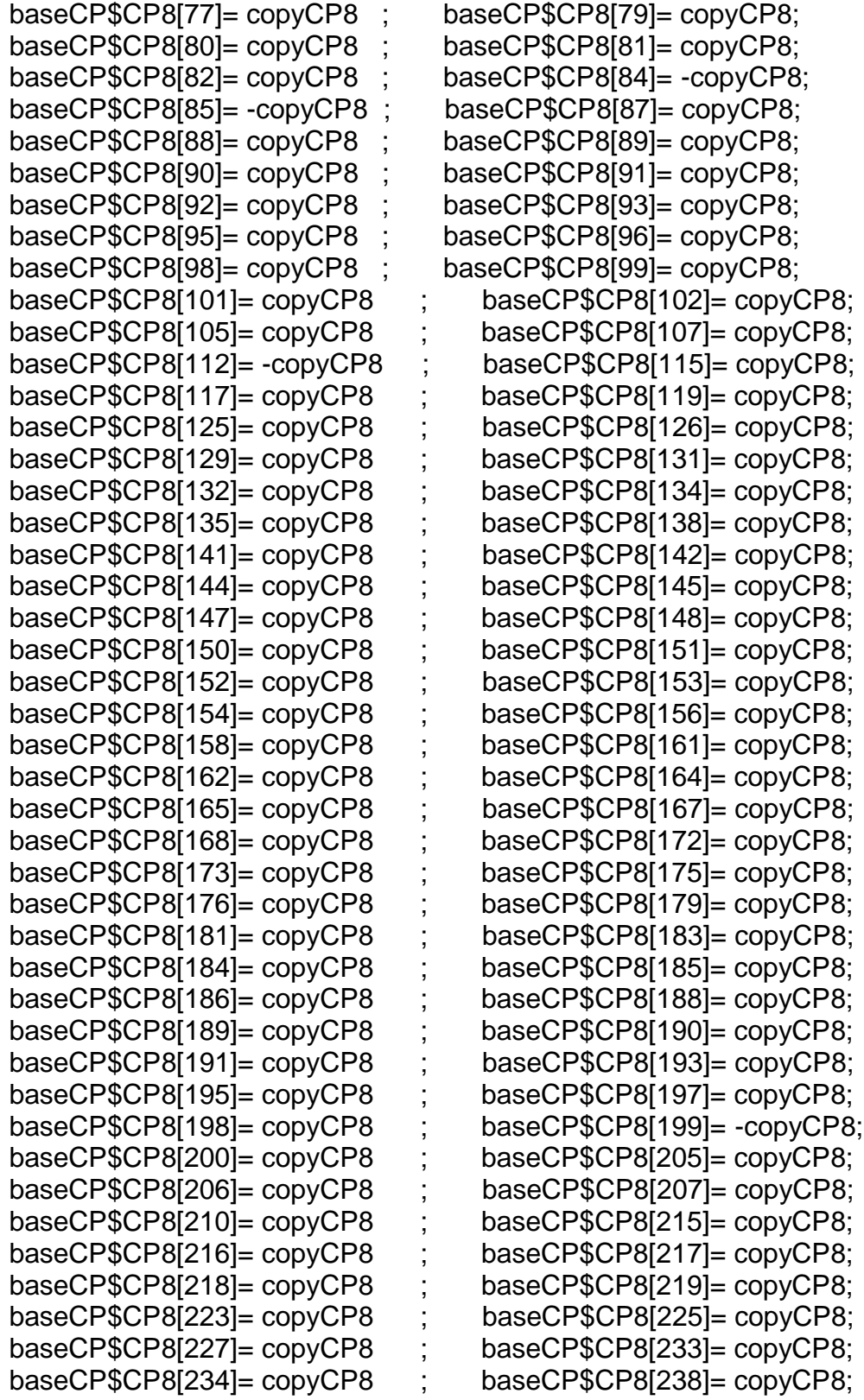

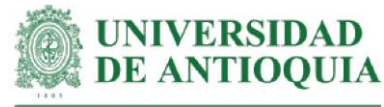

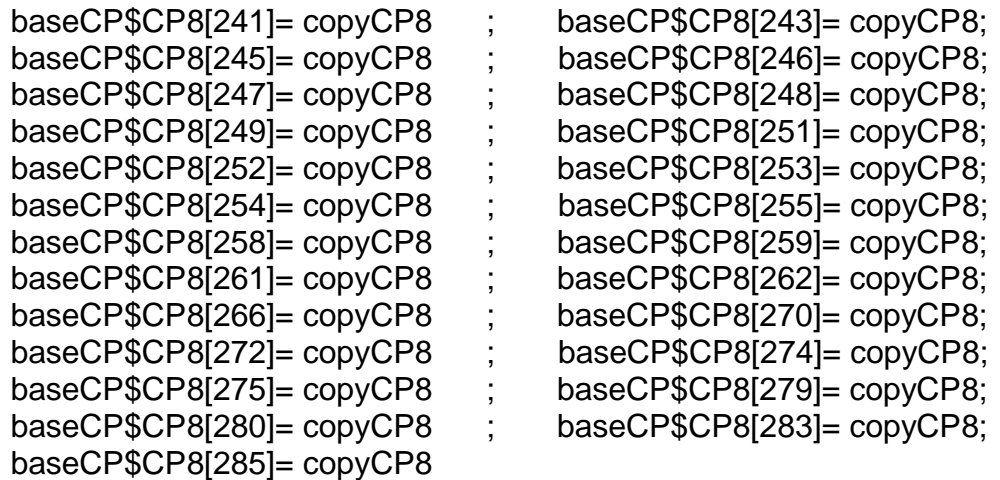

#Monetización CP8# mean(baseCP\$CP8[!is.na(baseCP\$CP8)]) sd(baseCP\$CP8[!is.na(baseCP\$CP8)]) length(baseCP\$CP8[!is.na(baseCP\$CP8)])

## **#Monetización CP9: conocimiento de la estructura de un plan de vida familiar y definición de metas y objetivos personales**

#Este proxy incluye horas de capacitación + costo de curso de crecimiento personal + monetización CP7 y CP8

#Tiempo de capacitación estimado según registros LT hcapCP9=1.5

#Las respuestas se obtuvieron en una escala de 1 a 5 copyCP9.5=copyCP7+copyCP8 + (cursocrecimientopersonalh\*hcapCP9) # para respuesta 5 copyCP9.4=copyCP9.5\*0.8 # para respuesta 4 copyCP9.3=copyCP9.5\*0.6 # para respuesta 3 copyCP9.2=copyCP9.5\*0.4 # para respuesta 2 copyCP9.1=copyCP9.5\*0.2 # para respuesta 1

#Productores con el cambio CP9 baseCP\$CP9=NA

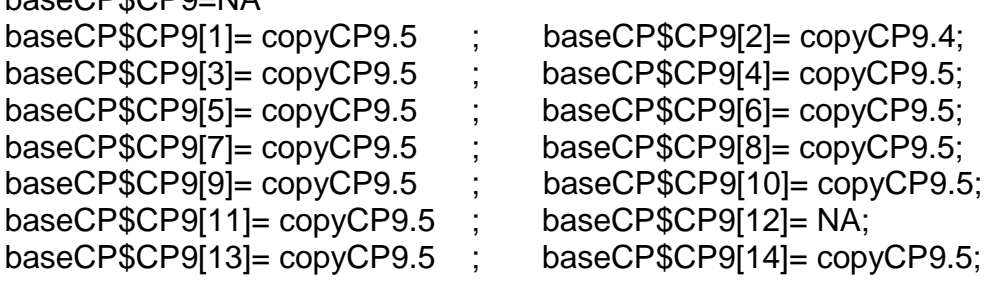

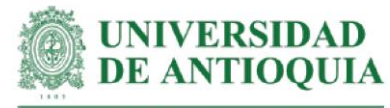

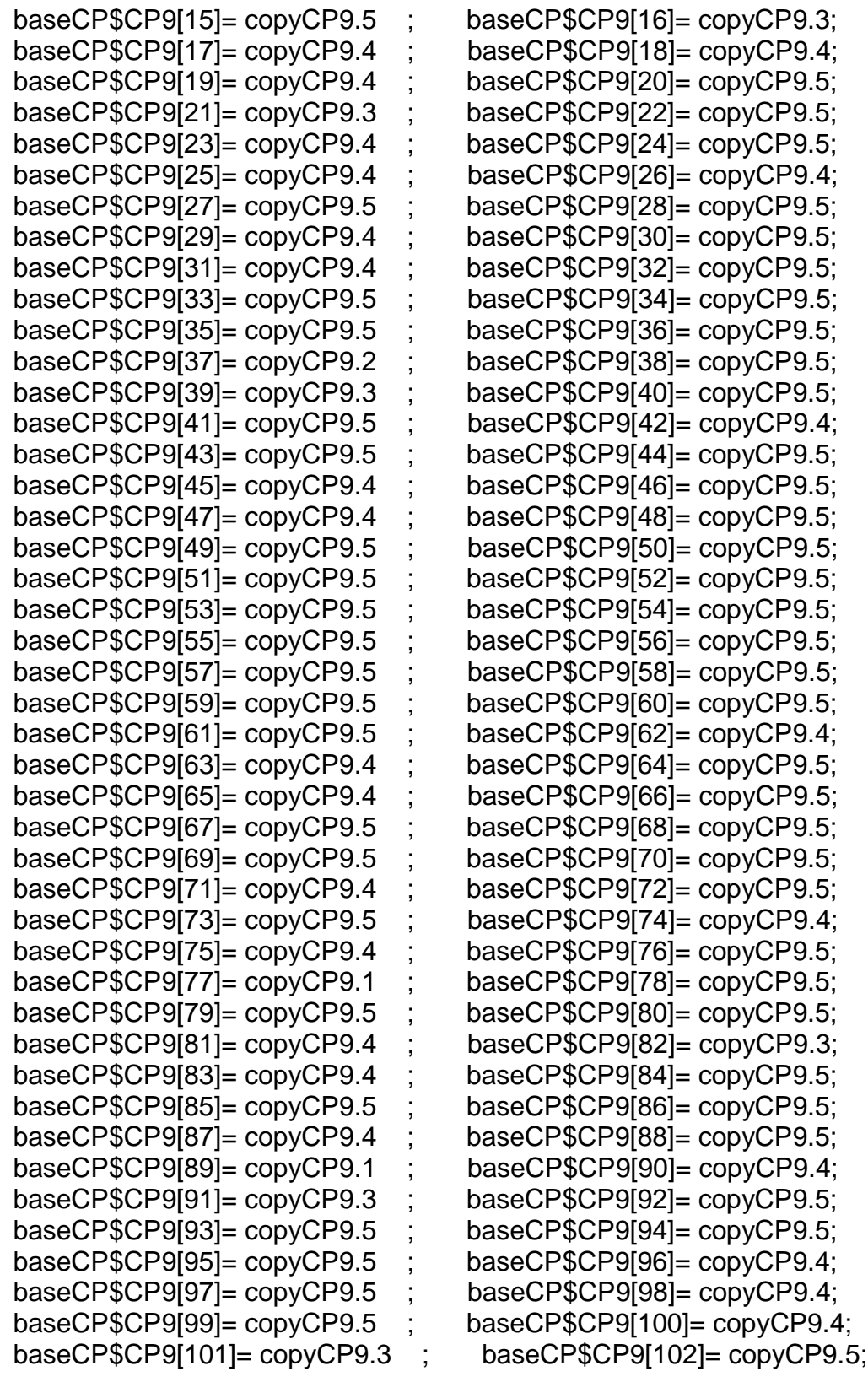

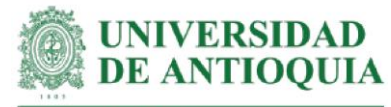

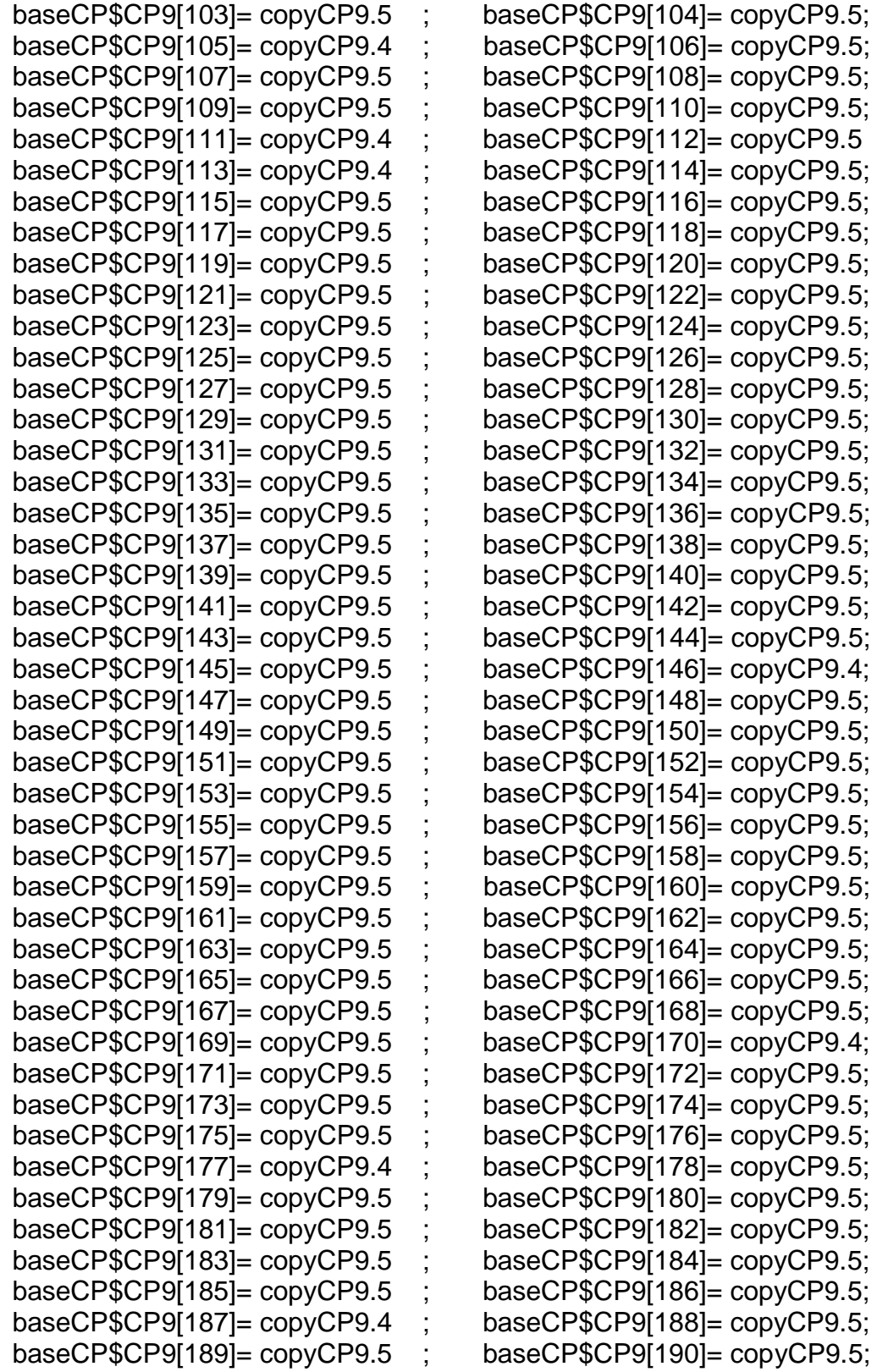

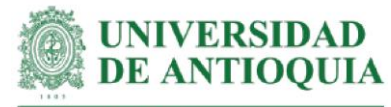

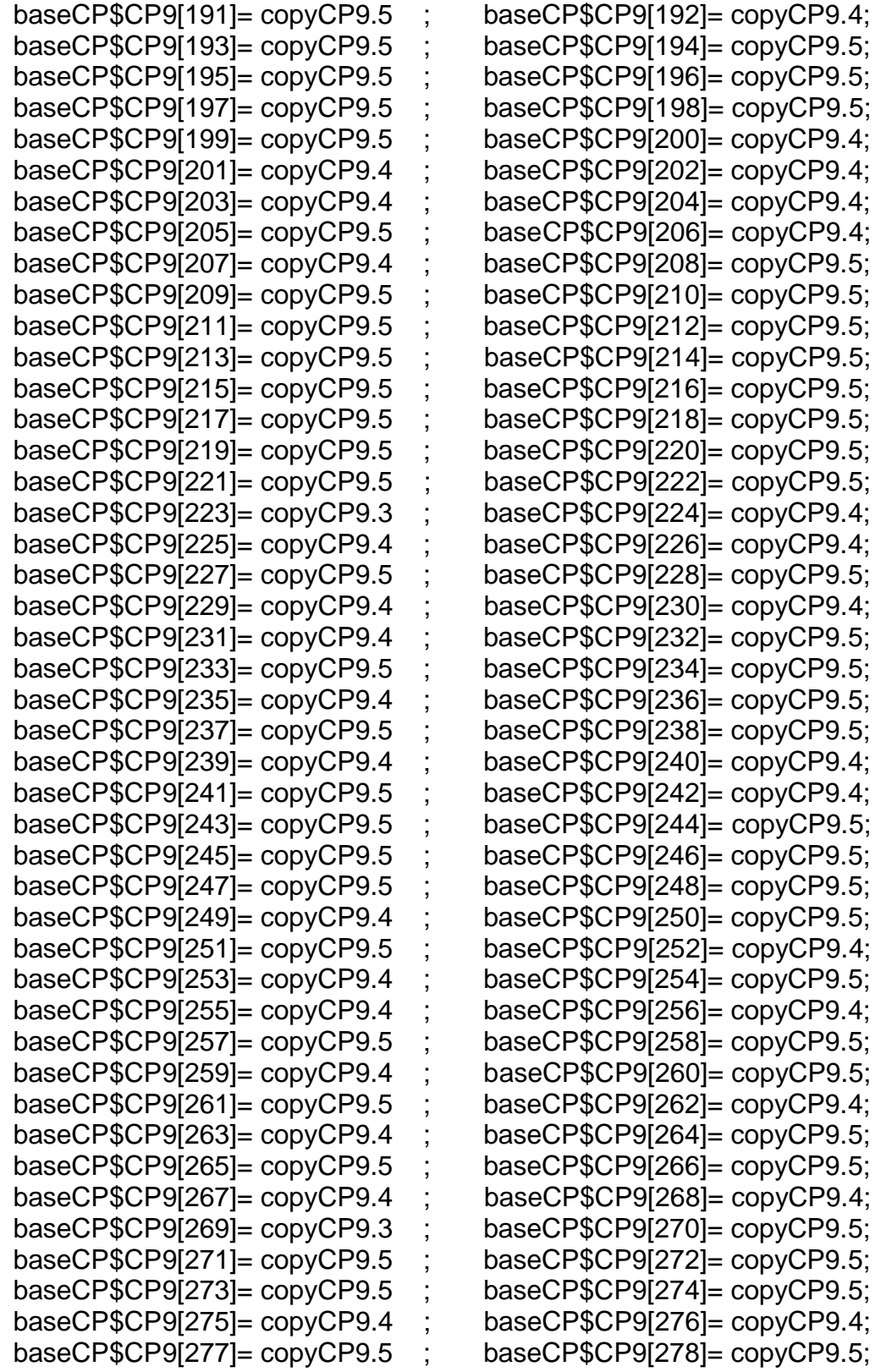

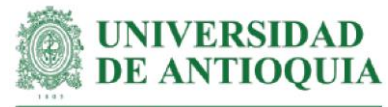

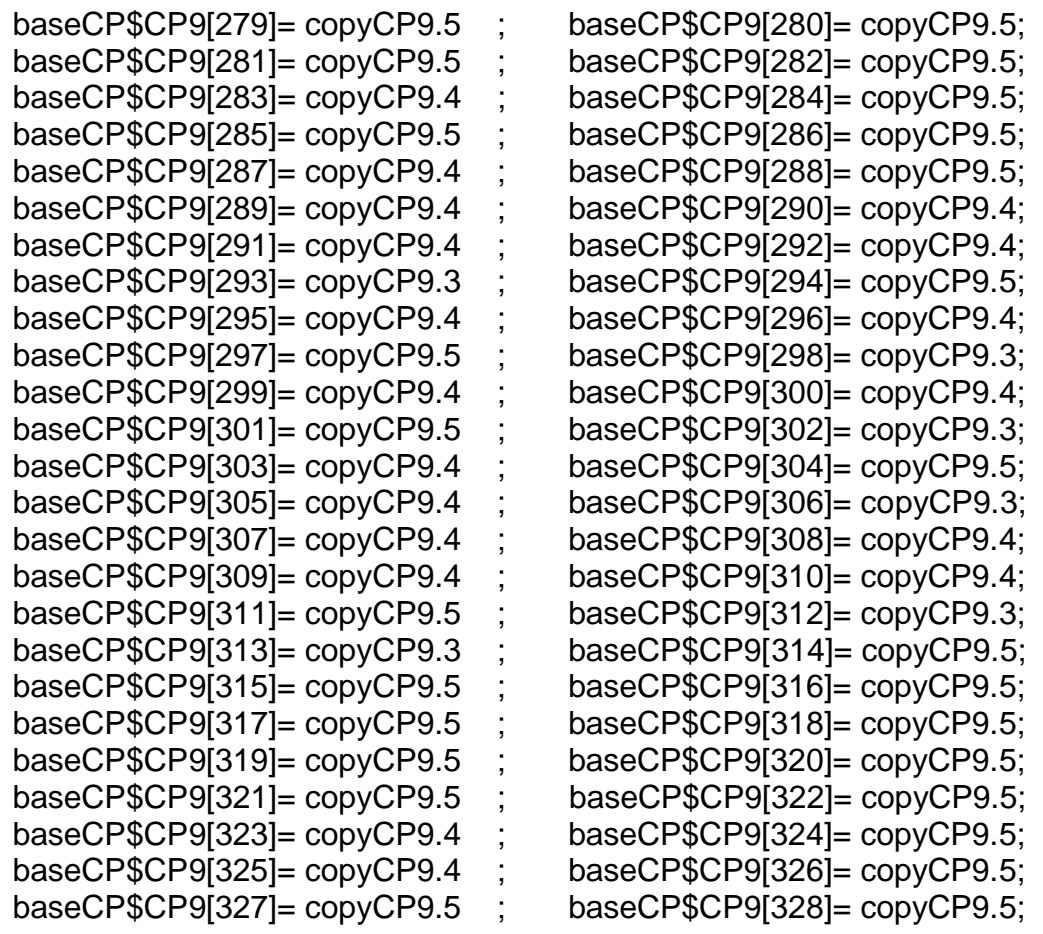

#Monetización CP9#

mean(baseCP\$CP9[!is.na(baseCP\$CP9)]) sd(baseCP\$CP9[!is.na(baseCP\$CP9)]) length(baseCP\$CP9[!is.na(baseCP\$CP9)])

**#Monetización CP10= identificación de la institución que reglamenta las BPA** #Este proxy incluye horas de capacitación + costo de curso en BPA

#Tiempo de capacitación estimado según registros LT hcapCP10=1.5

#Costo de curso en BPA por 60 horas (Universidad Tadeo, 2014) cursobpa2014=1300000 cursobpa2015=cursobpa2014\*ipc2014+cursobpa2014 cursobpa2016=cursobpa2015\*ipc2015+cursobpa2015 cursobpa2017=cursobpa2016\*ipc2016+cursobpa2016 cursobpa2018=cursobpa2017\*ipc2017+cursobpa2017 cursobpa2019=cursobpa2018\*ipc2018+cursobpa2018

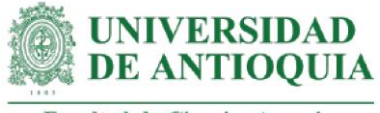

cursobpa2020=cursobpa2019\*ipc2019+cursobpa2019 cursobpa2021=cursobpa2020\*ipc2020+cursobpa2020 cursobpa2021h=cursobpa2021/60

copyCP10=hcapCP10\*cursobpa2021h

#Productores con el cambio CP10

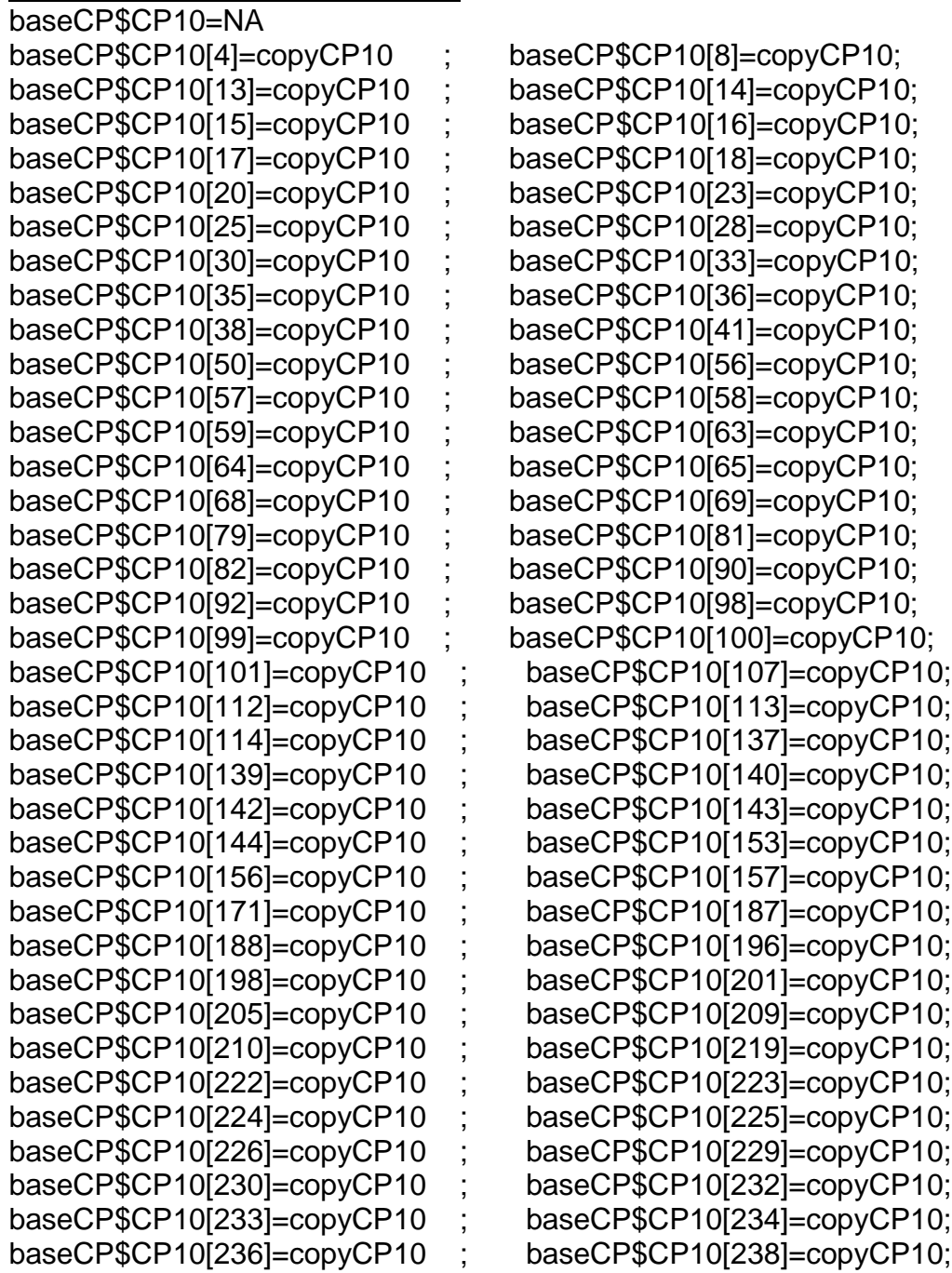

230

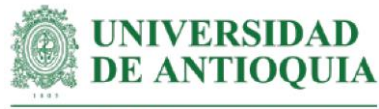

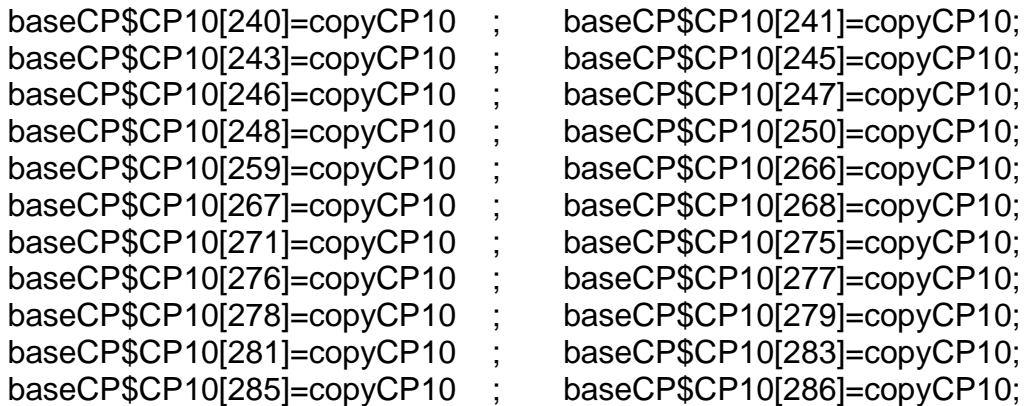

#Monetización CP10#

mean(baseCP\$CP10[!is.na(baseCP\$CP10)]) sd(baseCP\$CP10[!is.na(baseCP\$CP10)]) length(baseCP\$CP10[!is.na(baseCP\$CP10)])

# **#Monetización CP11=Conocimiento de los tipos de requisitos exigidos en las BPA**

#Este proxy incluye horas de capacitación + costo de curso en BPA

#Tiempo de capacitación estimado según registros LT hcapCP11=2

copyCP11=hcapCP11\*cursobpa2021h

#Productores con el cambio CP11

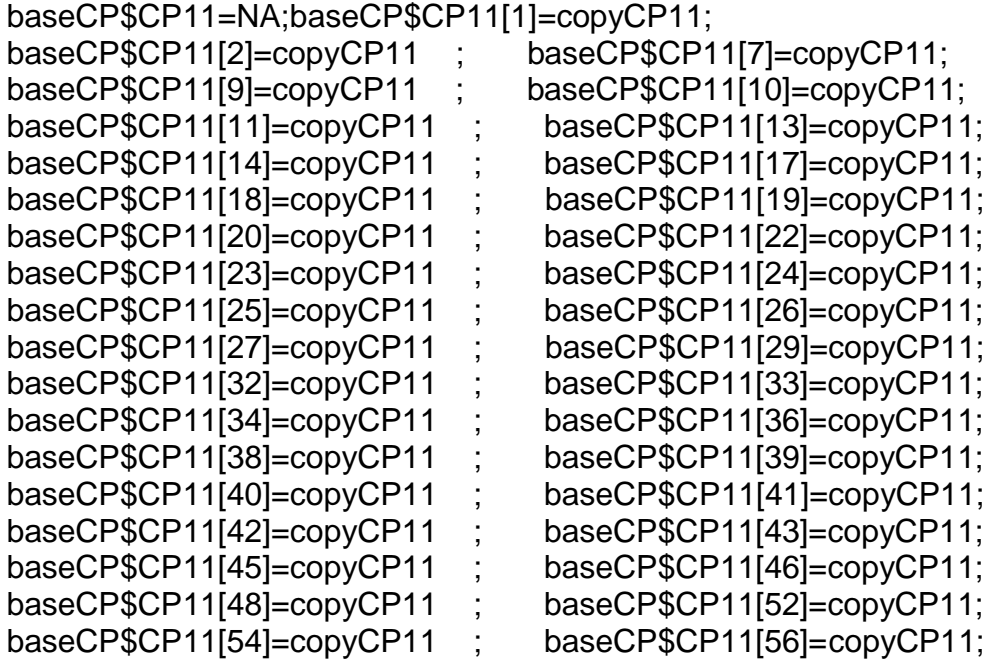

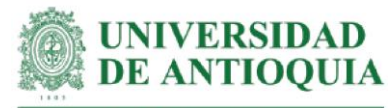

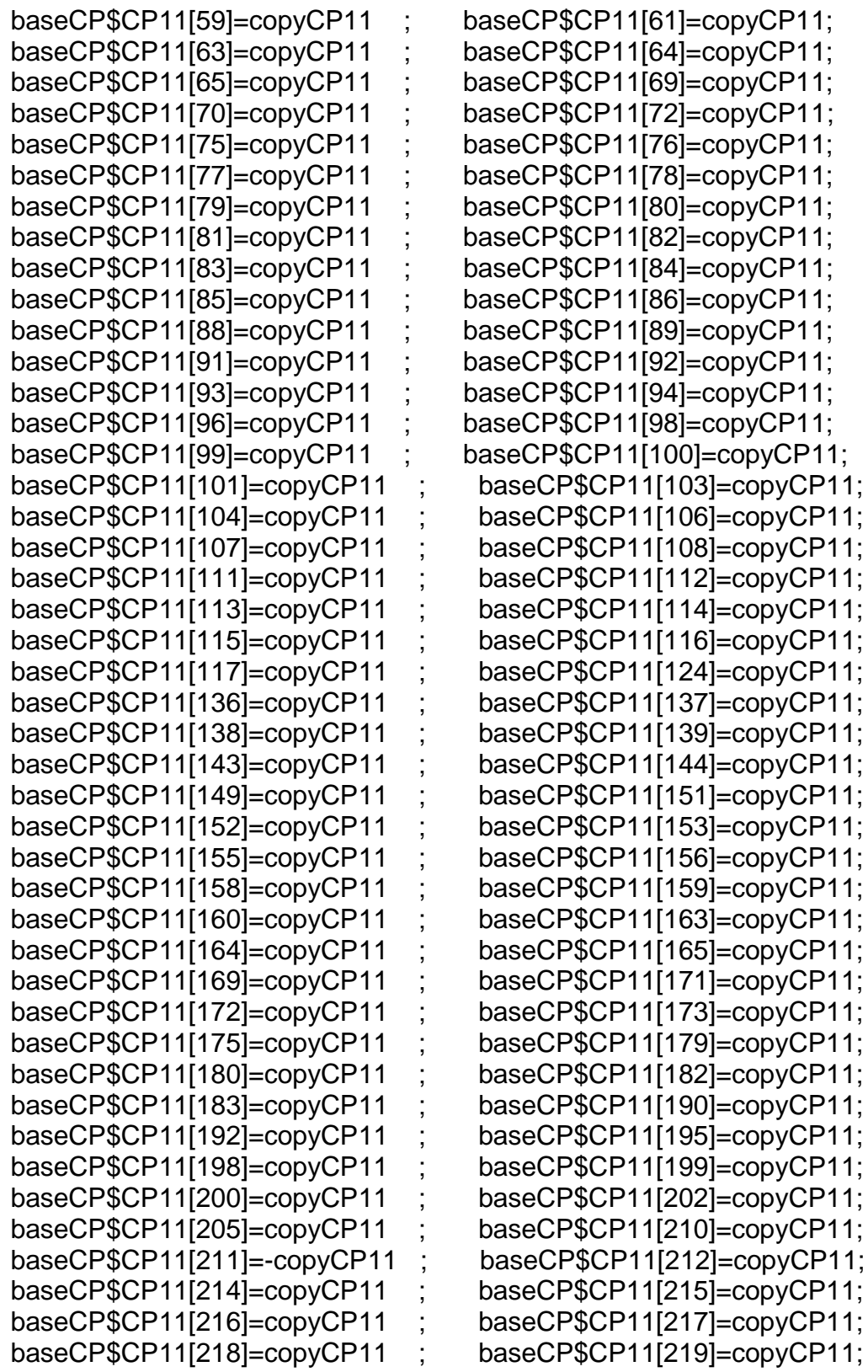

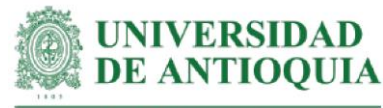

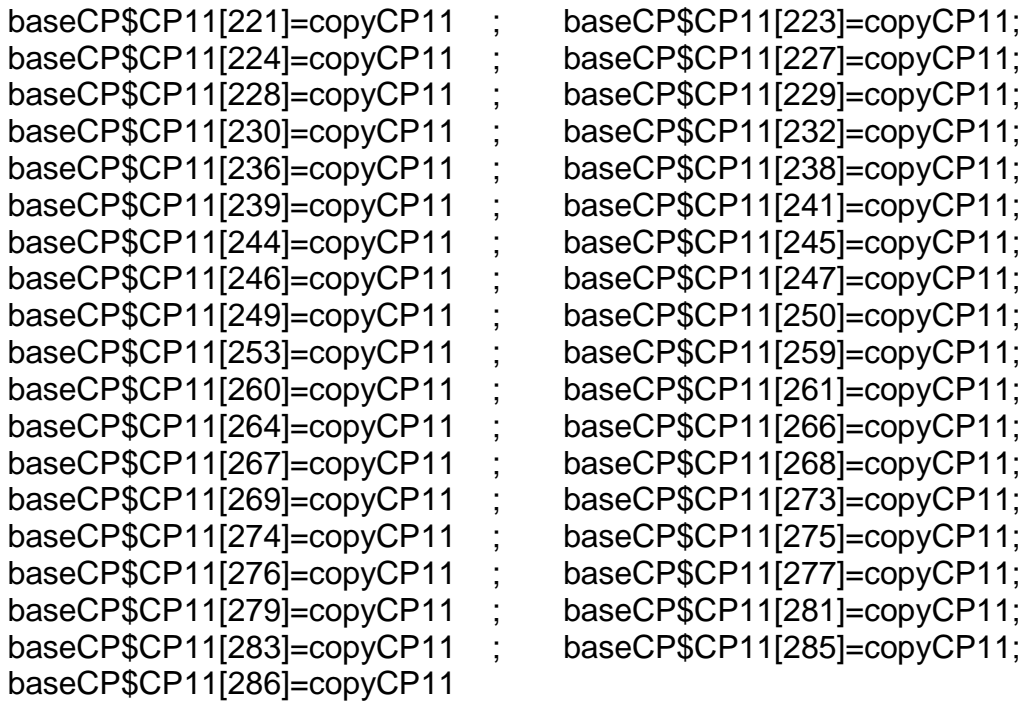

#Monetización CP11# mean(baseCP\$CP11[!is.na(baseCP\$CP11)]) sd(baseCP\$CP11[!is.na(baseCP\$CP11)]) length(baseCP\$CP11[!is.na(baseCP\$CP11)])

**#Monetización CP12: identificación de las BPA aplicadas en el sistema productivo**

#Este proxy incluye horas de capacitación + costo de curso en BPA

#Tiempo de capacitación estimado según registros LT hcapCP12=2.5

copyCP12.5=hcapCP12\*cursobpa2021h # para respuesta 5 copyCP12.4=copyCP12.5\*0.8 # para respuesta 4 copyCP12.3=copyCP12.5\*0.6 # para respuesta 3 copyCP12.2=copyCP12.5\*0.4 # para respuesta 2 copyCP12.1=copyCP12.5\*0.2 # para respuesta 1

#### #Productores con el cambio CP12 baseCP\$CP12=NA

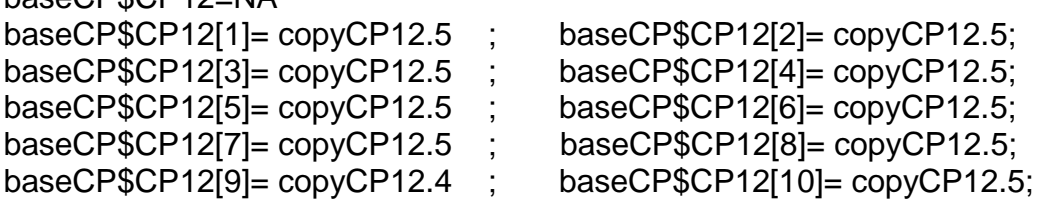

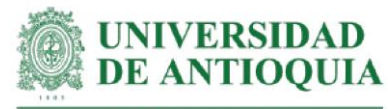

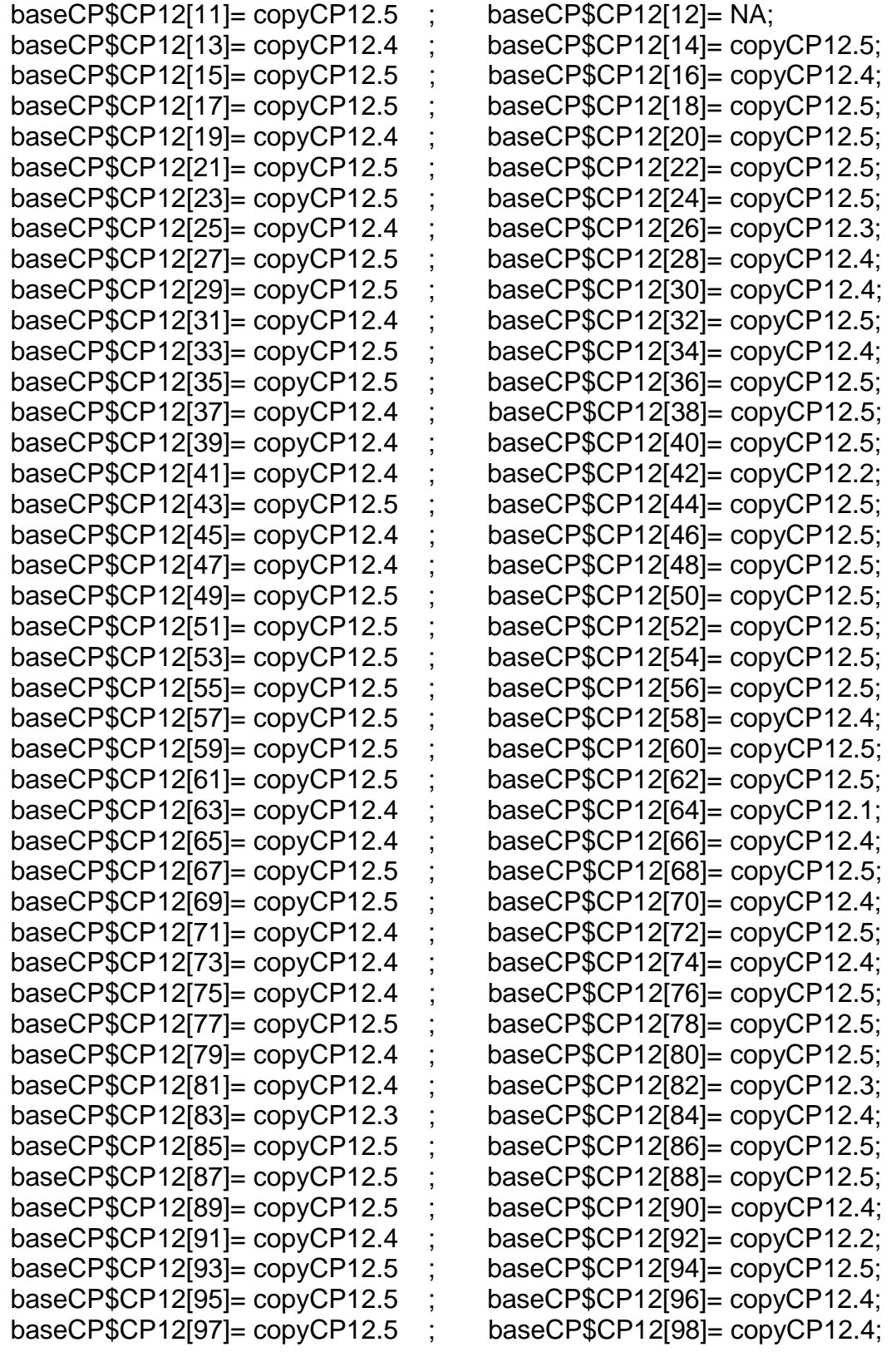

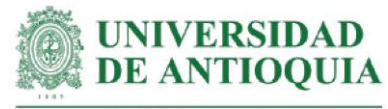

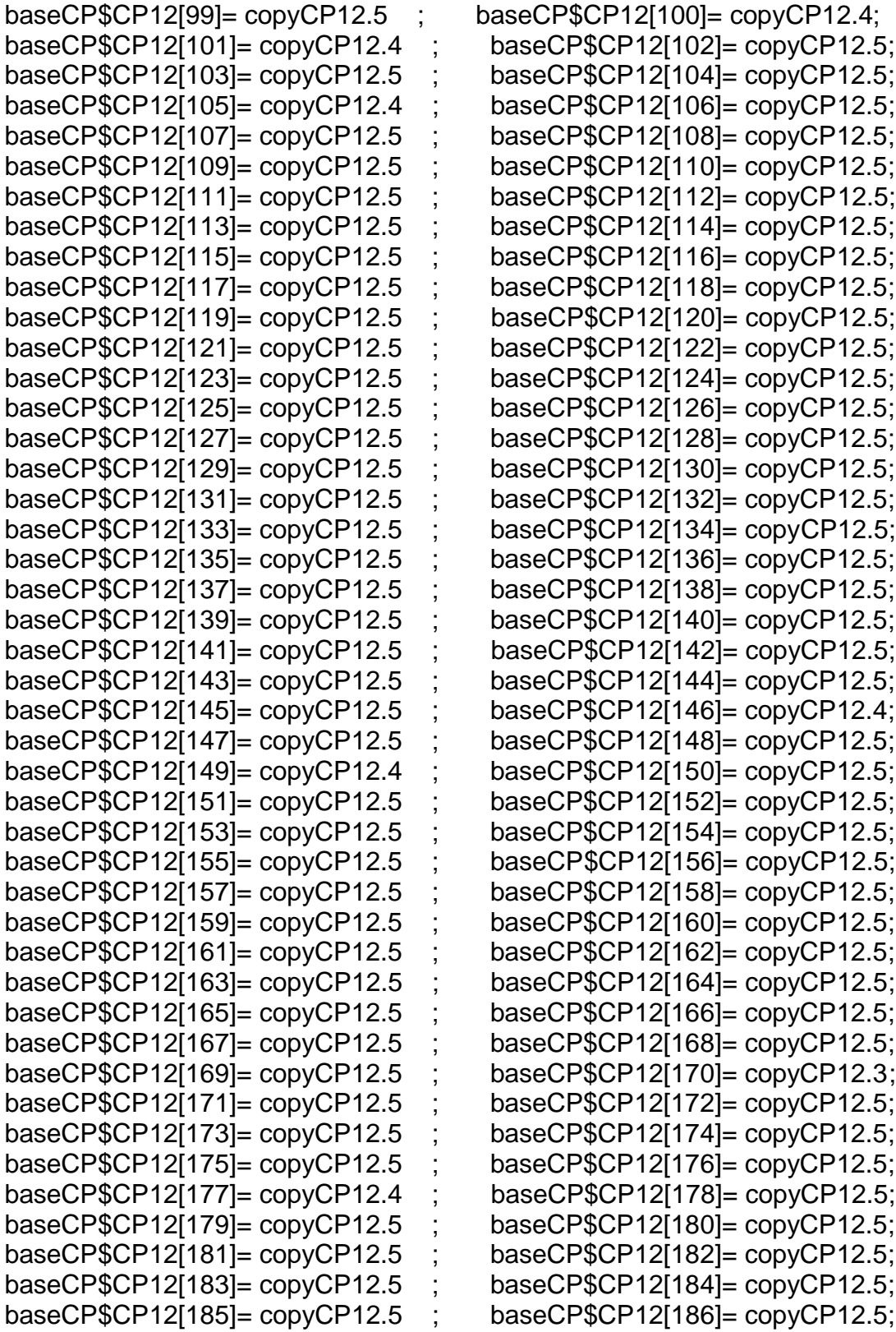

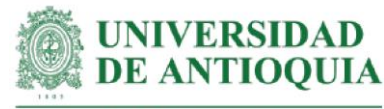

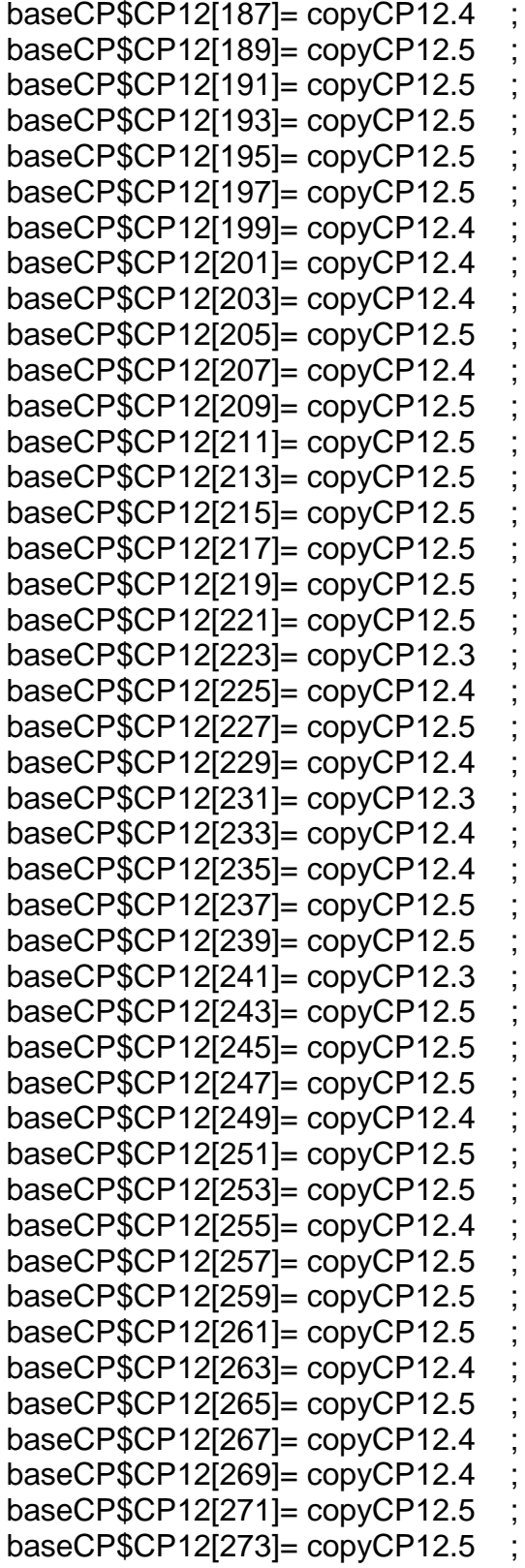

 $baseCP$CP12[188]= copyCP12.5;$  $baseCP$CP12[190]= copyCP12.5;$ baseCP\$CP12[192]= copyCP12.4; baseCP $$CP12[194]=$  copyCP12.5; baseCP\$CP12[196]= copyCP12.5; baseCP\$CP12[198]= copyCP12.5; baseCP\$CP12[200]= copyCP12.4; baseCP $$CP12[202]=$  copyCP12.4; baseCP $$CP12[204]=$  copyCP12.4; baseCP\$CP12[206]= copyCP12.4; baseCP\$CP12[208]= copyCP12.3;  $baseCP$CP12[210]= copyCP12.4$ ; baseCP\$CP12[212]= copyCP12.5; baseCP $$CP12[214]=$  copyCP12.5;  $baseCP$CP12[216]= copyCP12.5;$  $baseCP$CP12[218]= copyCP12.5;$  $baseCP$CP12[220]= copyCP12.5;$ baseCP $$CP12[222]=$  copyCP12.5; baseCP\$CP12[224]=  $copyCP12.4$ ; baseCP\$CP12[226]= copyCP12.4; baseCP\$CP12[228]= copyCP12.4; baseCP $$CP12[230]=$  copyCP12.4; baseCP\$CP12[232]= copyCP12.5; baseCP $$CP12[234]=$  copyCP12.5;  $baseCP$CP12[236]= copyCP12.5;$  $baseCP$CP12[238]= copyCP12.5;$  $baseCP$CP12[240]= copyCP12.2;$ baseCP $$CP12[242]=$  copyCP12.4;  $baseCP$CP12[244]= copyCP12.4$ :  $baseCP$CP12[246]= copyCP12.5;$  $baseCP$CP12[248]= copyCP12.5;$ baseCP $$CP12[250]=$  copyCP12.3;  $baseCP$CP12[252]= copyCP12.4$ ; baseCP $$CP12[254]=$  copyCP12.4;  $baseCP$CP12[256]= copyCP12.5;$  $baseCP$CP12[258]= copyCP12.5;$ baseCP $$CP12[260]=$  copyCP12.5;  $baseCP$CP12[262]= copyCP12.5;$ baseCP $$CP12[264]=$  copyCP12.5;  $baseCP$CP12[266]= copyCP12.4;$  $baseCP$CP12[268]= copyCP12.4;$ baseCP $$CP12[270]=$  copyCP12.5;  $baseCP$CP12[272]= copyCP12.5;$ baseCP $$CP12[274]=$  copyCP12.5;

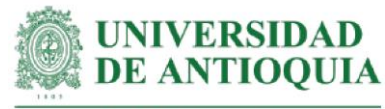

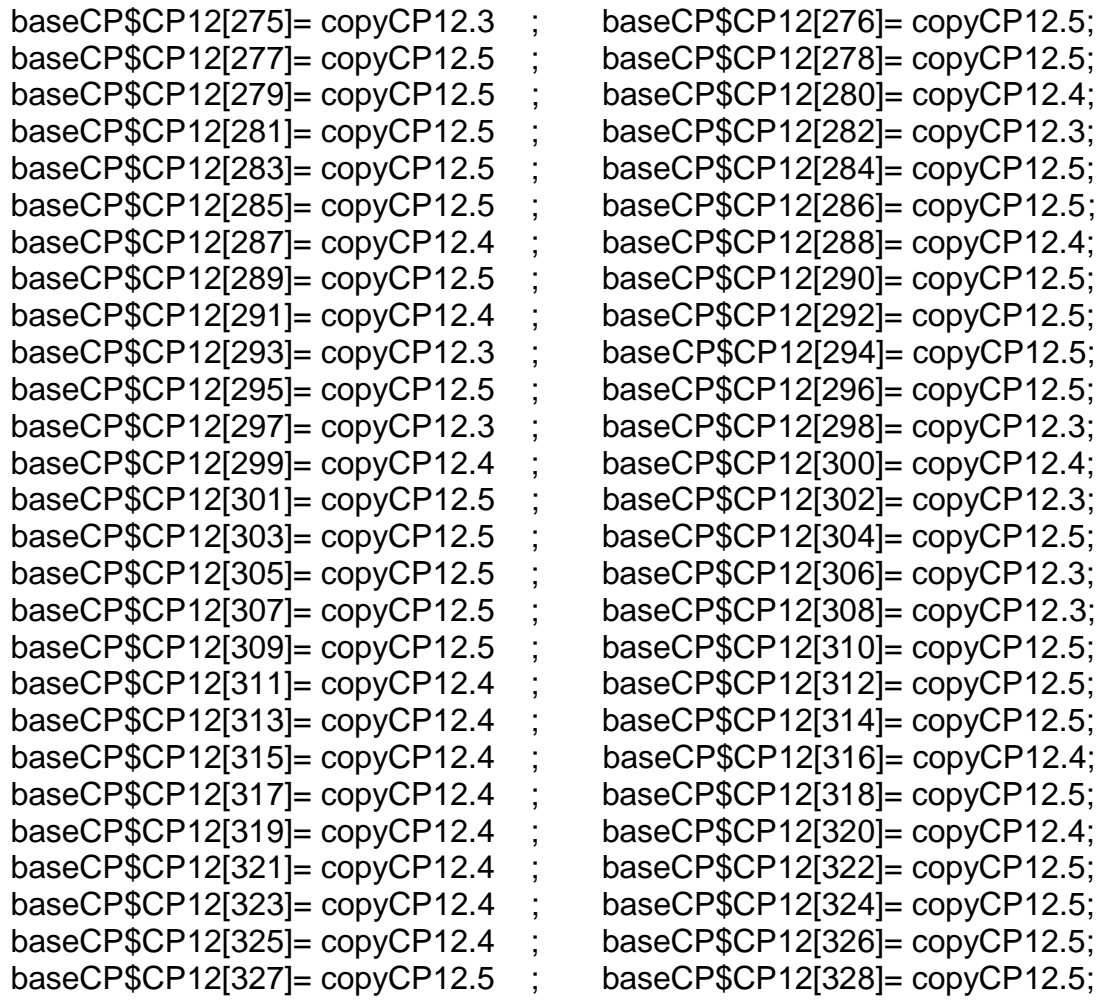

#Monetización CP12# mean(baseCP\$CP12[!is.na(baseCP\$CP12)]) sd(baseCP\$CP12[!is.na(baseCP\$CP12)]) length(baseCP\$CP12[!is.na(baseCP\$CP12)])

# **#Monetización CP13: conocimiento del procedimiento para el cálculo de la utilidad bruta por kg de cacao**

#Este proxy incluye horas de capacitación + costo de curso en levantamiento de información

#Tiempo de capacitación estimado según registros LT hcapCP13=0.5

#Costo de curso en levantamiento de la información cursolevantamientoinformacionCOPh

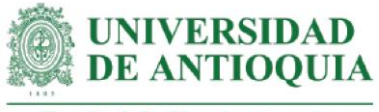

copyCP13=hcapCP13\*cursolevantamientoinformacionCOPh

#Productores con el cambio CP13

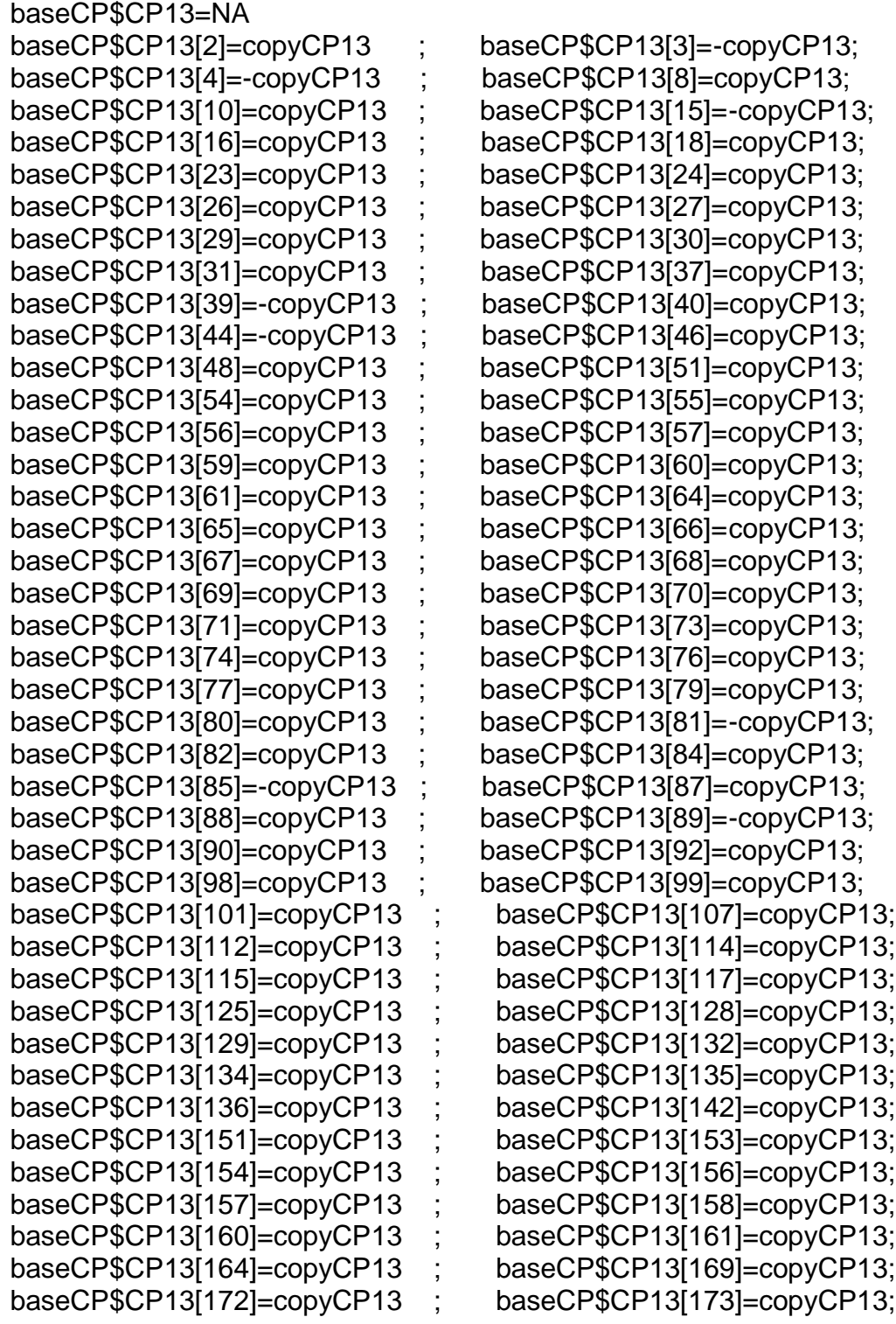

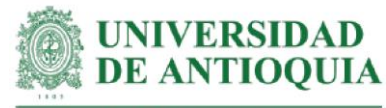

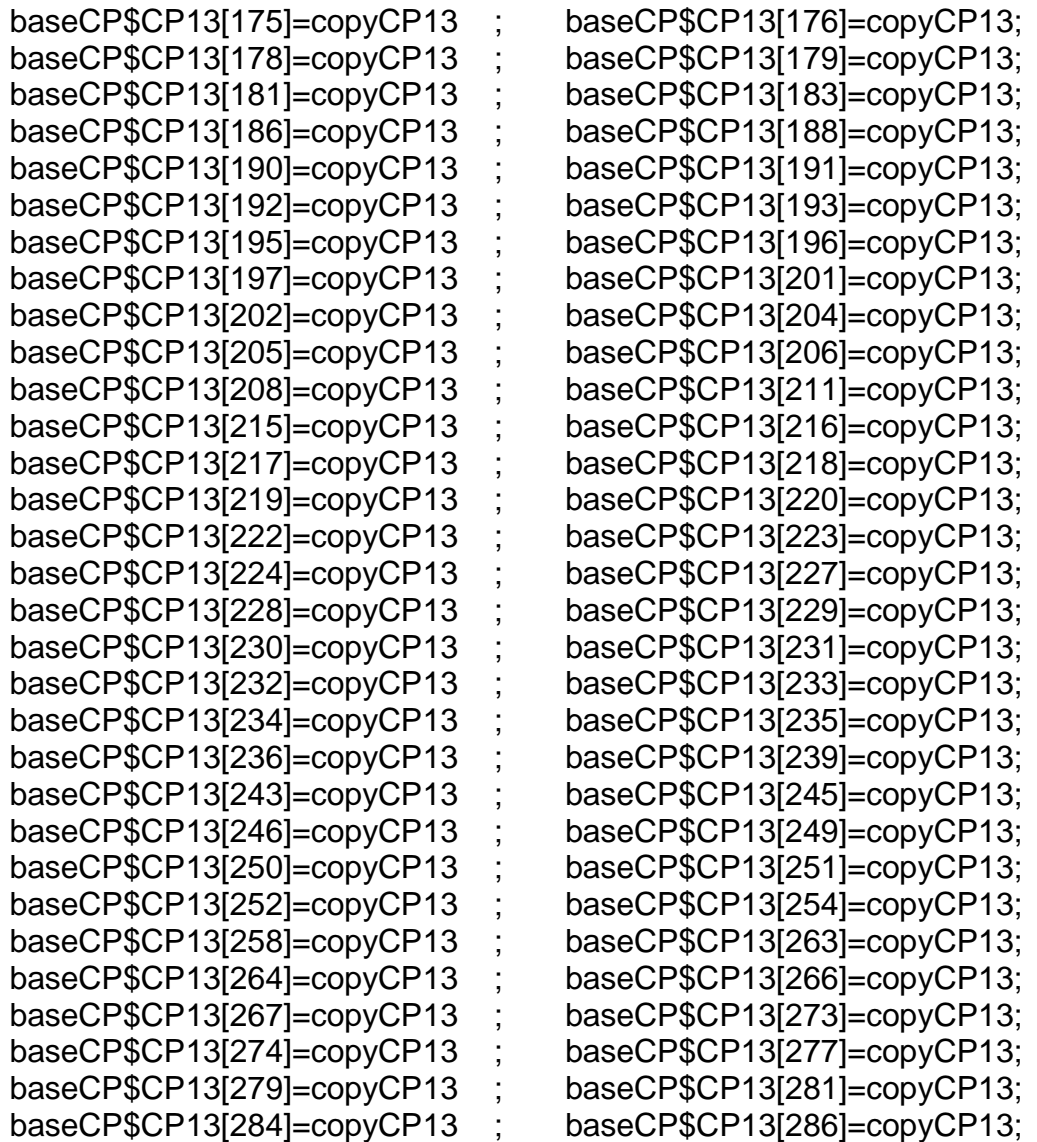

# #Monetización CP13#

mean(baseCP\$CP13[!is.na(baseCP\$CP13)]) sd(baseCP\$CP13[!is.na(baseCP\$CP13)]) length(baseCP\$CP13[!is.na(baseCP\$CP13)])

# **#Monetización CP14: comprensión del significado de la diversificación de ingresos**

#Este proxy incluye horas de capacitación + costo de capacitación en diversificación de ingresos

#Tiempo de capacitación estimado según registros LT hcapCP14=0.5

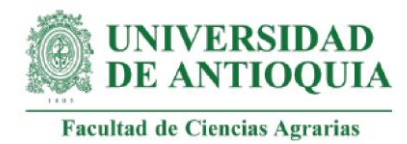

#Costo de curso en diversificación de ingresos por 12 horas (Universidad Autónoma de

Occidente, 2021)

cursodiversificacioningresos=300000

cursodiversificacioningresosh=cursodiversificacioningresos/12

copyCP14=hcapCP14\*cursodiversificacioningresosh

#Productores con el cambio CP14

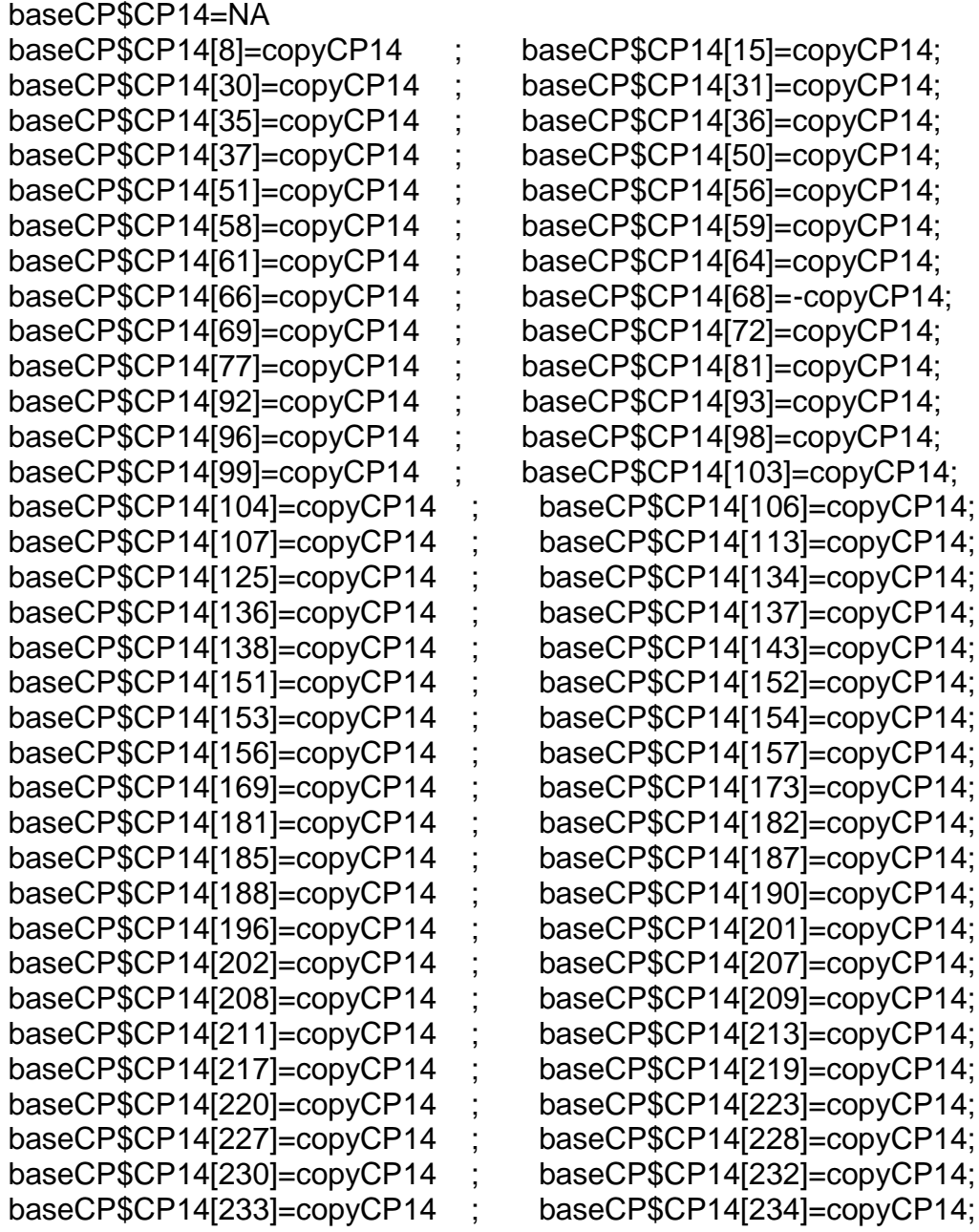

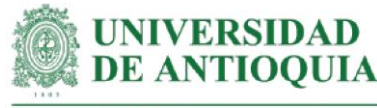

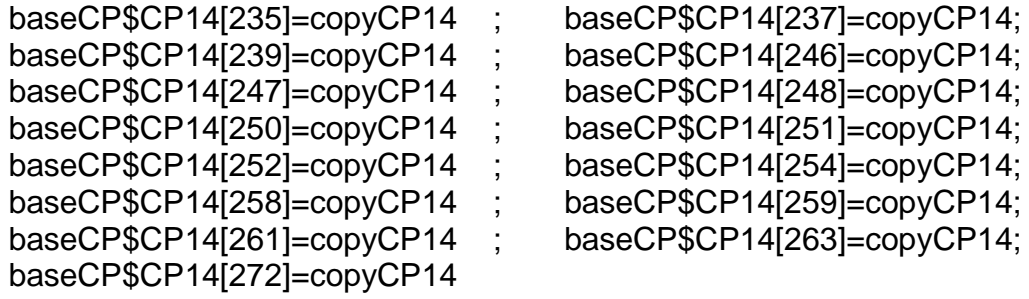

#Monetización CP14# mean(baseCP\$CP14[!is.na(baseCP\$CP14)]) sd(baseCP\$CP14[!is.na(baseCP\$CP14)]) length(baseCP\$CP14[!is.na(baseCP\$CP14)])

### **#Monetización CP15: establecimiento de actividades para la diversificación de ingresos.**

#Este proxy incluye monetización CP14 + horas de capacitación + costo de capacitación en diversificación de ingresos

#Tiempo de capacitación estimado según registros LT hcapCP15=1

copyCP15.5=copyCP14 +(hcapCP15\*cursodiversificacioningresosh)# para respuesta 5 copyCP15.4=copyCP15.5\*0.8 # para respuesta 4 copyCP15.3=copyCP15.5\*0.6 # para respuesta 3 copyCP15.2=copyCP15.5\*0.4 # para respuesta 2 copyCP15.1=copyCP15.5\*0.2 # para respuesta 1

### #Productores con cambio CP15

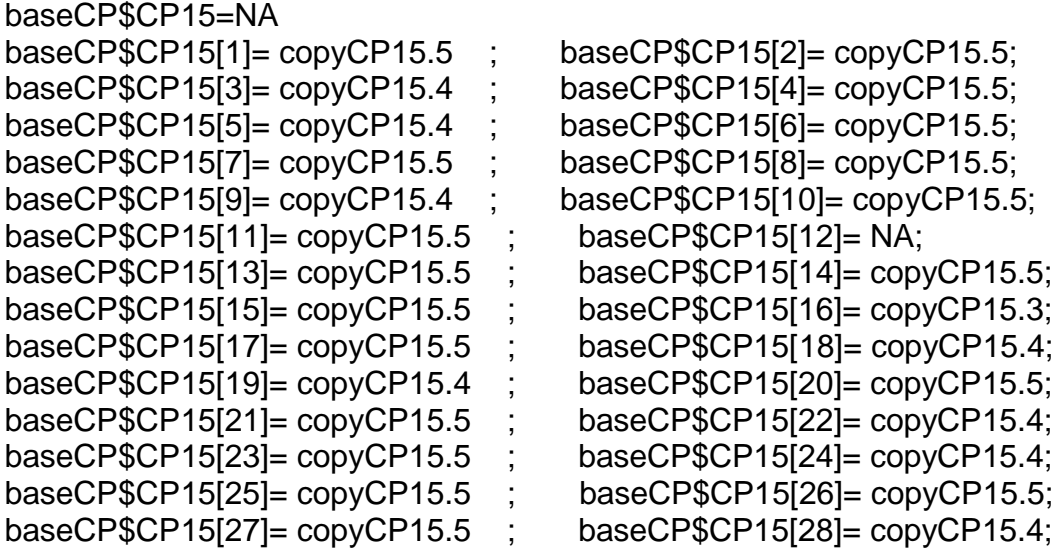

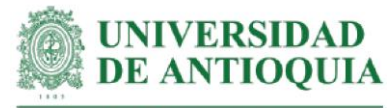

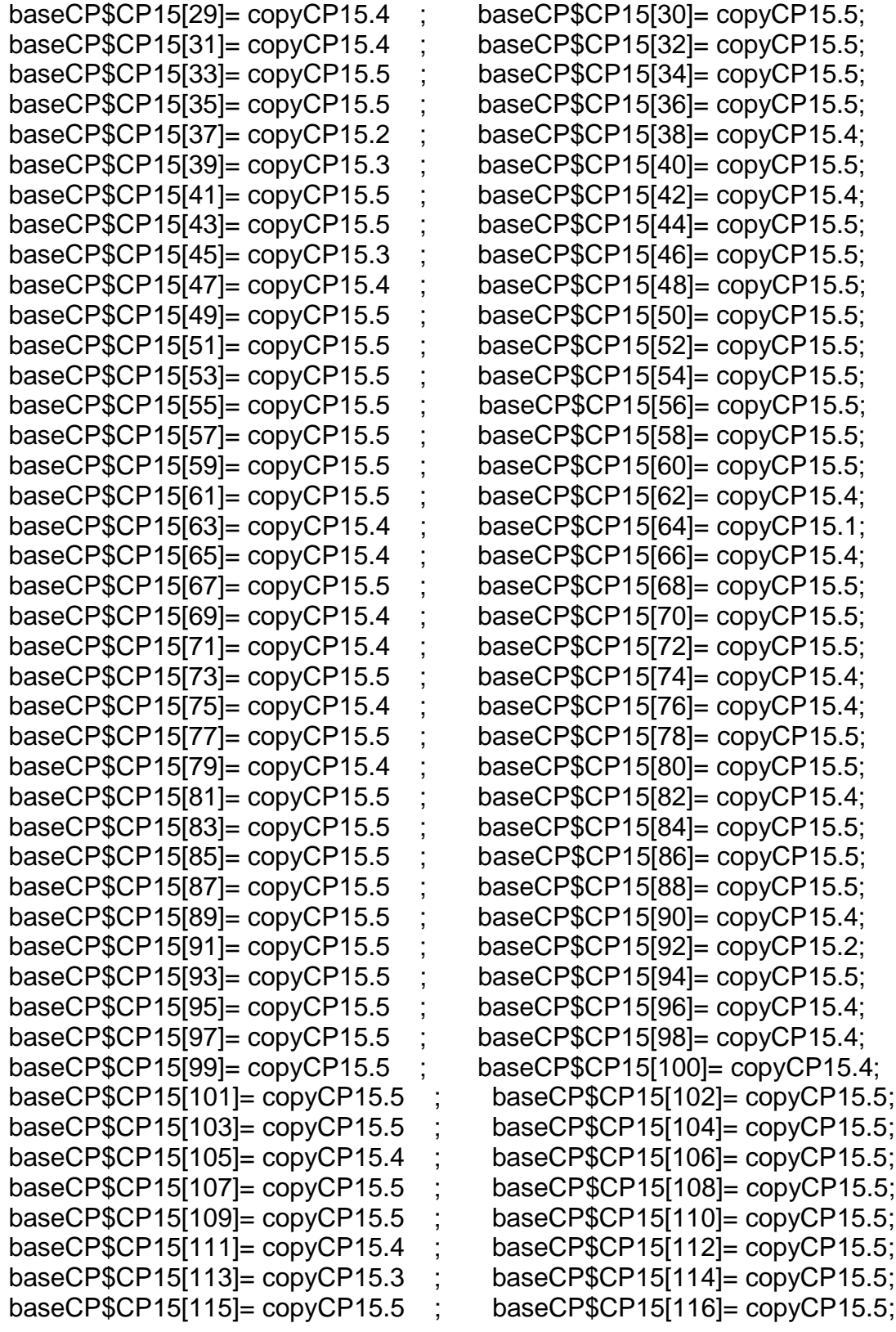

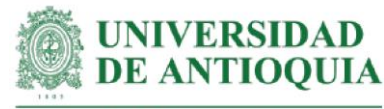

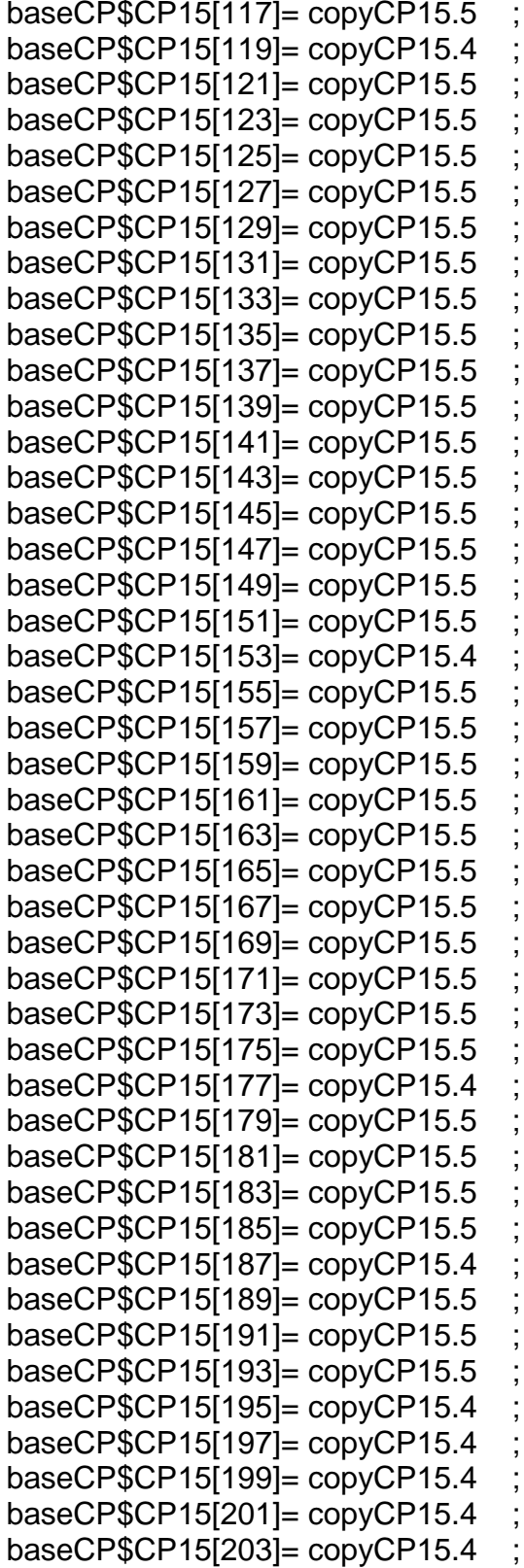

baseCP\$CP15 $[118]$ = copyCP15.5;  $baseCP$CP15[120]= copyCP15.5;$ baseCP $$CP15[122]=$  copyCP15.5; baseCP\$CP15[124]= copyCP15.5; baseCP\$CP15[126]= copyCP15.5;  $baseCP$CP15[128]= copyCP15.5;$ baseCP $$CP15[130]=$  copyCP15.5; baseCP $$CP15[132]=$  copyCP15.5; baseCP $$CP15[134]=$  copyCP15.5; baseCP\$CP15[136]= copyCP15.5;  $baseCP$CP15[138]= copyCP15.5;$  $baseCP$CP15[140]= copyCP15.5;$ baseCP\$CP15 $[142]$ = copyCP15.5; baseCP $$CP15[144]=$  copyCP15.5;  $baseCP$CP15[146]= copyCP15.4;$  $baseCP$CP15[148]= copyCP15.5;$  $baseCP$CP15[150]= copyCP15.5;$ baseCP $$CP15[152]=$  copyCP15.5; baseCP $$CP15[154] = copyCP15.5;$  $baseCP$CP15[156] = copyCP15.5;$ baseCP $$CP15[158] = copyCP15.4$ ; baseCP $$CP15[160]=$  copyCP15.5;  $baseCP$CP15[162]= copyCP15.5;$ baseCP $$CP15[164]=$  copyCP15.5;  $baseCP$CP15[166]= copyCP15.5;$  $baseCP$CP15[168]= copyCP15.5;$  $baseCP$CP15[170]= copyCP15.5;$ baseCP $$CP15[172]=$  copyCP15.5;  $baseCP$CP15[174]= copyCP15.5;$ baseCP\$CP15[176]= copyCP15.5;  $baseCP$CP15[178]= copyCP15.5;$  $baseCP$CP15[180]= copyCP15.5;$  $baseCP$CP15[182]= copyCP15.5;$ baseCP $$CP15[184]=$  copyCP15.5;  $baseCP$CP15[186]= copyCP15.5;$  $baseCP$CP15[188]= copyCP15.5;$ baseCP $$CP15[190]=$  copyCP15.5;  $baseCP$CP15[192]= copyCP15.4;$  $baseCP$CP15[194]= copyCP15.5;$ baseCP $$CP15[196]=$  copyCP15.4;  $baseCP$CP15[198]= copyCP15.5;$  $baseCP$CP15[200]= copyCP15.3;$  $baseCP$CP15[202]= copyCP15.4;$ baseCP $$CP15[204]=$  copyCP15.4;

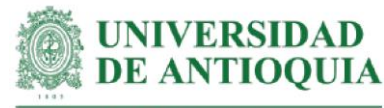

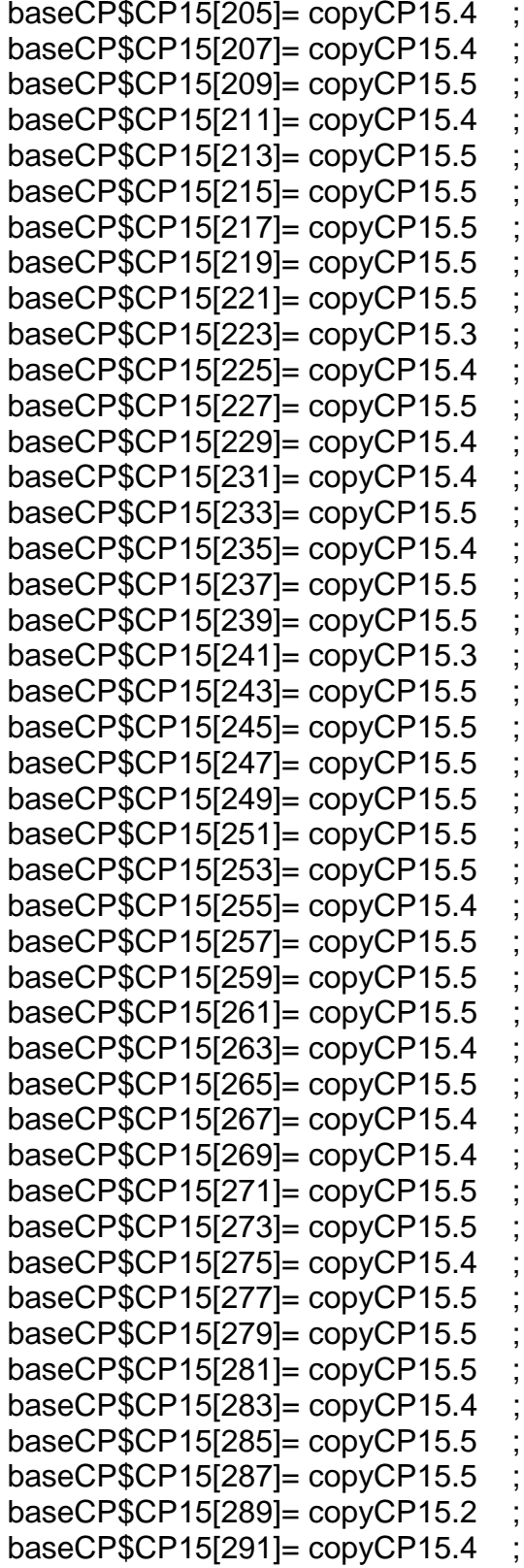

 $baseCP$CP15[206]= copyCP15.4;$  $baseCP$CP15[208]= copyCP15.4;$ baseCP $$CP15[210]=$  copyCP15.4; baseCP $$CP15[212]=$  copyCP15.5; baseCP $$CP15[214]=$  copyCP15.5;  $baseCP$CP15[216]= copyCP15.5;$ baseCP $$CP15[218]=$  copyCP15.5;  $baseCP$CP15[220]= copyCP15.5;$ baseCP $$CP15[222]=$  copyCP15.4; baseCP $$CP15[224]=$  copyCP15.4;  $baseCP$CP15[226]= copyCP15.4;$  $baseCP$CP15[228]= copyCP15.4;$ baseCP $$CP15[230]=$  copyCP15.4; baseCP $$CP15[232]=$  copyCP15.4;  $baseCP$CP15[234]= copyCP15.5;$ baseCP\$CP15[236]= copyCP15.5;  $baseCP$CP15[238]= copyCP15.5;$ baseCP $$CP15[240]=$  copyCP15.2; baseCP\$CP15 $[242]$ = copyCP15.4;  $baseCP$CP15[244]= copyCP15.5;$  $baseCP$CP15I246]= copyCP15.5;$  $baseCP$CP15[248]= copyCP15.5;$  $baseCP$CP15[250]= copyCP15.5;$ baseCP $$CP15[252]=$  copyCP15.3;  $baseCP$CP15[254]= copyCP15.4;$  $baseCP$CP15[256]= copyCP15.5;$  $baseCP$CP15[258]= copyCP15.5;$  $baseCP$CP15[260]= copyCP15.5;$ baseCP\$CP15 $[262]$ = copyCP15.4; baseCP\$CP15[264]= copyCP15.5;  $baseCP$CP15[266]= copyCP15.5;$ baseCP $$CP15[268]=$  copyCP15.4;  $baseCP$CP15[270]= copyCP15.5;$ baseCP $$CP15[272]=$  copyCP15.5;  $baseCP$CP15[274]= copyCP15.5;$  $baseCP$CP15[276]= copyCP15.5;$  $baseCP$CP15[278]= copyCP15.5;$  $baseCP$CP15[280]= copyCP15.4;$  $baseCP$CP15[282]= copyCP15.1$ ; baseCP $$CP15[284] = copyCP15.5;$  $baseCP$CP15[286]= copyCP15.5;$  $baseCP$CP15[288]= copyCP15.5;$  $baseCP$CP15[290]= copyCP15.4;$ baseCP\$CP15[292]= copyCP15.5;

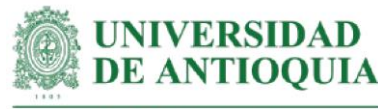

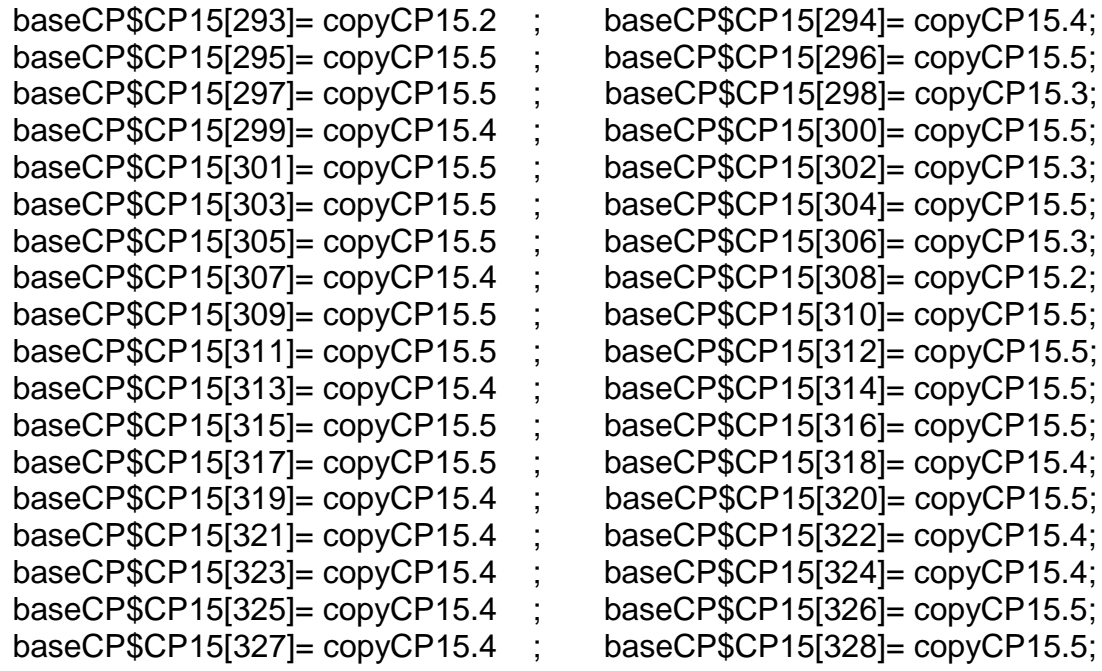

#Monetización CP15# mean(baseCP\$CP15[!is.na(baseCP\$CP15)]) sd(baseCP\$CP15[!is.na(baseCP\$CP15)]) length(baseCP\$CP15[!is.na(baseCP\$CP15)])

# **#Monetización CP16: comprensión de la utilidad del modelo CANVAS**

#Este proxy incluye horas de capacitación + costo capacitación sobre modelo canvas

#Tiempo de capacitación estimado según registros LT hcapCP16=0.5

#Costo de curso en modelo CANVAS por 2.38 horas (Crehana.com, 2021) cursocanvas=57000 cursocanvash=cursocanvas/2.38

copyCP16=hcapCP16\*cursocanvash

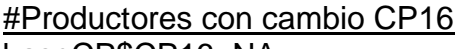

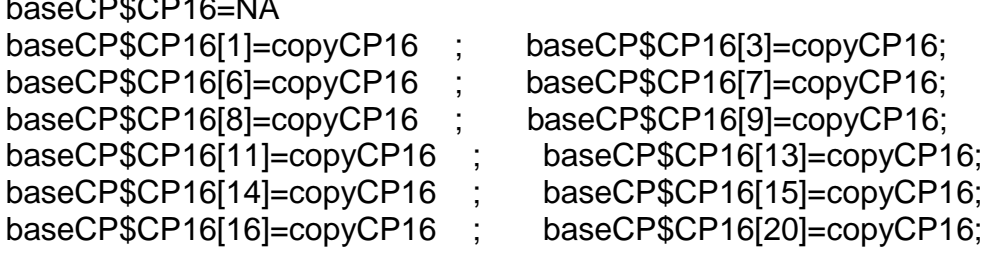

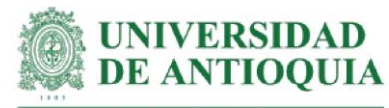

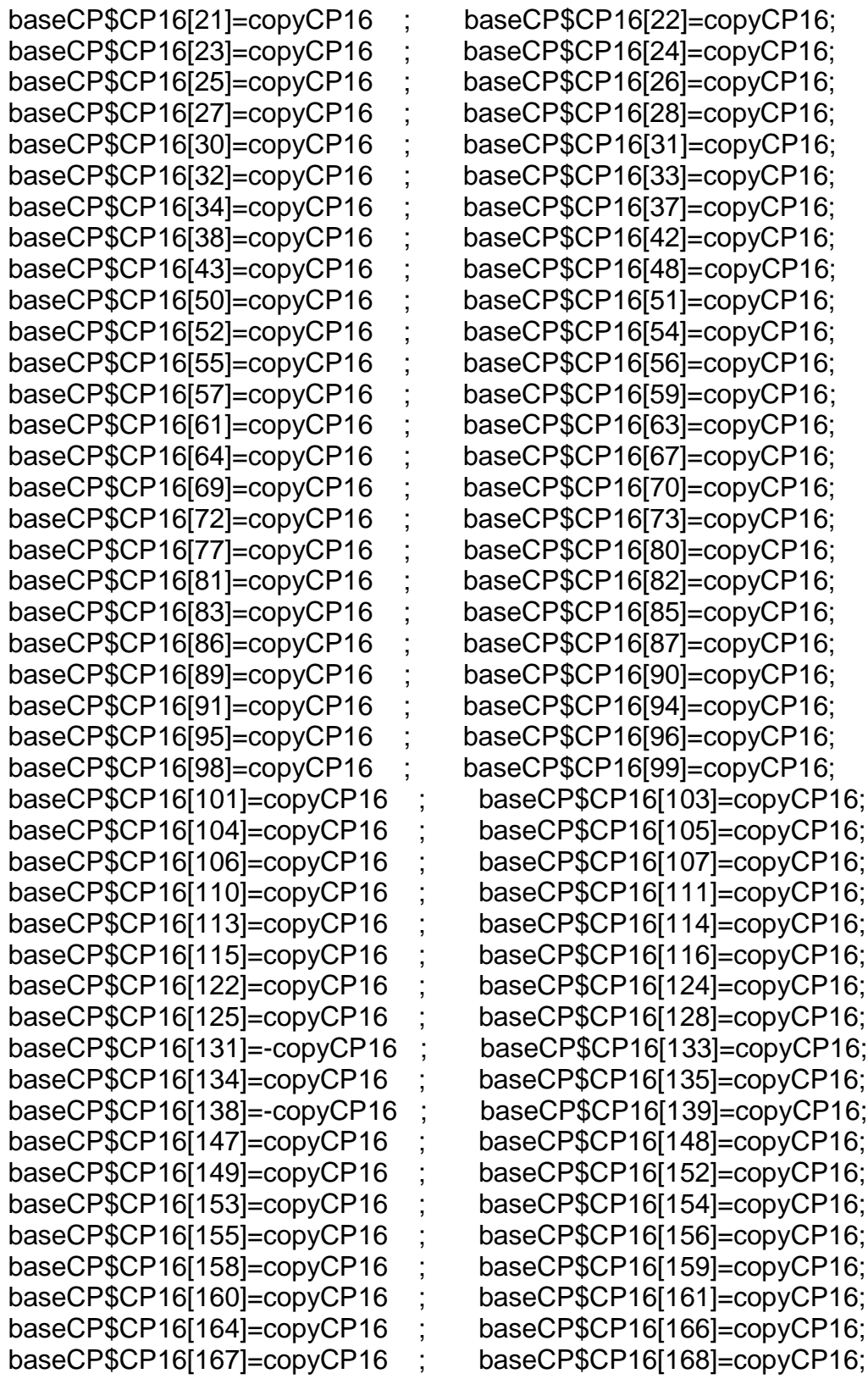

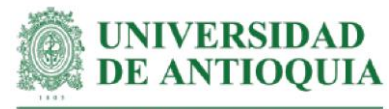

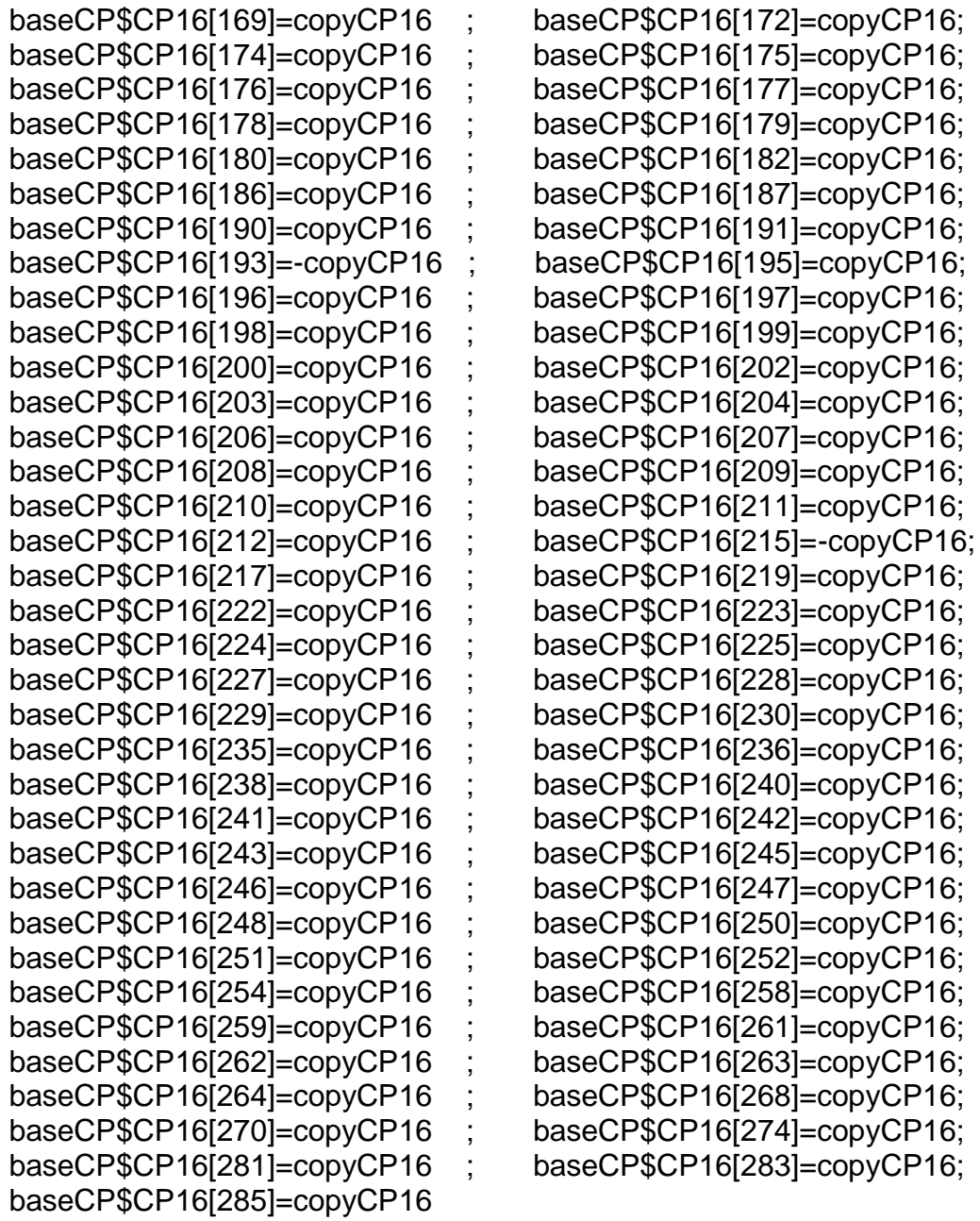

#Monetización CP16# mean(baseCP\$CP16[!is.na(baseCP\$CP16)]) sd(baseCP\$CP16[!is.na(baseCP\$CP16)]) length(baseCP\$CP16[!is.na(baseCP\$CP16)])

# **#Monetización CP17: conocimiento de la estructura de costos del sistema productivo.**

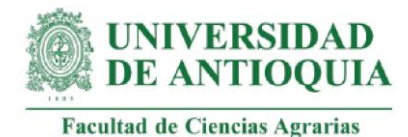

#Este proxy incluye horas de capacitación + costo de capacitación en levantamiento de información

#Tiempo de capacitación estimado según registros LT hcapCP17=2

copyCP17.5=hcapCP17\*cursolevantamientoinformacionCOPh# para respuesta 5 copyCP17.4=copyCP17.5\*0.8 # para respuesta 4 copyCP17.3=copyCP17.5\*0.6 # para respuesta 3 copyCP17.2=copyCP17.5\*0.4 # para respuesta 2 copyCP17.1=copyCP17.5\*0.2 # para respuesta 1

#Productores con el cambio CP17

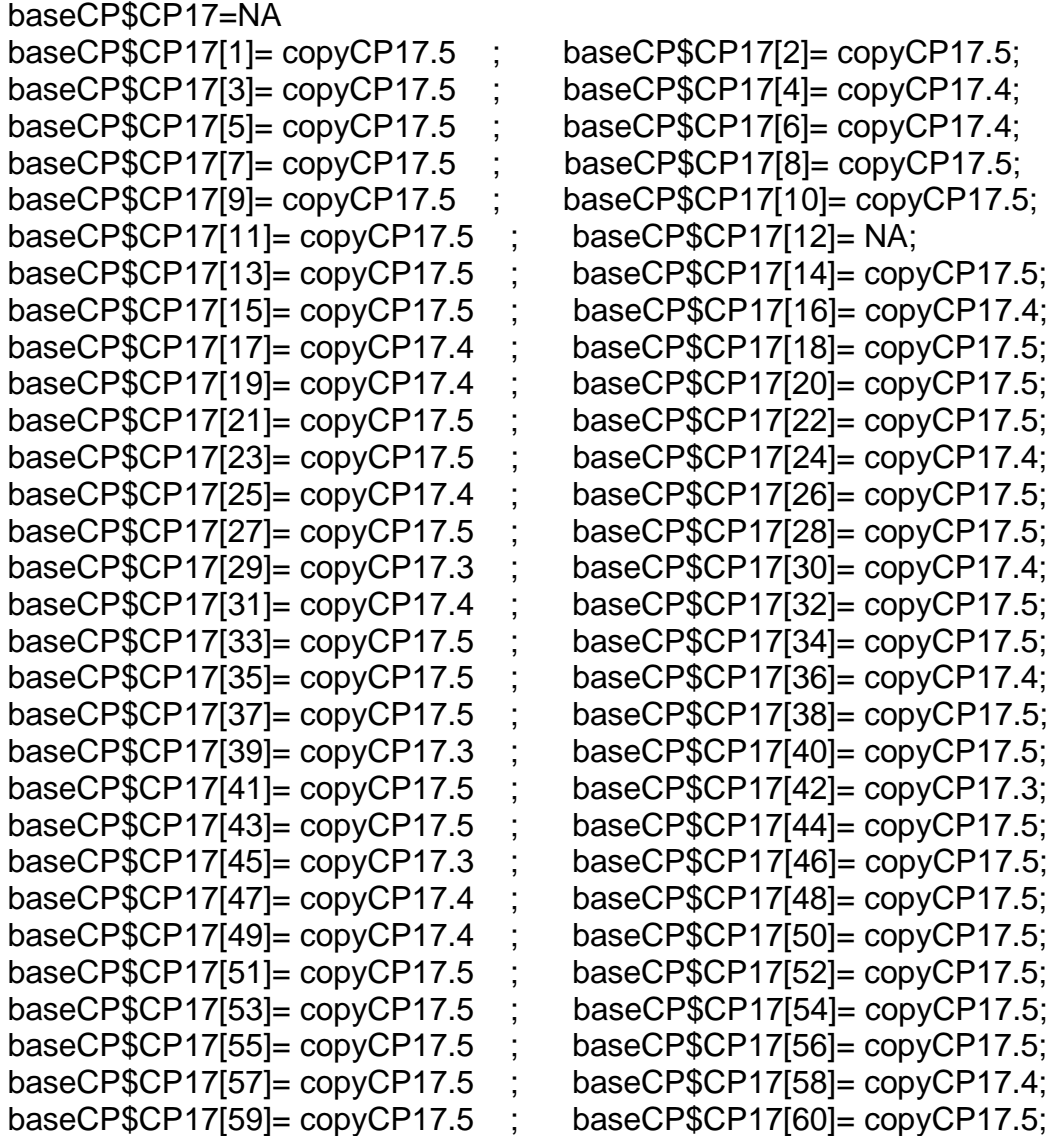

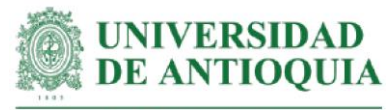

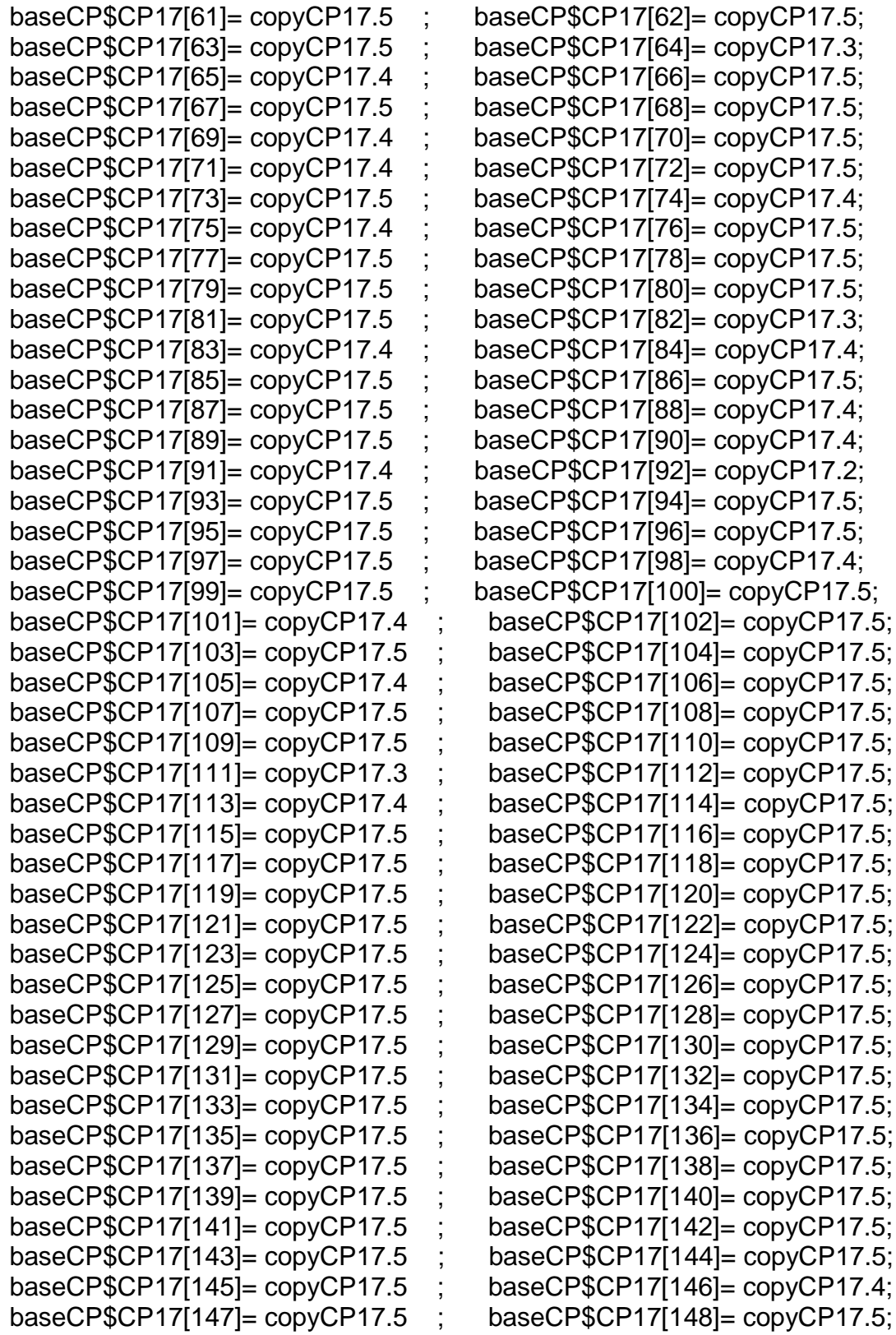

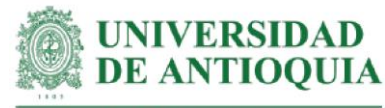

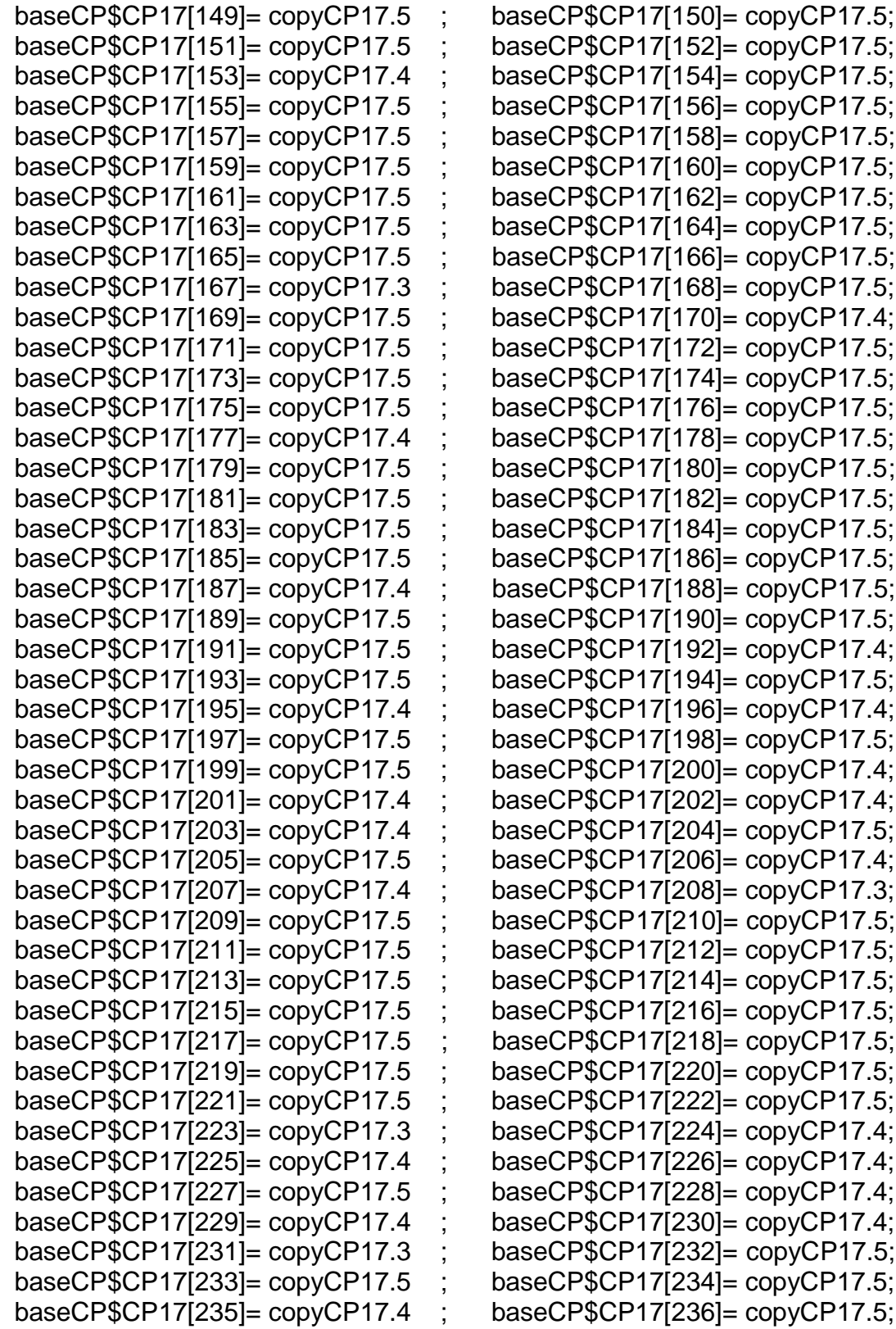

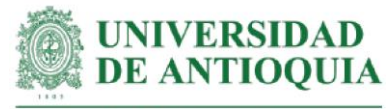

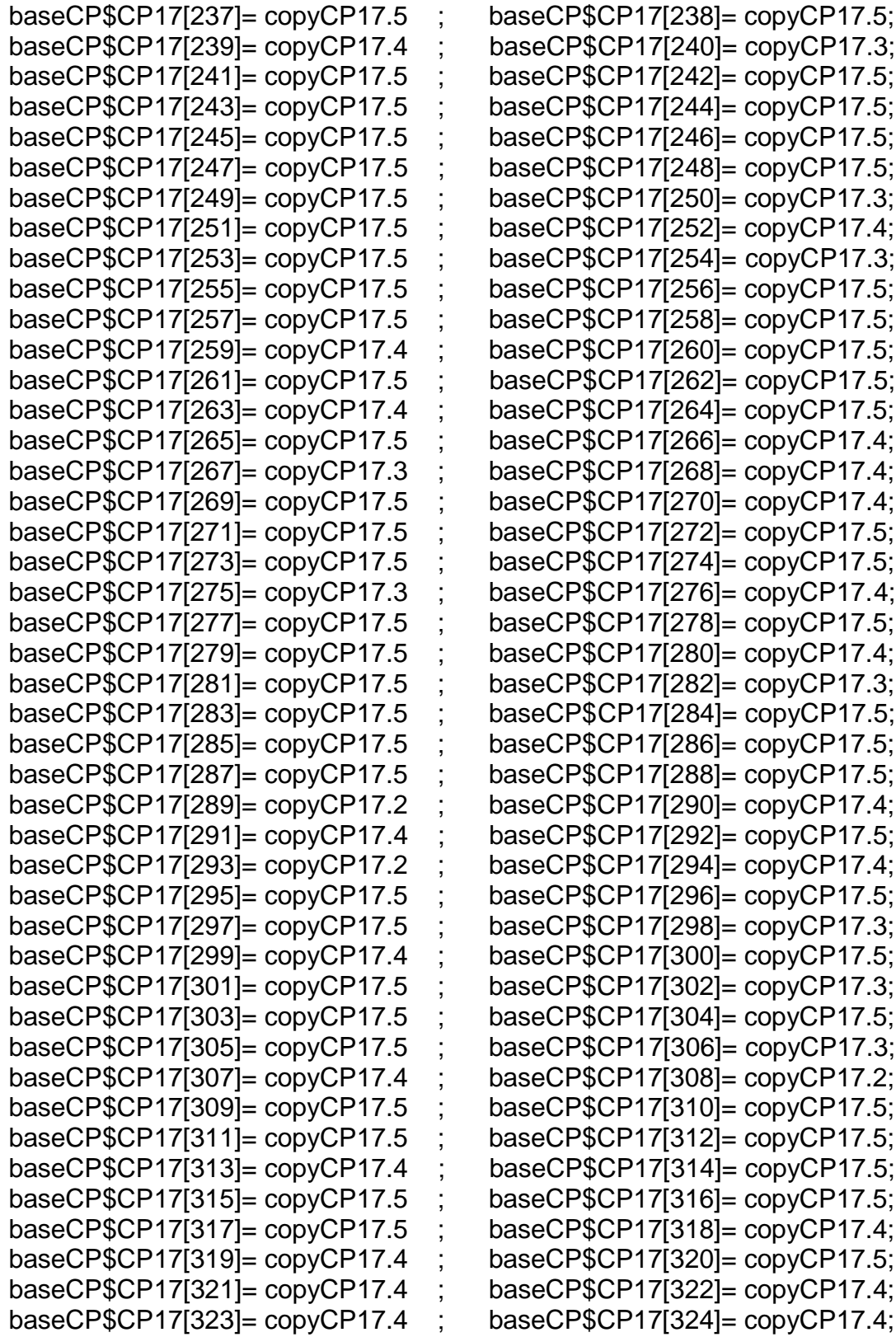
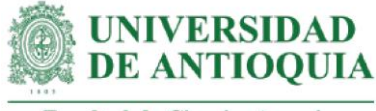

baseCP\$CP17[325]= copyCP17.4 ; baseCP\$CP17[326]= copyCP17.5; baseCP\$CP17[327]= copyCP17.4 ; baseCP\$CP17[328]= copyCP17.5;

#Monetización CP17# mean(baseCP\$CP17[!is.na(baseCP\$CP17)]) sd(baseCP\$CP17[!is.na(baseCP\$CP17)]) length(baseCP\$CP17[!is.na(baseCP\$CP17)])

## **#Monetización CP18: conocimiento de estrategias para manejar las finanzas familiares**

#Este proxy incluye horas de capacitación + costo de capacitación en finanzas

#Tiempo de capacitación estimado según registros LT hcapCP18=1.5

#Costo de curso en finanzas por 24 horas (Universidad CES, 2021) cursofinanzas= 230000 cursofinanzash=cursofinanzas/24

copyCP18.5=hcapCP18\*cursofinanzash# para respuesta 5 copyCP18.4=copyCP18.5\*0.8 # para respuesta 4 copyCP18.3=copyCP18.5\*0.6 # para respuesta 3 copyCP18.2=copyCP18.5\*0.4 # para respuesta 2 copyCP18.1=copyCP18.5\*0.2 # para respuesta 1

#Productores con el cambio CP18  $b$ ese $CD$ <sup> $CD$  $CD$ 10  $N$ </sup>

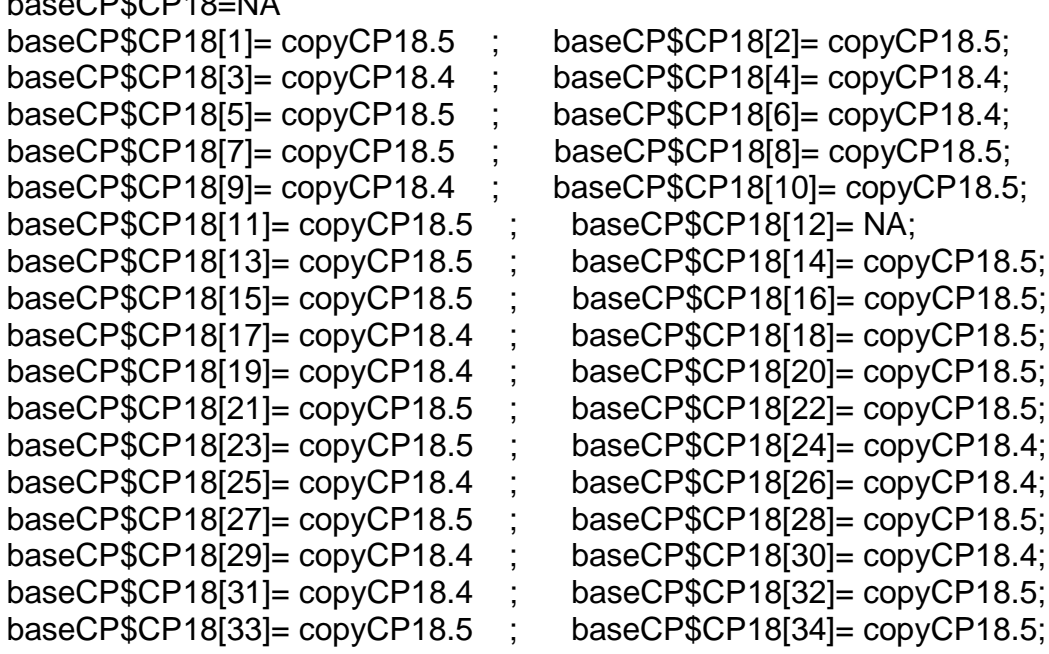

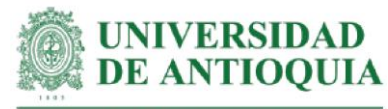

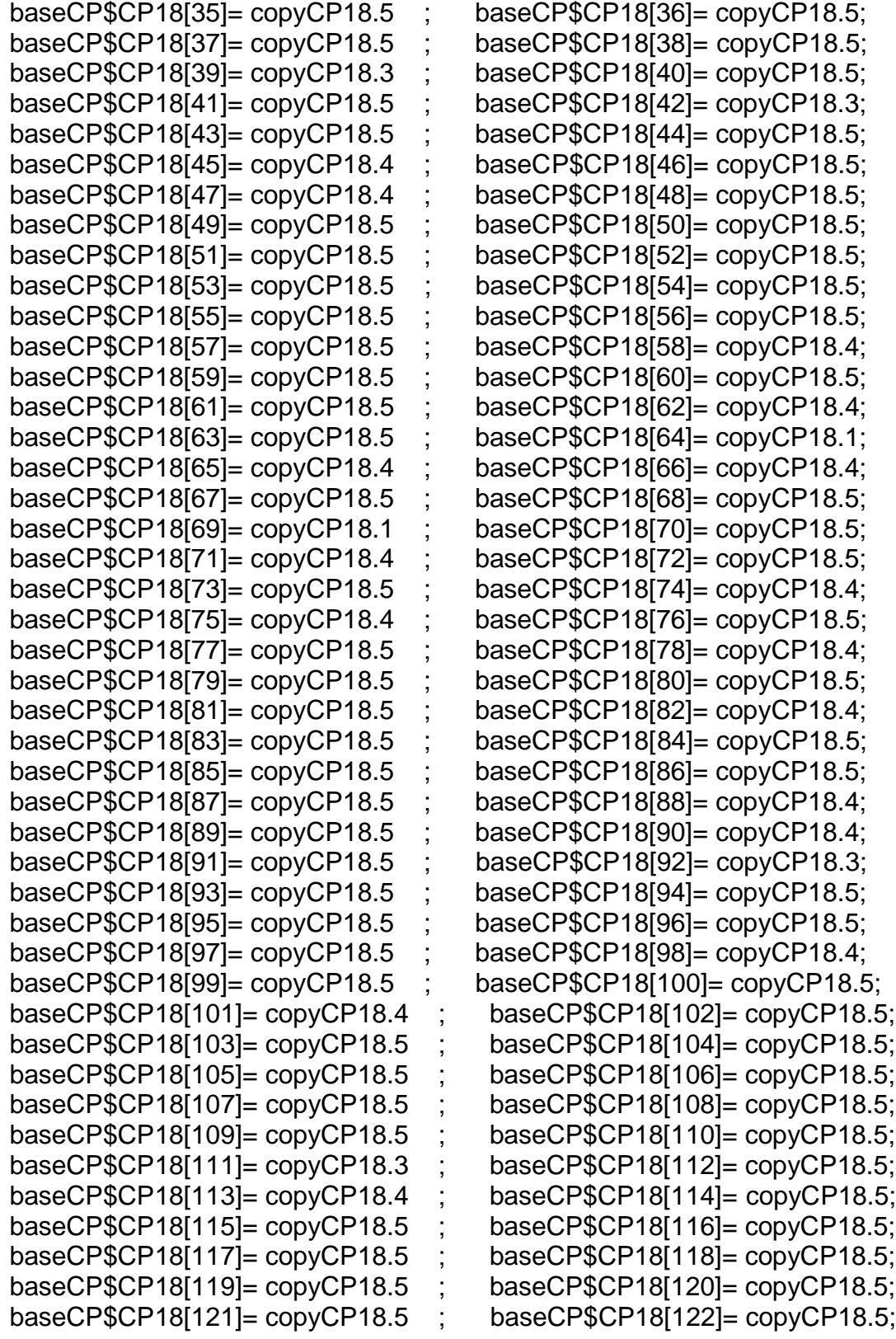

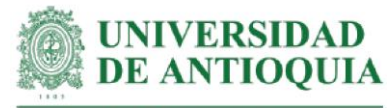

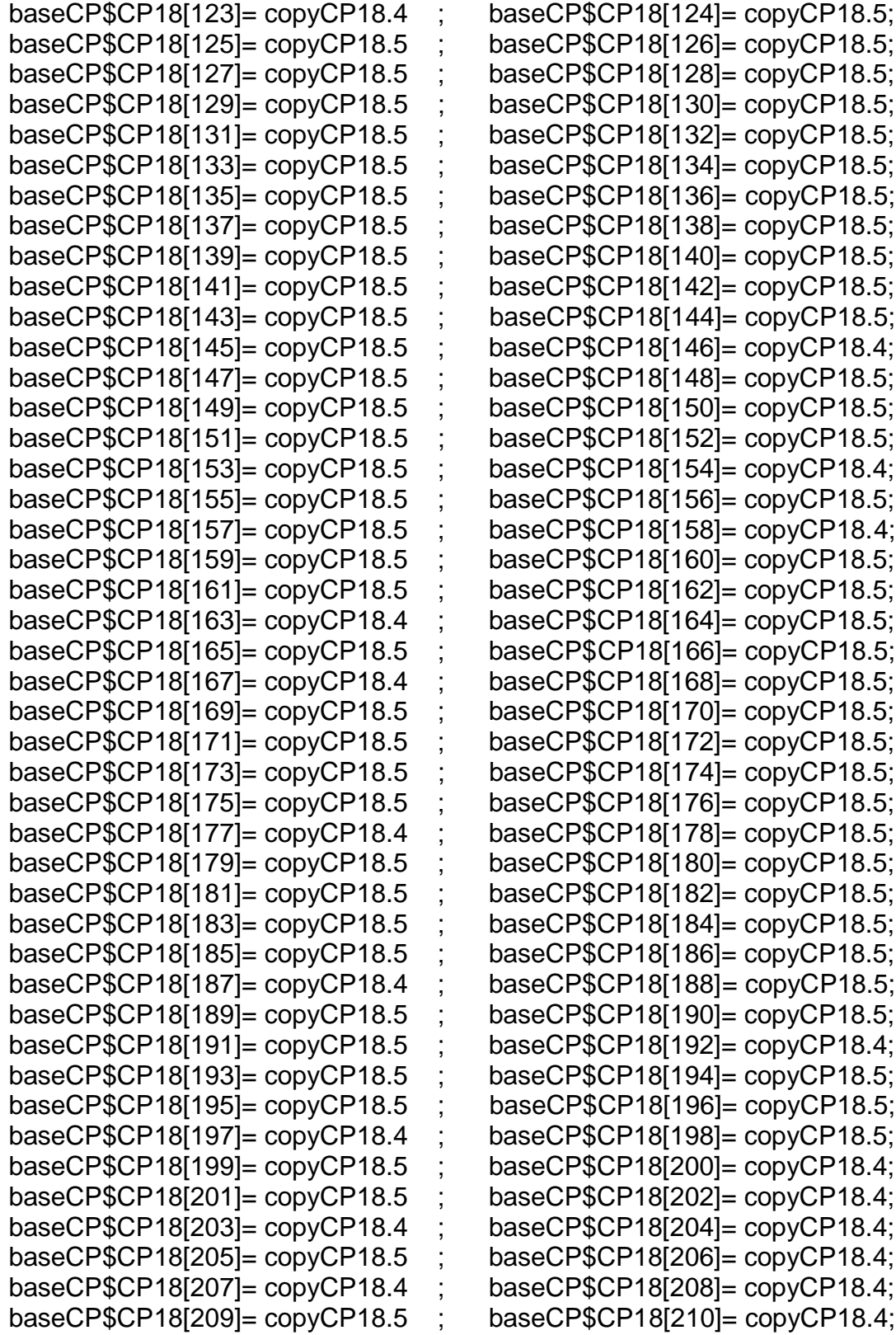

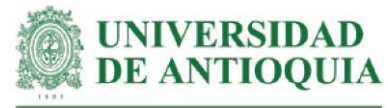

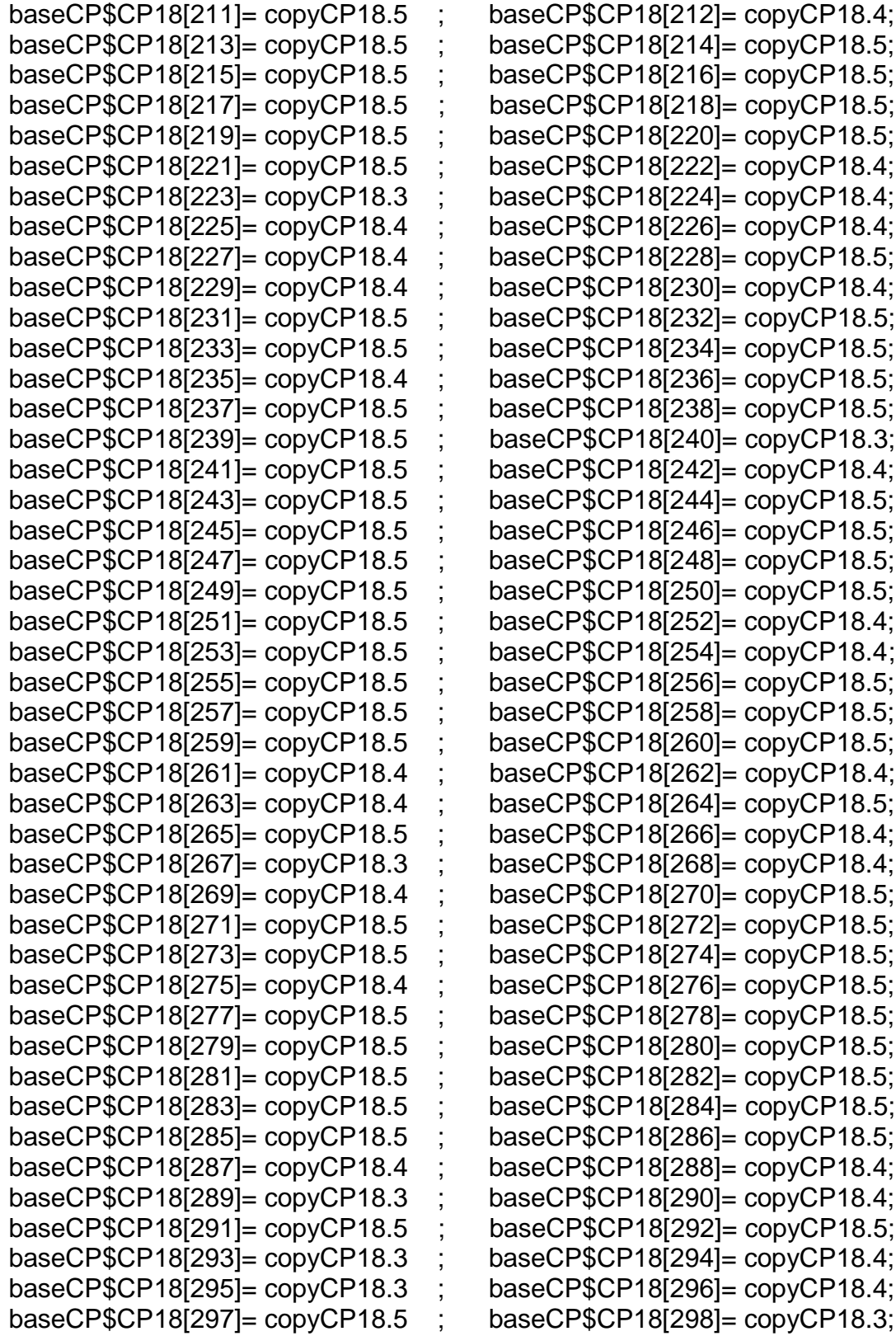

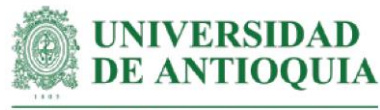

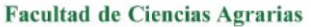

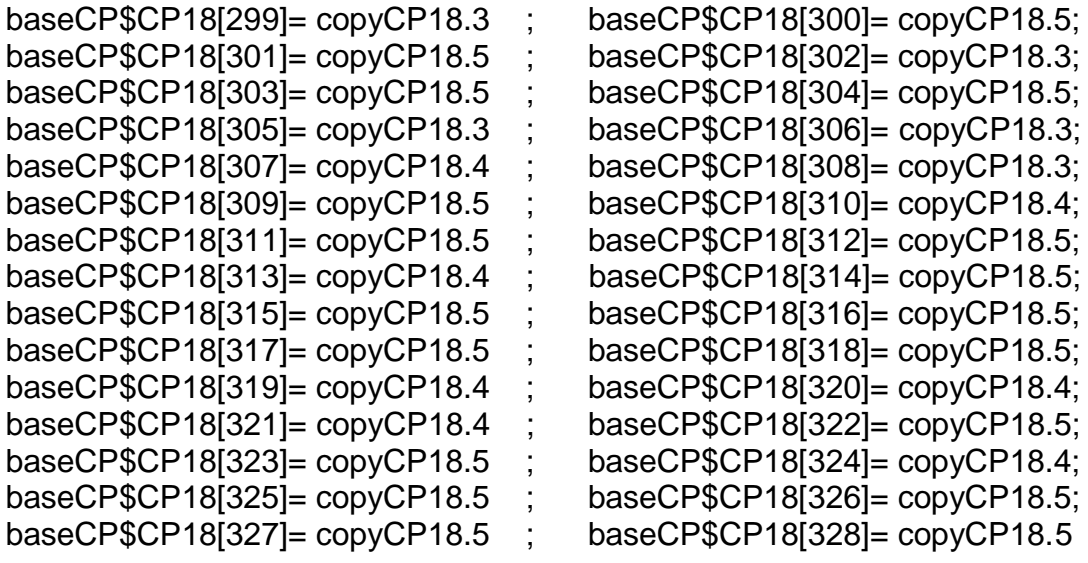

#Monetización CP18#

mean(baseCP\$CP18[!is.na(baseCP\$CP18)]) sd(baseCP\$CP18[!is.na(baseCP\$CP18)])

## **#Monetización CP19: comprensión del manejo de clones en los municipios de Caucasia y Necoclí**

#Este proxy incluye horas de capacitación + costo de asesoría técnica + monetización AcS7 para representar las SEPAS

#Tiempo de capacitación estimado según registros LT hcapCP19=9

copyCP19.5=(VATFedecacao2021h\*hcapCP19)+ mean((hcapliderazgon+hsegliderazgo)\*cursoliderazgoymotivacionh) # para respuesta 5 copyCP19.4=copyCP19.5\*0.8 # para respuesta 4 copyCP19.3=copyCP19.5\*0.6 # para respuesta 3 copyCP19.2=copyCP19.5\*0.4 # para respuesta 2 copyCP19.1=copyCP19.5\*0.2 # para respuesta 1

#Productores con el cambio CP19 baseCP\$CP19=NA

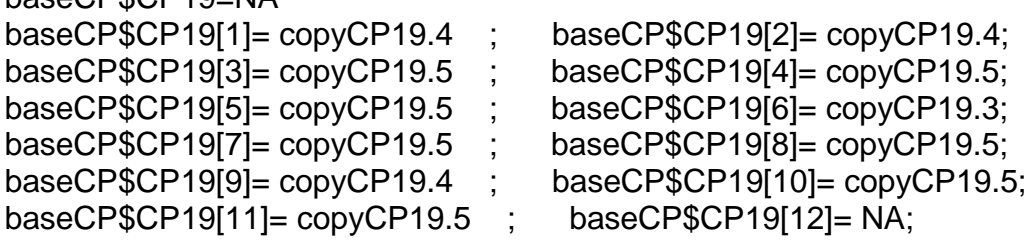

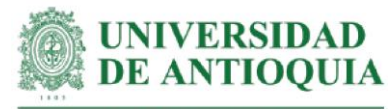

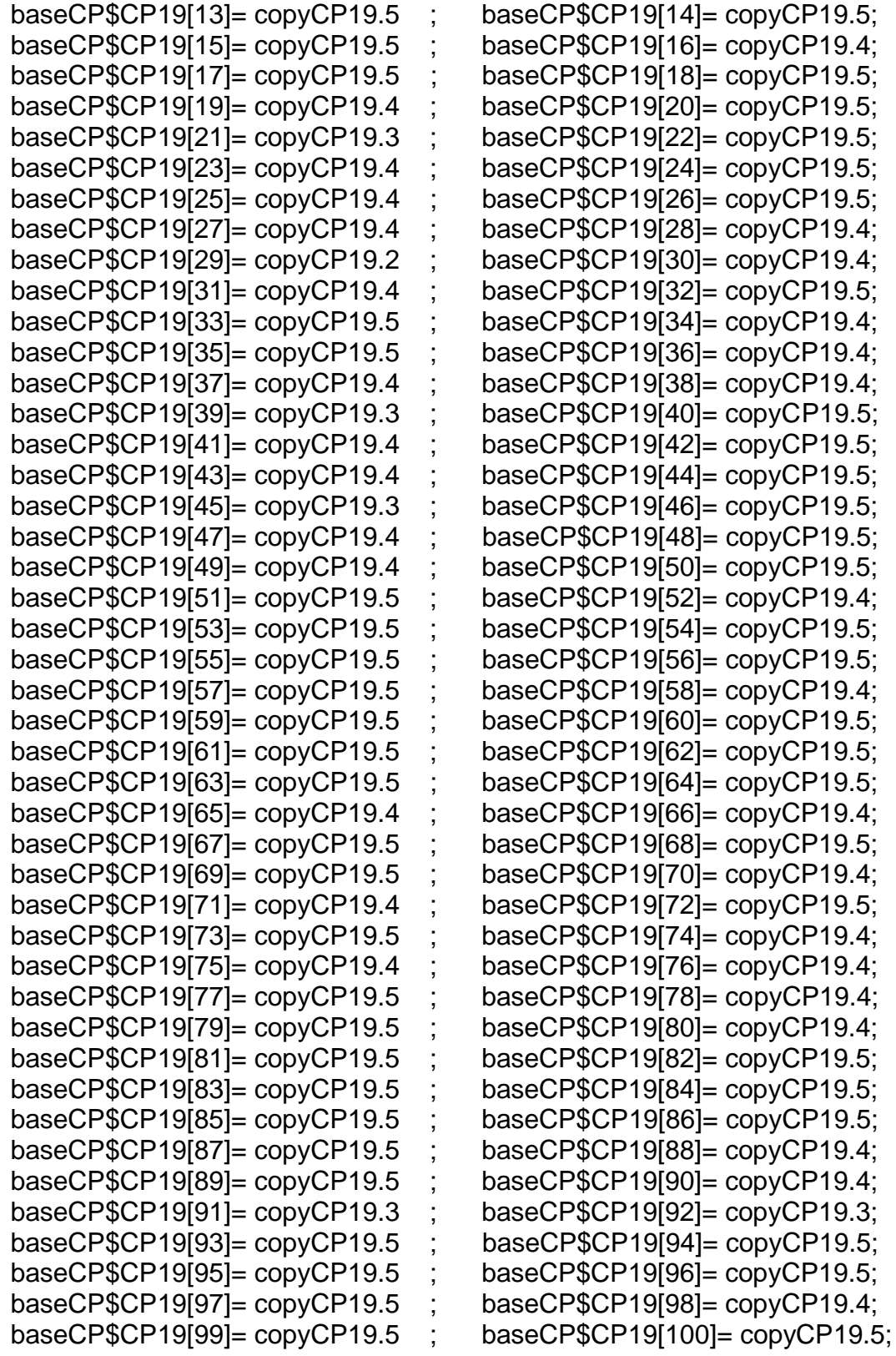

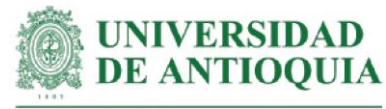

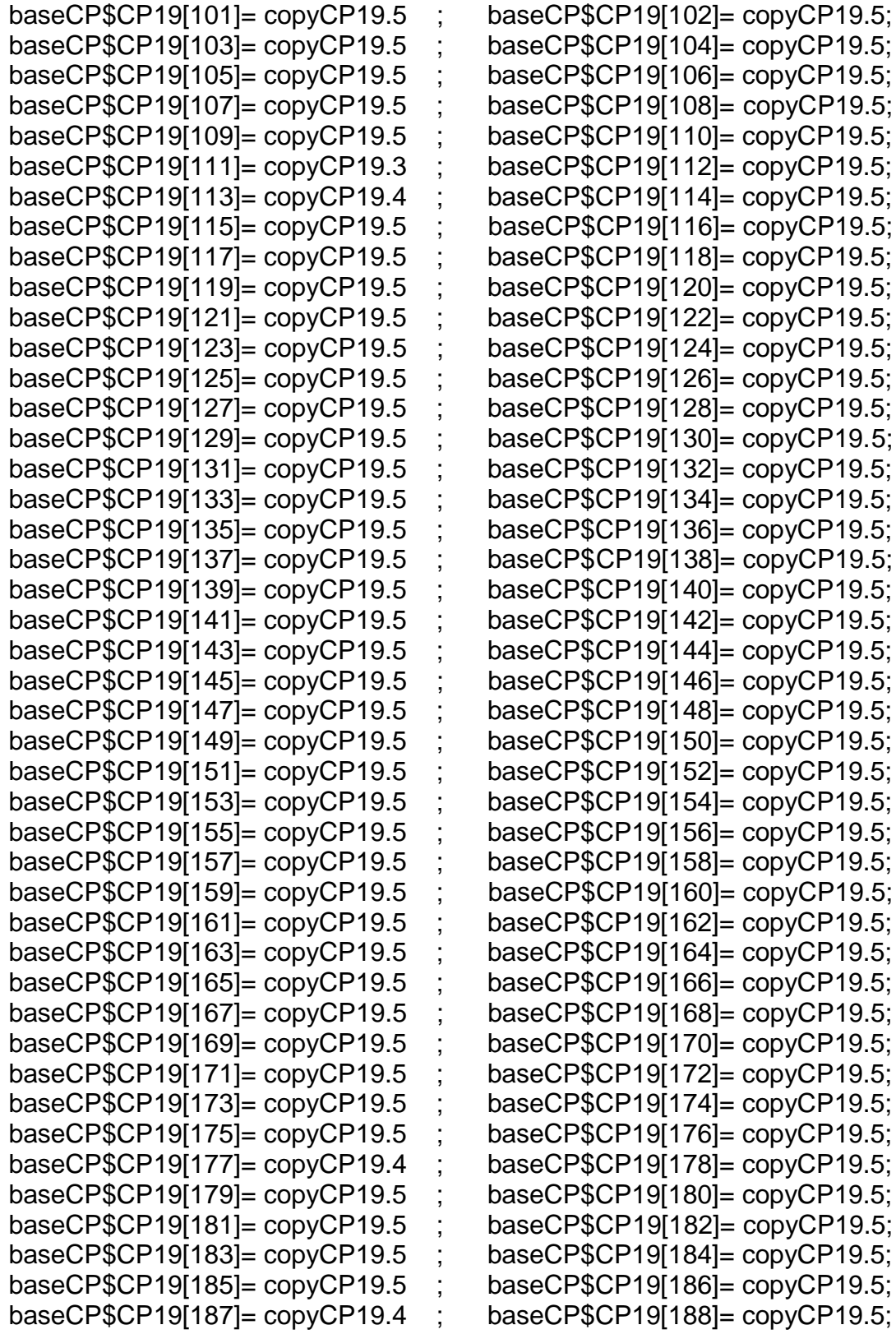

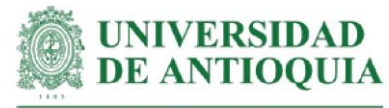

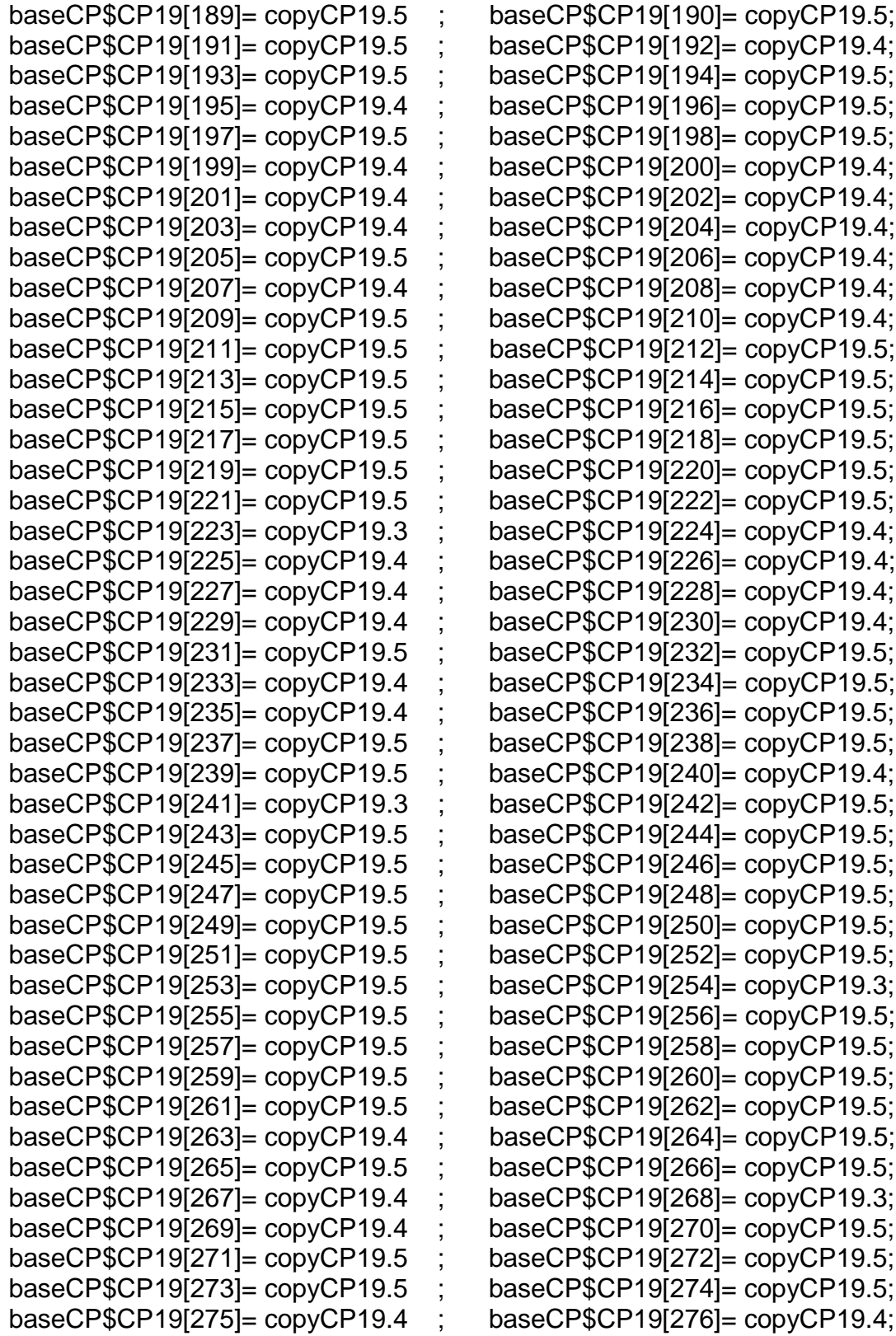

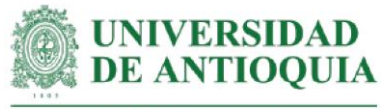

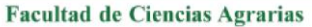

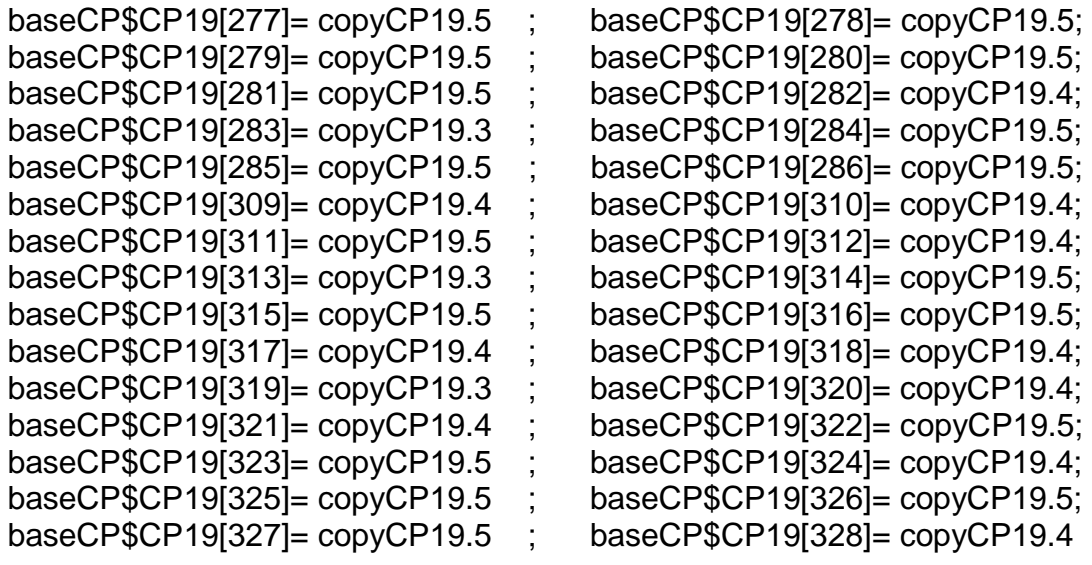

#Monetización CP19# mean(baseCP\$CP19[!is.na(baseCP\$CP19)]) sd(baseCP\$CP19[!is.na(baseCP\$CP19)]) length(baseCP\$CP19[!is.na(baseCP\$CP19)])

## **#Monetización CP20: conocimiento de las etapas del proceso de fermentación en cajones de madera**

#Este proxy incluye horas de capacitación + costo de curso en cosecha y beneficio + monetización AcS7

#Tiempo de capacitación estimado según registros LT hcapCP20=3

copyCP20=(cursocosecha2021Unarinoh\*hcapCP20)+mean((hcapliderazgon+

hsegliderazgo)\*cursoliderazgoymotivacionh)

#Productores con el cambio CP20

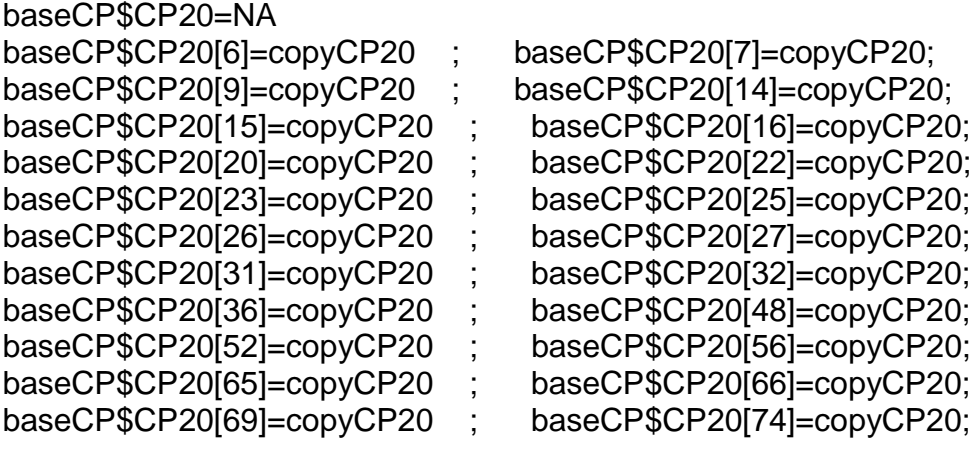

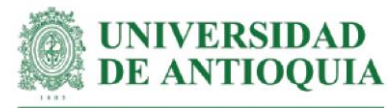

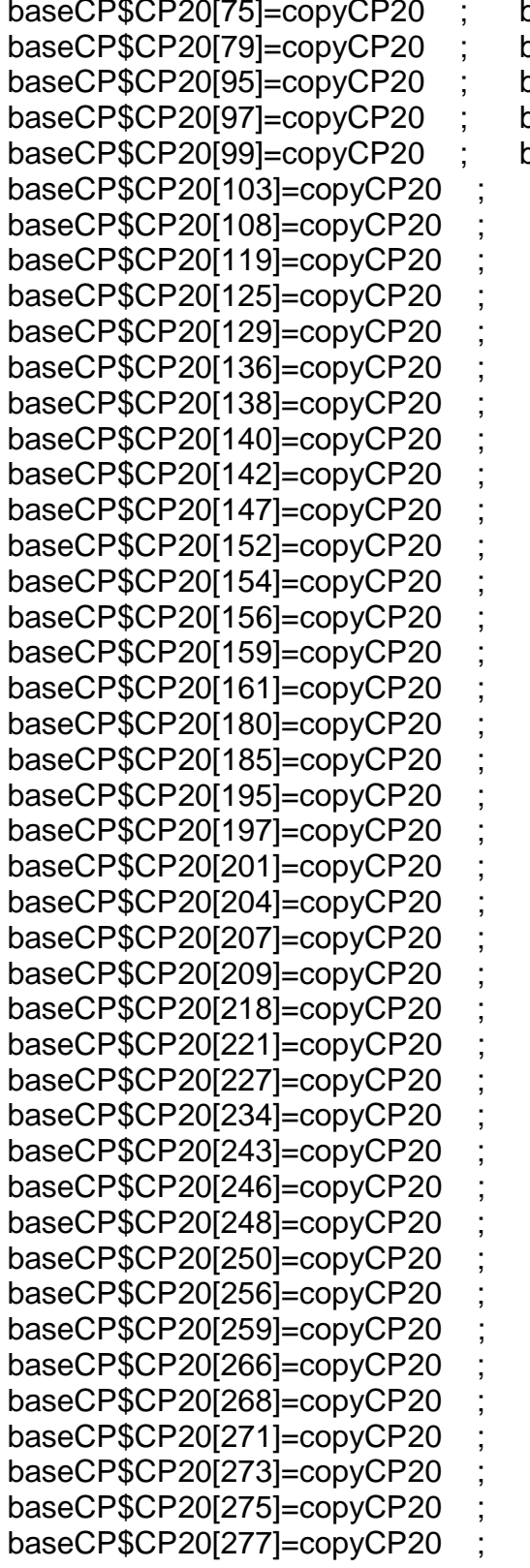

baseCP\$CP20[77]=copyCP20; baseCP\$CP20[83]=copyCP20; baseCP\$CP20[96]=copyCP20; baseCP\$CP20[98]=copyCP20; baseCP\$CP20[102]=-copyCP20; baseCP\$CP20[106]=-copyCP20; baseCP\$CP20[110]=copyCP20; baseCP\$CP20[124]=copyCP20; baseCP\$CP20[127]=copyCP20; baseCP\$CP20[135]=copyCP20; baseCP\$CP20[137]=copyCP20; baseCP\$CP20[139]=copyCP20; baseCP\$CP20[141]=copyCP20; baseCP\$CP20[143]=copyCP20; baseCP\$CP20[149]=copyCP20; baseCP\$CP20[153]=copyCP20; baseCP\$CP20[155]=copyCP20; baseCP\$CP20[158]=copyCP20; baseCP\$CP20[160]=copyCP20; baseCP\$CP20[174]=copyCP20; baseCP\$CP20[183]=copyCP20;  $baseCP$CP20[188]=copyCP20;$ baseCP\$CP20[196]=copyCP20; baseCP\$CP20[198]=copyCP20; baseCP\$CP20[202]=copyCP20; baseCP\$CP20[205]=copyCP20; baseCP\$CP20[208]=copyCP20;  $baseCP$CP20[214]=copyCP20;$ baseCP\$CP20[219]=copyCP20;  $baseCP$CP20[222]=copyCP20;$ baseCP\$CP20[233]=copyCP20; baseCP\$CP20[235]=copyCP20; baseCP\$CP20[245]=copyCP20; baseCP\$CP20[247]=copyCP20; baseCP\$CP20[249]=copyCP20; baseCP\$CP20[255]=copyCP20; baseCP\$CP20[257]=copyCP20;  $baseCP$CP20[262]=copyCP20;$ baseCP\$CP20[267]=copyCP20;  $baseCP$CP20[269]=copyCP20;$ baseCP\$CP20[272]=copyCP20; baseCP\$CP20[274]=copyCP20; baseCP\$CP20[276]=copyCP20; baseCP\$CP20[278]=copyCP20;

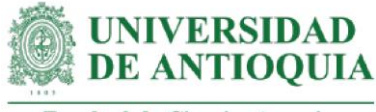

baseCP\$CP20[279]=copyCP20 ; baseCP\$CP20[280]=copyCP20; baseCP\$CP20[283]=copyCP20 ; baseCP\$CP20[284]=copyCP20; baseCP\$CP20[286]=copyCP20

#Monetización CP20# mean(baseCP\$CP20[!is.na(baseCP\$CP20)]) sd(baseCP\$CP20[!is.na(baseCP\$CP20)]) length(baseCP\$CP20[!is.na(baseCP\$CP20)])

## **#Monetización CP21: comprensión del propósito del secado del grano y de las categorías de clasificación**

#Este proxy incluye horas de capacitación + costo de curso en cosecha y beneficio + AcS7

#Tiempo de capacitación estimado según registros LT hcapCP21=4

copyCP21=(cursocosecha2021Unarinoh\*hcapCP21)+mean((hcapliderazgon+ hsegliderazgo)\*cursoliderazgoymotivacionh)

#Productores con el cambio CP21 baseCP\$CP21=NA

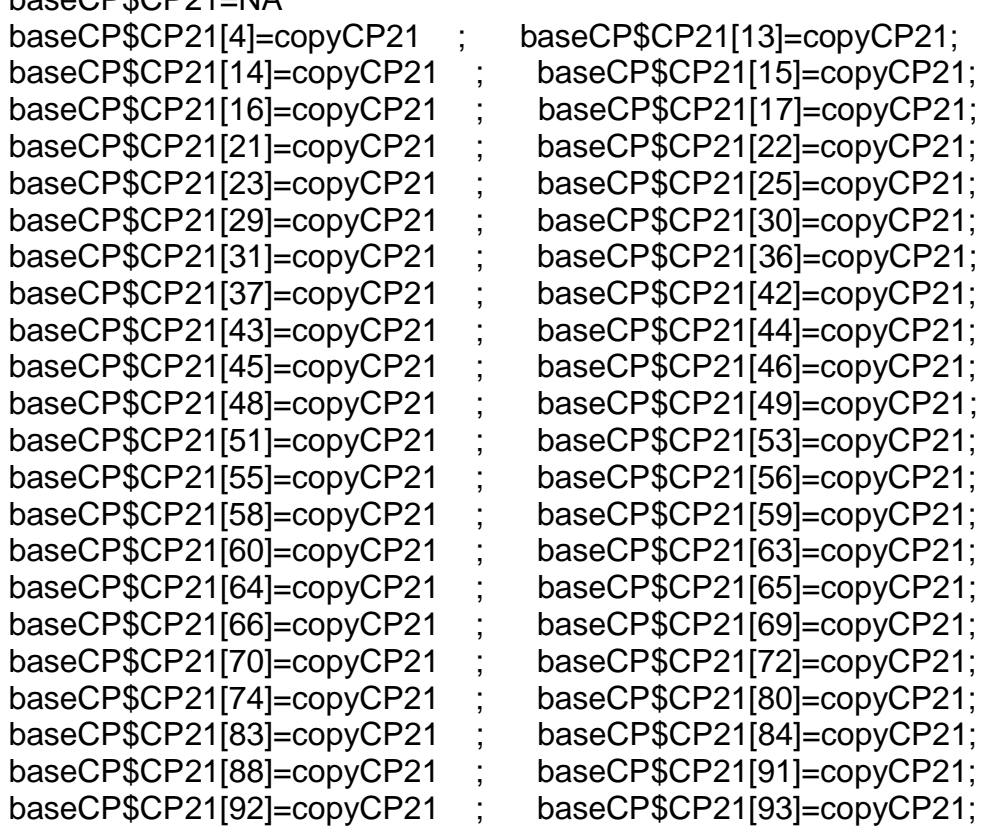

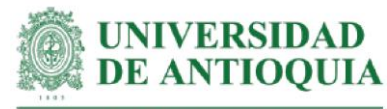

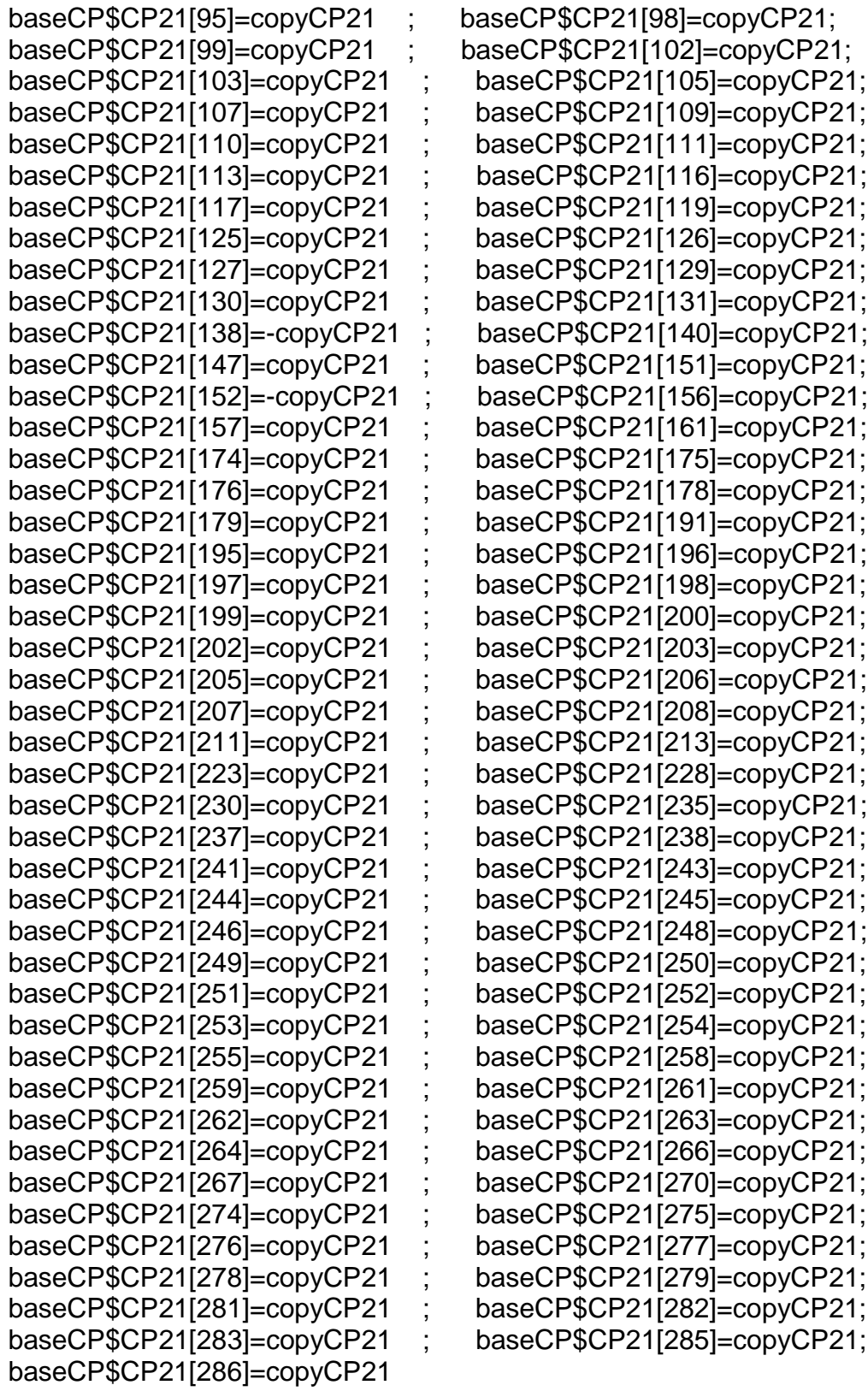

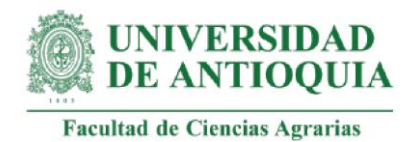

AcS7

#Monetización CP21# mean(baseCP\$CP21[!is.na(baseCP\$CP21)]) sd(baseCP\$CP21[!is.na(baseCP\$CP21)]) length(baseCP\$CP21[!is.na(baseCP\$CP21)])

**#Monetización CP22: comprensión del proceso de cosecha y beneficio del cacao** #Este proxy incluye horas de capacitación + costo de curso en Cosecha y beneficio +

#Tiempo de capacitación estimado según registros LT hcapCP22=9

copyCP22.5=(cursocosecha2021Unarinoh\*hcapCP22)+mean((hcapliderazgon+ hsegliderazgo)\*cursoliderazgoymotivacionh)# para respuesta 5 copyCP22.4=copyCP22.5\*0.8 # para respuesta 4 copyCP22.3=copyCP22.5\*0.6 # para respuesta 3 copyCP22.2=copyCP22.5\*0.4 # para respuesta 2 copyCP22.1=copyCP22.5\*0.2 # para respuesta 1

#Productores con el cambio CP22 baseCP\$CP22=NA

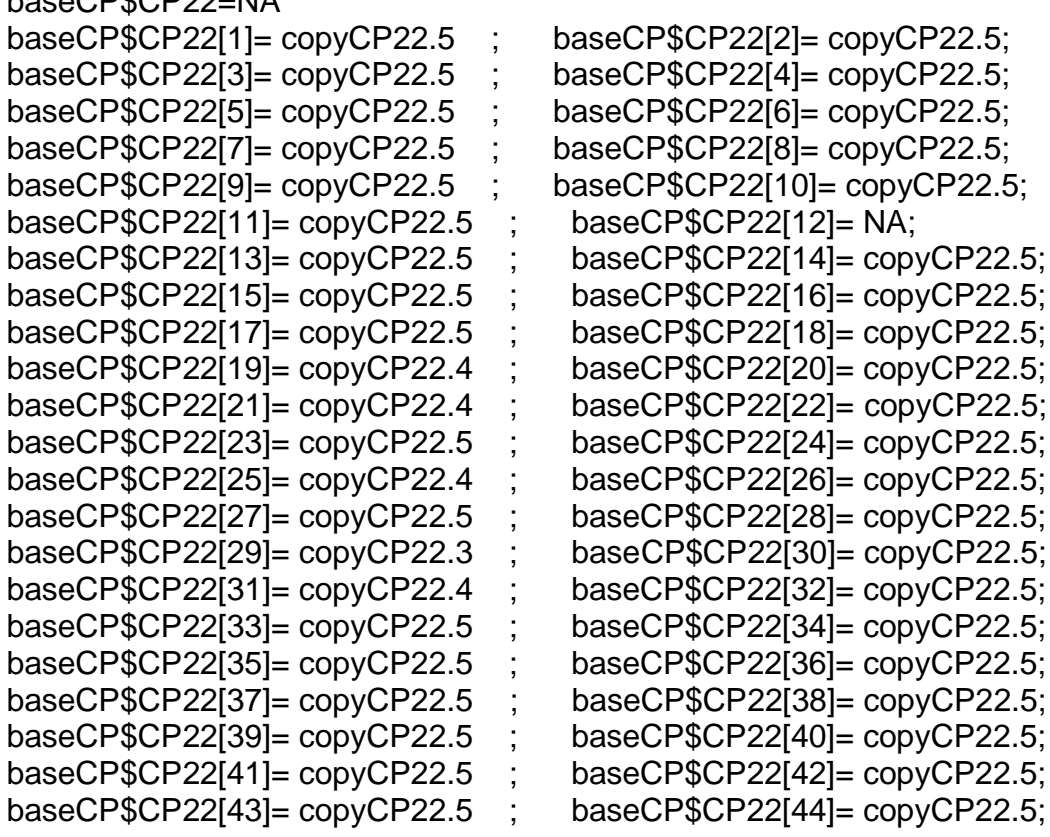

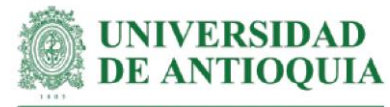

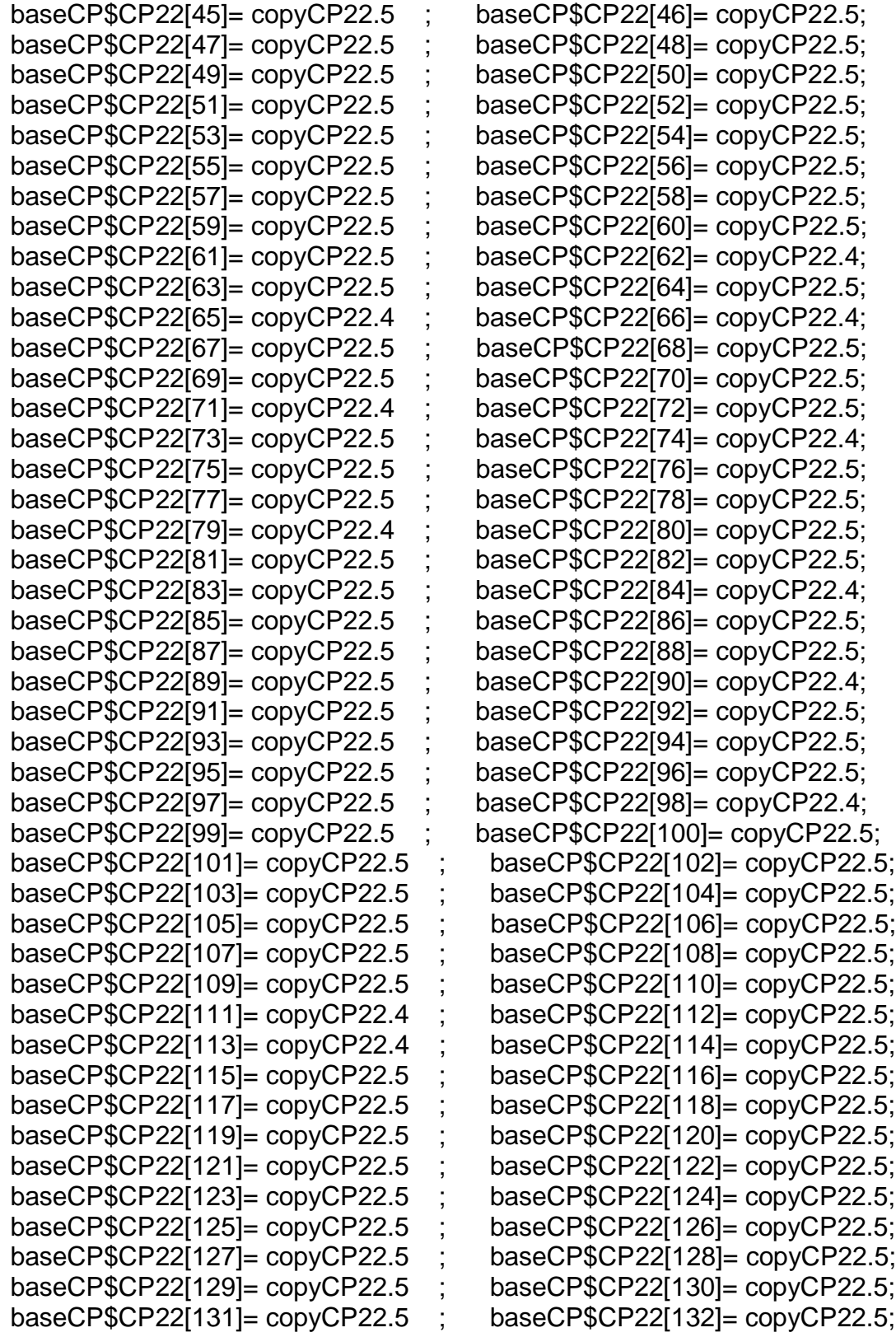

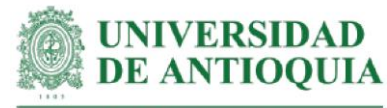

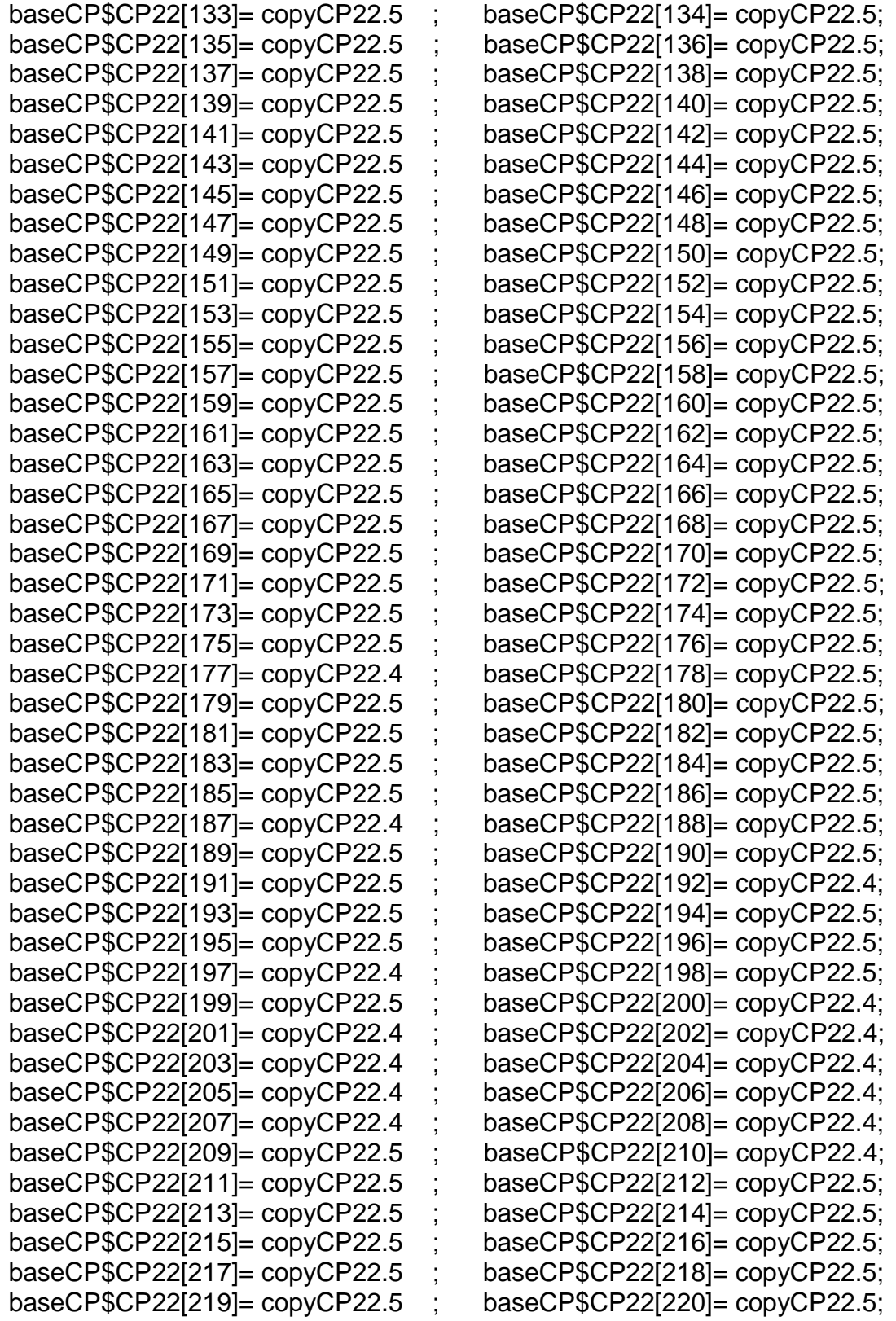

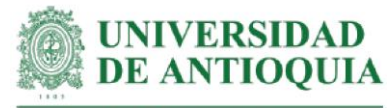

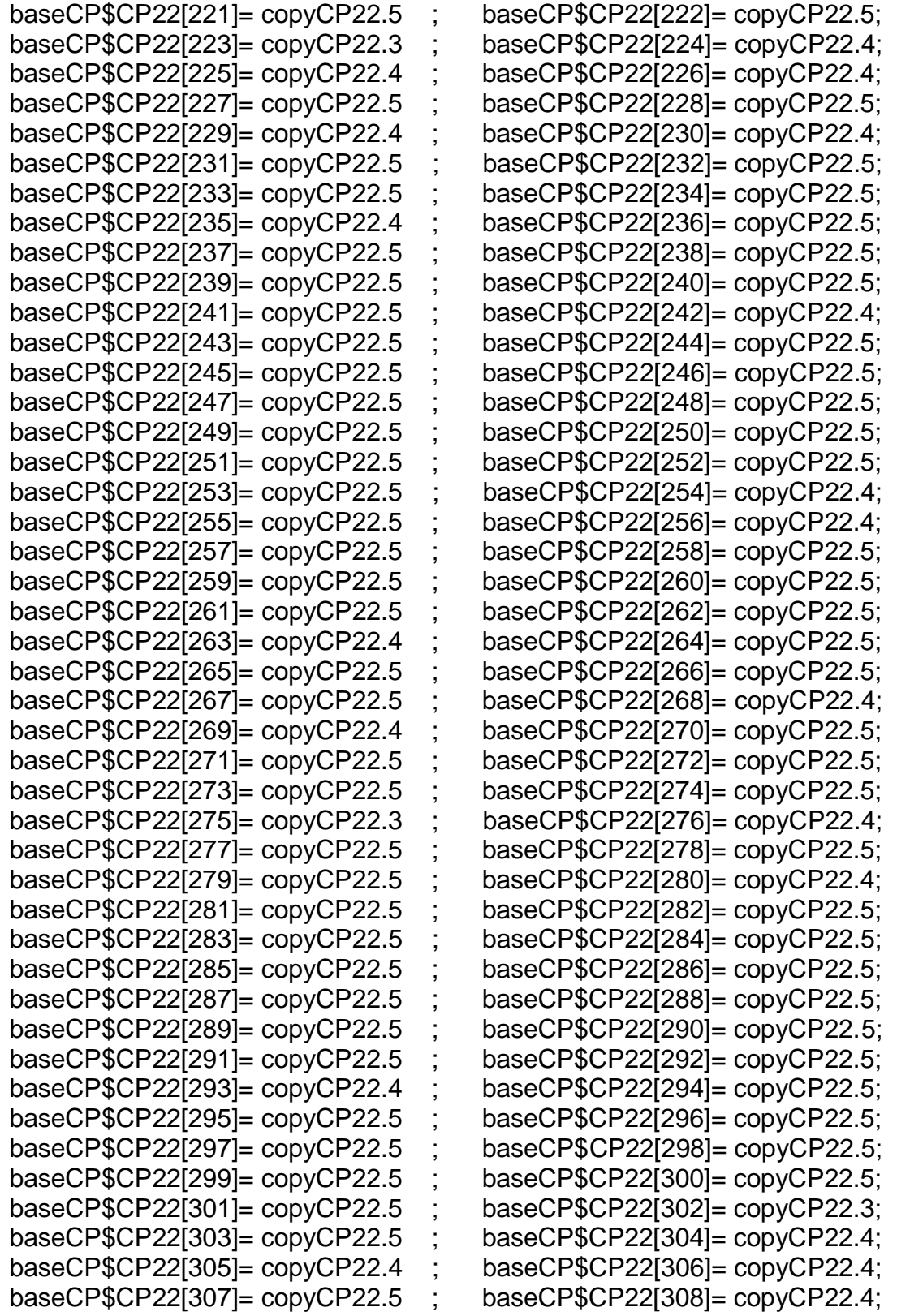

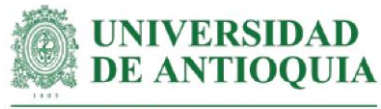

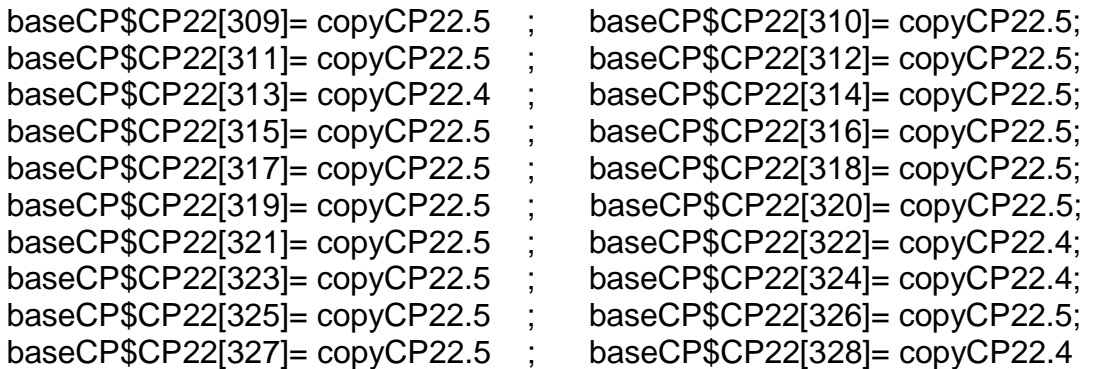

#Monetización CP22#

mean(baseCP\$CP22[!is.na(baseCP\$CP22)]) sd(baseCP\$CP22[!is.na(baseCP\$CP22)]) length(baseCP\$CP22[!is.na(baseCP\$CP22)])

## **#Monetización CP23: comprensión de los beneficios de la articulación familiar en el predio**

#Este proxy incluye horas de capacitación + Costo de curso sobre coaching familiar + monetización AcS7

#Tiempo de capacitación estimado según registros LT hcapCP23=9

copyCP23=(coachingfamiliarh\*hcapCP23)+mean((hcapliderazgon+hsegliderazgo)\* cursoliderazgoymotivacionh)

#Productores con el cambio CP23

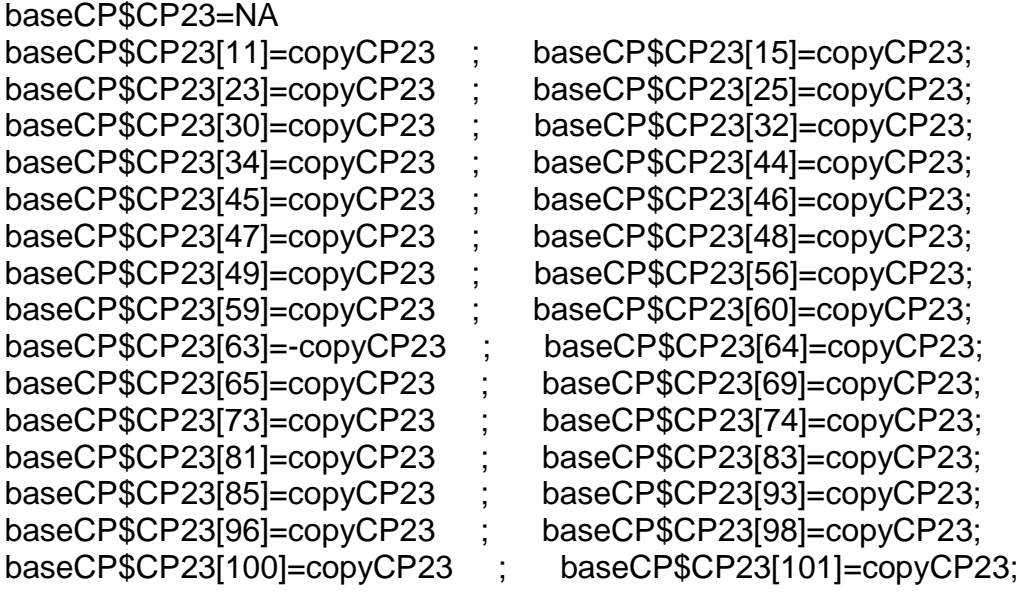

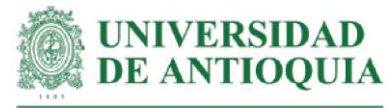

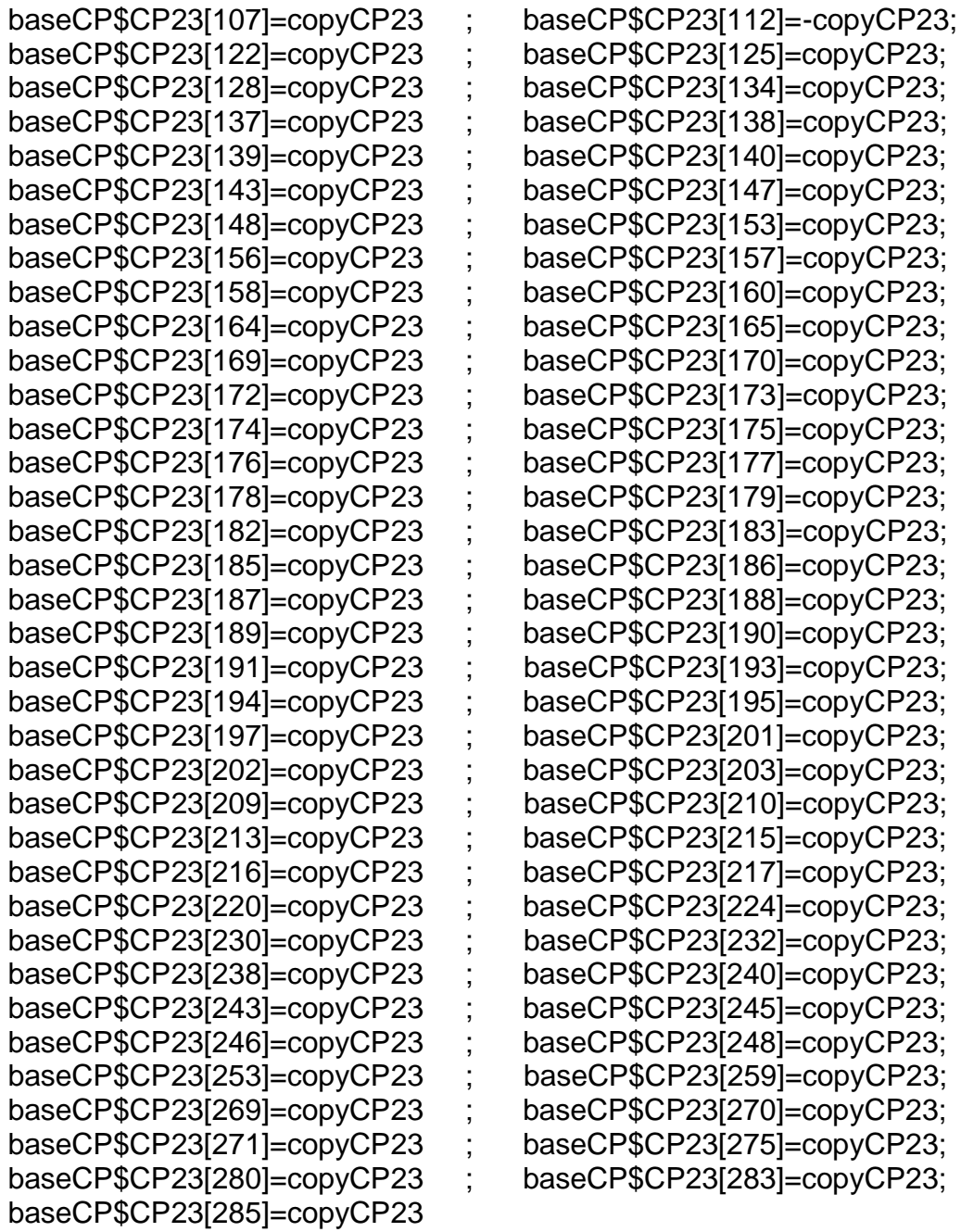

#Monetización CP23# mean(baseCP\$CP23[!is.na(baseCP\$CP23)]) sd(baseCP\$CP23[!is.na(baseCP\$CP23)])

length(baseCP\$CP23[!is.na(baseCP\$CP23)])

# **#Monetización cambio CP24: conocimiento del significado de la palabra DOFA**

#Este proxy incluye horas de capacitación + costo curso en análisis DOFA + AcS7

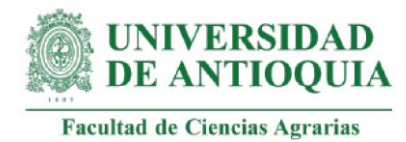

#Tiempo de capacitación estimado según registros LT hcapCP24=1

#Costo de curso técnico virtual en Análisis DOFA por 75 horas (Aprendum.com, 2021) cursodofa=94000 cursodofah=cursodofa/75

copyCP24= (hcapCP24\*cursodofah)+mean((hcapliderazgon+hsegliderazgo)\* cursoliderazgoymotivacionh)

#Productores con el cambio CP24

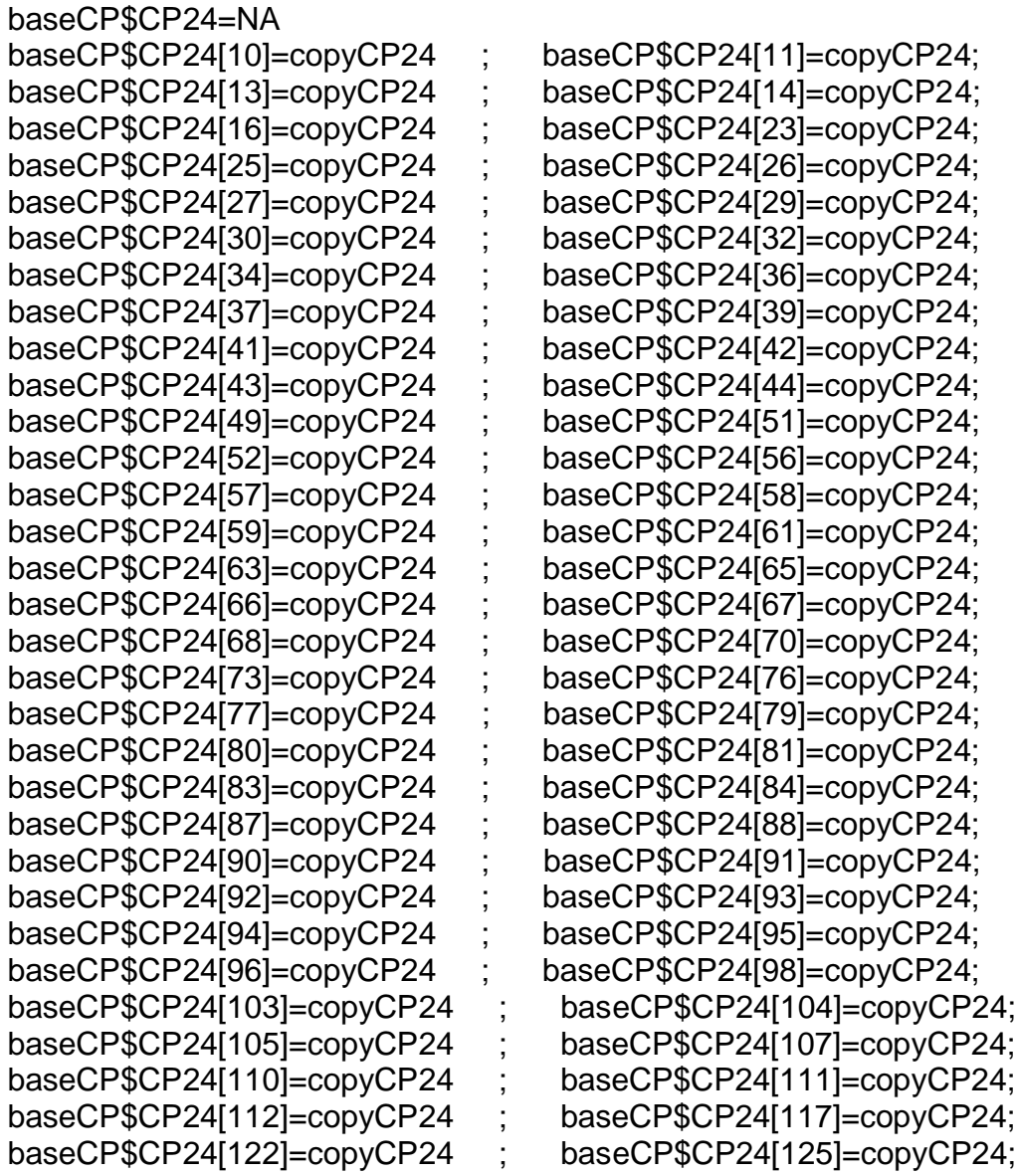

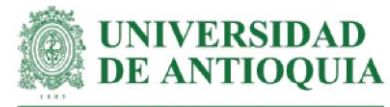

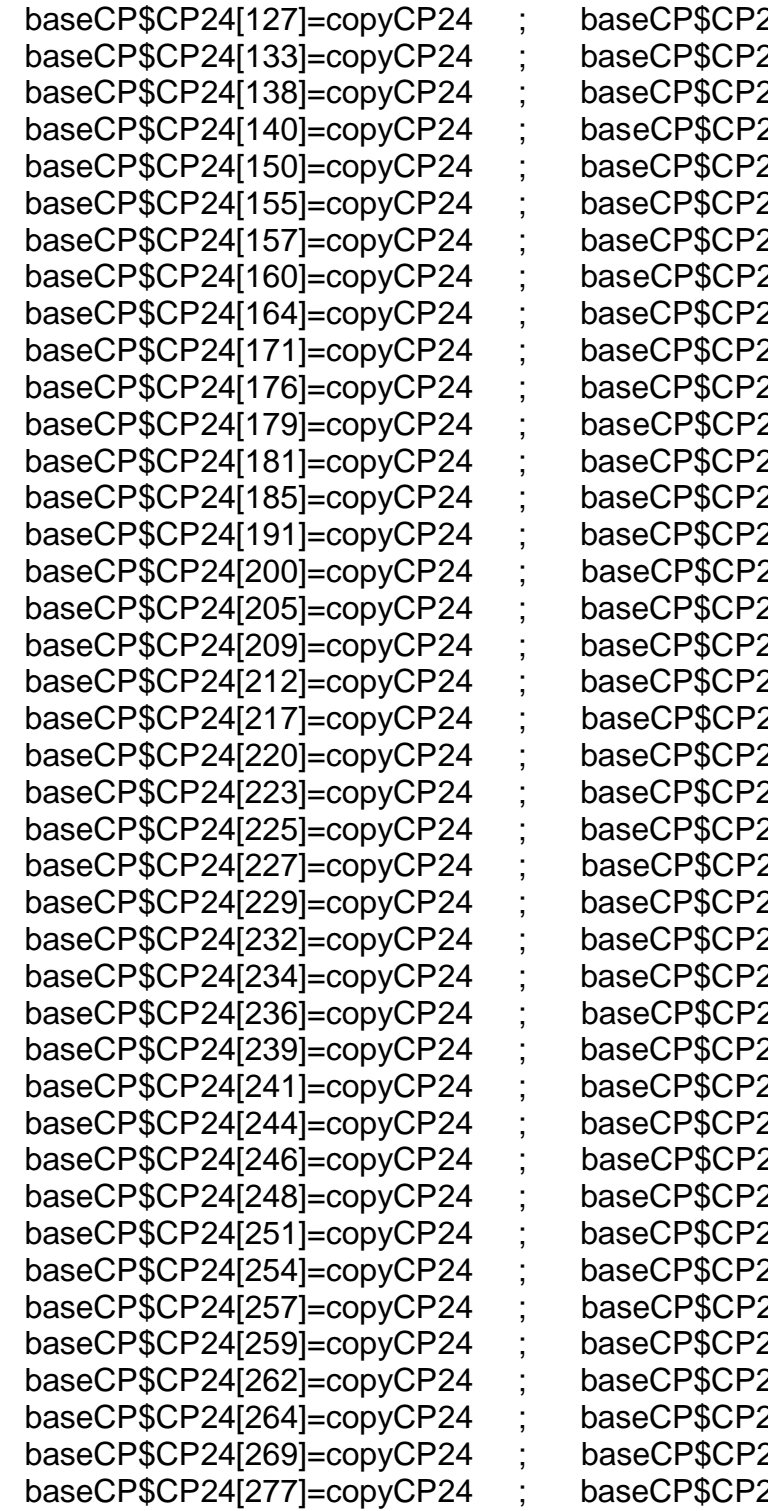

24[128]=copyCP24; 24[137]=copyCP24; 24[139]=copyCP24; 24[147]=copyCP24; 24[152]=copyCP24; 24[156]=copyCP24; 24[158]=copyCP24; 24[163]=copyCP24; 24[170]=copyCP24; 24[173]=copyCP24; 24[178]=copyCP24; 24[180]=copyCP24; 24[183]=copyCP24; 24[188]=copyCP24; 24[193]=copyCP24; 24[202]=copyCP24; 24[208]=copyCP24; 24[211]=copyCP24; 24[216]=copyCP24; 24[219]=copyCP24; 24[222]=copyCP24; 24[224]=copyCP24; 24[226]=copyCP24; 24[228]=copyCP24; 24[230]=copyCP24; 24[233]=copyCP24; 24[235]=copyCP24; 24[238]=copyCP24; 24[240]=copyCP24; 24[243]=copyCP24; 24[245]=copyCP24; 24[247]=copyCP24; 24[249]=copyCP24; 24[252]=copyCP24; 24[255]=copyCP24; 24[258]=copyCP24; 24[261]=copyCP24; 24[263]=copyCP24; 24[266]=copyCP24; 24[274]=copyCP24; 24[283]=copyCP24

#Monetización CP24#

mean(baseCP\$CP24[!is.na(baseCP\$CP24)])

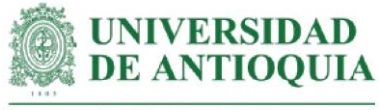

sd(baseCP\$CP24[!is.na(baseCP\$CP24)]) length(baseCP\$CP24[!is.na(baseCP\$CP24)])

## **#Monetización cambio CP25: comprensión del proceso de elaboración de una matriz DOFA.**

#Este proxy incluye horas de capacitación + costo de curso en análisis DOFA + monetización CP24 y AcS7

#Tiempo de capacitación estimado según registros LT hcapCP25=8

copyCP25.5= copyCP24 +(hcapCP25\*cursodofah)+mean((hcapliderazgon+ hsegliderazgo)\*cursoliderazgoymotivacionh)# para respuesta 5 copyCP25.4=copyCP25.5\*0.8 # para respuesta 4 copyCP25.3=copyCP25.5\*0.6 # para respuesta 3 copyCP25.2=copyCP25.5\*0.4 # para respuesta 2 copyCP25.1=copyCP25.5\*0.2 # para respuesta 1

#Productores con el cambio CP25

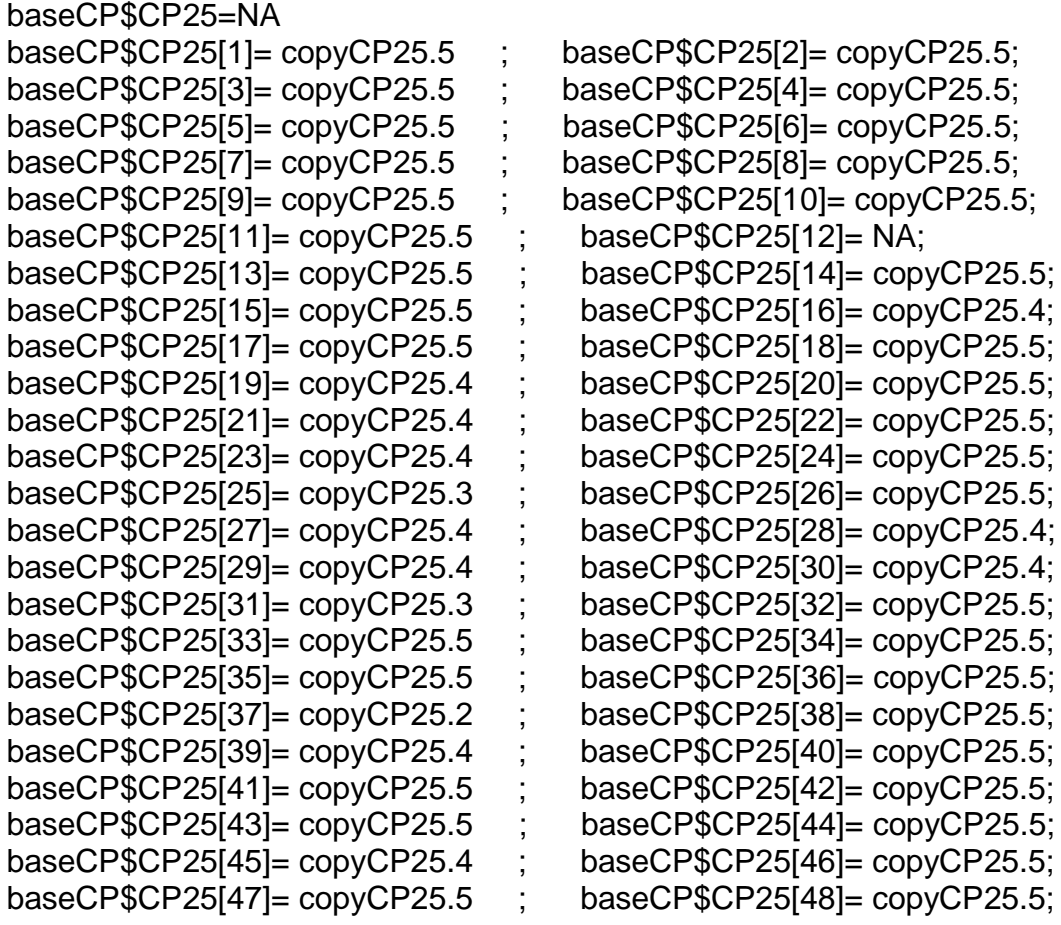

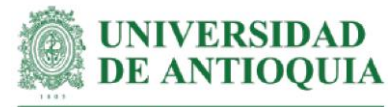

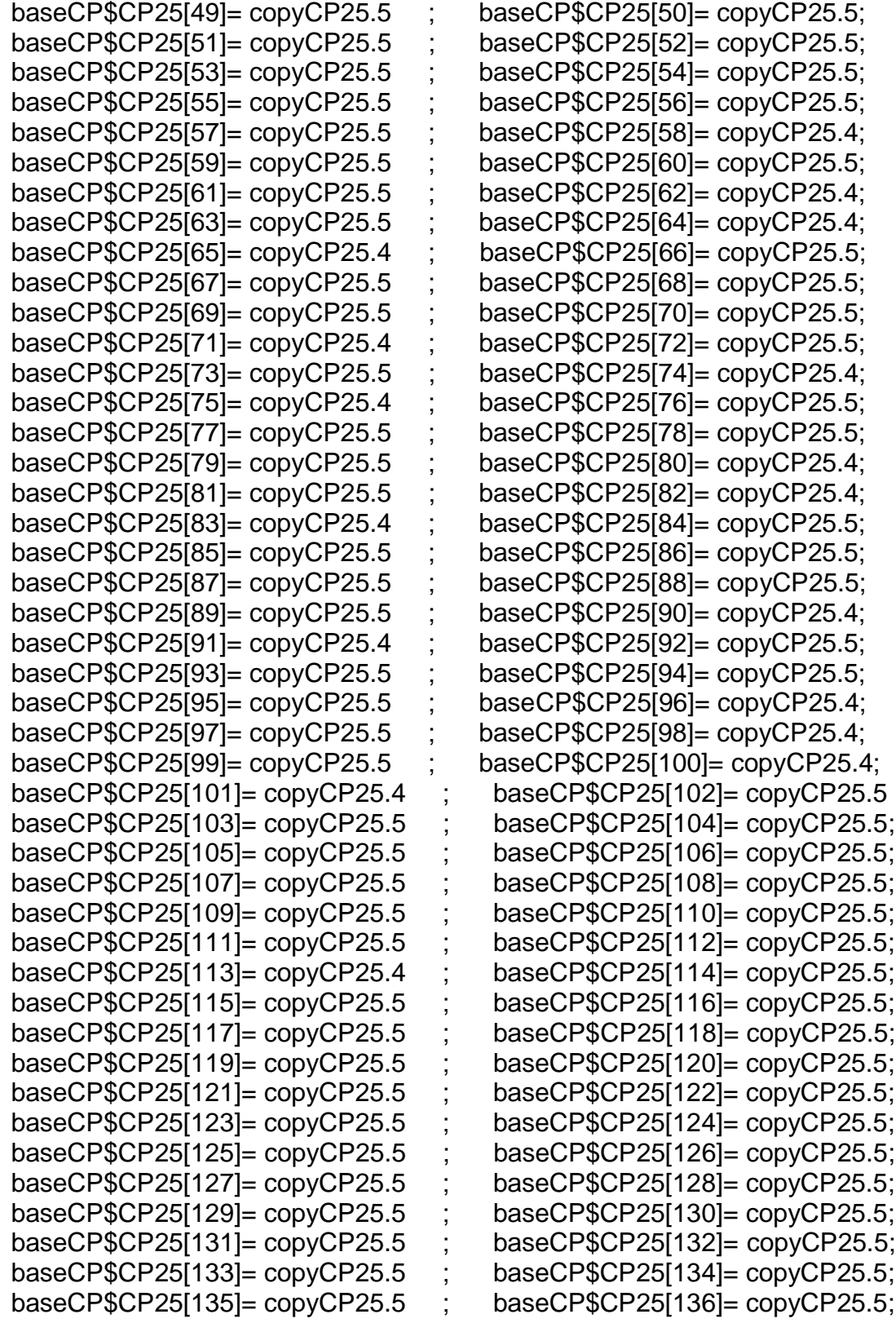

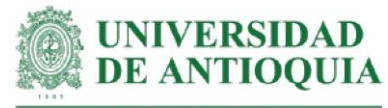

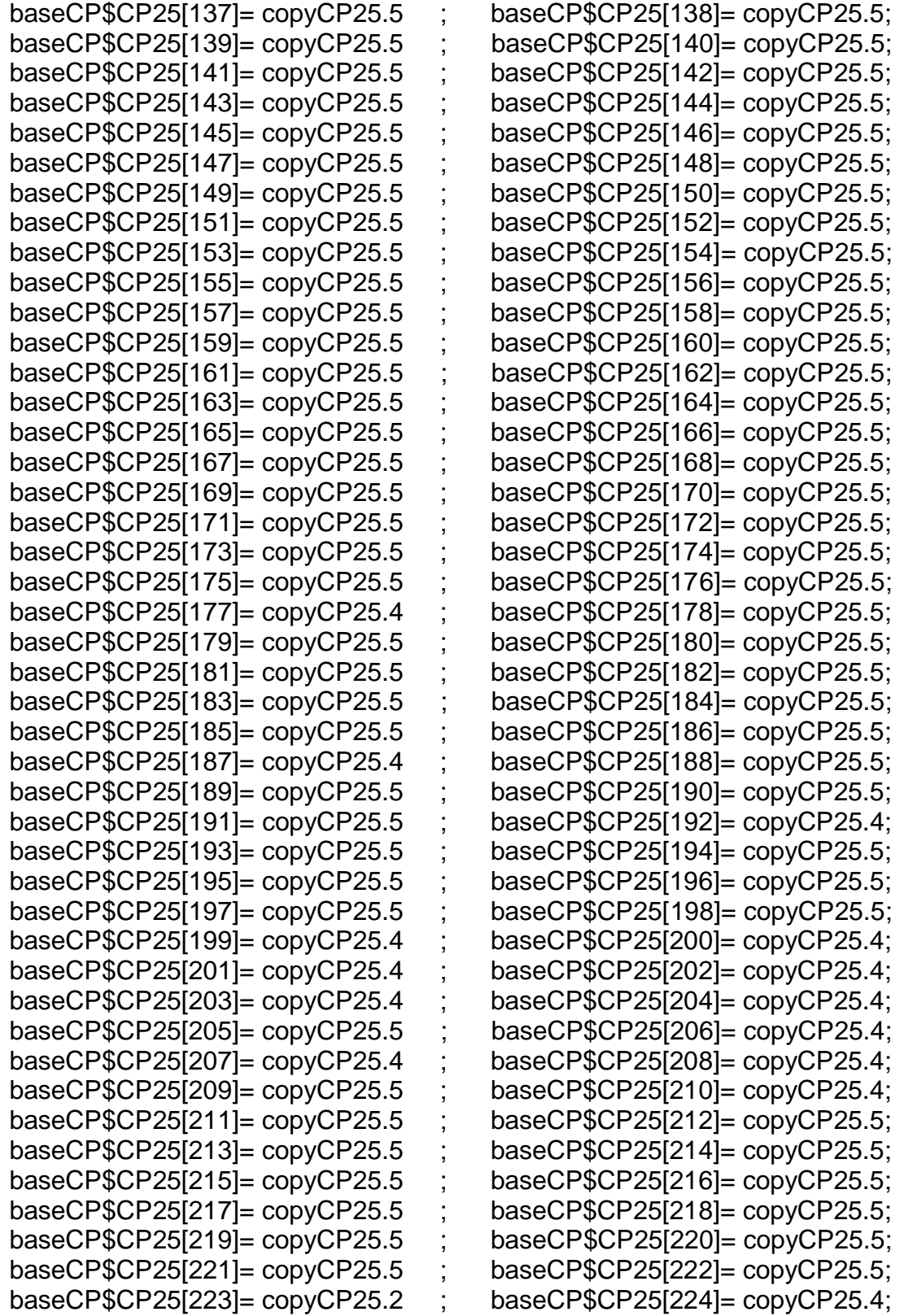

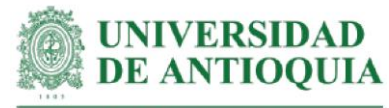

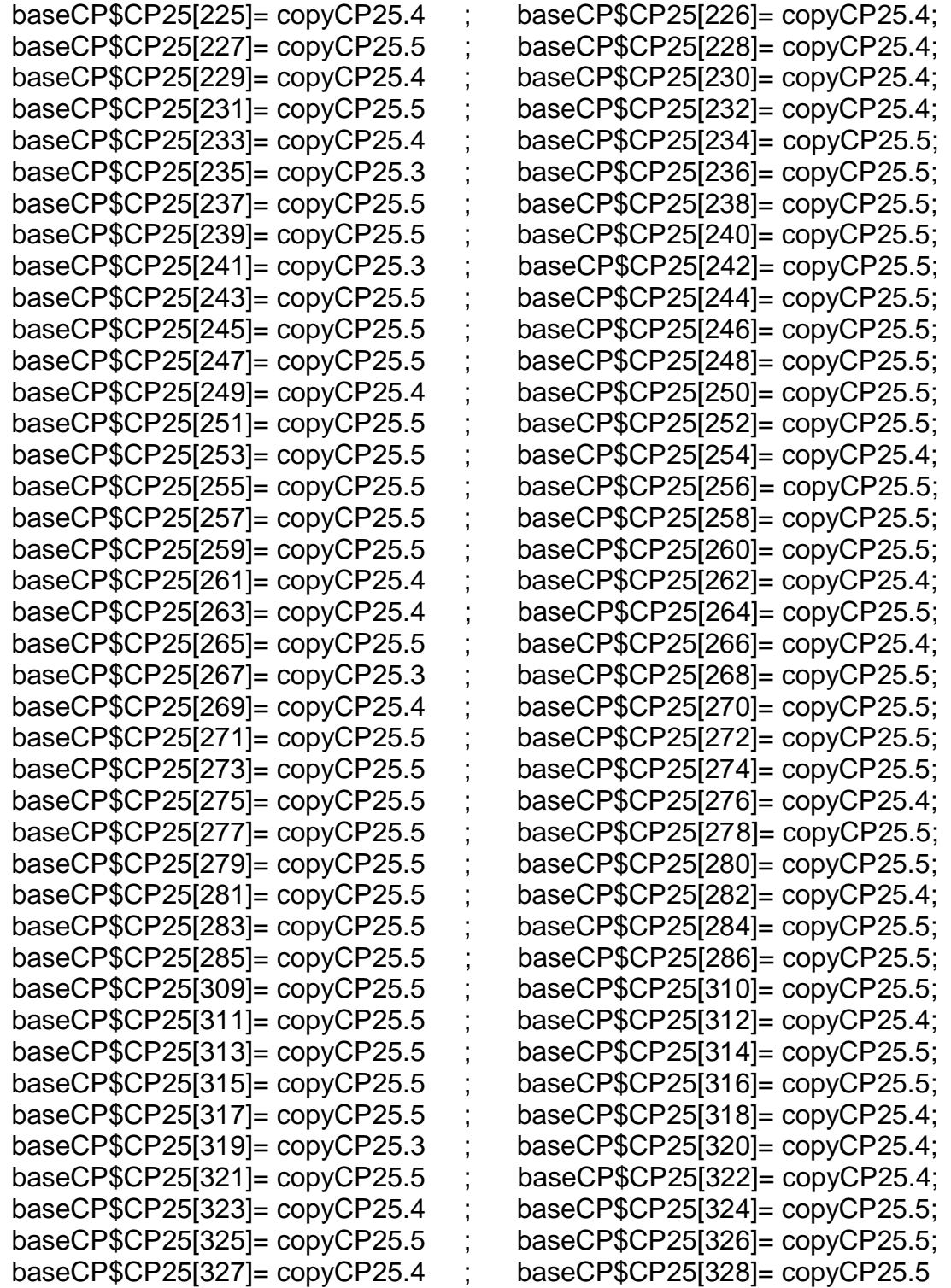

#Monetización CP25#

mean(baseCP\$CP25[!is.na(baseCP\$CP25)])

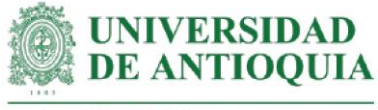

sd(baseCP\$CP25[!is.na(baseCP\$CP25)]) length(baseCP\$CP25[!is.na(baseCP\$CP25)])

### **#Monetización CP26: comprensión del proceso de asociatividad y sus beneficios.**  #Este proxy incluye horas de capacitación + costo de capacitación en asociatividad + monetización AS7

#Tiempo de capacitación estimado según registros LT hcapCP26=6

#Costo de curso en asociatividad cursoasociatividad2021h

copyCP26.5=(hcapCP26\*cursoasociatividad2021h) +

mean((hcapliderazgon+hsegliderazgo)\*cursoliderazgoymotivacionh) # para respuesta 5

copyCP26.4=copyCP26.5\*0.8 # para respuesta 4

copyCP26.3=copyCP26.5\*0.6 # para respuesta 3

copyCP26.2=copyCP26.5\*0.4 # para respuesta 2

copyCP26.1=copyCP26.5\*0.2 # para respuesta 1

#Productores con el cambio CP26

baseCP\$CP26=NA

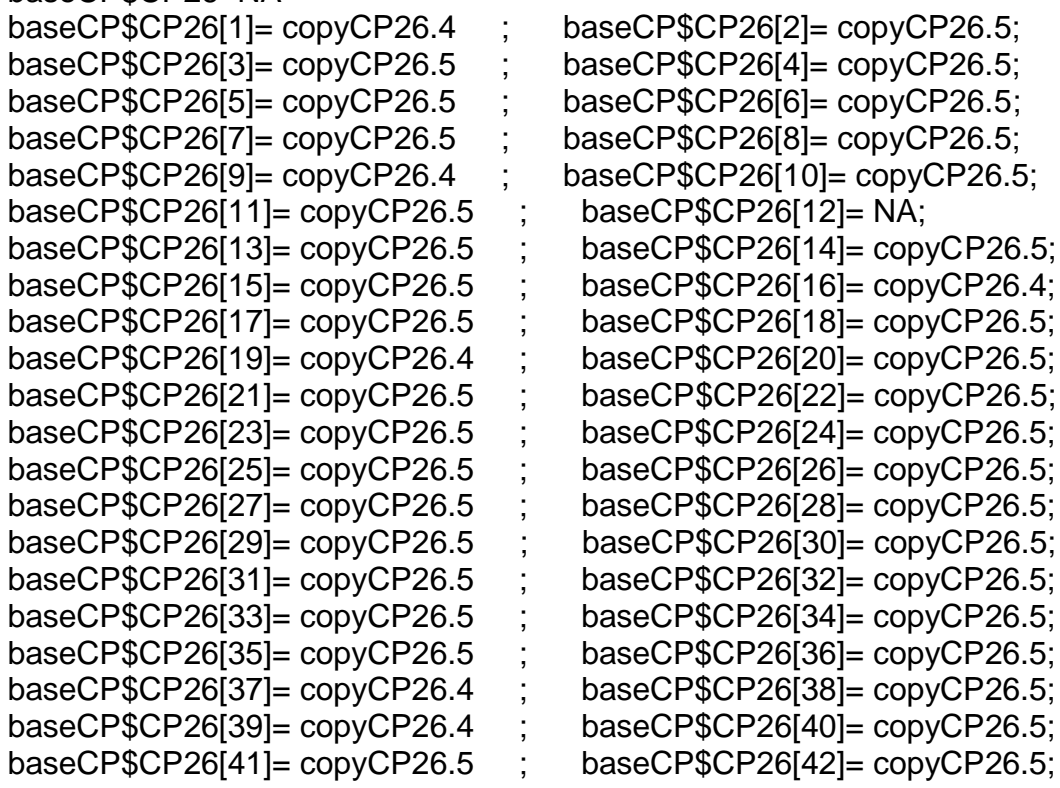

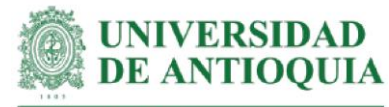

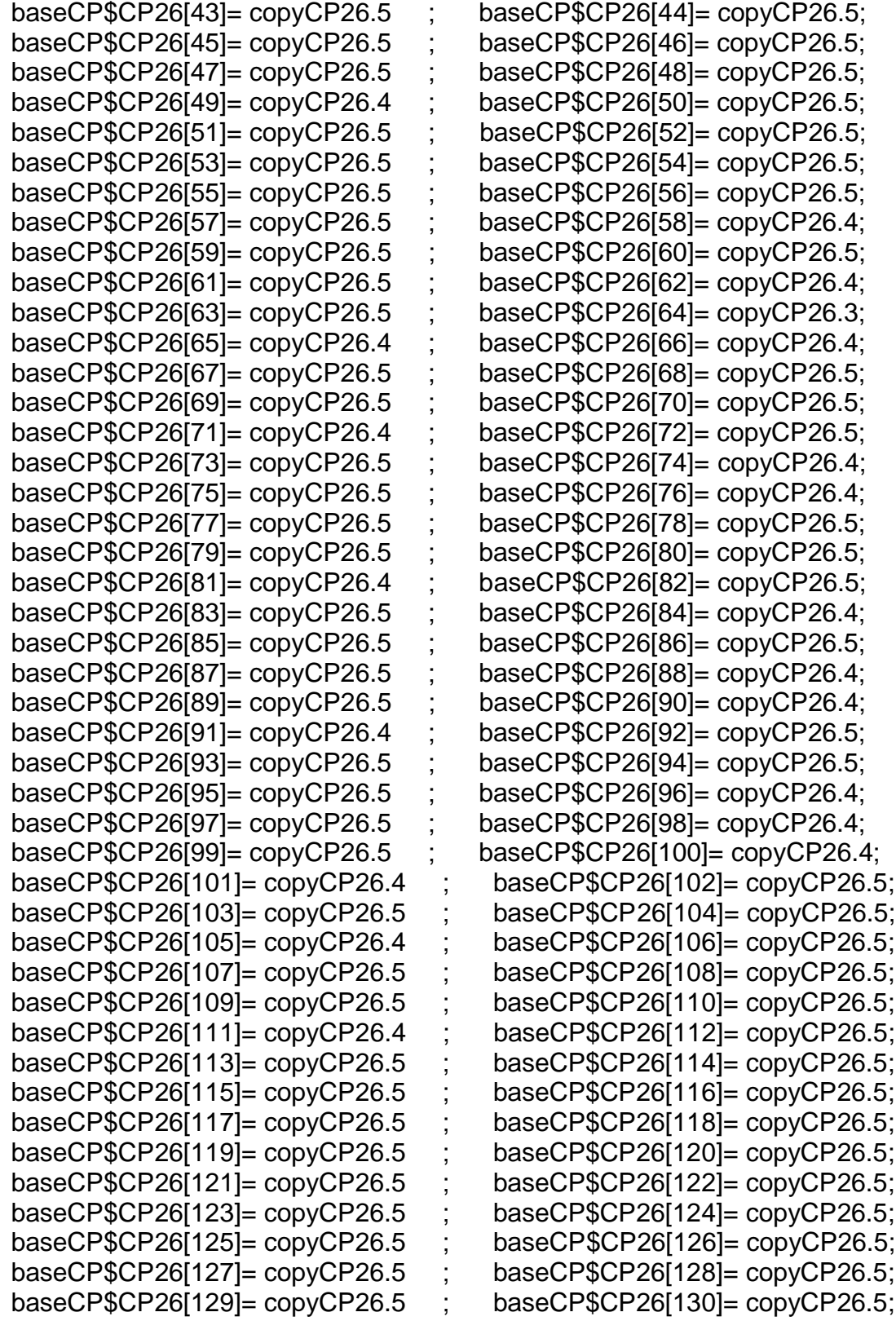

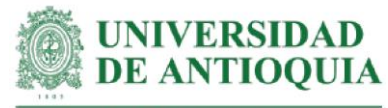

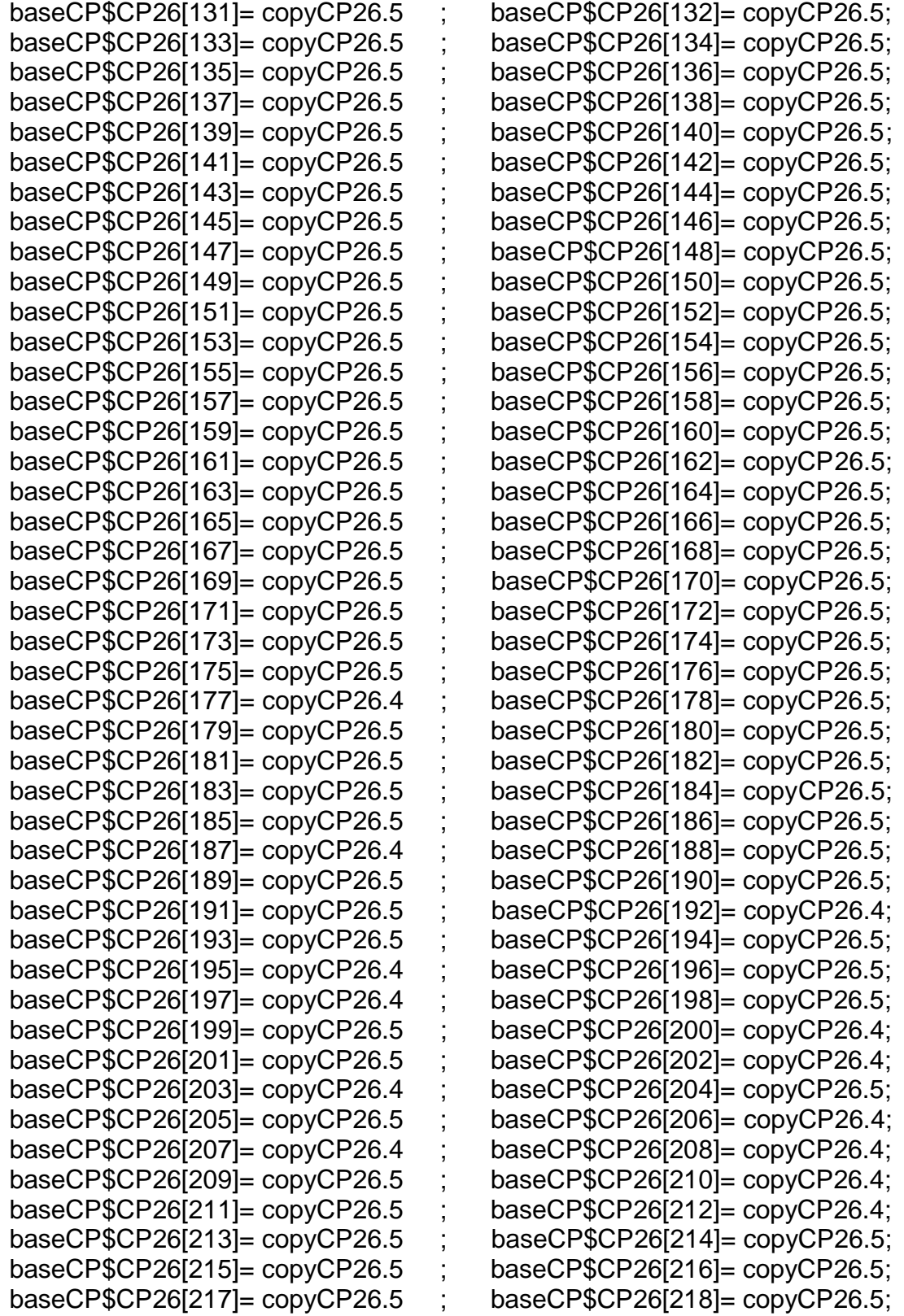

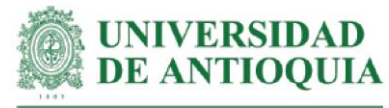

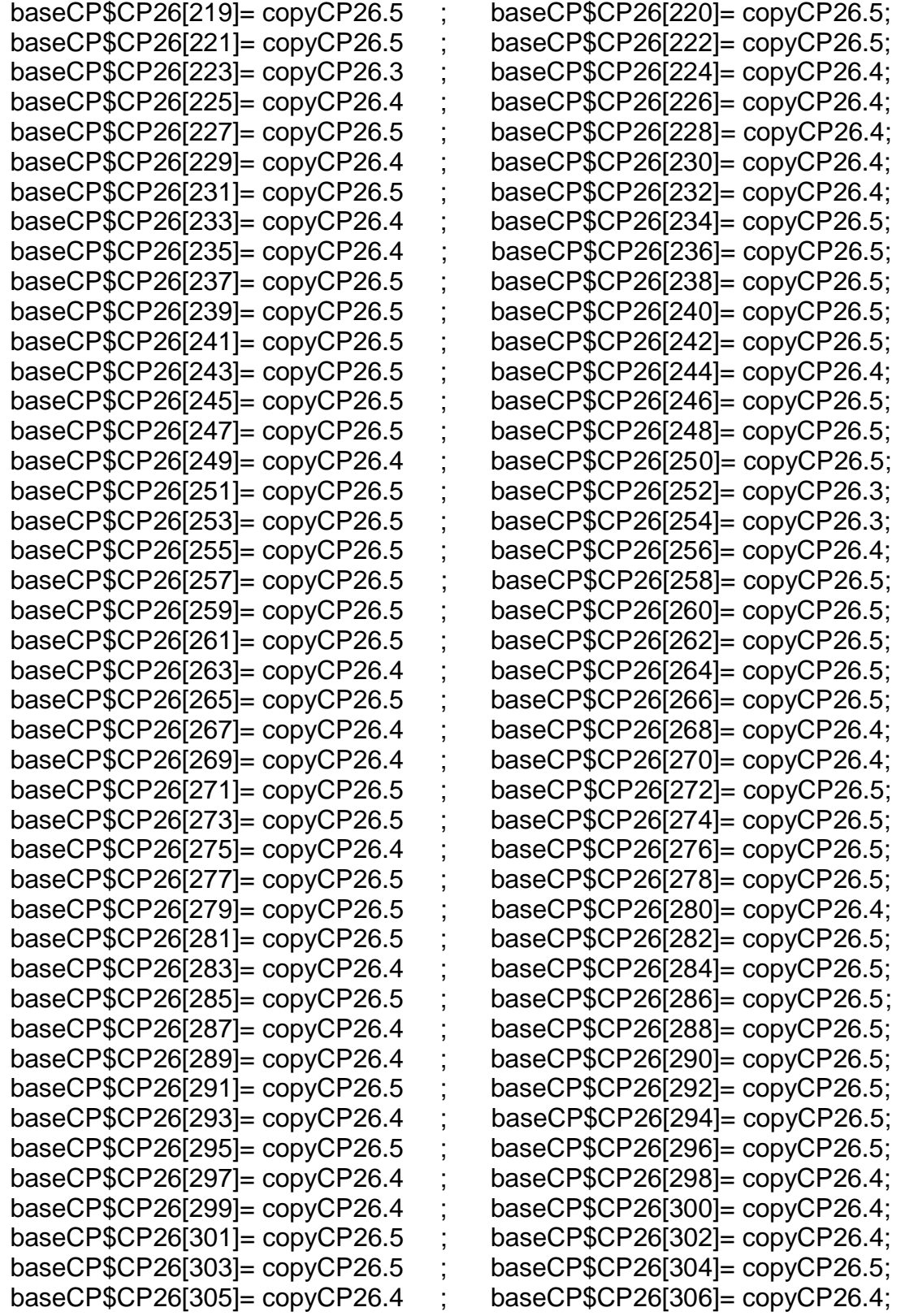

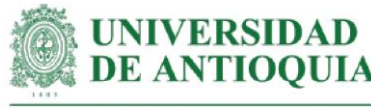

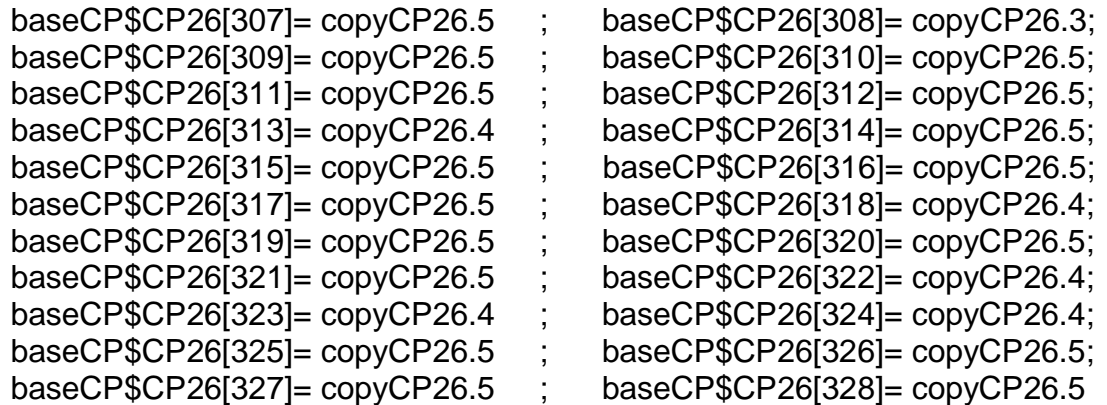

#Monetización CP26#

mean(baseCP\$CP26[!is.na(baseCP\$CP26)]) sd(baseCP\$CP26[!is.na(baseCP\$CP26)]) length(baseCP\$CP26[!is.na(baseCP\$CP26)])

## **#Monetización CP27: comprensión del proceso de comercio justo y sus beneficios**

#Este proxy incluye horas de capacitación + costo de curso introducción al comercio justo + monetización AcS7

#Tiempo de capacitación estimado según registros LT hcapCPp27=1

#Costo de curso sobre comercio justo por 30 horas (EconomíaSolidaria.Org, 2014) cursocomerciojusto=45\*4400.37 cursocomerciojustoh=cursocomerciojusto/30

copyCP27= (hcapCPp27\*cursocomerciojustoh)+mean((hcapliderazgon+ hsegliderazgo)\*cursoliderazgoymotivacionh)

## #Productores con el cambio CP27

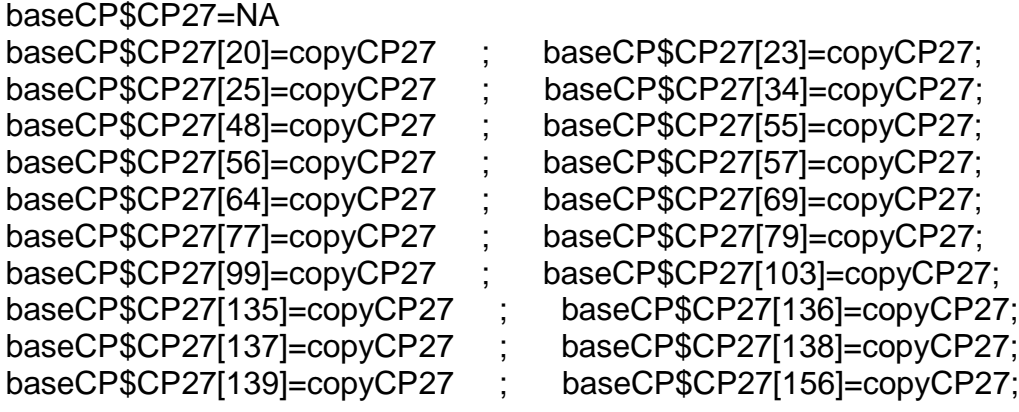

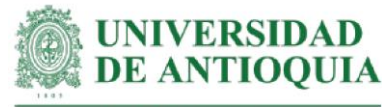

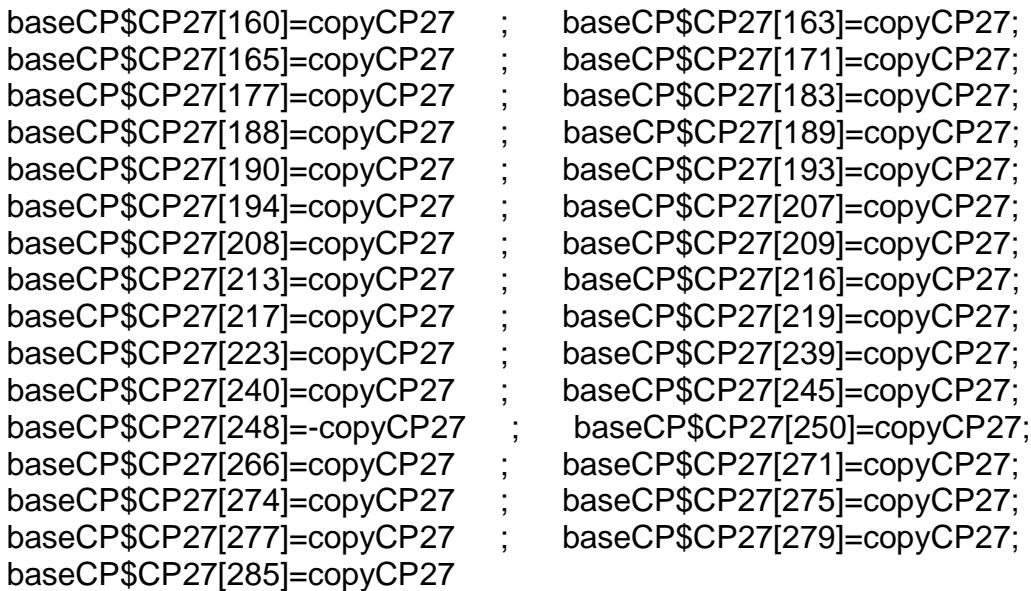

#Monetización CP27#

```
mean(baseCP$CP27[!is.na(baseCP$CP27)])
sd(baseCP$CP27[!is.na(baseCP$CP27)])
length(baseCP$CP27[!is.na(baseCP$CP27)])
```
## **#Monetización cambio CP28: comprensión de la experiencia en comercialización de la asociación ACEFUVER.**

#Este proxy incluye horas de capacitación + costo de curso sobre asociatividad + monetización AcS7

#Tiempo de capacitación estimado según registros LT hcapCP28=5

```
copyCP28.5=(hcapCP28*cursoasociatividad2021h)+mean((hcapliderazgon+
            hsegliderazgo)* cursoliderazgoymotivacionh)# para respuesta 5
copyCP28.4=copyCP28.5*0.8 # para respuesta 4
copyCP28.3=copyCP28.5*0.6 # para respuesta 3
copyCP28.2=copyCP28.5*0.4 # para respuesta 2
copyCP28.1=copyCP28.5*0.2 # para respuesta 1
```
#### #Productores con el cambio CP28 baseCP\$CP28=NA

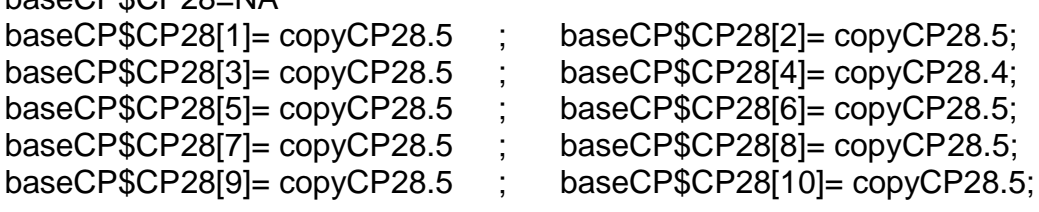

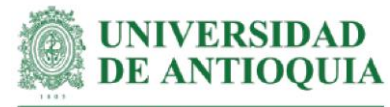

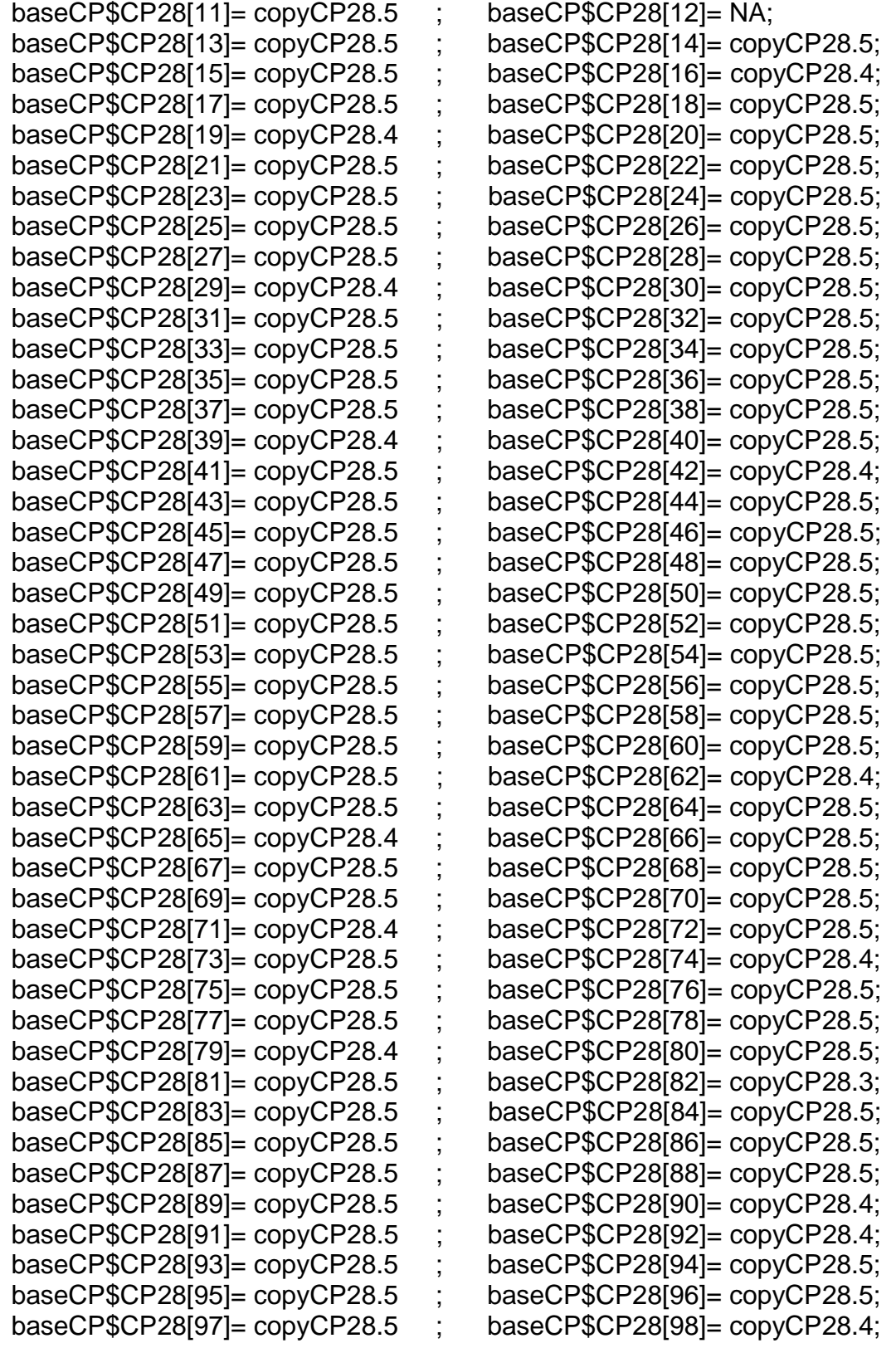

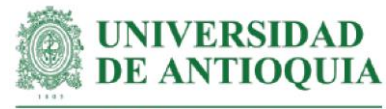

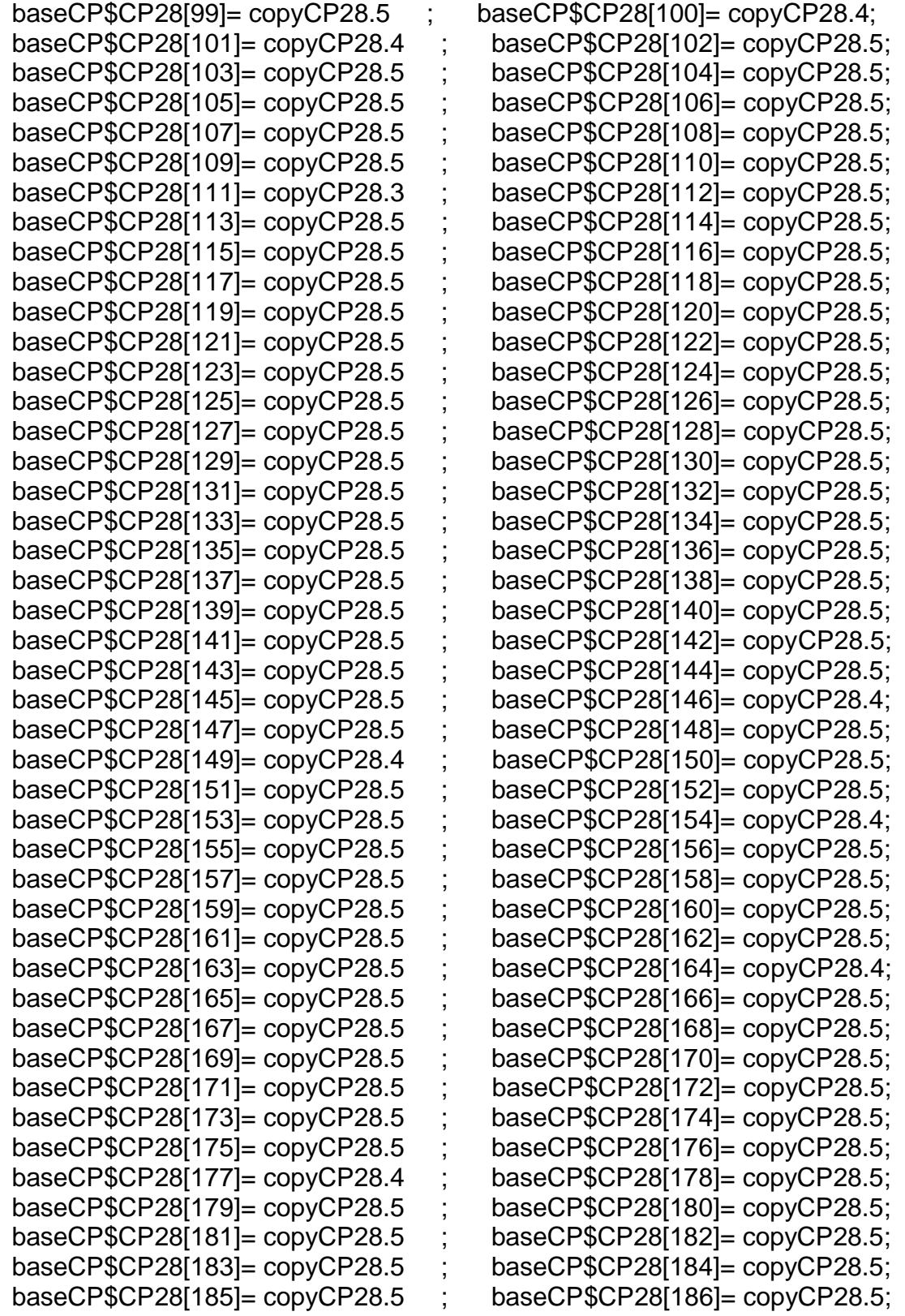

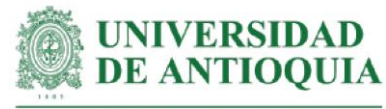

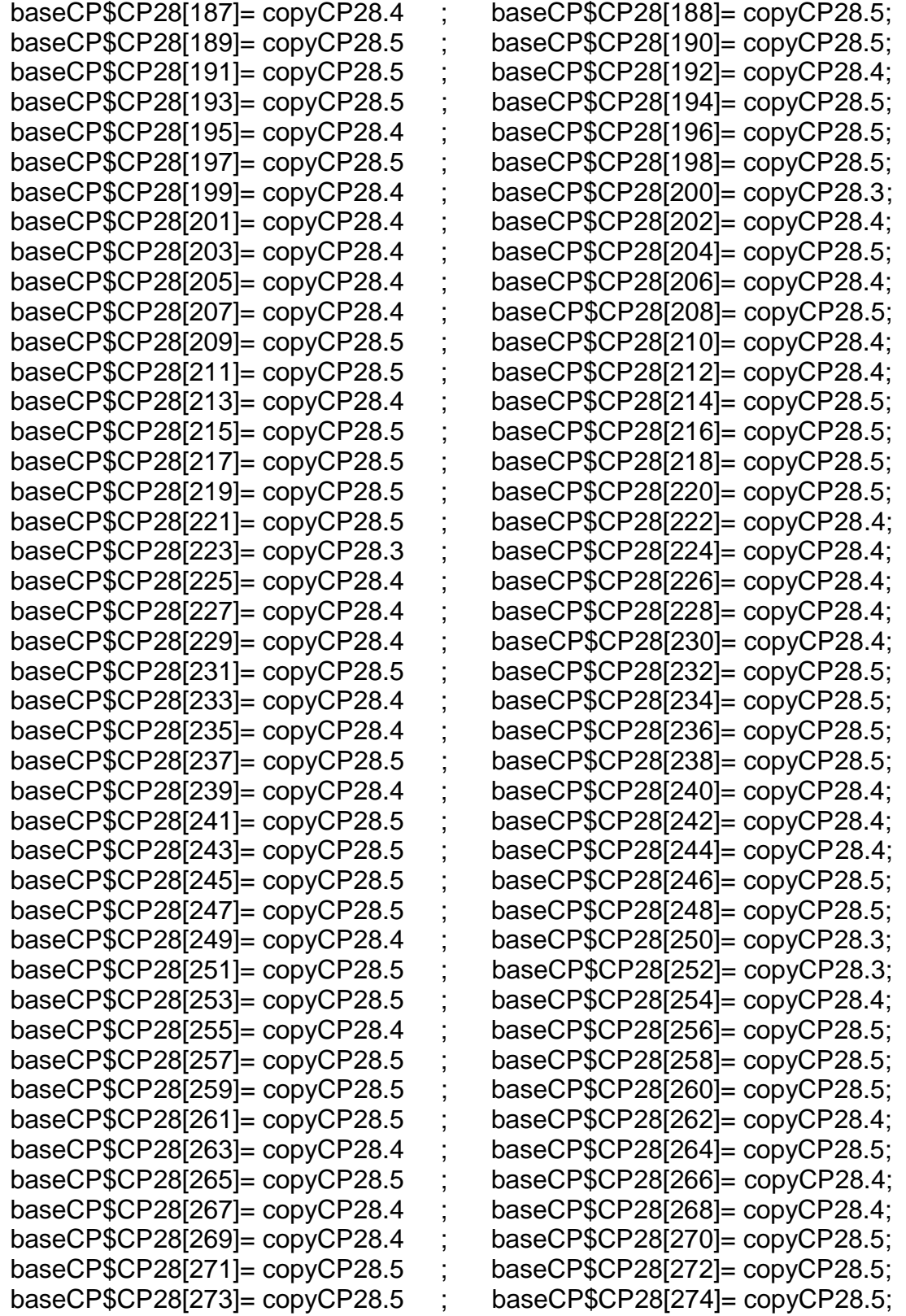

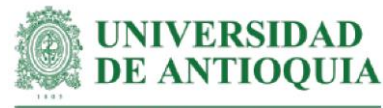

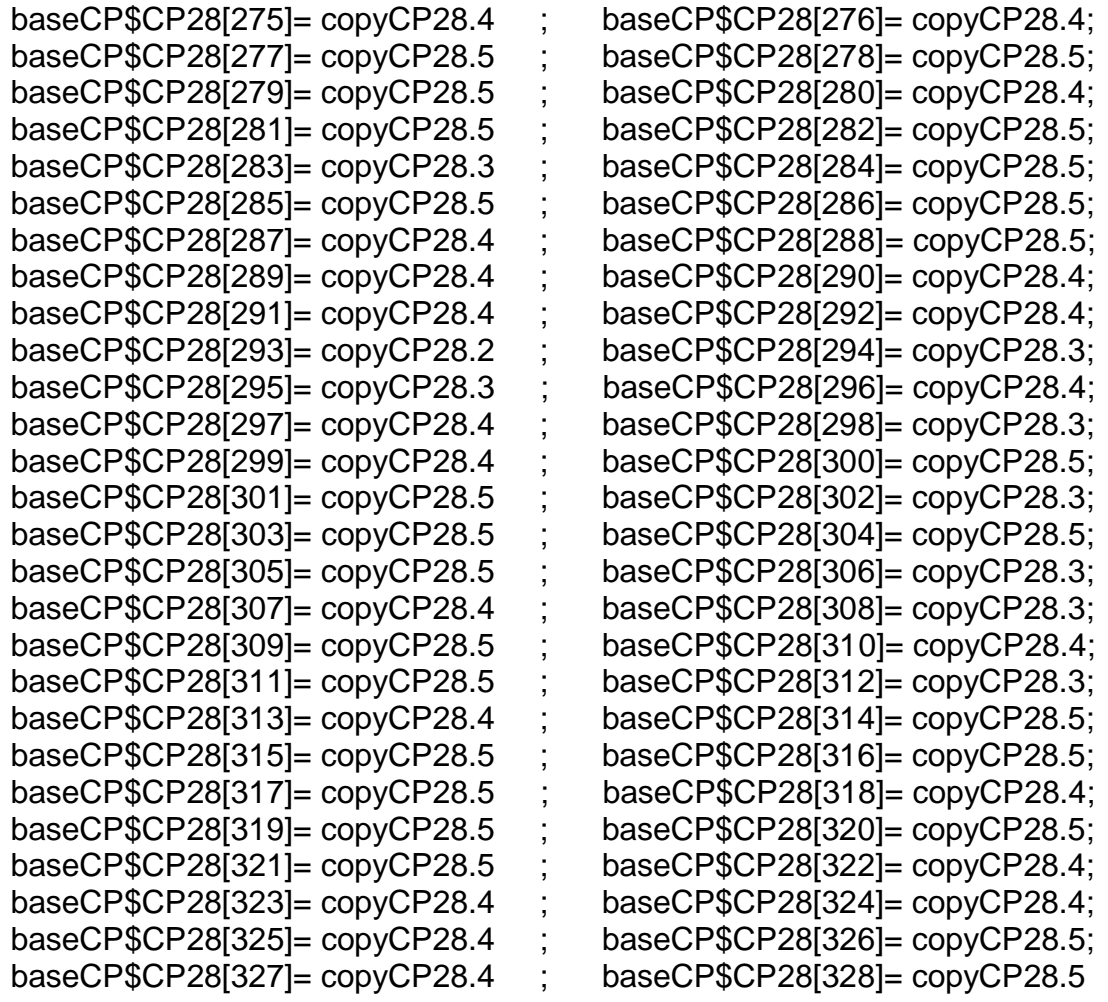

#Monetización CP28#

mean(baseCP\$CP28[!is.na(baseCP\$CP28)]) sd(baseCP\$CP28[!is.na(baseCP\$CP28)])

## **#Monetización CP29: acciones para compartir con la familia las opiniones sobre los videos de las capacitaciones**

#Este proxy incluye horas de capacitación + estrategia comunicación + monetización CP23 para expresar la articulación familiar con el predio

#Tiempo de capacitación estimado según registros LT hcapCP29=2 #estimación LT

#Costo de curso en estrategia de comunicación cursoestrategiacomunicaciónh

copyCP29.5=copyCP23 + (hcapCP29\*cursoestrategiacomunicaciónh)

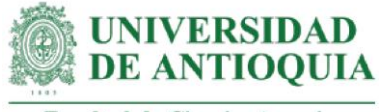

# para respuesta 5 copyCP29.4=copyCP29.5\*0.8 # para respuesta 4 copyCP29.3=copyCP29.5\*0.6 # para respuesta 3 copyCP29.2=copyCP29.5\*0.4 # para respuesta 2 copyCP29.1=copyCP29.5\*0.2 # para respuesta 1

## #Productores con el cambio CP29

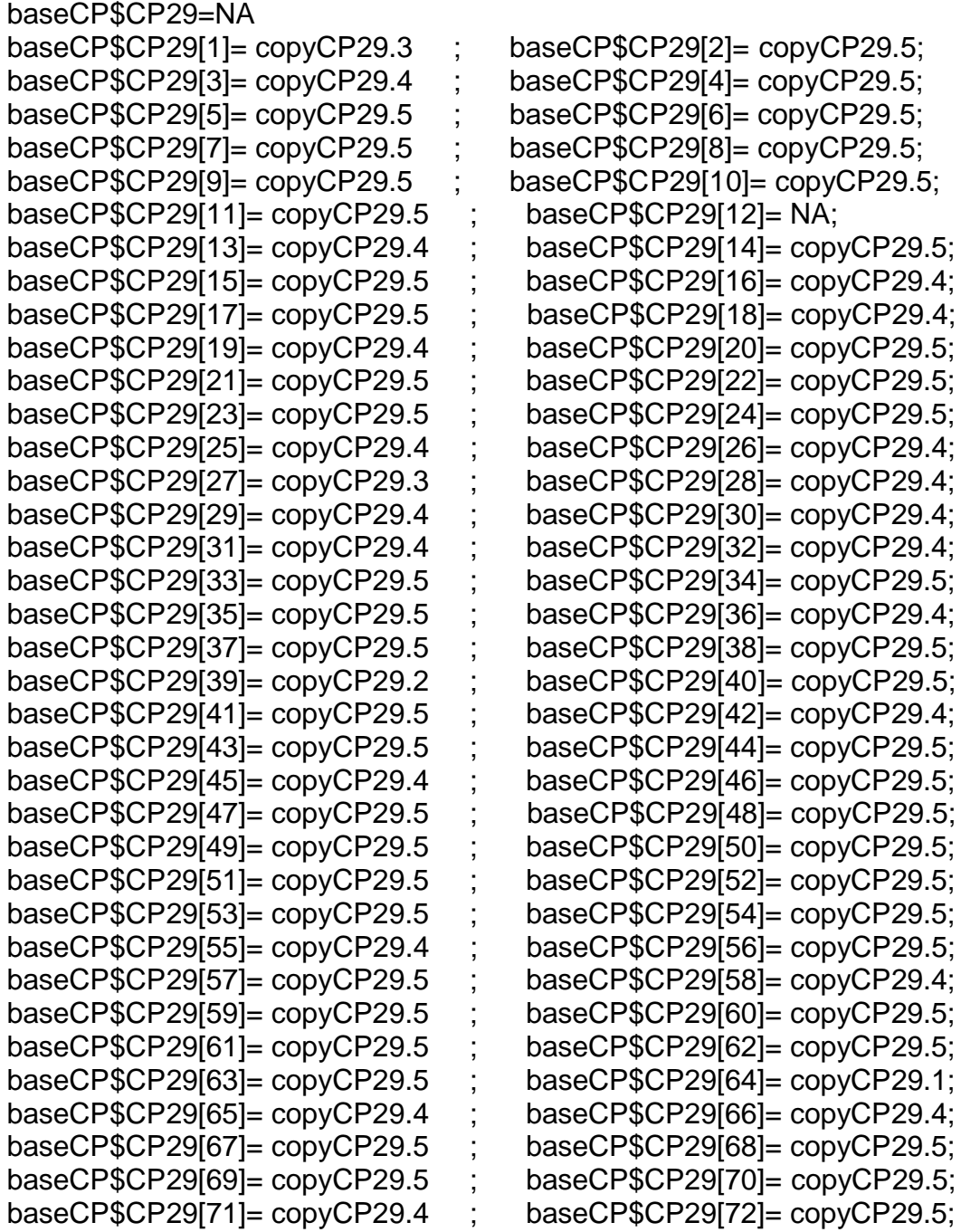

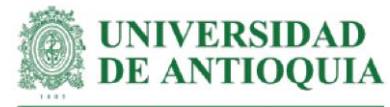

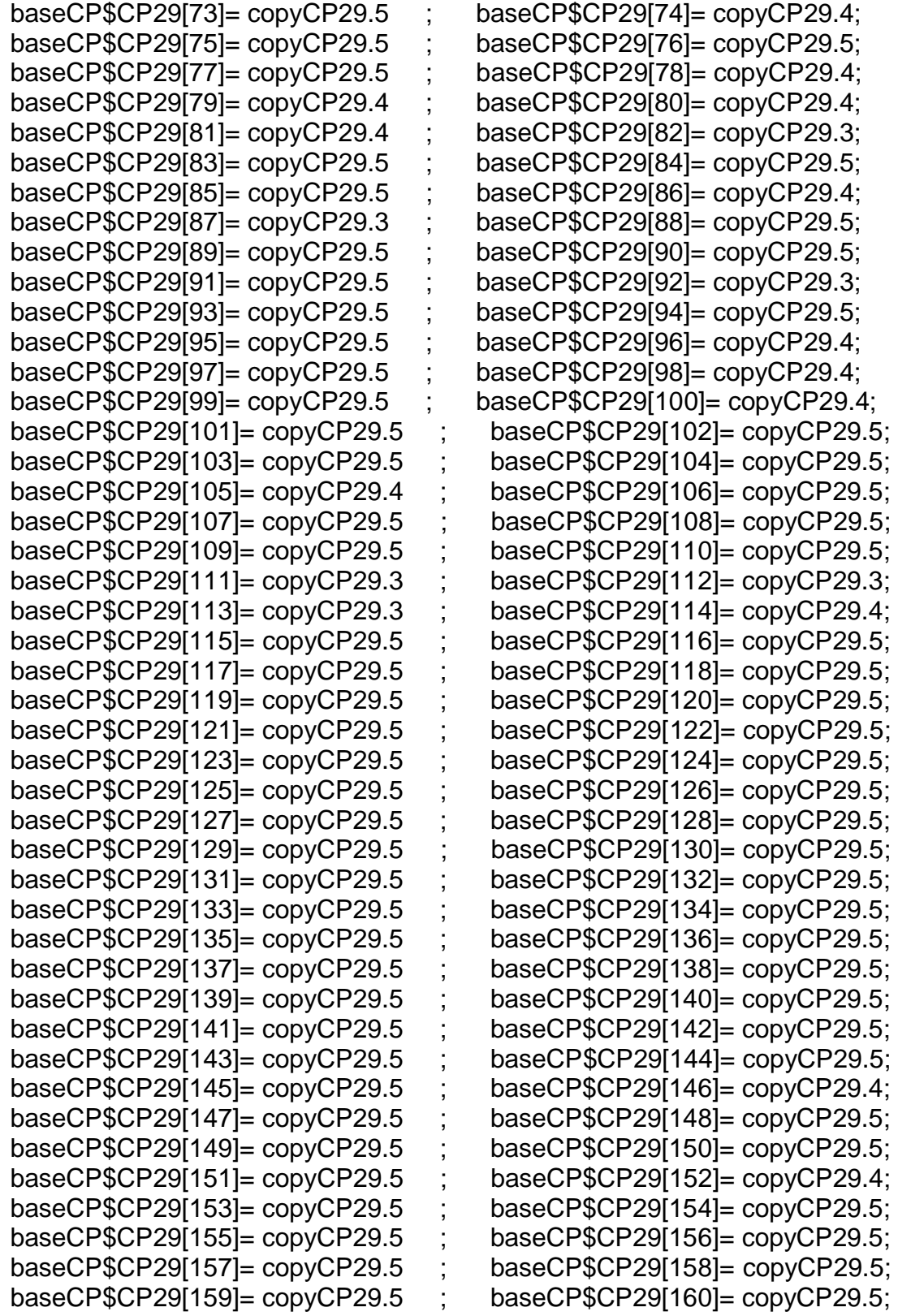
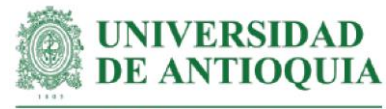

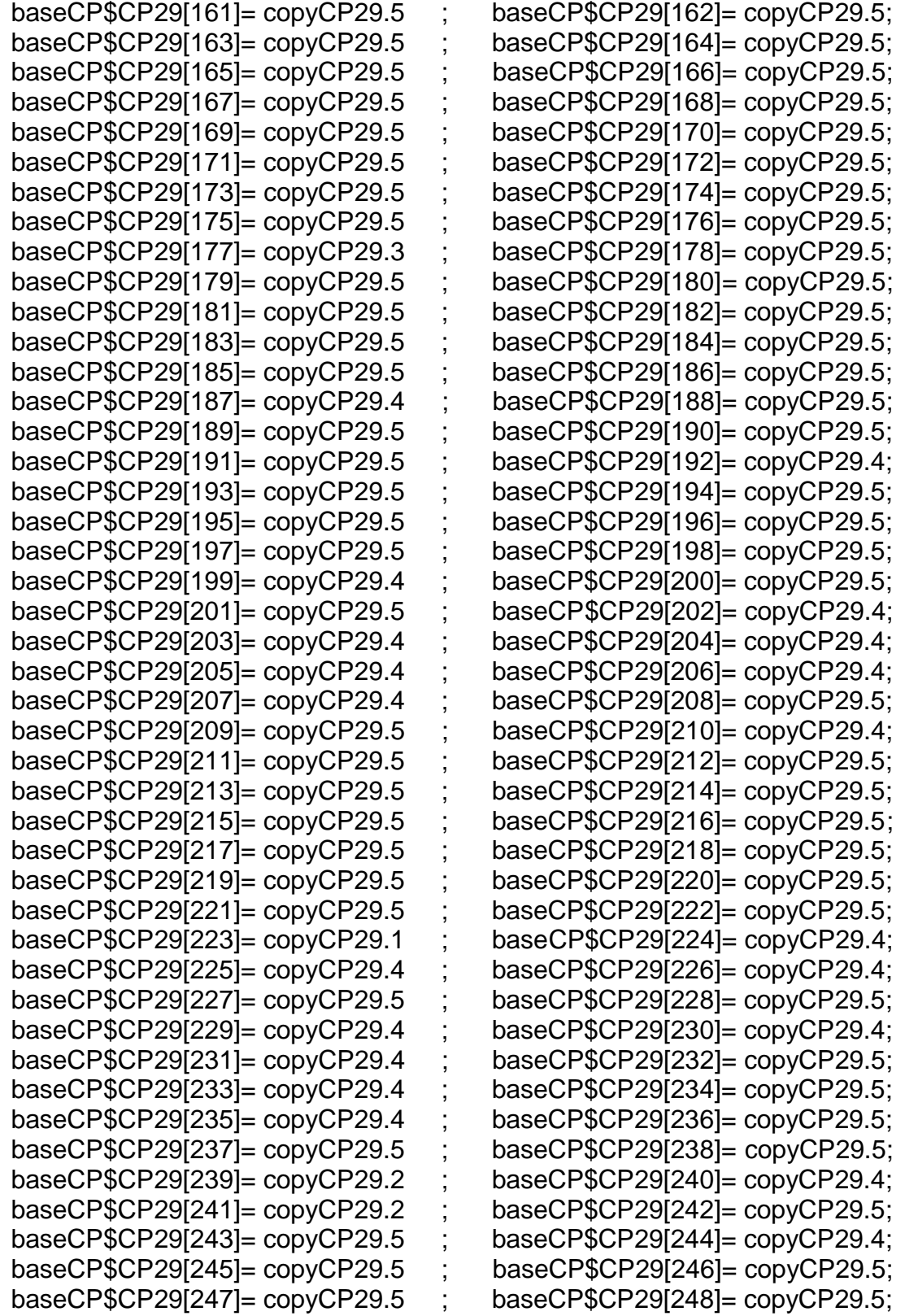

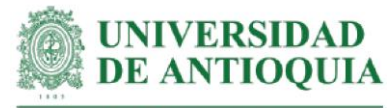

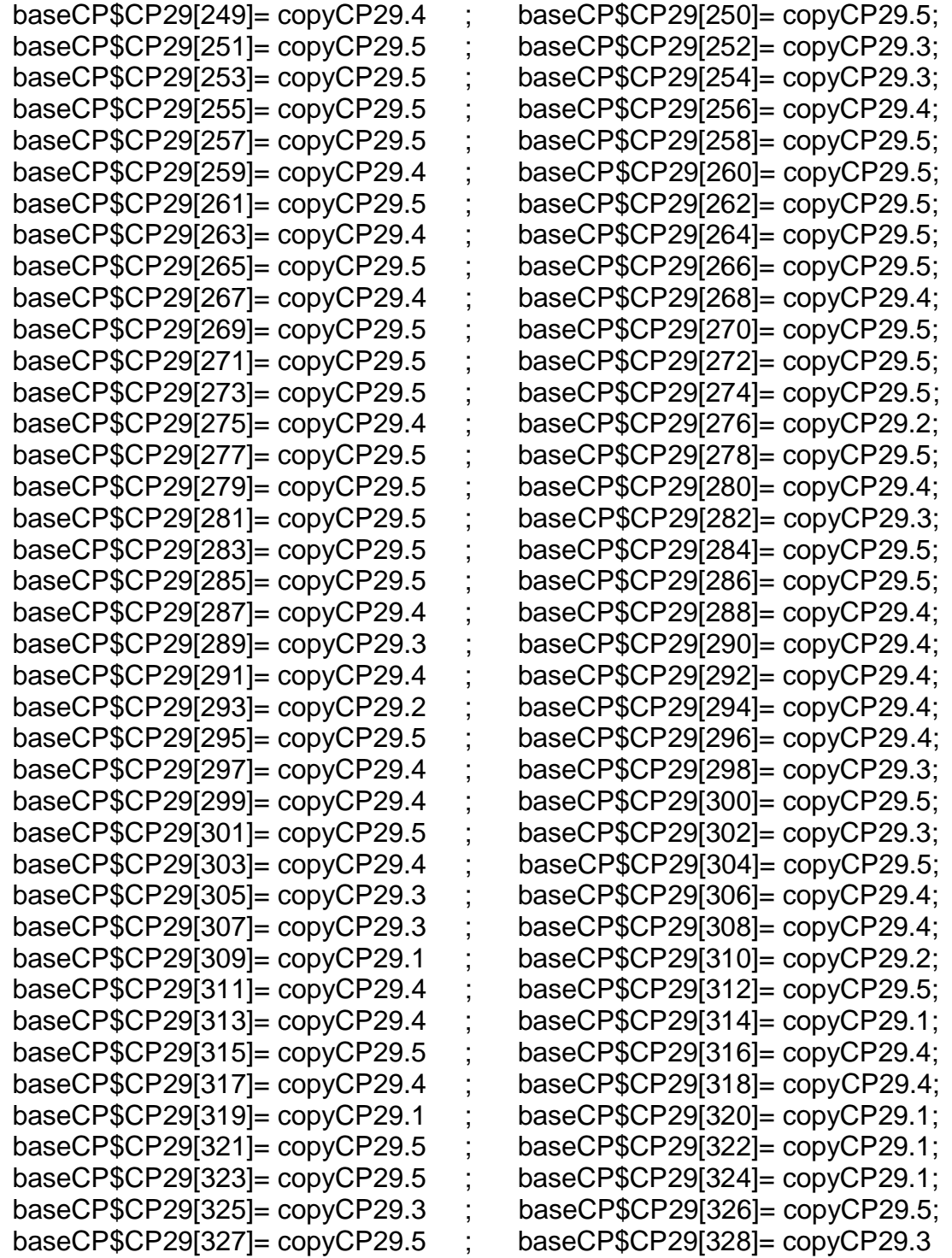

#Monetización CP29#

mean(baseCP\$CP29[!is.na(baseCP\$CP29)]) sd(baseCP\$CP29[!is.na(baseCP\$CP29)])

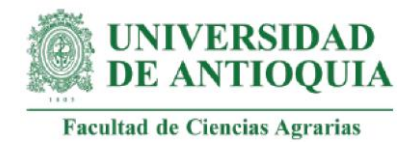

#**Monetización CP30: aprendizaje de nuevos saberes para la vida personal, el sistema productivo, la familia y la comunidad.**

#Este proxy incluye monetizaciones C7 + C10 + C18 + C28

copyCP30.5=copyCP7+copyCP10+copyCP18.5+copyCP28.5 # para respuesta 5 copyCP30.4=copyCP30.5\*0.8 # para respuesta 4 copyCP30.3=copyCP30.5\*0.6 # para respuesta 3 copyCP30.2=copyCP30.5\*0.4 # para respuesta 2 copyCP30.1=copyCP30.5\*0.2 # para respuesta 1

#Productores con el cambio CP30

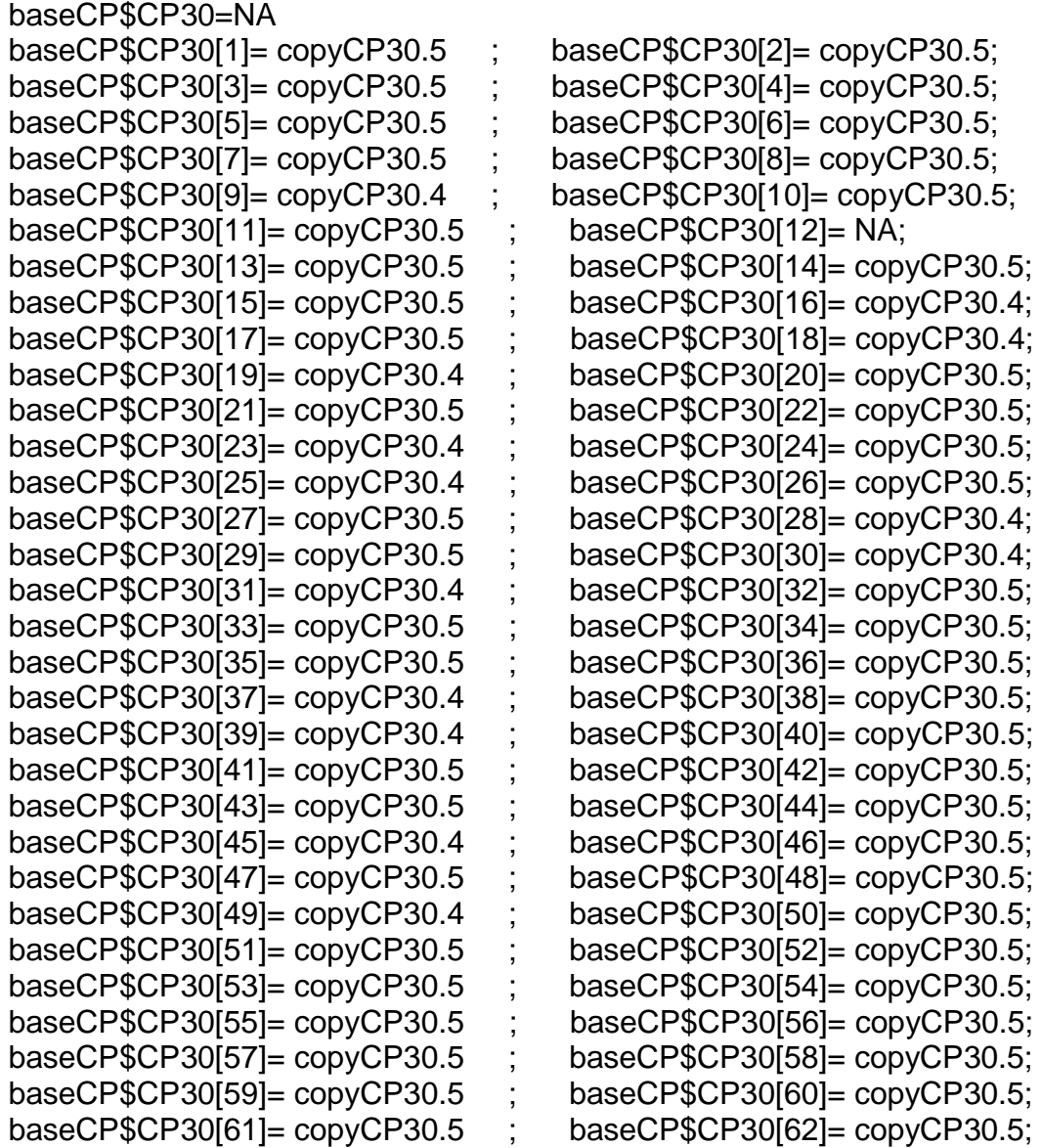

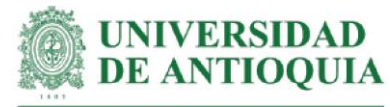

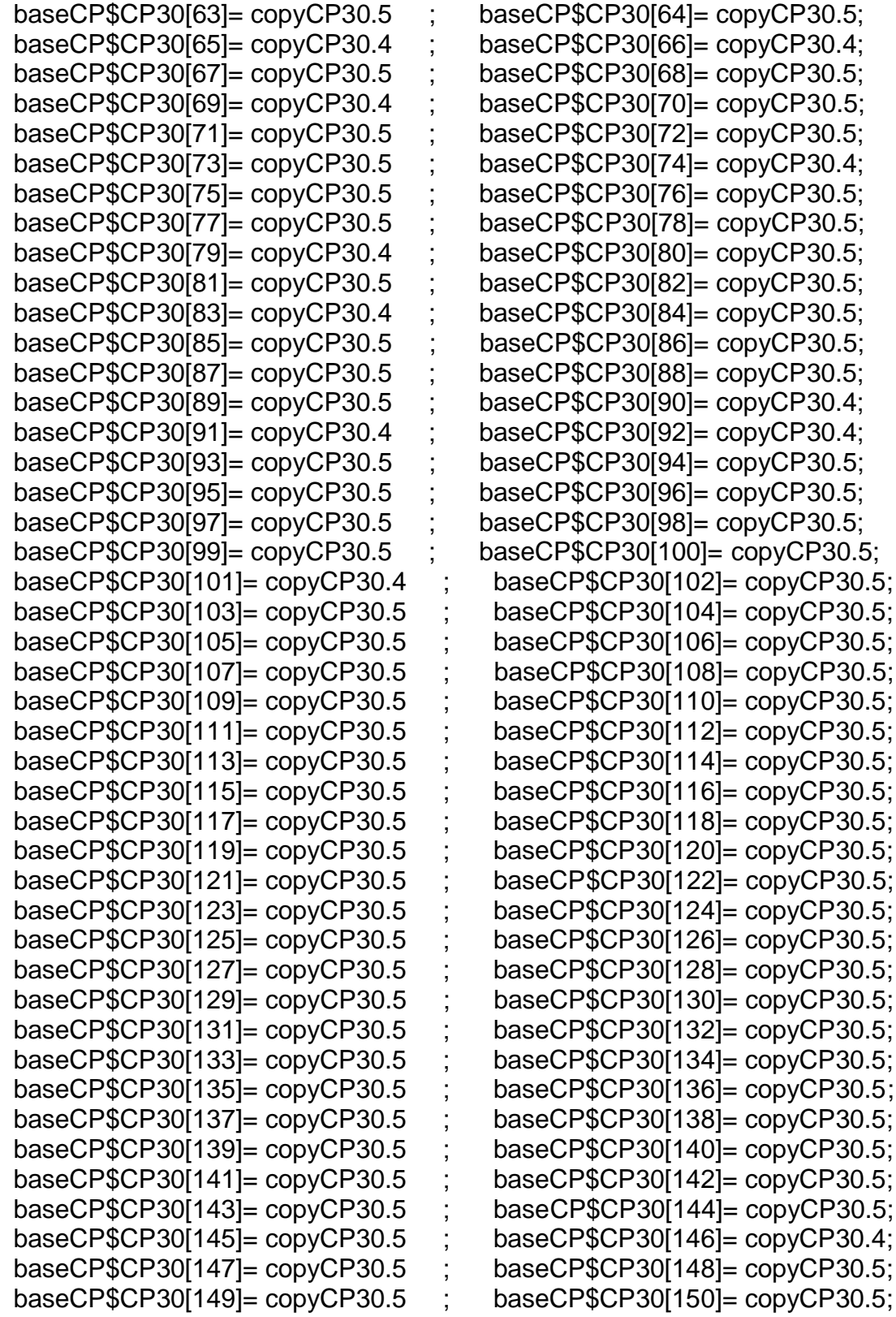

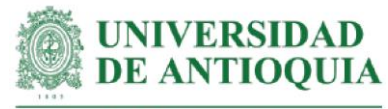

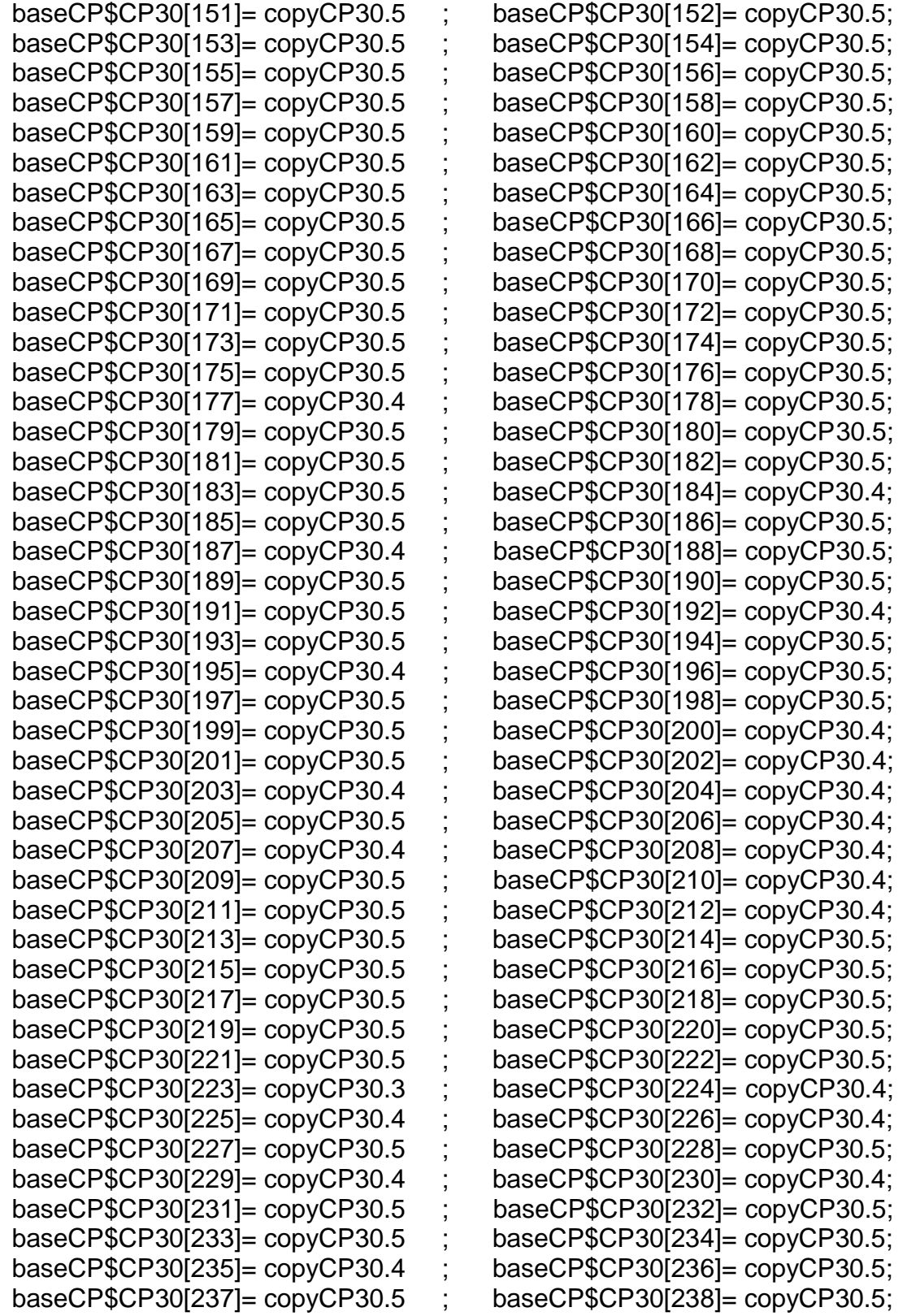

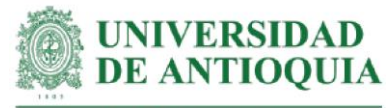

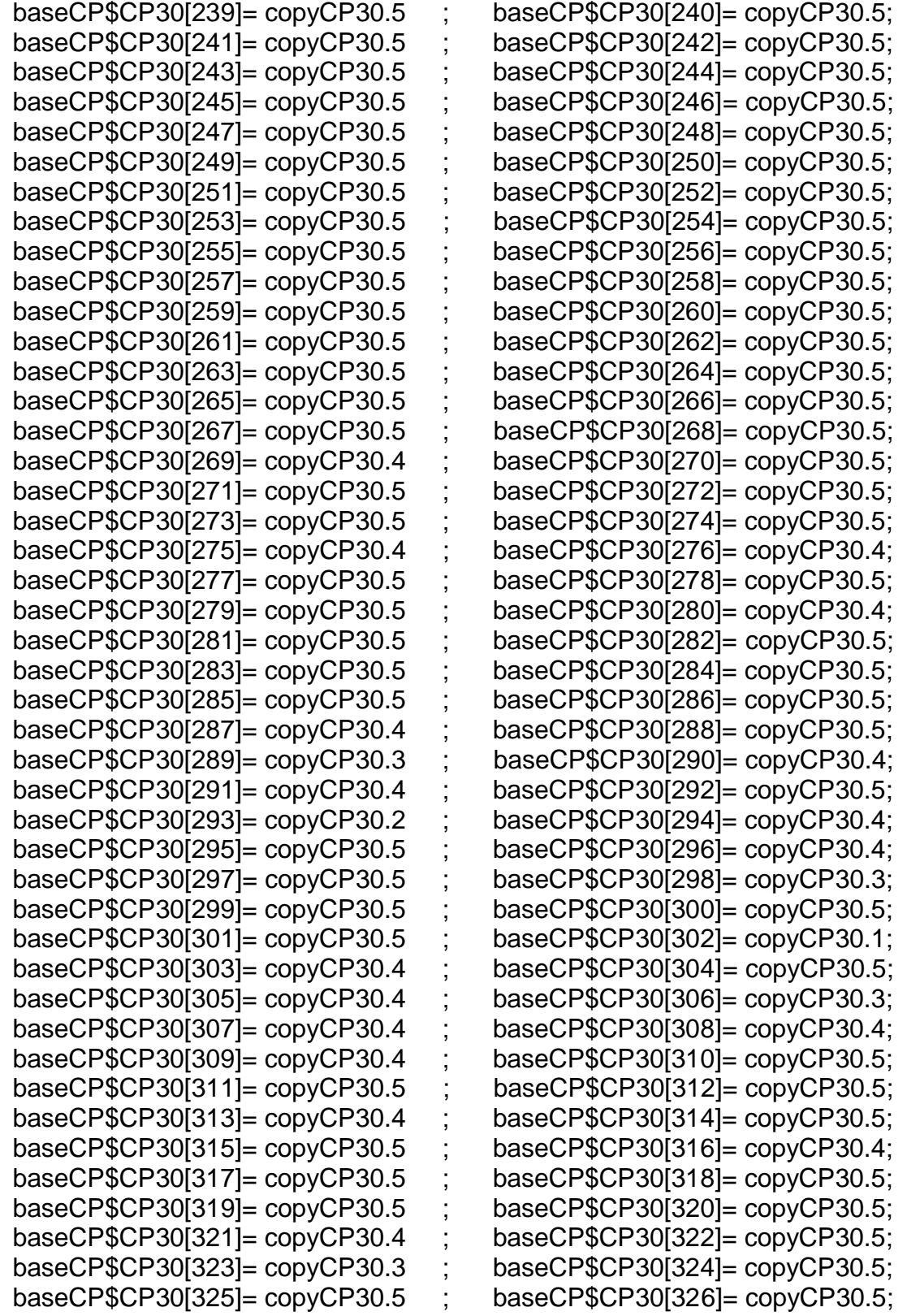

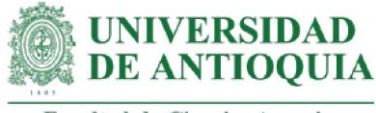

baseCP\$CP30[327]= copyCP30.5 ; baseCP\$CP30[328]= copyCP30.5

#Monetización CP30# mean(baseCP\$CP30[!is.na(baseCP\$CP30)]) sd(baseCP\$CP30[!is.na(baseCP\$CP30)])

**#Impacto CP1 por productor para el total de años de duración del cambio** baseCP\$CP1año0=(baseCP\$CP1)\*(1-pmCPTC)\*(1-abCPTC) baseCP\$CP1año1=baseCP\$CP1año0\*(1-dcCPTC) baseCP\$CP1año2=baseCP\$CP1año1\*(1-dcCPTC)

**#Impacto CP2 por productor para el total de años de duración del cambio** baseCP\$CP2año0=(baseCP\$CP2)\*(1-pmCPTC)\*(1-abCPTC) baseCP\$CP2año1=baseCP\$CP2año0\*(1-dcCPTC) baseCP\$CP2año2=baseCP\$CP2año1\*(1-dcCPTC)

**#Impacto CP3 por productor para el total de años de duración del cambio** baseCP\$CP3año0=(baseCP\$CP3)\*(1-pmCPTC)\*(1-abCPTC) baseCP\$CP3año1=baseCP\$CP3año0\*(1-dcCPTC) baseCP\$CP3año2=baseCP\$CP3año1\*(1-dcCPTC)

**#Impacto CP4 por productor para el total de años de duración del cambio** baseCP\$CP4año0=(baseCP\$CP4)\*(1-pmCPTC)\*(1-abCPTC) baseCP\$CP4año1=baseCP\$CP4año0\*(1-dcCPTC) baseCP\$CP4año2=baseCP\$CP4año1\*(1-dcCPTC)

**#Impacto CP5 por productor para el total de años de duración del cambio** baseCP\$CP5año0=(baseCP\$CP5)\*(1-pmCPPF)\*(1-abCPPF) baseCP\$CP5año1=baseCP\$CP5año0\*(1-dcCPPF) baseCP\$CP5año2=baseCP\$CP5año1\*(1-dcCPPF) baseCP\$CP5año3=baseCP\$CP5año2\*(1-dcCPPF)

**#Impacto CP6 por productor para el total de años de duración del cambio** baseCP\$CP6año0=(baseCP\$CP6)\*(1-pmCPPF)\*(1-abCPPF) baseCP\$CP6año1=baseCP\$CP6año0\*(1-dcCPPF) baseCP\$CP6año2=baseCP\$CP6año1\*(1-dcCPPF) baseCP\$CP6año3=baseCP\$CP6año2\*(1-dcCPPF)

**#Impacto CP7 por productor para el total de años de duración del cambio** baseCP\$CP7año0=(baseCP\$CP7)\*(1-pmCPPV)\*(1-abCPPV) baseCP\$CP7año1=baseCP\$CP7año0\*(1-dcCPPV) baseCP\$CP7año2=baseCP\$CP7año1\*(1-dcCPPV) baseCP\$CP7año3=baseCP\$CP7año2\*(1-dcCPPV)

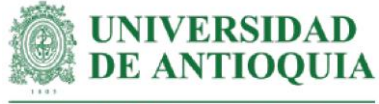

**#Impacto CP8 por productor para el total de años de duración del cambio** baseCP\$CP8año0=(baseCP\$CP8)\*(1-pmCPPV)\*(1-abCPPV) baseCP\$CP8año1=baseCP\$CP8año0\*(1-dcCPPV) baseCP\$CP8año2=baseCP\$CP8año1\*(1-dcCPPV) baseCP\$CP8año3=baseCP\$CP8año2\*(1-dcCPPV) **#Impacto CP9 por productor para el total de años de duración del cambio** baseCP\$CP9año0=(baseCP\$CP9)\*(1-pmCPPV)\*(1-abCPPV) baseCP\$CP9año1=baseCP\$CP9año0\*(1-dcCPPV) baseCP\$CP9año2=baseCP\$CP9año1\*(1-dcCPPV) baseCP\$CP9año3=baseCP\$CP9año2\*(1-dcCPPV)

**#Impacto CP10 por productor para el total de años de duración del cambio** baseCP\$CP10año0=(baseCP\$CP10)\*(1-pmCPBPA)\*(1-abCPBPA) baseCP\$CP10año1=baseCP\$CP10año0\*(1-dcCPBPA) baseCP\$CP10año2=baseCP\$CP10año1\*(1-dcCPBPA) baseCP\$CP10año3=baseCP\$CP10año2\*(1-dcCPBPA)

**#Impacto CP11 por productor para el total de años de duración del cambio** baseCP\$CP11año0=(baseCP\$CP11)\*(1-pmCPBPA)\*(1-abCPBPA) baseCP\$CP11año1=baseCP\$CP11año0\*(1-dcCPBPA) baseCP\$CP11año2=baseCP\$CP11año1\*(1-dcCPBPA) baseCP\$CP11año3=baseCP\$CP11año2\*(1-dcCPBPA)

**#Impacto CP12 por productor para el total de años de duración del cambio** baseCP\$CP12año0=(baseCP\$CP12)\*(1-pmCPBPA)\*(1-abCPBPA) baseCP\$CP12año1=baseCP\$CP12año0\*(1-dcCPBPA) baseCP\$CP12año2=baseCP\$CP12año1\*(1-dcCPBPA) baseCP\$CP12año3=baseCP\$CP12año2\*(1-dcCPBPA)

**#Impacto CP13 por productor para el total de años de duración del cambio** baseCP\$CP13año0=(baseCP\$CP13)\*(1-pmCPCF)\*(1-abCPCF) baseCP\$CP13año1=baseCP\$CP13año0\*(1-dcCPCF) baseCP\$CP13año2=baseCP\$CP13año1\*(1-dcCPCF)

**#Impacto CP14 por productor para el total de años de duración del cambio** baseCP\$CP14año0=(baseCP\$CP14)\*(1-pmCPCF)\*(1-abCPCF) baseCP\$CP14año1=baseCP\$CP14año0\*(1-dcCPCF) baseCP\$CP14año2=baseCP\$CP14año1\*(1-dcCPCF)

**#Impacto CP15 por productor para el total de años de duración del cambio** baseCP\$CP15año0=(baseCP\$CP15)\*(1-pmCPCF)\*(1-abCPCF) baseCP\$CP15año1=baseCP\$CP15año0\*(1-dcCPCF) baseCP\$CP15año2=baseCP\$CP15año1\*(1-dcCPCF)

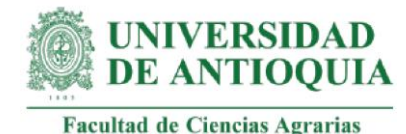

**#Impacto CP16 por productor para el total de años de duración del cambio** baseCP\$CP16año0=(baseCP\$CP16)\*(1-pmCPCF)\*(1-abCPCF) baseCP\$CP16año1=baseCP\$CP16año0\*(1-dcCPCF) baseCP\$CP16año2=baseCP\$CP16año1\*(1-dcCPCF)

**#Impacto CP17 por productor para el total de años de duración del cambio** baseCP\$CP17año0=(baseCP\$CP17)\*(1-pmCPCF)\*(1-abCPCF) baseCP\$CP17año1=baseCP\$CP17año0\*(1-dcCPCF) baseCP\$CP17año2=baseCP\$CP17año1\*(1-dcCPCF)

**#Impacto CP18 por productor para el total de años de duración del cambio** baseCP\$CP18año0=(baseCP\$CP18)\*(1-pmCPCF)\*(1-abCPCF) baseCP\$CP18año1=baseCP\$CP18año0\*(1-dcCPCF) baseCP\$CP18año2=baseCP\$CP18año1\*(1-dcCPCF)

**#Impacto CP19 por productor para el total de años de duración del cambio** baseCP\$CP19año0=(baseCP\$CP19)\*(1-pmCPSCyA)\*(1-abCPSCyA) baseCP\$CP19año1=baseCP\$CP19año0\*(1-dcCPSCyA) baseCP\$CP19año2=baseCP\$CP19año1\*(1-dcCPSCyA) baseCP\$CP19año3=baseCP\$CP19año2\*(1-dcCPSCyA)

**#Impacto CP20 por productor para el total de años de duración del cambio** baseCP\$CP20año0=(baseCP\$CP20)\*(1-pmCPGB)\*(1-abCPGB) baseCP\$CP20año1=baseCP\$CP20año0\*(1-dcCPGB) baseCP\$CP20año2=baseCP\$CP20año1\*(1-dcCPGB) baseCP\$CP20año3=baseCP\$CP20año2\*(1-dcCPGB)

**#Impacto CP21 por productor para el total de años de duración del cambio** baseCP\$CP21año0=(baseCP\$CP21)\*(1-pmCPGB)\*(1-abCPGB) baseCP\$CP21año1=baseCP\$CP21año0\*(1-dcCPGB) baseCP\$CP21año2=baseCP\$CP21año1\*(1-dcCPGB) baseCP\$CP21año3=baseCP\$CP21año2\*(1-dcCPGB)

**#Impacto CP22 por productor para el total de años de duración del cambio** baseCP\$CP22año0=(baseCP\$CP22)\*(1-pmCPSCyB)\*(1-abCPSCyB) baseCP\$CP22año1=baseCP\$CP22año0\*(1-dcCPSCyB) baseCP\$CP22año2=baseCP\$CP22año1\*(1-dcCPSCyB) baseCP\$CP22año3=baseCP\$CP22año2\*(1-dcCPSCyB)

**#Impacto CP23 por productor para el total de años de duración del cambio** baseCP\$CP23año0=(baseCP\$CP23)\*(1-pmCPSAFP)\*(1-abCPSAFP) baseCP\$CP23año1=baseCP\$CP23año0\*(1-dcCPSAFP) baseCP\$CP23año2=baseCP\$CP23año1\*(1-dcCPSAFP) baseCP\$CP23año3=baseCP\$CP23año2\*(1-dcCPSAFP)

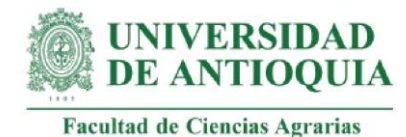

**#Impacto CP24 por productor para el total de años de duración del cambio** baseCP\$CP24año0=(baseCP\$CP24)\*(1-pmCPSMD)\*(1-abCPSMD)\*(1-dzCPSMD) baseCP\$CP24año1=baseCP\$CP24año0\*(1-dcCPSMD) baseCP\$CP24año2=baseCP\$CP24año1\*(1-dcCPSMD) baseCP\$CP24año3=baseCP\$CP24año2\*(1-dcCPSMD)

**#Impacto CP25 por productor para el total de años de duración del cambio** baseCP\$CP25año0=(baseCP\$CP25)\*(1-pmCPSMD)\*(1-abCPSMD)\*(1-dzCPSMD) baseCP\$CP25año1=baseCP\$CP25año0\*(1-dcCPSMD) baseCP\$CP25año2=baseCP\$CP25año1\*(1-dcCPSMD) baseCP\$CP25año3=baseCP\$CP25año2\*(1-dcCPSMD)

**#Impacto CP26 por productor para el total de años de duración del cambio**

baseCP\$CP26año0=(baseCP\$CP26)\*(1-pmCPGAS)\*(1-abCPGAS) baseCP\$CP26año1=baseCP\$CP26año0\*(1-dcCPGAS) baseCP\$CP26año2=baseCP\$CP26año1\*(1-dcCPGAS) baseCP\$CP26año3=baseCP\$CP26año2\*(1-dcCPGAS)

**#Impacto CP27 por productor para el total de años de duración del cambio** baseCP\$CP27año0=(baseCP\$CP27)\*(1-pmCPGC)\*(1-abCPGC) baseCP\$CP27año1=baseCP\$CP27año0\*(1-dcCPGC) baseCP\$CP27año2=baseCP\$CP27año1\*(1-dcCPGC) baseCP\$CP27año3=baseCP\$CP27año2\*(1-dcCPGC) baseCP\$CP27año4=baseCP\$CP27año3\*(1-dcCPGC)

**#Impacto CP28 por productor para el total de años de duración del cambio** baseCP\$CP28año0=(baseCP\$CP28)\*(1-pmCPGC)\*(1-abCPGC) baseCP\$CP28año1=baseCP\$CP28año0\*(1-dcCPGC) baseCP\$CP28año2=baseCP\$CP28año1\*(1-dcCPGC) baseCP\$CP28año3=baseCP\$CP28año2\*(1-dcCPGC) baseCP\$CP28año4=baseCP\$CP28año3\*(1-dcCPGC)

**#Impacto CP29 por productor para el total de años de duración del cambio** baseCP\$CP29año0=(baseCP\$CP29)\*(1-pmCPSAFP)\*(1-abCPSAFP) baseCP\$CP29año1=baseCP\$CP29año0\*(1-dcCPSAFP) baseCP\$CP29año2=baseCP\$CP29año1\*(1-dcCPSAFP) baseCP\$CP29año3=baseCP\$CP29año2\*(1-dcCPSAFP)

**#Impacto CP30 por productor para el total de años de duración del cambio** baseCP\$CP30año0=(baseCP\$CP30)\*(1-pmCPTC)\*(1-abCPTC) baseCP\$CP30año1=baseCP\$CP30año0\*(1-dcCPTC) baseCP\$CP30año2=baseCP\$CP30año1\*(1-dcCPTC)

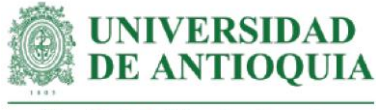

baseCP[is.na(baseCP)] <- 0 View(baseCP)

## **#Impactos totales por año**

baseCP\$impactoaño0=baseCP\$CP1año0+baseCP\$CP2año0+baseCP\$CP3año0+ baseCP\$CP4año0+baseCP\$CP5año0+baseCP\$CP6año0+ baseCP\$CP7año0+baseCP\$CP8año0+baseCP\$CP9año0+ baseCP\$CP10año0+baseCP\$CP11año0+baseCP\$CP12año0+ baseCP\$CP13año0+baseCP\$CP14año0+baseCP\$CP15año0+ baseCP\$CP16año0+baseCP\$CP17año0+baseCP\$CP18año0+ baseCP\$CP19año0+baseCP\$CP20año0+baseCP\$CP21año0+ baseCP\$CP22año0+baseCP\$CP23año0+baseCP\$CP24año0+ baseCP\$CP25año0+baseCP\$CP26año0+baseCP\$CP27año0+ baseCP\$CP28año0+baseCP\$CP29año0+baseCP\$CP30año0 baseCP\$impactoaño1=baseCP\$CP1año1+baseCP\$CP2año1+baseCP\$CP3año1+ baseCP\$CP4año1+baseCP\$CP5año1+baseCP\$CP6año1+ baseCP\$CP7año1+baseCP\$CP8año1+baseCP\$CP9año1+ baseCP\$CP10año1+baseCP\$CP11año1+baseCP\$CP12año1+ baseCP\$CP13año1+baseCP\$CP14año1+baseCP\$CP15año1+ baseCP\$CP16año1+baseCP\$CP17año1+baseCP\$CP18año1+ baseCP\$CP19año1+baseCP\$CP20año1+baseCP\$CP21año1+ baseCP\$CP22año1+baseCP\$CP23año1+baseCP\$CP24año1+ baseCP\$CP25año1+baseCP\$CP26año1+baseCP\$CP27año1+ baseCP\$CP28año1+baseCP\$CP29año1+baseCP\$CP30año1 baseCP\$impactoaño2=baseCP\$CP1año2+baseCP\$CP2año2+baseCP\$CP3año2+ baseCP\$CP4año2+baseCP\$CP5año2+baseCP\$CP6año2+ baseCP\$CP7año2+baseCP\$CP8año2+baseCP\$CP9año2+ baseCP\$CP10año2+baseCP\$CP11año2+baseCP\$CP12año2+ baseCP\$CP13año2+baseCP\$CP14año2+baseCP\$CP15año2+ baseCP\$CP16año2+baseCP\$CP17año2+baseCP\$CP18año2+ baseCP\$CP19año2+baseCP\$CP20año2+baseCP\$CP21año2+ baseCP\$CP22año2+baseCP\$CP23año2+baseCP\$CP24año2+ baseCP\$CP25año2+baseCP\$CP26año2+baseCP\$CP27año2+ baseCP\$CP28año2+baseCP\$CP29año2+baseCP\$CP30año2 baseCP\$impactoaño3=baseCP\$CP5año3+baseCP\$CP6año3+baseCP\$CP7año3+ baseCP\$CP8año3+baseCP\$CP9año3+baseCP\$CP10año3+ baseCP\$CP11año3+baseCP\$CP12año3+baseCP\$CP19año3+ baseCP\$CP20año3+baseCP\$CP21año3+baseCP\$CP22año3+ baseCP\$CP23año3+baseCP\$CP24año3+baseCP\$CP25año3+ baseCP\$CP26año3+baseCP\$CP27año3+baseCP\$CP28año3+ baseCP\$CP29año3 baseCP\$impactoaño4=baseCP\$CP27año4+baseCP\$CP28año4

**#VAN por año**

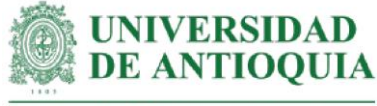

baseCP\$VANaño0=baseCP\$impactoaño0 baseCP\$VANaño1=(baseCP\$impactoaño1)/(1+ipc20211) baseCP\$VANaño2=(baseCP\$impactoaño2)/(1+ipc20211)^2 baseCP\$VANaño3=(baseCP\$impactoaño3)/(1+ipc20211)^3 baseCP\$VANaño4=(baseCP\$impactoaño4)/(1+ipc20211)^4

# **#Totales año 0**

```
sum(baseCP$CP1año0);sum(baseCP$CP2año0);
sum(baseCP$CP3año0);sum(baseCP$CP4año0);
sum(baseCP$CP5año0);sum(baseCP$CP6año0);
sum(baseCP$CP7año0);sum(baseCP$CP8año0);
sum(baseCP$CP9año0);sum(baseCP$CP10año0);
sum(baseCP$CP11año0);sum(baseCP$CP12año0);
sum(baseCP$CP13año0);sum(baseCP$CP14año0);
sum(baseCP$CP15año0);sum(baseCP$CP16año0);
sum(baseCP$CP17año0);sum(baseCP$CP18año0); sum(baseCP$CP19año0);sum(baseCP$CP20año0);
sum(baseCP$CP21año0);sum(baseCP$CP22año0);
sum(baseCP$CP23año0);sum(baseCP$CP24año0);
sum(baseCP$CP25año0);sum(baseCP$CP26año0);
sum(baseCP$CP27año0);sum(baseCP$CP28año0);
sum(baseCP$CP29año0);sum(baseCP$CP30año0);
sum(baseCP$impactoaño0); sum(baseCP$VANaño0)
```
# **#Totales año 1**

```
sum(baseCP$CP1año1);sum(baseCP$CP2año1);
sum(baseCP$CP3año1);sum(baseCP$CP4año1);
sum(baseCP$CP5año1);sum(baseCP$CP6año1);
sum(baseCP$CP7año1);sum(baseCP$CP8año1);
sum(baseCP$CP9año1);sum(baseCP$CP10año1);
sum(baseCP$CP11año1);sum(baseCP$CP12año1);
sum(baseCP$CP13año1);sum(baseCP$CP14año1);
sum(baseCP$CP15año1);sum(baseCP$CP16año1);
sum(baseCP$CP17año1);sum(baseCP$CP18año1);
sum(baseCP$CP19año1);sum(baseCP$CP20año1);
sum(baseCP$CP21año1);sum(baseCP$CP22año1);
sum(baseCP$CP23año1);sum(baseCP$CP24año1);
sum(baseCP$CP25año1);sum(baseCP$CP26año1);
sum(baseCP$CP27año1);sum(baseCP$CP28año1);
sum(baseCP$CP29año1);sum(baseCP$CP30año1);
sum(baseCP$impactoaño1);sum(baseCP$VANaño1)
```
# **#Totales año 2**

sum(baseCP\$CP1año2);sum(baseCP\$CP2año2);

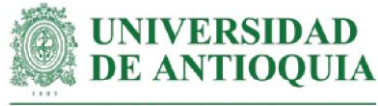

sum(baseCP\$CP3año2);sum(baseCP\$CP4año2); sum(baseCP\$CP5año2);sum(baseCP\$CP6año2); sum(baseCP\$CP7año2);sum(baseCP\$CP8año2); sum(baseCP\$CP9año2);sum(baseCP\$CP10año2); sum(baseCP\$CP11año2);sum(baseCP\$CP12año2); sum(baseCP\$CP13año2);sum(baseCP\$CP14año2); sum(baseCP\$CP15año2);sum(baseCP\$CP16año2); sum(baseCP\$CP17año2);sum(baseCP\$CP18año2); sum(baseCP\$CP19año2);sum(baseCP\$CP20año2); sum(baseCP\$CP21año2);sum(baseCP\$CP22año2); sum(baseCP\$CP23año2);sum(baseCP\$CP24año2); sum(baseCP\$CP25año2);sum(baseCP\$CP26año2); sum(baseCP\$CP27año2);sum(baseCP\$CP28año2); sum(baseCP\$CP29año2);sum(baseCP\$CP30año2); sum(baseCP\$impactoaño2); sum(baseCP\$VANaño2)

# **#Totales año 3**

sum(baseCP\$CP1año3);sum(baseCP\$CP2año3); sum(baseCP\$CP3año3);sum(baseCP\$CP4año3); sum(baseCP\$CP5año3);sum(baseCP\$CP6año3); sum(baseCP\$CP7año3);sum(baseCP\$CP8año3); sum(baseCP\$CP9año3);sum(baseCP\$CP10año3); sum(baseCP\$CP11año3);sum(baseCP\$CP12año3); sum(baseCP\$CP13año3);sum(baseCP\$CP14año3); sum(baseCP\$CP15año3);sum(baseCP\$CP16año3); sum(baseCP\$CP17año3);sum(baseCP\$CP18año3); sum(baseCP\$CP19año3);sum(baseCP\$CP20año3); sum(baseCP\$CP21año3);sum(baseCP\$CP22año3); sum(baseCP\$CP23año3);sum(baseCP\$CP24año3); sum(baseCP\$CP25año3);sum(baseCP\$CP26año3); sum(baseCP\$CP27año3);sum(baseCP\$CP28año3); sum(baseCP\$CP29año3);sum(baseCP\$CP30año3); sum(baseCP\$impactoaño3);sum(baseCP\$VANaño3)

# **#Totales año 4**

sum(baseCP\$CP1año4);sum(baseCP\$CP2año4); sum(baseCP\$CP3año4);sum(baseCP\$CP4año4); sum(baseCP\$CP5año4);sum(baseCP\$CP6año4); sum(baseCP\$CP7año4);sum(baseCP\$CP8año4); sum(baseCP\$CP9año4);sum(baseCP\$CP10año4); sum(baseCP\$CP11año4);sum(baseCP\$CP12año4); sum(baseCP\$CP13año4);sum(baseCP\$CP14año4); sum(baseCP\$CP15año4);sum(baseCP\$CP16año4); sum(baseCP\$CP17año4);sum(baseCP\$CP18año4);

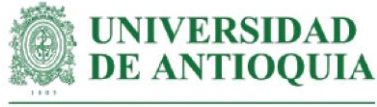

```
sum(baseCP$CP19año4);sum(baseCP$CP20año4);
sum(baseCP$CP21año4);sum(baseCP$CP22año4);
sum(baseCP$CP23año4);sum(baseCP$CP24año4);
sum(baseCP$CP25año4);sum(baseCP$CP26año4);
sum(baseCP$CP27año4);sum(baseCP$CP28año4);
sum(baseCP$CP29año4);sum(baseCP$CP30año4);
sum(baseCP$impactoaño4);sum(baseCP$VANaño4)
```
## **#Sumatoria VAN por productor**

baseCP\$VANTCP=baseCP\$VANaño0+baseCP\$VANaño1+baseCP\$VANaño2+baseC P\$VANaño3+baseCP\$VANaño4

**#VAN total CP**

sum(baseCP\$VANTCP)

## **#SROICP por productor**

baseCP\$SROICP=baseCP\$VANTCP/baseCP\$ICPf mean(baseCP\$SROICP) sd(baseCP\$SROICP)

## **#SROICP total**

SROICPT=sum(baseCP\$VANTCP)/ICP

## **#Retorno de la inversión en meses**

retornoSROICP=round(ICP/(sum(baseCP\$VANTCP)/60),1)

# **#Promedio SROICP Chigorodó**

mean(baseCP\$SROICP[1:117]) sd(baseCP\$SROICP[1:117])

# **#Promedio SROICP Dabeiba**

mean(baseCP\$SROICP[118:234]) sd(baseCP\$SROICP[118:234])

# **#Promedio SROICP Támesis**

mean(baseCP\$SROICP[235:286]) sd(baseCP\$SROICP[235:286])

# **#Promedio SROICP Necoclí**

mean(baseCP\$SROICP[287:308]) sd(baseCP\$SROICP[287:308])

**#Promedio SROICP Caucasia** mean(baseCP\$SROICP[309:328])

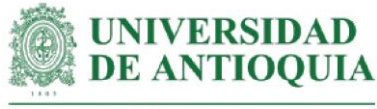

sd(baseCP\$SROICP[309:328])

View(baseCP)

,

# **#Exportar base CP**

baseCP[ baseCP ==  $0$  ] <- NA cambiosCP=c("CP1","CP2", "CP3","CP4","CP5","CP6","CP7","CP8","CP9","CP10","CP11","CP12","CP13", "CP14","CP15","CP16","CP17","CP18","CP19","CP20","CP21","CP22","CP 23", "CP24","CP25","CP26","CP27","CP28","CP29","CP30",NA, NA) monetizacionesCP=c(mean(baseCP\$CP1[!is.na(baseCP\$CP1)]), mean(baseCP\$CP2[!is.na(baseCP\$CP2)]),mean(baseCP\$CP3[!is.na(bas eCP\$CP3)]), mean(baseCP\$CP4[!is.na(baseCP\$CP4)]),mean(baseCP\$CP5[!is.na(bas eCP\$CP5)]), mean(baseCP\$CP6[!is.na(baseCP\$CP6)]),mean(baseCP\$CP7[!is.na(base CP\$CP7)]), mean(baseCP\$CP8[!is.na(baseCP\$CP8)]),mean(baseCP\$CP9[!is.na(base CP\$CP9)]), mean(baseCP\$CP10[!is.na(baseCP\$CP10)]),mean(baseCP\$CP11[!is.na(ba seCP\$CP11)]), mean(baseCP\$CP12[!is.na(baseCP\$CP12)]),mean(baseCP\$CP13[!is.na(ba seCP\$CP13)]), mean(baseCP\$CP14[!is.na(baseCP\$CP14)]),mean(baseCP\$CP15[!is.na(ba seCP\$CP15)]), mean(baseCP\$CP16[!is.na(baseCP\$CP16)]),mean(baseCP\$CP17[!is.na(ba seCP\$CP17)]), mean(baseCP\$CP18[!is.na(baseCP\$CP18)]),mean(baseCP\$CP19[!is.na(ba seCP\$CP19)]), mean(baseCP\$CP20[!is.na(baseCP\$CP20)]),mean(baseCP\$CP21[!is.na(ba seCP\$CP21)]), mean(baseCP\$CP22[!is.na(baseCP\$CP22)]),mean(baseCP\$CP23[!is.na(ba seCP\$CP23)]), mean(baseCP\$CP24[!is.na(baseCP\$CP24)]),mean(baseCP\$CP25[!is.na(ba seCP\$CP25)]), mean(baseCP\$CP26[!is.na(baseCP\$CP26)]),mean(baseCP\$CP27[!is.na(ba seCP\$CP27)]), mean(baseCP\$CP28[!is.na(baseCP\$CP28)]),mean(baseCP\$CP29[!is.na(ba seCP\$CP29)]), mean(baseCP\$CP30[!is.na(baseCP\$CP30)]),NA, NA) sdCP=c(sd(baseCP\$CP1[!is.na(baseCP\$CP1)]),sd(baseCP\$CP2[!is.na(baseCP\$CP2)])

sd(baseCP\$CP3[!is.na(baseCP\$CP3)]),sd(baseCP\$CP4[!is.na(baseCP\$CP4)]),

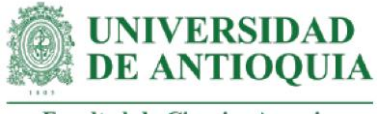

sd(baseCP\$CP5[!is.na(baseCP\$CP5)]),sd(baseCP\$CP6[!is.na(baseCP\$CP6)]), sd(baseCP\$CP7[!is.na(baseCP\$CP7)]),sd(baseCP\$CP8[!is.na(baseCP\$CP8)]), sd(baseCP\$CP9[!is.na(baseCP\$CP9)]),sd(baseCP\$CP10[!is.na(baseCP\$CP10)] ), sd(baseCP\$CP11[!is.na(baseCP\$CP11)]),sd(baseCP\$CP12[!is.na(baseCP\$CP1 2)]), sd(baseCP\$CP13[!is.na(baseCP\$CP13)]),sd(baseCP\$CP14[!is.na(baseCP\$CP1 4)]), sd(baseCP\$CP15[!is.na(baseCP\$CP15)]),sd(baseCP\$CP16[!is.na(baseCP\$CP1 6)]), sd(baseCP\$CP17[!is.na(baseCP\$CP17)]),sd(baseCP\$CP18[!is.na(baseCP\$CP1 8)]), sd(baseCP\$CP19[!is.na(baseCP\$CP19)]),sd(baseCP\$CP20[!is.na(baseCP\$CP2 0)]), sd(baseCP\$CP21[!is.na(baseCP\$CP21)]),sd(baseCP\$CP22[!is.na(baseCP\$CP2 2)]), sd(baseCP\$CP23[!is.na(baseCP\$CP23)]),sd(baseCP\$CP24[!is.na(baseCP\$CP2 4)]), sd(baseCP\$CP25[!is.na(baseCP\$CP25)]),sd(baseCP\$CP26[!is.na(baseCP\$CP2 6)]), sd(baseCP\$CP27[!is.na(baseCP\$CP27)]),sd(baseCP\$CP28[!is.na(baseCP\$CP2 8)]), sd(baseCP\$CP29[!is.na(baseCP\$CP29)]),sd(baseCP\$CP30[!is.na(baseCP\$CP3 0)]),NA, NA) cantidadCP=c(length(baseCP\$CP1[!is.na(baseCP\$CP1)]),length(baseCP\$CP2[!is.na(b aseCP\$CP2)]), length(baseCP\$CP3[!is.na(baseCP\$CP3)]),length(baseCP\$CP4[!is.na(bas eCP\$CP4)]), length(baseCP\$CP5[!is.na(baseCP\$CP5)]),length(baseCP\$CP6[!is.na(bas eCP\$CP6)]), length(baseCP\$CP7[!is.na(baseCP\$CP7)]),length(baseCP\$CP8[!is.na(bas eCP\$CP8)]), length(baseCP\$CP9[!is.na(baseCP\$CP9)]),length(baseCP\$CP10[!is.na(base CP\$CP10)]), length(baseCP\$CP11[!is.na(baseCP\$CP11)]),length(baseCP\$CP12[!is.na(ba seCP\$CP12)]), length(baseCP\$CP13[!is.na(baseCP\$CP13)]),length(baseCP\$CP14[!is.na(ba seCP\$CP14)]), length(baseCP\$CP15[!is.na(baseCP\$CP15)]),length(baseCP\$CP16[!is.na(ba seCP\$CP16)]),

length(baseCP\$CP17[!is.na(baseCP\$CP17)]),length(baseCP\$CP18[!is.na(ba seCP\$CP18)]),

length(baseCP\$CP19[!is.na(baseCP\$CP19)]),length(baseCP\$CP20[!is.na(ba seCP\$CP20)]),

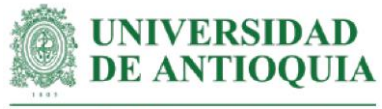

length(baseCP\$CP21[!is.na(baseCP\$CP21)]),length(baseCP\$CP22[!is.na(ba seCP\$CP22)]),

length(baseCP\$CP23[!is.na(baseCP\$CP23)]),length(baseCP\$CP24[!is.na(ba seCP\$CP24)]),

length(baseCP\$CP25[!is.na(baseCP\$CP25)]),length(baseCP\$CP26[!is.na(ba seCP\$CP26)]),

length(baseCP\$CP27[!is.na(baseCP\$CP27)]),length(baseCP\$CP28[!is.na(ba seCP\$CP28)]),

length(baseCP\$CP29[!is.na(baseCP\$CP29)]),length(baseCP\$CP30[!is.na(ba seCP\$CP30)]),

NA, NA)

duracionCP=c(DCPTC,DCPTC,DCPTC,DCPTC,DCPPF,DCPPF,DCPPV,DCPPV,DCPP V,

DCPBPA,DCPBPA,DCPBPA, DCPCF,DCPCF,DCPCF,DCPCF,DCPCF, DCPCF,DCPSCyA,DCPGB,DCPGB,DCPSCyB,DCPSAFP,DCPSMD,DCP

SMD,

DCPGAS,DCPGC,DCPGC,DCPSAFP,DCPTC,NA,NA)

pesomuertoCP=c(pmCPTC,pmCPTC,pmCPTC,pmCPTC,pmCPPF,pmCPPF,pmCPPV, pmCPPV,

pmCPPV,pmCPBPA,pmCPBPA,pmCPBPA,

pmCPCF,pmCPCF,pmCPCF,pmCPCF,

pmCPCF,pmCPCF,pmCPSCyA,pmCPGB,pmCPGB,pmCPSCyB,pmCPSA FP,

pmCPSMD,pmCPSMD,pmCPGAS,pmCPGC,pmCPGC,pmCPSAFP,pmC PTC,NA, NA)

atribucionCP=c(abCPTC,abCPTC,abCPTC,abCPTC,abCPPF,abCPPF,abCPPV,abCPP V,abCPPV,

abCPBPA,abCPBPA,abCPBPA,

abCPCF,abCPCF,abCPCF,abCPCF,abCPCF,abCPCF,

abCPSCyA,abCPGB,abCPGB,abCPSCyB,abCPSAFP,abCPSMD,abCPS MD,abCPGAS,

abCPGC,abCPGC,abCPSAFP,abCPTC, NA, NA)

decrementoCP=c(dcCPTC,dcCPTC,dcCPTC,dcCPTC,dcCPPF,dcCPPF,dcCPPV,dcCP PV,dcCPPV,

dcCPBPA,dcCPBPA,dcCPBPA, dcCPCF,

dcCPCF,dcCPCF,dcCPCF,dcCPCF,dcCPCF,

dcCPSCyA,dcCPGB,dcCPGB,dcCPSCyB,dcCPSAFP,dcCPSMD,dcCPSM D,dcCPGAS,

dcCPGC,dcCPGC,dcCPSAFP,dcCPTC, NA, NA)

desplazamientoCP=c(NA,NA,NA,NA,NA,NA,NA,NA,NA,NA,NA,NA,NA,NA,NA,NA,NA,N A,NA,NA,

NA,NA,dzCPSMD,dzCPSMD,NA,NA,NA,NA,NA,NA,NA)

baseCP[is.na(baseCP)] <- 0

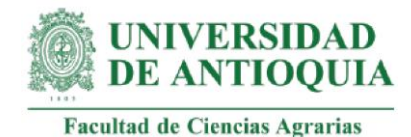

ano0CP=c(sum(baseCP\$CP1año0), sum(baseCP\$CP2año0), sum(baseCP\$CP3año0), sum(baseCP\$CP4año0),sum(baseCP\$CP5año0),sum(baseCP\$CP6año0), sum(baseCP\$CP7año0),sum(baseCP\$CP8año0),sum(baseCP\$CP9año0), sum(baseCP\$CP10año0),sum(baseCP\$CP11año0), sum(baseCP\$CP12año0),sum(baseCP\$CP13año0),sum(baseCP\$CP14año0), sum(baseCP\$CP15año0),sum(baseCP\$CP16año0),sum(baseCP\$CP17año0), sum(baseCP\$CP18año0),sum(baseCP\$CP19año0),sum(baseCP\$CP20año0), sum(baseCP\$CP21año0),sum(baseCP\$CP22año0),sum(baseCP\$CP23año0), sum(baseCP\$CP24año0),sum(baseCP\$CP25año0),sum(baseCP\$CP26año0), sum(baseCP\$CP27año0),sum(baseCP\$CP28año0),sum(baseCP\$CP29año0), sum(baseCP\$CP30año0),sum(baseCP\$impactoaño0),sum(baseCP\$VANaño0)) ano1CP=c(sum(baseCP\$CP1año1), sum(baseCP\$CP2año1), sum(baseCP\$CP3año1), sum(baseCP\$CP4año1),sum(baseCP\$CP5año1),sum(baseCP\$CP6año1), sum(baseCP\$CP7año1),sum(baseCP\$CP8año1),sum(baseCP\$CP9año1), sum(baseCP\$CP10año1),sum(baseCP\$CP11año1),sum(baseCP\$CP12año1), sum(baseCP\$CP13año1),sum(baseCP\$CP14año1),sum(baseCP\$CP15año1), sum(baseCP\$CP16año1),sum(baseCP\$CP17año1),sum(baseCP\$CP18año1), sum(baseCP\$CP19año1),sum(baseCP\$CP20año1),sum(baseCP\$CP21año1), sum(baseCP\$CP22año1),sum(baseCP\$CP23año1),sum(baseCP\$CP24año1), sum(baseCP\$CP25año1),sum(baseCP\$CP26año1),sum(baseCP\$CP27año1), sum(baseCP\$CP28año1),sum(baseCP\$CP29año1),sum(baseCP\$CP30año1), sum(baseCP\$impactoaño1),sum(baseCP\$VANaño1)) ano2CP=c(sum(baseCP\$CP1año2), sum(baseCP\$CP2año2), sum(baseCP\$CP3año2), sum(baseCP\$CP4año2),sum(baseCP\$CP5año2),sum(baseCP\$CP6año2), sum(baseCP\$CP7año2), sum(baseCP\$CP8año2),sum(baseCP\$CP9año2),sum(baseCP\$CP10año2), sum(baseCP\$CP11año2),sum(baseCP\$CP12año2),sum(baseCP\$CP13año2), sum(baseCP\$CP14año2),sum(baseCP\$CP15año2),sum(baseCP\$CP16año2), sum(baseCP\$CP17año2),sum(baseCP\$CP18año2),sum(baseCP\$CP19año2), sum(baseCP\$CP20año2),sum(baseCP\$CP21año2),sum(baseCP\$CP22año2), sum(baseCP\$CP23año2),sum(baseCP\$CP24año2),sum(baseCP\$CP25año2), sum(baseCP\$CP26año2),sum(baseCP\$CP27año2),sum(baseCP\$CP28año2), sum(baseCP\$CP29año2),sum(baseCP\$CP30año2),sum(baseCP\$impactoaño2), sum(baseCP\$VANaño2)) ano3CP=c(sum(baseCP\$CP1año3), sum(baseCP\$CP2año3), sum(baseCP\$CP3año3), sum(baseCP\$CP4año3),sum(baseCP\$CP5año3),sum(baseCP\$CP6año3), sum(baseCP\$CP7año3), sum(baseCP\$CP8año3),sum(baseCP\$CP9año3),sum(baseCP\$CP10año3),

sum(baseCP\$CP11año3),sum(baseCP\$CP12año3),sum(baseCP\$CP13año3), sum(baseCP\$CP14año3),sum(baseCP\$CP15año3),sum(baseCP\$CP16año3), sum(baseCP\$CP17año3),sum(baseCP\$CP18año3),sum(baseCP\$CP19año3), sum(baseCP\$CP20año3),sum(baseCP\$CP21año3),sum(baseCP\$CP22año3), sum(baseCP\$CP23año3),sum(baseCP\$CP24año3),sum(baseCP\$CP25año3),

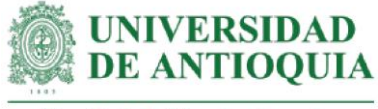

sum(baseCP\$CP26año3),sum(baseCP\$CP27año3),sum(baseCP\$CP28año3), sum(baseCP\$CP29año3),sum(baseCP\$CP30año3),sum(baseCP\$impactoaño3), sum(baseCP\$VANaño3))

ano4CP=c(sum(baseCP\$CP1año4), sum(baseCP\$CP2año4), sum(baseCP\$CP3año4), sum(baseCP\$CP4año4),sum(baseCP\$CP5año4),sum(baseCP\$CP6año4), sum(baseCP\$CP7año4), sum(baseCP\$CP8año4),sum(baseCP\$CP9año4),sum(baseCP\$CP10año4), sum(baseCP\$CP11año4),sum(baseCP\$CP12año4),sum(baseCP\$CP13año4), sum(baseCP\$CP14año4),sum(baseCP\$CP15año4),sum(baseCP\$CP16año4), sum(baseCP\$CP17año4),sum(baseCP\$CP18año4),sum(baseCP\$CP19año4), sum(baseCP\$CP20año4),sum(baseCP\$CP21año4),sum(baseCP\$CP22año4), sum(baseCP\$CP23año4),sum(baseCP\$CP24año4),sum(baseCP\$CP25año4), sum(baseCP\$CP26año4),sum(baseCP\$CP27año4),sum(baseCP\$CP28año4), sum(baseCP\$CP29año4),sum(baseCP\$CP30año4),sum(baseCP\$impactoaño4), sum(baseCP\$VANaño4))

baseCPexportar=data.frame(cambiosCP,monetizacionesCP,sdCP,cantidadCP, duracionCP,pesomuertoCP,atribucionCP,desplazamientoCP, decrementoCP,ano0CP,ano1CP,ano2CP,ano3CP,ano4CP) export(baseCPexportar,"baseCPexportar.xlsx")

## **#Gráficos adicionales**

x11()

#1. Percepción de manejo agradable de la Tablet y claridad en temas p27=c(5,5,4,5,5,5,5,5,5,4,5,5,5,5,5,5,5,4,5,5,5,5,5,4,5,4,5,5,4,5,5,5,5,5,5,5,5,5,5, 5,5,5,5,5,5,5,5,5,5,5,5,5,5,5,5,5,5,5,5,5,5,5,5,4,4,5,5,5,4,5,5,5,4,5,5,5,5,5, 5,5,5,4,5,5,5,5,5,5,5,5,5,5,5,5,5,5,4,5,5,5,5,5,5,5,5,5,5,5,5,5,5,4,5,5,5,5,5, 5,5,5,5,5,5,5,5,5,5,5,5,5,5,5,5,5,5,5,5,5,5,5,5,5,5,5,5,5,5,5,5,5,5,5,5,5,5,5, 5,5,5,5,5,5,5,5,5,5,5,5,5,5,5,5,5,5,5,4,5,5,5,5,5,5,5,5,5,5,5,5,5,5,4,5,5,4,5, 5,5,4,5,5,4,4,5,5,4,5,4,5,4,5,4,4,5,5,5,5,5,5,5,5,5,2,4,4,4,5,5,4,4,5,5,5,5,4, 5,5,5,5,4,5,5,5,5,5,5,5,5,4,5,5,4,5,5,5,4,3,5,4,5,5,5,4,5,5,5,5,5,4,5,5,5,5,5, 4,5,5,5,5,5,5,5,4,5,5,5)

barplot(table(p27),

 main="Manejo agradable de la tablet y claridad en temas", ylab="Cantidad de productores",xaxt="n") axis(1, at=(1:4), labels=c("Regular","Bueno","Muy bueno","Excelente"))

x11()

#2. Grado de preferencia por actividades presenciales

p28=c(5,4,4,5,1,5,5,5,5,5,5,4,5,5,5,5,5,4,5,5,5,5,5,5,5,4,5,5,5,5,5,5,5,5,4,4,5,5,5, 5,3,5,5,5,5,5,5,5,5,5,2,5,5,5,5,5,4,5,5,5,3,4,1,5,4,5,5,5,5,4,5,5,4,4,5,5,5,4, 5,4,5,3,5,5,5,5,5,5,4,5,4,5,5,5,4,5,5,5,5,2,1,1,5,4,5,5,5,5,5,3,3,4,4,5,5,5,3,

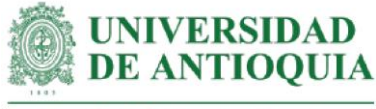

 4,5,5,4,4,3,5,5,5,3,5,3,4,3,3,5,4,5,5,4,5,4,3,3,3,5,3,5,3,4,4,4,4,4,4,4,4,5,4, 4,5,5,4,4,4,5,5,5,5,5,3,5,5,5,5,5,5,5,4,5,5,3,4,5,5,3,5,4,3,5,5,5,5,4,5,5,5,5, 5,5,4,5,4,4,4,4,5,4,3,5,5,5,5,3,5,5,3,4,3,5,5,5,5,5,3,4,4,5,5,5,5,4,3,4,5,5,5, 5,5,5,5,4,5,4,5,4,5,5,5,5,5,5,5,4,5,5,5,5,5,5,5,5,5,5,4,5,5,5,5,5,5,4,5,5,5,5, 4,3,5,5,5,5,5,5,3,5,5,5)

barplot(table(p28),

 main="Preferencia por actividades presenciales", ylab="Cantidad de productores",xaxt="n") axis(1, at=(1:5), labels=c("1","2","3","4","5"))

# **###################################################################### #ANÁLISIS DE SENSIBILIDAD ACTIVIDAD CP**

attach(baseCP) View(baseCP)

ASCP=data.frame(CP1,CP2,CP3,CP4,CP5,CP6,CP7,CP8,CP9,CP10,CP11,CP12, CP13,CP14,CP15,CP16,CP17,CP18,CP19,CP20,CP21,CP22, CP23,CP24,CP25,CP26,CP27,CP28,CP29,CP30); colnames(ASCP)=c("CP1","CP2","CP3","CP4","CP5","CP6","CP7", "CP8","CP9","CP10","CP11","CP12","CP13","CP14","CP15","CP16" ,"CP17","CP18","CP19","CP20","CP21","CP22","CP23","CP24", "CP25","CP26","CP27","CP28","CP29","CP30")

# **#Cálculo SROICP**

ASCP\$I= (((a0CP1=CP1\*(1-abCPTC)\*(1-pmCPTC))+ (a0CP2=CP2\*(1-abCPTC)\*(1-pmCPTC))+ (a0CP3=CP3\*(1-abCPTC)\*(1-pmCPTC))+ (a0CP4=CP4\*(1-abCPTC)\*(1-pmCPTC))+ (a0CP5=CP5\*(1-abCPPF)\*(1-pmCPPF))+ (a0CP6=CP6\*(1-abCPPF)\*(1-pmCPPF))+ (a0CP7=CP7\*(1-abCPPV)\*(1-pmCPPV))+ (a0CP8=CP8\*(1-abCPPV)\*(1-pmCPPV))+ (a0CP9=baseCP\$CP9\*(1-abCPPV)\*(1-pmCPPV))+ (a0CP10=CP10\*(1-abCPBPA)\*(1-pmCPBPA))+ (a0CP11=CP11\*(1-abCPBPA)\*(1-pmCPBPA))+ (a0CP12=CP12\*(1-abCPBPA)\*(1-pmCPBPA))+ (a0CP13=CP13\*(1-abCPCF)\*(1-pmCPCF))+ (a0CP14=CP14\*(1-abCPCF)\*(1-pmCPCF))+ (a0CP15=CP15\*(1-abCPCF)\*(1-pmCPCF))+ (a0CP16=CP16\*(1-abCPCF)\*(1-pmCPCF))+ (a0CP17=CP17\*(1-abCPCF)\*(1-pmCPCF))+ (a0CP18=CP18\*(1-abCPCF)\*(1-pmCPCF))+ (a0CP19=CP19\*(1-abCPSCyA)\*(1-pmCPSCyA))+ (a0CP20=CP20\*(1-abCPGB)\*(1-pmCPGB))+

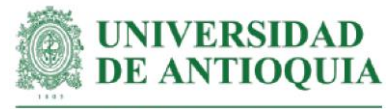

```
Facultad de Ciencias Agrarias
```

```
 (a0CP21=CP21*(1-abCPGB)*(1-pmCPGB))+
 (a0CP22=CP22*(1-abCPSCyB)*(1-pmCPSCyB))+
 (a0CP23=CP23*(1-abCPSAFP)*(1-pmCPSAFP))+
 (a0CP24=CP24*(1-abCPSMD)*(1-pmCPSMD)*(1-dzCPSMD))+
 (a0CP25=CP25*(1-abCPSMD)*(1-pmCPSMD)*(1-dzCPSMD))+
 (a0CP26=CP26*(1-abCPGAS)*(1-pmCPGAS))+
 (a0CP27=CP27*(1-abCPGC)*(1-pmCPGC))+
 (a0CP28=CP28*(1-abCPGC)*(1-pmCPGC))+
 (a0CP29=CP29*(1-abCPSAFP)*(1-pmCPSAFP))+
 (a0CP30=CP30*(1-abCPTC)*(1-pmCPTC)) +
 ((a1CP1=a0CP1*(1-dcCPTC))+
  (a1CP2=a0CP2*(1-dcCPTC))+
  (a1CP3=a0CP3*(1-dcCPTC))+
  (a1CP4=a0CP4*(1-dcCPTC))+
  (a1CP5=a0CP5*(1-dcCPPF))+
  (a1CP6=a0CP6*(1-dcCPPF))+
  (a1CP7=a0CP7*(1-dcCPPV))+
  (a1CP8=a0CP8*(1-dcCPPV))+
  (a1CP9=a0CP9*(1-dcCPPV))+
  (a1CP10=a0CP10*(1-dcCPBPA))+
  (a1CP11=a0CP11*(1-dcCPBPA))+
  (a1CP12=a0CP12*(1-dcCPBPA))+
  (a1CP13=a0CP13*(1-dcCPCF))+
  (a1CP14=a0CP14*(1-dcCPCF))+
  (a1CP15=a0CP15*(1-dcCPCF))+
  (a1CP16=a0CP16*(1-dcCPCF))+
  (a1CP17=a0CP17*(1-dcCPCF))+
  (a1CP18=a0CP18*(1-dcCPCF))+
  (a1CP19=a0CP19*(1-dcCPSCyA))+
  (a1CP20=a0CP20*(1-dcCPGB))+
  (a1CP21=a0CP21*(1-dcCPGB))+
  (a1CP22=a0CP22*(1-dcCPSCyB))+
  (a1CP23=a0CP23*(1-dcCPSAFP))+
  (a1CP24=a0CP24*(1-dcCPSMD))+
  (a1CP25=a0CP25*(1-dcCPSMD))+
  (a1CP26=a0CP26*(1-dcCPGAS))+
  (a1CP27=a0CP27*(1-dcCPGC))+
  (a1CP28=a0CP28*(1-dcCPGC))+
  (a1CP29=a0CP29*(1-dcCPSAFP))+
  (a1CP30=a0CP30*(1-dcCPTC)))/(1+ipc20211)+
```
((a2CP1=a1CP1\*(1-dcCPTC))+

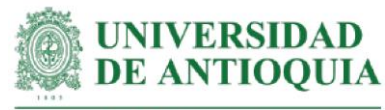

 (a2CP2=a1CP2\*(1 -dcCPTC))+ (a2CP3=a1CP3\*(1 -dcCPTC))+ (a2CP4=a1CP4\*(1 -dcCPTC))+ (a2CP5=a1CP5\*(1 -dcCPPF))+ (a2CP6=a1CP6\*(1 -dcCPPF))+ (a2CP7=a1CP7\*(1 -dcCPPV))+ (a2CP8=a1CP8\*(1 -dcCPPV))+ (a2CP9=a1CP9\*(1 -dcCPPV))+ (a2CP10=a1CP10\*(1 -dcCPBPA))+ (a2CP11=a1CP11\*(1 -dcCPBPA))+ (a2CP12=a1CP12\*(1 -dcCPBPA))+ (a2CP13=a1CP13\*(1 -dcCPCF))+ (a2CP14=a1CP14\*(1 -dcCPCF))+ (a2CP15=a1CP15\*(1 -dcCPCF))+ (a2CP16=a1CP16\*(1 -dcCPCF))+ (a2CP17=a1CP17\*(1 -dcCPCF))+ (a2CP18=a1CP18\*(1 -dcCPCF))+ (a2CP19=a1CP19\*(1 -dcCPSCyA))+ (a2CP20=a1CP20\*(1 -dcCPGB))+ (a2CP21=a1CP21\*(1 -dcCPGB))+ (a2CP22=a1CP22\*(1 -dcCPSCyB))+ (a2CP23=a1CP23\*(1 -dcCPSAFP))+ (a2CP24=a1CP24\*(1 -dcCPSMD))+ (a2CP25=a1CP25\*(1 -dcCPSMD))+ (a2CP26=a1CP26\*(1 -dcCPGAS))+ (a2CP27=a1CP27\*(1 -dcCPGC))+ (a2CP28=a1CP28\*(1 -dcCPGC))+ (a2CP29=a1CP29\*(1 -dcCPSAFP))+ (a2CP30=a1CP30\*(1 -dcCPTC)))/(1+ipc20211)^2+ ((a3CP5=a2CP5\*(1 -dcCPPF))+ (a3CP6=a2CP6\*(1 -dcCPPF))+ (a3CP7=a2CP7\*(1 -dcCPPV))+ (a3CP8=a2CP8\*(1 -dcCPPV))+ (a3CP9=a2CP9\*(1 -dcCPPV))+ (a3CP10=a2CP10\*(1 -dcCPBPA))+

 (a3CP11=a2CP11\*(1 -dcCPBPA))+ (a3CP12=a2CP12\*(1 -dcCPBPA))+ (a3CP19=a2CP19\*(1 -dcCPSCyA))+ (a3CP20=a2CP20\*(1 -dcCPGB))+ (a3CP21=a2CP21\*(1 -dcCPGB))+ (a3CP22=a2CP22\*(1 -dcCPSCyB))+ (a3CP23=a2CP23\*(1 -dcCPSAFP))+

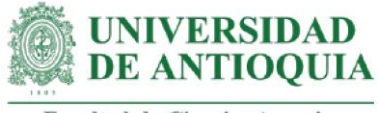

 (a3CP25=a2CP25\*(1-dcCPSMD))+ (a3CP26=a2CP26\*(1-dcCPGAS))+ (a3CP27=a2CP27\*(1-dcCPGC))+ (a3CP28=a2CP28\*(1-dcCPGC))+ (a3CP29=a2CP29\*(1-dcCPSAFP)))/(1+ipc20211)^3 +

 ((a4CP27=a3CP27\*(1-dcCPGC))+ (a4CP28=a3CP28\*(1-dcCPGC)))/(1+ipc20211)^4)) /ICPf

mean(ASCP\$I) #Se verifica que se obtenga el mismo índice SROICP de antes

#### **#Identificación de la distribución de cada variable**

CP1m  $\lt$ - metalog(ASCP\$CP1,term limit = 10,boundedness = 'u', step len = .01) CP1m\$Validation  $CP2m \lt$ - metalog(ASCP\$CP2,term\_limit = 10,boundedness = 'u',step\_len = .01) CP2m\$Validation CP3m  $\lt$ - metalog(ASCP\$CP3,term limit = 10,boundedness = 'u', step len = .01) CP3m\$Validation CP4m  $\lt$ - metalog(ASCP\$CP4,term limit = 10,boundedness = 'u',step len = .01) CP4m\$Validation CP5m  $\lt$ - metalog(ASCP\$CP5,term limit = 10,boundedness = 'u', step len = .01) CP5m\$Validation CP6m  $\le$ - metalog(ASCP\$CP6,term limit = 10,boundedness = 'u',step len = .01) CP6m\$Validation  $CPTm \leq metalog(ASCP$CPT, term_limit = 10, boundedness = 'u', step_len = .01)$ CP7m\$Validation CP8m  $\lt$ - metalog(ASCP\$CP8,term limit = 9,boundedness = 'u', step len = .01) CP8m\$Validation CP9m  $\lt$ - metalog(ASCP\$CP9,term limit = 10,boundedness = 'u', step len = .01) CP9m\$Validation CP10m  $\lt$ - metalog(ASCP\$CP10,term limit = 10,boundedness = 'u',step len = .01) CP10m\$Validation CP11m  $\le$ - metalog(ASCP\$CP11,term\_limit = 10,boundedness = 'u',step\_len = .01) CP11m\$Validation CP12m  $\leq$ - metalog(ASCP\$CP12,term limit = 10,boundedness = 'u', step len = .01) CP12m\$Validation  $CP13m \leq metalog(ASCP$CP13, term$  limit = 10,boundedness = 'u',step len = .01) CP13m\$Validation CP14m  $\leq$ - metalog(ASCP\$CP14,term limit = 10,boundedness = 'u',step len = .01) CP14m\$Validation  $CP15m \leq metalog(ASCP$CPI5, term$  limit = 10,boundedness = 'u',step len = .01) CP15m\$Validation CP16m <- metalog(ASCP\$CP16,term\_limit = 10,boundedness = 'u',step\_len = .01) CP16m\$Validation

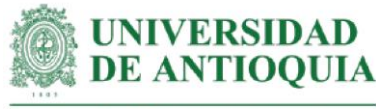

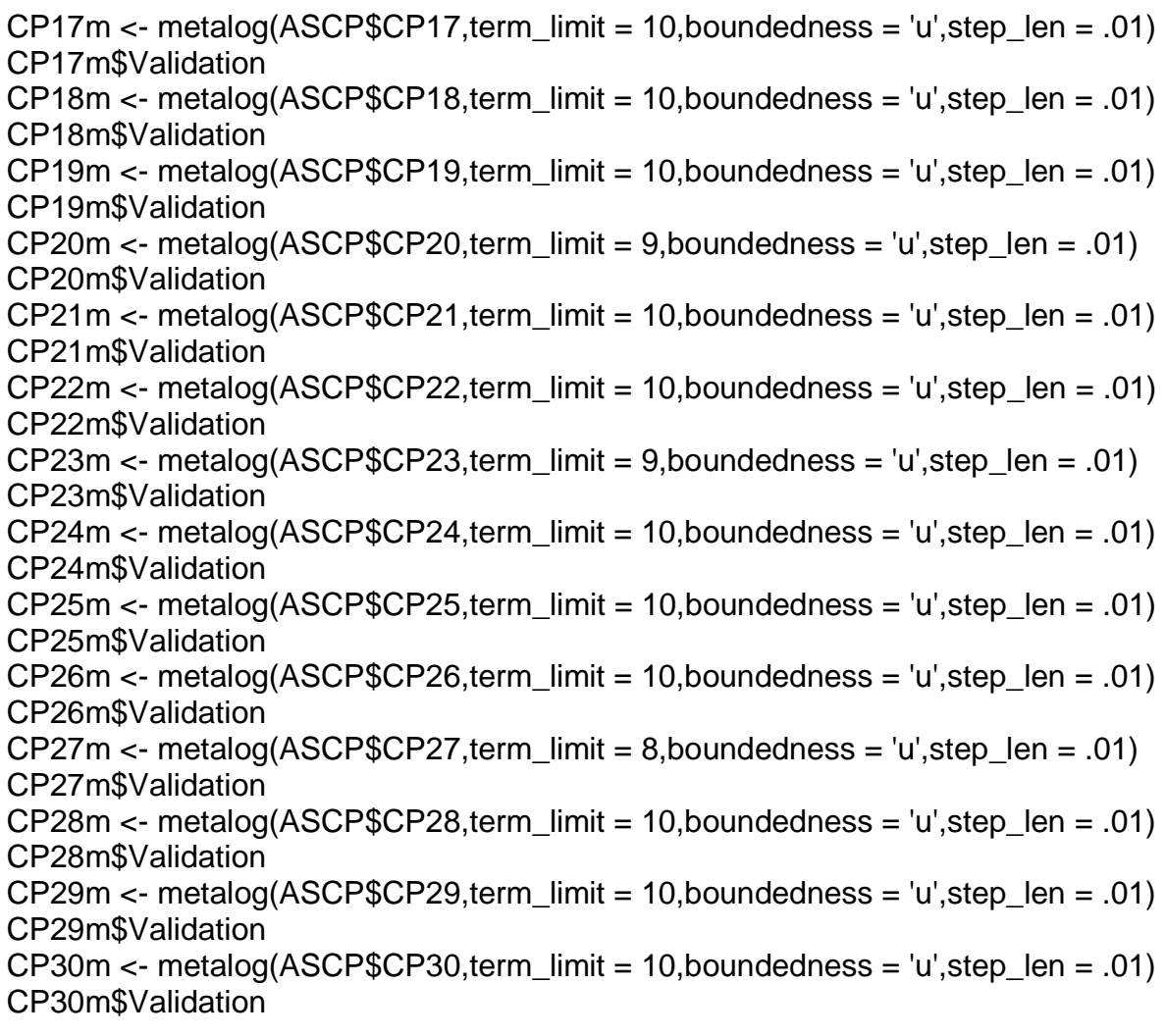

## **#Proceso de pseudosimulación**

familias=1000000 set.seed(9) SimaCP=data.frame(seq(1,familias,1)) SimaCP\$CP1=rmetalog(CP1m, n = familias, term = 10) SimaCP\$CP2=rmetalog(CP2m, n = familias, term = 10) SimaCP\$CP3=rmetalog(CP3m, n = familias, term = 10) SimaCP\$CP4=rmetalog(CP4m,  $n =$  familias, term = 10)  $SimaCP$CP5=rmetalog(CP5m, n = familias, term = 10)$ SimaCP\$CP6=rmetalog(CP6m, n = familias, term = 10) SimaCP\$CP7=rmetalog(CP7m, n = familias, term = 10)  $SimacP$CP8=rmetalog(CP8m, n = familias, term = 9)$ SimaCP\$CP9=rmetalog(CP9m, n = familias, term = 10) SimaCP\$CP10=rmetalog(CP10m, n = familias, term = 10) SimaCP\$CP11=rmetalog(CP11m, n = familias, term = 10)

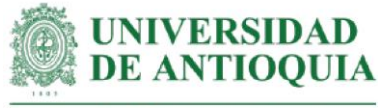

 $SimacP$CP12=metalog(CP12m, n = families, term = 10)$  $SimaCP$CP13=metaloq(CP13m, n = families, term = 10)$  $SimaCP$CP14=rmetalog(CP14m, n = familias, term = 10)$ SimaCP\$CP15=rmetalog(CP15m, n = familias, term = 10) SimaCP\$CP16=rmetalog(CP16m, n = familias, term = 10)  $SimaCP$CP17=metalog(CP17m, n = families, term = 10)$  $SimacP$CP18=rmetalog(CP18m, n = familias, term = 10)$  $SimacP$CP19=rmetalog(CP19m, n = familias, term = 10)$  $SimacP$CP20=rmetalog(CP20m, n = familias, term = 9)$  $SimacP$CP21=metalog(CP21m, n = families, term = 10)$  $SimacP$CP22=metalog(CP22m, n = families, term = 10)$ SimaCP\$CP23=rmetalog(CP23m, n = familias, term = 9)  $SimacP$CP24=rmetalog(CP24m, n = familias, term = 10)$  $SimacP$CP25=rmetalog(CP25m, n = familias, term = 10)$  $SimaCP$CP26=rmetaloa(CP26m, n = familias, term =  $10$ )$  $SimaCP$CP27=rmetaloq(CP27m, n = familias, term = 8)$  $SimacP$CP28=rmetalog(CP28m, n = familias, term = 10)$ SimaCP\$CP29=rmetalog(CP29m, n = familias, term = 10)  $SimacP$CP30=rmetalog(CP30m, n = familias, term = 10)$ 

View(SimaCP)

## **#SROICP con variables pseudosimuladas**

SimaCP\$I=(((SimaCP\$a0CP1=SimaCP\$CP1\*(1-abCPTC)\*(1-pmCPTC))+ (SimaCP\$a0CP2=SimaCP\$CP2\*(1-abCPTC)\*(1-pmCPTC))+ (SimaCP\$a0CP3=SimaCP\$CP3\*(1-abCPTC)\*(1-pmCPTC))+ (SimaCP\$a0CP4=SimaCP\$CP4\*(1-abCPTC)\*(1-pmCPTC))+ (SimaCP\$a0CP5=SimaCP\$CP5\*(1-abCPPF)\*(1-pmCPPF))+ (SimaCP\$a0CP6=SimaCP\$CP6\*(1-abCPPF)\*(1-pmCPPF))+ (SimaCP\$a0CP7=SimaCP\$CP7\*(1-abCPPV)\*(1-pmCPPV))+ (SimaCP\$a0CP8=SimaCP\$CP8\*(1-abCPPV)\*(1-pmCPPV))+ (SimaCP\$a0CP9=SimaCP\$CP9\*(1-abCPPV)\*(1-pmCPPV))+ (SimaCP\$a0CP10=SimaCP\$CP10\*(1-abCPBPA)\*(1-pmCPBPA))+ (SimaCP\$a0CP11=SimaCP\$CP11\*(1-abCPBPA)\*(1-pmCPBPA))+ (SimaCP\$a0CP12=SimaCP\$CP12\*(1-abCPBPA)\*(1-pmCPBPA))+ (SimaCP\$a0CP13=SimaCP\$CP13\*(1-abCPCF)\*(1-pmCPCF))+ (SimaCP\$a0CP14=SimaCP\$CP14\*(1-abCPCF)\*(1-pmCPCF))+ (SimaCP\$a0CP15=SimaCP\$CP15\*(1-abCPCF)\*(1-pmCPCF))+ (SimaCP\$a0CP16=SimaCP\$CP16\*(1-abCPCF)\*(1-pmCPCF))+ (SimaCP\$a0CP17=SimaCP\$CP17\*(1-abCPCF)\*(1-pmCPCF))+ (SimaCP\$a0CP18=SimaCP\$CP18\*(1-abCPCF)\*(1-pmCPCF))+ (SimaCP\$a0CP19=SimaCP\$CP19\*(1-abCPSCyA)\*(1-pmCPSCyA))+ (SimaCP\$a0CP20=SimaCP\$CP20\*(1-abCPGB)\*(1-pmCPGB))+ (SimaCP\$a0CP21=SimaCP\$CP21\*(1-abCPGB)\*(1-pmCPGB))+

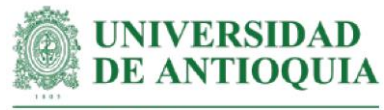

 (SimaCP\$a0CP22=SimaCP\$CP22\*(1-abCPSCyB)\*(1-pmCPSCyB))+ (SimaCP\$a0CP23=SimaCP\$CP23\*(1-abCPSAFP)\*(1-pmCPSAFP))+ (SimaCP\$a0CP24=SimaCP\$CP24\*(1-abCPSMD)\*(1-pmCPSMD)\*(1 dzCPSMD))+ (SimaCP\$a0CP25=SimaCP\$CP25\*(1-abCPSMD)\*(1-pmCPSMD)\*(1 dzCPSMD))+ (SimaCP\$a0CP26=SimaCP\$CP26\*(1-abCPGAS)\*(1-pmCPGAS))+ (SimaCP\$a0CP27=SimaCP\$CP27\*(1-abCPGC)\*(1-pmCPGC))+ (SimaCP\$a0CP28=SimaCP\$CP28\*(1-abCPGC)\*(1-pmCPGC))+ (SimaCP\$a0CP29=SimaCP\$CP29\*(1-abCPSAFP)\*(1-pmCPSAFP))+ (SimaCP\$a0CP30=SimaCP\$CP30\*(1-abCPTC)\*(1-pmCPTC)) + ((SimaCP\$a1CP1=SimaCP\$a0CP1\*(1-dcCPTC))+ (SimaCP\$a1CP2=SimaCP\$a0CP2\*(1-dcCPTC))+ (SimaCP\$a1CP3=SimaCP\$a0CP3\*(1-dcCPTC))+ (SimaCP\$a1CP4=SimaCP\$a0CP4\*(1-dcCPTC))+ (SimaCP\$a1CP5=SimaCP\$a0CP5\*(1-dcCPPF))+ (SimaCP\$a1CP6=SimaCP\$a0CP6\*(1-dcCPPF))+ (SimaCP\$a1CP7=SimaCP\$a0CP7\*(1-dcCPPV))+ (SimaCP\$a1CP8=SimaCP\$a0CP8\*(1-dcCPPV))+ (SimaCP\$a1CP9=SimaCP\$a0CP9\*(1-dcCPPV))+ (SimaCP\$a1CP10=SimaCP\$a0CP10\*(1-dcCPBPA))+ (SimaCP\$a1CP11=SimaCP\$a0CP11\*(1-dcCPBPA))+ (SimaCP\$a1CP12=SimaCP\$a0CP12\*(1-dcCPBPA))+ (SimaCP\$a1CP13=SimaCP\$a0CP13\*(1-dcCPCF))+ (SimaCP\$a1CP14=SimaCP\$a0CP14\*(1-dcCPCF))+ (SimaCP\$a1CP15=SimaCP\$a0CP15\*(1-dcCPCF))+ (SimaCP\$a1CP16=SimaCP\$a0CP16\*(1-dcCPCF))+ (SimaCP\$a1CP17=SimaCP\$a0CP17\*(1-dcCPCF))+ (SimaCP\$a1CP18=SimaCP\$a0CP18\*(1-dcCPCF))+ (SimaCP\$a1CP19=SimaCP\$a0CP19\*(1-dcCPSCyA))+ (SimaCP\$a1CP20=SimaCP\$a0CP20\*(1-dcCPGB))+ (SimaCP\$a1CP21=SimaCP\$a0CP21\*(1-dcCPGB))+ (SimaCP\$a1CP22=SimaCP\$a0CP22\*(1-dcCPSCyB))+ (SimaCP\$a1CP23=SimaCP\$a0CP23\*(1-dcCPSAFP))+ (SimaCP\$a1CP24=SimaCP\$a0CP24\*(1-dcCPSMD))+ (SimaCP\$a1CP25=SimaCP\$a0CP25\*(1-dcCPSMD))+ (SimaCP\$a1CP26=SimaCP\$a0CP26\*(1-dcCPGAS))+ (SimaCP\$a1CP27=SimaCP\$a0CP27\*(1-dcCPGC))+ (SimaCP\$a1CP28=SimaCP\$a0CP28\*(1-dcCPGC))+ (SimaCP\$a1CP29=SimaCP\$a0CP29\*(1-dcCPSAFP))+ (SimaCP\$a1CP30=SimaCP\$a0CP30\*(1-dcCPTC)))/(1+ipc20211)+

((SimaCP\$a2CP1=SimaCP\$a1CP1\*(1-dcCPTC))+

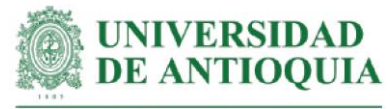

 (SimaCP\$a2CP2=SimaCP\$a1CP2\*(1-dcCPTC))+ (SimaCP\$a2CP3=SimaCP\$a1CP3\*(1-dcCPTC))+ (SimaCP\$a2CP4=SimaCP\$a1CP4\*(1-dcCPTC))+ (SimaCP\$a2CP5=SimaCP\$a1CP5\*(1-dcCPPF))+ (SimaCP\$a2CP6=SimaCP\$a1CP6\*(1-dcCPPF))+ (SimaCP\$a2CP7=SimaCP\$a1CP7\*(1-dcCPPV))+ (SimaCP\$a2CP8=SimaCP\$a1CP8\*(1-dcCPPV))+ (SimaCP\$a2CP9=SimaCP\$a1CP9\*(1-dcCPPV))+ (SimaCP\$a2CP10=SimaCP\$a1CP10\*(1-dcCPBPA))+ (SimaCP\$a2CP11=SimaCP\$a1CP11\*(1-dcCPBPA))+ (SimaCP\$a2CP12=SimaCP\$a1CP12\*(1-dcCPBPA))+ (SimaCP\$a2CP13=SimaCP\$a1CP13\*(1-dcCPCF))+ (SimaCP\$a2CP14=SimaCP\$a1CP14\*(1-dcCPCF))+ (SimaCP\$a2CP15=SimaCP\$a1CP15\*(1-dcCPCF))+ (SimaCP\$a2CP16=SimaCP\$a1CP16\*(1-dcCPCF))+ (SimaCP\$a2CP17=SimaCP\$a1CP17\*(1-dcCPCF))+ (SimaCP\$a2CP18=SimaCP\$a1CP18\*(1-dcCPCF))+ (SimaCP\$a2CP19=SimaCP\$a1CP19\*(1-dcCPSCyA))+ (SimaCP\$a2CP20=SimaCP\$a1CP20\*(1-dcCPGB))+ (SimaCP\$a2CP21=SimaCP\$a1CP21\*(1-dcCPGB))+ (SimaCP\$a2CP22=SimaCP\$a1CP22\*(1-dcCPSCyB))+ (SimaCP\$a2CP23=SimaCP\$a1CP23\*(1-dcCPSAFP))+ (SimaCP\$a2CP24=SimaCP\$a1CP24\*(1-dcCPSMD))+ (SimaCP\$a2CP25=SimaCP\$a1CP25\*(1-dcCPSMD))+ (SimaCP\$a2CP26=SimaCP\$a1CP26\*(1-dcCPGAS))+ (SimaCP\$a2CP27=SimaCP\$a1CP27\*(1-dcCPGC))+ (SimaCP\$a2CP28=SimaCP\$a1CP28\*(1-dcCPGC))+ (SimaCP\$a2CP29=SimaCP\$a1CP29\*(1-dcCPSAFP))+ (SimaCP\$a2CP30=SimaCP\$a1CP30\*(1-dcCPTC)))/(1+ipc20211)^2+

 ((SimaCP\$a3CP5=SimaCP\$a2CP5\*(1-dcCPPF))+ (SimaCP\$a3CP6=SimaCP\$a2CP6\*(1-dcCPPF))+ (SimaCP\$a3CP7=SimaCP\$a2CP7\*(1-dcCPPV))+ (SimaCP\$a3CP8=SimaCP\$a2CP8\*(1-dcCPPV))+ (SimaCP\$a3CP9=SimaCP\$a2CP9\*(1-dcCPPV))+ (SimaCP\$a3CP10=SimaCP\$a2CP10\*(1-dcCPBPA))+ (SimaCP\$a3CP11=SimaCP\$a2CP11\*(1-dcCPBPA))+ (SimaCP\$a3CP12=SimaCP\$a2CP12\*(1-dcCPBPA))+ (SimaCP\$a3CP19=SimaCP\$a2CP19\*(1-dcCPSCyA))+ (SimaCP\$a3CP20=SimaCP\$a2CP20\*(1-dcCPGB))+ (SimaCP\$a3CP21=SimaCP\$a2CP21\*(1-dcCPGB))+ (SimaCP\$a3CP22=SimaCP\$a2CP22\*(1-dcCPSCyB))+ (SimaCP\$a3CP23=SimaCP\$a2CP23\*(1-dcCPSAFP))+ (SimaCP\$a3CP24=SimaCP\$a2CP24\*(1-dcCPSMD))+

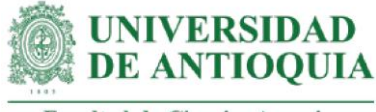

 (SimaCP\$a3CP25=SimaCP\$a2CP25\*(1-dcCPSMD))+ (SimaCP\$a3CP26=SimaCP\$a2CP26\*(1-dcCPGAS))+ (SimaCP\$a3CP27=SimaCP\$a2CP27\*(1-dcCPGC))+ (SimaCP\$a3CP28=SimaCP\$a2CP28\*(1-dcCPGC))+ (SimaCP\$a3CP29=SimaCP\$a2CP29\*(1-dcCPSAFP)))/(1+ipc20211)^3 +

 ((SimaCP\$a4CP27=SimaCP\$a3CP27\*(1-dcCPGC))+ (SimaCP\$a4CP28=SimaCP\$a3CP28\*(1-dcCPGC)))/(1+ipc20211)^4)) /ICPf

## **#Selección de una muestra para graficar variables**

SimaCP\$muestra=rbern(familias,prob=200/familias) table(SimaCP\$muestra) SimulaCP=subset(SimaCP, SimaCP\$muestra==1)

#### **#Datos en millones para una mejor representación gráfica de los ejes**

SimulaCP\$CP1=SimulaCP\$CP1/1000000 SimulaCP\$CP2=SimulaCP\$CP2/1000000 SimulaCP\$CP3=SimulaCP\$CP3/1000000 SimulaCP\$CP4=SimulaCP\$CP4/1000000 SimulaCP\$CP5=SimulaCP\$CP5/1000000 SimulaCP\$CP6=SimulaCP\$CP6/1000000 SimulaCP\$CP7=SimulaCP\$CP7/1000000 SimulaCP\$CP8=SimulaCP\$CP8/1000000 SimulaCP\$CP9=SimulaCP\$CP9/1000000 SimulaCP\$CP10=SimulaCP\$CP10/1000000 SimulaCP\$CP11=SimulaCP\$CP11/1000000 SimulaCP\$CP12=SimulaCP\$CP12/1000000 SimulaCP\$CP13=SimulaCP\$CP13/1000000 SimulaCP\$CP14=SimulaCP\$CP14/1000000 SimulaCP\$CP15=SimulaCP\$CP15/1000000 SimulaCP\$CP16=SimulaCP\$CP16/1000000 SimulaCP\$CP17=SimulaCP\$CP17/1000000 SimulaCP\$CP18=SimulaCP\$CP18/1000000 SimulaCP\$CP19=SimulaCP\$CP19/1000000 SimulaCP\$CP20=SimulaCP\$CP20/1000000 SimulaCP\$CP21=SimulaCP\$CP21/1000000 SimulaCP\$CP22=SimulaCP\$CP22/1000000 SimulaCP\$CP23=SimulaCP\$CP23/1000000 SimulaCP\$CP24=SimulaCP\$CP24/1000000 SimulaCP\$CP25=SimulaCP\$CP25/1000000 SimulaCP\$CP26=SimulaCP\$CP26/1000000 SimulaCP\$CP27=SimulaCP\$CP27/1000000 SimulaCP\$CP28=SimulaCP\$CP28/1000000 SimulaCP\$CP29=SimulaCP\$CP29/1000000

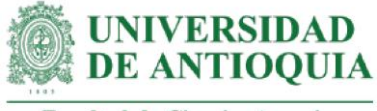

## SimulaCP\$CP30=SimulaCP\$CP30/1000000

View(SimulaCP)

# **#Definición de límites para los gráficos**

ymin=min(SimulaCP\$I) ymax=max(SimulaCP\$I) xmin=min(SimulaCP[,2:31]) xmax=max(SimulaCP[,2:31])

# **#Aplicación de la teoría de Pareto 80-20**

Paretox=quantile(SimulaCP[,2:31], probs = 0.80,na.rm=T)#aplicando la teoría de Pareto 80 20. Paretoy=quantile(SimulaCP\$I, probs = 0.80,na.rm=T)

x11() par(mfrow=c(1,2))

```
plot(SimulaCP$CP6,SimulaCP$I,xlim= 
c(xmin,xmax),cex=SimulaCP$I/max(SimulaCP$I),ylim=c(ymin,ymax),xlab="CP6 (COP 
en millones)", ylab="SROICP", main="Influencia CP6 en SROICP",cex.main=1.5)
lines(lowess(SimulaCP$CP6,SimulaCP$I),col="red")
abline(h=Paretoy,v=Paretox, col="green")
```

```
plot(SimulaCP$CP25,SimulaCP$I,xlim= 
c(xmin,xmax),cex=SimulaCP$I/max(SimulaCP$I),ylim=c(ymin,ymax),xlab="CP25 (COP 
en millones)", ylab="SROICP", main="Influencia CP25 en SROICP",cex.main=1.5)
lines(lowess(SimulaCP$CP25,SimulaCP$I),col="red")
abline(h=Paretoy,v=Paretox, col="green")
```

```
x11()
par(mfrow=c(1,2))
```

```
plot(SimulaCP$CP4,SimulaCP$I,xlim= 
c(xmin,xmax),cex=SimulaCP$I/max(SimulaCP$I),ylim=c(ymin,ymax),xlab="CP4 (COP 
en millones)", ylab="SROICP", main="Influencia CP4 en SROICP",cex.main=1.5)
lines(lowess(SimulaCP$CP4,SimulaCP$I),col="red")
abline(h=Paretoy,v=Paretox, col="green")
```

```
plot(SimulaCP$CP19,SimulaCP$I,xlim= 
c(xmin,xmax),cex=SimulaCP$I/max(SimulaCP$I),ylim=c(ymin,ymax),xlab="CP19 (COP 
en millones)", ylab="SROICP", main="Influencia CP19 en SROICP",cex.main=1.5)
lines(lowess(SimulaCP$CP19,SimulaCP$I),col="red")
abline(h=Paretoy,v=Paretox, col="green")
```
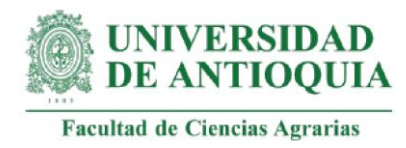

x11() par(mfrow=c(1,2))

plot(SimulaCP\$CP8,SimulaCP\$I,xlim= c(xmin,xmax),cex=SimulaCP\$I/max(SimulaCP\$I),ylim=c(ymin,ymax),xlab="CP8 (COP en millones)", ylab="SROICP", main="Influencia CP8 en SROICP",cex.main=1.5) lines(lowess(SimulaCP\$CP8,SimulaCP\$I),col="red") abline(h=Paretoy,v=Paretox, col="green")

plot(SimulaCP\$CP23,SimulaCP\$I,xlim= c(xmin,xmax),cex=SimulaCP\$I/max(SimulaCP\$I),ylim=c(ymin,ymax),xlab="CP23 (COP en millones)", ylab="SROICP", main="Influencia CP23 en SROICP",cex.main=1.5) lines(lowess(SimulaCP\$CP23,SimulaCP\$I),col="red") abline(h=Paretoy,v=Paretox, col="green")

x11() par(mfrow=c(1,2))

plot(SimulaCP\$CP20,SimulaCP\$I,xlim= c(xmin,xmax),cex=SimulaCP\$I/max(SimulaCP\$I),ylim=c(ymin,ymax),xlab="CP20 (COP en millones)", ylab="SROICP", main="Influencia CP20 en SROICP",cex.main=1.5) lines(lowess(SimulaCP\$CP20,SimulaCP\$I),col="red") abline(h=Paretoy,v=Paretox, col="green")

```
plot(SimulaCP$CP21,SimulaCP$I,xlim= 
c(xmin,xmax),cex=SimulaCP$I/max(SimulaCP$I),ylim=c(ymin,ymax),xlab="CP21 (COP 
en millones)", ylab="SROICP", main="Influencia CP21 en SROICP",cex.main=1.5)
lines(lowess(SimulaCP$CP21,SimulaCP$I),col="red")
abline(h=Paretoy,v=Paretox, col="green")
```

```
x11()
par(mfrow=c(1,2))
```

```
plot(SimulaCP$CP29,SimulaCP$I,xlim= 
c(xmin,xmax),cex=SimulaCP$I/max(SimulaCP$I),ylim=c(ymin,ymax),xlab="CP29 (COP 
en millones)", ylab="SROICP", main="Influencia CP29 en SROICP",cex.main=1.5)
lines(lowess(SimulaCP$CP29,SimulaCP$I),col="red")
abline(h=Paretoy,v=Paretox, col="green")
```

```
plot(SimulaCP$CP30,SimulaCP$I,xlim= 
c(xmin,xmax),cex=SimulaCP$I/max(SimulaCP$I),ylim=c(ymin,ymax),xlab="CP30 (COP 
en millones)", ylab="SROICP", main="Influencia CP30 en SROICP",cex.main=1.5)
lines(lowess(SimulaCP$CP30,SimulaCP$I),col="red")
```
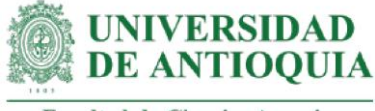

```
abline(h=Paretoy,v=Paretox, col="green")
```
x11() par(mfrow=c(1,2))

```
plot(SimulaCP$CP24,SimulaCP$I,xlim= 
c(xmin,xmax),cex=SimulaCP$I/max(SimulaCP$I),ylim=c(ymin,ymax),xlab="CP24 (COP 
en millones)", ylab="SROICP", main="Influencia CP24 en SROICP",cex.main=1.5)
lines(lowess(SimulaCP$CP24,SimulaCP$I),col="red")
abline(h=Paretoy,v=Paretox, col="green")
```

```
plot(SimulaCP$CP22,SimulaCP$I,xlim= 
c(xmin,xmax),cex=SimulaCP$I/max(SimulaCP$I),ylim=c(ymin,ymax),xlab="CP22 (COP 
en millones)", ylab="SROICP", main="Influencia CP22 en SROICP",cex.main=1.5)
lines(lowess(SimulaCP$CP22,SimulaCP$I),col="red")
abline(h=Paretoy,v=Paretox, col="green")
```

```
x11()
par(mfrow=c(1,2))
```

```
plot(SimulaCP$CP27,SimulaCP$I,xlim= 
c(xmin,xmax),cex=SimulaCP$I/max(SimulaCP$I),ylim=c(ymin,ymax),xlab="CP27 (COP 
en millones)", ylab="SROICP", main="Influencia CP27 en SROICP",cex.main=1.5)
lines(lowess(SimulaCP$CP27,SimulaCP$I),col="red")
abline(h=Paretoy,v=Paretox, col="green")
```

```
plot(SimulaCP$CP11,SimulaCP$I,xlim= 
c(xmin,xmax),cex=SimulaCP$I/max(SimulaCP$I),ylim=c(ymin,ymax),xlab="CP11 (COP 
en millones)", ylab="SROICP", main="Influencia CP11 en SROICP",cex.main=1.5)
lines(lowess(SimulaCP$CP11,SimulaCP$I),col="red")
abline(h=Paretoy,v=Paretox, col="green")
```

```
x11()
par(mfrow=c(1,2))
```

```
plot(SimulaCP$CP12,SimulaCP$I,xlim= 
c(xmin,xmax),cex=SimulaCP$I/max(SimulaCP$I),ylim=c(ymin,ymax),xlab="CP12 (COP 
en millones)", ylab="SROICP", main="Influencia CP12 en SROICP",cex.main=1.5)
lines(lowess(SimulaCP$CP12,SimulaCP$I),col="red")
abline(h=Paretoy,v=Paretox, col="green")
```

```
plot(SimulaCP$CP1,SimulaCP$I,xlim= 
c(xmin,xmax),cex=SimulaCP$I/max(SimulaCP$I),ylim=c(ymin,ymax),xlab="CP1 (COP
en millones)", ylab="SROICP", main="Influencia CP1 en SROICP",cex.main=1.5)
```
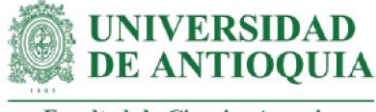

```
lines(lowess(SimulaCP$CP1,SimulaCP$I),col="red")
abline(h=Paretoy,v=Paretox, col="green")
```

```
x11()
par(mfrow=c(1,2))
```

```
plot(SimulaCP$CP10,SimulaCP$I,xlim= 
c(xmin,xmax),cex=SimulaCP$I/max(SimulaCP$I),ylim=c(ymin,ymax),xlab="CP10 (COP 
en millones)", ylab="SROICP", main="Influencia CP10 en SROICP",cex.main=1.5)
lines(lowess(SimulaCP$CP10,SimulaCP$I),col="red")
abline(h=Paretoy,v=Paretox, col="green")
```

```
plot(SimulaCP$CP3,SimulaCP$I,xlim= 
c(xmin,xmax),cex=SimulaCP$I/max(SimulaCP$I),ylim=c(ymin,ymax),xlab="CP3 (COP 
en millones)", ylab="SROICP", main="Influencia CP3 en SROICP",cex.main=1.5)
lines(lowess(SimulaCP$CP3,SimulaCP$I),col="red")
abline(h=Paretoy,v=Paretox, col="green")
```

```
x11()
par(mfrow=c(1,2))
```

```
plot(SimulaCP$CP7,SimulaCP$I,xlim= 
c(xmin,xmax),cex=SimulaCP$I/max(SimulaCP$I),ylim=c(ymin,ymax),xlab="CP7 (COP 
en millones)", ylab="SROICP", main="Influencia CP7 en SROICP",cex.main=1.5)
lines(lowess(SimulaCP$CP7,SimulaCP$I),col="red")
abline(h=Paretoy,v=Paretox, col="green")
```

```
plot(SimulaCP$CP9,SimulaCP$I,xlim= 
c(xmin,xmax),cex=SimulaCP$I/max(SimulaCP$I),ylim=c(ymin,ymax),xlab="CP9 (COP 
en millones)", ylab="SROICP", main="Influencia CP9 en SROICP",cex.main=1.5)
lines(lowess(SimulaCP$CP9,SimulaCP$I),col="red")
abline(h=Paretoy,v=Paretox, col="green")
```

```
x11()
par(mfrow=c(1,2))
```

```
plot(SimulaCP$CP5,SimulaCP$I,xlim= 
c(xmin,xmax),cex=SimulaCP$I/max(SimulaCP$I),ylim=c(ymin,ymax),xlab="CP5 (COP 
en millones)", ylab="SROICP", main="Influencia CP5 en SROICP",cex.main=1.5)
lines(lowess(SimulaCP$CP5,SimulaCP$I),col="red")
abline(h=Paretoy,v=Paretox, col="green")
```
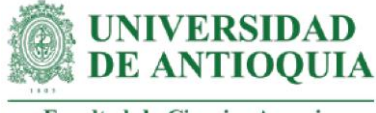

plot(SimulaCP\$CP13,SimulaCP\$I,xlim= c(xmin,xmax),cex=SimulaCP\$I/max(SimulaCP\$I),ylim=c(ymin,ymax),xlab="CP13 (COP en millones)", ylab="SROICP", main="Influencia CP13 en SROICP",cex.main=1.5) lines(lowess(SimulaCP\$CP13,SimulaCP\$I),col="red") abline(h=Paretoy,v=Paretox, col="green")

```
x11()
par(mfrow=c(1,2))
```

```
plot(SimulaCP$CP17,SimulaCP$I,xlim= 
c(xmin,xmax),cex=SimulaCP$I/max(SimulaCP$I),ylim=c(ymin,ymax),xlab="CP17 (COP 
en millones)", ylab="SROICP", main="Influencia CP17 en SROICP",cex.main=1.5)
lines(lowess(SimulaCP$CP17,SimulaCP$I),col="red")
abline(h=Paretoy,v=Paretox, col="green")
```

```
plot(SimulaCP$CP15,SimulaCP$I,xlim= 
c(xmin,xmax),cex=SimulaCP$I/max(SimulaCP$I),ylim=c(ymin,ymax),xlab="CP15 (COP 
en millones)", ylab="SROICP", main="Influencia CP15 en SROICP",cex.main=1.5)
lines(lowess(SimulaCP$CP15,SimulaCP$I),col="red")
abline(h=Paretoy,v=Paretox, col="green")
```

```
x11()
par(mfrow=c(1,2))
```

```
plot(SimulaCP$CP26,SimulaCP$I,xlim= 
c(xmin,xmax),cex=SimulaCP$I/max(SimulaCP$I),ylim=c(ymin,ymax),xlab="CP26 (COP 
en millones)", ylab="SROICP", main="Influencia CP26 en SROICP",cex.main=1.5)
lines(lowess(SimulaCP$CP26,SimulaCP$I),col="red")
abline(h=Paretoy,v=Paretox, col="green")
```

```
plot(SimulaCP$CP16,SimulaCP$I,xlim= 
c(xmin,xmax),cex=SimulaCP$I/max(SimulaCP$I),ylim=c(ymin,ymax),xlab="CP16 (COP 
en millones)", ylab="SROICP", main="Influencia CP16 en SROICP",cex.main=1.5)
lines(lowess(SimulaCP$CP16,SimulaCP$I),col="red")
abline(h=Paretoy,v=Paretox, col="green")
```

```
x11()
par(mfrow=c(1,2))
```

```
plot(SimulaCP$CP28,SimulaCP$I,xlim= 
c(xmin,xmax),cex=SimulaCP$I/max(SimulaCP$I),ylim=c(ymin,ymax),xlab="CP28 (COP 
en millones)", ylab="SROICP", main="Influencia CP28 en SROICP",cex.main=1.5)
lines(lowess(SimulaCP$CP28,SimulaCP$I),col="red")
abline(h=Paretoy,v=Paretox, col="green")
```
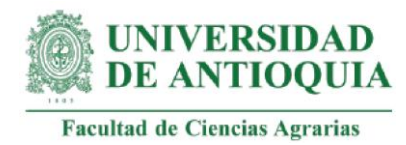

plot(SimulaCP\$CP14,SimulaCP\$I,xlim= c(xmin,xmax),cex=SimulaCP\$I/max(SimulaCP\$I),ylim=c(ymin,ymax),xlab="CP14 (COP en millones)", ylab="SROICP", main="Influencia CP14 en SROICP",cex.main=1.5) lines(lowess(SimulaCP\$CP14,SimulaCP\$I),col="red") abline(h=Paretoy,v=Paretox, col="green")

x11() par(mfrow=c(1,2))

plot(SimulaCP\$CP2,SimulaCP\$I,xlim= c(xmin,xmax),cex=SimulaCP\$I/max(SimulaCP\$I),ylim=c(ymin,ymax),xlab="CP2 (COP en millones)", ylab="SROICP", main="Influencia CP2 en SROICP",cex.main=1.5) lines(lowess(SimulaCP\$CP2,SimulaCP\$I),col="red") abline(h=Paretoy,v=Paretox, col="green")

plot(SimulaCP\$CP18,SimulaCP\$I,xlim= c(xmin,xmax),cex=SimulaCP\$I/max(SimulaCP\$I),ylim=c(ymin,ymax),xlab="CP18 (COP en millones)", ylab="SROICP", main="Influencia CP18 en SROICP",cex.main=1.5) lines(lowess(SimulaCP\$CP18,SimulaCP\$I),col="red") abline(h=Paretoy,v=Paretox, col="green")

# **###################################################################### #Índice SROI MAEA**

IMAEA=496414927 # inversión para el MAEA con estimación del 5 de octubre de 2021

#Actores colectivos relacionados con el MAEA CEDAIT="CEDAIT-UDEA" ; PRODUCTORES="PRODUCTORES" ESTUDIANTES="ESTUDIANTES" ; PROFESORES="PROFESORES" EXTENSIONISTAS="EXTENSIONISTAS"

baseMAEA=c(CEDAIT, PRODUCTORES,ESTUDIANTES, PROFESORES,EXTENSIONISTAS) IMAEAf=IMAEA/length(baseMAEA) baseMAEA=data.frame(baseMAEA,IMAEAf)

#### **#Duración de los cambios MAEA tomando los datos de actividades previas** Dpd

Dat=round(((Datpf+Datlc+Datbpa+Datp)/4),0) Dae=round(((DTGI+DR+DU+DDI)/4),0) Das=round(((DTC+DLi+DCP+DRICA)/4),0) Daa=round(((DMRSL+DARO+DCS+DPFA)/4),0) Daf=round(((DCRI+DRG+DAFP+DPTD)/4),0) Dc=round(((DCPTC+DCPPF+DCPPV+DCPBPA+DCPCF+DCPSCyA+DCPSCyB+

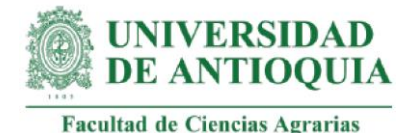

DCPSPC+DCPSAFP+DCPSMD+DCPSIC+DCPGAS+ DCPGB+DCPGC)/14),0) DMAEA=round(((Dpd\*0.3)+(Dat\*0.1)+(Dae\*0.1)+(Das\*0.1)+(Daa\*0.1)+ (Daf\*0.1)+(Dc\*0.2)),0)

**#Peso muerto de los cambios MAEA tomando los datos de actividades previas** pmpd

pmat pmae=round(((pmTGI+pmR+pmU+pmDI)/4),3) pmas=round(((pmTC+pmLi+pmCP+pmRICA)/4),3) pmaa=round(((pmMRSL+pmARO+pmCS+pmPFA)/4),3) pmaf=round(((pmCRI+pmRG+pmAFP+pmPTD)/4),3) pmc=round(((pmCPTC+pmCPPF+pmCPPV+pmCPBPA+pmCPCF+pmCPSCyA+ pmCPSCyB+pmCPSPC+pmCPSAFP+pmCPSMD+pmCPSIC+pmCPGAS+ pmCPGB+pmCPGC)/14),3) pmMAEA=round(((pmpd\*0.3)+(pmat\*0.1)+(pmae\*0.1)+(pmas\*0.1)+(pmaa\*0.1)+ (pmaf\*0.1)+(pmc\*0.2)),3)

# **#Atribución de los cambios MAEA tomando los datos de actividades previas**

```
abpd
abat
abae=round(((abTGI+abR+abU+abDI)/4),3)
abas=round(((abTC+abLi+abCP+abRICA)/4),3)
abaa=round(((abMRSL+abARO+abCS+abPFA)/4),3)
abaf=round(((abCRI+abRG+abAFP+abPTD)/4),3)
abc=round(((abCPTC+abCPPF+abCPPV+abCPBPA+abCPCF+abCPSCyA+
        abCPSCyB+abCPSPC+abCPSAFP+abCPSMD+abCPSIC+abCPGAS+
        abCPGB+abCPGC)/14),3)
abMAEA=round(((abpd*0.3)+(abat*0.1)+(abae*0.1)+(abas*0.1)+(abaa*0.1)+
       (abaf*0.1)+(abc*0.2), 3)
```
#### **#Desplazamiento de los cambios MAEA tomando los datos de actividades previas** dzpd=0

```
dzat=0
dzae=round(((dzTGI+dzR+0+0)/4),3)
dzas=round(((0+0+dzCP+dzRICA)/4),3)
dzaf=0
dzaa=round(((dzMRSL+0+0+0)/4),3)
dzc=round(((0+0+0+0+0+0+0+0+0+dzCPSMD+0+0+0+0)/14),3)
dzMAEA=round(((dzpd*0.3)+(dzat*0.1)+(dzae*0.1)+(dzas*0.1)+(dzaa*0.1)+
      (dzaf*0.1)+(dzc*0.2), 3)
```
# **#Tasa de decremento para los cambios MAEA (Serna y González, 2018)** dcMAEA=0.1

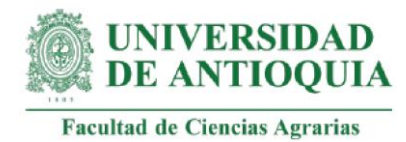

# **#Monetización MAEA1: construcción del modelo antropogógico**

#Este proxy incluye 31 monetizaciones que se detallan a continuación:

## **#Monetización MAEA1.1: construcción de marco teórico**

#Este proxy incluye costo mínimo de elaboración de un trabajo de grado con enfoque en extensión rural (estimado como resultado de aprendizajes de un diplomado en extensión rural). El marco teórico del MAEA fue elaborado por una estudiante de posgrado.

#Costo de diplomado en extensión rural por 32 horas (UnalMed, 2021) diplomadoextensionrural=750000 diplomadoextensionruralh=diplomadoextensionrural/32

#Costo mínimo de elaboración de un trabajo de grado (asesoraentesis.com) trabajogrado=3000000

#Monetización MAEA1.1 # copyMAEA1.1=trabajogrado+diplomadoextensionrural

## **#Monetización MAEA1.2: Construcción fase 0 - elaboración de un proyecto**

#Este proxy incluye horas estimadas para elaboración de la fase + costo de curso de metodología marco lógico con enfoque en extensión rural

#Horas estimadas para la construcción hMAEA1.2=160

#Costo de curso en metodología del marco lógico por 80 horas (ILPES y CEPAL,2021) marcologico=500\*3776.74 # Tasa de cambio del dólar al 28 de octubre de 2021 marcologicoh=marcologico/80 #Monetización MAEA1.2 # copyMAEA1.2=(marcologicoh\*hMAEA1.2)+diplomadoextensionrural

**#Monetización MAEA1.3: construcción fase 1 - selección de personal**  # Este proxy incluye horas estimadas para elaboración de la fase + costo de curso en selección personal con enfoque en extensión rural

#Horas estimadas para la construcción hMAEA1.3= $32 \#$  horas

#Costo de curso en selección de personal por 150 horas (Euroinnova Colombia, 2021) seleccionpersonal=875560 seleccionpersonalh=seleccionpersonal/150
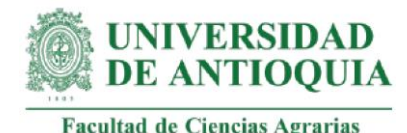

### #Monetización MAEA1.3 #

copyMAEA1.3=(seleccionpersonalh\*hMAEA1.3)+diplomadoextensionrural

## **#Monetización MAEA1.4: construcción fase 2 - diagnóstico inicial**

#Este proxy incluye horas estimadas para elaboración de la fase + costo de curso en elaboración de diagnósticos con enfoque en extensión rural

#Horas estimadas para la construcción hMAEA1.4=16

#Costo de curso en elaboración de diagnósticos por 50 horas (ADR formación,2021) cursodiagnostico= 250\*4393.30 #Tasa de cambio euro 22 de octubre de 2021 cursodiagnosticoh=cursodiagnostico/50

#Monetización MAEA1.4 # copyMAEA1.4=(cursodiagnosticoh\*hMAEA1.4)+diplomadoextensionrural

## **#Monetización MAEA1.5: construcción fase 3 - selección de familias**

#Este proxy incluye horas estimadas para elaboración de la fase + costo de curso de selección de personal con enfoque en extensión rural

#Horas estimadas para la construcción hMAEA1.5=40

#Monetización MAEA1.5 # copyMAEA1.5=(seleccionpersonalh\*hMAEA1.5)+diplomadoextensionrural

### **#Monetización MAEA1.6: construcción fase 4 - caracterización técnica**

#Este proxy incluye horas estimadas para elaboración de la fase + costo de salario de un ingeniero agropecuario con conocimientos en extensión rural

#Horas estimadas para la construcción hMAEA1.6=40 # (0.25 mes)

#Salario promedio por 240 horas (Computrabajo y ACH Colombia, 26 octubre 2021) wingagropecuario= 2137612 wingagropecuarioh=wingagropecuario/240

#Monetización MAEA1.6 # copyMAEA1.6=(wingagropecuarioh\*hMAEA1.6)+diplomadoextensionrural

## **#Monetización MAEA1.7: construcción fase 4 - caracterización económica**

#Este proxy incluye horas estimadas para elaboración de la fase + costo de salario de un administrador de empresas con conocimientos en extensión rural

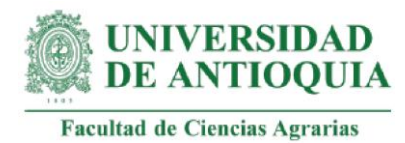

#Horas estimadas para la construcción hMAEA1.7=40

#Salario promedio por 240 horas (Computrabajo y ACH Colombia, 26 octubre 2021) wadministradorempresas=2509222 wadministradorempresash=wadministradorempresas/240

#Monetización MAEA1.7 # copyMAEA1.7=(wadministradorempresash\*hMAEA1.7)+diplomadoextensionrural

**#Monetización MAEA1.8: construcción fase 4 - caracterización social**  #Este proxy incluye horas estimadas para elaboración de la fase + costo de salario de un trabajador social con conocimientos en extensión rural

#Horas estimadas para la construcción hMAEA1.8=40

#Salario promedio por 240 horas (Computrabajo y ACH Colombia, 26 octubre 2021) wtrabajadorsocial= 2184085 wtrabajadorsocialh=wtrabajadorsocial/240

#Monetización MAEA1.8 # copyMAEA1.8=(wtrabajadorsocialh\*hMAEA1.8)+diplomadoextensionrural

## **#Monetización MAEA1.9: construcción fase 4 - caracterización ambiental**

#Este proxy incluye horas estimadas para elaboración de la fase + costo de salario de un ingeniero ambiental con conocimientos en extensión rural

#Horas estimadas para la construcción hMAEA1.9=40

#Salario promedio por 240 horas (Computrabajo y ACH Colombia, 26 octubre 2021) wingambiental=2875764 wingambientalh=wingambiental/240

#Monetización MAEA1.9 # copyMAEA1.9=(wingambientalh\*hMAEA1.9)+diplomadoextensionrural

## **#Monetización MAEA1.10: fase 4 - caracterización familiar**

#Este proxy incluye horas estimadas para elaboración de la fase + costo de salario de un trabajador social con conocimientos en extensión rural

#Horas estimadas para la construcción

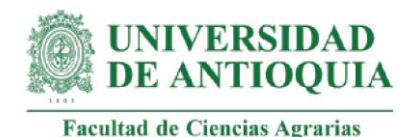

hMAEA1.10=40

#Monetización MAEA1.10 # copyMAEA1.10=(wtrabajadorsocialh\*hMAEA1.10)+diplomadoextensionrural

**#Monetización MAEA1.11: construcción fase 5 - acompañamiento técnico**  #Este proxy incluye horas estimadas para elaboración de la fase +costo de salario de un ingeniero agropecuario con conocimientos en extensión rural

#Horas estimadas para la construcción hMAEA1.11=240

#Monetización MAEA1.11 # copyMAEA1.11=(wingagropecuarioh\*hMAEA1.11)+diplomadoextensionrural

**#Monetización MAEA1.12: construcción fase 5 - acompañamiento económico** #Este proxy incluye horas estimadas para elaboración de la fase +costo de salario de un administrador de empresas con conocimientos en extensión rural

#Horas estimadas para la construcción hMAEA1.12=240

#Monetización MAEA1.12 # copyMAEA1.12=(wadministradorempresash\*hMAEA1.12)+diplomadoextensionrural

## **#Monetización MAEA1.13: construcción fase 5 - acompañamiento social con conocimientos en extensión rural**

#Este proxy incluye horas estimadas para elaboración de la fase +costo de salario de un trabajador social con conocimientos en extensión rural

#Horas estimadas para la construcción hMAEA1.13=240

#Monetización MAEA1.13 # copyMAEA1.13=(wtrabajadorsocialh\*hMAEA1.13)+diplomadoextensionrural

## **#Monetización MAEA1.14: construcción fase 5 - acompañamiento ambiental**

#Este proxy incluye horas estimadas para elaboración de la fase +costo de salario de un ingeniero ambiental con conocimientos en extensión rural

#Horas estimadas para la construcción hMAEA1.14=240

#Monetización MAEA1.14 #

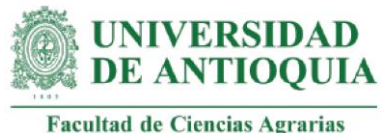

copyMAEA1.14=(wingambientalh\*hMAEA1.14)+diplomadoextensionrural

# **#Monetización MAEA1.15: contrucción fase 5 - acompañamiento familiar**

#Este proxy incluye horas estimadas para elaboración de la fase +costo de salario de un trabajador social con conocimientos en extensión rural

#Horas estimadas para la construcción hMAEA1.15=240

#Monetización MAEA1.15 # copyMAEA1.15=(wtrabajadorsocialh\*hMAEA1.15)+diplomadoextensionrural

# **#Monetización MAEA1.16: contrucción fase 5 - RICAS**

#Este proxy incluye horas estimadas para elaboración de la fase +costo promedio de salarios de equipo interdisciplinar con conocimientos en extensión rural

#Horas estimadas para la construcción hMAEA1.16=80

### #Salario promedio de equipo interdisciplinar

wmeanprofesionales=mean(wingagropecuarioh,wadministradorempresash,wtrabajadors ocialh,wingambientalh)

#Monetización MAEA1.16 #

copyMAEA1.16=(wmeanprofesionales\*hMAEA1.16)+diplomadoextensionrural

## **#Monetización MAEA1.17: construcción fase 6 - capacitaciones taller 1 caracterización**

#Este proxy incluye horas estimadas para elaboración de la fase + costo de salario de un trabajador social con conocimientos en extensión rural

#Horas estimadas para la construcción

hMAEA1.17=40-6.13 #horas - horas de elaboración de videos contabilizadas en MAEA3

#Monetización MAEA1.17 # copyMAEA1.17=(wtrabajadorsocialh\*hMAEA1.17)+diplomadoextensionrural

## **#Monetización MAEA1.18: construcción fase 6 - capacitaciones taller 2 plan de finca**

#Este proxy incluye horas estimadas para elaboración de la fase + costo de salario de un ingeniero agronomo con conocimientos en extensión rural

## #Horas estimadas para la construcción

hMAEA1.18=40-6.18 #horas - horas de elaboración de videos contabilizadas en MAEA3

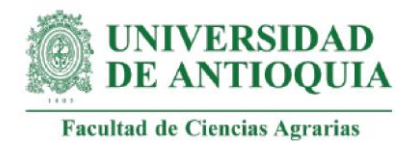

### #Monetización MAEA1.18 #

copyMAEA1.18=(wingagropecuarioh\*hMAEA1.18)+diplomadoextensionrural

## **#Monetización MAEA1.19: construcción fase 6 - capacitaciones taller 3 plan de vida**

#Este proxy incluye horas estimadas para elaboración de la fase + costo de salario de un trabajador social con conocimientos en extensión rural

#Horas estimadas para la construcción hMAEA1.19=40-5.67 #horas - horas de elaboración de videos contabilizadas en MAEA3

#Monetización MAEA1.19 # copyMAEA1.19=(wtrabajadorsocialh\*hMAEA1.19)+diplomadoextensionrural

### **#Monetización MAEA1.20: fase 6 - capacitaciones taller 4 BPA**

#Este proxy incluye horas estimadas para elaboración de la fase + costo de salario de un ingeniero agropecuario con conocimientos en extensión rural

#Horas estimadas para la construcción

hMAEA1.20=40-9.26 #horas - horas de elaboración de videos contabilizadas en MAEA3

#Monetización MAEA1.20 #

copyMAEA1.20=(wingagropecuarioh\*hMAEA1.20)+diplomadoextensionrural

### **#Monetización MAEA1.21: construcción fase 6 - capacitaciones taller 5 costos y finanzas familiares**

#Este proxy incluye horas estimadas para elaboración de la fase + costo de salario de un administrador de empresas con conocimientos en extensión rural

### #Horas estimadas para la construcción

hMAEA1.21=40-8.04 #horas - horas de elaboración de videos contabilizadas en MAEA3

#Monetización MAEA1.21 # copyMAEA1.21=(wadministradorempresash\*hMAEA1.21)+diplomadoextensionrural

### **#Monetización MAEA1.22: construcción fase 6 - SEPA 1**

#Este proxy incluye horas estimadas para elaboración de la fase + costo promedio de salarios de un equipo interdisciplinar con conocimientos en extensión rural

#Horas estimadas para la construcción hMAEA1.22=40-5.19 #horas - horas de elaboración de videos contabilizadas en MAEA3

#Monetización MAEA1.22 #

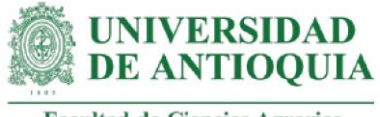

copyMAEA1.22=(wmeanprofesionales\*hMAEA1.22)+diplomadoextensionrural

### **#Monetización MAEA1.23: construcción fase 6 - SEPA 2**

#Este proxy incluye horas estimadas para elaboración de la fase + costo promedio de salarios de un equipo interdisciplinar con conocimientos en extensión rural

### #Horas estimadas para la construcción

hMAEA1.23=40-7.26 #horas - horas de elaboración de videos contabilizadas en MAEA3

#Monetización MAEA1.23 #

copyMAEA1.23=(wmeanprofesionales\*hMAEA1.23)+diplomadoextensionrural

### **#Monetización MAEA1.24: construcción fase 6 - SEPA 3**

#Este proxy incluye horas estimadas para elaboración de la fase + costo promedio de salarios de un equipo interdisciplinar con conocimientos en extensión rural

#Horas estimadas para la construcción

hMAEA1.24=40-7.24 #horas - horas de elaboración de videos contabilizadas en MAEA3

#Monetización MAEA1.24 # copyMAEA1.24=(wmeanprofesionales\*hMAEA1.24)+diplomadoextensionrural

## **#Monetización MAEA1.25: construcción fase 6 - SEPA 4**

#Este proxy incluye horas estimadas para elaboración de la fase + costo promedio de salarios de un equipo interdisciplinar con conocimientos en extensión rural

#Horas estimadas para la construcción

hMAEA1.25=40-7.69 #horas - horas de elaboración de videos contabilizadas en MAEA3 #Monetización MAEA1.25 # copyMAEA1.25=(wmeanprofesionales\*hMAEA1.25)+diplomadoextensionrural

## **#Monetización MAEA1.26: construcción fase 6 - SEPA 5**

#Este proxy incluye horas estimadas para elaboración de la fase + costo promedio de salarios de un equipo interdisciplinar con conocimientos en extensión rural

#Horas estimadas para la construcción

hMAEA1.26=40-7.21 #horas - horas de elaboración de videos contabilizadas en MAEA3 #Monetización MAEA1.26 # copyMAEA1.26=(wmeanprofesionales\*hMAEA1.26)+diplomadoextensionrural

## **#Monetización MAEA1.27: Fase 6 - SEPA 6**

#Este proxy incluye horas estimadas para elaboración de la fase + costo promedio de salarios de un equipo interdisciplinar con conocimientos en extensión rural

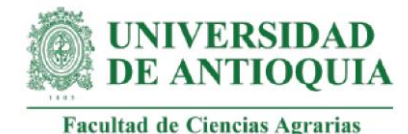

## #Horas estimadas para la construcción

hMAEA1.27=40-5.79 #horas - horas de elaboración de videos contabilizadas en MAEA3

## #Monetización MAEA1.27 #

copyMAEA1.27=(wmeanprofesionales\*hMAEA1.27)+diplomadoextensionrural

# **#Monetización MAEA1.28: construcción fase 6 - gira comercialización**

#Este proxy incluye horas estimadas para elaboración de la fase + costo de salario de un administrador de empresas con conocimientos en extensión rural

#Horas estimadas para la construcción

hMAEA1.28=40-8.59 #horas - horas de elaboración de videos contabilizadas en MAEA3

#Monetización MAEA1.28 # copyMAEA1.28=(wadministradorempresash\*hMAEA1.28)+diplomadoextensionrural

## **#Monetización MAEA1.29: construcción fase 6 - gira asociatividad**

#Este proxy incluye horas estimadas para elaboración de la fase + costo de salario de un trabajador social con conocimientos en extensión rural

#Horas estimadas para la construcción hMAEA1.29=40-9.79 #horas - horas de elaboración de videos contabilizadas en MAEA3

#Monetización MAEA1.29 # copyMAEA1.29=(wtrabajadorsocialh\*hMAEA1.29)+diplomadoextensionrural

# **#Monetización MAEA1.30: construcción fase 6 - gira beneficio**

#Este proxy incluye horas estimadas para elaboración de la fase + costo de salario de un ingeniero agropecuario con conocimientos en extensión rural

#Horas estimadas para la construcción hMAEA1.30=40-12.08 #horas - horas de elaboración de videos contabilizadas en MAEA3

#Monetización MAEA1.30 # copyMAEA1.30=(wingagropecuarioh\*hMAEA1.30)+diplomadoextensionrural

# **#Monetización MAEA1.31: construcción de fase 7 - evaluación de impacto**

#Este proxy incluye horas estimadas para elaboración de la fase + costo mínimo de elaboración de un trabajo de grado con enfoque en extensión rural. Esta fase la elaboró una estudiante de maestría dentro de su proyecto de grado.

#Monetización MAEA1.31 # copyMAEA1.31=trabajogrado+diplomadoextensionrural

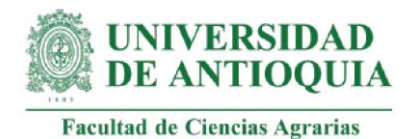

## **#Monetización MAEA1 total**

copyMAEA1=copyMAEA1.1+copyMAEA1.2+copyMAEA1.3+copyMAEA1.4+ copyMAEA1.5+copyMAEA1.6+copyMAEA1.7+copyMAEA1.8+ copyMAEA1.9+copyMAEA1.10+copyMAEA1.11+copyMAEA1.12+ copyMAEA1.13+copyMAEA1.14+copyMAEA1.15+copyMAEA1.16+ copyMAEA1.17+copyMAEA1.18+copyMAEA1.19+copyMAEA1.20+ copyMAEA1.21+copyMAEA1.22+copyMAEA1.23+copyMAEA1.24+ copyMAEA1.25+copyMAEA1.26+copyMAEA1.27+copyMAEA1.28+ copyMAEA1.29+copyMAEA1.30+copyMAEA1.31

#Actores con el cambio MAEA1 baseMAEA\$MAEA1=NA baseMAEA\$MAEA1[1]=copyMAEA1

mean(baseMAEA\$MAEA1[!is.na(baseMAEA\$MAEA1)]) sd(baseMAEA\$MAEA1[!is.na(baseMAEA\$MAEA1)]) View(baseMAEA)

# **#Monetización MAEA2: implementación del MAEA con los Laboratorios Territoriales de cacao**

#Este proxy incluye las monetizaciones de 29 cambios, como se detalla a continuación:

## **#MAEA2.1: implementación fase 1 - selección de personal**

#Este proxy incluye monetización MAEA1.3 + horas estimadas de implementación de la fase + costo de salario de un psicólogo de selección

#Horas estimadas para la construcción hMAEA2.1=80

#Salario promedio por 240 horas (Computrabajo y ACH Colombia, 29 octubre 2021) wpsicologoseleccion=1639293+467300 wpsicologoseleccionh=wpsicologoseleccion/240

#Monetización MAEA2.1 # copyMAEA2.1=copyMAEA1.3+(hMAEA2.1\*wpsicologoseleccionh)

## **#MAEA2.2: implementación fase 2 - diagnóstico inicial**

# Este proxy incluye monetización MAEA1.4 + horas estimadas de implementación de la fase + costo promedio de salario de profesionales

#Horas estimadas para la construcción hMAEA2.2=96 #horas

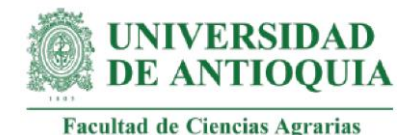

#Monetización MAEA2.2 #

copyMAEA2.2=copyMAEA1.4+(hMAEA2.2\*wmeanprofesionales)

## **#MAEA2.3: implementación fase 3 - selección de familias**

# Este proxy incluye monetización MAEA1.5 + horas estimadas de implementación de la fase +costo de salario de un psicólogo de selección

#Horas estimadas para la construcción hMAEA2.3=115 #horas

#Monetización MAEA2.3 # copyMAEA2.3=copyMAEA1.5+(hMAEA2.3\*wpsicologoseleccionh)

## **#MAEA2.4: implementación fase 4 - caracterización técnico**

# Este proxy incluye monetización MAEA1.6 + horas estimadas de implementación de la fase + costo de salario de un ingeniero agropecuario

#Horas estimadas para la construcción hMAEA2.4=144  $\#$  horas

#Monetización MAEA2.4 # copyMAEA2.4=copyMAEA1.6+(hMAEA2.4\*wingagropecuarioh)

## **#MAEA2.5: implementación fase 4 - caracterización empresarial**

# Este proxy incluye monetización MAEA1.7 + horas estimadas de implementación de la fase + costo de salario de un administrador empresas

#Horas estimadas para la construcción hMAEA2.5=144  $\#$  horas

#Monetización MAEA2.5 # copyMAEA2.5=copyMAEA1.7+(hMAEA2.5\*wadministradorempresash)

## **#MAEA2.6: implementación fase 4 - caracterización social**

# Este proxy incluye monetización MAEA1.8 + horas estimadas de implementación de la fase + costo de salario de un trabajador social

#Horas estimadas para la construcción  $hMAEA2.6=144 \# horas$ 

#Monetización MAEA2.6 # copyMAEA2.6=copyMAEA1.8+(hMAEA2.6\*wtrabajadorsocialh)

**#MAEA2.7: implementación fase 4 - caracterización ambiental**

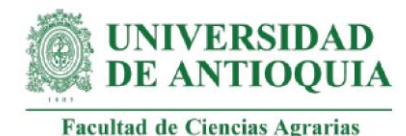

# Este proxy incluye monetización MAEA1.9 + horas estimadas de implementación de la fase + costo de salario de un ingeniero ambiental

#Horas estimadas para la construcción

hMAEA2.7=144  $\#$  horas

#Monetización MAEA2.7 # copyMAEA2.7=copyMAEA1.9+(hMAEA2.7\*wingambientalh)

# **#MAEA2.8: implementación fase 4 - caracterización familiar**

# Este proxy incluye monetización MAEA1.10 + horas estimadas de implementación de la fase + costo de salario de un trabajador social

#Horas estimadas para la construcción

hMAEA2.8=144  $#$  horas

#Monetización MAEA2.8# copyMAEA2.8=copyMAEA1.10+(hMAEA2.8\*wtrabajadorsocialh)

# **#MAEA2.9: implementación fase 5 - acompañamiento técnico**

# Este proxy incluye monetización MAEA1.11 + horas estimadas de implementación de la fase + costo de salario de un ingeniero agropecuario

#Horas estimadas para la construcción hMAEA2.9=1728 # horas

#Monetización MAEA2.9# copyMAEA2.9=copyMAEA1.11+(hMAEA2.9\*wingagropecuarioh)

# **# MAEA 2.10: implementación fase 5 - acompañamiento empresarial**

# Este proxy incluye monetización MAEA1.12 + horas estimadas de implementación de la fase + costo de salario de un administrador de empresas

#Horas estimadas para la construcción hMAEA2.10=1536 # horas

#Monetización MAEA2.10# copyMAEA2.10=copyMAEA1.12+(hMAEA2.10\*wadministradorempresash)

## **#MAEA2.11: implementación fase 5 - acompañamiento social**

#Este proxy incluye monetización MAEA1.13 + horas estimadas de implementación de la fase + costo de salario de un trabajador social

#Horas estimadas para la construcción

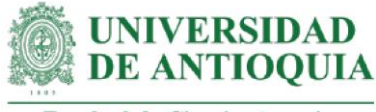

hMAEA2.11=1152  $#$  horas

#Monetización MAEA2.11# copyMAEA2.11=copyMAEA1.13+(hMAEA2.11\*wtrabajadorsocialh)

### **#MAEA2.12: implementación fase 5 - acompañamiento ambiental**

#Este proxy incluye monetización MAEA1.14 + horas estimadas de implementación de la fase + costo de salario de un ingeniero ambiental

#Horas estimadas para la construcción hMAEA2.12=1152 # horas

#Monetización MAEA2.12# copyMAEA2.12=copyMAEA1.14+(hMAEA2.12\*wingambientalh)

### **#MAEA2.13: implementación fase 5 - acompañamiento familiar**

#Este proxy incluye monetización MAEA1.15 + horas estimadas de implementación de la fase + costo de salario de un trabajador social

#Horas estimadas para la construcción hMAEA2.13=384 # horas

#Monetización MAEA2.13# copyMAEA2.13=copyMAEA1.15+(hMAEA2.13\*wtrabajadorsocialh)

### **# MAEA 2.14: implementación fase 5 - RICAS**

#Este proxy incluye monetización MAEA1.16 + horas estimadas de implementación de la fase + costo promedio de salario de profesionales

#Horas estimadas para la construcción hMAEA2.14=192 #horas

#Monetización MAEA2.14# copyMAEA2.14=copyMAEA1.16+(hMAEA2.14\*wmeanprofesionales)

**#MAEA2.15: implementación fase 6 - capacitaciones taller 1 caracterización** #Este proxy incluye monetización MAEA1.17 + horas estimadas de implementación de la fase + costo salario trabajador social

#Horas estimadas para la construcción hMAEA2.15=1968 # 6 horas x 328 productores

#Monetización MAEA2.15# copyMAEA2.15=copyMAEA1.17+(hMAEA2.15\*wtrabajadorsocialh)

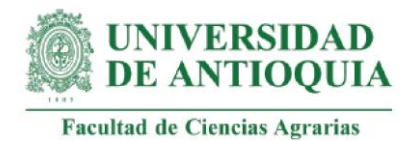

# **#MAEA2.16: implementación fase 6 - capacitaciones taller 2 plan de finca**

#Este proxy incluye monetización MAEA1.18 + horas estimadas de implementación de la fase + costo salario ingeniero agropecuario

#Horas estimadas para la construcción hMAEA2.16=1968 # 6 horas x 328 productores

#Monetización MAEA2.16# copyMAEA2.16=copyMAEA1.18+(hMAEA2.16\*wingagropecuarioh)

# **#MAEA2.17: implementación fase 6 - capacitaciones taller 3 plan de vida**

#Este proxy incluye monetización MAEA1.19 + horas estimadas de implementación de la fase + costo salario trabajador social

#Horas estimadas para la construcción hMAEA2.17=1968 # 6 horas x 328 productores

#Monetización MAEA2.17# copyMAEA2.17=copyMAEA1.19+(hMAEA2.17\*wtrabajadorsocialh)

### **#MAEA2.18: implementación fase 6 - capacitaciones taller 4 BPA**

#Este proxy incluye monetización MAEA1.20 + horas estimadas de implementación de la fase + costo salario ingeniero agropecuario

#Horas estimadas para la construcción hMAEA2.18=1968 # 6 horas x 328 productores

#Monetización MAEA2.18# copyMAEA2.18=copyMAEA1.20+(hMAEA2.18\*wingagropecuarioh)

**#MAEA2.19: implementación fase 6 - capacitaciones taller 5 costos y finanzas** #Este proxy incluye monetización MAEA1.21 + horas estimadas de implementación de la fase + costo salario administrador empresas

#Horas estimadas para la construcción hMAEA2.19=1968  $\#$  # 6 horas x 328 productores

#Monetización MAEA2.19# copyMAEA2.19=copyMAEA1.21+(hMAEA2.19\*wadministradorempresash)

## **#MAEA2.20: implementación fase 6 - capacitaciones SEPA 1**

#Este proxy incluye monetización MAEA1.22+ horas estimadas de implementación de la fase + costo promedio salario profesionales

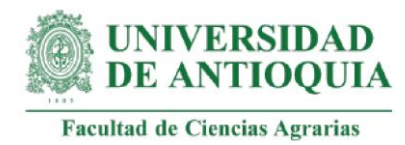

#Horas estimadas para la construcción hMAEA2.20=1968 # 6 horas x 328 productores

#Monetización MAEA2.20# copyMAEA2.20=copyMAEA1.22+(hMAEA2.20\*wmeanprofesionales)

### **#MAEA2.21: implementación fase 6 - capacitaciones SEPA 2**

#Este proxy incluye monetización MAEA1.23 + horas estimadas de implementación de la fase + costo promedio salario profesionales

#Horas estimadas para la construcción hMAEA2.21=1968 # 6 horas x 328 productores

#Monetización MAEA2.21# copyMAEA2.21=copyMAEA1.23+(hMAEA2.21\*wmeanprofesionales)

### **#MAEA2.22: implementación fase 6 - capacitaciones SEPA 3**

#Este proxy incluye monetización MAEA1.24 + horas estimadas de implementación de la fase + costo promedio salario profesionales

#Horas estimadas para la construcción hMAEA2.22=1968 # 6 horas x 328 productores

#Monetización MAEA2.22# copyMAEA2.22=copyMAEA1.24+(hMAEA2.22\*wmeanprofesionales)

### **#MAEA2.23: implementación fase 6 - capacitaciones SEPA 4**

#Este proxy incluye monetización MAEA1.25 + horas estimadas de implementación de la fase + costo promedio salario profesionales

#Horas estimadas para la construcción hMAEA2.23=1968 # 6 horas x 328 productores

#Monetización MAEA2.23# copyMAEA2.23=copyMAEA1.25+(hMAEA2.23\*wmeanprofesionales)

### **#MAEA2.24: implementación fase 6 - capacitaciones SEPA 5**

#Este proxy incluye monetización MAEA1.26 + horas estimadas de implementación de la fase + costo promedio salario profesionales

#Horas estimadas para la construcción hMAEA2.24=1968 # 6 horas x 328 productores

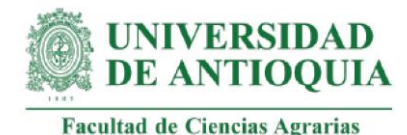

#Monetización MAEA2.24#

copyMAEA2.24=copyMAEA1.26+(hMAEA2.24\*wmeanprofesionales)

### **#MAEA2.25: implementación fase 6 - capacitaciones SEPA 6**

#Este proxy incluye monetización MAEA1.27 + horas estimadas de implementación de la fase + costo promedio salario profesionales

#Horas estimadas para la construcción hMAEA2.25=1968 # 6 horas x 328 productores

#Monetización MAEA2.25# copyMAEA2.25=copyMAEA1.27+(hMAEA2.25\*wmeanprofesionales)

## **#MAEA2.26: implementación fase 6 - capacitaciones gira comercialización**

#Este proxy incluye monetización MAEA1.28 + horas estimadas de implementación de la fase + costo salario administrador empresas

#Horas estimadas para la construcción hMAEA2.26=1968 # 6 horas x 328 productores

#Monetización MAEA2.26# copyMAEA2.26=copyMAEA1.28+(hMAEA2.26\*wadministradorempresash)

**#MAEA2.27: implementación fase 6 - capacitaciones gira asociatividad** #Este proxy incluye monetización MAEA1.29 + horas estimadas de implementación de la fase + costo salario trabajador social

#Horas estimadas para la construcción hMAEA2.27=1968 # 6 horas x 328 productores

#Monetización MAEA2.27# copyMAEA2.27=copyMAEA1.29+(hMAEA2.27\*wtrabajadorsocialh)

**#MAEA2.28: implementación fase 6 - capacitaciones gira beneficio** #Este proxy incluye monetización MAEA1.30 + horas estimadas de implementación de la fase + costo salario ingeniero agropecuario

#Horas estimadas para la construcción hMAEA2.28=1968 # 6 horas x 328 productores

#Monetización MAEA2.28# copyMAEA2.28=copyMAEA1.30+(hMAEA2.28\*wingagropecuarioh)

**#MAEA2.29: implementación fase 7 – evaluación de impacto**

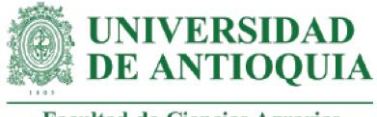

#Este proxy incluye monetización MAEA1.31 + horas estimadas de implementación de la fase + #costo de salario de un economista

# #Horas estimadas para la construcción

hMAEA2.29=320 #horas

#Salario promedio por 240 horas (computrabajo y ACH Colombia, 29 de octubre de

2021) weconomista=2522670 + 719100 weconomistah=weconomista/240

#Monetización MAEA2.29# copyMAEA2.29=copyMAEA1.31+(hMAEA2.29\*weconomistah)

### **#Monetización MAEA2 total#**

copyMAEA2=copyMAEA2.1+copyMAEA2.2+copyMAEA2.3+copyMAEA2.4+ copyMAEA2.5+copyMAEA2.6+copyMAEA2.7+copyMAEA2.8+ copyMAEA2.9+copyMAEA2.10+copyMAEA2.11+copyMAEA2.12+ copyMAEA2.13+copyMAEA2.14+copyMAEA2.15+copyMAEA2.16+ copyMAEA2.17+copyMAEA2.18+copyMAEA2.19+copyMAEA2.20+ copyMAEA2.21+copyMAEA2.22+copyMAEA2.23+copyMAEA2.24+ copyMAEA2.25+copyMAEA2.26+copyMAEA2.27+copyMAEA2.28+ copyMAEA2.29

#Actores con el cambio MAEA2 baseMAEA\$MAEA2=NA baseMAEA\$MAEA2[1]=copyMAEA2 baseMAEA\$MAEA2[2]=copyMAEA2

mean(baseMAEA\$MAEA2[!is.na(baseMAEA\$MAEA2)]) sd(baseMAEA\$MAEA2[!is.na(baseMAEA\$MAEA2)])

### **#MAEA3: Productos de nuevo conocimiento**

#Este proxy incluye las monetizaciones de seis cambios, como se detalla a continuación:

### **#MAEA3.1: libro 1- establecimiento y manejo del cultivo de cacao en economías familiares**

#Este proxy incluye la estimación de la importancia del producto + estimación de la cantidad de visitas para visualizar el libro digital + tamaño del libro en páginas + el tiempo de lectura por página + costo de asesoría técnica.

#Importancia del producto: 3

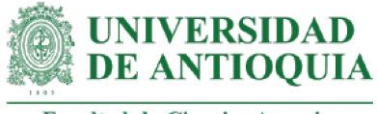

nvisitas1=35 #tomando productos similares y disponibles en el Fondo Editorial **Biogenesis** tamaño1= 100 #páginas tiempotamaño1=3 #minutos por página según nivel de dificultad VATpd2021h #asesoría técnica tlectura1=(tamaño1\*tiempotamaño1)/60

#Monetización MAEA3.1#

copyMAEA3.1=3\*(VATpd2021h\*tlectura1)\*((nvisitas1)\*0.3) #0.3 corresponde a proporción estimada de lecturas completas del libro

#Actores con el cambio MAEA3.1 baseMAEA\$MAEA3.1=NA baseMAEA\$MAEA3.1[1]=copyMAEA3.1 ; baseMAEA\$MAEA3.1[2]=copyMAEA3.1 baseMAEA\$MAEA3.1[4]=copyMAEA3.1 ; baseMAEA\$MAEA3.1[5]=copyMAEA3.1

mean(baseMAEA\$MAEA3.1[!is.na(baseMAEA\$MAEA3.1)]) sd(baseMAEA\$MAEA3.1[!is.na(baseMAEA\$MAEA3.1)])

## **#MAEA3.2: libro 2 - Produciendo cacao en familia**

#Este proxy incluye la estimación de la importancia del producto + la estimación de la cantidad de visitas para visualizar el libro digital + tamaño del libro en páginas + el tiempo de lectura por página + costo de salario de un equipo interdisciplinar con conocimientos en extensión rural

#Importancia del producto: 1 nvisitas2=77 tamaño2= 70 tiempotamaño2=1 #1 wmeanprofesionales + diplomadoextensionruralh tlectura2=(tamaño2\*tiempotamaño2)/60

#Monetización MAEA3.2# copyMAEA3.2=1\*((wmeanprofesionales +diplomadoextensionruralh)\*tlectura2)\*((nvisitas2)\*0.7)

#Actores con el cambio MAEA3.2 baseMAEA\$MAEA3.2=NA baseMAEA\$MAEA3.2[1]=copyMAEA3.2 ; baseMAEA\$MAEA3.2[2]=copyMAEA3.2 baseMAEA\$MAEA3.2[3]=copyMAEA3.2 ; baseMAEA\$MAEA3.2[4]=copyMAEA3.2

mean(baseMAEA\$MAEA3.2[!is.na(baseMAEA\$MAEA3.2)]) sd(baseMAEA\$MAEA3.2[!is.na(baseMAEA\$MAEA3.2)])

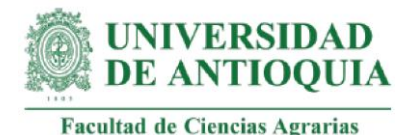

## **#MAEA3.3: Capítulo 1 - Laboratorios Territoriales como experiencia innovadora #en el acompañamiento técnico, económico y social a familias #productoras de cacao.**

#Este proxy incluye la estimación de la importancia del producto + la estimación de la cantidad de visitas para visualizar el libro digital + tamaño del libro en páginas + el tiempo de lectura por página + costo de salario de un equipo interdisciplinar con conocimientos en extensión rural

#Importancia del producto: 2 nvisitas3=180 tamaño3= 20 tiempotamaño3=1.5 wmeanprofesionales + diplomadoextensionruralh tlectura3=(tamaño3\*tiempotamaño3)/60

#Monetización MAEA3.3# copyMAEA3.3=2\*((wmeanprofesionales + diplomadoextensionruralh)\*tlectura3)\*((nvisitas3)\*0.7)

#Actores con el cambio MAEA3.3 baseMAEA\$MAEA3.3=NA baseMAEA\$MAEA3.3[1]=copyMAEA3.3 baseMAEA\$MAEA3.3[4]=copyMAEA3.3

mean(baseMAEA\$MAEA3.3[!is.na(baseMAEA\$MAEA3.3)]) sd(baseMAEA\$MAEA3.3[!is.na(baseMAEA\$MAEA3.3)])

### **#MAEA3.4: Capítulo 2 - Análisis de referentes teóricos de un modelo #antropogógico de extensión agropecuaria con enfoque social #constructivista**

#Este proxy incluye la estimación de la importancia del producto + la estimación de la cantidad de visitas para visualizar el libro digital + tamaño del libro en páginas + el tiempo de lectura por página + costo de salario de un equipo interdisciplinar con conocimientos en extensión rural

#Importancia del producto: 2 nvisitas4=180 tamaño4= 18 tiempotamaño4=2 #Salario promedio pedagogo (Computrabajo y ACH Colombia, 16 de noviembre 2021) wpedagogo=(1757862 + 510300)/240 wpedagogo+ diplomadoextensionruralh tlectura4=(tamaño4\*tiempotamaño4)/60

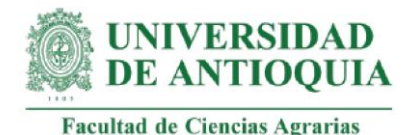

# #Monetización MAEA3.4#

copyMAEA3.4=2\*((wpedagogo+ diplomadoextensionruralh)\*tlectura4)\*((nvisitas4)\*0.7)

#Actores con el cambio MAEA3.4 baseMAEA\$MAEA3.4=NA baseMAEA\$MAEA3.4[4]=copyMAEA3.4

baseMAEA\$MAEA3.4[1]=copyMAEA3.4 ; baseMAEA\$MAEA3.4[3]=copyMAEA3.4

mean(baseMAEA\$MAEA3.4[!is.na(baseMAEA\$MAEA3.4)]) sd(baseMAEA\$MAEA3.4[!is.na(baseMAEA\$MAEA3.4)])

## **#MAEA3.5: Capítulo 3 - El retorno social de la inversión (SROI) en los #Laboratorios Territoriales de Necoclí y Caucasia**

#Este proxy incluye la estimación de la importancia del producto + la estimación de la cantidad de visitas para visualizar el libro digital + tamaño del libro en páginas + el tiempo de lectura por página + costo de salario de un equipo interdisciplinar con conocimientos en extensión rural

nvisitas5=180 tamaño5= 20 #páginas tiempotamaño5=2.5 #1.5 minutos por página tlectura5=(tamaño5\*tiempotamaño5)/60 weconomistah+ diplomadoextensionruralh

#Monetización MAEA3.5# copyMAEA3.5=2\*((weconomistah+ diplomadoextensionruralh)\*tlectura5)\*((nvisitas5)\*0.7)

## **#Actores con el cambio MAEA3.5**

baseMAEA\$MAEA3.5=NA baseMAEA\$MAEA3.5[1]=copyMAEA3.5 baseMAEA\$MAEA3.5[3]=copyMAEA3.5 baseMAEA\$MAEA3.5[4]=copyMAEA3.5

mean(baseMAEA\$MAEA3.5[!is.na(baseMAEA\$MAEA3.5)]) sd(baseMAEA\$MAEA3.5[!is.na(baseMAEA\$MAEA3.5)])

## **#MAEA3.6: elaboración de material audiovisual**

#Este proxy se compone de 46 monetizaciones que expresan la valoración monetaria de 41 videos. Esta monetización incluyen el costo de horas de grabación, edición, asesoría en la temática específica y transformación de formatos digitales.

#Costo de hora de grabación en segundos (Uniandes, 2013) hgrabacion2013=45000 #1 hora - 60 minutos - 3600 segundos -

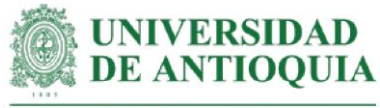

hgrabacion2014=hgrabacion2013\*ipc2013+hgrabacion2013 hgrabacion2015=hgrabacion2014\*ipc2014+hgrabacion2014 hgrabacion2016=hgrabacion2015\*ipc2015+hgrabacion2015 hgrabacion2017=hgrabacion2016\*ipc2016+hgrabacion2016 hgrabacion2018=hgrabacion2017\*ipc2017+hgrabacion2017 hgrabacion2019=hgrabacion2018\*ipc2018+hgrabacion2018 hgrabacion2020=hgrabacion2019\*ipc2019+hgrabacion2019 hgrabacion=hgrabacion2020\*ipc2020+hgrabacion2020 hgrabacionseg=hgrabacion/3600 #por segundo

#Costo de hora de edición en segundos (Uniandes, 2013) hedicion2013=40000 # 1 hora - 60 minutos - 3600 segundos hedicion2014=hedicion2013\*ipc2013+hedicion2013 hedicion2015=hedicion2014\*ipc2014+hedicion2014 hedicion2016=hedicion2015\*ipc2015+hedicion2015 hedicion2017=hedicion2016\*ipc2016+hedicion2016 hedicion2018=hedicion2017\*ipc2017+hedicion2017 hedicion2019=hedicion2018\*ipc2018+hedicion2018 hedicion2020=hedicion2019\*ipc2019+hedicion2019 hedicion=hedicion2020\*ipc2020+hedicion2020 hedicionseg=hedicion/3600 #por segundo

#Costo de transformación de formatos (Uniandes, 2013)

transformatos2013=5000

transformatos2014=transformatos2013\*ipc2013+transformatos2013 transformatos2015=transformatos2014\*ipc2014+transformatos2014 transformatos2016=transformatos2015\*ipc2015+transformatos2015 transformatos2017=transformatos2016\*ipc2016+transformatos2016 transformatos2018=transformatos2017\*ipc2017+transformatos2017 transformatos2019=transformatos2018\*ipc2018+transformatos2018 transformatos2020=transformatos2019\*ipc2019+transformatos2019 transformatos=transformatos2020\*ipc2020+transformatos2020

#Supuesto: 3600 segundos (1 hora) para grabación y edición de un video de 2 minutos de duración.

# **#MAEA3.6.1\_MA: video "historia del cultivo en la región"**

#Tiempo de video en segundos

video1seg=2.22\*60

#Tiempo de preparación (grabación y edición) del video

video1prep=(video1seg\*3600)/120 #Regla de 3: un video de 120 (2 minutos) segundos requiere una preparación 3600 segundos (60 minutos). ¿Para video1seg, cuánto tiempo de preparación se requiere?

#Una hora de asesoría técnica en segundos

VATpd2021h/3600

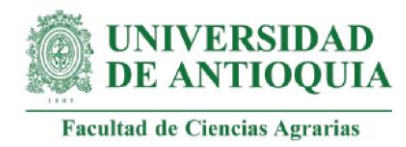

### #Monetización MAEA3.6.1 MA#

copyMAEA3.6.1\_MA=(video1prep\*hgrabacionseg)+(video1prep\*(hedicionseg\*(1+0.034 3)))+transformatos+(video1prep\*VATpd2021h/3600)

# **#MAEA3.6.2\_MA: video "cartografía social de la finca y del vecindario"**

video2seg=1.58\*60 video2prep=(video2seg\*3600)/120 #Una hora de curso de cartografía social en segundos cursocartografia2021h/3600

#Monetización MAEA3.6.2\_MA# copyMAEA3.6.2\_MA=(video2prep\*hgrabacionseg)+(video2prep\*(hedicionseg\*(1+0.268 1)))+transformatos+(video2prep\*cursocartografia2021h/3600)

**#MAEA3.6.3\_MA: video "dibujando la cartografía social"** 

video3seg=0.46\*60 video3prep=(video3seg\*3600)/120 #Una hora de curso de cartografía social en segundos cursocartografia2021h/3600

#Monetización MAEA3.6.3\_MA# copyMAEA3.6.3\_MA=(video3prep\*hgrabacionseg)+(video3prep\*(hedicionseg\*(1+0.034 3)))+transformatos+(video3prep\*cursocartografia2021h/3600)

**#MAEA3.6.4\_MA: video "relaciones a identificar dentro de la cartografía social"** video4seg=4.39\*60

video4prep=(video4seg\*3600)/120 #Una hora de curso de cartografía social en segundo cursocartografia2021h/3600

#Monetización MAEA3.6.4\_MA# copyMAEA3.6.4\_MA=(video4prep\*hgrabacionseg)+(video4prep\*(hedicionseg\*(1+0.034 3)))+transformatos+(video4prep\*cursocartografia2021h/3600)

**#MAEA3.6.5\_MA: video "mapa de fortalezas"**

video5seg=3.21\*60 video5prep=(video5seg\*3600)/120 #Una hora de curso de autoconocimiento en segundos cursoautoconocimiento2021/3600

#Monetización MAEA3.6.5\_MA# copyMAEA3.6.5\_MA=(video5prep\*hgrabacionseg)+(video5prep\*(hedicionseg\*(1+0.034 3)))+transformatos+(video5prep\*cursoautoconocimiento2021/3600)

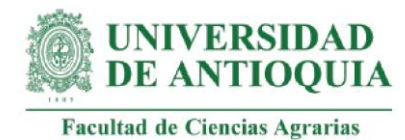

# **#MAEA3.6.6\_MA: video "definicion de un plan de finca y sus dimensiones"**

video6seg=2.13\*60 video6prep=(video6seg\*3600)/120 #Una hora de curso de plan de finca en segundos cursoplanfincah/3600

#Monetización MAEA3.6.6\_MA# copyMAEA3.6.6\_MA=(video6prep\*hgrabacionseg)+(video6prep\*(hedicionseg\*(1+0.268 1)))+transformatos+(video6prep\*cursoplanfincah/3600)

# **#MAEA3.6.7\_MA: video "mis recursos por dimensión"**

video7seg=5.17\*60 video7prep=(video7seg\*3600)/120 #Una hora de curso de plan de finca en segundos cursoplanfincah/3600

#Monetización MAEA3.6.7\_MA# copyMAEA3.6.7\_MA=(video7prep\*hgrabacionseg)+(video7prep\*(hedicionseg\*(1+0.052 3)))+transformatos+(video7prep\*cursoplanfincah/3600)

**#MAEA3.6.8\_MA: video "planifica la finca - experiencia de un productor"** video8seg=5.07\*60 video8prep=(video8seg\*3600)/120 #Una hora de curso de plan de finca en segundos cursoplanfincah/3600

#Monetización MAEA3.6.8\_MA# copyMAEA3.6.8\_MA=(video8prep\*hgrabacionseg)+(video8prep\*(hedicionseg\*(1+0.034 3)))+transformatos+(video8prep\*cursoplanfincah/3600)

# **#MAEA3.6.9\_MA: video "¿qué es el plan de vida familiar?"**

video9seg=3.37\*60 video9prep=(video9seg\*3600)/120 #Una hora de curso de proyecto familiar cursoproyectofamiliarh/3600

#Monetización MAEA3.6.9\_MA# copyMAEA3.6.9\_MA=(video9prep\*hgrabacionseg)+(video9prep\*(hedicionseg\*(1+0.052 3)))+transformatos+(video9prep\*cursoproyectofamiliarh/3600)

## **#MAEA3.6.10\_MA: video "estructura del plan de vida familiar"**

video10seg=5.32\*60 video10prep=(video10seg\*3600)/120

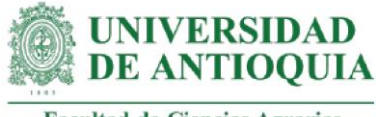

# #Una hora de curso de proyecto familiar

cursoproyectofamiliarh/3600

#Monetización MAEA3.6.10\_MA#

copyMAEA3.6.10\_MA=(video10prep\*hgrabacionseg)+(video10prep\*(hedicionseg\*(1+0. 0523)))+transformatos+(video10prep\*cursoproyectofamiliarh/3600)

# **#MAEA3.6.11\_MA: video "técnica de la planeación estrategica individual"**

video11seg=1.11\*60 video11prep=(video11seg\*3600)/120 #Una hora de curso de proyecto familiar cursoproyectofamiliarh/3600

#Monetización MAEA3.6.11\_MA# copyMAEA3.6.11\_MA=(video11prep\*hgrabacionseg)+(video11prep\*(hedicionseg\*(1+0. 2681)))+transformatos+(video11prep\*cursoproyectofamiliarh/3600)

## **#MAEA3.6.12\_MA: video "elementos del plan de vida familiar"**

video12seg=1.55\*60 video12prep=(video12seg\*3600)/120 #Una hora de curso de proyecto familiar cursoproyectofamiliarh/3600

#Monetización MAEA3.6.12\_MA#

copyMAEA3.6.12\_MA=(video12prep\*hgrabacionseg)+(video12prep\*(hedicionseg\*(1+0. 0343)))+transformatos+(video12prep\*cursoproyectofamiliarh/3600)

## **#MAEA3.6.13\_MA: video "¿qué son las BPA?"**

video13seg=3.02\*60 video13prep=(video13seg\*3600)/120 #Una hora de curso de BPA cursobpa2021h/3600

#Monetización MAEA3.6.13\_MA# copyMAEA3.6.13\_MA=(video13prep\*hgrabacionseg)+(video13prep\*(hedicionseg\*(1+0. 0343)))+transformatos+(video13prep\*cursobpa2021h/3600)

**#MAEA3.6.14\_MA: video "buenas prácticas agrícolas para cacao"**

video14seg=2.32\*60 video14prep=(video14seg\*3600)/120 #Una hora de curso de BPA cursobpa2021h/3600

#Monetización MAEA3.6.14\_MA#

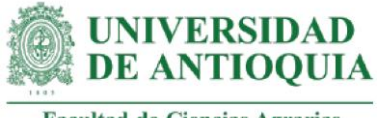

copyMAEA3.6.14\_MA=(video14prep\*hgrabacionseg)+(video14prep\*(hedicionseg\*(1+0. 2681)))+transformatos+(video14prep\*cursobpa2021h/3600)

# **#MAEA3.6.15\_MA: video "trova BPA"**

video15seg=3.26\*60 video15prep=(video15seg\*3600)/120 #Una hora de curso de BPA cursobpa2021h/3600

### #Monetización MAEA3.6.15\_MA#

copyMAEA3.6.15\_MA=(video15prep\*hgrabacionseg)+(video15prep\*hedicionseg)+ transformatos+(video15prep\*cursobpa2021h/3600)

### **#MAEA3.6.16\_MA: video "repaso de palabras claves para las BPA en la finca"**

video16seg=1.24\*60 video16prep=(video16seg\*3600)/120 #Una hora de curso de BPA cursobpa2021h/3600

#Monetización MAEA3.6.16\_MA # copyMAEA3.6.16\_MA=(video16prep\*hgrabacionseg)+(video16prep\*(hedicionseg\*(1+0. 0343)))+transformatos+(video16prep\*cursobpa2021h/3600)

## **#MAEA3.6.17\_MA: video "toma de muestras de suelo"**

video17seg=6.15\*60 video17prep=(video17seg\*3600)/120 #Una hora de curso de BPA cursobpa2021h/3600

### #Monetización MAEA3.6.17 MA #

copyMAEA3.6.17\_MA=(video17prep\*hgrabacionseg)+(video17prep\*(hedicionseg\*(1+0. 0343)))+transformatos+(video17prep\*cursobpa2021h/3600)

### **#MAEA3.6.18\_MA: video "trova plan de fertilización"**

video18seg=2.54\*60 video18prep=(video18seg\*3600)/120 #Una hora de curso de BPA cursobpa2021h/3600

#Monetización MAEA3.6.18\_MA # copyMAEA3.6.18\_MA=(video18prep\*hgrabacionseg)+(video18prep\*(hedicionseg\*(1+0. 0343)))+transformatos+(video18prep\*cursobpa2021h/3600)

## **#MAEA3.6.19\_MA: video "estructura de costos y finanzas familiares"**

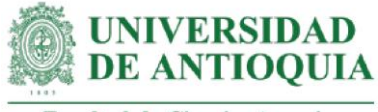

video19seg=2.10\*60 video19prep=(video19seg\*3600)/120 #Una hora de curso de levantamiento de información en segundos cursolevantamientoinformacionCOPh/3600

#### #Monetización MAEA3.6.19 MA #

copyMAEA3.6.19\_MA=(video19prep\*hgrabacionseg)+(video19prep\*(hedicionseg\*(1+0. 2681)))+transformatos+(video19prep\*cursolevantamientoinforma cionCOPh/3600)

### **#MAEA3.6.20\_MA: video "costos del sistema productivo"**

video20seg=4.13\*60 video20prep=(video20seg\*3600)/120 #Una hora de curso de levantamiento de información en segundos cursolevantamientoinformacionCOPh/3600

#Monetización MAEA3.6.20\_MA # copyMAEA3.6.20\_MA=(video20prep\*hgrabacionseg)+(video20prep\*(hedicionseg\*(1+0. 0343)))+transformatos+(video20prep\*cursolevantamientoinform acionCOPh/3600)

### **#MAEA3.6.21\_MA: video "finanzas familiares"**

video21seg=3.23\*60 video21prep=(video21seg\*3600)/120 #Una hora de curso de levantamiento de información en segundos cursofinanzash/3600

#Monetización MAEA3.6.21 MA # copyMAEA3.6.21\_MA=(video21prep\*hgrabacionseg)+(video21prep\*(hedicionseg\*(1+0. 0343)))+transformatos+(video21prep\*cursofinanzash/3600)

### **#MAEA3.6.22\_MA: video "diversificación de ingresos"**

video22seg=3.15\*60 video22prep=(video22seg\*3600)/120 #Una hora de curso de diversificación de ingresos en segundos cursodiversificacioningresosh/3600

#Monetización MAEA3.6.22\_MA # copyMAEA3.6.22\_MA=(video22prep\*hgrabacionseg)+(video22prep\*(hedicionseg\*(1+0. 0523)))+transformatos+(video22prep\*cursodiversificacioningreso sh/3600)

**#MAEA3.6.23\_MA: video "vallenato uso de registros"**

video23seg=3.07\*60

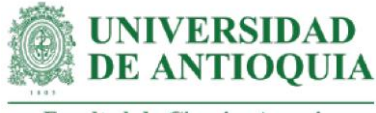

video23prep=(video23seg\*3600)/120 #Una hora de curso de levantamiento de información en segundos cursolevantamientoinformacionCOPh/3600

#Monetización MAEA3.6.23\_MA# copyMAEA3.6.23\_MA=(video23prep\*hgrabacionseg)+(video23prep\*(hedicionseg\*(1+0. 0343)))+transformatos+(video23prep\*cursolevantamientoinforma cionCOPh/3600)

### **#MAEA3.6.24\_MA: video "clones y adaptabilidad"**

video24seg=1.50\*60 video24prep=(video24seg\*3600)/120 #Una hora de asesoría técnica en segundos VATpd2021h/3600

#Monetización MAEA3.6.24\_MA # copyMAEA3.6.24\_MA=(video24prep\*hgrabacionseg)+(video24prep\*(hedicionseg\*(1+0. 2681)))+transformatos+(video24prep\*VATpd2021h/3600)

### **#MAEA3.6.25\_MA: video "clones y adaptabilidad - experiencia Caucasia"**

video25seg=3.46\*60 video25prep=(video25seg\*3600)/120 #Una hora de asesoría técnica en segundos VATpd2021h/3600

#Monetización MAEA3.6.25\_MA # copyMAEA3.6.25\_MA=(video25prep\*hgrabacionseg)+(video25prep\*(hedicionseg\*(1+0. 0343)))+transformatos+(video25prep\*VATpd2021h/3600)

**#MAEA3.6.26\_MA: video "clones y adaptabilidad - experiencia Necoclí"** video26seg=5.43\*60 video26prep=(video26seg\*3600)/120 #Una hora de asesoría técnica en segundos VATpd2021h/3600

#Monetización MAEA3.6.26\_MA # copyMAEA3.6.26\_MA=(video26prep\*hgrabacionseg)+(video26prep\*(hedicionseg\*(1+0. 0343)))+transformatos+(video26prep\*VATpd2021h/3600)

**#MAEA3.6.27\_MA: video "cosecha y beneficio"** video27seg=2\*60 #tiempo de video 27 en segundos video27prep=(video27seg\*3600)/120 #Una hora de curso de cosecha y beneficio en segundos cursocosecha2021Unarinoh/3600

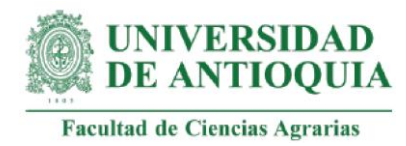

#Monetización MAEA3.6.27\_MA# copyMAEA3.6.27\_MA=(video27prep\*hgrabacionseg)+(video27prep\*(hedicionseg\*(1+0. 2681)))+transformatos+(video27prep\*cursocosecha2021Unarin oh/3600)

**#MAEA3.6.28\_MA: video "cosecha y beneficio - experiencia Caucasia"**

video28seg=7.36\*60 video28prep=(video28seg\*3600)/120 #Una hora de curso de cosecha y beneficio en segundos cursocosecha2021Unarinoh/3600

#Monetización MAEA3.6.28\_MA# copyMAEA3.6.28\_MA=(video28prep\*hgrabacionseg)+(video28prep\*(hedicionseg\*(1+0. 0343)))+transformatos+(video28prep\*cursocosecha2021Unarino h/3600)

**#MAEA3.6.29\_MA: video "cosecha y beneficio - experiencia Necoclí"**

video29seg=5.16\*60 video29prep=(video29seg\*3600)/120 #Una hora de curso de cosecha y beneficio en segundos cursocosecha2021Unarinoh/3600

#Monetización MAEA3.6.29 MA # copyMAEA3.6.29\_MA=(video29prep\*hgrabacionseg)+(video29prep\*(hedicionseg\*(1+0. 0343)))+transformatos+(video29prep\*cursocosecha2021Unarin oh/3600)

**#MAEA3.6.30\_MA: video "participación comunitaria"**

video30seg=2.18\*60 video30prep=(video30seg\*3600)/120 #Una hora de curso de relaciones comunitarias en segundos diplomadorch/3600

# **#Monetización MAEA3.6.30\_MA #**

copyMAEA3.6.30\_MA=(video30prep\*hgrabacionseg)+(video30prep\*(hedicionseg\*(1+0. 2681)))+transformatos+(video30prep\*diplomadorch/3600)

**#MAEA3.6.31\_MA: video "participación comunitaria - experiencia Caucasia"** video31seg=7.59\*60 video31prep=(video31seg\*3600)/120 #Una hora de curso de relaciones comunitarias en segundos diplomadorch/3600

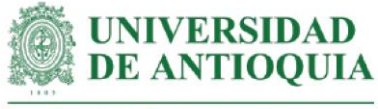

#### #Monetización MAEA3.6.31\_MA #

copyMAEA3.6.31\_MA=(video31prep\*hgrabacionseg)+(video31prep\*(hedicionseg\*(1+0. 0343)))+transformatos+(video31prep\*diplomadorch/3600)

# **#MAEA3.6.32\_MA: video "participación comunitaria - experiencia Necoclí"**

video32seg=4.31\*60 video32prep=(video32seg\*3600)/120 #Una hora de curso de relaciones comunitarias en segundos diplomadorch/3600

#Monetización MAEA3.6.32\_MA # copyMAEA3.6.32\_MA=(video32prep\*hgrabacionseg)+(video32prep\*(hedicionseg\*(1+0. 0343)))+transformatos+(video32prep\*diplomadorch/3600)

### **#MAEA3.6.33\_MA: video "articulación familiar con el predio"**

video33seg=1.15\*60 #tiempo de video 33 en segundos video33prep=(video33seg\*3600)/120 #Una hora de curso de coaching familiar en segundos coachingfamiliarh/3600

#Monetización MAEA3.6.33\_MA # copyMAEA3.6.33\_MA=(video33prep\*hgrabacionseg)+(video33prep\*(hedicionseg\*(1+0. 2681)))+transformatos+(video33prep\*coachingfamiliarh/3600)

## **#MAEA3.6.34\_MA: video "articulación familiar con el predio - experiencia Caucasia"**

video34seg=7.1\*60 video34prep=(video34seg\*3600)/120 #Una hora de curso de coaching familiar en segundos coachingfamiliarh/3600

#Monetización MAEA3.6.34\_MA# copyMAEA3.6.34\_MA=(video34prep\*hgrabacionseg)+(video34prep\*(hedicionseg\*(1+0. 0343)))+transformatos+(video34prep\*coachingfamiliarh/3600)

**#MAEA3.6.35\_MA: video "articulación familiar con el predio - experiencia Necoclí"** video35seg=6.53\*60 video35prep=(video35seg\*3600)/120 #Una hora de curso de coaching familiar en segundos coachingfamiliarh/3600

#Monetización MAEA3.6.35\_MA# copyMAEA3.6.35\_MA=(video35prep\*hgrabacionseg)+(video35prep\*(hedicionseg\*(1+0. 0343)))+transformatos+(video35prep\*coachingfamiliarh/3600)

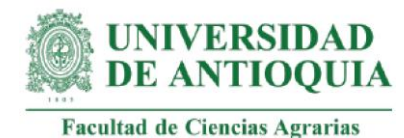

# **#MAEA3.6.36\_MA: video "matriz DOFA"**

video36seg=1.40\*60 video36prep=(video36seg\*3600)/120 #Una hora de curso de matriz DOFA en segundos cursodofah/3600

### #Monetización MAEA3.6.36\_MA#

copyMAEA3.6.36\_MA=(video36prep\*hgrabacionseg)+(video36prep\*(hedicionseg\*(1+0. 2681)))+transformatos+(video36prep\*cursodofah/3600)

# **#MAEA3.6.37\_MA: video "matriz DOFA - experiencia Caucasia"**

video37seg=7.42\*60 video37prep=(video37seg\*3600)/120 #Una hora de curso de matriz DOFA en segundos cursodofah/3600 #Monetización MAEA3.6.37\_MA # copyMAEA3.6.37\_MA=(video37prep\*hgrabacionseg)+(video37prep\*(hedicionseg\*(1+0. 0343)))+transformatos+(video37prep\*cursodofah/3600)

## **#MAEA3.6.38\_MA: video "matriz DOFA - experiencia Necoclí"**

video38seg=5.21\*60 #tiempo de video 38 en segundos video38prep=(video38seg\*3600)/120 #Una hora de curso de matriz DOFA en segundos cursodofah/3600

#Monetización MAEA3.6.38 MA # copyMAEA3.6.38\_MA=(video38prep\*hgrabacionseg)+(video38prep\*(hedicionseg\*(1+0. 0343)))+transformatos+(video38prep\*cursodofah/3600)

#### **#MAEA3.6.39\_MA: video "identificación de cuentas y registros"** video39seg=1.34\*60

video39prep=(video39seg\*3600)/120 #Una hora de curso de levantamiento de información en segundos cursolevantamientoinformacionCOPh/3600

## #Monetización MAEA3.6.39 MA #

copyMAEA3.6.39\_MA=(video39prep\*hgrabacionseg)+(video39prep\*(hedicionseg\*(1+0. 2681)))+transformatos+(video39prep\*cursolevantamientoinforma cionCOPh/3600)

### **#MAEA3.6.40\_MA: video "identificación de cuentas y registros - experiencia Caucasia"** video40seg=4.23\*60

351

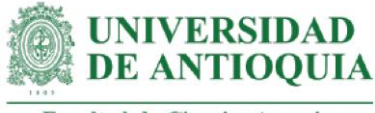

video40prep=(video40seg\*3600)/120 #Una hora de curso de levantamiento de información en segundos cursolevantamientoinformacionCOPh/3600

#Monetización MAEA3.6.40\_MA # copyMAEA3.6.40\_MA=(video40prep\*hgrabacionseg)+(video40prep\*(hedicionseg\*(1+0. 0343)))+transformatos+(video40prep\*cursolevantamientoinforma cionCOPh/3600)

**#MAEA3.6.41\_MA: video "identificación de cuentas y registros - experiencia Necoclí"**

video41seg=6.02\*60 video41prep=(video41seg\*3600)/120 #Una hora de curso de levantamiento de información en segundos cursolevantamientoinformacionCOPh/3600

#Monetización MAEA3.6.41 MA #

copyMAEA3.6.41 MA=(video41prep\*hgrabacionseg)+(video41prep\*(hedicionseg\*(1+0. 0343)))+transformatos+(video41prep\*cursolevantamientoinform acionCOPh/3600)

### **#MAEA3.6.42\_MA: video "¿qué es la asociatividad?"**

video42seg=2.15\*60 video42prep=(video42seg\*3600)/120 #Una hora de curso de asociatividad en segundos cursoasociatividad2021h/3600

#Monetización MAEA3.6.42\_MA # copyMAEA3.6.42\_MA=(video42prep\*hgrabacionseg)+(video42prep\*(hedicionseg\*(1+0. 0343)))+transformatos+(video42prep\*cursoasociatividad2021h/ 3600)

### **#MAEA3.6.43\_MA: video "gira asociatividad"**

video43seg=17.44\*60 video43prep=(video43seg\*3600)/120 #Una hora de curso de levantamiento de información en segundos cursoasociatividad2021h/3600

#Monetización MAEA3.6.43\_MA# copyMAEA3.6.43\_MA=(video43prep\*hgrabacionseg)+(video43prep\*(hedicionseg\*(1+0. 0343)))+transformatos+(video43prep\*cursoasociatividad2021h/ 3600)

**#MAEA3.6.44\_MA: video "gira comercialización"** 

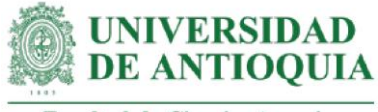

video44seg=17.18\*60 video44prep=(video44seg\*3600)/120 #Una hora de curso de comercio justo en segundos cursocomerciojustoh/3600

#Monetización MAEA3.6.44\_MA#

copyMAEA3.6.44\_MA=(video44prep\*hgrabacionseg)+(video44prep\*(hedicionseg\*(1+0. 6452)))+transformatos+(video44prep\*cursocomerciojustoh/3600)

## **#MAEA3.6.45\_MA: video "gira beneficio: cajón fermentador artesanal"**

video45seg=1.26\*60 video45prep=(video45seg\*3600)/120 #Una hora de curso de cosecha y beneficio en segundos cursocosecha2021Unarinoh/3600

#Monetización MAEA3.6.45\_MA#

copyMAEA3.6.45\_MA=(video45prep\*hgrabacionseg)+(video45prep\*(hedicionseg\*(1+0. 2681)))+transformatos+(video45prep\*cursocosecha2021Unarinoh/3600)

### **#MAEA3.6.46\_MA: video "gira beneficio"**

video46seg=22.05\*60 video46prep=(video46seg\*3600)/120 #Una hora de curso de cosecha y beneficio en segundos cursocosecha2021Unarinoh/3600

#Monetización MAEA3.6.46\_MA# copyMAEA3.6.46\_MA=(video46prep\*hgrabacionseg)+(video46prep\*(hedicionseg\*(1+0. 6452)))+transformatos+(video46prep\*cursocosecha2021Unarinoh/3600)

### **#Total MAEA3.6.1**

copyMAEA3.6.1=copyMAEA3.6.2\_MA+copyMAEA3.6.6\_MA+copyMAEA3.6.11\_MA+ copyMAEA3.6.14\_MA+copyMAEA3.6.19\_MA+ copyMAEA3.6.24\_MA+copyMAEA3.6.27\_MA+ copyMAEA3.6.30\_MA+copyMAEA3.6.33\_MA+ copyMAEA3.6.36\_MA+copyMAEA3.6.39\_MA+copyMAEA3.6.45\_MA

### **#Total MAEA3.6.2**

copyMAEA3.6.2=copyMAEA3.6.7\_MA+copyMAEA3.6.9\_MA+ copyMAEA3.6.10\_MA+copyMAEA3.6.22\_MA

### **#Total MAEA3.6.3**

copyMAEA3.6.3=copyMAEA3.6.1\_MA+copyMAEA3.6.3\_MA+copyMAEA3.6.4\_MA+ copyMAEA3.6.5\_MA+copyMAEA3.6.8\_MA+copyMAEA3.6.12\_MA+ copyMAEA3.6.13\_MA+copyMAEA3.6.15\_MA+

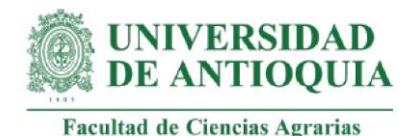

 copyMAEA3.6.16\_MA+copyMAEA3.6.17\_MA+ copyMAEA3.6.18\_MA+copyMAEA3.6.20\_MA+ copyMAEA3.6.21\_MA+copyMAEA3.6.23\_MA+ copyMAEA3.6.25\_MA+copyMAEA3.6.26\_MA+ copyMAEA3.6.28\_MA+copyMAEA3.6.29\_MA+ copyMAEA3.6.31\_MA+copyMAEA3.6.32\_MA+ copyMAEA3.6.34\_MA+copyMAEA3.6.35\_MA+ copyMAEA3.6.37\_MA+copyMAEA3.6.38\_MA+ copyMAEA3.6.40\_MA+copyMAEA3.6.41\_MA+ copyMAEA3.6.42\_MA+copyMAEA3.6.43\_MA

## **#Total MAEA3.6.4**

copyMAEA3.6.4=copyMAEA3.6.44\_MA+copyMAEA3.6.46\_MA

### **#MAEA3.6 total**

copyMAEA3.6=copyMAEA3.6.1+copyMAEA3.6.2+copyMAEA3.6.3+copyMAEA3.6.4

#Actores con el cambio MAEA3.6

baseMAEA\$MAEA3.6=NA baseMAEA\$MAEA3.6[1]=copyMAEA3.6 ; baseMAEA\$MAEA3.6[2]=copyMAEA3.6 baseMAEA\$MAEA3.6[3]=copyMAEA3.6 ; baseMAEA\$MAEA3.6[4]=copyMAEA3.6 baseMAEA\$MAEA3.6[5]=copyMAEA3.6 mean(baseMAEA\$MAEA3.6[!is.na(baseMAEA\$MAEA3.6)]) sd(baseMAEA\$MAEA3.6[!is.na(baseMAEA\$MAEA3.6)])

### **#MAEA3 total**

copyMAEA3=copyMAEA3.1+copyMAEA3.2+copyMAEA3.3+copyMAEA3.4+ copyMAEA3.5+copyMAEA3.6

## **#MAEA4: formación de estudiantes dentro del MAEA**

#Esteproxy incluye 5 monetizaciones, tomando las siguientes diferencias salariales:

#Salario mensual de un técnico (Enlace Profesional Antioquia, 2021) wtecnico=1250000 #Salario mensual de un profesional (Enlace Profesional Antioquia, 2021) wpregrado=2408000 #Salario mensual de un profesional con maestría (Enlace Profesional Antioquia, 2021) wmaestria=4267000 #Salario mensual de un profesional con doctorado (DANE, 2017) wdoctorado=6500000 **#MAEA4.1: formación estudiante 1 de posgrado – referentes teóricos**

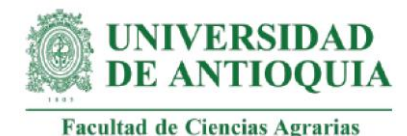

#Este proxy incluye el 80% de diferencia salarial por un año. Esta proporción se emplea para indicar la cantidad de cambio generado a partir de la relación de cada estudiante con el proyecto.

copyMAEA4.1=((wmaestria-wpregrado)\*0.8)\*12

# **#MAEA4.2: formación estudiante 2 de posgrado – valoración impacto**

#Este proxy incluye el 100% de diferencia salarial por un año. copyMAEA4.2=(wmaestria-wpregrado)\*12

# **#MAEA4.3: formación estudiante 3 de posgrado – competencias del extensionista**

#Este proxy incluye el 40% de diferencia salarial por un año. copyMAEA4.3=((wmaestria-wpregrado)\*0.4)\*12

## **#MAEA4.4: formación estudiante 4 de posgrado – innovación**

#Este proxy incluye el 80% de diferencia salarial por un año y medio que representa una mayor estabilidad laboral producto de la estancia posdoctoral. copyMAEA4.4=((wdoctorado-wmaestria)\*0.8)\*18

### **#MAEA4.5: formación estudiante 1 pregrado – teoría del comportamiento**

#Este proxy incluye el 40% de diferencia salarial por un año. copyMAEA4.5=((wpregrado-wtecnico)\*0.4)\*12

### **#MAEA4 total**

copyMAEA4=copyMAEA4.1+copyMAEA4.2+copyMAEA4.3+copyMAEA4.4+ copyMAEA4.5

#Actores con el cambio MAEA4 baseMAEA\$MAEA4=NA baseMAEA\$MAEA4[4]=copyMAEA4

baseMAEA\$MAEA4[1]=copyMAEA4 ; baseMAEA\$MAEA4[3]=copyMAEA4

mean(baseMAEA\$MAEA4[!is.na(baseMAEA\$MAEA4)]) sd(baseMAEA\$MAEA4[!is.na(baseMAEA\$MAEA4)])

## **#MAEA5=Divulgación del MAEA**

#Este proxy incluye costo de gestión y estrategia de marketing digital para la divulgación de sus iniciativas #programa TVAgro y Teleantioquia #Costo de estrategia y gestión del marketing digital (Grupo SRM, 2021) estrategiamarketingdigital=1100000 gestionestrategiamarketingdigital=2800000 #mensual #Monetización MAEA5# copyMAEA5=estrategiamarketingdigital+gestionestrategiamarketingdigital

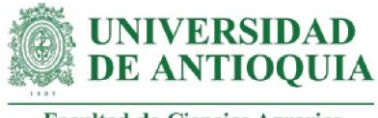

#Actores con el cambio MAEA5 baseMAEA\$MAEA5=NA baseMAEA\$MAEA5[1]=copyMAEA5

mean(baseMAEA\$MAEA5[!is.na(baseMAEA\$MAEA5)]) sd(baseMAEA\$MAEA5[!is.na(baseMAEA\$MAEA5)])

**#MAEA6: proyección de una aplicación futura del MAEA**

#Este proxy incluye monetización MAEA2

#Monetización MAEA6# copyMAEA6=copyMAEA2

#Actores con el cambio MAEA6 baseMAEA\$MAEA6=NA baseMAEA\$MAEA6[5]=copyMAEA6

baseMAEA\$MAEA6[1]=copyMAEA6 ; baseMAEA\$MAEA6[2]=copyMAEA6

mean(baseMAEA\$MAEA6[!is.na(baseMAEA\$MAEA6)]) sd(baseMAEA\$MAEA6[!is.na(baseMAEA\$MAEA6)])

# **#Impacto MAEA1 por actor para el total de años de duración del cambio**

baseMAEA\$MAEA1año0=(baseMAEA\$MAEA1)\*(1-pmMAEA)\* (1-abMAEA)\*(1-dzMAEA) baseMAEA\$MAEA1año1=baseMAEA\$MAEA1año0\*(1-dcMAEA) baseMAEA\$MAEA1año2=baseMAEA\$MAEA1año1\*(1-dcMAEA) baseMAEA\$MAEA1año3=baseMAEA\$MAEA1año2\*(1-dcMAEA) baseMAEA\$MAEA1año4=baseMAEA\$MAEA1año3\*(1-dcMAEA)

# **#Impacto MAEA2 por actor para el total de años de duración del cambio**

baseMAEA\$MAEA2año0=(baseMAEA\$MAEA2)\*(1-pmMAEA)\* (1-abMAEA)\*(1-dzMAEA) baseMAEA\$MAEA2año1=baseMAEA\$MAEA2año0\*(1-dcMAEA) baseMAEA\$MAEA2año2=baseMAEA\$MAEA2año1\*(1-dcMAEA) baseMAEA\$MAEA2año3=baseMAEA\$MAEA2año2\*(1-dcMAEA) baseMAEA\$MAEA2año4=baseMAEA\$MAEA2año3\*(1-dcMAEA)

## **#Impacto MAEA3.1 por actor para el total de años de duración del cambio**

baseMAEA\$MAEA3.1año0=(baseMAEA\$MAEA3.1)\*(1-pmMAEA)\* (1-abMAEA)\*(1-dzMAEA) baseMAEA\$MAEA3.1año1=baseMAEA\$MAEA3.1año0\*(1-dcMAEA) baseMAEA\$MAEA3.1año2=baseMAEA\$MAEA3.1año1\*(1-dcMAEA) baseMAEA\$MAEA3.1año3=baseMAEA\$MAEA3.1año2\*(1-dcMAEA) baseMAEA\$MAEA3.1año4=baseMAEA\$MAEA3.1año3\*(1-dcMAEA)

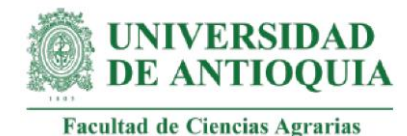

**#Impacto MAEA3.2 por actor para el total de años de duración del cambio**

baseMAEA\$MAEA3.2año0=(baseMAEA\$MAEA3.2)\*(1-pmMAEA)\* (1-abMAEA)\*(1-dzMAEA) baseMAEA\$MAEA3.2año1=baseMAEA\$MAEA3.2año0\*(1-dcMAEA) baseMAEA\$MAEA3.2año2=baseMAEA\$MAEA3.2año1\*(1-dcMAEA) baseMAEA\$MAEA3.2año3=baseMAEA\$MAEA3.2año2\*(1-dcMAEA) baseMAEA\$MAEA3.2año4=baseMAEA\$MAEA3.2año3\*(1-dcMAEA)

**#Impacto MAEA3.3 por actor para el total de años de duración del cambio**

baseMAEA\$MAEA3.3año0=(baseMAEA\$MAEA3.3)\*(1-pmMAEA)\* (1-abMAEA)\*(1-dzMAEA) baseMAEA\$MAEA3.3año1=baseMAEA\$MAEA3.3año0\*(1-dcMAEA) baseMAEA\$MAEA3.3año2=baseMAEA\$MAEA3.3año1\*(1-dcMAEA) baseMAEA\$MAEA3.3año3=baseMAEA\$MAEA3.3año2\*(1-dcMAEA) baseMAEA\$MAEA3.3año4=baseMAEA\$MAEA3.3año3\*(1-dcMAEA)

# **#Impacto MAEA3.4 por actor para el total de años de duración del cambio**

baseMAEA\$MAEA3.4año0=(baseMAEA\$MAEA3.4)\*(1-pmMAEA)\* (1-abMAEA)\*(1-dzMAEA) baseMAEA\$MAEA3.4año1=baseMAEA\$MAEA3.4año0\*(1-dcMAEA) baseMAEA\$MAEA3.4año2=baseMAEA\$MAEA3.4año1\*(1-dcMAEA) baseMAEA\$MAEA3.4año3=baseMAEA\$MAEA3.4año2\*(1-dcMAEA) baseMAEA\$MAEA3.4año4=baseMAEA\$MAEA3.4año3\*(1-dcMAEA)

### **#Impacto MAEA3.5 por actor para el total de años de duración del cambio**

baseMAEA\$MAEA3.5año0=(baseMAEA\$MAEA3.5)\*(1-pmMAEA)\* (1-abMAEA)\*(1-dzMAEA) baseMAEA\$MAEA3.5año1=baseMAEA\$MAEA3.5año0\*(1-dcMAEA) baseMAEA\$MAEA3.5año2=baseMAEA\$MAEA3.5año1\*(1-dcMAEA) baseMAEA\$MAEA3.5año3=baseMAEA\$MAEA3.5año2\*(1-dcMAEA) baseMAEA\$MAEA3.5año4=baseMAEA\$MAEA3.5año3\*(1-dcMAEA)

# **#Impacto MAEA3.6 por actor para el total de años de duración del cambio**

baseMAEA\$MAEA3.6año0=(baseMAEA\$MAEA3.6)\*(1-pmMAEA)\* (1-abMAEA)\*(1-dzMAEA) baseMAEA\$MAEA3.6año1=baseMAEA\$MAEA3.6año0\*(1-dcMAEA) baseMAEA\$MAEA3.6año2=baseMAEA\$MAEA3.6año1\*(1-dcMAEA) baseMAEA\$MAEA3.6año3=baseMAEA\$MAEA3.6año2\*(1-dcMAEA) baseMAEA\$MAEA3.6año4=baseMAEA\$MAEA3.6año3\*(1-dcMAEA)

**#Impacto MAEA4 por actor para el total de años de duración del cambio** baseMAEA\$MAEA4año0=(baseMAEA\$MAEA4)\*(1-pmMAEA)\* (1-abMAEA)\*(1-dzMAEA)

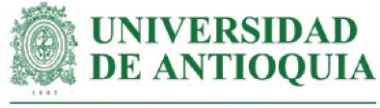

baseMAEA\$MAEA4año1=baseMAEA\$MAEA4año0\*(1-dcMAEA) baseMAEA\$MAEA4año2=baseMAEA\$MAEA4año1\*(1-dcMAEA) baseMAEA\$MAEA4año3=baseMAEA\$MAEA4año2\*(1-dcMAEA) baseMAEA\$MAEA4año4=baseMAEA\$MAEA4año3\*(1-dcMAEA)

### **#Impacto MAEA5 por actor para el total de años de duración del cambio**

baseMAEA\$MAEA5año0=(baseMAEA\$MAEA5)\*(1-pmMAEA)\* (1-abMAEA)\*(1-dzMAEA) baseMAEA\$MAEA5año1=baseMAEA\$MAEA5año0\*(1-dcMAEA) baseMAEA\$MAEA5año2=baseMAEA\$MAEA5año1\*(1-dcMAEA) baseMAEA\$MAEA5año3=baseMAEA\$MAEA5año2\*(1-dcMAEA)

baseMAEA\$MAEA5año4=baseMAEA\$MAEA5año3\*(1-dcMAEA)

### **#Impacto MAEA6 por actor para el total de años de duración del cambio**

baseMAEA\$MAEA6año0=(baseMAEA\$MAEA6)\*(1-pmMAEA)\* (1-abMAEA)\*(1-dzMAEA) baseMAEA\$MAEA6año1=baseMAEA\$MAEA6año0\*(1-dcMAEA) baseMAEA\$MAEA6año2=baseMAEA\$MAEA6año1\*(1-dcMAEA) baseMAEA\$MAEA6año3=baseMAEA\$MAEA6año2\*(1-dcMAEA) baseMAEA\$MAEA6año4=baseMAEA\$MAEA6año3\*(1-dcMAEA)

baseMAEA[is.na(baseMAEA)] <- 0

### **#Impactos totales por año**

baseMAEA\$impactoaño0=baseMAEA\$MAEA1año0+baseMAEA\$MAEA2año0+ baseMAEA\$MAEA3.1año0+baseMAEA\$MAEA3.2año0+ baseMAEA\$MAEA3.3año0+baseMAEA\$MAEA3.4año0+ baseMAEA\$MAEA3.5año0+baseMAEA\$MAEA3.6año0+ baseMAEA\$MAEA4año0+baseMAEA\$MAEA5año0+ baseMAEA\$MAEA6año0 baseMAEA\$impactoaño1=baseMAEA\$MAEA1año1+baseMAEA\$MAEA2año1+ baseMAEA\$MAEA3.1año1+baseMAEA\$MAEA3.2año1+ baseMAEA\$MAEA3.3año1+baseMAEA\$MAEA3.4año1+ baseMAEA\$MAEA3.5año1+baseMAEA\$MAEA3.6año1+ baseMAEA\$MAEA4año1+baseMAEA\$MAEA5año1+ baseMAEA\$MAEA6año1 baseMAEA\$impactoaño2=baseMAEA\$MAEA1año2+baseMAEA\$MAEA2año2+ baseMAEA\$MAEA3.1año2+baseMAEA\$MAEA3.2año2+ baseMAEA\$MAEA3.3año2+baseMAEA\$MAEA3.4año2+ baseMAEA\$MAEA3.5año2+baseMAEA\$MAEA3.6año2+ baseMAEA\$MAEA4año2+baseMAEA\$MAEA5año2+ baseMAEA\$MAEA6año2 baseMAEA\$impactoaño3=baseMAEA\$MAEA1año3+ baseMAEA\$MAEA2año3+baseMAEA\$MAEA3.1año3+

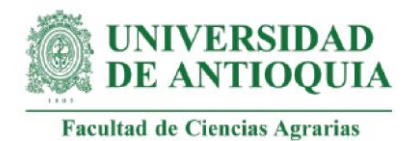

baseMAEA\$MAEA3.2año3+baseMAEA\$MAEA3.3año3+ baseMAEA\$MAEA3.4año3+baseMAEA\$MAEA3.5año3+ baseMAEA\$MAEA3.6año3+baseMAEA\$MAEA4año3+ baseMAEA\$MAEA5año3+baseMAEA\$MAEA6año3 baseMAEA\$impactoaño4=baseMAEA\$MAEA1año4+baseMAEA\$MAEA2año4+ baseMAEA\$MAEA3.1año4+baseMAEA\$MAEA3.2año4+ baseMAEA\$MAEA3.3año4+baseMAEA\$MAEA3.4año4+ baseMAEA\$MAEA3.5año4+baseMAEA\$MAEA3.6año4+ baseMAEA\$MAEA4año4+baseMAEA\$MAEA5año4+ baseMAEA\$MAEA6año4

## **#VAN por año**

baseMAEA\$VANaño0=baseMAEA\$impactoaño0 baseMAEA\$VANaño1=(baseMAEA\$impactoaño1)/(1+ipc20211) baseMAEA\$VANaño2=(baseMAEA\$impactoaño2)/(1+ipc20211)^2 baseMAEA\$VANaño3=(baseMAEA\$impactoaño3)/(1+ipc20211)^3 baseMAEA\$VANaño4=(baseMAEA\$impactoaño4)/(1+ipc20211)^4

## **#Impactos totales año 0**

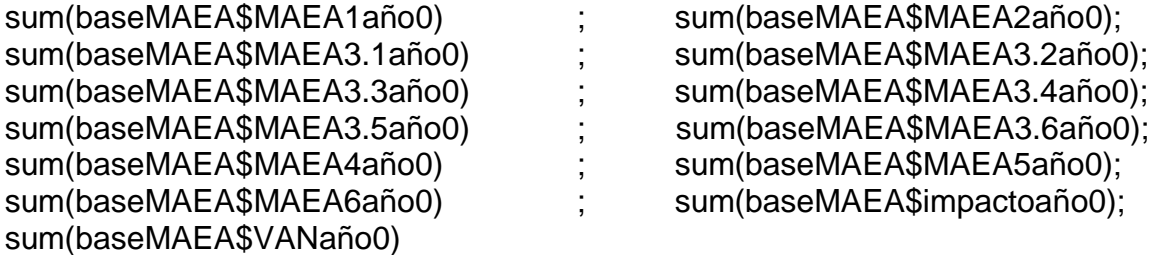

### **#Impactos totales año 1**

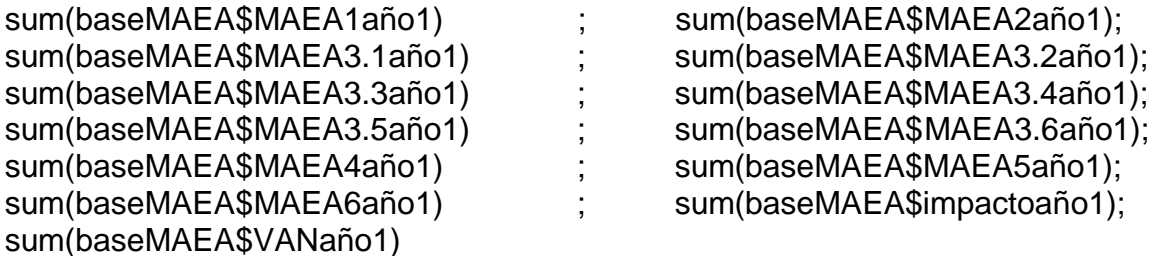

### **#Impactos totales año 2**

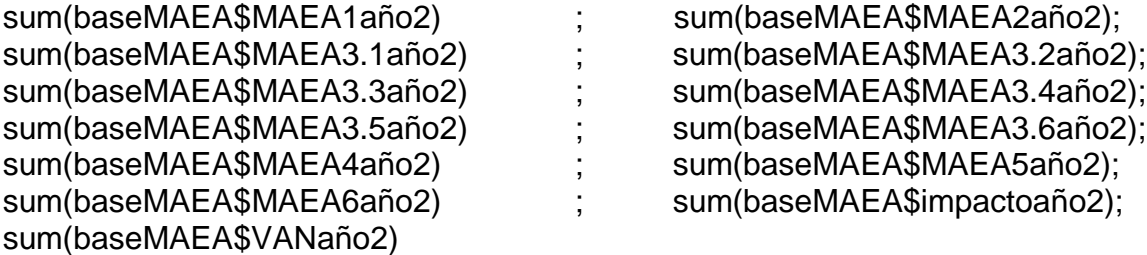
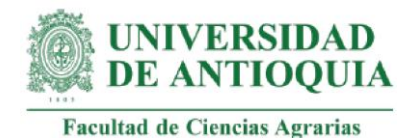

## **#Impactos totales año 3**

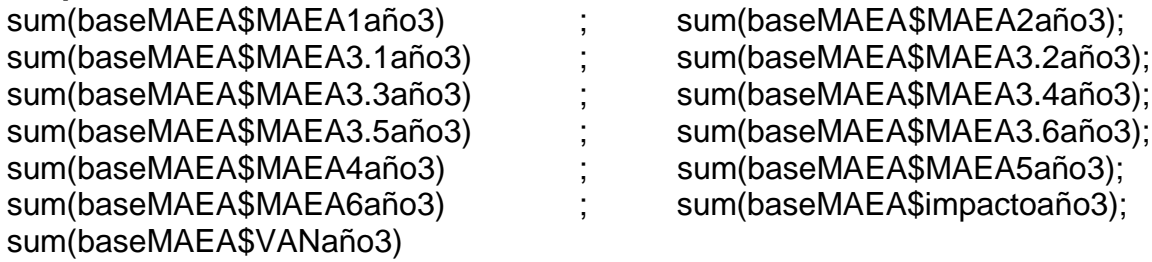

#### **#Impactos totales año 4**

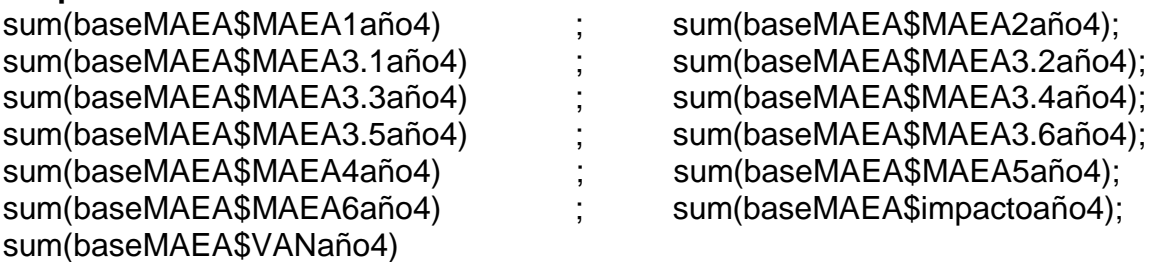

#### **#Sumatoria VAN por actor**

baseMAEA\$VANTMAEA=baseMAEA\$VANaño0+baseMAEA\$VANaño1+ baseMAEA\$VANaño2+baseMAEA\$VANaño3+ baseMAEA\$VANaño4

# **#VAN total MAEA**

sum(baseMAEA\$VANTMAEA)

#### **#SROIMAEA por actor**

baseMAEA\$SROIMAEA=(baseMAEA\$VANT)/IMAEAf mean(baseMAEA\$SROIMAEA) sd(baseMAEA\$SROIMAEA)

#### **#SROIMAEA total**

SROIMAEAT=sum(baseMAEA\$VANTMAEA)/IMAEA

#### **#Retorno de la inversión en meses**

retornoSROIMAEA=round(IMAEA/(sum(baseMAEA\$VANTMAEA)/60),1)

#### **#Exportar base MAEA**

baseMAEA[ baseMAEA ==  $0$  ] <- NA

cambiosMAEA=c("MAEA1","MAEA2", "MAEA3", "MAEA3.1", "MAEA3.2", "MAEA3.3", "MAEA3.4",

"MAEA3.5", "MAEA3.6","MAEA4","MAEA5","MAEA6",NA, NA)

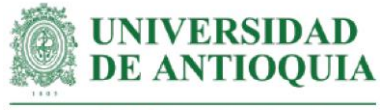

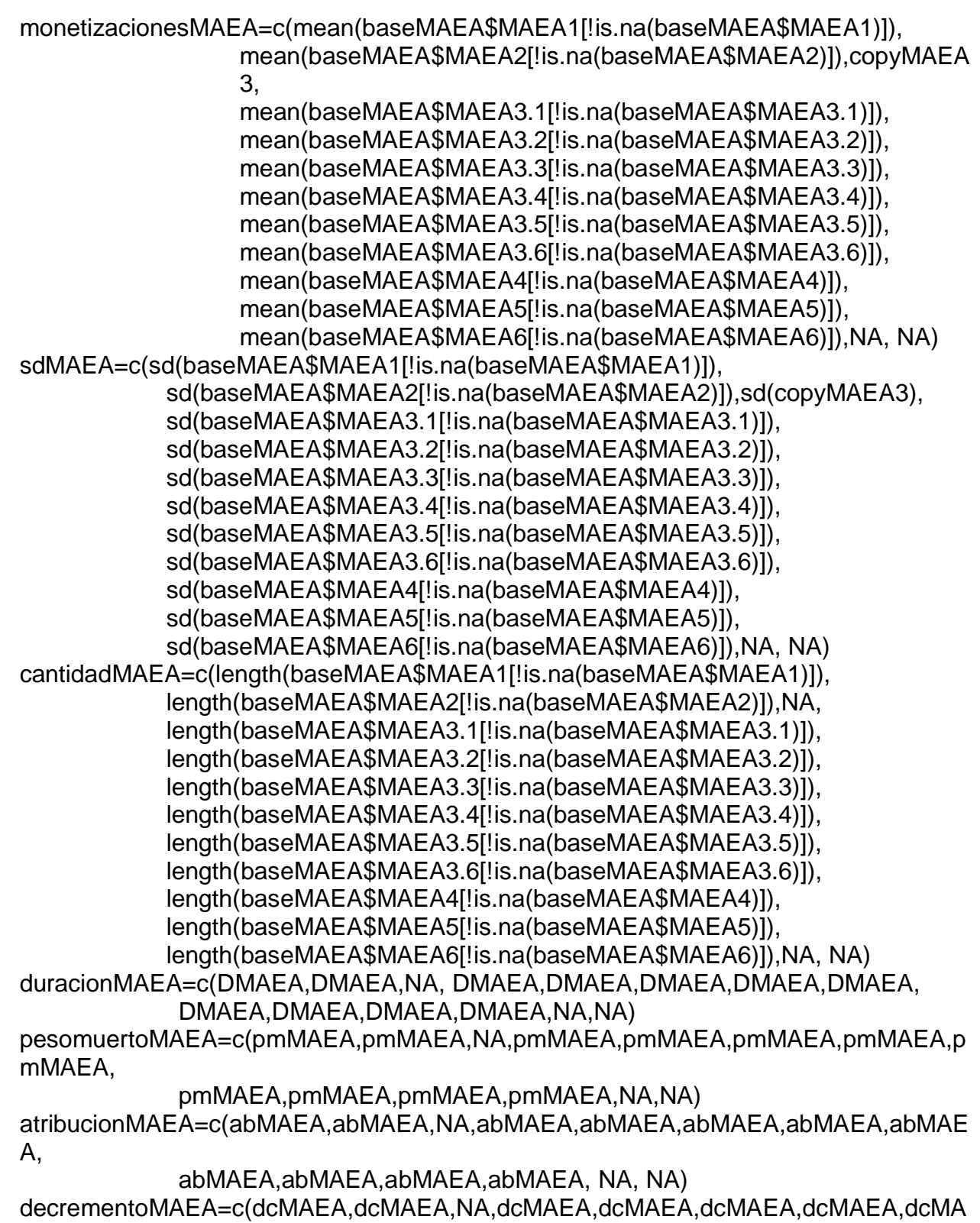

EA,

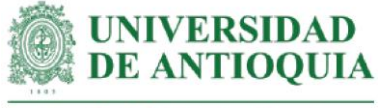

dcMAEA, dcMAEA, dcMAEA, dcMAEA, NA, NA) desplazamientoMAEA=c(dzMAEA,dzMAEA,NA,dzMAEA,dzMAEA,dzMAEA,dzMAEA, dzMAEA, dzMAEA, dzMAEA, dzMAEA, dzMAEA, NA, NA)

baseMAEA[is.na(baseMAEA)] <- 0

ano0MAEA=c(sum(baseMAEA\$MAEA1año0), sum(baseMAEA\$MAEA2año0), NA, sum(baseMAEA\$MAEA3.1año0),sum(baseMAEA\$MAEA3.2año0), sum(baseMAEA\$MAEA3.3año0),sum(baseMAEA\$MAEA3.4año0), sum(baseMAEA\$MAEA3.5año0),sum(baseMAEA\$MAEA3.6año0), sum(baseMAEA\$MAEA4año0),sum(baseMAEA\$MAEA5año0), sum(baseMAEA\$MAEA6año0),sum(baseMAEA\$impactoaño0), sum(baseMAEA\$VANaño0)) ano1MAEA=c(sum(baseMAEA\$MAEA1año1), sum(baseMAEA\$MAEA2año1), NA, sum(baseMAEA\$MAEA3.1año1),sum(baseMAEA\$MAEA3.2año1),

sum(baseMAEA\$MAEA3.3año1),sum(baseMAEA\$MAEA3.4año1), sum(baseMAEA\$MAEA3.5año1),sum(baseMAEA\$MAEA3.6año1), sum(baseMAEA\$MAEA4año1),sum(baseMAEA\$MAEA5año1), sum(baseMAEA\$MAEA6año1),sum(baseMAEA\$impactoaño1), sum(baseMAEA\$VANaño1))

- ano2MAEA=c(sum(baseMAEA\$MAEA1año2), sum(baseMAEA\$MAEA2año2), NA, sum(baseMAEA\$MAEA3.1año2),sum(baseMAEA\$MAEA3.2año2), sum(baseMAEA\$MAEA3.3año2),sum(baseMAEA\$MAEA3.4año2), sum(baseMAEA\$MAEA3.5año2),sum(baseMAEA\$MAEA3.6año2), sum(baseMAEA\$MAEA4año2),sum(baseMAEA\$MAEA5año2), sum(baseMAEA\$MAEA6año2),sum(baseMAEA\$impactoaño2), sum(baseMAEA\$VANaño2))
- ano3MAEA=c(sum(baseMAEA\$MAEA1año3), sum(baseMAEA\$MAEA2año3), NA, sum(baseMAEA\$MAEA3.1año3).sum(baseMAEA\$MAEA3.2año3). sum(baseMAEA\$MAEA3.3año3),sum(baseMAEA\$MAEA3.4año3), sum(baseMAEA\$MAEA3.5año3),sum(baseMAEA\$MAEA3.6año3), sum(baseMAEA\$MAEA4año3),sum(baseMAEA\$MAEA5año3), sum(baseMAEA\$MAEA6año3),sum(baseMAEA\$impactoaño3), sum(baseMAEA\$VANaño3))
- ano4MAEA=c(sum(baseMAEA\$MAEA1año4), sum(baseMAEA\$MAEA2año4), NA, sum(baseMAEA\$MAEA3.1año4),sum(baseMAEA\$MAEA3.2año4), sum(baseMAEA\$MAEA3.3año4),sum(baseMAEA\$MAEA3.4año4), sum(baseMAEA\$MAEA3.5año4),sum(baseMAEA\$MAEA3.6año4), sum(baseMAEA\$MAEA4año4),sum(baseMAEA\$MAEA5año4), sum(baseMAEA\$MAEA6año4),sum(baseMAEA\$impactoaño4), sum(baseMAEA\$VANaño4))
- baseMAEARESUMENexportar=data.frame(cambiosMAEA,monetizacionesMAEA, sdMAEA, cantidadMAEA, duracionMAEA, pesomuertoMAEA, atribucionMAEA, desplazamientoMAEA, decrementoMAEA,

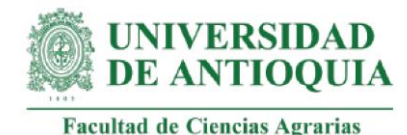

ano0MAEA,ano1MAEA,ano2MAEA,ano3MAEA,ano4MAEA) export(baseMAEARESUMENexportar,"baseMAEARESUMENexportar.xlsx")

#exportar monetizaciones MAEA

cambiosMAEACOMPLETOS=c("MAEA1","MAEA1.1","MAEA1.2","MAEA1.3", "MAEA1.4","MAEA1.5","MAEA1.6","MAEA1.7","MAEA1.8","MAEA1.9", "MAEA1.10","MAEA1.11","MAEA1.12","MAEA1.13","MAEA1.14", "MAEA1.15","MAEA1.16","MAEA1.17","MAEA1.18","MAEA1.19", "MAEA1.20","MAEA1.21","MAEA1.22","MAEA1.23","MAEA1.24", "MAEA1.25","MAEA1.26","MAEA1.27","MAEA1.28","MAEA1.29", "MAEA1.30","MAEA1.31","MAEA2","MAEA2.1","MAEA2.2","MAEA2.3", "MAEA2.4","MAEA2.5","MAEA2.6","MAEA2.7","MAEA2.8","MAEA2.9", "MAEA2.10","MAEA2.11","MAEA2.12","MAEA2.13","MAEA2.14", "MAEA2.15","MAEA2.16","MAEA2.17","MAEA2.18","MAEA2.19", "MAEA2.20","MAEA2.21","MAEA2.22","MAEA2.23","MAEA2.24", "MAEA2.25","MAEA2.26","MAEA2.27","MAEA2.28","MAEA2.29", "MAEA3","MAEA3.1","MAEA3.2","MAEA3.3","MAEA3.4","MAEA3.5", "MAEA3.6","MAEA3.6.1\_MA","MAEA3.6.2\_MA","MAEA3.6.3\_MA", "MAEA3.6.4\_MA","MAEA3.6.5\_MA","MAEA3.6.6\_MA","MAEA3.6.7\_MA", "MAEA3.6.8\_MA","MAEA3.6.9\_MA","MAEA3.6.10\_MA", "MAEA3.6.11\_MA","MAEA3.6.12\_MA","MAEA3.6.13\_MA", "MAEA3.6.14\_MA","MAEA3.6.15\_MA","MAEA3.6.16\_MA", "MAEA3.6.17\_MA","MAEA3.6.18\_MA","MAEA3.6.19\_MA", "MAEA3.6.20\_MA ","MAEA3.6.21\_MA","MAEA3.6.22\_MA", "MAEA3.6.23\_MA","MAEA3.6.24\_MA ","MAEA3.6.25\_MA ", "MAEA3.6.26\_MA","MAEA3.6.27\_MA","MAEA3.6.28\_MA", "MAEA3.6.29\_MA ","MAEA3.6.30\_MA ","MAEA3.6.31\_MA ", "MAEA3.6.32\_MA ","MAEA3.6.33\_MA","MAEA3.6.34\_MA", "MAEA3.6.35\_MA ","MAEA3.6.36\_MA ","MAEA3.6.37\_MA", "MAEA3.6.38\_MA","MAEA3.6.39\_MA","MAEA3.6.40\_MA", "MAEA3.6.41\_MA ","MAEA3.6.42\_MA ","MAEA3.6.43\_MA ", "MAEA3.6.44\_MA ","MAEA3.6.45\_MA","MAEA3.6.46\_MA", "MAEA4","MAEA4.1","MAEA4.2","MAEA4.3", "MAEA4.4","MAEA4.5","MAEA5","MAEA6") monetizacionesMAEACOMPLETOS=c(copyMAEA1,copyMAEA1.1,copyMAEA1.2, copyMAEA1.3,copyMAEA1.4,copyMAEA1.5,copyMAEA1.6,copyMAEA1.7, copyMAEA1.8,copyMAEA1.9,copyMAEA1.10,copyMAEA1.11, copyMAEA1.12,copyMAEA1.13,copyMAEA1.14,copyMAEA1.15, copyMAEA1.16,copyMAEA1.17,copyMAEA1.18,copyMAEA1.19, copyMAEA1.20,copyMAEA1.21,copyMAEA1.22,copyMAEA1.23, copyMAEA1.24,copyMAEA1.25,copyMAEA1.26,copyMAEA1.27, copyMAEA1.28,copyMAEA1.29,copyMAEA1.30,copyMAEA1.31, copyMAEA2,copyMAEA2.1,copyMAEA2.2,copyMAEA2.3,copyMAEA2.4,

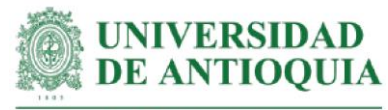

copyMAEA2.5,copyMAEA2.6,copyMAEA2.7,copyMAEA2.8,copyMAEA2.9, copyMAEA2.10,copyMAEA2.11,copyMAEA2.12,copyMAEA2.13, copyMAEA2.14,copyMAEA2.15,copyMAEA2.16,copyMAEA2.17, copyMAEA2.18,copyMAEA2.19,copyMAEA2.20,copyMAEA2.21, copyMAEA2.22,copyMAEA2.23,copyMAEA2.24,copyMAEA2.25, copyMAEA2.26,copyMAEA2.27,copyMAEA2.28,copyMAEA2.29, copyMAEA3,copyMAEA3.1,copyMAEA3.2,copyMAEA3.3,copyMAEA3.4, copyMAEA3.5,copyMAEA3.6,copyMAEA3.6.1\_MA,copyMAEA3.6.2\_MA, copyMAEA3.6.3\_MA,copyMAEA3.6.4\_MA,copyMAEA3.6.5\_MA, copyMAEA3.6.6\_MA,copyMAEA3.6.7\_MA,copyMAEA3.6.8\_MA, copyMAEA3.6.9\_MA,copyMAEA3.6.10\_MA,copyMAEA3.6.11\_MA, copyMAEA3.6.12\_MA,copyMAEA3.6.13\_MA,copyMAEA3.6.14\_MA, copyMAEA3.6.15\_MA,copyMAEA3.6.16\_MA,copyMAEA3.6.17\_MA, copyMAEA3.6.18\_MA,copyMAEA3.6.19\_MA,copyMAEA3.6.20\_MA, copyMAEA3.6.21\_MA,copyMAEA3.6.22\_MA,copyMAEA3.6.23\_MA, copyMAEA3.6.24\_MA,copyMAEA3.6.25\_MA,copyMAEA3.6.26\_MA, copyMAEA3.6.27\_MA,copyMAEA3.6.28\_MA,copyMAEA3.6.29\_MA, copyMAEA3.6.30\_MA,copyMAEA3.6.31\_MA,copyMAEA3.6.32\_MA, copyMAEA3.6.33\_MA,copyMAEA3.6.34\_MA,copyMAEA3.6.35\_MA, copyMAEA3.6.36\_MA,copyMAEA3.6.37\_MA,copyMAEA3.6.38\_MA, copyMAEA3.6.39\_MA,copyMAEA3.6.40\_MA,copyMAEA3.6.41\_MA, copyMAEA3.6.42\_MA,copyMAEA3.6.43\_MA,copyMAEA3.6.44\_MA, copyMAEA3.6.45\_MA,copyMAEA3.6.46\_MA,copyMAEA4,copyMAEA4.1, copyMAEA4.2,copyMAEA4.3,copyMAEA4.4,copyMAEA4.5, copyMAEA5, copyMAEA6)

baseMAEAMONECOMPLETOSexportar=data.frame(cambiosMAEACOMPLETOS, monetizacionesMAEACOMPLETOS) export(baseMAEAMONECOMPLETOSexportar, "baseMAEAMONECOMPLETOSexportar.xlsx")

#### **###################################################################### #ANÁLISIS DE SENSIBILIDAD SROIMAEA**

attach(baseMAEA) View(baseMAEA)

ASMAEA=data.frame(MAEA1,MAEA2,MAEA3.1,MAEA3.2,MAEA3.3,MAEA3.4,MAEA3. 5,

MAEA3.6,MAEA4,MAEA5,MAEA6);colnames(ASMAEA)=c("MAEA1","MAEA

2",

"MAEA3.1","MAEA3.2","MAEA3.3","MAEA3.4","MAEA3.5","MAEA3.6", "MAEA4","MAEA5","MAEA6")

#### **#Cálculo SROIMAEA**

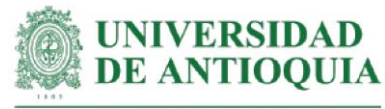

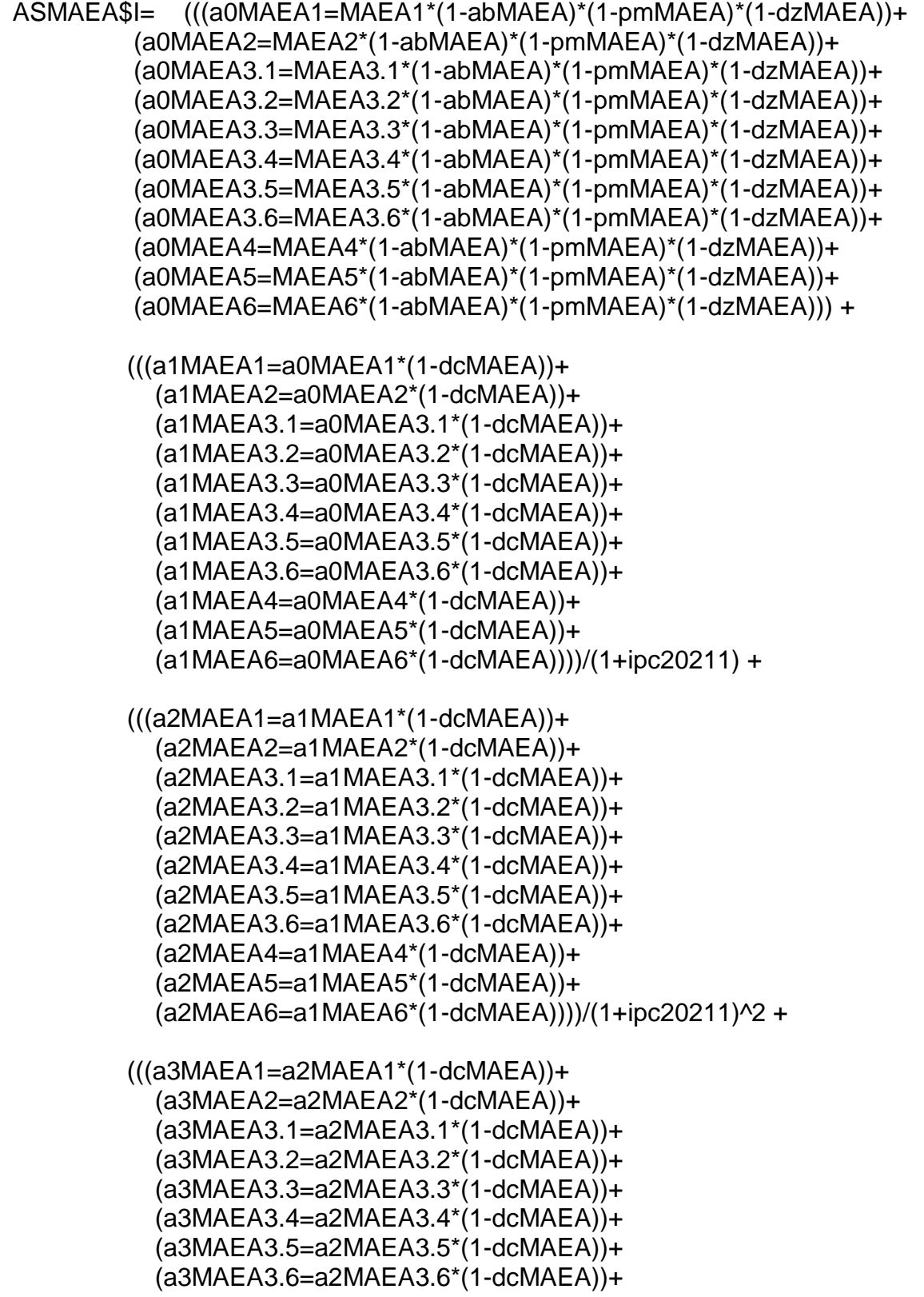

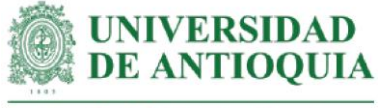

```
 (a3MAEA4=a2MAEA4*(1-dcMAEA))+
 (a3MAEA5=a2MAEA5*(1-dcMAEA))+
 (a3MAEA6=a2MAEA6*(1-dcMAEA))))/(1+ipc20211)^3 +
```

```
 (((a4MAEA1=a3MAEA1*(1-dcMAEA))+
   (a4MAEA2=a3MAEA2*(1-dcMAEA))+
   (a4MAEA3.1=a3MAEA3.1*(1-dcMAEA))+
   (a4MAEA3.2=a3MAEA3.2*(1-dcMAEA))+
   (a4MAEA3.3=a3MAEA3.3*(1-dcMAEA))+
   (a4MAEA3.4=a3MAEA3.4*(1-dcMAEA))+
   (a4MAEA3.5=a3MAEA3.5*(1-dcMAEA))+
   (a4MAEA3.6=a3MAEA3.6*(1-dcMAEA))+
   (a4MAEA4=a3MAEA4*(1-dcMAEA))+
   (a4MAEA5=a3MAEA5*(1-dcMAEA))+
   (a4MAEA6=a3MAEA6*(1-dcMAEA))))/(1+ipc20211)^4)/IMAEAf
```
mean(ASMAEA\$I)

#### **#Identificación de la distribución de cada variable**

 $MAEA1m \nless -\n metalog(ASMAEASMAEA1, term_limit = 5, boundedness = 'u', step_len =$ .01) MAEA1m\$Validation  $MAEA2m \leq metalog(ASMAEASMAEA2, term$  limit = 5,boundedness = 'u',step len = .01) MAEA2m\$Validation  $MAEA3.1m \lt$ - metalog( $ASMAEA$MAEA3.1, term_limit = 5, boundedness = 'u', step_len =$ .01) MAEA3.1m\$Validation MAEA3.2m  $\lt$ - metalog(ASMAEA\$MAEA3.2,term limit = 5,boundedness = 'u',step len = .01) MAEA3.2m\$Validation MAEA3.3m <- metalog(ASMAEA\$MAEA3.3,term\_limit = 5,boundedness = 'u',step\_len = .01) MAEA3.3m\$Validation MAEA3.4m  $\lt$ - metalog(ASMAEA\$MAEA3.4,term\_limit = 5,boundedness = 'u',step\_len = .01) MAEA3.4m\$Validation MAEA3.5m <- metalog(ASMAEA\$MAEA3.5,term\_limit = 5,boundedness = 'u',step\_len = .01) MAEA3.5m\$Validation  $MAEA3.6m \leq metalog(ASMAEA$MAEAS.6, term$  limit = 5,boundedness = 'u',step len = .01) MAEA3.6m\$Validation

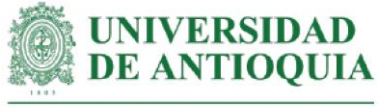

MAEA4m  $\lt$ - metalog(ASMAEA\$MAEA4,term\_limit = 5,boundedness = 'u',step\_len = .01) MAEA4m\$Validation MAEA5m  $\lt$ - metalog(ASMAEA\$MAEA5,term limit = 5,boundedness = 'u',step len = .01) MAEA5m\$Validation MAEA6m <- metalog(ASMAEA\$MAEA6,term\_limit = 5,boundedness = 'u',step\_len = .01) MAEA6m\$Validation

#### **#Proceso de pseudosimulación**

actores=500000 SimaMAEA=data.frame(seq(1,actores,1))  $SimaMAEASMAEA1=rmetalog(MAEA1m, n = actores, term = 5)$  $SimaMAEASMAEA2=rmetalog(MAEA2m, n = actores, term = 5)$  $SimaMAEASMAEA3.1=rmetalog(MAEA3.1m, n = actores, term = 5)$ SimaMAEA\$MAEA3.2=rmetalog(MAEA3.2m, n = actores, term = 5) SimaMAEA\$MAEA3.3=rmetalog(MAEA3.3m, n = actores, term = 5)  $SimaMAEASMAEA3.4=rmetalog(MAEA3.4m, n = actores, term = 5)$ SimaMAEA\$MAEA3.5=rmetalog(MAEA3.5m, n = actores, term = 5) SimaMAEA\$MAEA3.6=rmetalog(MAEA3.6m, n = actores, term = 5)  $SimaMAEASMAEA4=rmetalog(MAEA4m, n = actores, term = 5)$  $SimaMAEASMAEAS=rmetalog(MAEA5m, n = actores, term = 5)$ SimaMAEA\$MAEA6=rmetalog(MAEA6m, n = actores, term = 5)

View(SimaMAEA)

## **#SROIMAEA con variables pseudosimuladas**

```
SimaMAEA$I= (((SimaMAEA$a0MAEA1=SimaMAEA$MAEA1*(1-abMAEA)*(1-
pmMAEA)*(1-dzMAEA))+
         (SimaMAEA$a0MAEA2=SimaMAEA$MAEA2*(1-abMAEA)*(1-pmMAEA)*(1-
dzMAEA))+
         (SimaMAEA$a0MAEA3.1=SimaMAEA$MAEA3.1*(1-abMAEA)*(1-
pmMAEA)*(1-dzMAEA))+
         (SimaMAEA$a0MAEA3.2=SimaMAEA$MAEA3.2*(1-abMAEA)*(1-
pmMAEA)*(1-dzMAEA))+
         (SimaMAEA$a0MAEA3.3=SimaMAEA$MAEA3.3*(1-abMAEA)*(1-
pmMAEA)*(1-dzMAEA))+
          (SimaMAEA$a0MAEA3.4=SimaMAEA$MAEA3.4*(1-abMAEA)*(1-
pmMAEA)*(1-dzMAEA))+
         (SimaMAEA$a0MAEA3.5=SimaMAEA$MAEA3.5*(1-abMAEA)*(1-
pmMAEA)*(1-dzMAEA))+
         (SimaMAEA$a0MAEA3.6=SimaMAEA$MAEA3.6*(1-abMAEA)*(1-
pmMAEA)*(1-dzMAEA))+
```
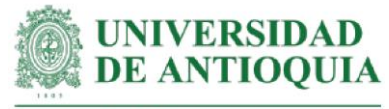

 (SimaMAEA\$a0MAEA4=SimaMAEA\$MAEA4\*(1-abMAEA)\*(1-pmMAEA)\*(1 dzMAEA))+ (SimaMAEA\$a0MAEA5=SimaMAEA\$MAEA5\*(1-abMAEA)\*(1-pmMAEA)\*(1 dzMAEA))+ (SimaMAEA\$a0MAEA6=SimaMAEA\$MAEA6\*(1-abMAEA)\*(1-pmMAEA)\*(1 dzMAEA))) + (((SimaMAEA\$a1MAEA1=SimaMAEA\$a0MAEA1\*(1-dcMAEA))+ (SimaMAEA\$a1MAEA2=SimaMAEA\$a0MAEA2\*(1-dcMAEA))+ (SimaMAEA\$a1MAEA3.1=SimaMAEA\$a0MAEA3.1\*(1-dcMAEA))+ (SimaMAEA\$a1MAEA3.2=SimaMAEA\$a0MAEA3.2\*(1-dcMAEA))+ (SimaMAEA\$a1MAEA3.3=SimaMAEA\$a0MAEA3.3\*(1-dcMAEA))+ (SimaMAEA\$a1MAEA3.4=SimaMAEA\$a0MAEA3.4\*(1-dcMAEA))+ (SimaMAEA\$a1MAEA3.5=SimaMAEA\$a0MAEA3.5\*(1-dcMAEA))+ (SimaMAEA\$a1MAEA3.6=SimaMAEA\$a0MAEA3.6\*(1-dcMAEA))+ (SimaMAEA\$a1MAEA4=SimaMAEA\$a0MAEA4\*(1-dcMAEA))+ (SimaMAEA\$a1MAEA5=SimaMAEA\$a0MAEA5\*(1-dcMAEA))+ (SimaMAEA\$a1MAEA6=SimaMAEA\$a0MAEA6\*(1 dcMAEA))))/(1+ipc20211) + (((SimaMAEA\$a2MAEA1=SimaMAEA\$a1MAEA1\*(1-dcMAEA))+ (SimaMAEA\$a2MAEA2=SimaMAEA\$a1MAEA2\*(1-dcMAEA))+ (SimaMAEA\$a2MAEA3.1=SimaMAEA\$a1MAEA3.1\*(1-dcMAEA))+ (SimaMAEA\$a2MAEA3.2=SimaMAEA\$a1MAEA3.2\*(1-dcMAEA))+ (SimaMAEA\$a2MAEA3.3=SimaMAEA\$a1MAEA3.3\*(1-dcMAEA))+ (SimaMAEA\$a2MAEA3.4=SimaMAEA\$a1MAEA3.4\*(1-dcMAEA))+ (SimaMAEA\$a2MAEA3.5=SimaMAEA\$a1MAEA3.5\*(1-dcMAEA))+ (SimaMAEA\$a2MAEA3.6=SimaMAEA\$a1MAEA3.6\*(1-dcMAEA))+ (SimaMAEA\$a2MAEA4=SimaMAEA\$a1MAEA4\*(1-dcMAEA))+ (SimaMAEA\$a2MAEA5=SimaMAEA\$a1MAEA5\*(1-dcMAEA))+ (SimaMAEA\$a2MAEA6=SimaMAEA\$a1MAEA6\*(1 dcMAEA))))/(1+ipc20211)^2 + (((SimaMAEA\$a3MAEA1=SimaMAEA\$a2MAEA1\*(1-dcMAEA))+ (SimaMAEA\$a3MAEA2=SimaMAEA\$a2MAEA2\*(1-dcMAEA))+ (SimaMAEA\$a3MAEA3.1=SimaMAEA\$a2MAEA3.1\*(1-dcMAEA))+ (SimaMAEA\$a3MAEA3.2=SimaMAEA\$a2MAEA3.2\*(1-dcMAEA))+ (SimaMAEA\$a3MAEA3.3=SimaMAEA\$a2MAEA3.3\*(1-dcMAEA))+

 (SimaMAEA\$a3MAEA3.4=SimaMAEA\$a2MAEA3.4\*(1-dcMAEA))+ (SimaMAEA\$a3MAEA3.5=SimaMAEA\$a2MAEA3.5\*(1-dcMAEA))+ (SimaMAEA\$a3MAEA3.6=SimaMAEA\$a2MAEA3.6\*(1-dcMAEA))+ (SimaMAEA\$a3MAEA4=SimaMAEA\$a2MAEA4\*(1-dcMAEA))+ (SimaMAEA\$a3MAEA5=SimaMAEA\$a2MAEA5\*(1-dcMAEA))+

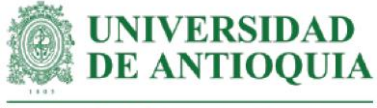

 (SimaMAEA\$a3MAEA6=SimaMAEA\$a2MAEA6\*(1 dcMAEA))))/(1+ipc20211)^3 +

> (((SimaMAEA\$a4MAEA1=SimaMAEA\$a3MAEA1\*(1-dcMAEA))+ (SimaMAEA\$a4MAEA2=SimaMAEA\$a3MAEA2\*(1-dcMAEA))+ (SimaMAEA\$a4MAEA3.1=SimaMAEA\$a3MAEA3.1\*(1-dcMAEA))+ (SimaMAEA\$a4MAEA3.2=SimaMAEA\$a3MAEA3.2\*(1-dcMAEA))+ (SimaMAEA\$a4MAEA3.3=SimaMAEA\$a3MAEA3.3\*(1-dcMAEA))+ (SimaMAEA\$a4MAEA3.4=SimaMAEA\$a3MAEA3.4\*(1-dcMAEA))+ (SimaMAEA\$a4MAEA3.5=SimaMAEA\$a3MAEA3.5\*(1-dcMAEA))+ (SimaMAEA\$a4MAEA3.6=SimaMAEA\$a3MAEA3.6\*(1-dcMAEA))+ (SimaMAEA\$a4MAEA4=SimaMAEA\$a3MAEA4\*(1-dcMAEA))+ (SimaMAEA\$a4MAEA5=SimaMAEA\$a3MAEA5\*(1-dcMAEA))+ (SimaMAEA\$a4MAEA6=SimaMAEA\$a3MAEA6\*(1-

dcMAEA))))/(1+ipc20211)^4)/IMAEAf

#### **#Selección de una muestra para graficar variables**

SimaMAEA\$muestra=rbern(actores,prob=200/actores) table(SimaMAEA\$muestra) SimulaMAEA=subset(SimaMAEA, SimaMAEA\$muestra==1)

#### **#Datos en millones para mejorar la presentación de los gráficos**

SimulaMAEA\$MAEA1=SimulaMAEA\$MAEA1/1000000 SimulaMAEA\$MAEA2=SimulaMAEA\$MAEA2/1000000 SimulaMAEA\$MAEA3.1=SimulaMAEA\$MAEA3.1/1000000 SimulaMAEA\$MAEA3.2=SimulaMAEA\$MAEA3.2/1000000 SimulaMAEA\$MAEA3.3=SimulaMAEA\$MAEA3.3/1000000 SimulaMAEA\$MAEA3.4=SimulaMAEA\$MAEA3.4/1000000 SimulaMAEA\$MAEA3.5=SimulaMAEA\$MAEA3.5/1000000 SimulaMAEA\$MAEA3.6=SimulaMAEA\$MAEA3.6/1000000 SimulaMAEA\$MAEA4=SimulaMAEA\$MAEA4/1000000 SimulaMAEA\$MAEA5=SimulaMAEA\$MAEA5/1000000 SimulaMAEA\$MAEA6=SimulaMAEA\$MAEA6/1000000

View(SimulaMAEA)

#### **#Definición de límites para los gráficos**

ymin=min(SimulaMAEA\$I) ymax=max(SimulaMAEA\$I) xmin=min(SimulaMAEA[,2:12]) xmax=max(SimulaMAEA[,2:12])

#### **#Aplicación de la teoría de Pareto 80-20**

Paretox=quantile(SimulaMAEA[,2:12], probs = 0.80,na.rm=T)

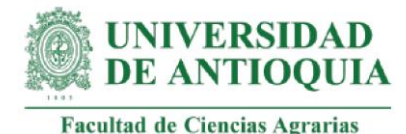

```
Paretoy=quantile(SimulaMAEA$I, probs = 0.80,na.rm=T)
```
x11()  $par(mfrow=c(1,2))$ 

plot(SimulaMAEA\$MAEA6,SimulaMAEA\$I,xlim= c(xmin,xmax),cex=SimulaMAEA\$I/max(SimulaMAEA\$I),ylim=c(ymin,ymax),xlab="MAEA 6 (COP en millones)", ylab="SROIMAEA", main="Influencia MAEA6 en SROIMAEA",cex.main=1.5) lines(lowess(SimulaMAEA\$MAEA6,SimulaMAEA\$I),col="red") abline(h=Paretoy,v=Paretox, col="green")

```
plot(SimulaMAEA$MAEA2,SimulaMAEA$I,xlim= 
c(xmin,xmax),cex=SimulaMAEA$I/max(SimulaMAEA$I),ylim=c(ymin,ymax),xlab="MAEA
2 (COP en millones)", ylab="SROIMAEA", main="Influencia MAEA2 en 
SROIMAEA",cex.main=1.5)
lines(lowess(SimulaMAEA$MAEA2,SimulaMAEA$I),col="red")
abline(h=Paretoy,v=Paretox, col="green")
```

```
x11()
par(mfrow=c(1,2))
```

```
plot(SimulaMAEA$MAEA4,SimulaMAEA$I,xlim= 
c(xmin,xmax),cex=SimulaMAEA$I/max(SimulaMAEA$I),ylim=c(ymin,ymax),xlab="MAEA
4 (COP en millones)", ylab="SROIMAEA", main="Influencia MAEA4 en 
SROIMAEA",cex.main=1.5)
lines(lowess(SimulaMAEA$MAEA4,SimulaMAEA$I),col="red")
abline(h=Paretoy,v=Paretox, col="green")
```

```
plot(SimulaMAEA$MAEA1,SimulaMAEA$I,xlim= 
c(xmin,xmax),cex=SimulaMAEA$I/max(SimulaMAEA$I),ylim=c(ymin,ymax),xlab="MAEA
1 (COP en millones)", ylab="SROIMAEA", main="Influencia MAEA1 en 
SROIMAEA",cex.main=1.5)
lines(lowess(SimulaMAEA$MAEA1,SimulaMAEA$I),col="red")
abline(h=Paretoy,v=Paretox, col="green")
```

```
x11()
par(mfrow=c(1,2))
```

```
plot(SimulaMAEA$MAEA3.1,SimulaMAEA$I,xlim= 
c(xmin,xmax),cex=SimulaMAEA$I/max(SimulaMAEA$I),ylim=c(ymin,ymax),xlab="MAEA
3.1 (COP en millones)", ylab="SROIMAEA", main="Influencia MAEA3.1 en 
SROIMAEA",cex.main=1.5)
lines(lowess(SimulaMAEA$MAEA3.1,SimulaMAEA$I),col="red")
```
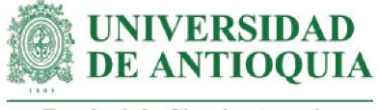

abline(h=Paretoy,v=Paretox, col="green")

```
plot(SimulaMAEA$MAEA5,SimulaMAEA$I,xlim= 
c(xmin,xmax),cex=SimulaMAEA$I/max(SimulaMAEA$I),ylim=c(ymin,ymax),xlab="MAEA
5 (COP en millones)", ylab="SROIMAEA", main="Influencia MAEA5 en 
SROIMAEA",cex.main=1.5)
lines(lowess(SimulaMAEA$MAEA5,SimulaMAEA$I),col="red")
abline(h=Paretoy,v=Paretox, col="green")
```

```
x11()
par(mfrow=c(1,2))
```

```
plot(SimulaMAEA$MAEA3.2,SimulaMAEA$I,xlim= 
c(xmin,xmax),cex=SimulaMAEA$I/max(SimulaMAEA$I),ylim=c(ymin,ymax),xlab="MAEA
3.2 (COP en millones)", ylab="SROIMAEA", main="Influencia MAEA3.2 en 
SROIMAEA",cex.main=1.5)
lines(lowess(SimulaMAEA$MAEA3.2,SimulaMAEA$I),col="red")
abline(h=Paretoy,v=Paretox, col="green")
```

```
plot(SimulaMAEA$MAEA3.3,SimulaMAEA$I,xlim= 
c(xmin,xmax),cex=SimulaMAEA$I/max(SimulaMAEA$I),ylim=c(ymin,ymax),xlab="MAEA
3.3 (COP en millones)", ylab="SROIMAEA", main="Influencia MAEA3.3 en 
SROIMAEA",cex.main=1.5)
lines(lowess(SimulaMAEA$MAEA3.3,SimulaMAEA$I),col="red")
abline(h=Paretoy,v=Paretox, col="green")
```

```
x11()par(mfrow=c(1,2))
```

```
plot(SimulaMAEA$MAEA3.4,SimulaMAEA$I,xlim= 
c(xmin,xmax),cex=SimulaMAEA$I/max(SimulaMAEA$I),ylim=c(ymin,ymax),xlab="MAEA
3.4 (COP en millones)", ylab="SROIMAEA", main="Influencia MAEA3.4 en 
SROIMAEA",cex.main=1.5)
lines(lowess(SimulaMAEA$MAEA3.4,SimulaMAEA$I),col="red")
abline(h=Paretoy,v=Paretox, col="green")
```

```
plot(SimulaMAEA$MAEA3.5,SimulaMAEA$I,xlim= 
c(xmin,xmax),cex=SimulaMAEA$I/max(SimulaMAEA$I),ylim=c(ymin,ymax),xlab="MAEA
3.5 (COP en millones)", ylab="SROIMAEA", main="Influencia MAEA3.5 en 
SROIMAEA",cex.main=1.5)
lines(lowess(SimulaMAEA$MAEA3.5,SimulaMAEA$I),col="red")
abline(h=Paretoy,v=Paretox, col="green")
```
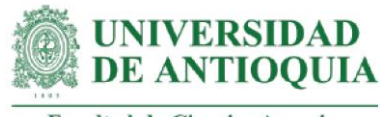

 $par(mfrow=c(1,2))$ 

plot(SimulaMAEA\$MAEA3.6,SimulaMAEA\$I,xlim= c(xmin,xmax),cex=SimulaMAEA\$I/max(SimulaMAEA\$I),ylim=c(ymin,ymax),xlab="MAEA 3.6 (COP en millones)", ylab="SROIMAEA", main="Influencia MAEA3.6 en SROIMAEA", cex.main=1.5) lines(lowess(SimulaMAEA\$MAEA3.6,SimulaMAEA\$I),col="red") abline(h=Paretoy,v=Paretox, col="green")

#### #Indice total: SROILT CACAO

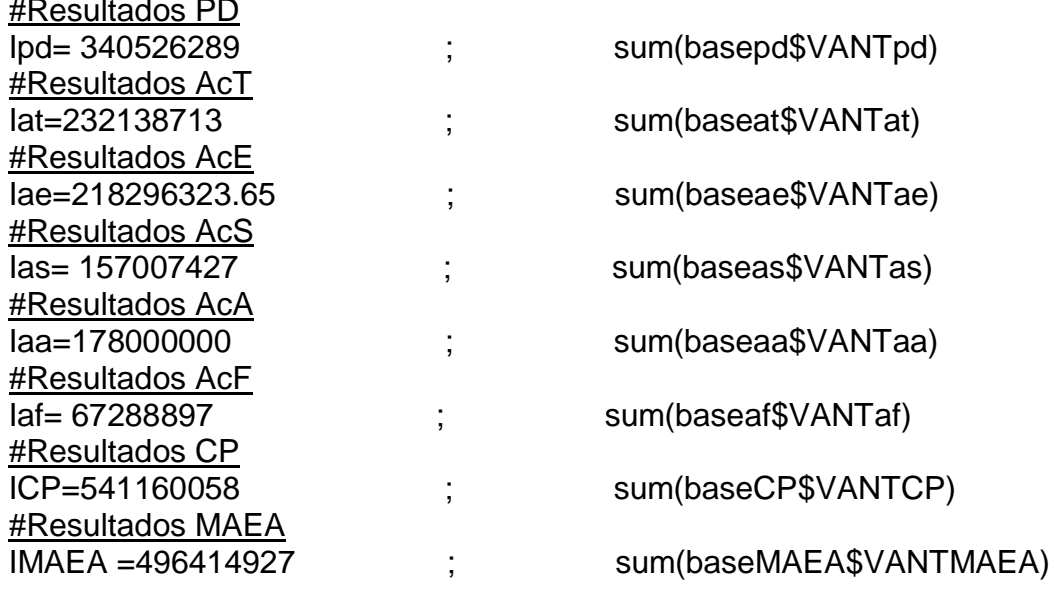

## #VAN total para los LT de cacao

VANTLT=sum(basepd\$VANTpd)+sum(baseat\$VANTat)+sum(baseae\$VANTae)+ sum(baseas\$VANTas)+sum(baseaa\$VANTaa)+sum(baseaf\$VANTaf)+ sum(baseCP\$VANTCP) + sum(baseMAEA\$VANTMAEA) #Inversión total para los LT de cacao ITLT= lpd+lat+lae+las+laa+laf+ICP+IMAEA

# #SROI para los LT de cacao

SROITLT=VANTLT/ITLT

## #Retorno de la inversión en meses

retornoSROITLT=round(ITLT/(sum(VANTLT)/72),1)

#Exportar base total

actividadesIt=c("pd","at", "ae", "as", "aa", "af", "CP","MAEA","total") inversionesIt=c(Ipd, lat, Iae, Ias, Iaa, Iaf, ICP, IMAEA, ITLT)

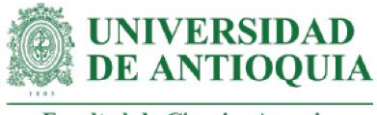

VANlt=c(sum(basepd\$VANTpd),sum(baseat\$VANTat), sum(baseae\$VANTae), sum(baseas\$VANTas), sum(baseaa\$VANTaa), sum(baseaf\$VANTaf), sum(baseCP\$VANTCP),sum(baseMAEA\$VANTMAEA),VANTLT)

baseTOTALexportar=data.frame(actividadeslt,inversioneslt,VANlt) export(baseTOTALexportar,"baseTOTALexportar.xlsx")

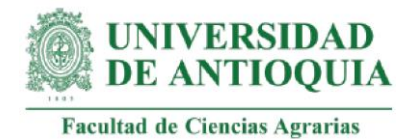

**Anexo 3.** Registro fotográfico de salida de campo al municipio de Necoclí (Antioquia) durante las actividades de acompañamiento personalizado a familias productoras de cacao.

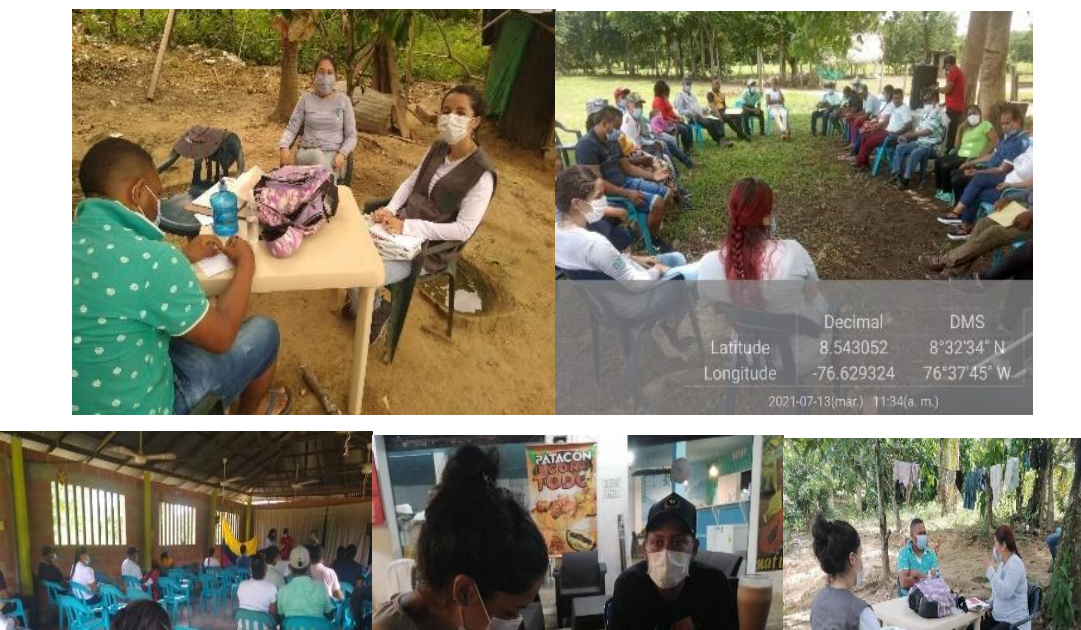